# **UFR Series NFC reader API reference**

*This document applies to Digital Logic's uFR Series readers only.*

For more information, please visit<http://www.d-logic.net/nfc-rfid-reader-sdk/>

The scope of this document is to give a better insight and provide easy start with uFR Series NFC readers.

uFR Series readers communicate with the host via built in FTDI's USB to Serial interface chip.

If you have a uFR Series reader with RS232 interface, please refer to the ["Communication](http://dld.is.d-logic.net/index.php/documentation-download/latest-docs-ufr/communication-protocol-is21-vcom-3-5-enpdf?format=raw) [protocol - uFR Series"](http://dld.is.d-logic.net/index.php/documentation-download/latest-docs-ufr/communication-protocol-is21-vcom-3-5-enpdf?format=raw) document at our download section.

We provide dynamic libraries for all major OS: Win x86, Win X86 64, Linux x86, Linux x86 64, Linux ARM (and ARM HF with hardware float) and Mac OS X.

Our dynamic libraries rely on FTDI D2XX direct drivers. Most of them are already built in today's modern OS. However, we always suggest a clean driver installation procedure by downloading and installing drivers from FTDI's download webpage.

Android platform is supported through FTDI's Java D2XX driver. Since this approach introduces a new Java class, it shall be a scope of separate document.

## **Important update:**

From library version 4.01 and up, it is possible to establish communication with reader without using FTDI's D2XX driver by calling the ReaderOpenEx function. Library can talk to the reader via COM port (physical or virtual) without implementing FTDI's calls. However, this approach is not as fast as with use of D2XX drivers but gives much more flexibility to users who had to use COM protocol only, now they can use the whole API set of functions via COM port.

# **Library naming convention**

Dynamic libraries names are built upon following convention:

- − Library always have "uFCoder" in its name as mandatory
- Prefix "lib" according to platform demands
- Suffix with architecture description
- Extension according to platform demands

Our standard library pack contains following libraries:

- − libuFCoder-arm.so for Linux on ARM platforms with software float
- − libuFCoder-armhf.so for Linux on ARM platforms with hardware float
- − libuFCoder-x86.so for Linux on Intel 32 bit platforms
- libuFCoder-x86\_64.so for Linux on Intel 64 bit platforms
- − uFCoder-x86.dll for Windows 32 bit
- uFCoder-x86\_64.dll for Windows 64 bit
- libuFCoder.dylib for all OS X Intel based versions

**Update policy**: we release updated firmware and libraries frequently, with minor & major updates, bug-fixes, new features etc. All libraries mentioned above are affected with each update. Updates are absolutely free and can be obtained from our download page at "Libraries" section, while firmware updates are available at "Firmware" section by using software tool specially designed for that purpose. Library update package always have the following directory structure:

- − "include" contains "uFCoder.h" header file
- − "linux" contains directories "arm", "armhf", "x86" with appropriate libraries
- − "osx" contains library for OSX
- − "windows" contains libraries for Windows

and appropriate README file with short description of current revision.

# **Some considerations regarding platform specifics**

Because FTDI driver is mandatory, proper installation method must be followed. See [appendix for](#page-398-0) [FTDI troubleshooting](#page-398-0) for details**.**

# **Reader's firmware and library functions relation**

When you call library function, in most cases you are issuing protocol command to reader firmware. Library functions are usually wrapped firmware commands. This approach is very convenient for rapid application development and as time saving feature. Particularly, library function does the following:

- − Check if all function parameters are proper
- Send corresponding firmware command to reader with parameters given
- Parses reader's response as "out" parameters and function result

There are exceptions of this rule for certain type of functions. For firmware functions, please refer to ["Communication protocol - uFR Series"](http://dld.is.d-logic.net/index.php/documentation-download/latest-docs-ufr/communication-protocol-is21-vcom-3-5-enpdf?format=raw) document at our download section.

# **Multi reader support**

There can be many uFR Series readers connected to a single host. Natively, all library functions are intended for use with "single reader" configuration.

All "single reader" functions have corresponding "multi reader" function. Multi reader functions differs from the "single" functions by following:

Multi-function name always have suffix "M" at the end of function name

First parameter of Multi-function is always "Handle". For example,

SomeFunction(void) => SomeFunction**M**(Handle)

OtherFunction(par1, par2) => OtherFunction**M**(**Handle,** par1, par2)

More about Multi-function usage can be found in the **Handling with multiple readers**.

# **Function syntax and data types in this document**

By default, all functions are shown as their prototypes in C language.

All data types refers C types, except new defined "c string" data type which representing null terminated char array (also known as "C-String"). Array is always one byte longer (for null character) then string. "c\_string" is defined as

"typedef const char \* c\_string".

For quick reference, always consult latest header file "uFCoder.h" at library package. Direct link to "uFCoder.h" can be found on the GIT repository: [https://www.d-logic.net/code/nfc-rfid-reader](https://www.d-logic.net/code/nfc-rfid-reader-sdk/ufr-lib/blob/master/include/uFCoder.h)[sdk/ufr-lib/blob/master/include/uFCoder.h](https://www.d-logic.net/code/nfc-rfid-reader-sdk/ufr-lib/blob/master/include/uFCoder.h)

# **Error codes**

<span id="page-2-0"></span>All functions always have return result with corresponding status code. Please refer to table ERR\_CODES in [Appendix: ERROR CODES \(DL\\_STATUS result\).](#page-2-0)

In general you should always get function result  $= 0x00$  if function is finished properly. One exception from this rule is if you get "0x08" – "NO CARD" result. In a matter of fact, this is not an error, function is executed properly but there is no card present at readers RF field.

All other results indicates that some error occurred.

# **API set of functions**

API set of functions is divided in three categories:

- 1. Common set
- 2. Advance set
- 3. Access control set

**Common set** of functions is shared among all uFR Series devices.

**Advance set** contains additional functions for use with uFR Advance and BASE HD uFR devices. It has additional functions for use of Real Time Clock (RTC) and user configurable EEPROM functions.

**Access control set** contains additional functions for use with BASE HD uFR devices. It has additional functions for use of I/O features like control of door lock, relay contacts and various inputs.

In further reading functions will be marked if they belong to Advance or Access control set.

# **Library functions**

Functions are divided into several groups, based on purpose.

### **Reader and library related functions**

Functions related to reader itself, to obtain some info or set certain device parameters.

## **Card/tag related commands**

Functions used for card (or tag) data manipulation, such as obtaining some info, reading or writing data into card. Can be divided into several groups:

#### *General purpose card related commands*

Functions for getting common card data, not specific to card type.

#### *Mifare Classic specific commands*

Functions specific to Mifare Classic ® family of cards (Classic 1K and 4K). All functions are dedicated for use with Mifare Classic ® cards. However, some functions can be used with other card types, mostly in cases of direct addressing scheme and those functions will be highlighted in further text.

a) Block manipulation commands – direct and indirect addressing

Functions for manipulating data in blocks of 16 byte according to Mifare Classic ® memory structure organization.

b) Value Block manipulation commands – direct and indirect addressing

Functions for manipulating value blocks byte according to Mifare Classic ® memory structure organization.

c) Linear data manipulation commands

Functions for manipulating data of Mifare Classic ® memory structure as a Linear data space.

 From firmware version 5.0.29. same functions may be used with Mifare Plus ® card in SL3 mode. In SL3 mode uses the AES keys, which calculated from Crypto 1 keys.

#### *NFC – NDEF related commands*

Functions for reading and writing common NDEF messages and records into various NFC tags. Currently, only NFC Type 2 Tags are supported, while support for other NFC Tag types will be added in future upgrades.

### *NTAG related commands*

Functions specific to NTAG ® family chips such as NTAG 203, 210, 212, 213, 215, 216. Due to the different memory sizes of various NTAG chips, we implemented functions for handling NTAG chips as generic NFC Type 2 Tag.

### **UID ASCII mirror support**

NTAG 21x family offers a specific feature named "UID ASCII mirror function" which is supported by the uFR API using the function **write\_ndef\_record\_mirroring()**. For details about "UID ASCII mirror function" refer to [http://www.nxp.com/docs/en/data-sheet/](https://www.nxp.com/docs/en/data-sheet/NTAG213_215_216.pdf) [NTAG213\\_215\\_216.pdf](https://www.nxp.com/docs/en/data-sheet/NTAG213_215_216.pdf) (in Rev. 3.2 from 2. June 2015, page 21) and [http://www.nxp.com/docs/en/data-sheet/NTAG210\\_212.pdf](https://www.nxp.com/docs/en/data-sheet/NTAG210_212.pdf) (in Rev. 3.0 from 14. March 2013, page 16).

### **NFC counter mirror support**

NTAG 213, 215 and 216 devices offer a specific feature named "NFC counter mirror function" which is supported by the uFR API using the function write ndef record mirroring(). For details about "NFC counter mirror function" refer to to a document [http://www.nxp.com/docs/en/data-sheet/NTAG213\\_215\\_216.pdf](https://www.nxp.com/docs/en/data-sheet/NTAG213_215_216.pdf) (in Rev. 3.2 from 2. June 2015, page 23).

#### **UID and NFC counter mirror support**

NTAG 213, 215 and 216 devices offer a specific feature named "UID and NFC counter mirror function" which is supported by the uFR API using the function write ndef record mirroring(). For details about "NFC counter mirror function" refer to a document [http://www.nxp.com/docs/en/data-sheet/NTAG213\\_215\\_216.pdf](https://www.nxp.com/docs/en/data-sheet/NTAG213_215_216.pdf) (in Rev. 3.2 from 2. June 2015, page 26).

#### *Mifare DESFire specific commands*

Functions specific to Mifare DESFire® cards. All uFR Series readers support DESfire set of commands in AES encryption mode according to manufacturer's recommendations.

All readers have hardware built-in AES128 encryption mechanism. That feature provides fast and reliable results with DESFire cards without compromising security keys. Since DESFire EV1/EV2 cards come in DES mode as factory default setting (due to backward compatibility with older DESfire cards), cards must be turned to AES mode first. There is a library built in for that purpose.

From library version 5.0.14 and firmware version 5.0.25. operations with DES, 2K3DES, 3K3DES, and AES keys supported.

# **Authentication and password verification protection**

Mifare Classic ® family of cards uses an authentication mechanism based on 6 bytes keys, which will be explained later in more detail.

NTAG ® 21x family chips and MIFARE Ultralight EV1 uses password verification protection based on PWD and PACK pairs which length is 6 bytes in total. PWD is 4 bytes in length and PACK is contained in 2 bytes. uFR API use this 6 bytes PWD/PACK pair (first goes 4 bytes of the PWD following by the 2 bytes of the PACK) to form PWD/PACK key which is used for password verification with those chip families in the similar manner as the authentication mechanism based on 6 bytes keys.

Selection of the authentication and password verification mechanisms, in the data manipulation functions, is based on the value of the **auth\_mode** parameter.

For details about "Password verification protection" refer to following documents: [http://www.nxp.com/docs/en/data-sheet/NTAG213\\_215\\_216.pdf](http://www.nxp.com/docs/en/data-sheet/NTAG213_215_216.pdf) (in Rev. 3.2 from 2. June 2015, page 30), [http://www.nxp.com/docs/en/data-sheet/NTAG210\\_212.pdf](http://www.nxp.com/docs/en/data-sheet/NTAG210_212.pdf) (in Rev. 3.0 from 14. March 2013, page 19) and <https://www.nxp.com/docs/en/data-sheet/MF0ULX1.pdf>(in Rev. 3.2 from 23. Nov 2017, page 16).

# **Specific firmware features**

There are few firmware features which are specific to uFR Series readers.

# **Tag Emulation mode**

In this mode, the reader acts as a Tag. In that mode, not all library functions are available. Reader must be explicitly turned in or out of Tag Emulation mode. Maximum total size for emulated NDEF message is 144 bytes.

In further reading this topic will be covered in more detail.

# **Combined mode**

In combined mode, the reader is switching from reader mode to Tag Emulation mode and vice versa a few times in seconds. Reader must be explicitly turned in or out of Combined mode.

In further reading this topic will be covered in more detail.

# **Asynchronous UID sending**

This feature is turned off by default.

IF turned on, it will send card UID as a row of characters on COM port at defined speed using following format:

### [Prefix byte] UID\_chars [Suffix byte]

Where Prefix byte is optional and Suffix byte is mandatory.

In further reading this topic will be covered in more details.

On the uFR Zero USB series there is an option to enable USB HID keyboard simulation. It is needed to set the baud rate to 0. For example, if baud rate is setted to any other value than 0, UID is sent to UART, but if it is setted to 0 UID is sent as keyboard simulation.

# **Sleep and Auto Sleep feature**

Sleep feature is turned off by default. If turned on, it will put reader into special low power consumption mode to preserve power. In this mode, reader will respond only on function to "wake up": turn sleep off.

Autosleep feature is different than previous in one major point: it will put reader into sleep after a predefined amount of time and will respond to function calls. Time can be adjusted with dedicated API function.

In further reading this topic will be covered in more details.

# **Card UID remarks**

uFR Series readers support Card Unique IDentifier (Card UID) with various byte length according to defined standards.

4 byte IDs: Non-unique IDs (NUID) are 4 byte long and as the name says, they are Non-Unique, so there is always possibility of existing two or more cards with the same ID (NUID).

7 byte IDs: Card UID are currently 7 byte long with never card types and still provide number range which large enough to provide uniqueness of IDs. These type of UIDs are fully supported at uFR series devices.

10 byte IDs: currently not in use but they are defined by standard for some future use. UFR Series devices are capable of handling this type of IDs when they become available.

# **Mifare Classic chips overview**

One of the most popular and worldwide used contactless card type is NXP's Mifare Classic card, which comes in two memory map layouts: as 1K and 4K card.

Most of mentioned cards comes with 4 byte NUID. Cards with newer production date can be found with 7 byte UID too, especially MF1S70 type.

**Mifare Classic 1K (MF1S50)** and its derivatives has EEPROM with 1024 bytes storage, where 752 bytes are available for user data.

1 Kbyte EEPROM is organized in 16 sectors with 4 blocks each. A block contains 16 bytes. The last block of each sector is called "trailer", which contains two secret keys (KeyA and KeyB) and programmable access conditions for each block in this sector.

Keys are encrypted with proprietary algorithm called "Crypto1".

*Figure 1 : MF1S50 memory map*

| Sector<br>0  | Block 0                   | Manufacturer Data                 |
|--------------|---------------------------|-----------------------------------|
|              | Block 1                   | DATA                              |
|              | Block 2                   | DATA                              |
|              | Block 3<br>Trailer        | <b>Keys and Access Conditions</b> |
| Sector       | Block 0                   | DATA                              |
|              | Block 1                   | DATA                              |
|              | Block 2                   | DATA                              |
|              | Block 3<br><b>Trailer</b> | <b>Keys and Access Conditions</b> |
|              |                           |                                   |
| Sector<br>15 | Block 0                   | DATA                              |
|              | Block 1                   | DATA                              |
|              | Block 2                   | DATA                              |
|              | Block 3<br>Trailer        | Keys and Access Conditions        |

**Mifare Classic 4K (MF1S70)** and its derivatives has EEPROM with 4096 bytes storage, where 3440 bytes are available for user data.

4 Kbyte EEPROM is organized in 40 sectors with 4 blocks each. A block contains 16 bytes. The last block of each sector is called "trailer", which contains two secret keys (KeyA and KeyB) and programmable access conditions for each block in this sector.

On the contrary of MF1S50, memory is organized in 32 sectors of 4 blocks (sectors 0 -31) and 8 sectors of 16 blocks (sectors 32 - 39).

Keys are encrypted with proprietary algorithm called "Crypto1".

*Figure 2 : MF1S70 memory map*

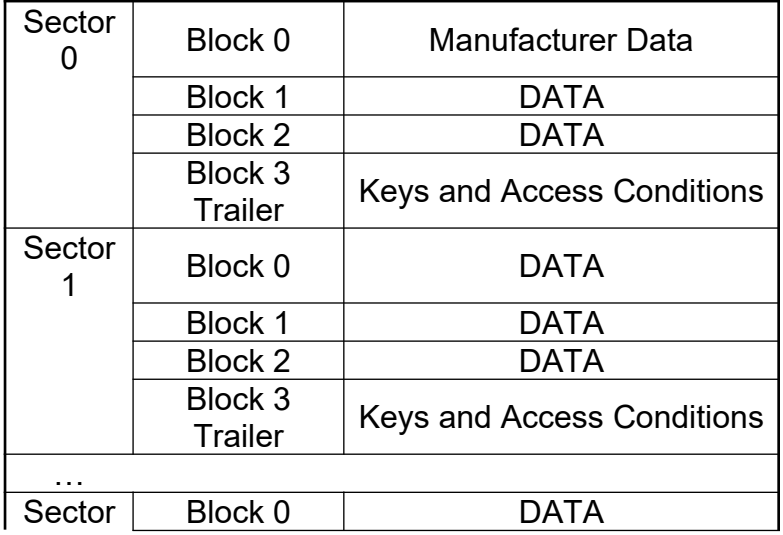

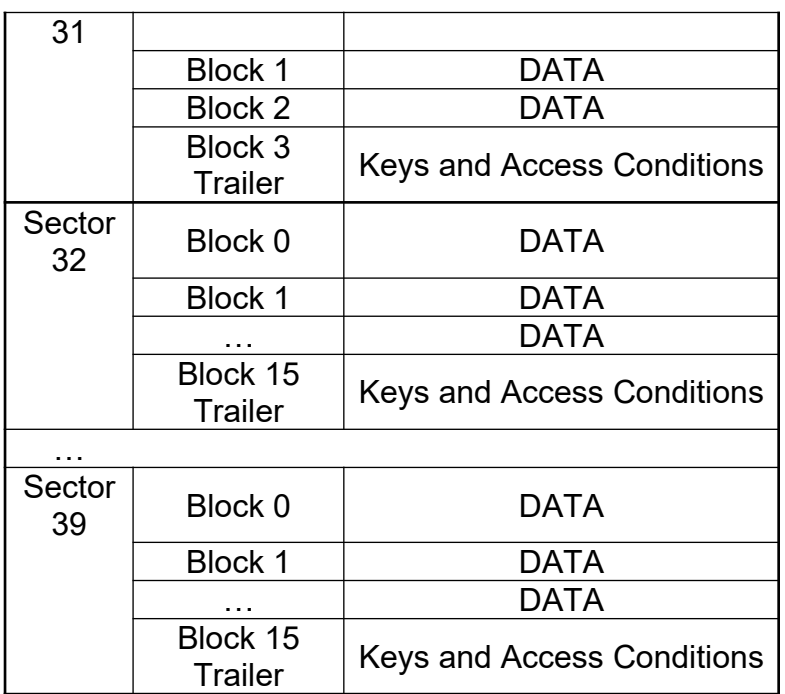

# **Mifare Classic Keys and Access Conditions**

Understanding memory map and access conditions of MF1S50 and MF1S70 cards is a must for proper data manipulation with mentioned cards.

Since that subject needs further reading and study, it is out of scope of this document.

Please refer to manufacturer's technical documents for further details. Documents are available at public access on the manufacturer's website.

Further reading of this document is not recommended before one get better insight and understanding of mentioned chip types.

We will try to give brief explanation of access bits and conditions. The next part of the text is taken from manufacturer's documentation "MF1ICS50 – Functional specification" available publicly [here.](https://www.nxp.com/products/identification-and-security/mifare-ics/mifare-classic)

# **Access conditions**

The access conditions for every data block and sector trailer are defined by 3 bits, which are stored non-inverted and inverted in the sector trailer of the specified sector.

The access bits control the rights of memory access using the secret keys A and B. The access conditions may be altered, provided one knows the relevant key and the current access condition allows this operation.

**Remark:** With each memory access the internal logic verifies the format of the access conditions. If it detects a format violation the whole sector is irreversible blocked.

**Remark**: In the following description the access bits are mentioned in the non-inverted mode only.

The internal logic of the MF1ICS50 ensures that the commands are executed only after an authentication procedure or never.

#### *Figure 1 Access conditions*

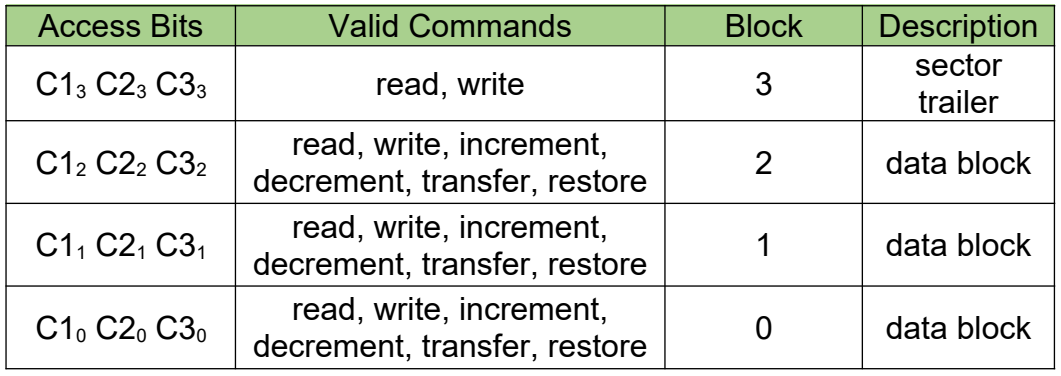

#### *Figure 2 Organization of Access Bits*

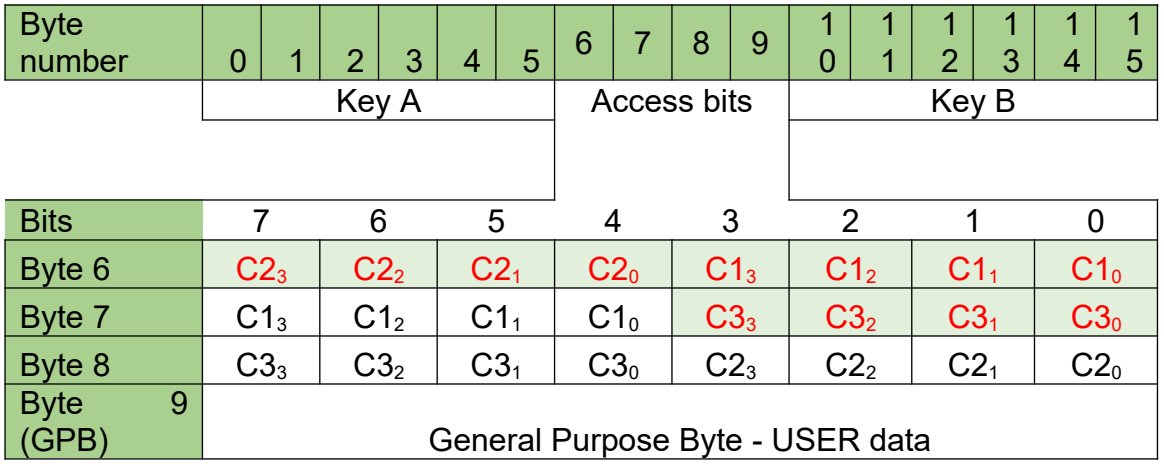

# **Access conditions for the sector trailer**

Depending on the access bits for the sector trailer (block 3) the read/write access to the keys and the access bits is specified as 'never', 'key A', 'key B' or key A|B' (key A or key B).

On chip delivery the access conditions for the sector trailers and key A are predefined as transport configuration. Since key B may be read in transport configuration, new cards must be authenticated with key A. Since the access bits themselves can also be blocked, special care should be taken during personalization of cards.

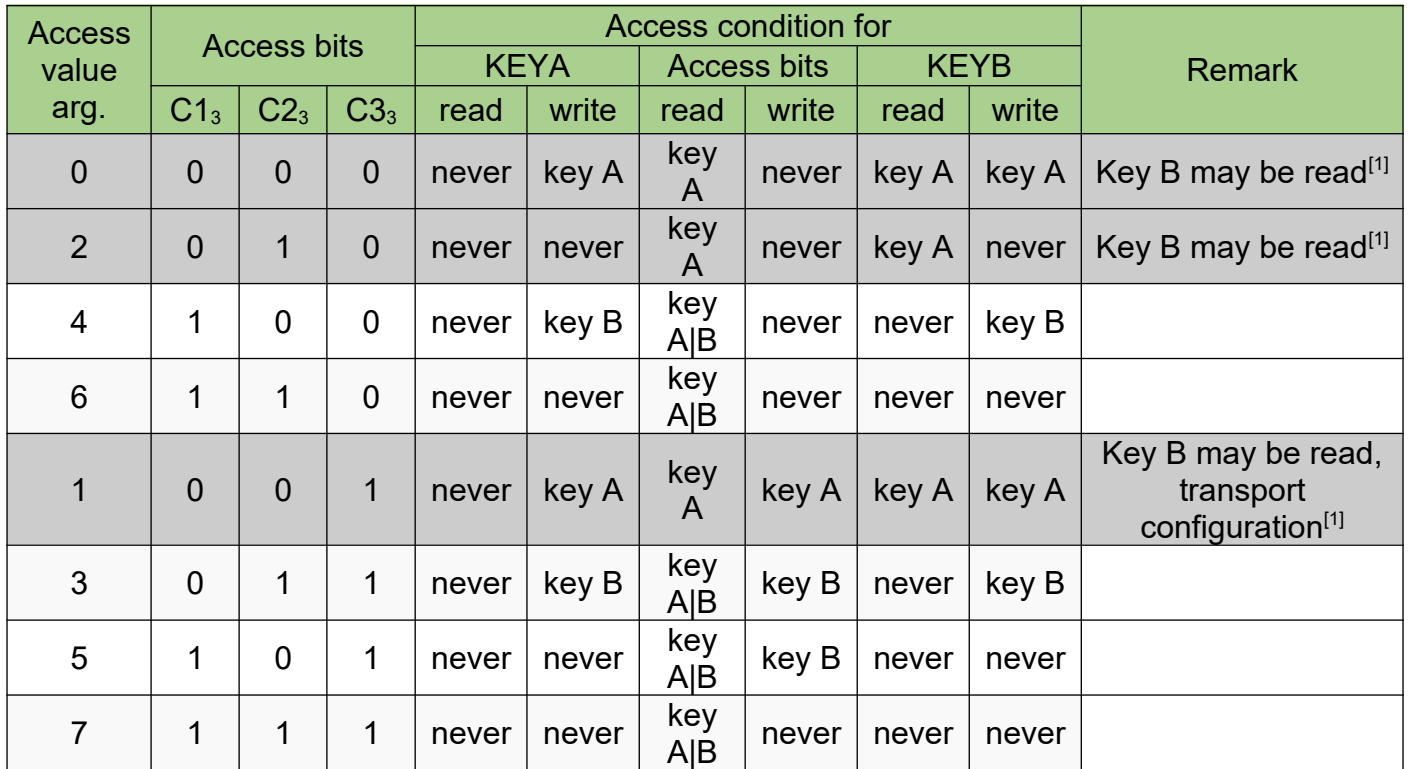

*Figure 3 Access conditions for the sector trailer*

*[1] Remark: the grey marked lines are access conditions where key B is readable and may be used for data.*

# **Access conditions for data blocks**

Depending on the access bits for data blocks (blocks 0...2) the read/write access is specified as 'never', 'key A', 'key B' or 'key A|B' (key A or key B). The setting of the relevant access bits defines the application and the corresponding applicable commands.

- Read/write block: The operations read and write are allowed.
- Value block: Allows the additional value operations increment, decrement, transfer and restore. In one case ('001') only read and decrement are possible for a non-rechargeable card. In the other case ('110') recharging is possible by using key B.
- Manufacturer block: The read-only condition is not affected by the access bits setting!

*Figure 4 Access conditions for data blocks*

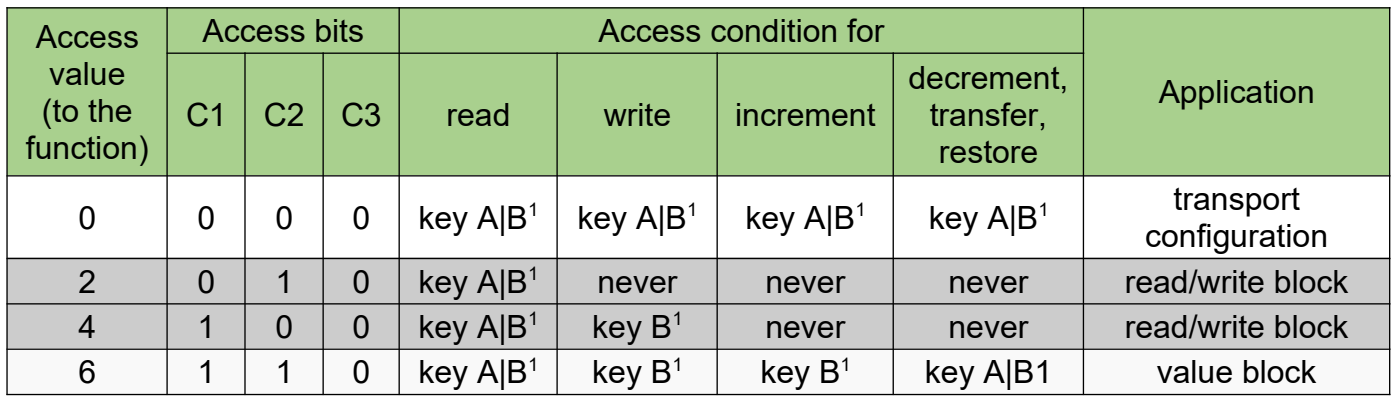

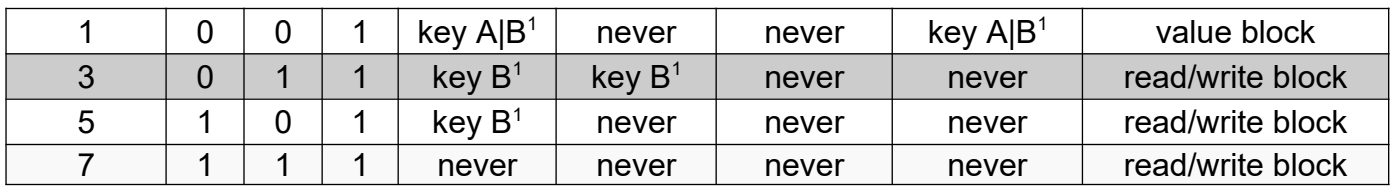

Key management: In transport configuration key A must be used for authentication<sup>[1](#page-11-0)</sup>

# **Reader keys**

All uFR Series devices has reserved nonvolatile memory space where following keys are stored:

- 32 Mifare Classic authentication keys, each 6 byte long, indexed [0-31]
- 16 AES keys for use with DESFire and Mifare Plus cards, each 16 bytes long, indexed [0- 15]

All Mifare Classic keys have factory default value as 6 bytes of 0xFF.

All DESfire keys have factory default value as 16 bytes of 0x00.

**Important Note**: Keys are stored in reader using one way function and protected with password. Keys can be changed with appropriate credentials but can't be read in any circumstances. Please bear this in mind when handling key values.

# **Mifare Classic authentication modes and usage of keys**

There are four possible ways of using Mifare keys when authenticating to card and they are named as follows:

- Reader Keys mode (RK) default
- Automatic Key Mode 1 (AKM1)
- Automatic Key Mode 2 (AKM2)
- Provided Key mode (PK)

All Mifare Classic related functions have basic function name for default authentication method (RK) and three other variations with appended suffixes AKM1, AKM2 or PK. In further reading we will explain each basic function with variations of key mode usage.

<span id="page-11-0"></span>1If Key B may be read in the corresponding Sector Trailer it can't serve for authentication (all grey marked lines in previous table). Consequences: If the RDW tries to authenticate any block of a sector with key B using grey marked access conditions, the card will refuse any subsequent access after authentication.

All Mifare keys can be used as "Key A" or "Key B" as defined in Mifare Classic technical document.

For that purpose, each function which use authentication with keys also have parameter "AuthMode" which defines if particular key is used as "Key A" or "Key B".

In uFR Series API there are two constants defined for this case :

MIFARE AUTHENT1A =  $0x60$  - actual key is used as "Key A"

MIFARE AUTHENT1B =  $0x61$  - actual key is used as "Key B"

For Mifare Plus cards in SL1 mode uses same authentication modes.

For Mifare Plus cards in SL3 mode uses these authentication modes, and

MIFARE\_PLUS\_AES\_AUTHENT1A = 0x80 MIFARE PLUS AES AUTHENT1B = 0x81

# **Reader Keys mode (RK)**

When using this authentication mode, keys stored in reader's memory are used for authentication to Mifare card. Reader Key index [0..31] is passed as function argument.

Example:

Reader keys are all set to default value 6 bytes of 0xFF. We want to use key "A0 A1 A2 A3 A4 A5h" as key A to authenticate to card.

First this key must be stored into reader's NVRAM at certain index, for example index=3.

Next, we use "SomeFunction" to do something with card where authentication is must and key is " $A0$   $A1$   $A2$   $A3$   $A4$   $A5h$ ". We will call "SomeFunction" with KeyIndex = 3 and AuthMode =" MIFARE\_AUTHENT1A".

In this way authentication key is not exposed during communication with host.

Mifare Plus card using.

From firmware versions 5.0.1. to 5.0.28, and library versions to 5.0.18, AES keys read from reader memory, and key index is 0 to 15.

From firmware versions 5.0.29, and library version from 5.0.19. for authentication modes MIFARE\_AUTHENT1A and MIFARE\_AUTHENT1B, AES keys calculated from Crypto1 keys read from Crypto1 key space (index 0 - 31), and for authentication modes

MIFARE PLUS AES AUTHENT1A and MIFARE PLUS AES AUTHENT1B, AES keys read from AES keys space (index 0 - 15).

# **Automatic Key Mode 1 (AKM1)**

This mode is also using keys stored at reader's memory. Difference between this mode and RK is that keys are used at predefined order.

In this mode, keys indexed from [0..15] are used as "Key A" for each corresponding sector while keys indexed from [16..31] are used as "Key B" for each corresponding sector. That means Key A for Sector 0 is Key indexed as [0] etc.

#### Brief example:

```
Sector 0 : Key A = Key [0], Key B = Key [16]Sector 1 : Key A = Key [1], Key B = Key [17]Sector 2 : Key A = Key [2], Key B = Key [18]Sector 3: Key A = Key [3], Key B = Key [19]…
Sector 15 : Key A = Key [15], Key B = Key [31]
```
#### Mifare Plus card using.

For firmware versions from 5.0.1. to 5.0.28 in MIFARE\_AUTHENT1A and MIFARE\_AUTHENT1B mode, and from firmware version 5.0.29 and library version from 5.0.19 in MIFARE PLUS AES AUTHENT1A and MIFARE PLUS AES AUTHENT1B mode, uses AES keys from AES keys space (index 0 - 15). In this mode, keys indexed from [0..7] are used as "Key A" for each corresponding sector while keys indexed from [8..15] are used as "Key B" for each corresponding sector.

```
Sector 0 : Key A = Key [0], Key B = Key [8]Sector 1 : Key A = Key [1], Key B = Key [9]Sector 2 : Key A = Key [2], Key B = Key [10]Sector 3: Key A = Key [3], Key B = Key [11]…
Sector 7 : Key A = Key [7], Key B = Key [15]Sector 8: Key A = Key [0], Key B = Key [8]…
Sector 15 : Key A = Key [7], Key B = Key [15]Sector 16 : Key A = Key [0], Key B = Key [8]…
Sector 23 : Key A = Key [7], Key B = Key [15]Sector 24 : Key A = Key [0], Key B = Key [8]…
```

```
Sector 31 : Key A = Key [7], Key B = Key [15]Sector 32 : Key A = Key [0], Key B = Key [8]…
Sector 39 : Key A = Key [7], Key B = Key [15]
```
For firmware versions from 5.0.29 and library versions from 5.0.19 in MIFARE\_AUTHENT1A and MIFARE\_AUTHENT1B, uses AES keys calculated from Crypto1 keys from Crypto1 keys space (index - 31). Keys uses in same manner as for Mifare Classic card.

# **Automatic Key Mode 2 (AKM2)**

This mode is also using keys stored at reader's memory. Difference is that keys are used at predefined order as even and odd keys.

In this mode, keys indexed with even numbers  $\{0,2,4...30\}$  are used as "Key A" for each corresponding sector while keys indexed with odd numbers {1,3,5...31} are used as "Key B" for each corresponding sector.

#### Brief example:

```
Sector 0 : Key A = Key [0], Key B = Key [1]Sector 1 : Key A = Key [2], Key B = Key [3]Sector 2 : Key A = Key [4], Key B = Key [5]Sector 3: Key A = Key [6], Key B = Key [7]
…
Sector 15 : Key A = Key [30], Key B = Key [31]
```
Mifare Plus card using.

For firmware versions from 5.0.1. to 5.0.28 in MIFARE\_AUTHENT1A and MIFARE\_AUTHENT1B mode, and from firmware version 5.0.29 and library version from 5.0.19 in MIFARE PLUS AES AUTHENT1A and MIFARE PLUS AES AUTHENT1B mode, uses AES keys from AES keys space (index 0 - 15). In this mode, keys indexed with even numbers {0,2,4...14} are used as "Key A" for each corresponding sector while keys indexed with odd numbers {1,3,5..15} are used as "Key B" for each corresponding sector.

```
Sector 0 : Key A = Key [0], Key B = Key [1]Sector 1 : Key A = Key [2], Key B = Key [3]Sector 2 : Key A = Key [4], Key B = Key [5]Sector 3: Key A = Key [6], Key B = Key [7]
…
Sector 7 : Key A = Key [14], Key B = Key [15]Sector 8 : Key A = Key [0], Key B = Key [1]…
Sector 15 : Key A = Key [14], Key B = Key [15]
```

```
Sector 16 : Key A = Key [0], Key B = Key [1]…
Sector 23 : Key A = Key [14], Key B = Key [15]Sector 24 : Key A = Key [0], Key B = Key [1]…
Sector 31 : Key A = Key [14], Key B = Key [15]Sector 32 : Key A = Key [0], Key B = Key [1]…
Sector 39 : Key A = Key [14], Key B = Key [15]
```
For firmware versions from 5.0.29 and library versions from 5.0.19 in MIFARE\_AUTHENT1A and MIFARE\_AUTHENT1B, uses AES keys calculated from Crypto1 keys from Crypto1 keys space (index - 31). Keys uses in same manner as for Mifare Classic card.

**NOTE:** In all three above mentioned modes, when using Mifare Classic 4K cards, there are some trade off.

Mifare Classic 4K have 40 sectors instead of 16 as Mifare Classic 1K. In such case, Key A for Sector 0 is the same as Key A for Sector 16 etc. For the last 8 sectors (sectors 32 to 39) the same readers keys are used that correspond to sectors 0 to 7 and 16 to 23.

#### Example:

```
Sector 16 : Key A, Key B = Sector [0] keys
Sector 17: Key A, Key B = Sector [1] keys
Sector 18 : Key A, Key B = Sector [2] keys
Sector 31 : Key A, Key B = Sector [15] keys
…
Sector 32 : Key A, Key B = Sector [0] keys
Sector 33 : Key A, Key B = Sector [1] keys
…
Sector 39 : Key A, Key B = Sector [7] keys
```
# **Provided Key mode (PK)**

In this case keys stored into reader are not in use. Key is passed as function parameter as it's real value, like a pointer to array of bytes : "AO A1 A2 A3 A4 A5h".

For example, we will call "SomeFunction" with parameters "Key" and "AuthMode", where "Key" is a pointer to byte array which contains key value bytes.

This method is convenient for testing but we strongly discourage use of this method in real production environments, since keys is exposed on "wire" during communication with host.

Mifare Plus card using.

For MIFARE\_PLUS\_AES\_AUTHENT1A and MIFARE\_PLUS\_AES\_AUTHENT1B mode, 16 bytes AES key provided to reader.

For firmware version from 5.0.29 in MIFARE\_AUTHENT1A and MIFARE\_AUTHENT1B, used AES key calculated from 6 bytes Crypto1 key which provided to reader.

# **Other supported cad/tag types**

Currently supported card/tag types in latest firmware revision are:

- Mifare Classic (and derivatives like Fudan FM11RF08)
- Infineon SLE66R35
- Mifare Ultralight (directly supported NFC Type2 Tag)
- Mifare Ultralight C (directly supported NFC Type2 Tag)
- $\bullet$  NTAG 203, 210, 212, 213, 215, 216 (directly supported NFC Type2 Tag)
- Mikron MIK640D (directly supported NFC Type2 Tag)
- Other NFC Type2 Tag compatible card are supported as 'T2T generic type', calling **GetNfcT2tVersion()** gives more data about tag.
- Mifare Plus (in Mifare Classic compatibility mode SL1 and SL3 from library version 4.3.13 and uFR PLUS devices)
- Mifare DESFire EV1 (AES key, and other keys DES, 2K3DES, 3K3DES from library version 5.0.14 and firmware version 5.0.25)
- Mifare DESFire EV2 (in EV1 compatibility mode)

Future firmware and library releases will support additional currently missing features and card types.

# **API - Programming reference**

Scope of this section is to show basic usage scenarios of uFR Series API library functions.

For code snippets and source code examples, please refer to "SDK" section at our download web page.

Most examples are written in various programming languages including C/C++, C#.NET, C+ +.NET, VB.NET, Java, JavaScript, Python, Lazarus/Delphi.

Dynamic libraries are a part of source code example zip archives. Some libraries may be obsolete due to time of writing of example.

Please be sure to always use the latest library revision from "Libraries" section at our download web page.

Simply replace obsolete libraries with latest library revision to explore all features mentioned in this document.

# **Communication and command flow**

Communication with uFR Series reader ('reader" in further text) is established via USB physical communication link.

On top physical USB layer is FTDI's direct access through D2XX drivers library.

uFR Series dynamic library ("uFCoder library" in further reading) is placed above D2XX library.

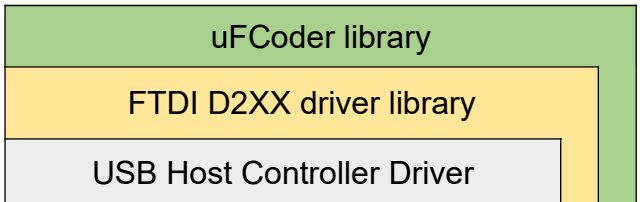

uFR Series device and host are in master-slave relation, where host represents master and device is a slave.

Command flow is always initiated from master to slave and device is only responding to commands.

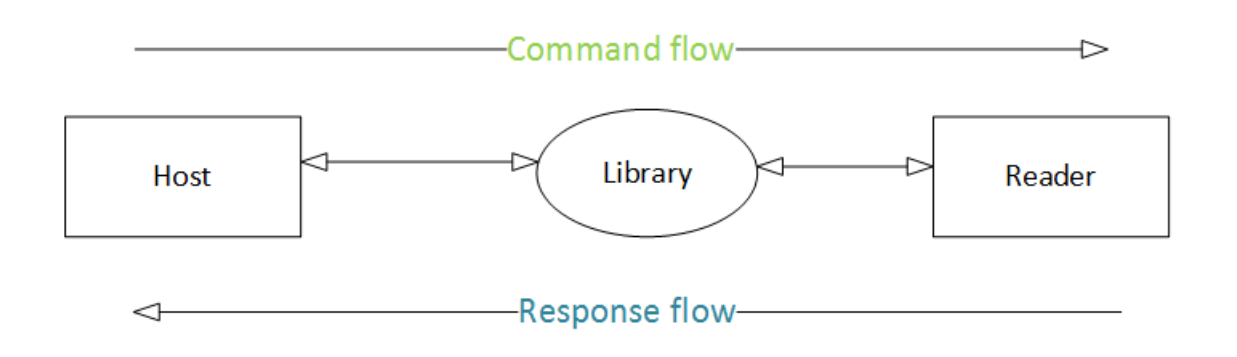

The following sections will describe single reader usage, meaning that only one reader is connected to host.

Connecting several readers to single host is possible and shall be described in separate section.

#### **Important update:**

From library version 4.01 and up, it is possible to establish communication with reader without using FTDI's D2XX driver by calling **ReaderOpenEx** function. Library can talk to reader via COM port (physical or virtual) without implementing FTDI's calls. However, this approach is not fast as with use of D2XX drivers but gives much more flexibility to users who had to use COM protocol only, now they can use whole API set of functions via COM port.

uFCoder library

COM port (physical or virtual)

# **Program flow – basic usage**

To establish communication with reader, there must be no other processes to disturbing this

have open ReaderOpen () communication link with reader. must be sent.

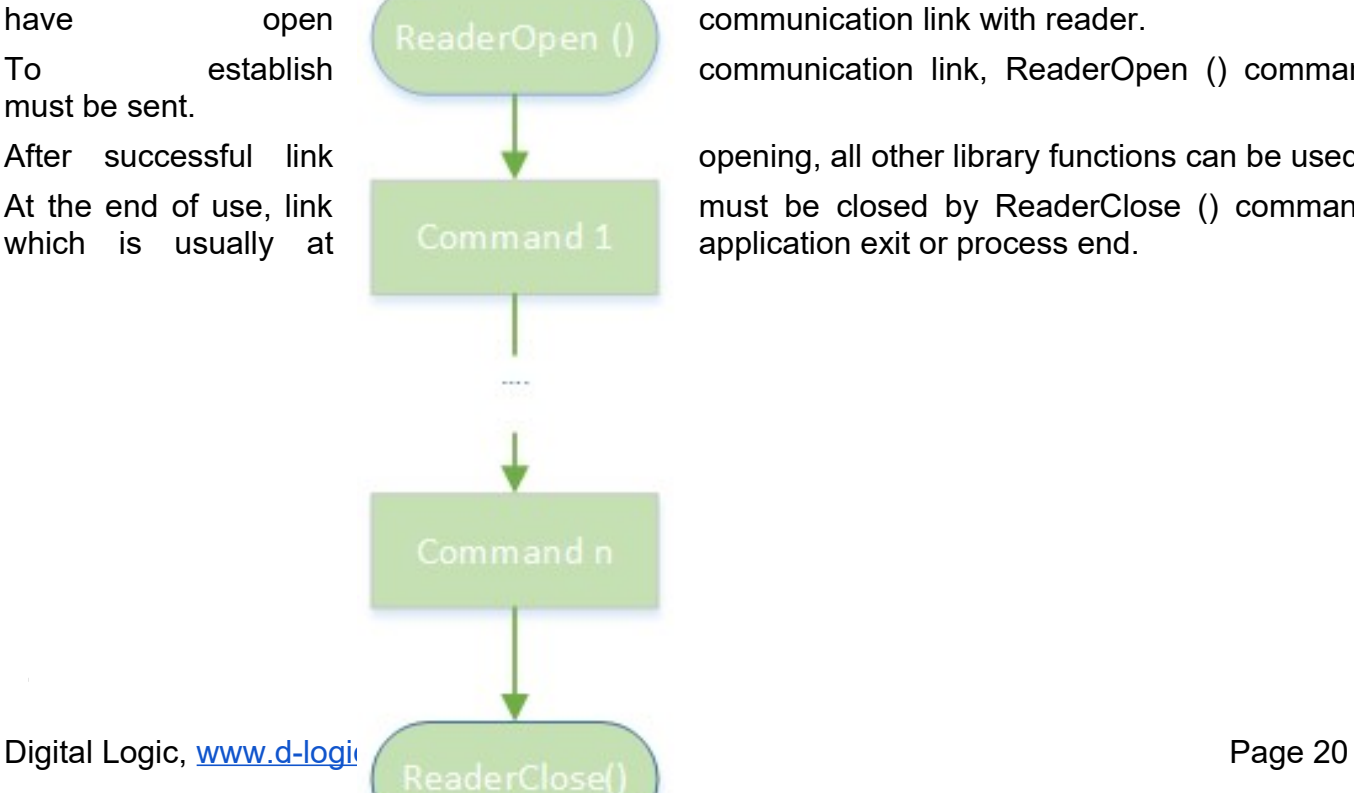

communication, which means that only one process or application can

To establish communication link, ReaderOpen () command

After successful link **opening, all other library functions can be used.** 

At the end of use, link **of the command 1** must be closed by ReaderClose () command, which is usually at **Command 1** application exit or process end. application exit or process end.

# **Program flow – polling**

In many cases, there is a need to constantly examine some state or check for some events, like for card presence or similar. That is also known as "Polling Loop".

In polling loop check is performed several times in second and number of check may vary. However, good practice is not to exceed 10 - 15 checks per second.

Almost all uFCoder library functions return Zero value if function call was successful and error code if not.

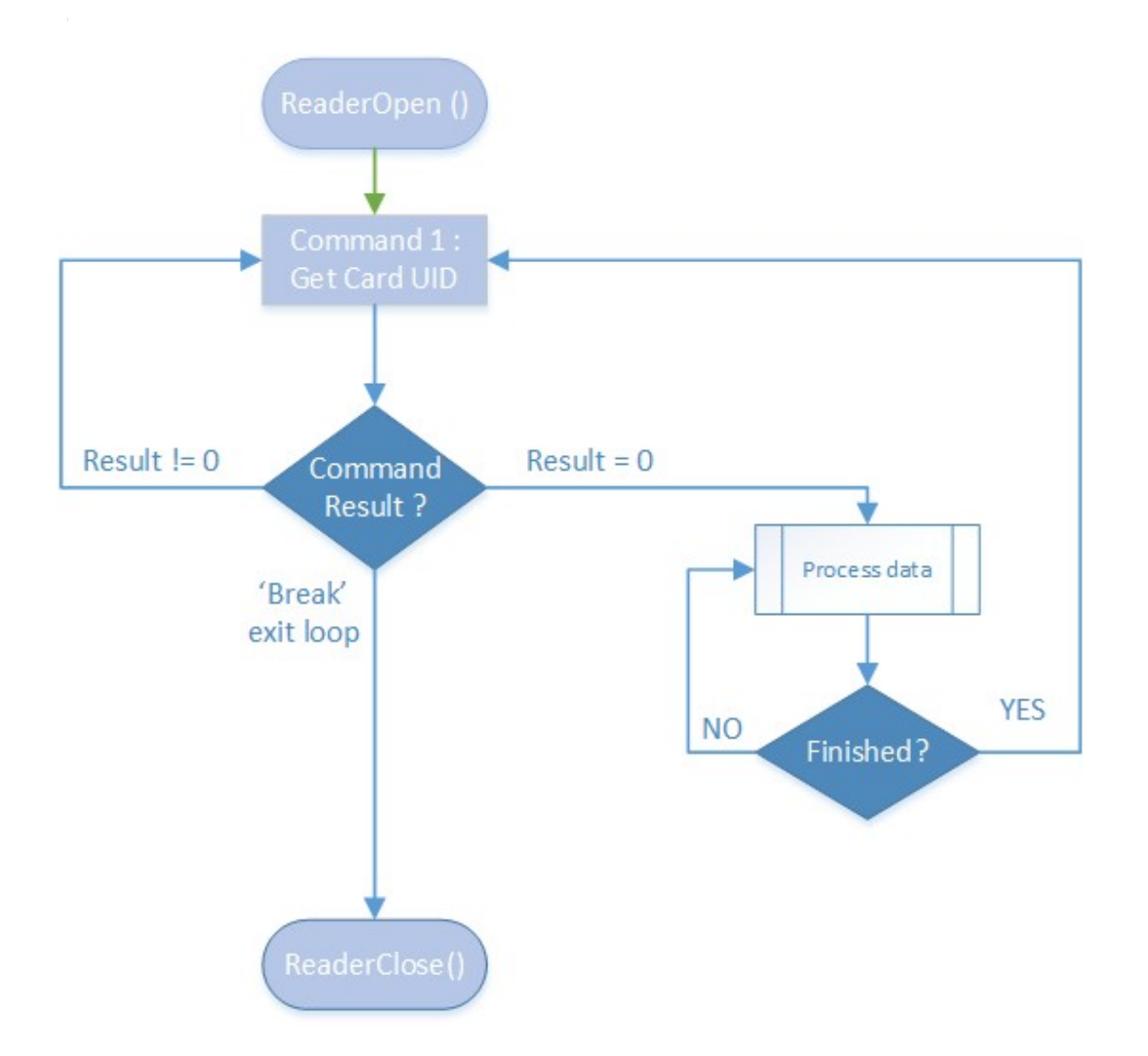

# **API - descriptions**

# **Reader and library related functions**

As mentioned earlier, uFCoder function call returns (in most cases) integer value as result of function operation. For possible values please refer to table ERR\_CODES in [Appendix: ERROR](#page-21-0) [CODES \(DL\\_STATUS result\).](#page-21-0)

<span id="page-21-0"></span>Exception from this rule are some functions with return parameters "c\_string" which is a pointer to array of char ("*typedef const char \* c\_string*").

Here is a list of reader and library related functions with return types:

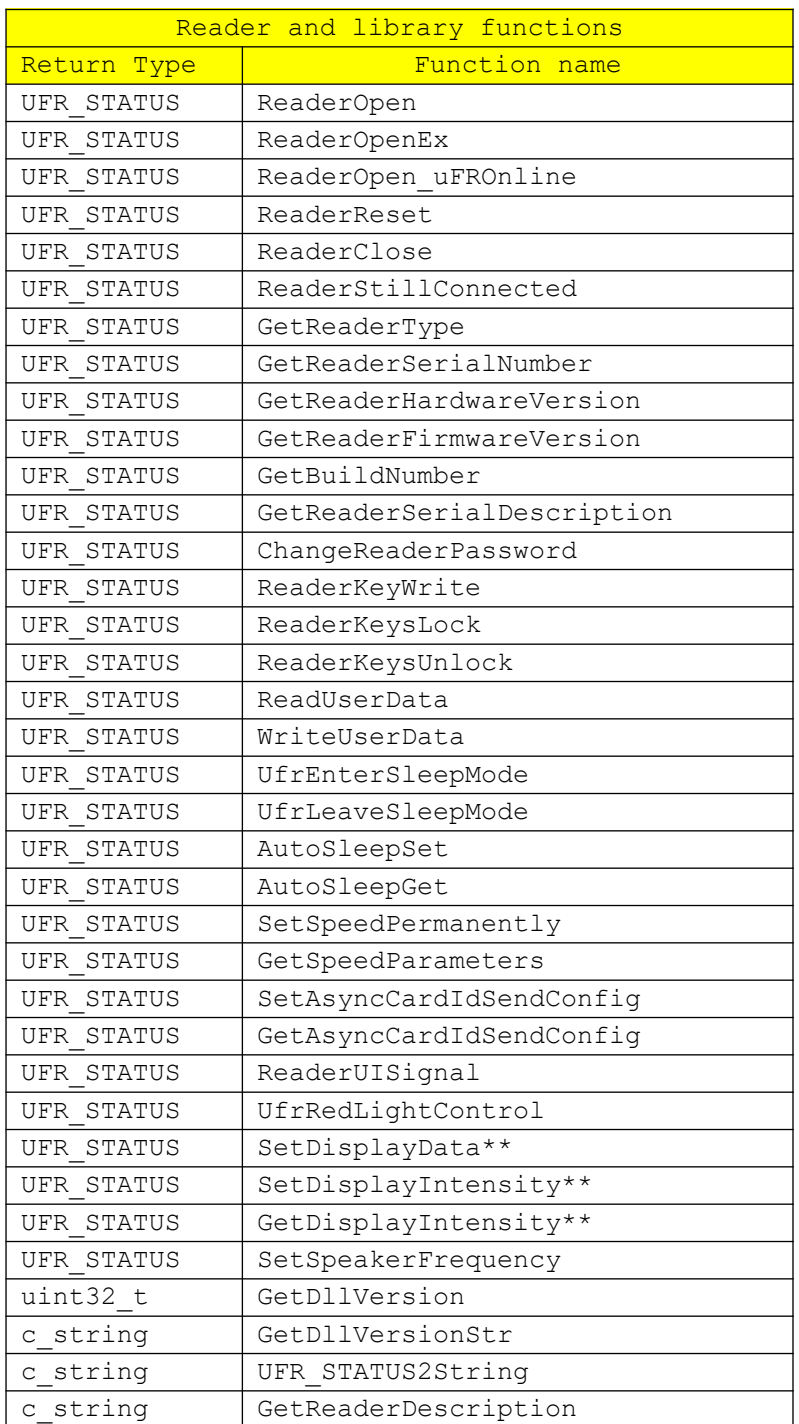

\*\* - RFU(reserved for future use)

# *ReaderOpen*

# **Function description**

Open reader communication port for all µFR devices. You can also use this function to open communication with µFR Online devices.

Using ReaderOpen to open communication with µFR Online devices:

If you have only one reader attached to your PC, it will open that reader serial port on 1Mbit/s, or if you have only one reader attached to another power supply (not your PC) it will open that reader based on it's working mode (TCP or UDP). If you have more than one µFR Online device, ReaderOpen function will open the first one found, for opening another device, use ReaderOpenEx instead.

#### **Function declaration (C language) UFR\_STATUS ReaderOpen(void)**

No parameters required.

## *ReaderOpenByType*

### **Function description**

Opens a port of connected reader using readers family type. Useful for speed up opening for non uFR basic reader type (e.g. BaseHD with uFR support). Do not use this function for opening communication with µFR Online devices.

### **Function declaration (C language)**

UFR STATUS ReaderOpenByType(uint32 t reader type);

#### **Parameters**

- 0 auto, same as call ReaderOpen()
- 1 uFR type (1 Mbps)
- 2 uFR RS232 type (115200 bps)
- 3 BASE HD uFR type (250 Kbps)

# *ReaderOpenEx*

# **Function description**

Open reader communication port in several different ways**.** Can be used for establishing communication with COM port too. There is enumeration in uFCoder.h file called E\_READER\_TYPE with values:

```
enum E_READER_TYPE
```

```
{
```
};

```
AUTO = 0,UFR TYPE = 1,UFR RS232 TYPE = 2,
BASEHD UFR TYPE = 3,
UFR ONLINE TYPE = 4
```
Values in this enumeration you can pass into ReaderOpenEx function as reader type parameter.

For example, if you pass 4 as reader type it will only work with µFR Online Series devices, and then as port name you can pass devices IP address or serial number (ex: "192.168.1.123" or "ON101390"), for port interface you can pass 'U' for UDP, 'T' for TCP or 0. If you pass 0, it will automatically search for reader working mode (UDP or TCP) and open it. For argument you can pass 0 or µFR Nano device serial number to open it on 1Mbit/s (ex: "UN123456").

Examples:

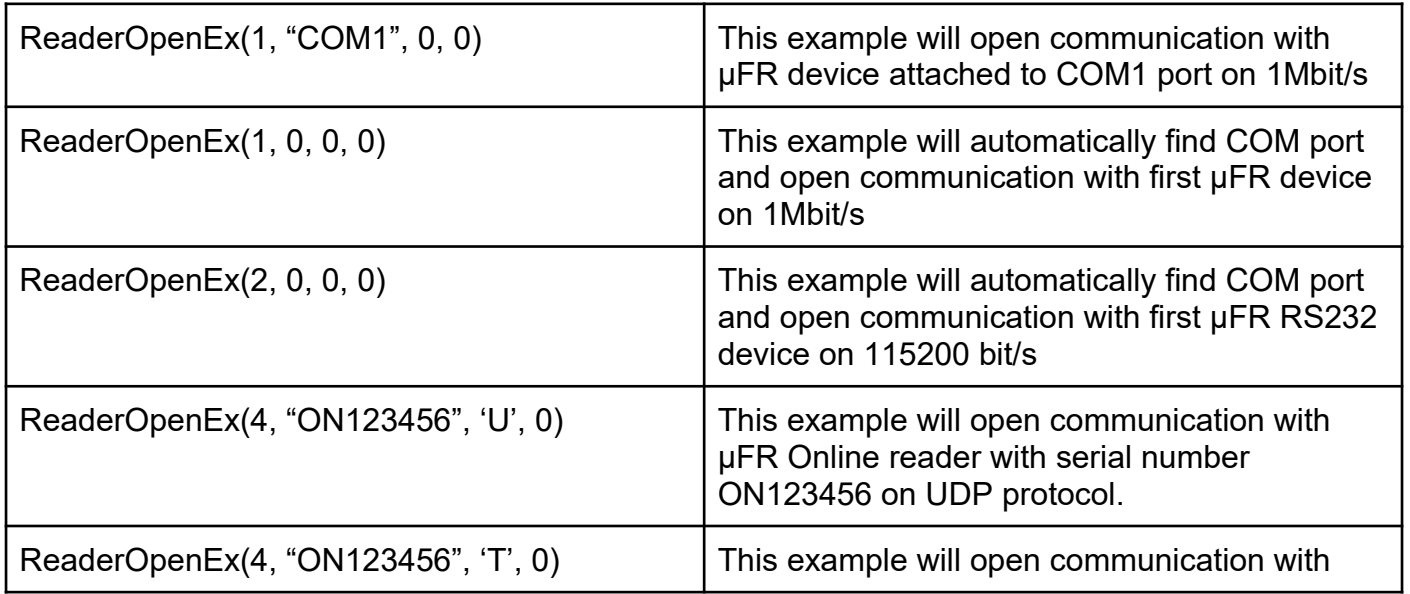

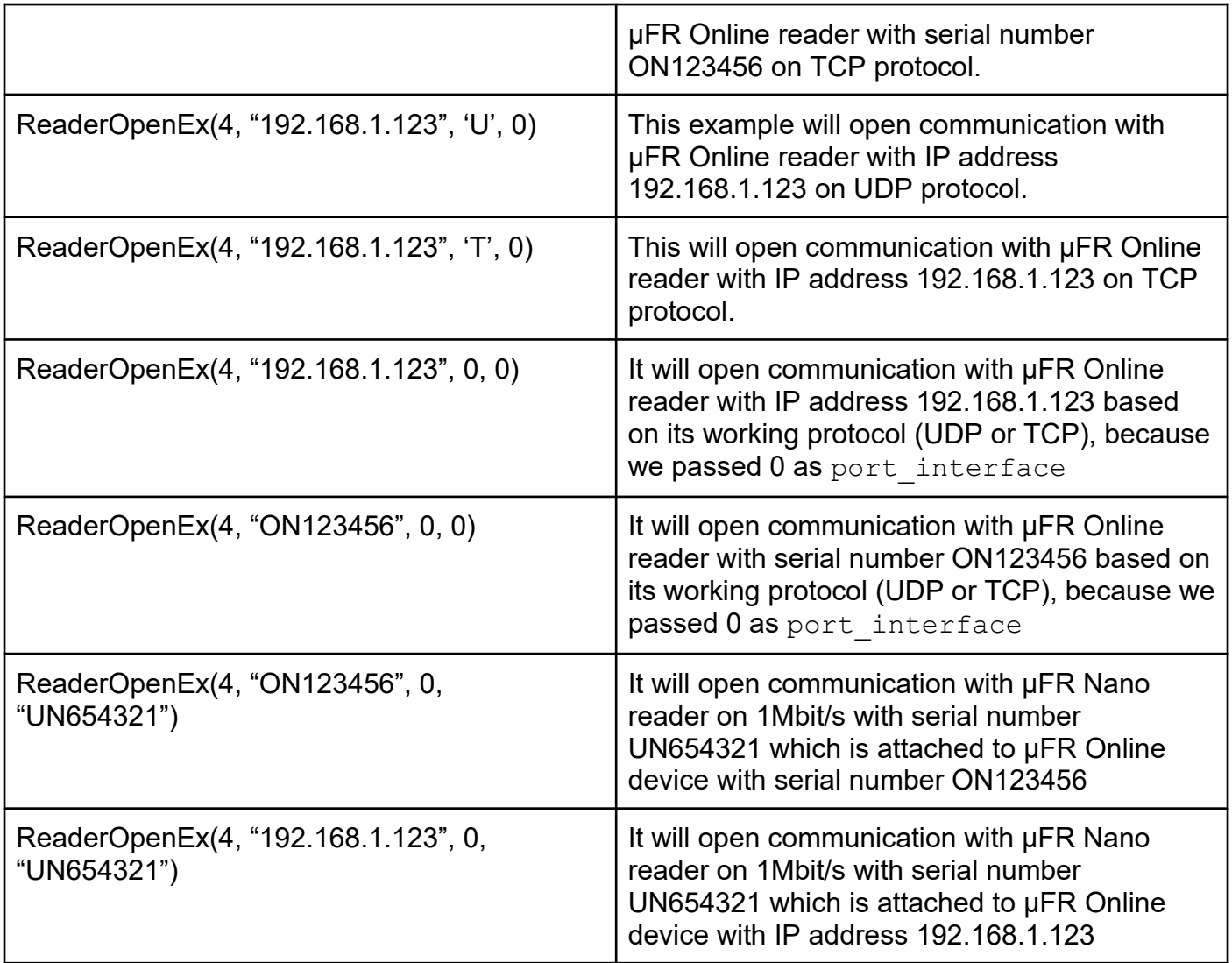

# **Function declaration (C language)**

# **UFR\_STATUS ReaderOpenEx(uint32\_t reader\_type, c\_string port\_name, uint32\_t port\_interface, void \*arg);**

## **Parameters**

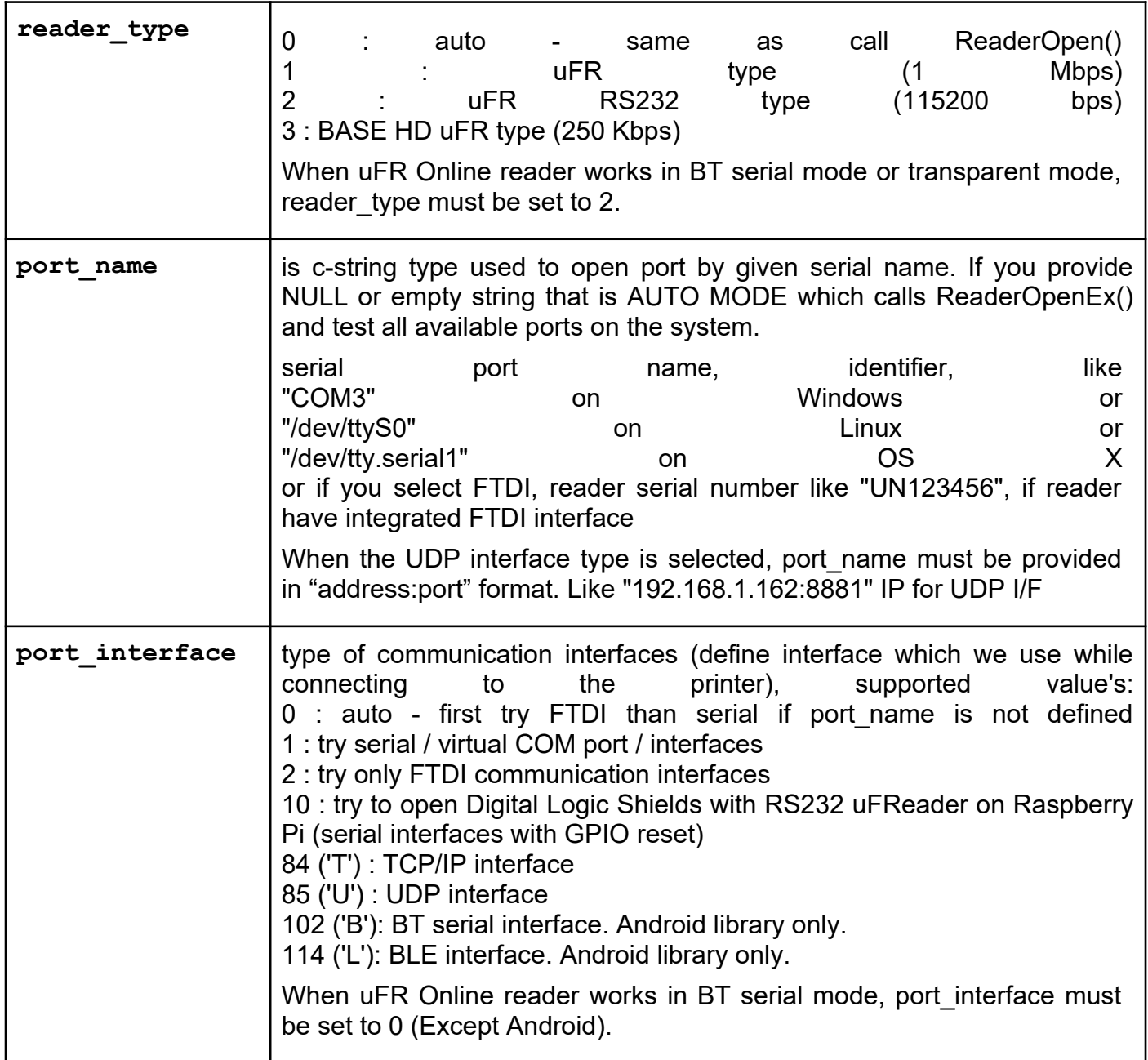

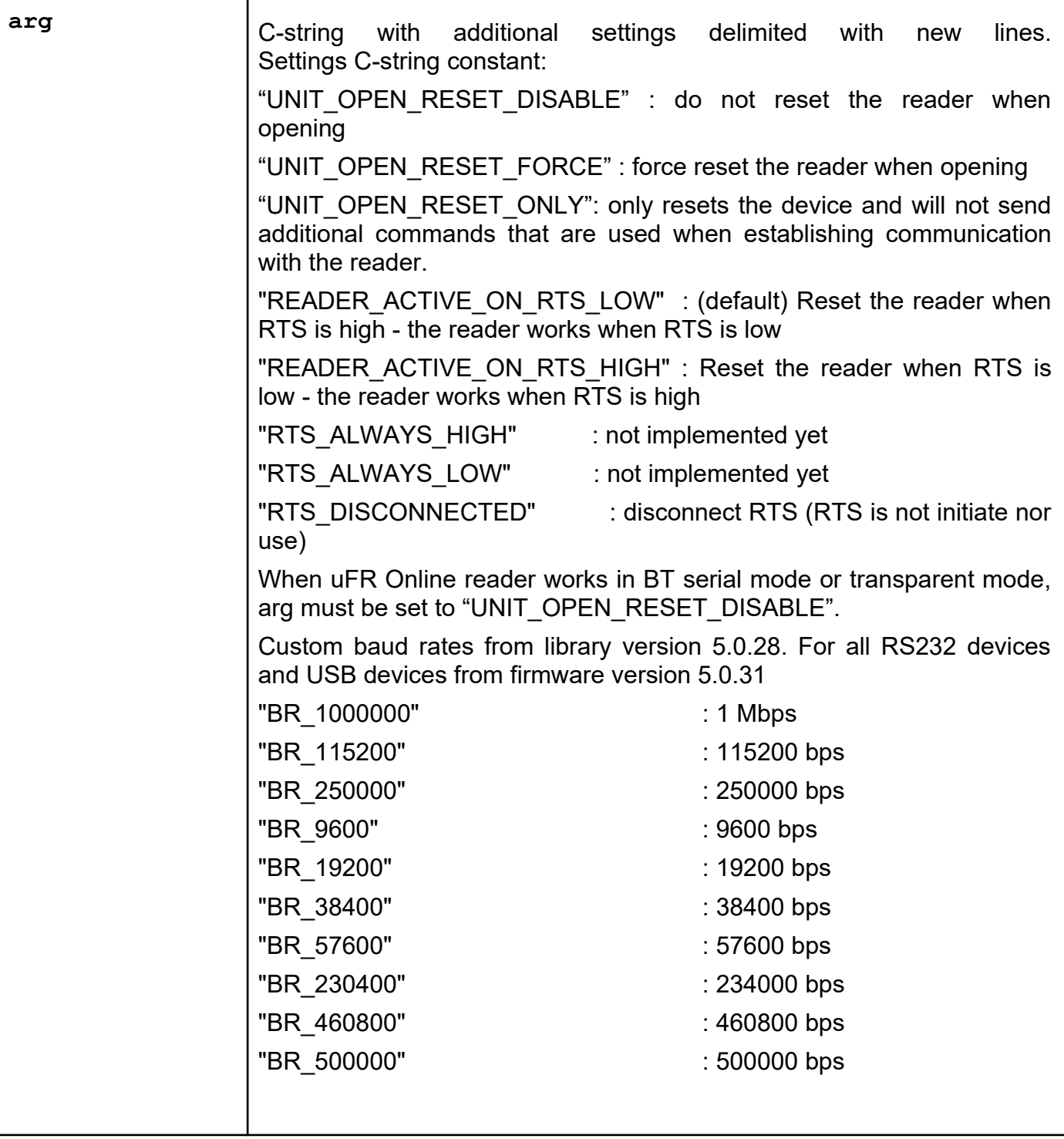

# *ReaderOpen\_uFROnline*

# **Function description**

Opens uFR Online device by serial number. Function will open communication (UDP or TCP) with device based on its working mode. If function cannot find given serial number, it will open communication on serial port with 1Mbit/s.

### **Function declaration (C language)**

**UFR\_STATUS ReaderOpen\_uFROnline(c\_string serial\_number)**

#### **Parameter**

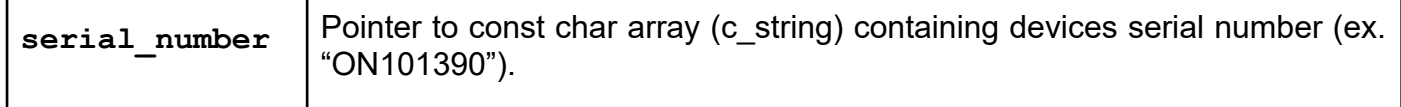

## *ReaderReset*

Physical reset of reader communication port. **Function declaration (C language) UFR\_STATUS ReaderReset(void)**

No parameters required.

## *ReaderClose*

## **Function description**

Close reader communication port.

# **Function declaration (C language)**

**UFR\_STATUS ReaderClose(void)**

No parameters required.

# *ReaderStillConnected*

**Function description** Retrieve info if reader is still connected to host. **Function declaration (C language)**

**Function description**

# **UFR\_STATUS ReaderStillConnected(uint32\_t \*connected)**

#### **Parameter**

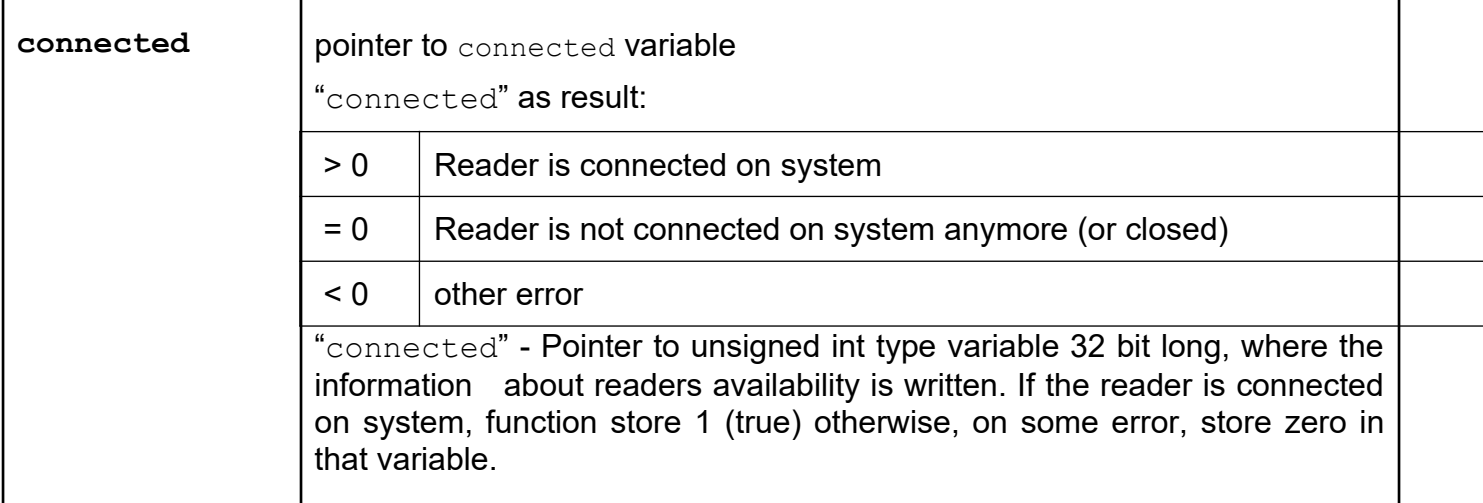

# *GetReaderType*

## **Function description**

Returns reader type as a pointer to 4 byte value.

# **Function declaration (C language)**

## **UFR\_STATUS GetReaderType(uint32\_t \*lpulReaderType)**

#### **Parameter**

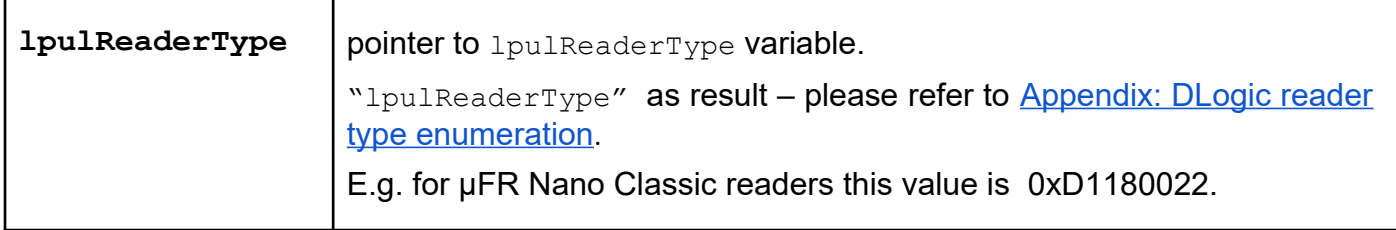

# *GetReaderSerialNumber*

## **Function description**

Returns reader serial number as a pointer to 4 byte value.

# **Function declaration (C language)**

# **UFR\_STATUS GetReaderSerialNumber(uint32\_t \*lpulSerialNumber) Parameter**

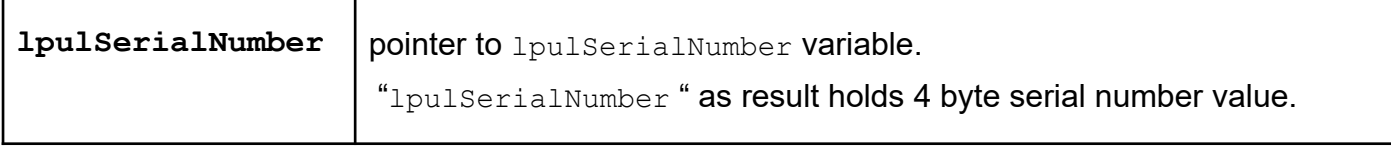

# *GetReaderHardwareVersion*

## **Function description**

Returns reader hardware version as two byte representation of higher and lower byte.

## **Function declaration (C language)**

**UFR\_STATUS GetReaderHardwareVersion(uint8\_t \*version\_major,**

```
uint8_t *version_minor);
```
### **Parameters**

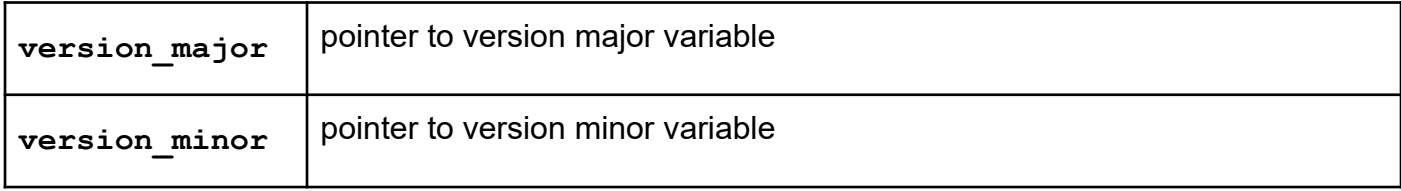

## *GetReaderFirmwareVersion*

## **Function description**

Returns reader firmware version as two byte representation of higher and lower byte.

# **Function declaration (C language)**

```
UFR_STATUS GetReaderFirmwareVersion(uint8_t *version_major,
```
 **uint8\_t \*version\_minor);**

#### **Parameters**

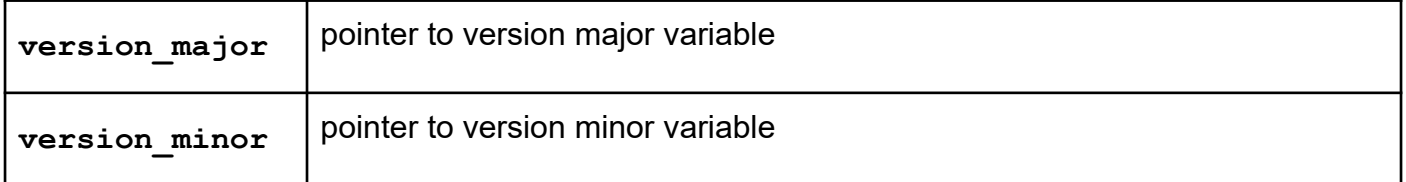

## *GetBuildNumber*

#### **Function description**

Returns reader firmware build version as one byte representation.

#### **Function declaration (C language)**

#### **UFR\_STATUS GetBuildNumber(uint8\_t \*build)**

#### **Parameter**

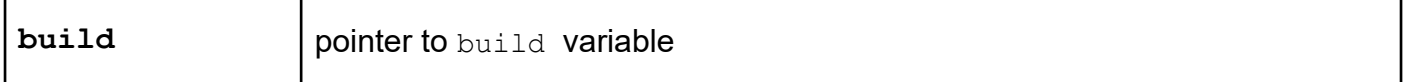

### *GetReaderSerialDescription*

#### **Function description**

Returns reader's descriptive name as a row of 8 chars.

# **Function declaration (C language)**

#### **UFR\_STATUS GetReaderSerialDescription(uint8\_t pSerialDescription[8])**

#### **Parameter**

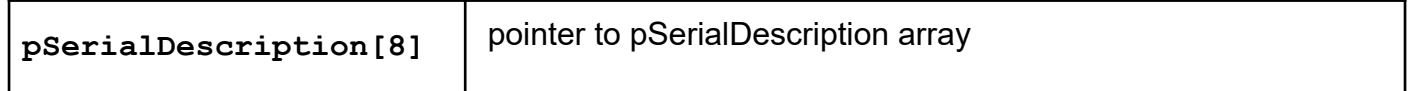

#### *ChangeReaderPassword*

#### **Function description**

This function is used in Common, Advance and Access Control set of functions.

It defines/changes password which I used for:

- Locking/unlocking keys stored into reader
- Setting date/time of RTC

#### **Function declaration (C language)**

#### **UFR\_STATUS ChangeReaderPassword(uint8\_t \*old\_password, uint8\_t \*new\_password)**

#### **Parameters**

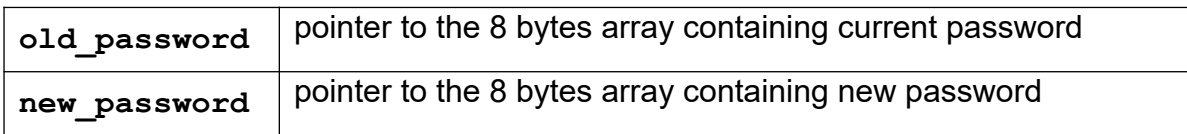

# *ReaderKeyWrite*

#### **Function description**

Store a new key or change existing key under provided index parameter.The keys are in a special area in EEPROM that can not be read anymore which gains protection.

#### **Function declaration (C language)**

#### **UFR\_STATUS ReaderKeyWrite(const uint8\_t \*aucKey, uint8\_t ucKeyIndex)**

#### **Parameters**

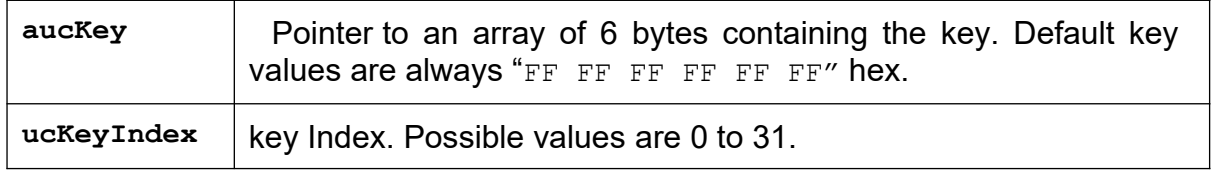

## *ReaderKeysLock*

### **Function description**

Lock reader's keys to prevent further changing.

### **Function declaration (C language)**

#### **UFR\_STATUS ReaderKeysLock(const uint8\_t \*password);**

#### **Parameter**

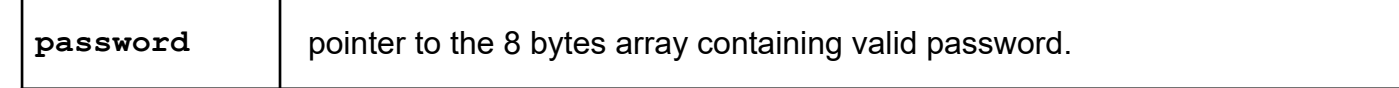

## *ReaderKeysUnlock*

#### **Function description**

Unlock reader's keys if they are locked with previous function.

The factory setting is that reader keys are unlocked.

#### **Function declaration (C language)**

**UFR\_STATUS ReaderKeysUnlock(const uint8\_t \*password);**

#### **Parameter**

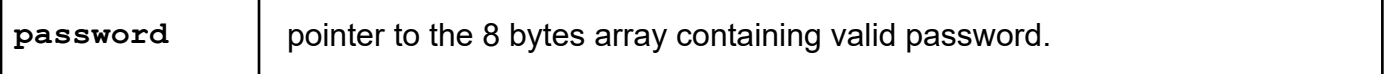

#### *ReaderSoftRestart*

#### **Function description**

This function is used to restart the reader by software. It sets all readers parameters to default values and close RF field which resets all the cards in the field.

#### **Function declaration (C language)**

**UFR\_STATUS ReaderSoftRestart(void);** No parameters required.

#### *ReadUserData*

#### **Function description**

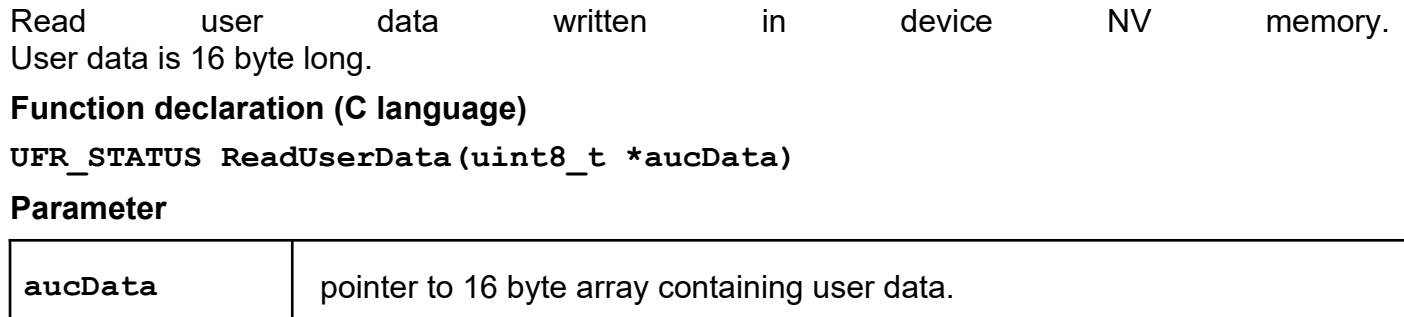

#### *WriteUserData*

#### **Function description**

Write user data into device's NV memory. User data is 16 byte long.

#### **Function declaration (C language)**

**UFR\_STATUS WriteUserData(uint8\_t \*aucData)**

#### **Parameter**

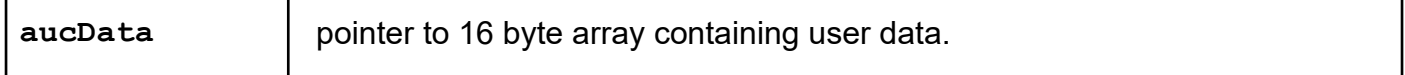

# *UfrEnterSleepMode*

#### **Function description**

Turn device into Sleep mode.

**Function declaration (C language) UFR\_STATUS UfrEnterSleepMode(void)** No parameters used.

#### *UfrLeaveSleepMode*

**Function description** Wake up device from Sleep mode. **Function declaration (C language) UFR\_STATUS UfrLeaveSleepMode(void)** No parameters used.

## *AutoSleepSet*

#### **Function description**

Turn device into Sleep mode after certain amount of time.

#### **Function declaration (C language)**

#### **UFR\_STATUS AutoSleepSet(uint8\_t seconds\_wait)**

#### **Parameter**

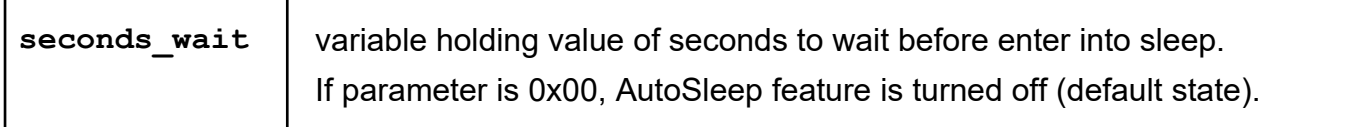

## *AutoSleepGet*

#### **Function description**

Get status of AutoSleep mode.

#### **Function declaration (C language)**

**UFR\_STATUS AutoSleepGet(uint8\_t seconds\_wait)**

#### **Parameter**

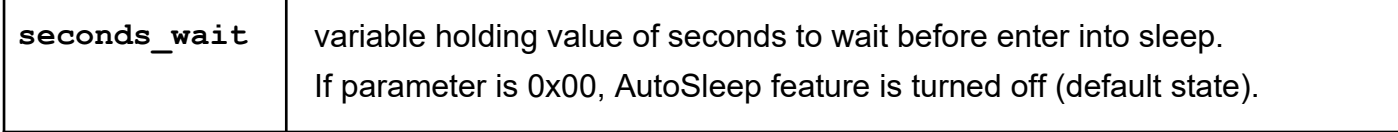

# *SetSpeedPermanently*

### **Function description**

This function is used for setting communication speed between reader and ISO144443-4 cards. For other card types, default speed of 106 kbps is in use.

## **Function declaration (C language)**

**UFR\_STATUS SetSpeedPermanently (uint8\_t tx\_speed,**

$$
uint8_t rx_speed)
$$

#### **Parameters**

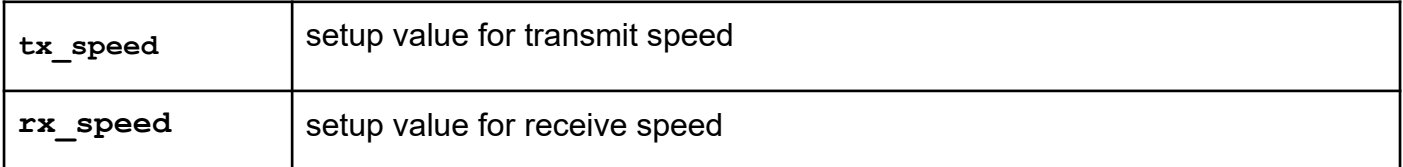

Valid speed setup values are:

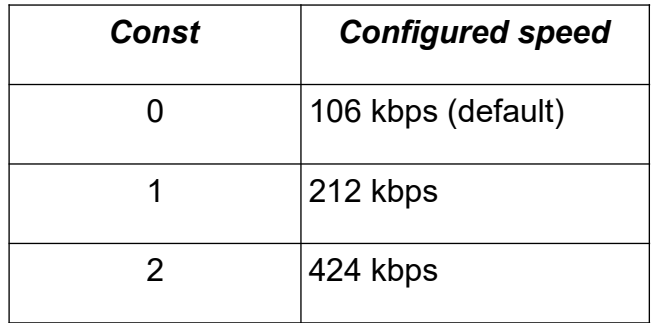

On some reader types maximum xx speed is 212 kbps. If you try to set higher speed than possible, reader will automatically set the maximum possible speed.

#### *GetSpeedParameters*

#### **Function description**

Returns baud rate configured with previous function.
```
UFR_STATUS GetSpeedParameters(uint8_t *tx_speed,
                                uint8_t *rx_speed)
```
### **Parameters**

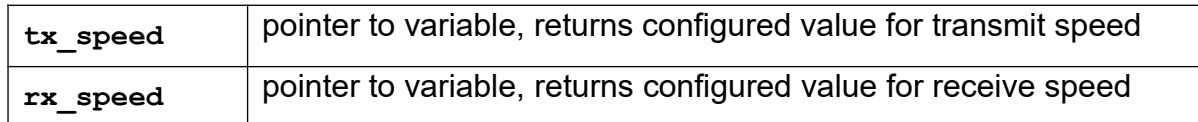

# *SetAsyncCardIdSendConfig*

# **Function description**

This function is used for "Asynchronous UID sending" feature. Returned string contains hexadecimal notation of card ID with one mandatory suffix character and one optional prefix character.

On the uFR Zero USB series there is an option to enable USB HID keyboard simulation. It is needed to set the baud rate to 0. For example, if baud rate is setted to any other value than 0, UID is sent to UART, but if it is setted to 0 UID is sent as keyboard simulation.

Example:

Card ID is 0xA103C256, prefix is 0x58 ('X'), suffix is 0x59 ('Y')

Returned string is "XA103C256Y"

Function sets configuration parameters for this feature.

```
UFR_STATUS SetAsyncCardIdSendConfig (uint8_t send_enable,
                                    uint8_t prefix_enable,
                                    uint8_t prefix,
                                    uint8_t suffix,
                                    uint8_t send_removed_enable,
                                    uint32_t async_baud_rate);
```
## **Parameters**

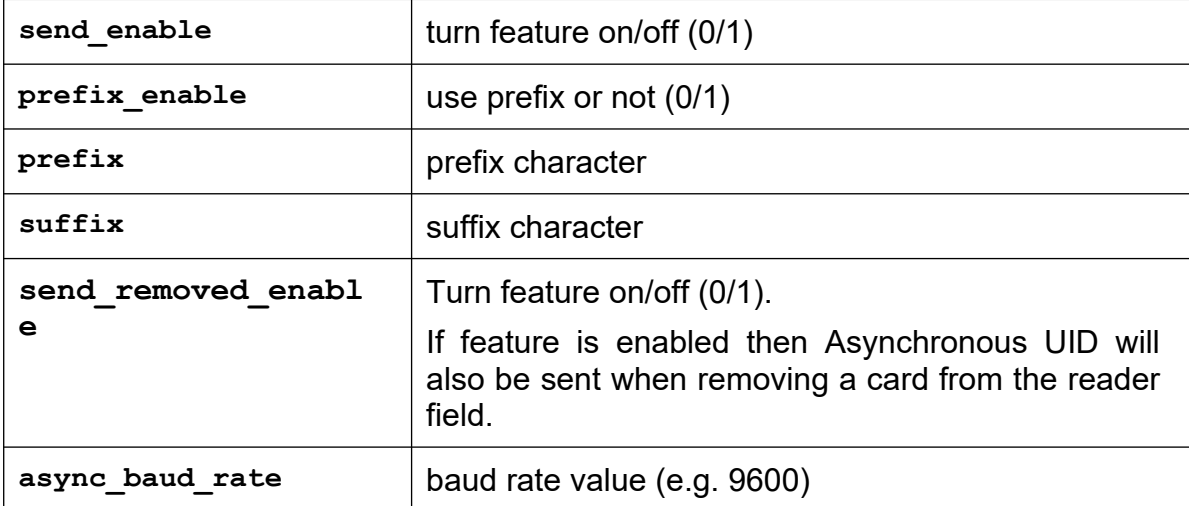

# *GetAsyncCardIdSendConfig*

### **Function description**

Returns info about parameters configured with previous function.

```
UFR_STATUS GetAsyncCardIdSendConfig (uint8_t *send_enable,
                                     uint8_t *prefix_enable,
                                     uint8_t *prefix,
                                     uint8_t *suffix,
                                     uint8_t *send_removed_enable,
                                     uint32_t *async_baud_rate);
```
## **Parameters**

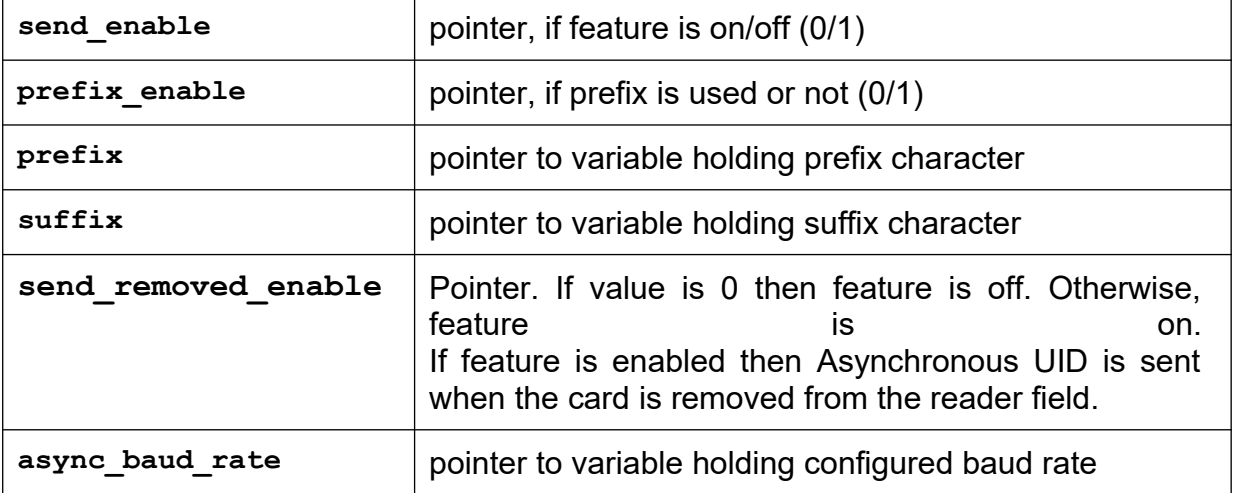

# *SetAsyncCardIdSendConfigEx*

# **Function description**

Function sets the parameters of card ID sending.

## **Function declaration (C language)**

```
UFR_STATUS SetAsyncCardIdSendConfigEx(
     uint8_t send_enable,
     uint8_t prefix_enable,
     uint8_t prefix,
     uint8_t suffix,
     uint8_t send_removed_enable,
     uint8_t reverse_byte_order,
     uint8_t decimal_representation,
     uint32_t async_baud_rate);
```
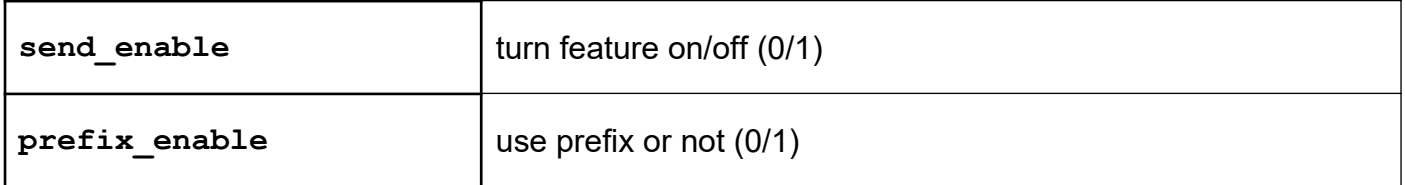

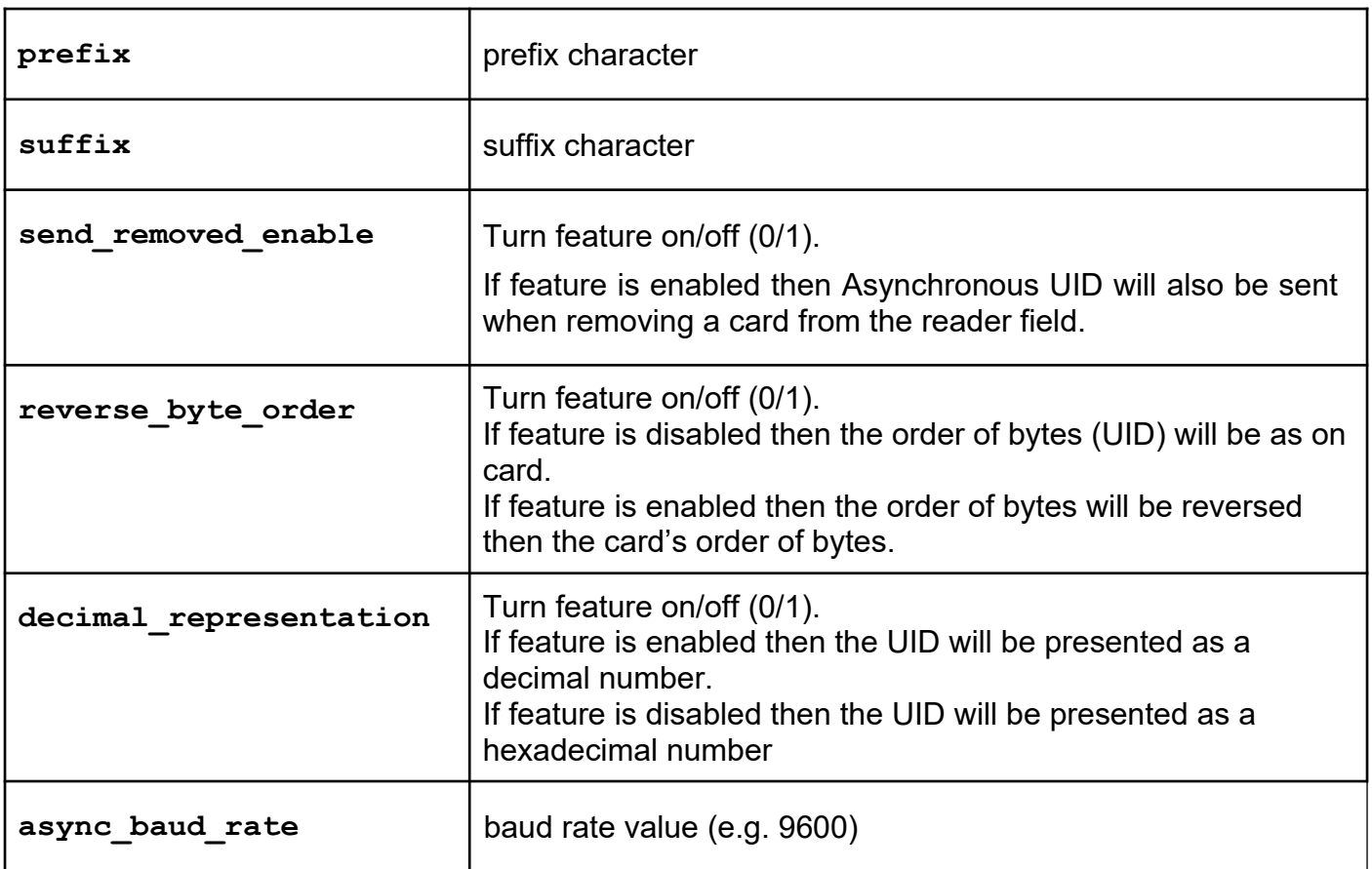

# *GetAsyncCardIdSendConfigEx*

# **Function description**

Function returns the parameters of card ID sending.

# **Function declaration (C language)**

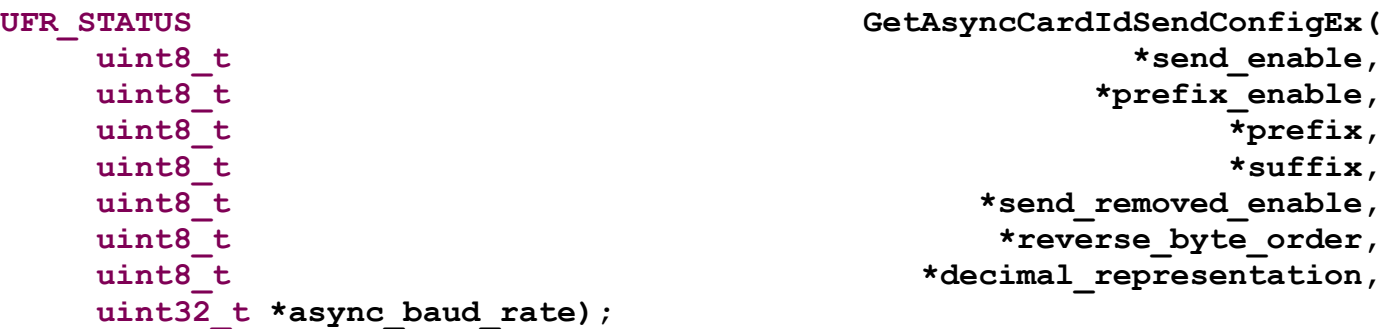

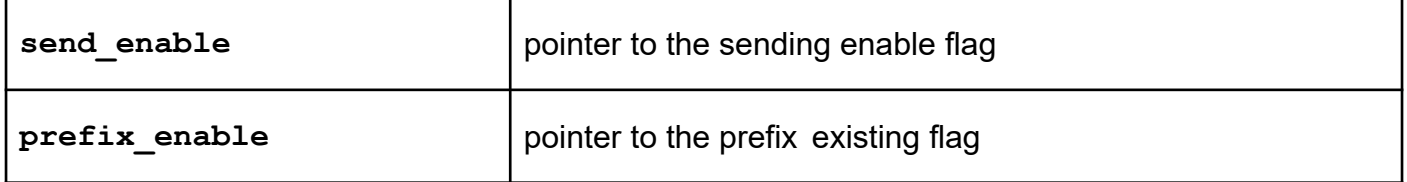

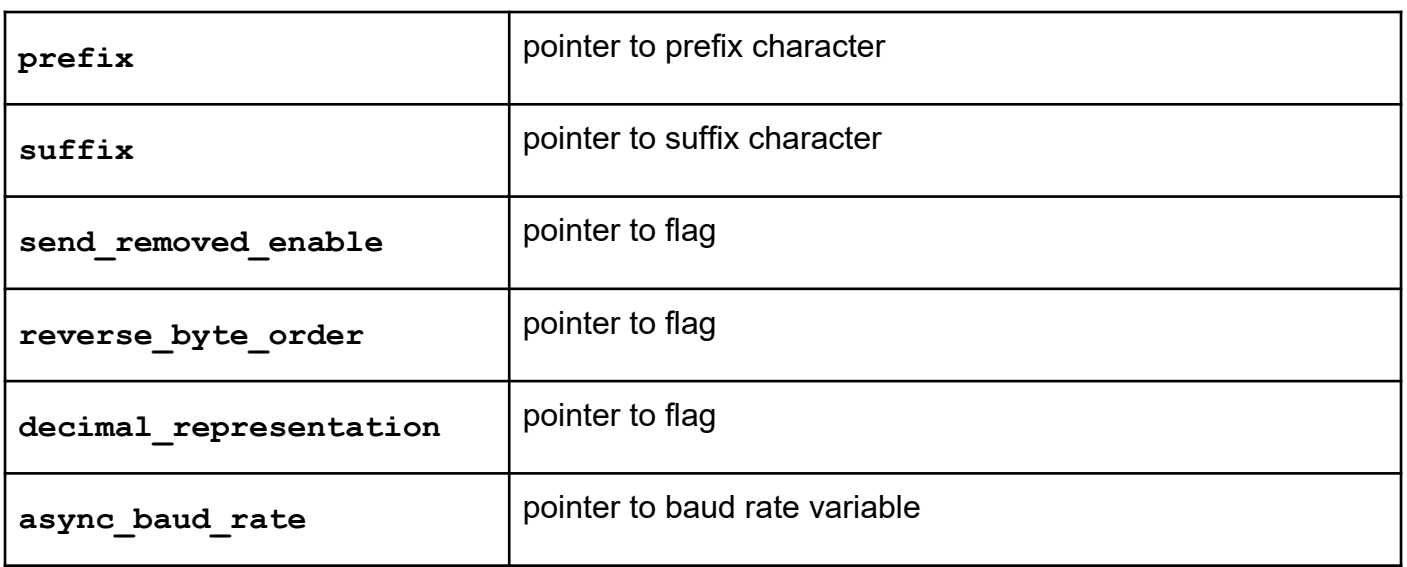

# *ReaderUISignal*

# **Function description**

This function turns sound and light reader signals. Sound signals are performed by reader's buzzer and light signals are performed by reader's LEDs.

There are predefined signal values for sound and light:

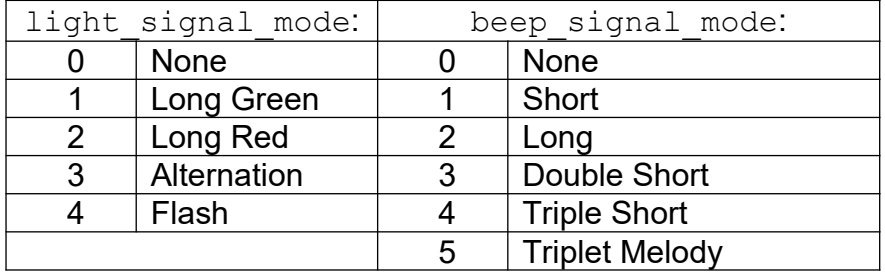

# **Function declaration (C language)**

**UFR\_STATUS ReaderUISignal(uint8\_t light\_signal\_mode,** uint8 t beep signal mode)

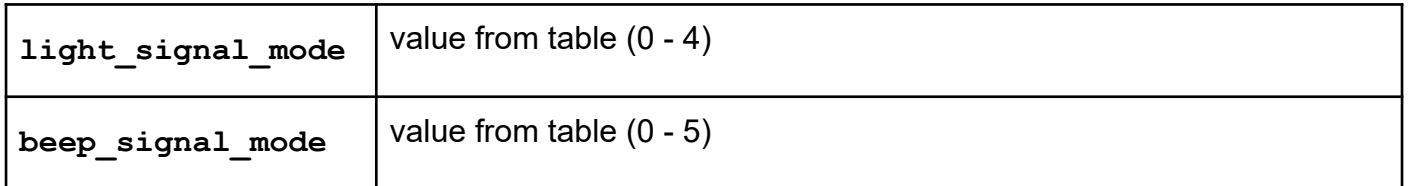

# *UfrRedLightControl*

### **Function description**

This function turns Red LED only. If "light status" value is 1, red light will be constantly turned on until receive "light\_status " value  $\mathbf{0}$ .

### **Function declaration (C language)**

#### **UFR\_STATUS UfrRedLightControl(uint8\_t light\_status)**

#### **Parameter**

**light status** value 0 or 1

## *SetSpeakerFrequency*

#### **Function description**

This function plays constant sound of "frequency" Hertz.

### **Function declaration (C language)**

### **UFR\_STATUS SetSpeakerFrequency(uint16\_t frequency)**

#### **Parameter**

**frequency** frequency in Hz

To stop playing sound, send 0 value for "frequency".

### *SetUartSpeed*

From version 5.0.28

### **Function description**

This function sets communication speed (UART baud rate). Allowable values of baud rate are: 9600, 19200, 38400, 57600, 115200, 230400, 460800, 500000, and 1000000 bps. All RS232 devices are supported, and USB devices (Nano FR, Classic) from firmware version 5.0.31.

### **Function declaration (C language)**

**UFR\_STATUS SetUartSpeed(uint32\_t baud\_rate);**

#### **Parameter**

**baud** rate | UART baud rate

# *SetDefaultUartSpeed*

From version 5.0.28

# **Function description**

This function returns communication speed (UART baud rate) to default value. For RS23 devices default communication speed is 115200 bps, and for USB devices is 1000000 bps.

For RS232 devices from version 5.0.1 (plus devices), and for USB devices from version 5.0.31.

## **Function declaration (C language)**

**UFR\_STATUS SetDefaultUartSpeed(uint8\_t reader\_type, uint8\_t comm\_type, c\_string port\_name);**

## **Parameters**

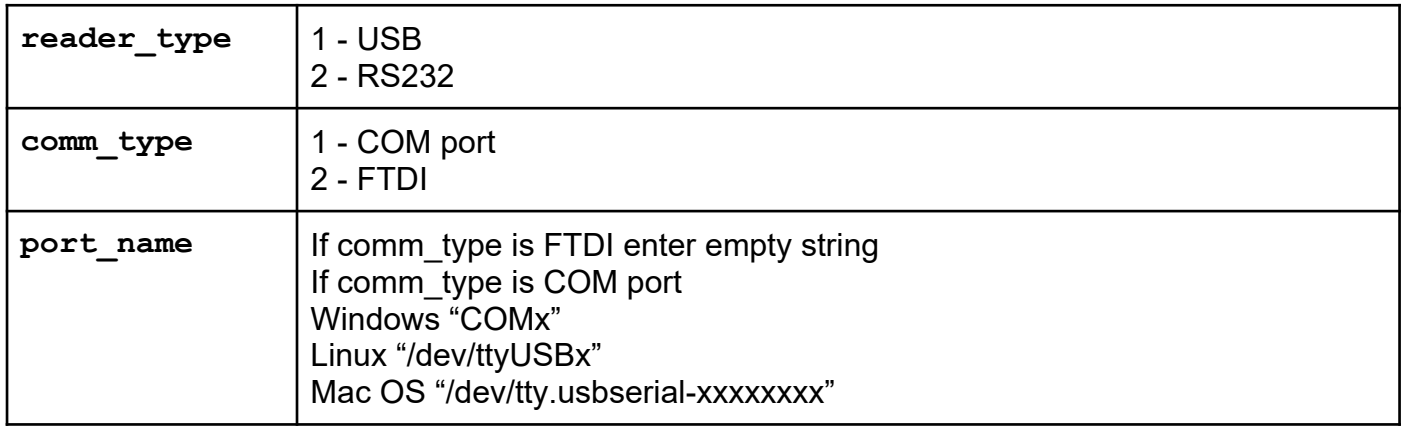

# *ReaderSoundVolume*

From version 5.0.68.

### **Function description**

Function sets the duty cycle ratio of the sound signal. Value is in percent (0 - 100%). Default value is 50%, and this value will be set after the reset of the reader, without using this function.

# **Function declaration (C language)**

UFR STATUS ReaderSoundVolume(uint8 t sound volume);

### **Parameter**

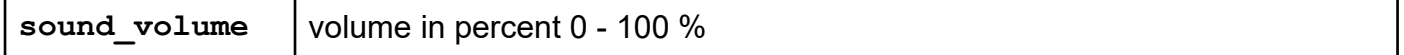

# **Handling with multiple readers**

If you want to communicate and use multiple readers from an application, you have to follow the initial procedure for enumerating uFR compatible devices and getting their handles. First call ReaderList UpdateAndGetCount() to prepare an internal list of connected devices and then call

ReaderList GetInformation() several times to get information from every reader.

Handle is used to identify certain readers when calling multi-functions (with suffix M).

# *ReaderList\_UpdateAndGetCount*

## **Function description**

This is the first function in the order for execution for the multi-reader support.

The function prepares the list of connected uF-readers to the system and returns the number of list items - number of connected uFR devices.

ReaderList UpdateAndGetCount() scans all communication ports for compatible devices, probes open readers if still connected, if not close and mark their handles for deletion. If some device is disconnected from the system this function should remove its handle.

## **Function declaration (C language)**

UFR STATUS ReaderList UpdateAndGetCount(int32 t \* NumberOfDevices);

### **Parameters**

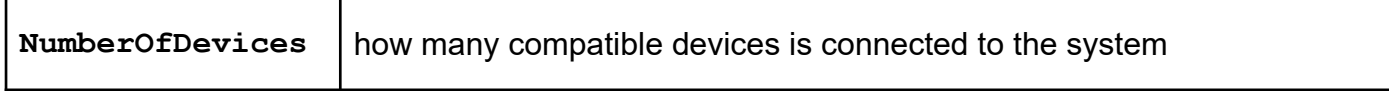

Returns: status of execution

# *ReaderList\_GetInformation*

### **Function description**

Function for getting all relevant information about connected readers.

You must call the function as many times as there are detected readers. E.g. If you have tree connected readers, detected by ReaderList\_UpdateAndGetCount(), you should call this function tree times.

```
UFR_STATUS ReaderList_GetInformation(
          UFR_HANDLE *DeviceHandle,
          c_string *DeviceSerialNumber,
          int *DeviceType, int *DeviceFWver, 
          int *DeviceCommID,int *DeviceCommSpeed,
          c_string *DeviceCommFTDISerial,
          c_string *DeviceCommFTDIDescription,
          int *DeviceIsOpened,
          int *DeviceStatus);
```
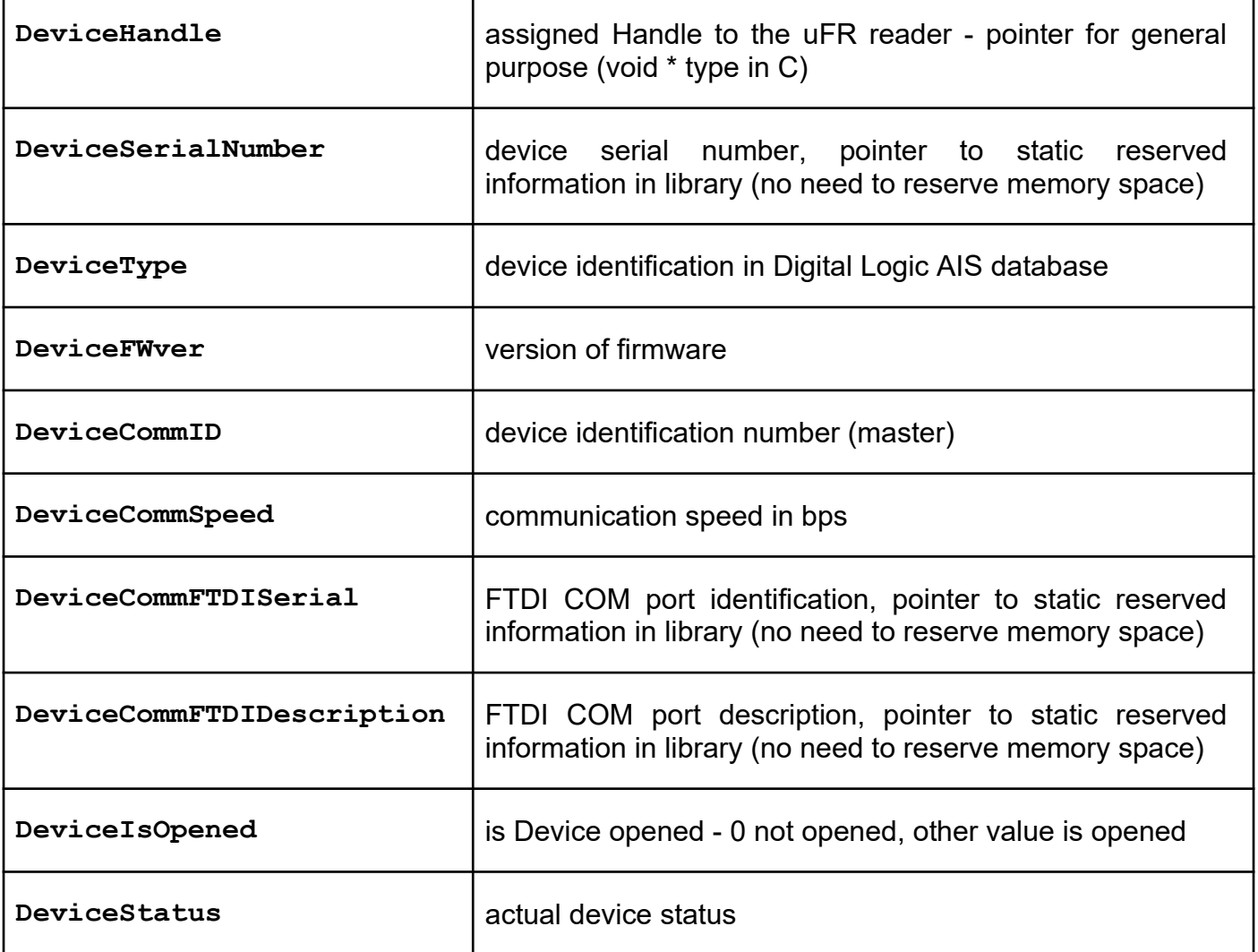

# *ReaderList\_Destroy*

## **Function description**

Force handle deletion when you identify that the reader is no longer connected, and want to release the handle immediately. If the handle exists in the list of opened devices, function would try to close communication port and destroy the handle.

When uF-reader is disconnected ReaderList\_UpdateAndGetCount() will do that (destroy) automatically in next execution.

#### **Function declaration (C language)**

#### **UFR\_STATUS ReaderList\_Destroy(UFR\_HANDLE DeviceHandle);**

#### **Parameter**

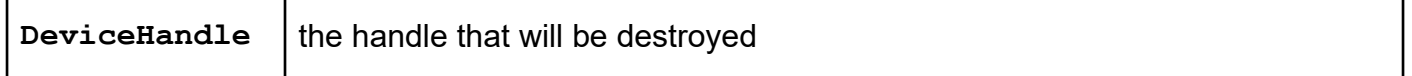

Example (in C):

```
int main(void)
{
      puts(GetDllVersionStr());
      UFR_STATUS status;
      int32_t NumberOfDevices;
      status = ReaderList_UpdateAndGetCount(&NumberOfDevices);
      if (status)
      {
           // TODO: check error
           printf("ReaderList_UpdateAndGetCount(): error= %s\n",
                  UFR Status2String(status));
           return EXIT_SUCCESS;
      }
      printf("ReaderList_UpdateAndGetCount(): NumberOfDevices= %d\
n",
             NumberOfDevices);
      for (int i = 0; i < NumberOfDevices; ++i)
 {
           UFR_HANDLE DeviceHandle;
           c_string DeviceSerialNumber;
           int DeviceType;
           int DeviceFWver;
           int DeviceCommID;
           int DeviceCommSpeed;
           c_string DeviceCommFTDISerial;
           c_string DeviceCommFTDIDescription;
           int DeviceIsOpened;
           int DeviceStatus;
           status = ReaderList_GetInformation(&DeviceHandle, 
                     &DeviceSerialNumber, &DeviceType, &DeviceFWver,
                     &DeviceCommID, &DeviceCommSpeed,
                     &DeviceCommFTDISerial, 
&DeviceCommFTDIDescription,
                     &DeviceIsOpened, &DeviceStatus);
           printf("{%d/%d} DeviceHandle= %p, DeviceSerialNumber= 
%s, "
               "DeviceType= %X, DeviceFWver= %d, "
               "DeviceCommID= %d, DeviceCommSpeed= %d, "
               "\n\t\t"
               "DeviceCommFTDISerial= %s, DeviceCommFTDIDescription=
%s, "
               "\n\t\t"
               "DeviceIsOpened= %d, DeviceStatus= %d\n", i + 1,
```

```
 NumberOfDevices, DeviceHandle, DeviceSerialNumber,
              DeviceType, DeviceFWver, DeviceCommID, 
DeviceCommSpeed,
              DeviceCommFTDISerial, DeviceCommFTDIDescription,
              DeviceIsOpened, DeviceStatus);
          puts(GetReaderDescriptionM(DeviceHandle));
      }
      return EXIT_SUCCESS;
}
```
# **Helper library functions**

# *GetDllVersionStr*

**Function description** This function returns library version as string. **Function declaration (C language) c\_string GetDllVersionStr(void)** No parameters used.

# *GetDllVersion*

**Function description** This function returns library version as number.

**Function declaration (C language) uint32\_t GetDllVersion(void);** Returns compact version number, in little-endian format Low Byte: Major version number High Byte: Minor version number Upper byte: Build number Master Byte: reserved -

# *UFR\_STATUS2String*

### **Function description**

<span id="page-47-0"></span>This is helper library function. Returns DL\_STATUS result code as readable descriptive data. Return type is string. For DL\_STATUS enumeration, please refer to [Appendix: ERROR CODES](#page-47-0) [\(DL\\_STATUS result\)](#page-47-0).

**c\_string UFR\_Status2String(const UFR\_STATUS status)**

### *GetReaderDescription*

# **Function description** This function returns reader's descriptive name. Return type is string. No parameters required. **Function declaration (C language) c\_string GetReaderDescription(void)** No parameters used.

# **Card/tag related commands**

### **General purpose card related commands**

Following functions are applicable to all card types.

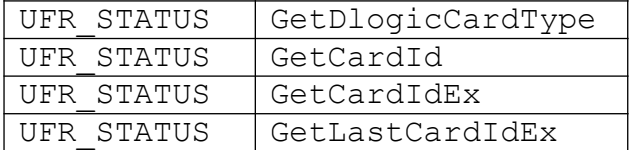

# *GetDlogicCardType*

### **Function description**

<span id="page-48-0"></span>This function returns card type according to DlogicCardType enumeration. For details, please refer to [Appendix: DLogic CardType enumeration.](#page-48-0)

If the card type is not supported, function return the  $1$ pucCardType value equal to zero : TAG UNKNOWN =  $0x00$ 

### **Function declaration (C language)**

### **UFR\_STATUS GetDlogicCardType(uint8\_t \*lpucCardType)**

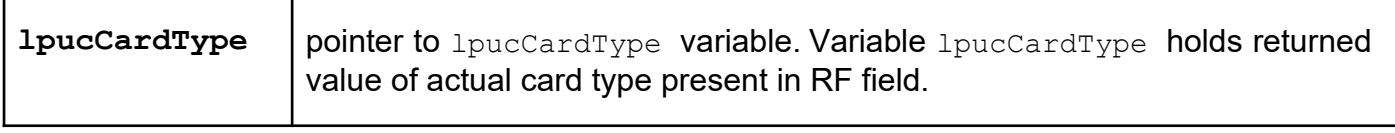

# *GetNfcT2TVersion*

### **Function description**

This function returns 8 bytes of the T2T version. All modern T2T chips support this functionality and have in common a total of 8 byte long version response. This function is primarily intended to use with NFC\_T2T\_GENERIC tags (i.e. tags which return 0x0C in the \*lpucCardType parameter of the GetDlogicCardType()).

### **Function declaration (C language)**

**UFR\_STATUS GetNfcT2TVersion(uint8\_t lpucVersionResponse[8]);**

#### **Parameter**

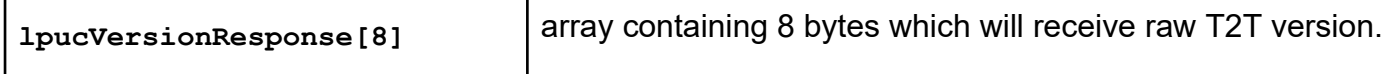

## *NfcT2TSafeConvertVersion*

#### **Function description**

This is a helper function for converting raw array of 8 bytes received by calling **GetNfcT2TVersion()**. All modern T2T chips having same or very similar structure of the T2T version data represented in the uFR API by the structure type t2t version t:

```
typedef struct t2t_version_struct {
     uint8_t header;
     uint8_t vendor_id;
     uint8_t product_type;
     uint8_t product_subtype;
     uint8_t major_product_version;
     uint8_t minor_product_version;
     uint8_t storage_size;
     uint8_t protocol_type;
} t2t_version_t;
```
This function is primarily intended to use with NFC T2T GENERIC tags (i.e. tags which return 0x0C in the \*lpucCardType parameter of the **GetDlogicCardType()**). Conversion done by this function is "alignment safe".

# **Function declaration (C language)**

# **void NfcT2TSafeConvertVersion(t2t\_version\_t \*version,**  const uint8 t \*version record);

## **Parameters**

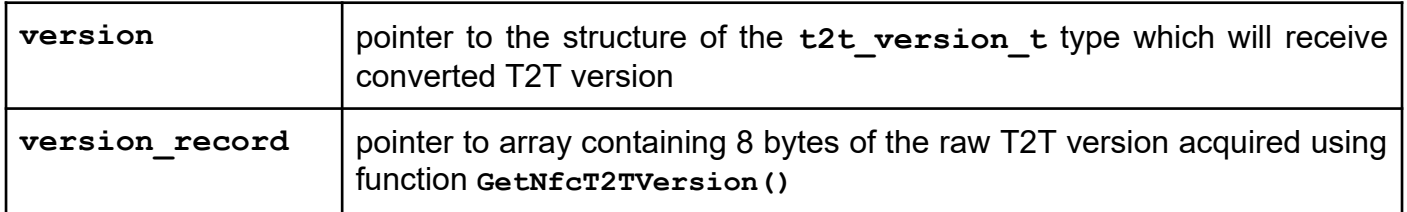

# *GetCardId*

# **Function description**

Returns card UID as a 4-byte array. This function is deprecated and used only for backward compatibility with older firmware versions (before v2.0). We strongly discourage use of this function. This function can't successfully handle 7 byte UIDS.

## **Function declaration (C language)**

#### **UFR\_STATUS GetCardId(uint8\_t \*lpucCardType, uint32\_t \*lpulCardSerial)**

## **Parameters**

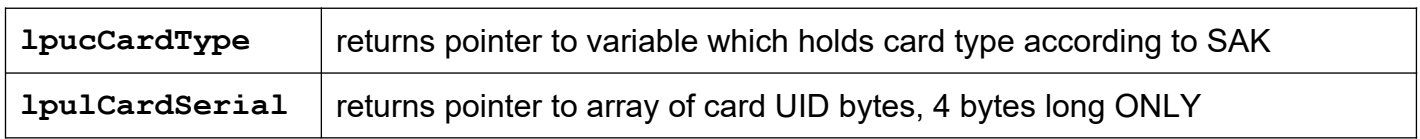

# *GetCardIdEx*

### **Function description**

This function returns UID of card actually present in RF field of reader. It can handle all three known types : 4, 7 and 10 byte long UIDs.

This function is recommended for use instead of GetCardId.

# **Function declaration (C language)**

```
UFR_STATUS GetCardIdEx(uint8_t *lpucSak,
                        uint8_t *aucUid,
                       uint8_t *lpucUidSize);
```
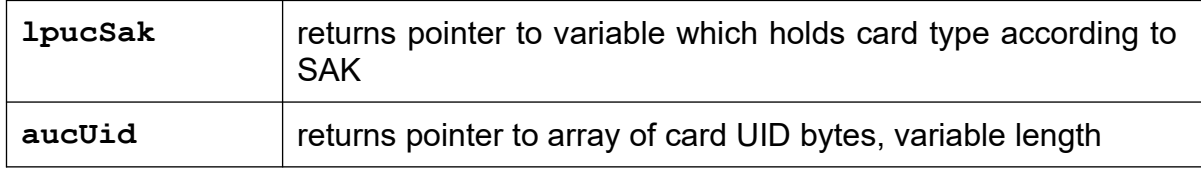

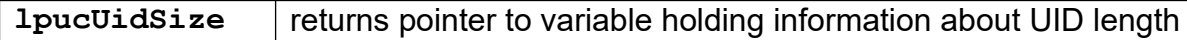

# *GetLastCardIdEx*

## **Function description**

This function returns UID of last card which was present in RF field of reader. It can handle all three known types : 4, 7 and 10 byte long UIDs. Difference with GetCardIdEx is that card does not be in RF field mandatory, UID value is stored in temporary memory area.

# **Function declaration (C language)**

```
UFR_STATUS GetLastCardIdEx(uint8_t *lpucSak, 
                             uint8_t *aucUid,
                            uint8_t *lpucUidSize);
```
### **Parameters :**

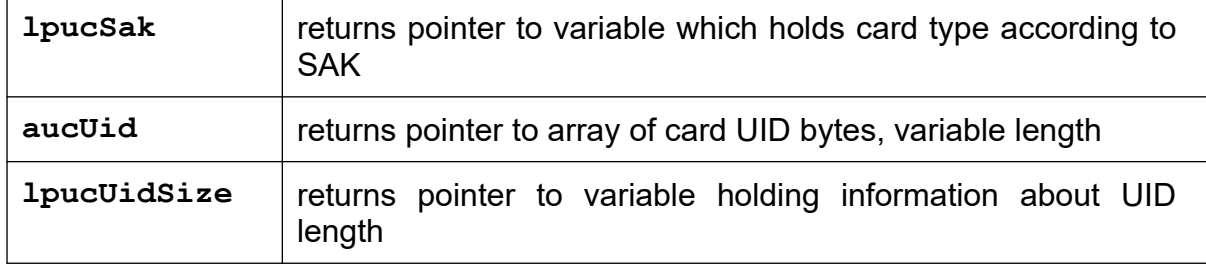

### *COMTransceive*

### **Function description**

As of uFCoder library v5.0.71 users can use COM protocol via uFCoder library by calling this method. It handles transmission of CMD and CMD\_EXT commands and it handles RSP and RSP\_EXT packets that are a response to the COM protocol commands.

**UFR\_STATUS COMTransceive(uint8\_t\* cmd, uint32\_t cmd\_length, uint8\_t\* cmd\_ext, uint32\_t cmd\_ext\_length, uint8\_t\* rsp, uint32\_t\* rsp\_length, uint8\_t\* rsp\_ext, uint32\_t\* rsp\_ext\_length)**

#### **Parameters :**

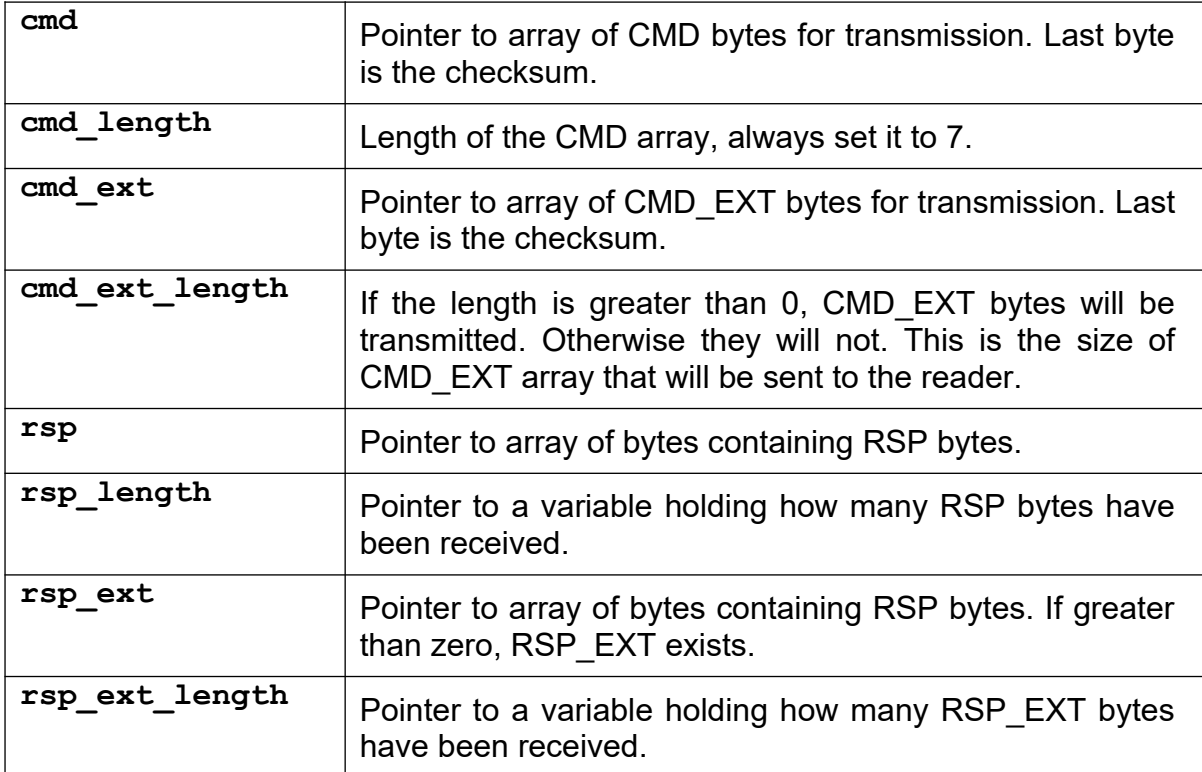

# **Mifare Classic specific functions**

Functions specific to Mifare Classic ® family of cards (Classic 1K and 4K). All functions are dedicated for use with Mifare Classic ® cards. However, some functions can be used with other card types, mostly in cases of direct addressing scheme and those functions will be highlighted in further text. There are few types of following functions:

d) Block manipulation functions – direct and indirect addressing

Functions for manipulating data in blocks of 16 byte according to Mifare Classic ® memory structure organization.

e) Value Block manipulation functions – direct and indirect addressing

Functions for manipulating value blocks byte according to Mifare Classic ® memory structure organization.

f) Linear data manipulation functions

Functions for manipulating data of Mifare Classic ® memory structure as a Linear data space.

# *Function's variations*

All listed functions have 4 variations according to key mode, as explained earlier in chapter "Mifare Classic authentication modes and usage of keys". Let's take "BlockRead" function as example:

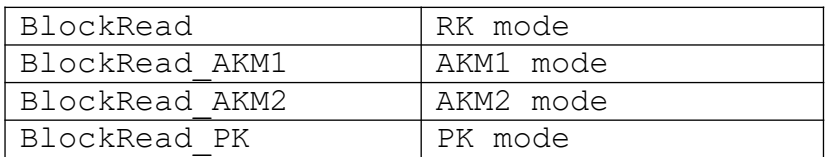

### *Direct or Indirect addressing*

In general, when speaking about direct and indirect addressing functions, both function types does the same thing. Main difference is in a way of block addressing.

*Direct addressing* functions use absolute value for Block address according to Mifare Classic memory map, where real block address (0-63) corresponds to function parameter value.

*Indirect addressing* functions use Block-In-Sector approach. Each Sector have 4 blocks (or more, for higher Sectors of the Mifare Classic 4K cards), so function always need two parameters: real Sector address and relative Block address in particular sector.

This approach is very useful for loop usage etc. Generally, it is up to user which one of these two function types will use.

# *Linear Address Data Space*

Writing of consecutive data larger than 1 block (16 bytes) can be pretty tricky because of Mifare Classic memory organization map. Each 4<sup>th</sup> block is so called "Trailer Block" containing keys and access conditions.

For that purpose, uFR Series API use specific set of functions. User can write data even larger than 1 block without concerning about Trailer Blocks. Reader's firmware will take care of Trailer Blocks and arrange data in consecutive order, automatically jumping over Trailer Blocks. Parameters needed for this purpose are starting address in bytes and data length. Linear Address Data Space always begin at first free byte of specific card. In case of Mifare Classic cards, it is Byte 0 of Block 1 in Sector 0.

These type of functions can be used with other card types and Linear Address Data Space may start at different address. For example in case of Mifare Ultralight, Linear Address Data Space start at byte 0 of Page 4, exactly after OTP bytes page.

Following example shows how Linear Address Data Space looks like in case of Mifare Classic card.

Let's write "Data" of 85 bytes, indexed as 0..84 bytes.

Using LinearWrite function, we will send Data, Starting address 0 and DataLength 85.

Reader's firmware will do the rest in following manner:

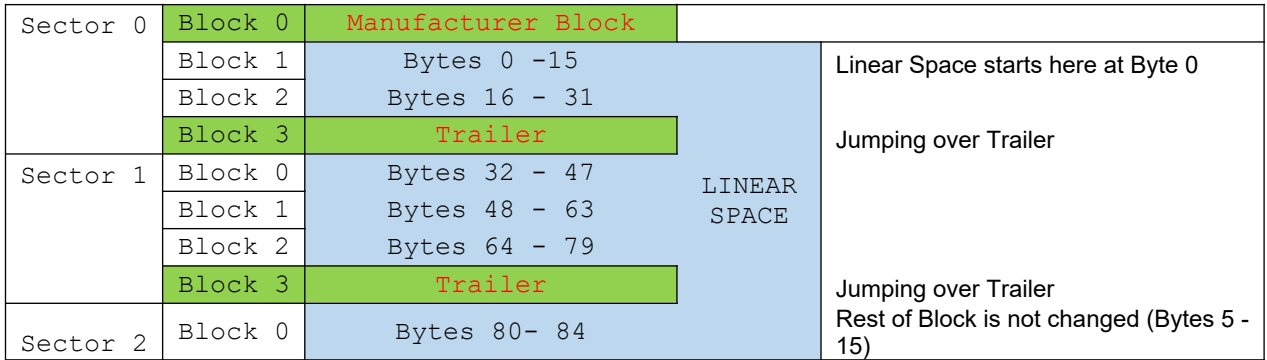

# *List of Mifare Classic specific functions*

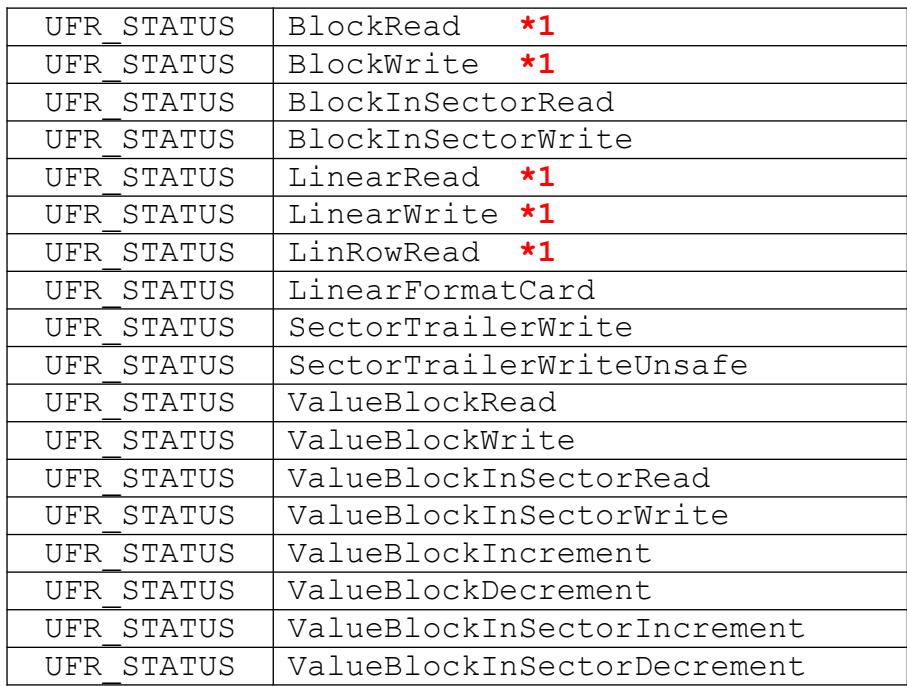

"**\*1**" – function can be used with NFC T2T card types (i.e. all varieties of the Mifare Ultralight, NTAG 203, NTAG 21x, Mikron MIK640D and other NFC\_T2T\_GENERIC tags).

If you want to use the following functions: ValueBlockRead(), ValueBlockWrite(), ValueBlockInSectorRead(), ValueBlockInSectorWrite(), ValueBlockIncrement(), ValueBlockDecrement(), ValueBlockInSectorIncrement() and ValueBlockInSectorDecrement(), then you need to change access bits for data blocks in chosen sector to one of the "value blocks application" access condition. You can do this using uFR API function SectorTrailerWrite().

# *BlockRead*

## **Function description**

Read particular block using absolute Block address.

```
UFR STATUS BlockRead(uint8 t *data,
                      uint8_t block_address,
                      uint8_t auth_mode,
                     uint8_t key_index);
UFR_STATUS BlockRead_AKM1(uint8_t *data,
                            uint8_t block_address,
                           uint8_t auth_mode);
UFR_STATUS BlockRead_AKM2(uint8_t *data,
                            uint8_t block_address,
                           uint8_t auth_mode);
UFR_STATUS BlockRead_PK(uint8_t *data,
                         uint8_t block_address,
                        uint8_t auth_mode,
                        const uint8_t *key);
*only uFR CS with SAM support
UFR_STATUS BlockReadSamKey(uint8_t *data,
                      uint8_t block_address,
                      uint8_t auth_mode,
```
 **uint8\_t key\_index);**

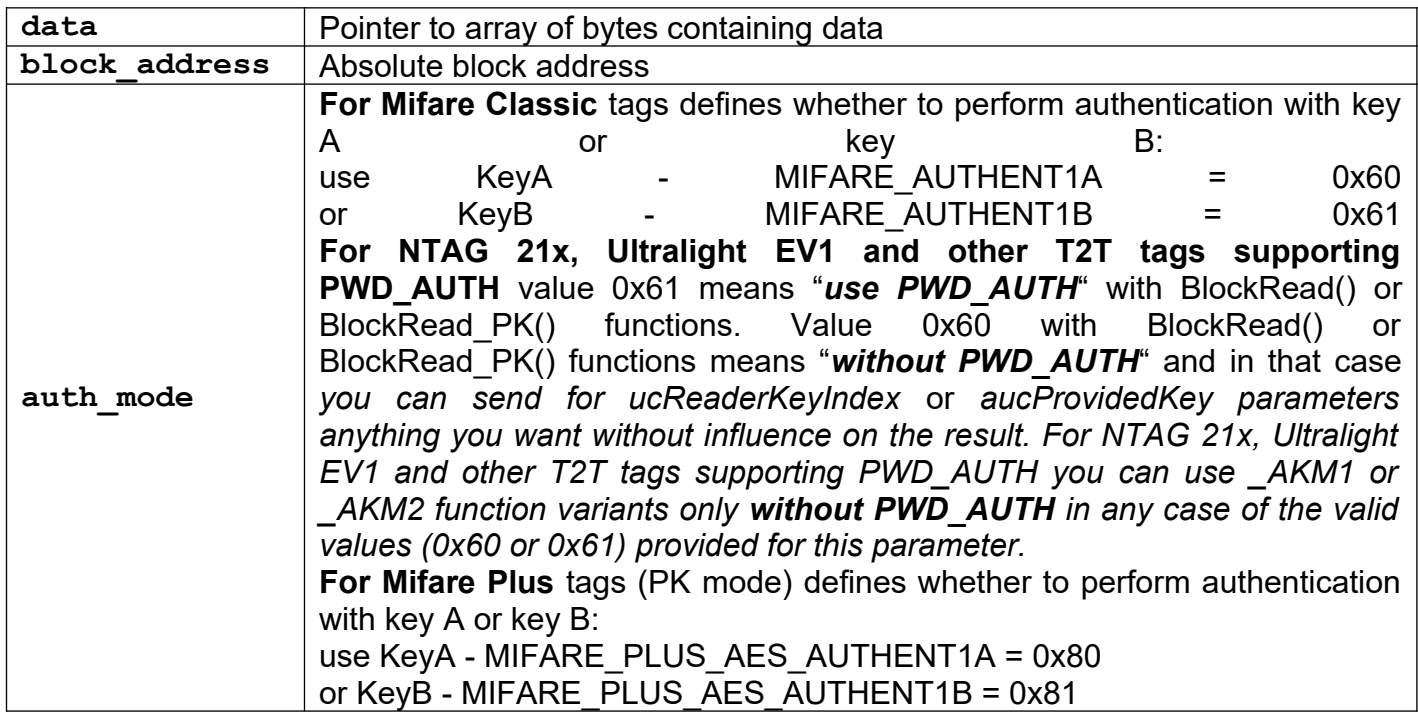

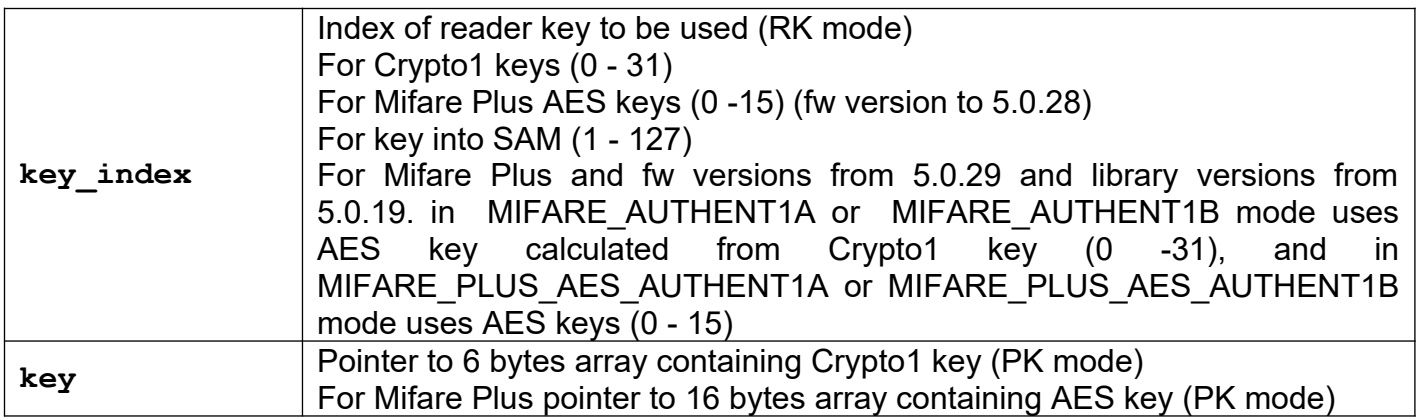

When using this function with other card types, auth mode, key index and key parameters are not relevant but they must take default values.

## *BlockWrite*

### **Function description**

Write particular block using absolute Block address.

```
Function declaration (C language)
UFR_STATUS BlockWrite(uint8_t *data, 
                        uint8_t block_address, 
                        uint8_t auth_mode, 
                        uint8_t key_index);
UFR STATUS BlockWrite AKM1(uint8 t *data,
                              uint8_t block_address, 
                              uint8_t auth_mode);
UFR_STATUS BlockWrite_AKM2(uint8_t *data, 
                              uint8_t block_address, 
                              uint8_t auth_mode);
UFR_STATUS BlockWrite_PK(uint8_t *data, 
                           uint8_t block_address, 
                           uint8_t auth_mode, const uint8_t *key);
*only uFR CS with SAM support
UFR_STATUS BlockWriteSamKey(uint8_t *data, 
                        uint8_t block_address, 
                        uint8_t auth_mode, 
                        uint8_t key_index);
```
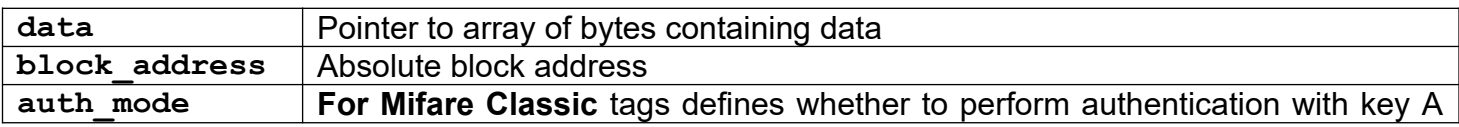

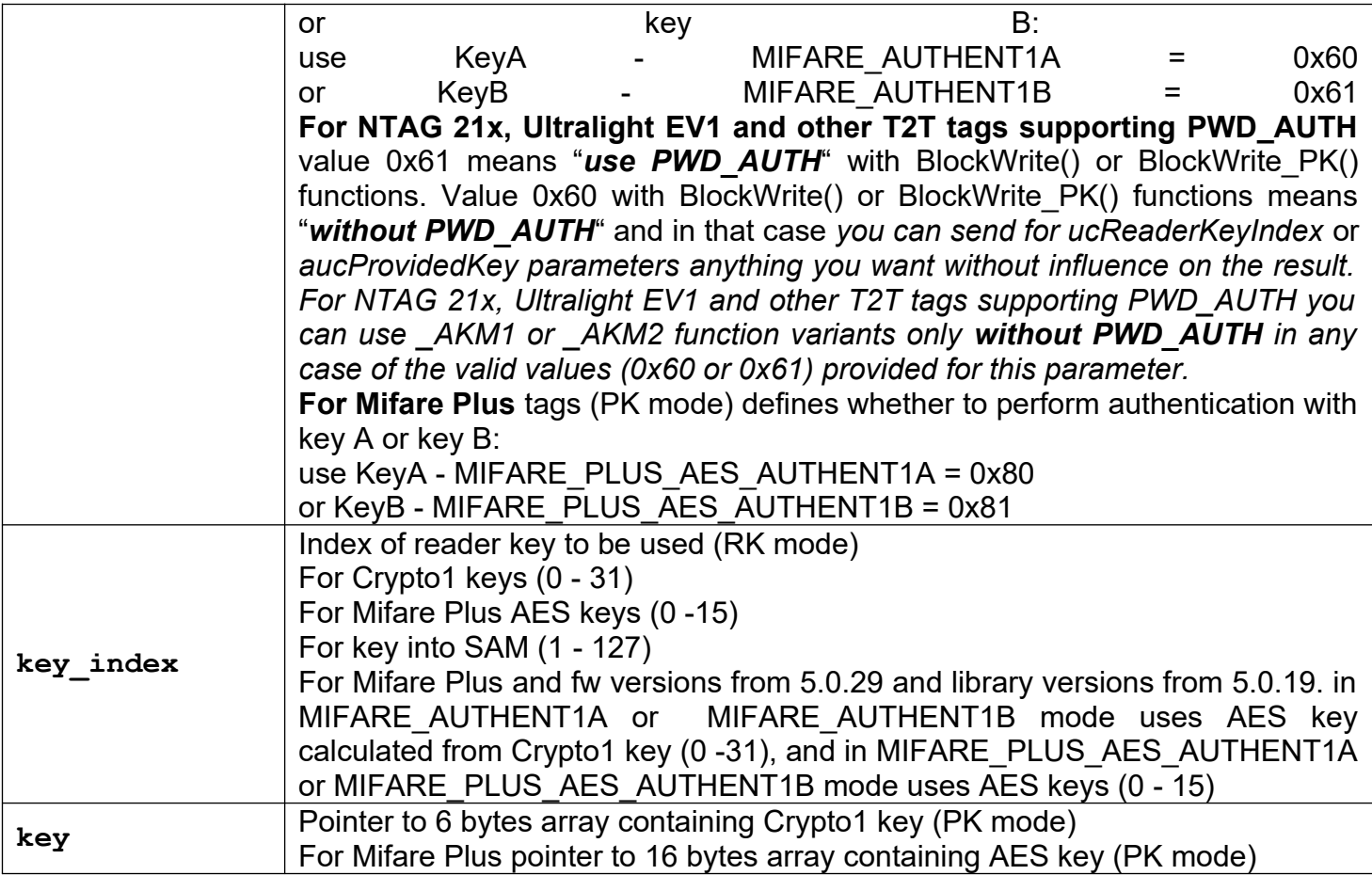

When using this function with other card types, auth mode, key\_index and key parameters are not relevant but they must take default values.

# *BlockInSectorRead*

# **Function description**

Read particular block using relative Block in Sector address.

```
Function declaration (C language)
UFR_STATUS BlockInSectorRead(uint8_t *data, uint8_t sector_address,
                         uint8_t block_in_sector_address,
                         uint8_t auth_mode, uint8_t key_index);
UFR_STATUS BlockInSectorRead_AKM1(uint8_t *data, uint8_t 
sector_address,
                         uint8_t block_in_sector_address,
                         uint8_t auth_mode);
UFR_STATUS BlockInSectorRead_AKM2(uint8_t *data, uint8_t 
sector_address,
                         uint8_t block_in_sector_address,
                         uint8_t auth_mode);
UFR STATUS BlockInSectorRead PK(uint8 t *data,uint8 t sector address,
                         uint8_t block_in_sector_address,
                         uint8_t auth_mode,
                         const uint8_t *key);
*only uFR CS with SAM support
UFR_STATUS BlockInSectorReadSamKey(uint8_t *data,
                         uint8_t sector_address,
```

```
uint8_t block_in_sector_address,
uint8_t auth_mode, uint8_t key_index);
```
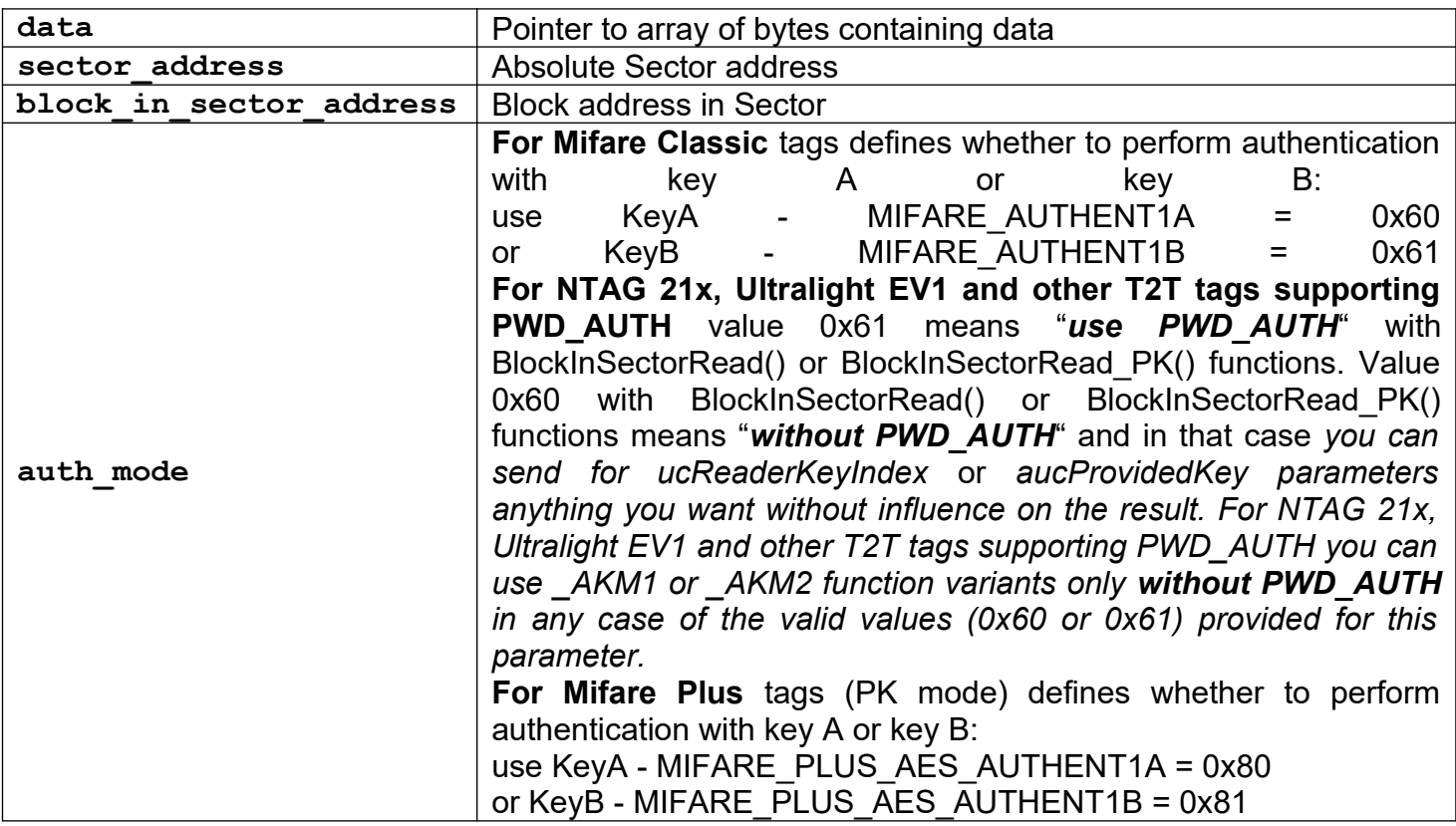

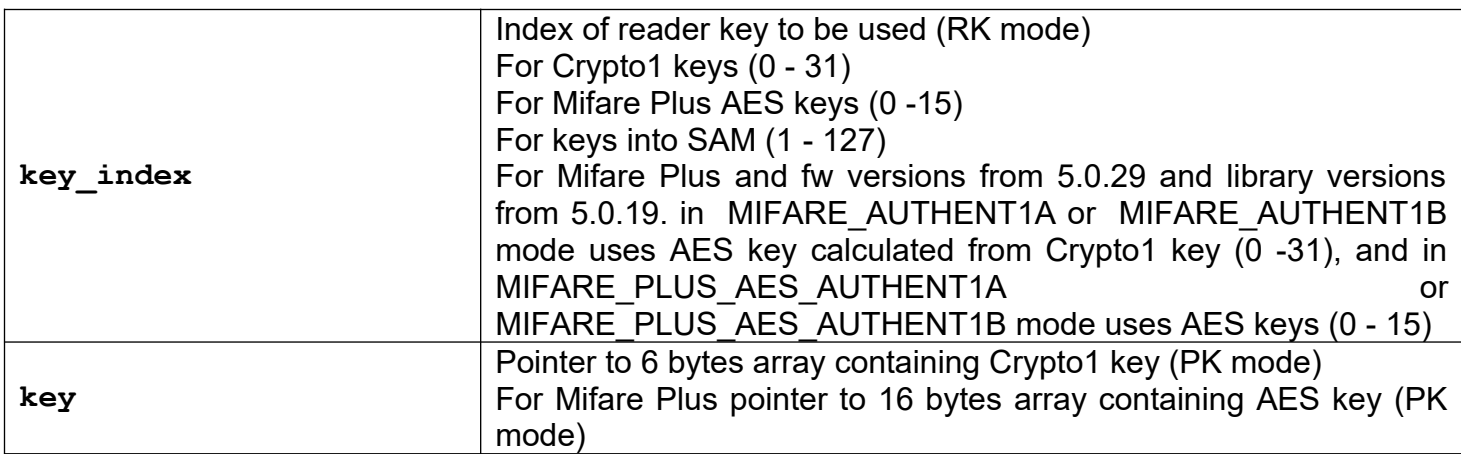

## *BlockInSectorWrite*

### **Function description**

Write particular block using relative Block in Sector address.

### **Function declaration (C language)**

```
UFR_STATUS BlockInSectorWrite(uint8_t *data, uint8_t sector_address,
                         uint8_t block_in_sector_address,
                         uint8_t auth_mode, uint8_t key_index);
UFR_STATUS BlockInSectorWrite_AKM1(uint8_t *data,
                         uint8_t sector_address,
                         uint8_t block_in_sector_address,
                         uint8_t auth_mode);
UFR_STATUS BlockInSectorWrite_AKM2(uint8_t *data,
                         uint8_t sector_address,
                         uint8_t block_in_sector_address,
                         uint8_t auth_mode);
UFR_STATUS BlockInSectorWrite_PK(uint8_t *data, uint8_t sector_address,
                         uint8_t block_in_sector_address,
                         uint8_t auth_mode, const uint8_t *key);
*only uFR CS with SAM support
UFR_STATUS BlockInSectorWriteSamKey(uint8_t *data, 
                         uint8_t sector_address,
                         uint8_t block_in_sector_address,
                         uint8_t auth_mode, uint8_t key_index);
```
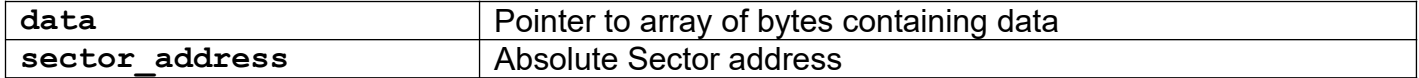

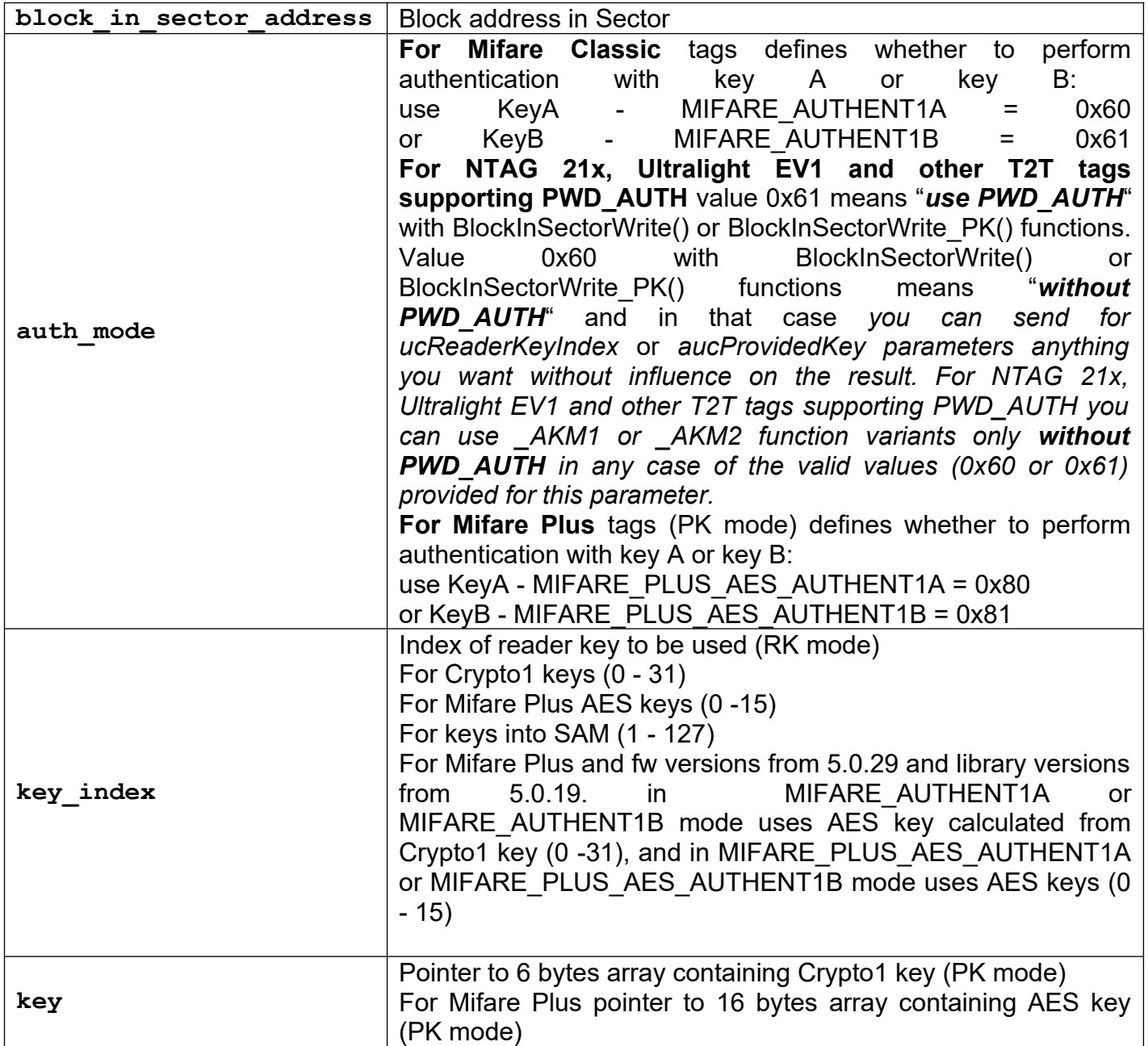

# *LinearRead*

# **Function description**

Group of functions for linear reading in uFR firmware utilise FAST\_READ ISO 14443-3 command with NTAG21x and Mifare Ultralight EV1 tags.

UFR STATUS LinearRead(uint8 t \*Data, uint16 t linear address, **uint16\_t length, uint16\_t \*bytes\_returned, uint8\_t auth\_mode, uint8\_t key\_index);**

UFR STATUS LinearRead AKM1(uint8 t \*Data, uint16 t linear address, **uint16\_t length, uint16\_t \*bytes\_returned, uint8\_t auth\_mode);**

**UFR\_STATUS LinearRead\_AKM2(uint8\_t \*Data, uint16\_t linear\_address, uint16\_t length, uint16\_t \*bytes\_returned, uint8\_t auth\_mode);**

**UFR\_STATUS LinearRead\_PK(uint8\_t \*Data, uint16\_t linear\_address, uint16\_t length, uint16\_t \*bytes\_returned, uint8\_t auth\_mode, const uint8\_t \*key);**

**\*only uFR CS with SAM support** UFR STATUS LinearReadSamKey(uint8 t \*Data, uint16 t linear address,

> **uint16\_t length, uint16\_t \*bytes\_returned, uint8\_t auth\_mode, uint8\_t key\_index);**

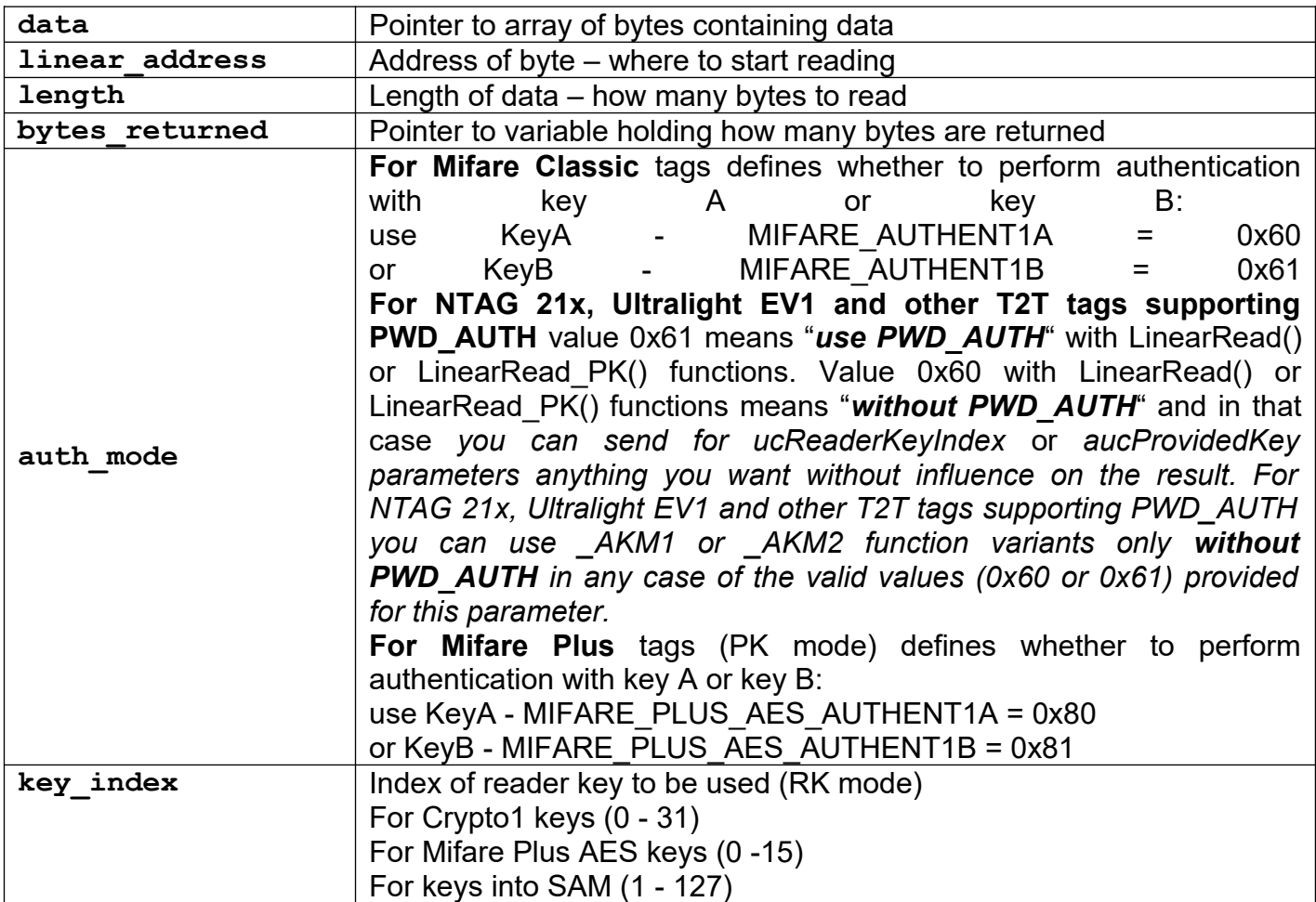

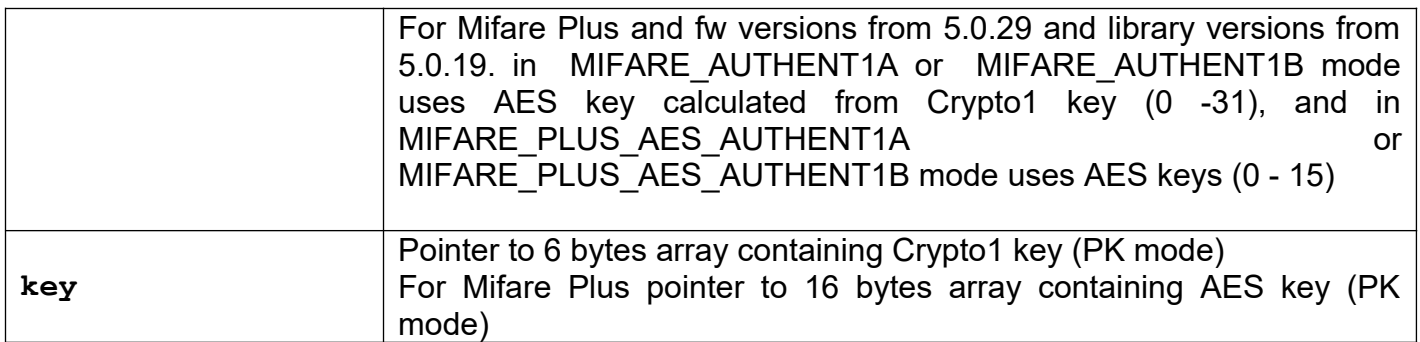

When using this functions with other card types, auth\_mode, key\_index and key parameters are not relevant but must take default values.

# *LinearWrite*

# **Function description**

These functions are used for writing data to the card using emulation of the linear address space. The method for proving authenticity is determined by the suffix in the functions names.

# **Function declaration (C language)**

```
UFR_STATUS LinearWrite(uint8_t *Data,
                         uint16_t linear_address, 
                        uint16_t length,
                        uint16_t *bytes_returned, 
                        uint8_t auth_mode,
                        uint8_t key_index);
UFR_STATUS LinearWrite_AKM1(uint8_t *Data,
                              uint16_t linear_address, 
                             uint16_t length,
                             uint16_t *bytes_returned, 
                             uint8_t auth_mode);
UFR_STATUS LinearWrite_AKM2(uint8_t *Data, 
                              uint16_t linear_address, 
                             uint16_t length, 
                             uint16_t *bytes_returned, 
                             uint8_t auth_mode);
UFR_STATUS LinearWrite_PK(uint8_t *Data, 
                            uint16_t linear_address, 
                           uint16_t length,
                           uint16_t *bytes_returned,
                           uint8_t auth_mode,
                           const uint8_t *key);
*only uFR CS with SAM support
UFR_STATUS LinearWriteSamKey(uint8_t *Data,
```
 **uint16\_t linear\_address, uint16\_t length, uint16\_t \*bytes\_returned, uint8\_t auth\_mode, uint8\_t key\_index);**

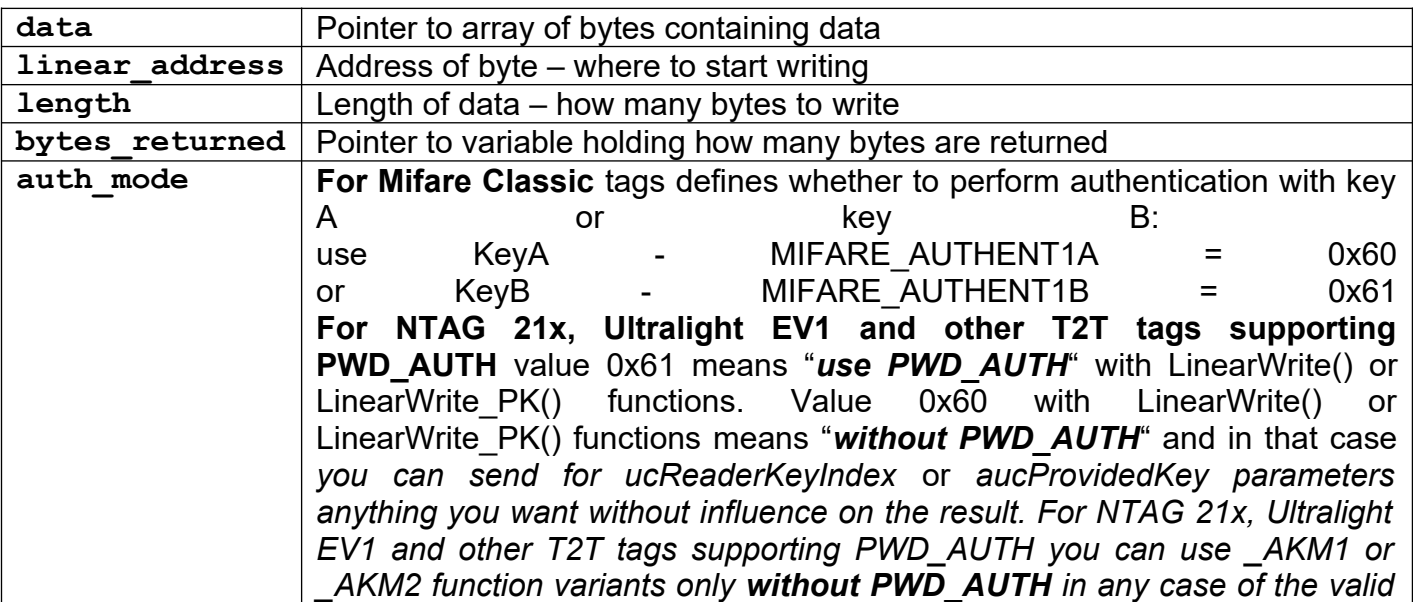

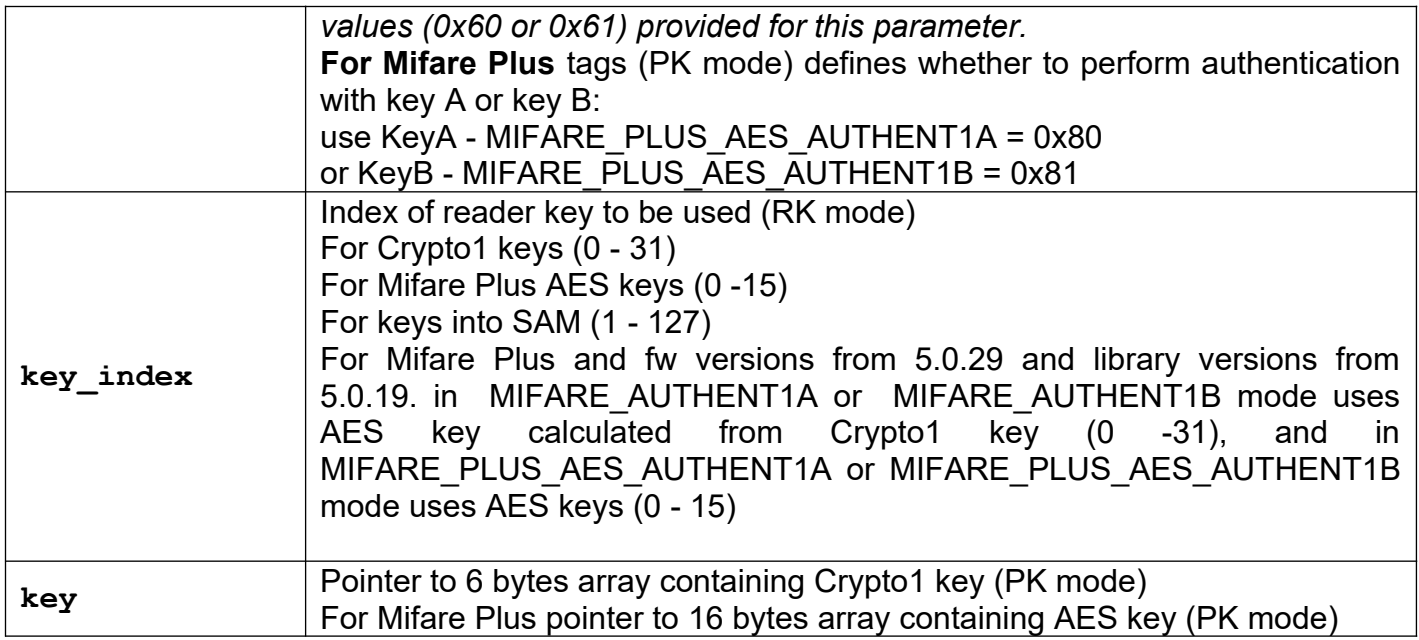

When using this function with other card types, auth mode, key index and key parameters are not relevant but must take default values.

# *LinRowRead*

# **Function description**

Read Linear data Address Space. On the contrary of LinearRead functions, this functions read whole card including trailer blocks and manufacturer block.

This function is useful when making "dump" of the whole card.

Group of functions for linear reading in uFR firmware utilise FAST\_READ ISO 14443-3 command with NTAG21x and Mifare Ultralight EV1 tags.

**UFR\_STATUS LinRowRead(uint8\_t \*Data, uint16\_t linRow\_address, uint16\_t length, uint16\_t \*bytes\_returned, uint8\_t auth\_mode, uint8\_t key\_index);**

**UFR\_STATUS LinRowRead\_AKM1(uint8\_t \*Data, uint16\_t linRow\_address, uint16\_t length, uint16\_t \*bytes\_returned,**  uint8 t auth mode);

**UFR\_STATUS LinRowRead\_AKM2(uint8\_t \*Data, uint16\_t linRow\_address, uint16\_t length, uint16\_t \*bytes\_returned, uint8\_t auth\_mode);**

**UFR\_STATUS LinRowRead\_PK(uint8\_t \*Data, uint16\_t linRow\_address, uint16\_t length, uint16\_t \*bytes\_returned, uint8\_t auth\_mode, const uint8\_t \*key);**

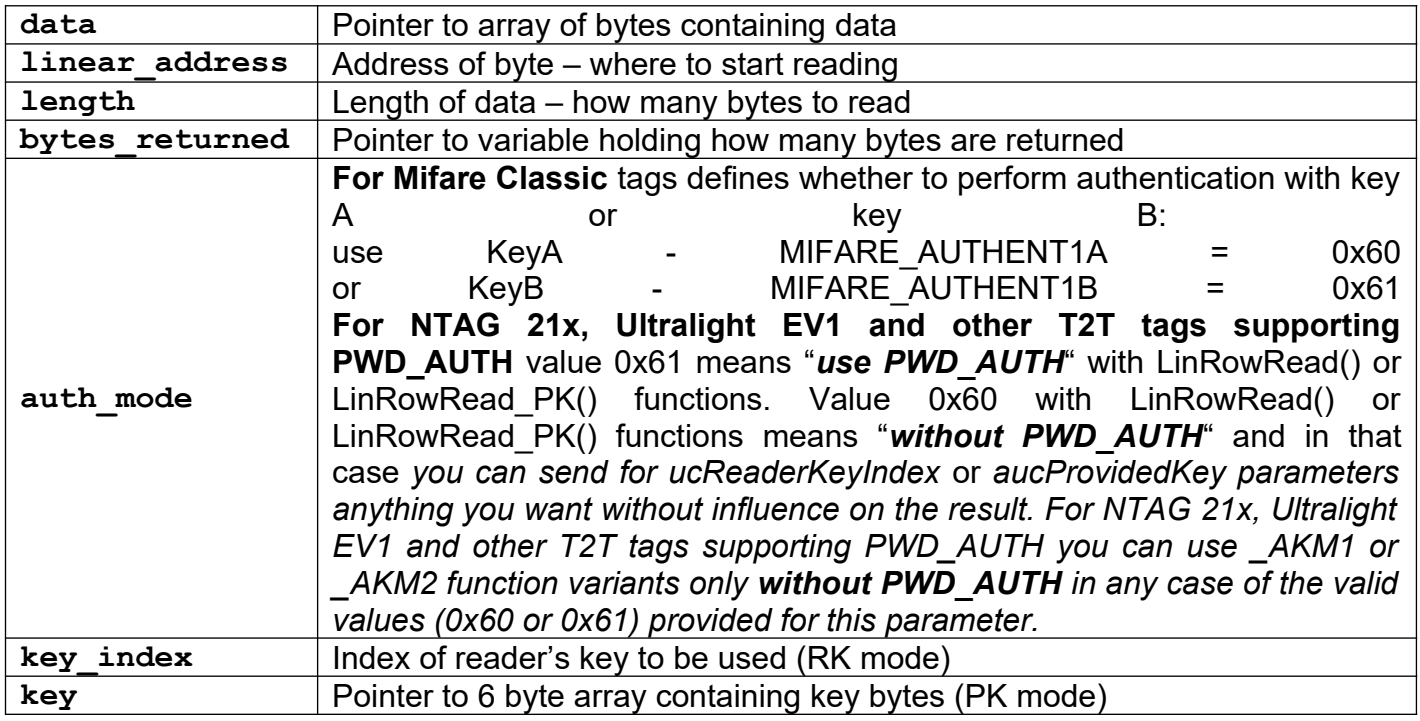

When using this function with other card types, auth mode, key index and key parameters are not relevant but they must take default values.

# *LinearFormatCard*

# **Function description**

This function is specific to Mifare Classic cards only. It performs "Format card" operation - write new Sector Trailer values on whole card at once. It writes following data:

KeyA, Block Access Bits, Trailer Access Bits, GeneralPurposeByte(GPB), KeyB, same as construction of Sector Trailer.

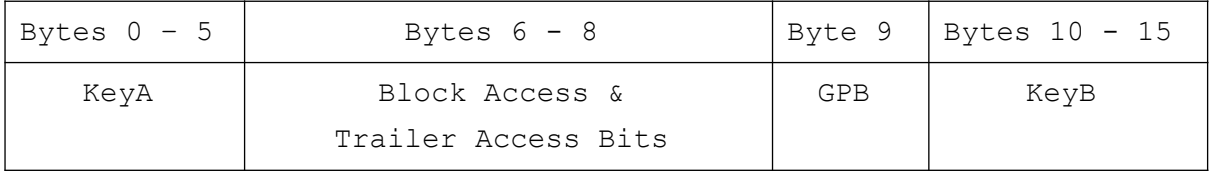

For more information, please refer to Mifare Classic Keys and Access Conditions in this document.

Mifare Plus using.

For firmware versions from 5.0.29 and library versions from 5.0.19, this functions may be used for Mifare plus cards. If authetntication mode is MIFARE\_AUTHENT1A or MIFARE\_AUTHENT1B, AES key for authentication, and new AES key A and new AES key B are caluculate from Crypto1 keys. If authentication mode is MIFARE\_PLUS\_AES\_AUTHENT1A or MIFARE PLUS AES AUTHENT1B, new AES keys are provode to reader.

```
UFR_STATUS LinearFormatCard(const uint8_t *new_key_A,
                             uint8_t blocks_access_bits,
                            uint8_t sector_trailers_access_bits,
                            uint8_t sector_trailers_byte9,
                             const uint8_t *new_key_B,
                            uint8_t *lpucSectorsFormatted,
                            uint8_t auth_mode, 
                            uint8_t key_index);
UFR_STATUS LinearFormatCard_AKM1(const uint8_t *new_key_A,
                                  uint8_t blocks_access_bits,
                                 uint8_t sector_trailers_access_bits,
                                  uint8_t sector_trailers_byte9,
                                  const uint8_t *new_key_B,
                                  uint8_t *lpucSectorsFormatted,
                                 uint8_t auth_mode);
UFR_STATUS LinearFormatCard_AKM2(const uint8_t *new_key_A,
                                  uint8_t blocks_access_bits,
                                  uint8_t sector_trailers_access_bits,
                                  uint8_t sector_trailers_byte9,
                                  const uint8_t *new_key_B,
                                  uint8_t *lpucSectorsFormatted,
                                 uint8_t auth_mode);
UFR_STATUS LinearFormatCard_PK(const uint8_t *new_key_A,
                                uint8_t blocks_access_bits,
                               uint8_t sector_trailers_access_bits,
                               uint8_t sector_trailers_byte9,
                                const uint8_t *new_key_B,
                               uint8_t *lpucSectorsFormatted,
                                uint8_t auth_mode, 
                                const uint8_t *key);
```
These functions are used for new keys A and B writing as well as access bits in the trailers of all card sectors. Ninth bit setting is enabled. The same value is set for the entire card. If you need to prove authenticity on the base of previous keys, these functions are suitable to initialize the new card or re-initialize the card with the same keys and access rights for all sectors.

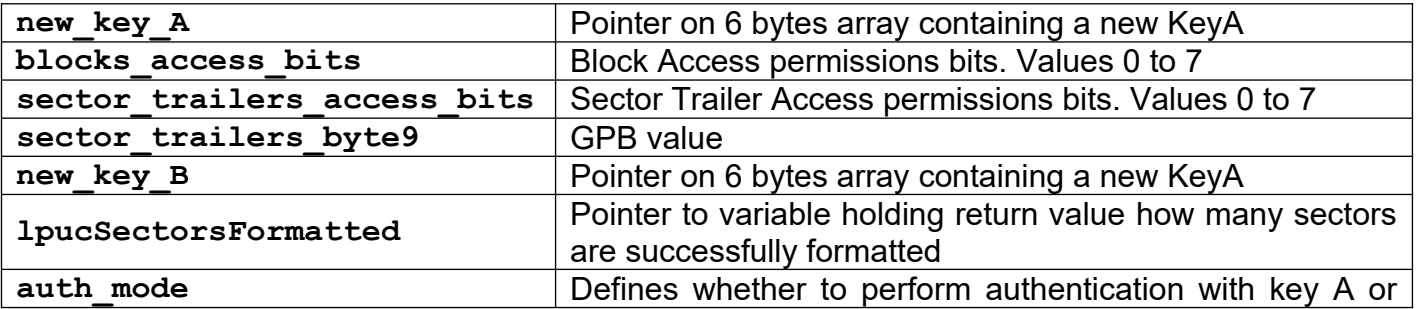

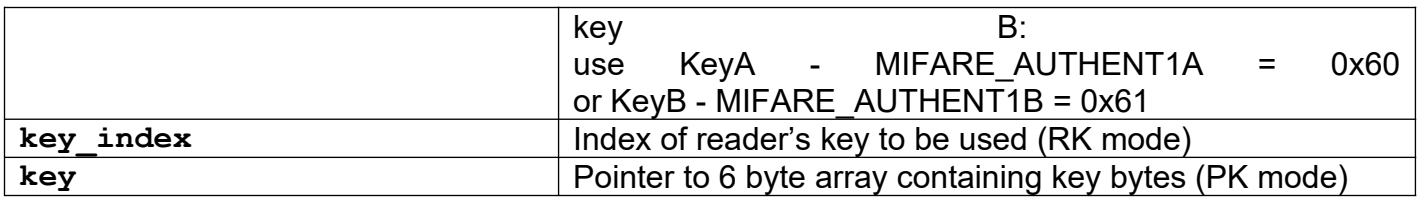

This function can't be used with other card types except Mifare Classic.

# *GetCardSize*

## **Function description**

Function returns size of user data space on the card (LinearSize), and size of total data space on the card (RawSize). The user data space is accessed via functions LinearWrite and LinearRead. Total data space is accessed via functions LinRowWrite and LinRowRead. For example Mifare Classic 1K card have 752 bytes of user data space (sector trailers and block 0 are not included), and 1024 bytes of total data space.

### **Function declaration (C language)**

## **UFR\_STATUS GetCardSize(uint32\_t \*lpulLinearSize, uint32\_t \*lpulRawSize);**

#### **Parameters**

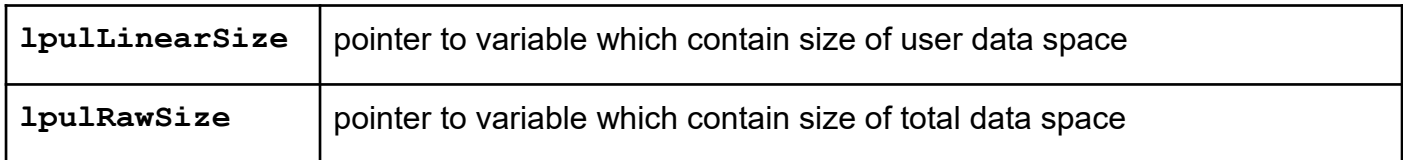

# *SectorTrailerWrite*

### **Function description**

This function is specific to Mifare Classic cards only. It writes new Sector Trailer value at one Sector Trailer. It writes following data:

KeyA, Block Access Bits, Trailer Access Bits, GeneralPurposeByte(GPB), KeyB, same as construction of Sector Trailer.

Mifare Plus using.

For firmware versions from 5.0.29 and library versions from 5.0.19, this functions may be used for Mifare plus cards. If authentication mode is MIFARE\_AUTHENT1A or MIFARE\_AUTHENT1B, AES key for authentication, and new AES key A and new AES key B are calculated from Crypto1 keys. If authentication mode is MIFARE\_PLUS\_AES\_AUTHENT1A or MIFARE PLUS AES AUTHENT1B, new AES keys are provided to reader.

```
Function declaration (C language)
UFR_STATUS SectorTrailerWrite(uint8_t addressing_mode,
                                uint8_t address,
                               const uint8_t *new_key_A,
                               uint8_t block0_access_bits,
                               uint8_t block1_access_bits,
                               uint8_t block2_access_bits,
                               uint8_t sector_trailers_access_bits,
                               uint8_t sector_trailers_byte9,
                               const uint8_t *new_key_B,
                               uint8_t auth_mode,
                               uint8_t key_index);
UFR_STATUS SectorTrailerWrite_AKM1(uint8_t addressing_mode,
                                     uint8_t address,
                                    const uint8_t *new_key_A,
                                    uint8_t block0_access_bits,
                                    uint8_t block1_access_bits,
                                    uint8_t block2_access_bits,
                                    uint8_t sector_trailers_access_bits,
                                    uint8_t sector_trailers_byte9,
                                    const uint8_t *new_key_B,
                                    uint8_t auth_mode);
UFR_STATUS SectorTrailerWrite_AKM2(uint8_t addressing_mode,
                                     uint8_t address,
                                    const uint8_t *new_key_A,
                                    uint8_t block0_access_bits,
                                    uint8_t block1_access_bits,
                                    uint8_t block2_access_bits,
                                    uint8_t sector_trailers_access_bits,
                                    uint8_t sector_trailers_byte9,
                                    const uint8 t \starnew key \overline{B},
                                    uint8_t auth_mode);
UFR_STATUS SectorTrailerWrite_PK(uint8_t addressing_mode,
                                   uint8_t address,
                                  const uint8_t *new_key_A,
                                  uint8_t block0_access_bits,
                                  uint8_t block1_access_bits,
                                  uint8_t block2_access_bits,
                                  uint8_t sector_trailers_access_bits,
                                  uint8_t sector_trailers_byte9,
                                  const uint8_t *new_key_B,
                                  uint8_t auth_mode, 
                                  const uint8_t *key);
*only uFR CS with SAM support
UFR_STATUS SectorTrailerWriteSamKey(uint8_t addressing_mode,
```

```
 uint8_t address,
 const uint8_t *new_key_A,
 uint8_t block0_access_bits,
 uint8_t block1_access_bits,
 uint8_t block2_access_bits,
 uint8_t sector_trailers_access_bits,
 uint8_t sector_trailers_byte9,
 const uint8_t *new_key_B,
 uint8_t auth_mode,
 uint8_t key_index);
```
### **Parameters**

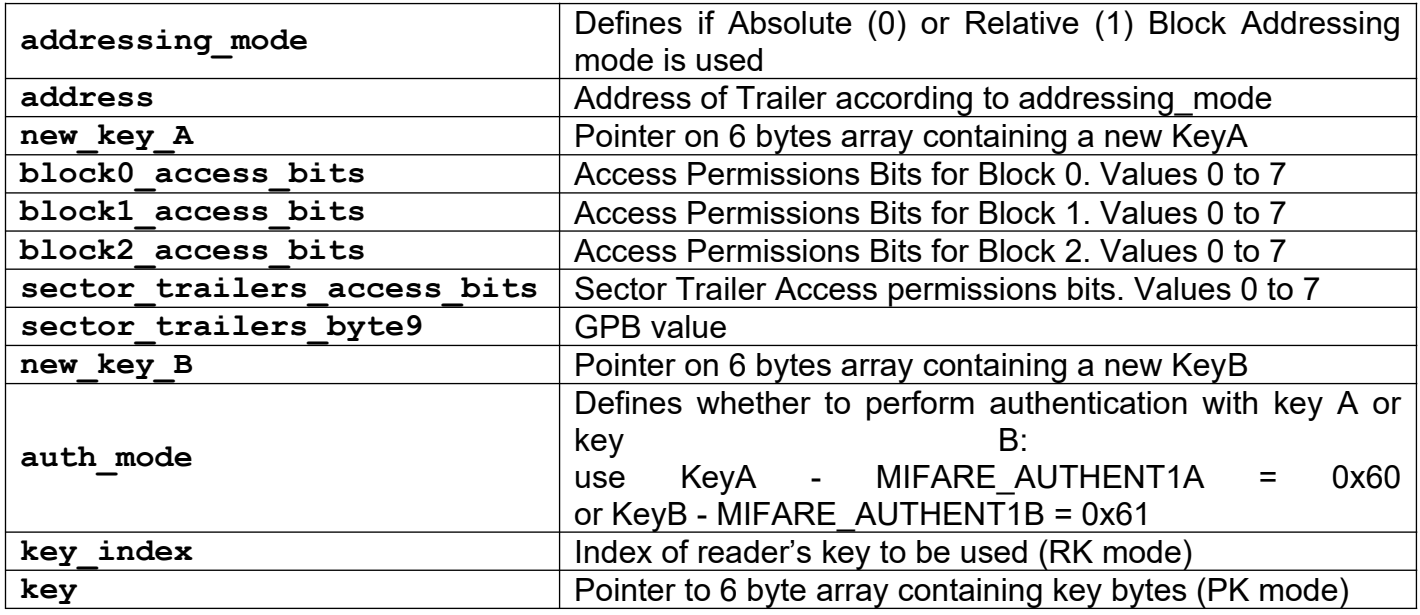

This function can't be used with other card types except Mifare Classic.

For "Block Access Bits" please refer to Mifare Classic Keys and Access Conditions in this document.

For Mifare Classic 4K (MF1S70), in higher addresses range (Sectors 31 - 39), where one sector has 16 blocks, block0 access bits corresponds to blocks 0-4, block1 access bits corresponds to blocks 5-9 and block2 access bits corresponds to blocks 10-15.

# *SectorTrailerWriteUnsafe*

### **Function description**

This function is specific to Mifare Classic cards only. It writes new Sector Trailer value at one Sector Trailer. It writes following data:

KeyA, Block Access Bits, Trailer Access Bits, GeneralPurposeByte(GPB), KeyB, same as construction of Sector Trailer.
Difference between this function and SectorTrailerWrite is :

- SectorTrailerWrite will check parameters and "safely" write them into trailer, non valid values will not be written
- SectorTrailerWriteUnsafe writes array of 16 bytes as raw binary trailer representation, any value can be written.

USE THIS FUNCTION WITH CAUTION, WRONG VALUES CAN DESTROY CARD!

## **Function declaration (C language)**

```
UFR_STATUS SectorTrailerWriteUnsafe(uint8_t addressing_mode,
                                      uint8_t address,
                                     uint8_t *sector_trailer,
                                     uint8_t auth_mode,
                                     uint8_t key_index);
UFR_STATUS SectorTrailerWriteUnsafe_AKM1(uint8_t addressing_mode,
                                           uint8_t address,
                                          uint8_t *sector_trailer,
                                          uint8_t auth_mode);
UFR_STATUS SectorTrailerWriteUnsafe_AKM2(uint8_t addressing_mode,
                                           uint8_t address,
                                          uint8_t *sector_trailer,
                                          uint8_t auth_mode);
UFR_STATUS SectorTrailerWriteUnsafe_PK(uint8_t addressing_mode,
                                         uint8_t address,
                                        uint8_t *sector_trailer,
                                        uint8_t auth_mode, 
                                        const uint8_t *key);
```
#### **Parameters**

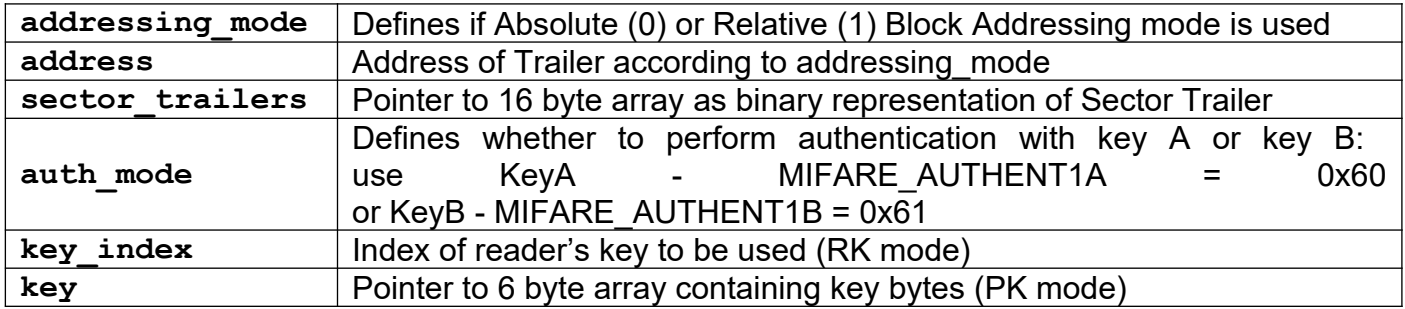

This function can't be used with other card types except Mifare Classic.

## *ValueBlockRead*

#### **Function description**

Read particular Value block using absolute Block address. This function uses Mifare Classic specific mechanism of reading value which is stored into whole block. Value blocks have a fixed

data format which permits error detection and correction and a backup management. Value is a signed 4-byte value and it is stored three times, twice non-inverted and once inverted. Negative numbers are stored in standard 2's complement format. For more info, please refer to Mifare Classic documentation.

Mifare Plus X, SE and EV1 using.

For firmware versions from 5.0.36 and library versions from 5.0.34, this functions may be used for Mifare plus cards. If authentication mode is MIFARE\_AUTHENT1A or MIFARE\_AUTHENT1B, AES key for authentication, and new AES key A and new AES key B are calculate from Crypto1 keys. If authentication mode is MIFARE\_PLUS\_AES\_AUTHENT1A or MIFARE\_PLUS\_AES\_AUTHENT1B, new AES keys are provided to reader.

#### **Function declaration (C language)**

```
UFR_STATUS ValueBlockRead(int32_t *value,
                            uint8_t *value_addr,
                            uint8_t block_address,
                           uint8_t auth_mode,
                           uint8_t key_index);
UFR_STATUS ValueBlockRead_AKM1(int32_t *value,
                                 uint8_t *value_addr,
                                uint8_t block_address,
                                uint8_t auth_mode);
UFR_STATUS ValueBlockRead_AKM2(int32_t *value,
                                 uint8_t *value_addr,
                                 uint8_t block_address,
                                 uint8_t auth_mode);
UFR_STATUS ValueBlockRead_PK(int32_t *value,
                               uint8_t *value_addr,
                               uint8_t block_address,
                               uint8_t auth_mode,
                               const uint8_t *key);
*only uFR CS with SAM support
UFR_STATUS ValueBlockReadSamKey(int32_t *value,
                            uint8_t *value_addr,
                            uint8_t block_address,
                            uint8_t auth_mode,
                            uint8_t key_index);
```
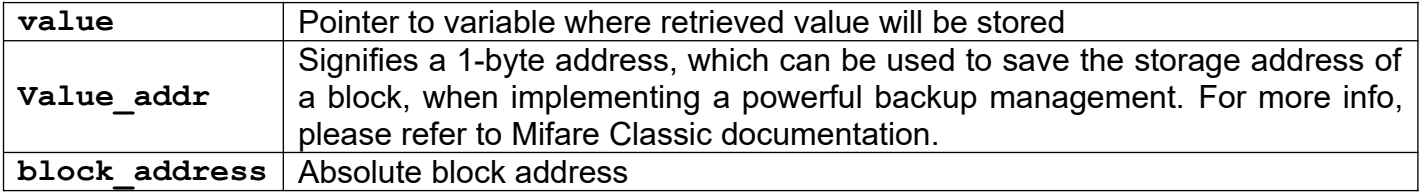

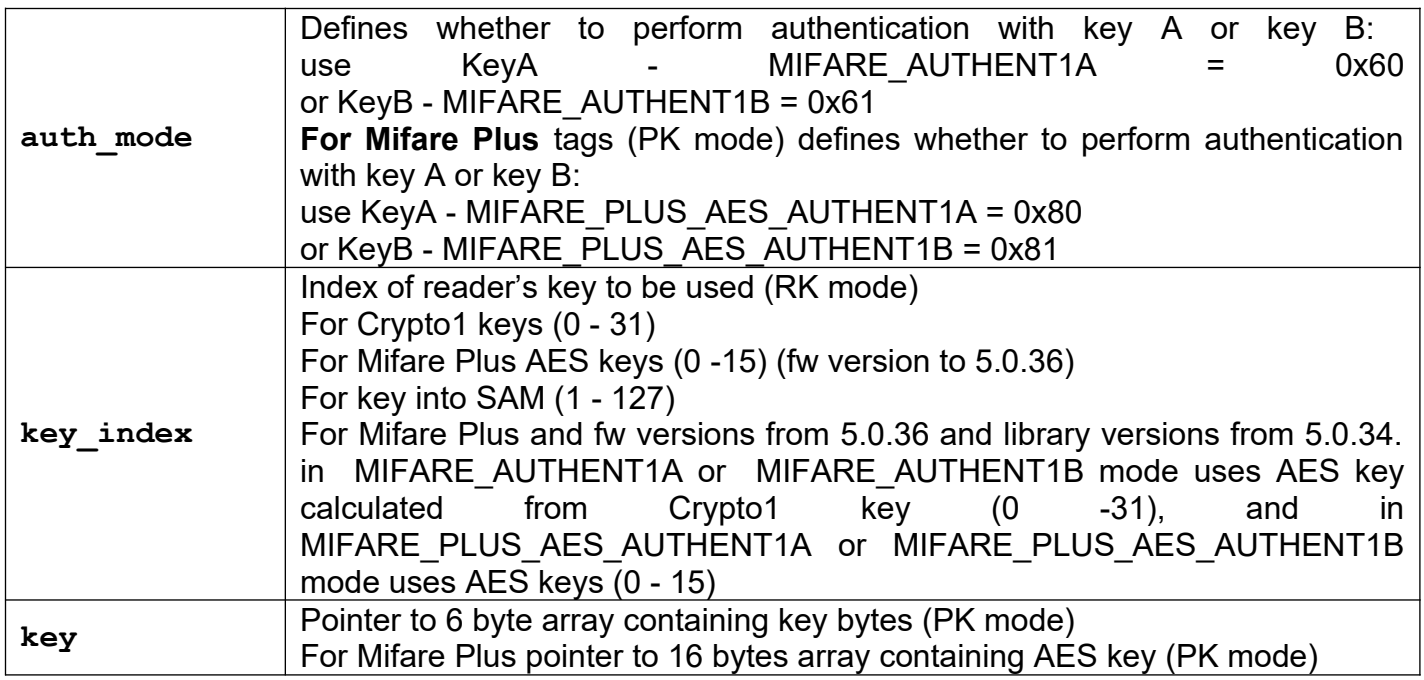

# *ValueBlockWrite*

## **Function description**

Write particular Value block using absolute Block address. This function uses Mifare Classic specific mechanism of writing value which is stored into whole block. Value blocks have a fixed data format which permits error detection and correction and a backup management. Value is a signed 4-byte value and it is stored three times, twice non-inverted and once inverted. Negative numbers are stored in standard 2's complement format. For more info, please refer to Mifare Classic documentation.

Mifare Plus X, SE and EV1 using.

For firmware versions from 5.0.36 and library versions from 5.0.34, this functions may be used for Mifare plus cards. If authentication mode is MIFARE\_AUTHENT1A or MIFARE\_AUTHENT1B, AES key for authentication, and new AES key A and new AES key B are calculate from Crypto1 keys. If authentication mode is MIFARE\_PLUS\_AES\_AUTHENT1A or MIFARE PLUS AES AUTHENT1B, new AES keys are provided to reader.

## **Function declaration (C language)**

```
UFR_STATUS ValueBlockWrite(int32_t *value,
                             uint8_t *value_addr,
                             uint8_t block_address,
                             uint8_t auth_mode,
                             uint8_t key_index);
UFR_STATUS ValueBlockWrite_AKM1(int32_t *value,
                                  uint8_t *value_addr,
                                  uint8_t block_address,
                                  uint8_t auth_mode);
UFR_STATUS ValueBlockWrite_AKM2(int32_t *value,
                                  uint8_t *value_addr,
                                  uint8_t block_address,
                                  uint8_t auth_mode);
UFR_STATUS ValueBlockWrite_PK(int32_t *value,
                                uint8_t *value_addr,
                                uint8_t block_address,
                                uint8_t auth_mode,
                                const uint8_t *key);
*only uFR CS with SAM support
```
**UFR\_STATUS ValueBlockWriteSamKey(int32\_t \*value, uint8\_t \*value\_addr, uint8\_t block\_address, uint8\_t auth\_mode, uint8\_t key\_index);**

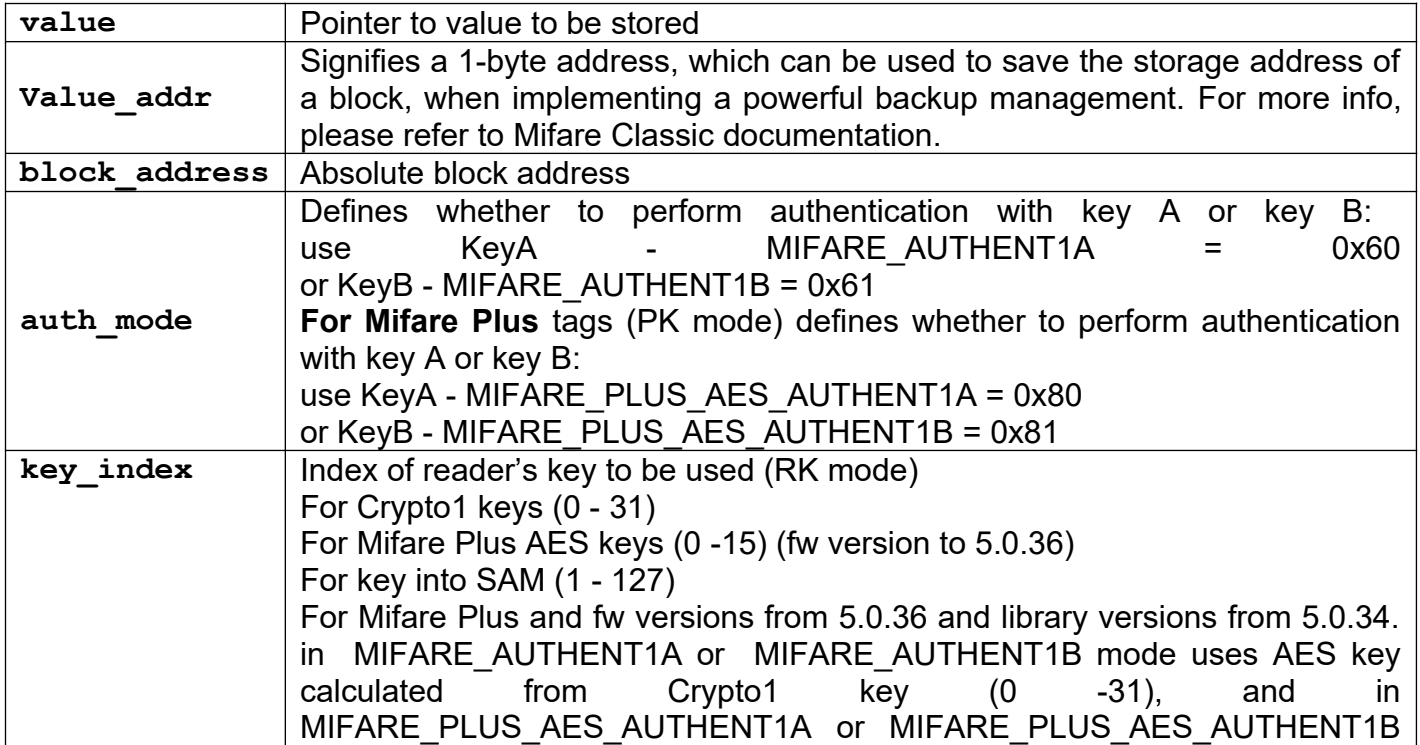

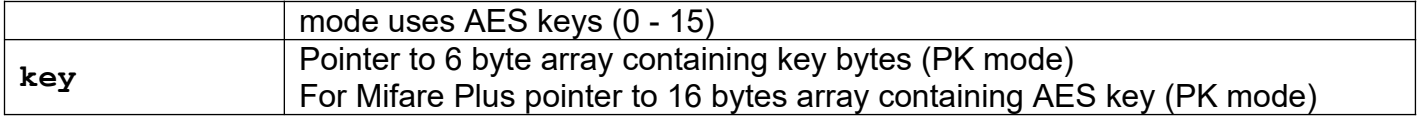

## *ValueBlockInSectorRead*

#### **Function description**

Read particular Value block using absolute Block address. This function uses Mifare Classic specific mechanism of reading value which is stored into whole block. Value blocks have a fixed data format which permits error detection and correction and a backup management. Value is a signed 4-byte value and it is stored three times, twice non-inverted and once inverted. Negative numbers are stored in standard 2's complement format. For more info, please refer to Mifare Classic documentation.

Mifare Plus X, SE and EV1 using.

For firmware versions from 5.0.36 and library versions from 5.0.34, this functions may be used for Mifare plus cards. If authentication mode is MIFARE\_AUTHENT1A or MIFARE\_AUTHENT1B, AES key for authentication, and new AES key A and new AES key B are calculate from Crypto1 keys. If authentication mode is MIFARE\_PLUS\_AES\_AUTHENT1A or MIFARE PLUS AES AUTHENT1B, new AES keys are provided to reader.

```
Function declaration (C language)
UFR_STATUS ValueBlockInSectorRead(int32_t *value,
                                    uint8_t *value_addr,
                                    uint8_t sector_address,
                                    uint8_t block_in_sector_address,
                                    uint8_t auth_mode,
                                    uint8_t key_index);
UFR_STATUS ValueBlockInSectorRead_AKM1(int32_t *value,
                                    uint8_t *value_addr,
                                    uint8_t sector_address,
                                    uint8_t block_in_sector_address,
                                    uint8_t auth_mode);
UFR_STATUS ValueBlockInSectorRead_AKM2(int32_t *value,
                                    uint8_t *value_addr,
                                    uint8_t sector_address,
                                    uint8_t block_in_sector_address,
                                    uint8_t auth_mode);
UFR_STATUS ValueBlockInSectorRead_PK(int32_t *value,
                                    uint8_t *value_addr,
                                    uint8_t sector_address,
                                    uint8_t block_in_sector_address,
                                    uint8_t auth_mode,
                                     const uint8_t *key);
*only uFR CS with SAM support
UFR_STATUS ValueBlockInSectorReadSamKey(int32_t *value,
                                    uint8_t *value_addr,
                                    uint8_t sector_address,
                                    uint8_t block_in_sector_address,
```
#### **Parameters**

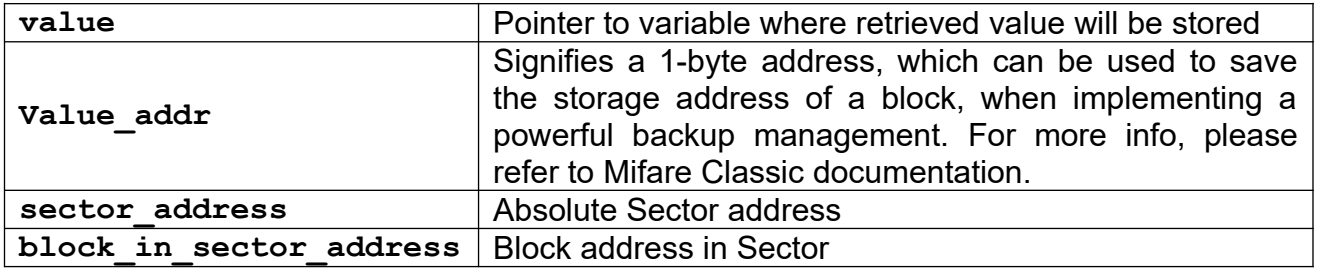

 **uint8\_t auth\_mode, uint8\_t key\_index);**

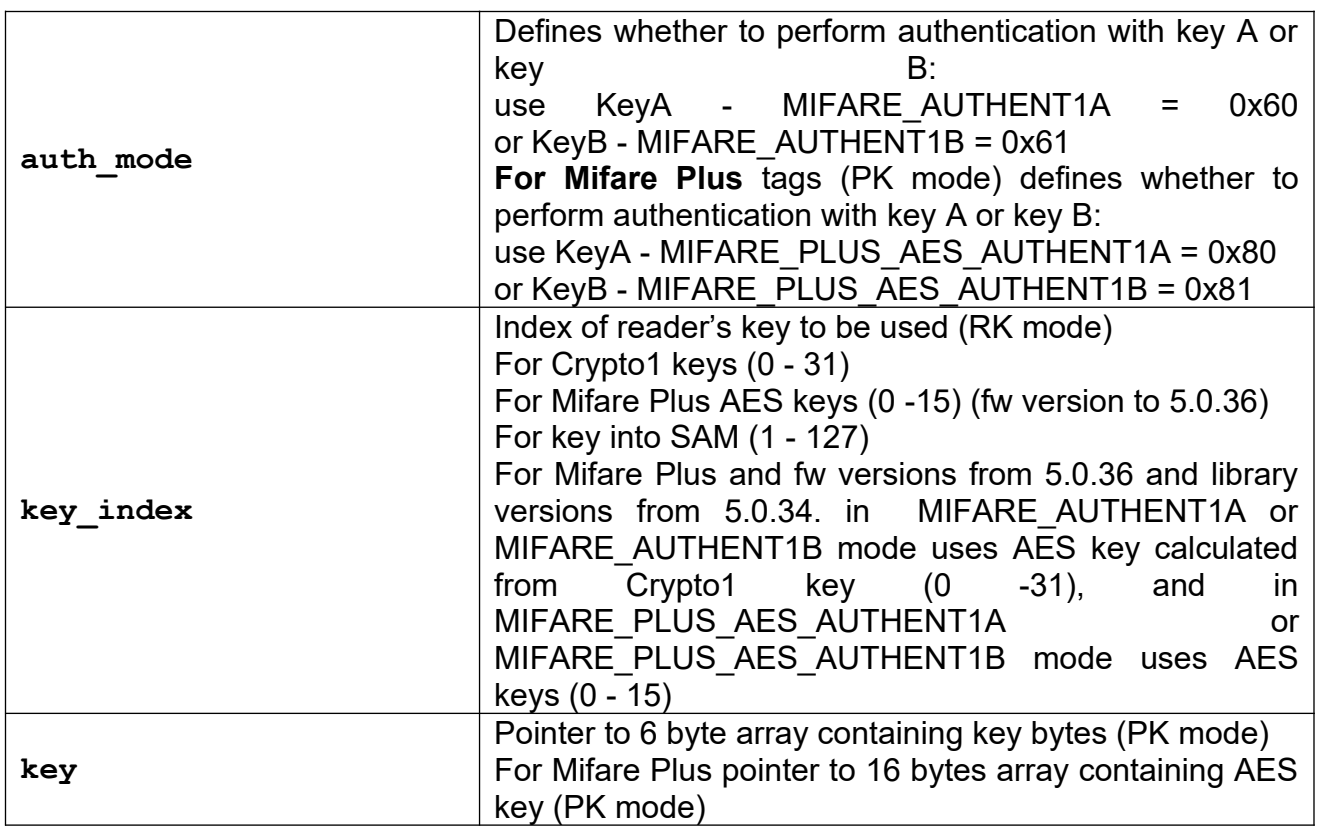

## *ValueBlockInSectorWrite*

#### **Function description**

Write particular Value block using absolute Block address. This function uses Mifare Classic specific mechanism of writing value which is stored into whole block. Value blocks have a fixed data format which permits error detection and correction and a backup management. Value is a signed 4-byte value and it is stored three times, twice non-inverted and once inverted. Negative numbers are stored in standard 2's complement format. For more info, please refer to Mifare Classic documentation.

Mifare Plus X, SE and EV1 using.

For firmware versions from 5.0.36 and library versions from 5.0.34, this functions may be used for Mifare plus cards. If authentication mode is MIFARE\_AUTHENT1A or MIFARE\_AUTHENT1B, AES key for authentication, and new AES key A and new AES key B are calculate from Crypto1 keys. If authentication mode is MIFARE\_PLUS\_AES\_AUTHENT1A or MIFARE PLUS AES AUTHENT1B, new AES keys are provided to reader.

**Function declaration (C language) UFR\_STATUS ValueBlockInSectorWrite(int32\_t value, uint8\_t value\_addr, uint8\_t sector\_address, uint8\_t block\_in\_sector\_address, uint8\_t auth\_mode, uint8\_t key\_index); UFR\_STATUS ValueBlockInSectorWrite\_AKM1(int32\_t value, uint8\_t value\_addr, uint8\_t sector\_address, uint8\_t block\_in\_sector\_address, uint8\_t auth\_mode); UFR\_STATUS ValueBlockInSectorWrite\_AKM2(int32\_t value, uint8\_t value\_addr, uint8\_t sector\_address, uint8\_t block\_in\_sector\_address, uint8\_t auth\_mode); UFR\_STATUS ValueBlockInSectorWrite\_PK(int32\_t value, uint8\_t value\_addr, uint8\_t sector\_address, uint8\_t block\_in\_sector\_address, uint8\_t auth\_mode, const uint8\_t \*key); \*only uFR CS with SAM support**

```
UFR_STATUS ValueBlockInSectorWriteSamKey(int32_t value,
                                     uint8_t value_addr,
                                     uint8_t sector_address,
                                     uint8_t block_in_sector_address,
                                     uint8_t auth_mode,
                                     uint8_t key_index);
```
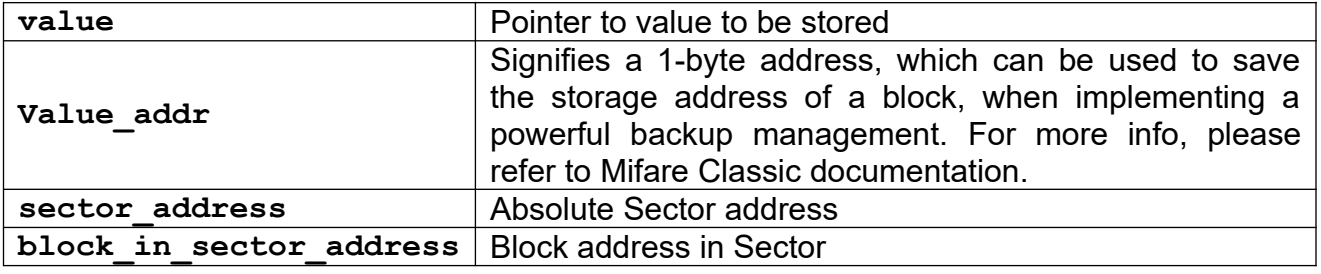

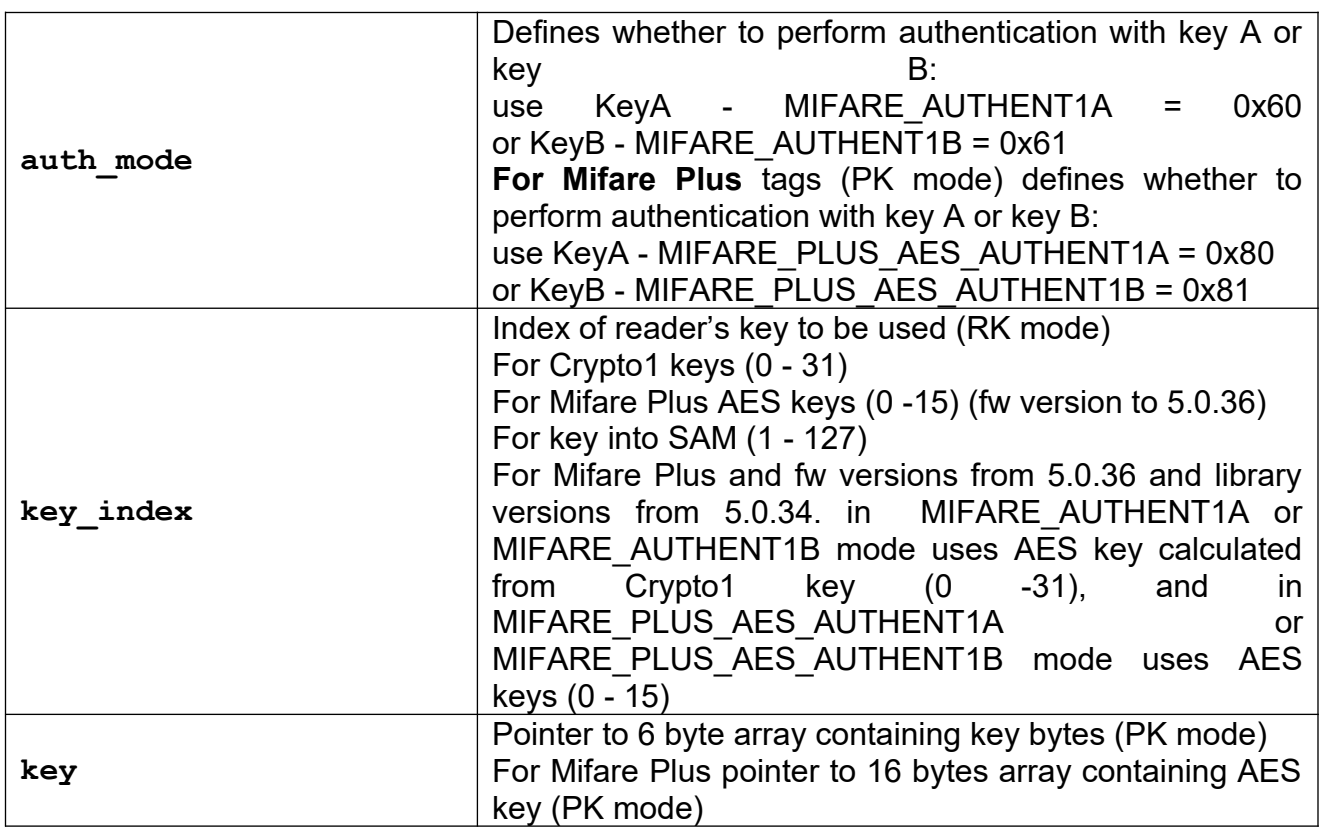

## *ValueBlockIncrement*

## **Function description**

Increments particular Value block with specified value using absolute Block address.

Mifare Plus X, SE and EV1 using.

For firmware versions from 5.0.36 and library versions from 5.0.34, this functions may be used for Mifare plus cards. If authentication mode is MIFARE\_AUTHENT1A or MIFARE\_AUTHENT1B, AES key for authentication, and new AES key A and new AES key B are calculate from Crypto1 keys. If authentication mode is MIFARE\_PLUS\_AES\_AUTHENT1A or MIFARE PLUS AES AUTHENT1B, new AES keys are provided to reader.

```
Function declaration (C language)
UFR_STATUS ValueBlockIncrement(int32_t increment_value,
                                 uint8_t block_address,
                                 uint8_t auth_mode,
                                 uint8_t key_index);
UFR_STATUS ValueBlockIncrement_AKM1(int32_t increment_value,
                                      uint8_t block_address,
                                      uint8_t auth_mode;
UFR_STATUS ValueBlockIncrement_AKM2(int32_t increment_value,
                                      uint8_t block_address,
                                      uint8_t auth_mode);
UFR_STATUS ValueBlockIncrement_PK(int32_t increment_value,
                                    uint8_t block_address,
                                    uint8_t auth_mode,
                                    const uint8_t *key);
*only uFR CS with SAM support
```

```
UFR_STATUS ValueBlockIncrementSamKey(int32_t increment_value,
                                 uint8_t block_address,
                                 uint8_t auth_mode,
                                 uint8_t key_index);
```
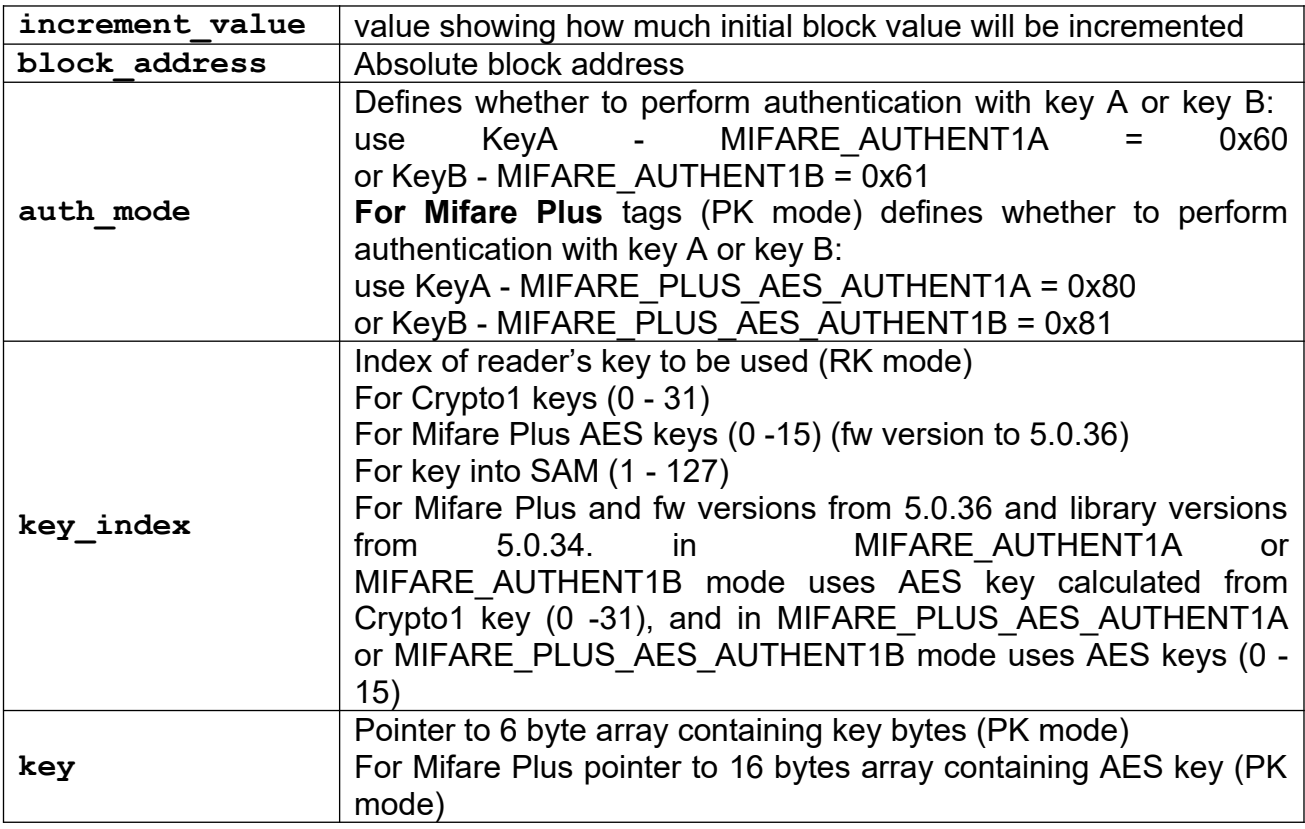

## *ValueBlockDecrement*

## **Function description**

Decrements particular Value block with specified value using absolute Block address.

Mifare Plus X, SE and EV1 using.

For firmware versions from 5.0.36 and library versions from 5.0.34, this functions may be used for Mifare plus cards. If authentication mode is MIFARE\_AUTHENT1A or MIFARE\_AUTHENT1B, AES key for authentication, and new AES key A and new AES key B are calculate from Crypto1 keys. If authentication mode is MIFARE\_PLUS\_AES\_AUTHENT1A or MIFARE\_PLUS\_AES\_AUTHENT1B, new AES keys are provided to reader.

## **Function declaration (C language)**

```
UFR_STATUS ValueBlockDecrement(int32_t decrement_value,
                                 uint8_t block_address,
                                 uint8_t auth_mode,
                                 uint8_t key_index);
UFR_STATUS ValueBlockDecrement_AKM1(int32_t decrement_value,
                                      uint8_t block_address,
                                      uint8_t auth_mode;
UFR_STATUS ValueBlockDecrement_AKM2(int32_t decrement_value,
                                      uint8_t block_address,
                                      uint8_t auth_mode);
UFR_STATUS ValueBlockDecrement_PK(int32_t decrement_value,
                                    uint8_t block_address,
                                    uint8_t auth_mode,
                                    const uint8_t *key);
*only uFR CS with SAM support
UFR_STATUS ValueBlockDecrementSamKey(int32_t decrement_value,
                                 uint8_t block_address,
                                 uint8_t auth_mode,
                                 uint8_t key_index);
```
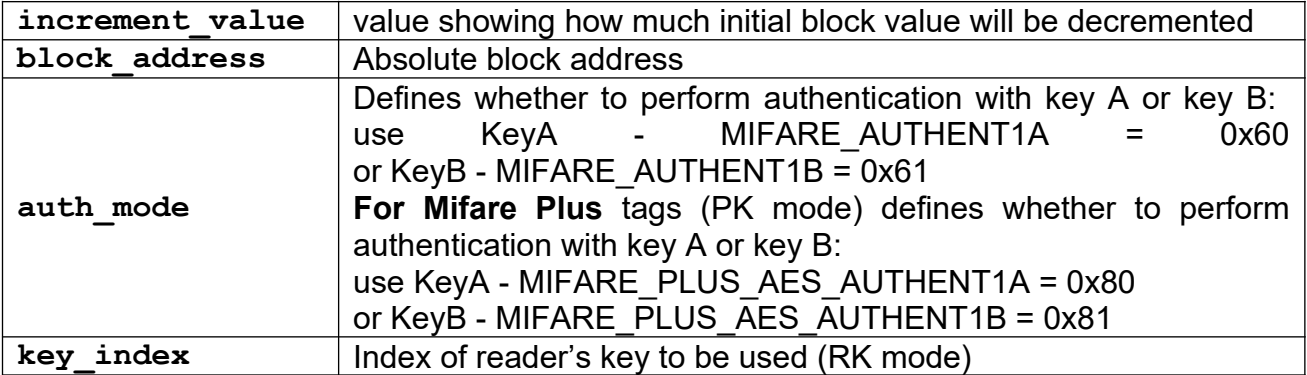

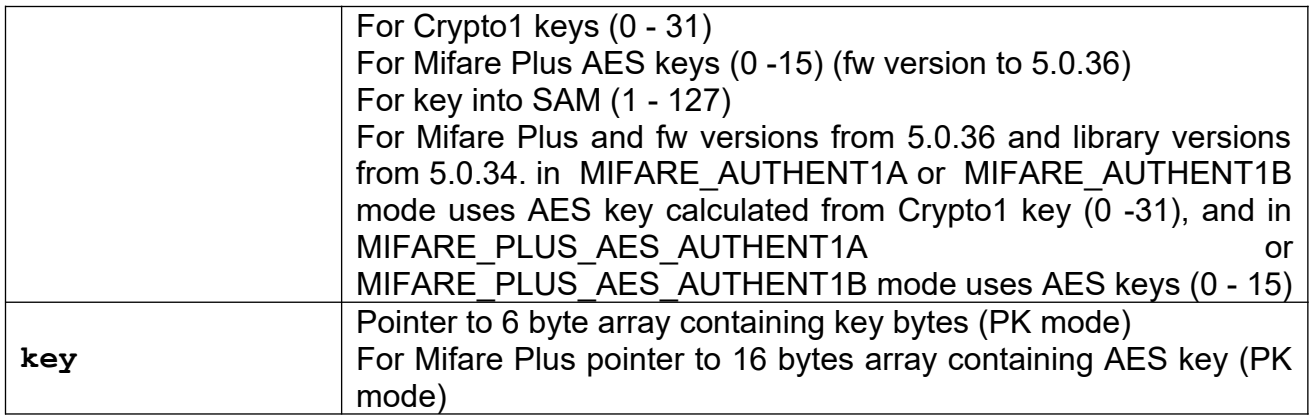

## *ValueBlockInSectorIncrement*

## **Function description**

Increments particular Value block with specified value using Block in Sector address.

Mifare Plus X, SE and EV1 using.

For firmware versions from 5.0.36 and library versions from 5.0.34, this functions may be used for Mifare plus cards. If authentication mode is MIFARE\_AUTHENT1A or MIFARE\_AUTHENT1B, AES key for authentication, and new AES key A and new AES key B are calculate from Crypto1 keys. If authentication mode is MIFARE\_PLUS\_AES\_AUTHENT1A or MIFARE PLUS AES AUTHENT1B, new AES keys are provided to reader.

**Function declaration (C language) UFR\_STATUS ValueBlockInSectorIncrement(int32\_t increment\_value, uint8\_t sector\_address, uint8\_t block\_in\_sector\_address, uint8\_t auth\_mode, uint8\_t key\_index); UFR\_STATUS ValueBlockInSectorIncrement\_AKM1(int32\_t increment\_value, uint8\_t sector\_address, uint8\_t block\_in\_sector\_address, uint8\_t auth\_mode); UFR\_STATUS ValueBlockInSectorIncrement\_AKM2(int32\_t increment\_value, uint8\_t sector\_address, uint8\_t block\_in\_sector\_address, uint8\_t auth\_mode); UFR\_STATUS ValueBlockInSectorIncrement\_PK(int32\_t increment\_value, uint8\_t sector\_address, uint8\_t block\_in\_sector\_address, uint8\_t auth\_mode, const uint8\_t \*key); \*only uFR CS with SAM support UFR\_STATUS ValueBlockInSectorIncrementSamKey(int32\_t increment\_value, uint8\_t sector\_address, uint8\_t block\_in\_sector\_address, uint8\_t auth\_mode, uint8\_t key\_index); Parameters increment value** value showing how much initial block value will be incremented sector\_address Absolute Sector address **block** in sector address | Block address in Sector **auth\_mode** Defines whether to perform authentication with key A or key B: use KeyA - MIFARE\_AUTHENT1A = 0x60 or KeyB - MIFARE\_AUTHENT1B = 0x61 **For Mifare Plus** tags (PK mode) defines whether to perform authentication with key A or key B:

**key\_index** Index of reader's key to be used (RK mode)

For Crypto1 keys (0 - 31)

use KeyA - MIFARE\_PLUS\_AES\_AUTHENT1A = 0x80 or KeyB - MIFARE\_PLUS\_AES\_AUTHENT1B = 0x81

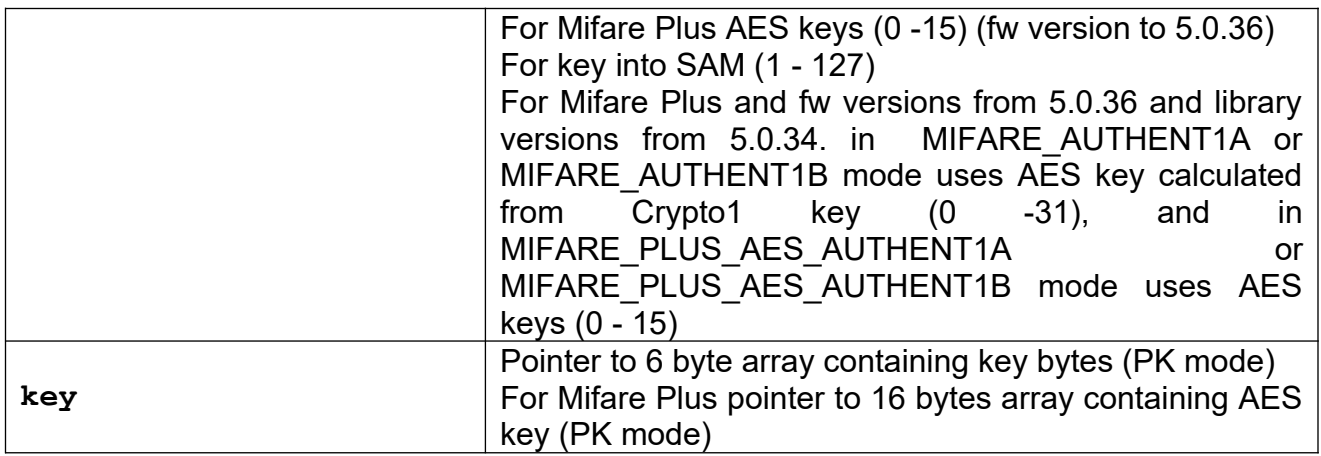

## *ValueBlockInSectorDecrement*

## **Function description**

Decrements particular Value block with specified value using Block in Sector address.

Mifare Plus X, SE and EV1 using.

For firmware versions from 5.0.36 and library versions from 5.0.34, this functions may be used for Mifare plus cards. If authentication mode is MIFARE\_AUTHENT1A or MIFARE\_AUTHENT1B, AES key for authentication, and new AES key A and new AES key B are calculate from Crypto1 keys. If authentication mode is MIFARE\_PLUS\_AES\_AUTHENT1A or MIFARE\_PLUS\_AES\_AUTHENT1B, new AES keys are provided to reader.

**Function declaration (C language) UFR\_STATUS ValueBlockInSectorDecrement(int32\_t decrement\_value, uint8\_t sector\_address, uint8\_t block\_in\_sector\_address, uint8\_t auth\_mode, uint8\_t key\_index); UFR\_STATUS ValueBlockInSectorDecrement\_AKM1(int32\_t decrement\_value, uint8\_t sector\_address, uint8\_t block\_in\_sector\_address, uint8\_t auth\_mode); UFR\_STATUS ValueBlockInSectorDecrement\_AKM2(int32\_t decrement\_value, uint8\_t sector\_address, uint8\_t block\_in\_sector\_address, uint8\_t auth\_mode); UFR\_STATUS ValueBlockInSectorDecrement\_PK(int32\_t decrement\_value, uint8\_t sector\_address, uint8\_t block\_in\_sector\_address, uint8\_t auth\_mode, const uint8\_t \*key); \*only uFR CS with SAM support UFR\_STATUS ValueBlockInSectorDecrementSamKey(int32\_t decrement\_value, uint8\_t sector\_address, uint8\_t block\_in\_sector\_address, uint8\_t auth\_mode, uint8\_t key\_index); Parameters decrement value** value showing how much initial block value will be decremented sector\_address Absolute Sector address **block** in sector address | Block address in Sector **auth\_mode** Defines whether to perform authentication with key A or key B: use KeyA - MIFARE\_AUTHENT1A = 0x60 or KeyB - MIFARE\_AUTHENT1B = 0x61 **For Mifare Plus** tags (PK mode) defines whether to perform authentication with key A or key B: use KeyA - MIFARE\_PLUS\_AES\_AUTHENT1A = 0x80 or KeyB - MIFARE\_PLUS\_AES\_AUTHENT1B = 0x81

**key\_index** Index of reader's key to be used (RK mode)

For Crypto1 keys (0 - 31)

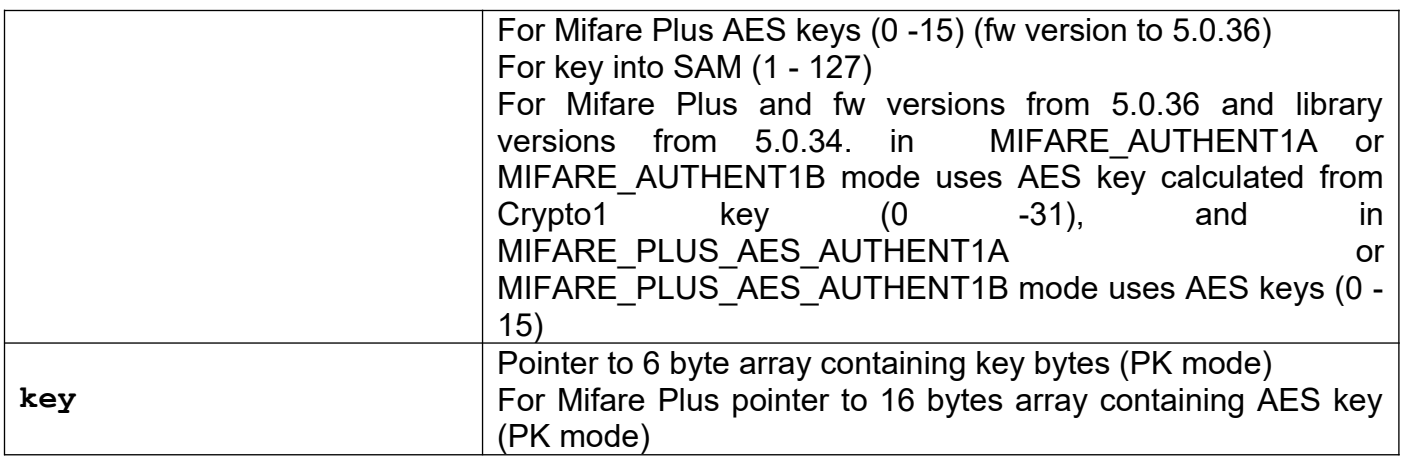

# *Additional general functions for working with the cards*

# **Functions that support NDEF records**

## *get\_ndef\_record\_count*

## **Function description**

Function returns the number of NDEF messages that have been read from the card, and number of NDEF records, number of NDEF empty messages. Also, function returns array of bytes containing number of messages pairs. First byte of pair is message ordinal, and second byte is number of NDEF records in that message. Message ordinal starts from 1.

## **Function declaration (C language)**

```
UFR_STATUS get_ndef_record_count(
                 uint8_t *ndef_message_cnt, 
                 uint8<sup>t</sup> *ndef<sup>-</sup>record cnt,
                 uint8_t *ndef_record_array, 
                 uint8_t *empty_ndef_message_cnt);
```
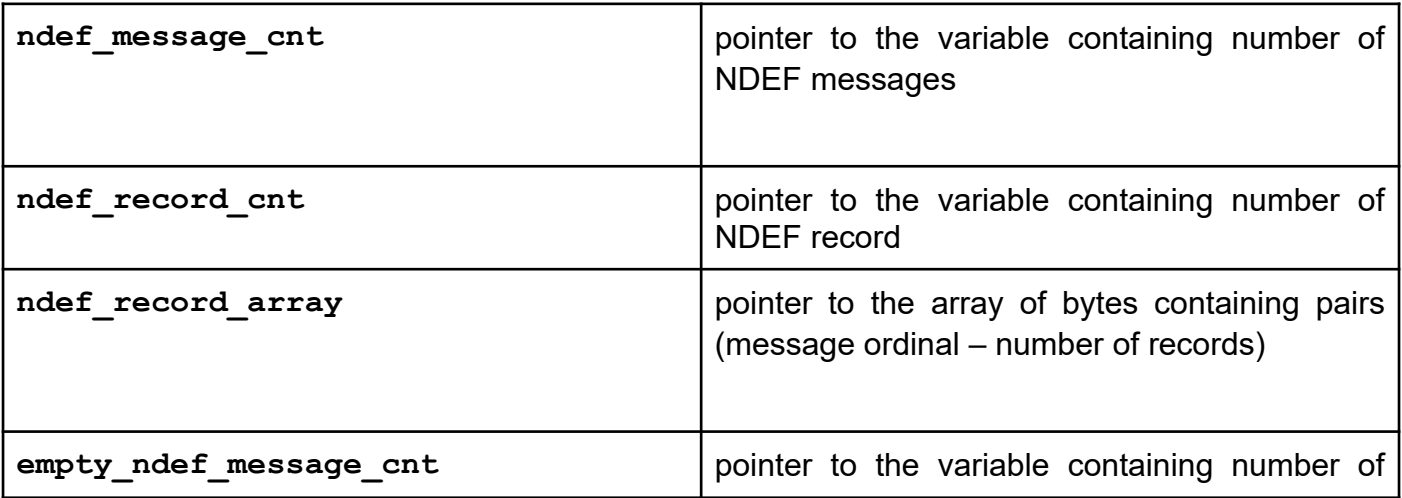

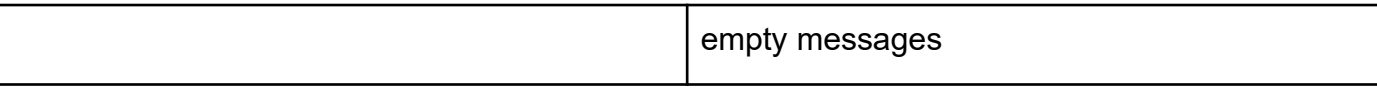

## *read\_ndef\_record*

#### **Function description**

Function returns TNF, type of record, ID and payload from the NDEF record. NDEF record shall be elected by the message ordinal and record ordinal in this message.

## **Function declaration (C language)**

```
UFR STATUS read ndef record(uint8 t message nr,
               uint8_t record_nr, 
               uint8_t *tnf, 
               uint8_t *type_record, 
               uint8_t *type_length, 
               uint8_t *id, 
               uint8_t *id_length,
               uint8_t *payload, 
               uint32_t *payload_length);
```
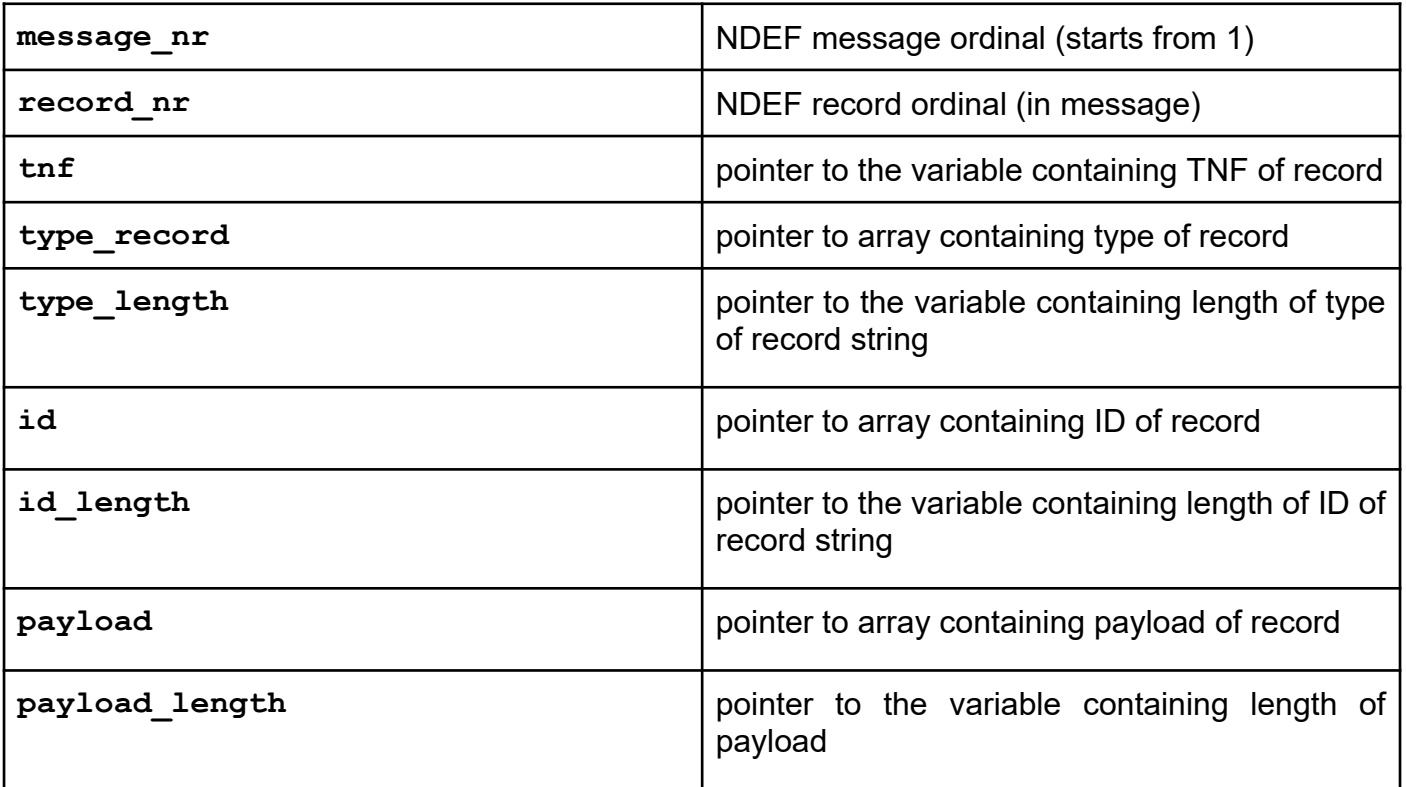

## *write\_ndef\_record*

#### **Function description**

Function adds a record to the end of message, if one or more records already exist in this message. If current message is empty, then this empty record will be replaced with the record. Parameters of function are: ordinal of message, TNF, type of record, ID, payload. Function also returns pointer to the variable which reported that the card formatted for NDEF using (card does not have a capability container, for example new Mifare Ultralight, or Mifare Classic card).

## **Function declaration (C language)**

```
UFR STATUS write ndef record(uint8 t message nr,
                                uint8_t *tnf, 
                               uint8_t *type_record, 
                               uint8_t *type_length, 
                               uint8_t *id, 
                               uint8_t *id_length,
                               uint8_t *payload, 
                               uint32_t *payload_length, 
                               uint8 t *card formated);
```
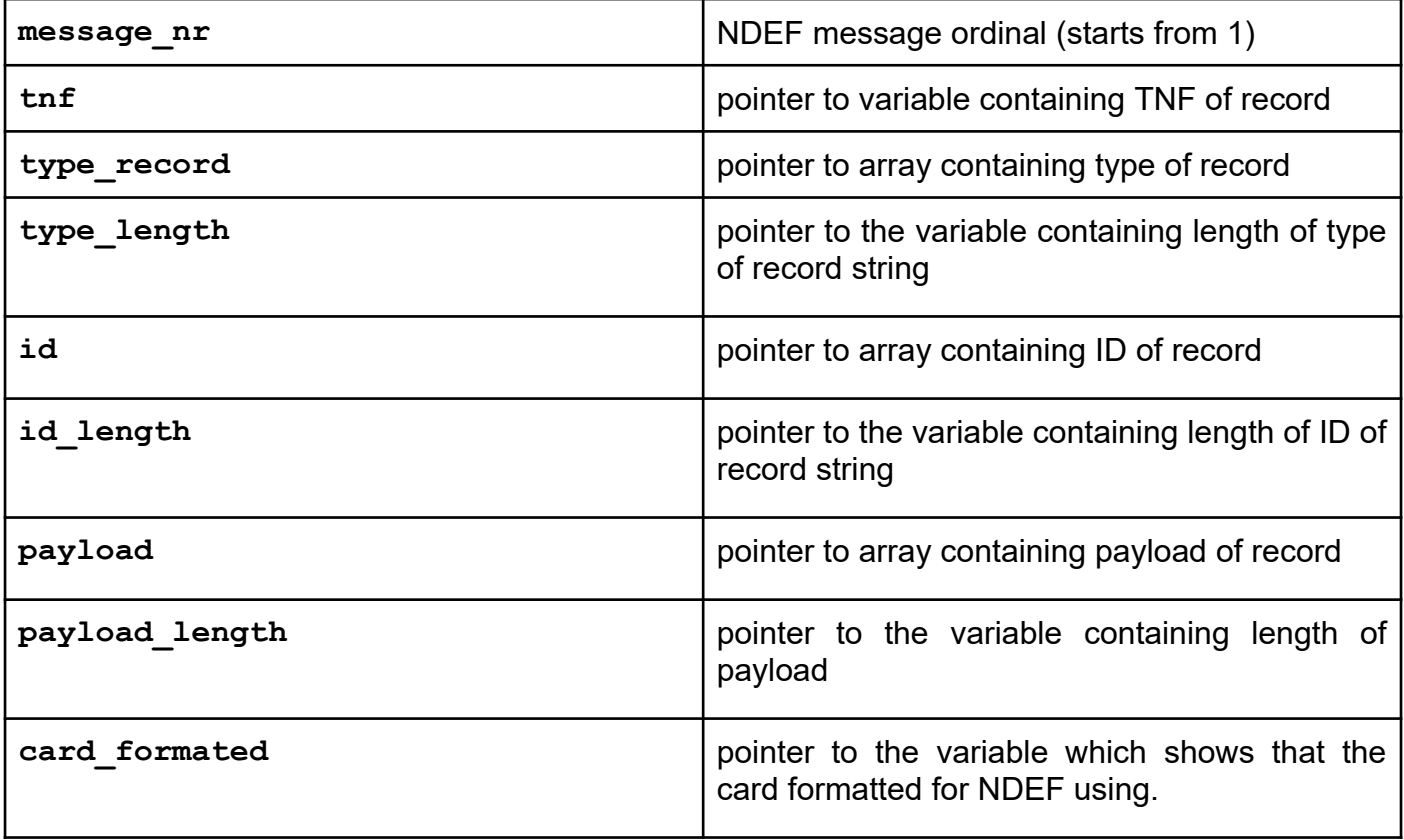

*write\_ndef\_record\_mirroring write\_ndef\_record\_mirroring\_tt*

## **Function description**

This function works the same as the **write\_ndef\_record()**, with the additional "UID and / or NFC counter mirror" features support. NTAG 21x family of devices offers these specific features. For details about "ASCII mirror" features refer to http://www.nxp.com/docs/en/data-sheet/NTAG213\_215\_216.pdf (in Rev. 3.2 from 2. June 2015, page 20) and http://www.nxp.com/docs/en/data-sheet/NTAG210\_212.pdf (in Rev. 3.0 from 14. March 2013, page 16).

## **Function declaration (C language)**

```
UFR_STATUS write_ndef_record_mirroring(uint8_t message_nr,
                                         uint8_t *tnf, 
                                         uint8_t *type_record, 
                                         uint8_t *type_length, 
                                         uint8_t *id, 
                                         uint8_t *id_length, 
                                         uint8_t *payload, 
                                         uint32_t *payload_length, 
                                         uint8_t *card_formated, 
                                         int use_uid_ascii_mirror, 
                                         int use_counter_ascii_mirror, 
                                         uint32_t payload_mirroring_pos);
```
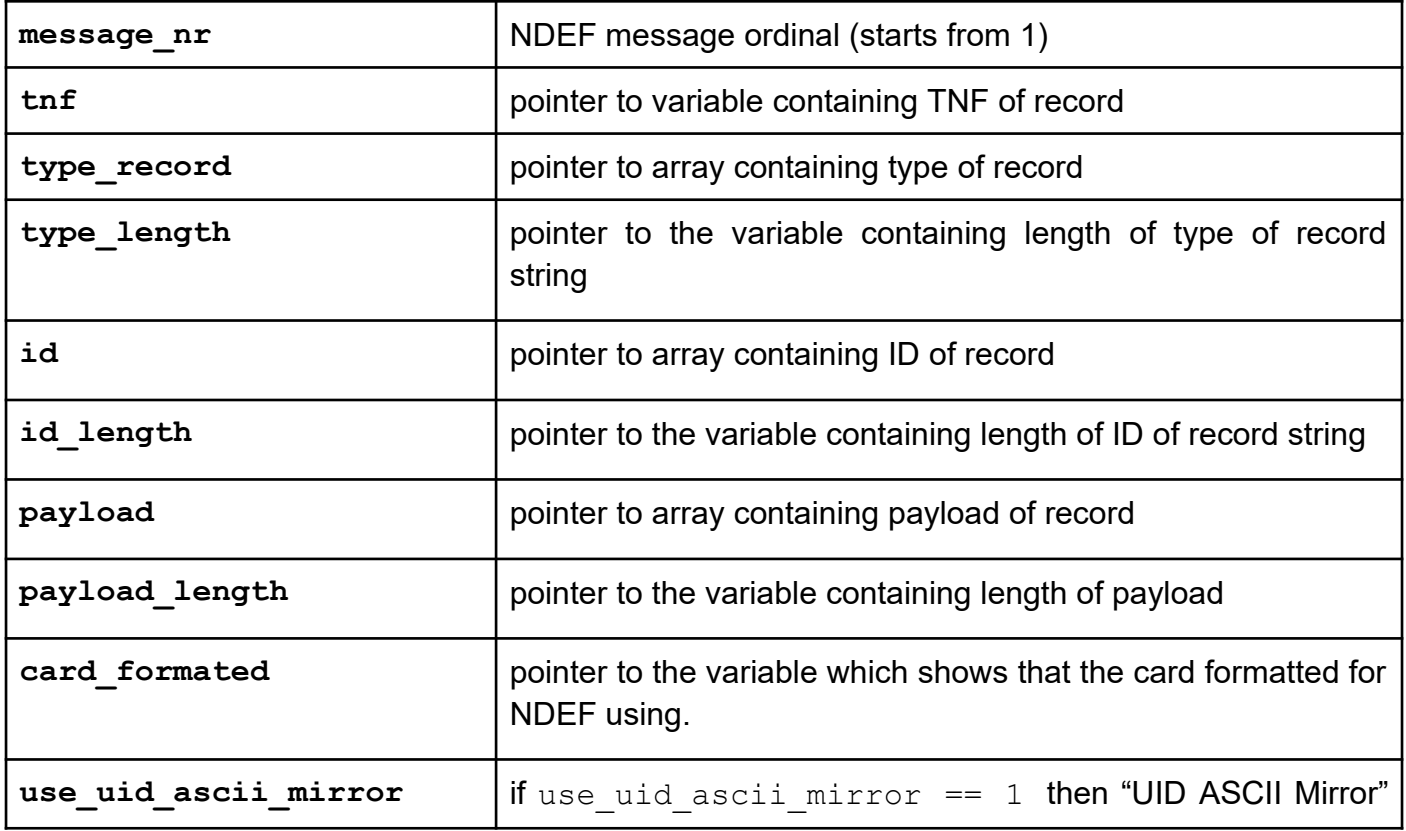

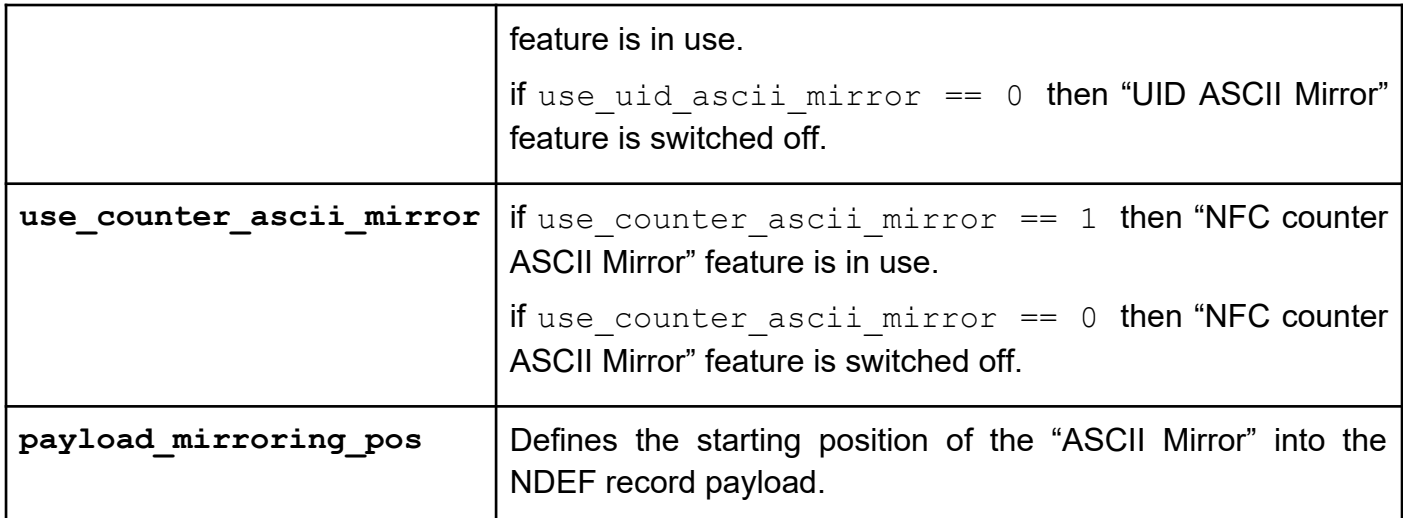

From library version 5.0.59 and firmware version 5.0.60. NTAG 213 TT support. Parameter use tt message mirror added.

**UFR\_STATUS write\_ndef\_record\_mirroring\_tt(uint8\_t message\_nr,**

**uint8\_t \*tnf, uint8\_t \*type\_record, uint8\_t \*type\_length, uint8\_t \*id, uint8\_t \*id\_length, uint8\_t \*payload, uint32\_t \*payload\_length, uint8\_t \*card\_formated, int use\_uid\_ascii\_mirror, int use\_counter\_ascii\_mirror, int use\_tt\_message\_mirror, uint32\_t payload\_mirroring\_pos);**

#### *erase\_last\_ndef\_record*

#### **Function description**

Function deletes the last record of the selected message. If a message contains one record, then it will be written as an empty message.

#### **Function declaration (C language)**

```
UFR STATUS erase last ndef record(uint8 t message nr);
```
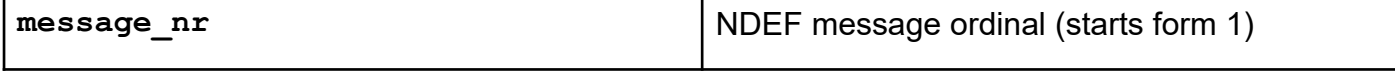

## *erase\_all\_ndef\_records*

#### **Function description**

Function deletes all records of the message, then writes an empty message.

#### **Function declaration (C language)**

```
UFR STATUS erase all ndef records(uint8 t message nr);
```
#### **Parameter**

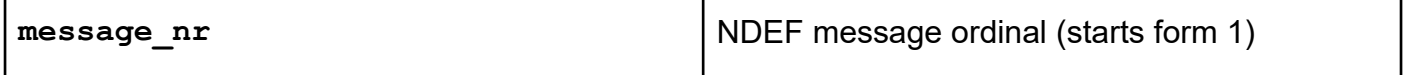

#### *ndef\_card\_initialization*

#### **Function description**

Function prepares the card for NDEF using. Function writes Capability Container (CC) if necessary, and writes empty message. If the card is MIFARE CLASSIC or MIFARE PLUS, then the function writes MAD (MIFARE Application Directory), and default keys and access bits for NDEF using.

#### **Function declaration (C language)**

**UFR\_STATUS ndef\_card\_initialization(void);**

#### *ERROR CODES OF NDEF FUNCTIONS*

```
UFR_WRONG_NDEF_CARD_FORMAT = 0x80
UFR_NDEF_MESSAGE_NOT_FOUND = 0x81
UFR_NDEF_UNSUPPORTED_CARD_TYPE = 0x82
UFR_NDEF_CARD_FORMAT_ERROR = 0x83
UFR_MAD_NOT_ENABLED = 0x84
UFR_MAD_VERSION_NOT_SUPPORTED = 0x85
```
## **Functions for configuration of asynchronously card ID sending**

When the card put on the reader, then the string which contains card ID shall be sent. String contains hexadecimal notation of card ID, after that is one mandatory suffix character. Before the card ID may be one prefix character placed.

Example:

Card ID is 0xA103C256, prefix is 0x58 ('X'), suffix is 0x59 ('Y')

String is "XA103C256Y"

## *SetAsyncCardIdSendConfig*

#### **Function description**

Function sets the parameters of card ID sending. Parameters are: prefix existing, prefix character, suffix character, and baud rate for card ID sending.

## **Function declaration (C language)**

```
UFR_STATUS SetAsyncCardIdSendConfig(uint8_t send_enable, 
                                       uint8_t prefix_enable, 
                                      uint8_t prefix, 
                                      uint8_t suffix, 
                                      uint32_t async_baud_rate);
```
## **Parameters**

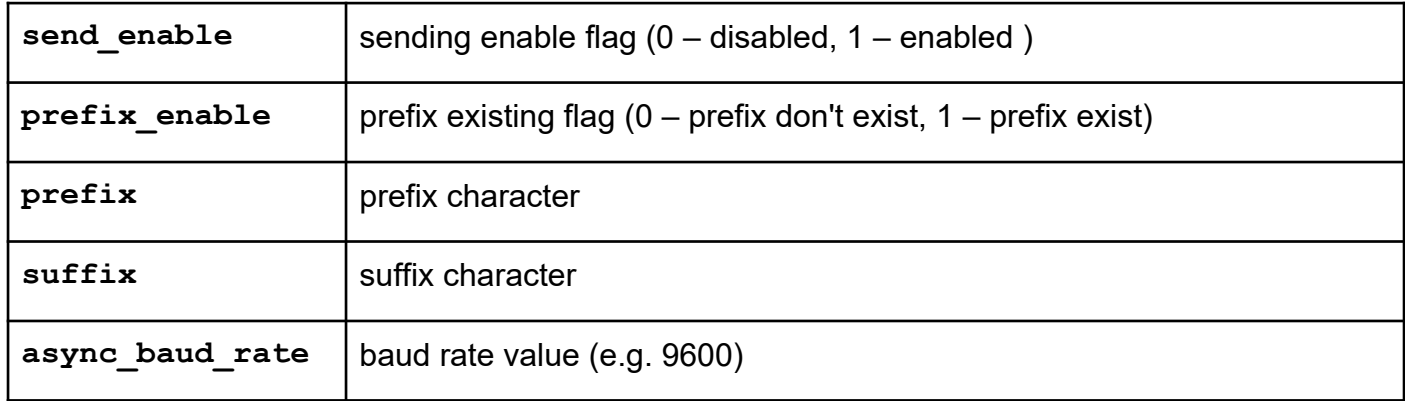

## *GetAsyncCardIdSendConfig*

#### **Function description**

Function returns the parameters of card ID sending.

```
Function declaration (C language)
UFR_STATUS GetAsyncCardIdSendConfig(uint8_t *send_enable, 
                                       uint8_t *prefix_enable,
                                      uint8_t *prefix, 
                                      uint8_t *suffix, 
                                      uint32_t *async_baud_rate);
```
#### **Parameters**

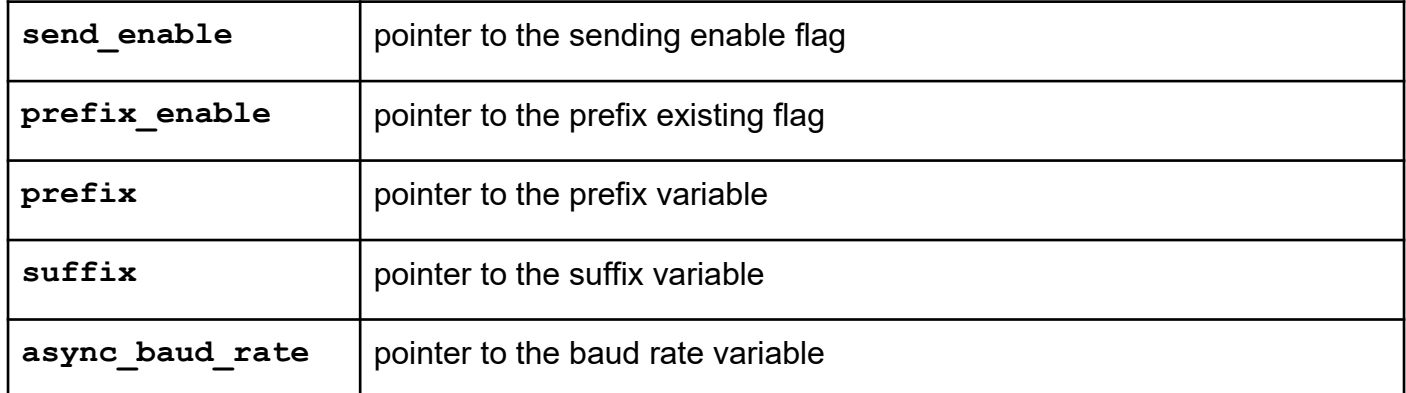

# **Functions that works with Real Time Clock (RTC)**

RTC embedded in uFR Advance device only.

## *GetReaderTime*

## **Function description**

Function returns 6 bytes array of uint8 t that represented current date and time into device's RTC.

- Byte 0 represent year (current year 2000)
- Byte 1 represent month  $(1 12)$
- Byte 2 represent day of the month  $(1 31)$
- Byte 3 represent hour  $(0 23)$
- Byte 4 represent minute  $(0 59)$
- Byte 5 represent second  $(0 59)$

## **Function declaration (C language)** UFR STATUS GetReaderTime(uint8 t \*time);

#### **Parameter**

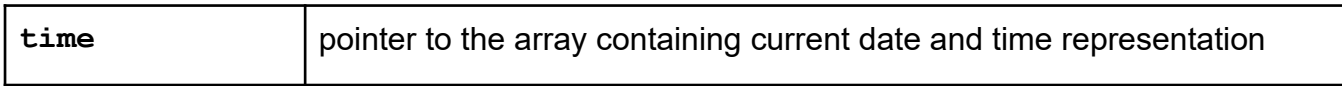

## *SetReaderTime*

#### **Function description**

Function sets the date and time into device's RTC. Function requires the 8 bytes password entry to set date and time. Date and time are represent into 6 bytes array in same way as in GetReaderTime function. Factory password is "11111111" (0x31, 0x31, 0x31, 0x31, 0x31, 0x31, 0x31, 0x31).

## **Function declaration (C language)**

**UFR\_STATUS SetReaderTime(uint8\_t \*password, uint8\_t \*time);**

#### **Parameters**

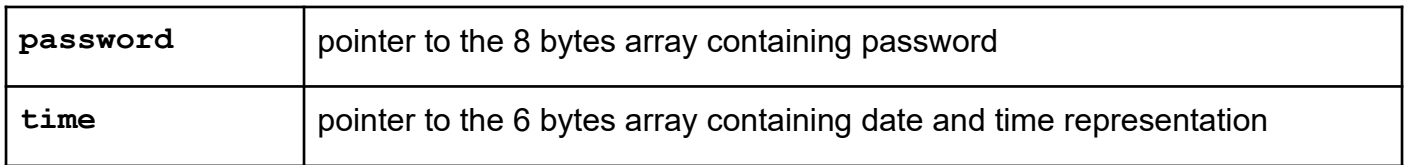

#### *ChangeReaderPassword*

#### **Function description**

Function changes password for set date and time. Function's parameters are old password and new password.

## **Function declaration (C language) UFR\_STATUS ChangeReaderPassword(uint8\_t \*old\_password, uint8\_t \*new\_password);**

#### **Parameters**

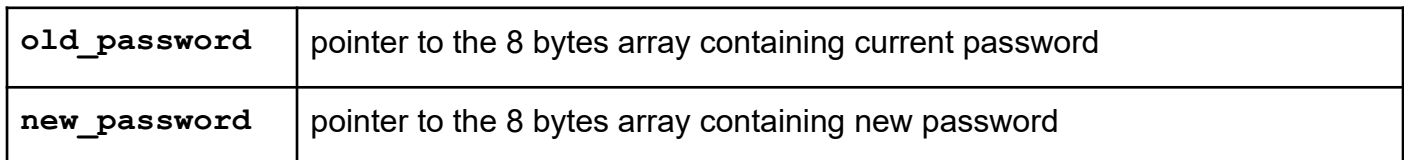

## **Functions that works with EEPROM**

EEPROM embedded in uFR Advance device only.

Range of user address is from 0 to 32750.

## *ReaderEepromRead*

## **Function description**

Function returns array of data read from EEPROM. Maximal length of array is 128 bytes.

## **Function declaration (C language)**

**UFR\_STATUS ReaderEepromRead(uint8\_t \*data, uint32\_t address, uint32\_t size);**

#### **Parameters**

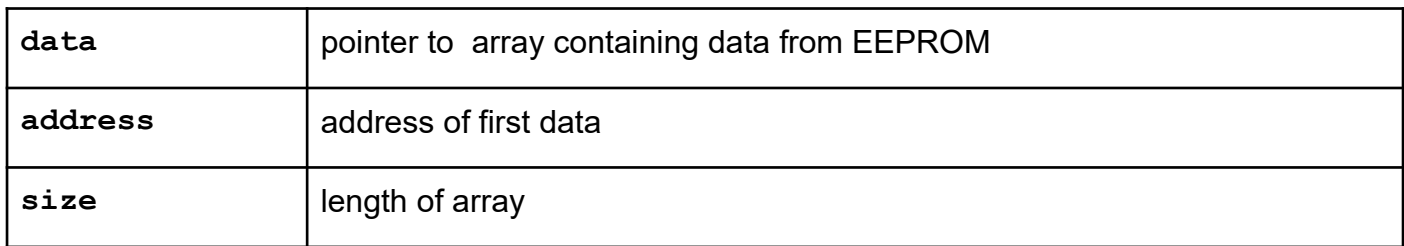

## *ReaderEepromWrite*

#### **Function description**

Function writes array of data into EEPROM. Maximal length of array is 128 bytes. Function requires password which length is 8 bytes. Factory password is "11111111" (0x31, 0x31, 0x31, 0x31, 0x31, 0x31, 0x31, 0x31).

## **Function declaration (C language) UFR\_STATUS ReaderEepromWrite(uint8\_t \*data, uint32\_t address, uint32\_t size, uint8\_t \*password);**

#### **Parameters**

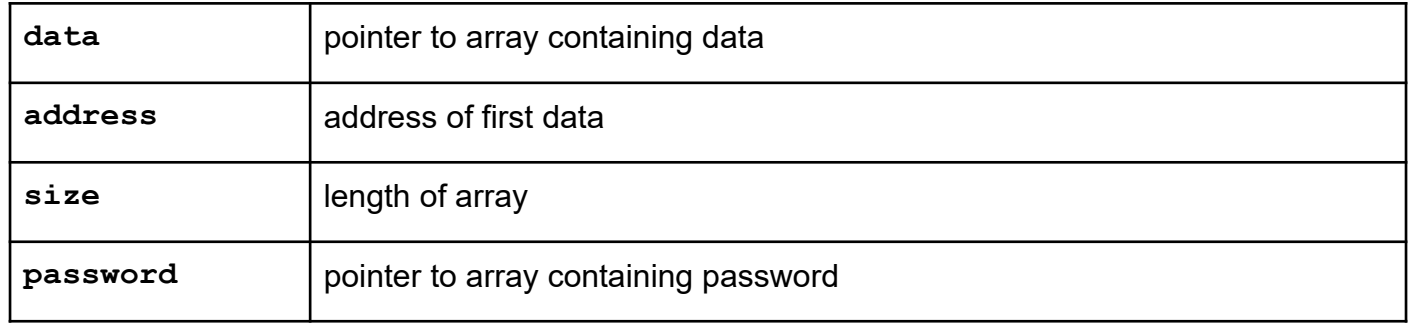

## **Functions that works with Mifare Desfire Card (AES encryption in reader)** AES encryption and decryption is performed in the reader. AES keys are stored into reader.

# *uFR\_int\_WriteAesKey uFR\_int\_DesfireWriteKey*

#### **Function description**

Function writes AES key (16 bytes) into reader.

## **Function declaration (C language)**

```
UFR_STATUS uFR_int_DesfireWriteAesKey(uint8_t aes_key_no,
                                        uint8_t *aes_key);
```
## **Parameters**

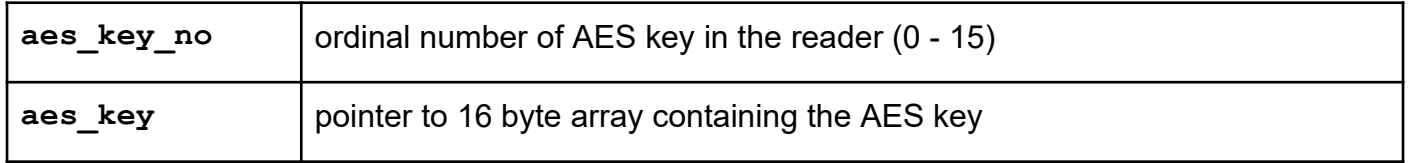

For uFR PLUS devices only

#### **Function description**

Function writes key into reader. There are 4 types of keys, and they enumerated

```
enum KEY_TYPE
{
    AES_KEY_TYPE = 0, //AES 16 bytes
    DES3K KEY_TYPE = 1, //3K3DES 24 bytes
    DES_KEY_TYPE = 2, //DES 8 bytes
    DES2K_KEY_TYPE = 3 //2K3DES 16 bytes
};
```
The 3K3DES key takes two fields into reader. For example if 3K3DES key stored at field 0, then the field 1 occupied. Next key may be stored into field 2.

```
UFR_STATUS uFR_int_DesfireWriteKey(uint8_t key_no,
                                    uint8_t *key,
                                    uint8_t key_type);
```
#### **Parameters**

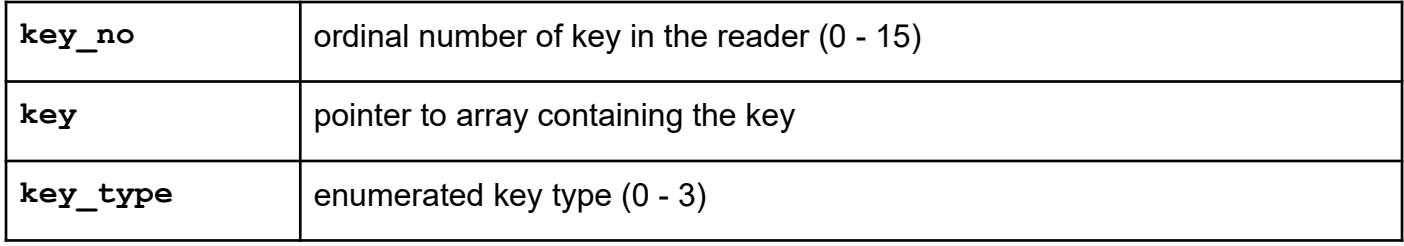

```
uFR_int_GetDesfireUid (deprecated)
uFR_int_GetDesfireUid_PK (deprecated)
uFR_int_GetDesfireUid_aes (alias for uFR_int_GetDesfireUid)
uFR_int_GetDesfireUid_des
uFR_int_GetDesfireUid_2k3des
uFR_int_GetDesfireUid_3k3des
uFR_int_GetDesfireUid_aes_PK(alias for uFR_int_GetDesfireUid_PK)
uFR_int_GetDesfireUid_des_PK
uFR_int_GetDesfireUid_2k3des_PK
uFR_int_GetDesfireUid_3k3des_PK
uFR_SAM_GetDesfireUidAesAuth
uFR_SAM_GetDesfireUidDesAuth
uFR_SAM_GetDesfireUid2k3desAuth
uFR_SAM_GetDesfireUid3k3desAuth
```
#### **Function description**

Mifare Desfire EV1 card can be configured to use Random ID numbers instead Unique ID numbers during anti-collision procedure. In this case card uses single anti-collision loop, and returns Random Number Tag 0x08 and 3 bytes Random Number (4 bytes Random ID). This function returns Unique ID of card, if the Random ID is used.

From library version 5.0.29. and firmware version 5.0.32, Desfire Light card supported.

```
Function declaration (C language)
UFR_STATUS uFR_int_GetDesfireUid(uint8_t aes_key_nr,
                                     \overline{\text{uint32}} t aid,
                                      uint8_t aid_key_nr, 
                                      uint8_t *card_uid,
                                      uint8_t *card_uid_len, 
                                      uint16_t *card_status,
                                      uint16_t *exec_time);
UFR_STATUS uFR_int_GetDesfireUid_PK(uint8_t *aes_key_ext,
                                         uint32_t aid,
                                         uint8_t aid_key_nr, 
                                         uint8_t *card_uid,
                                         uint8_t *card_uid_len, 
                                         uint16_t *card_status,
                                         uint16_t *exec_time);
```
For uFR PLUS devices only. DES keys support.

```
UFR_STATUS uFR_int_GetDesfireUid_aes(uint8_t aes_key_nr,
                                   uint32_t aid,
                                   uint8_t aid_key_nr, 
                                   uint8_t *card_uid,
                                   uint8_t *card_uid_len, 
                                   uint16_t *card_status,
                                   uint16_t *exec_time);
UFR_STATUS uFR_int_GetDesfireUid_des(uint8_t des_key_nr,
                                    uint32_t aid,
                                    uint8_t aid_key_nr,
                                    uint8_t *card_uid,
                                    uint8_t *card_uid_len,
                                    uint16_t *card_status,
                                    uint16_t *exec_time);
UFR_STATUS uFR_int_GetDesfireUid_2k3des(uint8_t des2k_key_nr,
                                         uint32_t aid,
                                         uint8_t aid_key_nr,
                                         uint8_t *card_uid,
                                         uint8_t *card_uid_len,
                                         uint16_t *card_status,
                                         uint16_t *exec_time);
UFR_STATUS uFR_int_GetDesfireUid_3k3des(uint8_t des3k_key_nr,
                                         uint32_t aid,
                                         uint8_t aid_key_nr,
                                         uint8_t *card_uid,
                                         uint8_t *card_uid_len,
                                         uint16_t *card_status,
                                         uint16_t *exec_time);
UFR_STATUS uFR_int_GetDesfireUid_aes_PK(uint8_t *aes_key_ext,
                                         uint32_t aid,
                                         uint8_t aid_key_nr,
                                         uint8_t *card_uid,
                                         uint8_t *card_uid_len,
                                         uint16_t *card_status,
                                         uint16_t *exec_time);
UFR_STATUS uFR_int_GetDesfireUid_des_PK(uint8_t *des_key_ext,
                                         uint32_t aid,
                                         uint8_t aid_key_nr,
                                         uint8_t *card_uid,
                                         uint8_t *card_uid_len,
                                         uint16_t *card_status,
                                         uint16_t *exec_time);
```

```
UFR_STATUS uFR_int_GetDesfireUid_2k3des_PK(
                                          uint8_t *des2k_key_ext,
                                          uint32<sup>t</sup> aid,
                                          uint8_t aid_key_nr,
                                          uint8_t *card_uid,
                                          uint8_t *card_uid_len,
                                          uint16_t *card_status,
                                          uint16_t *exec_time);
UFR_STATUS uFR_int_GetDesfireUid_3k3des_PK(
                                          uint8_t *des3k_key_ext,
                                          uint3\overline{2} t aid,
                                          uint8_t aid_key_nr,
                                          uint8_t *card_uid,
                                          uint8_t *card_uid_len,
                                          uint16_t *card_status,
                                          uint16_t *exec_time);
*only uFR CS with SAM support
UFR_STATUS uFR_SAM_GetDesfireUidAesAuth(uint8_t aes_key_nr,
                                   uint32_t aid,
                                   uint8_t aid_key_nr, 
                                   uint8_t *card_uid,
                                   uint8_t *card_uid_len, 
                                   uint16_t *card_status,
                                   uint16_t *exec_time);
UFR_STATUS uFR_SAM_GetDesfireUidDesAuth(uint8_t des_key_nr,
                                    uint32_t aid,
                                    uint8_t aid_key_nr,
                                    uint8_t *card_uid,
                                     uint8_t *card_uid_len,
                                     uint16_t *card_status,
                                    uint16_t *exec_time);
UFR_STATUS uFR_SAM_GetDesfireUid2k3desAuth(uint8_t des2k_key_nr,
                                          uint32_t aid,
                                          uint8_t aid_key_nr,
                                          uint8_t *card_uid,
                                          uint8_t *card_uid_len,
                                          uint16_t *card_status,
                                          uint16_t *exec_time);
UFR_STATUS uFR_SAM_GetDesfireUid3k3desAuth(uint8_t des3k_key_nr,
                                          uint32_t aid,
                                          uint8_t aid_key_nr,
                                          uint8_t *card_uid,
                                          uint8_t *card_uid_len,
                                          uint16_t *card_status,
                                          uint16_t *exec_time);
```
## **Parameters**

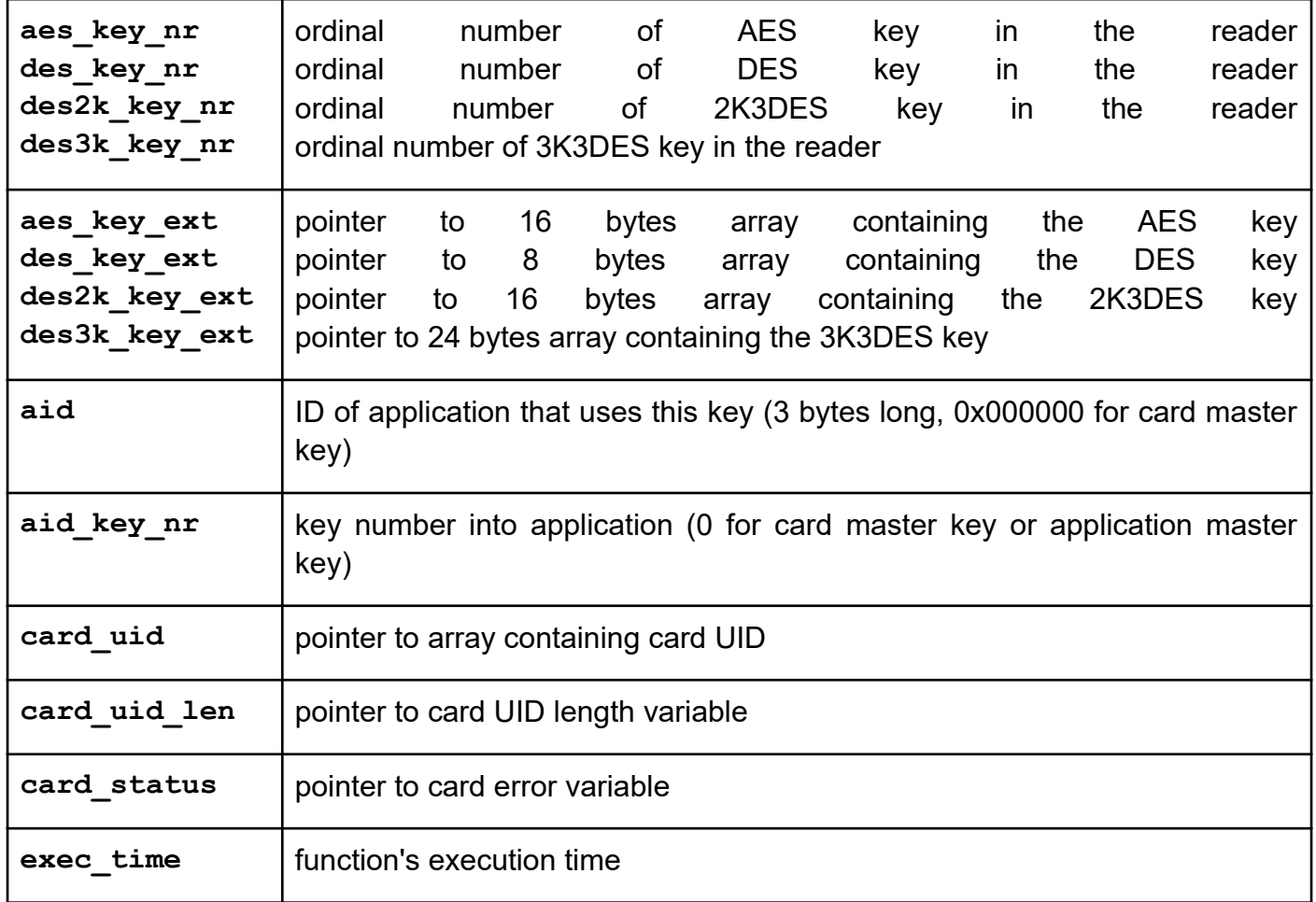

## *uFR\_int\_DesfireFreeMem*

#### **Function description**

Function returns the available bytes on the card.

#### **Function declaration (C language)**

```
UFR STATUS uFR int DesfireFreeMem(uint32 t *free mem byte,
                                    uint16_t *card_status, 
                                    uint16_t *exec_time);
```
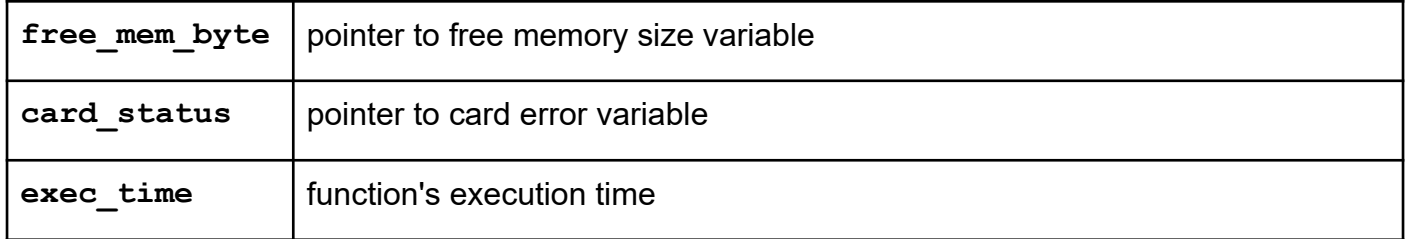

```
uFR_int_DesfireFormatCard (deprecated)
uFR_int_DesfireFormatCard_PK (deprecated)
uFR_int_DesfireFormatCard_aes (alias for uFR_int_DesfireFormatCard)
uFR_int_DesfireFormatCard_des
uFR_int_DesfireFormatCard_2k3des
uFR_int_DesfireFormatCard_3k3des
uFR_int_DesfireFormatCard_aes_PK (alias for uFR_int_DesfireFormatCard_PK)
uFR_int_DesfireFormatCard_des_PK
uFR_int_DesfireFormatCard_2k3des_PK
uFR_int_DesfireFormatCard_3k3des_PK
uFR_SAM_DesfireFormatCardAesAuth
uFR_SAM_DesfireFormatCardDesAuth
uFR_SAM_DesfireFormatCard2k3desAuth
uFR_SAM_DesfireFormatCard3k3desAuth
```
## **Function description**

Function releases all allocated user memory on the card. All applications will be deleted, also all files within those applications will be deleted. Only the card master key, and card master key settings will not be deleted. This operation requires authentication with the card master key.

#### **Function declaration (C language)**

```
UFR_STATUS uFR_int_DesfireFormatCard(uint8_t aes_key_nr,
                                       uint16_t *card_status, 
                                       uint16_t *exec_time);
UFR_STATUS uFR_int_DesfireFormatCard_PK(uint8_t *aes_key_ext,
                                           uint16_t *card_status, 
                                           uint16_t *exec_time);
```
For uFR PLUS devices only. DES keys support.

```
UFR_STATUS uFR_int_DesfireFormatCard_aes(
                                         uint8_t aes_key_nr,
                                         uint16_t *card_status,
                                         uint16_t *exec_time);
UFR_STATUS uFR_int_DesfireFormatCard_des(
                                         uint8_t des_key_nr,
                                         uint16_t *card_status,
                                         uint16_t *exec_time);
UFR_STATUS uFR_int_DesfireFormatCard_2k3des(
                                         uint8_t des2k_key_nr,
                                         uint16_t *card_status,
                                         uint16_t *exec_time);
UFR_STATUS uFR_int_DesfireFormatCard_3k3des(
                                         uint8_t des3k_key_nr,
                                         uint16_t *card_status,
                                         uint16_t *exec_time);
UFR_STATUS uFR_int_DesfireFormatCard_aes_PK(
                                         uint8_t *aes_key_ext,
                                         uint16_t *card_status,
                                         uint16_t *exec_time);
UFR_STATUS uFR_int_DesfireFormatCard_des_PK(
                                         uint8_t *des_key_ext,
                                         uint16_t *card_status,
                                         uint16_t *exec_time);
UFR_STATUS uFR_int_DesfireFormatCard_2k3des_PK(
                                         uint8_t *des2k_key_ext,
                                         uint16_t *card_status,
                                         uint16_t *exec_time);
UFR_STATUS uFR_int_DesfireFormatCard_3k3des_PK(
                                         uint8_t *des3k_key_ext,
                                         uint16_t *card_status,
                                         uint16_t *exec_time);
*only uFR CS with SAM support
UFR_STATUS uFR_SAM_DesfireFormatCardAesAuth(
                                         uint8_t aes_key_nr,
                                         uint16_t *card_status,
                                         uint16_t *exec_time);
UFR_STATUS uFR_SAM_DesfireFormatCardDesAuth(
                                         uint8_t des_key_nr,
                                         uint16_t *card_status,
                                         uint16_t *exec_time);
UFR_STATUS uFR_SAM_DesfireFormatCard2k3desAuth(
                                        uint8_t des2k_key_nr,
                                         uint16_t *card_status,
                                         uint16_t *exec_time);
UFR_STATUS uFR_SAM_DesfireFormatCard3k3desAuth(
                                         uint8_t des3k_key_nr,
                                         uint16_t *card_status,
                                         uint16_t *exec_time);
```
#### **Parameters**

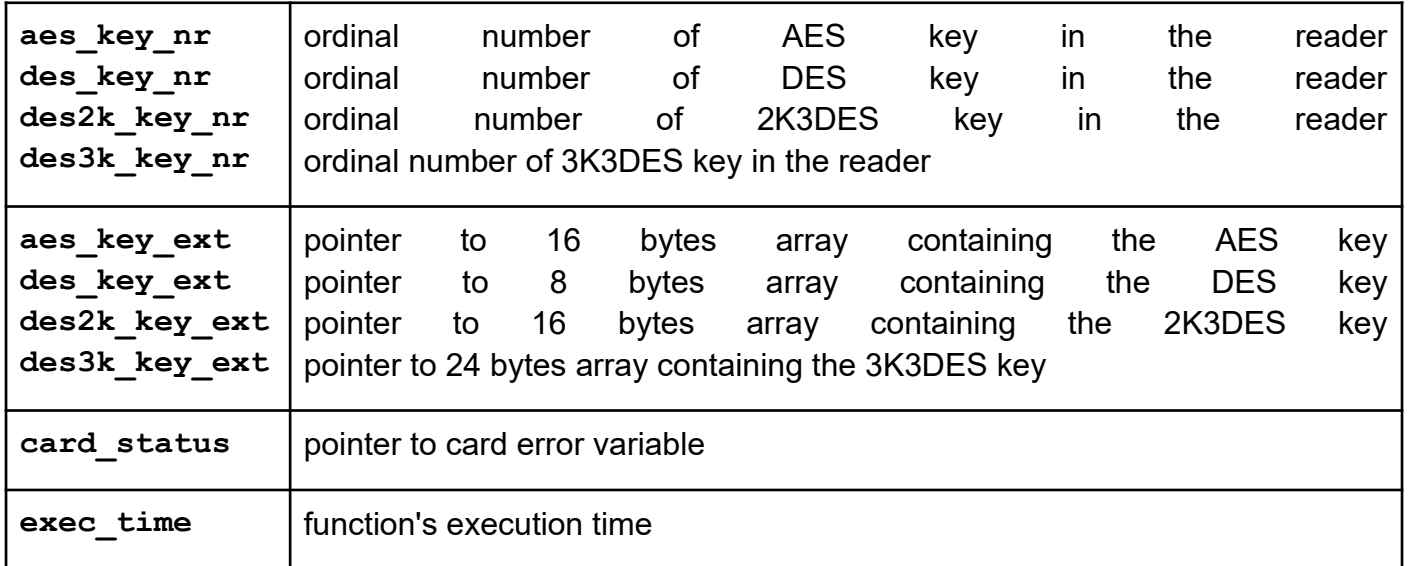

*uFR\_int\_DesfireSetConfiguration (deprecated) uFR\_int\_DesfireSetConfiguration\_PK (deprecated) uFR\_int\_DesfireSetConfiguration\_aes (alias for uFR\_int\_DesfireSetConfiguration) uFR\_int\_DesfireSetConfiguration\_des uFR\_int\_DesfireSetConfiguration\_2k3des uFR\_int\_DesfireSetConfiguration\_3k3des uFR\_int\_DesfireSetConfiguration\_aes\_PK (alias for uFR\_int\_DesfireSetConfiguration\_PK) uFR\_int\_DesfireSetConfiguration\_des\_PK uFR\_int\_DesfireSetConfiguration\_2k3des\_PK uFR\_int\_DesfireSetConfiguration\_3k3des\_PK uFR\_SAM\_DesfireSetConfigurationAesAuth uFR\_SAM\_DesfireSetConfigurationDesAuth uFR\_SAM\_DesfireSetConfiguration2k3desAuth uFR\_SAM\_DesfireSetConfiguration3k3desAuth*

#### **Function description**

Function allows you to activate the Random ID option, and/or Format disable option. If these options are activated, then they can not be returned to the factory setting (Random ID disabled, Format card enabled). This operation requires authentication with the card master key.

From library version 5.0.29 and firmware version 5.0.32, Desfire Light supported.

```
Function declaration (C language)
UFR_STATUS uFR_int_DesfireSetConfiguration(uint8_t aes_key_nr,
                                               uint8_t random_uid,
                                               uint8_t format_disable, 
                                               uint16_t *card_status,
                                               uint16_t *exec_time);
UFR_STATUS uFR_int_DesfireSetConfiguration_PK(uint8_t *aes_key_ext,
                                                  uint8_t random_uid,
                                                  uint8_t format_disable, 
                                                  uint16_t *card_status,
                                                  uint16_t *exec_time);
For uFR PLUS devices only. DES keys support.
```

```
UFR_STATUS uFR_int_DesfireSetConfiguration_aes(
                                         uint8_t aes_key_nr,
                                         uint8_t random_uid,
                                         uint8_t format_disable,
                                         uint16_t *card_status,
                                         uint16_t *exec_time);
UFR_STATUS uFR_int_DesfireSetConfiguration_des(
                                        uint8_t des_key_nr,
                                         uint8_t random_uid,
                                         uint8_t format_disable,
                                         uint16_t *card_status,
                                         uint16_t *exec_time);
UFR_STATUS uFR_int_DesfireSetConfiguration_2k3des(
                                         uint8_t des2k_key_nr,
                                         uint8_t random_uid,
                                         uint8_t format_disable,
                                         uint16_t *card_status,
                                         uint16_t *exec_time);
UFR_STATUS uFR_int_DesfireSetConfiguration_3k3des(
                                        uint8_t des3k_key_nr,
                                         uint8_t random_uid,
                                         uint8_t format_disable,
                                         uint16_t *card_status,
                                         uint16_t *exec_time);
UFR_STATUS uFR_int_DesfireSetConfiguration_aes_PK(
                                        uint8_t *aes_key_ext,
                                         uint8_t random_uid,
                                         uint8_t format_disable,
                                         uint16_t *card_status,
                                         uint16_t *exec_time);
UFR_STATUS uFR_int_DesfireSetConfiguration_des_PK(
                                         uint8_t *des_key_ext,
                                         uint8_t random_uid,
                                         uint8_t format_disable,
                                         uint16_t *card_status,
                                         uint16_t *exec_time);
UFR_STATUS uFR_int_DesfireSetConfiguration_2k3des_PK(
                                         uint8_t *des2k_key_ext,
                                         uint8_t random_uid,
                                         uint8_t format_disable,
                                         uint16_t *card_status,
                                         uint16_t *exec_time);
UFR_STATUS uFR_int_DesfireSetConfiguration_3k3des_PK(
                                        uint8_t *des3k_key_ext,
                                         uint8_t random_uid,
                                         uint8_t format_disable,
                                         uint16_t *card_status,
                                         uint16_t *exec_time);
```
**\*only uFR CS with SAM support**
```
UFR_STATUS uFR_SAM_DesfireSetConfigurationAesAuth(
                                         uint8_t aes_key_nr,
                                         uint8_t random_uid,
                                         uint8_t format_disable,
                                         uint16_t *card_status,
                                         uint16_t *exec_time);
UFR_STATUS uFR_SAM_DesfireSetConfigurationDesAuth(
                                        uint8_t des_key_nr,
                                         uint8_t random_uid,
                                         uint8_t format_disable,
                                         uint16_t *card_status,
                                         uint16_t *exec_time);
UFR_STATUS uFR_SAM_DesfireSetConfiguration2k3desAuth(
                                         uint8_t des2k_key_nr,
                                         uint8_t random_uid,
                                         uint8_t format_disable,
                                         uint16_t *card_status,
                                         uint16_t *exec_time);
UFR_STATUS uFR_SAM_DesfireSetConfiguration3k3desAuth(
                                        uint8_t des3k_key_nr,
                                         uint8_t random_uid,
                                         uint8_t format_disable,
                                         uint16_t *card_status,
                                         uint16_t *exec_time);
```
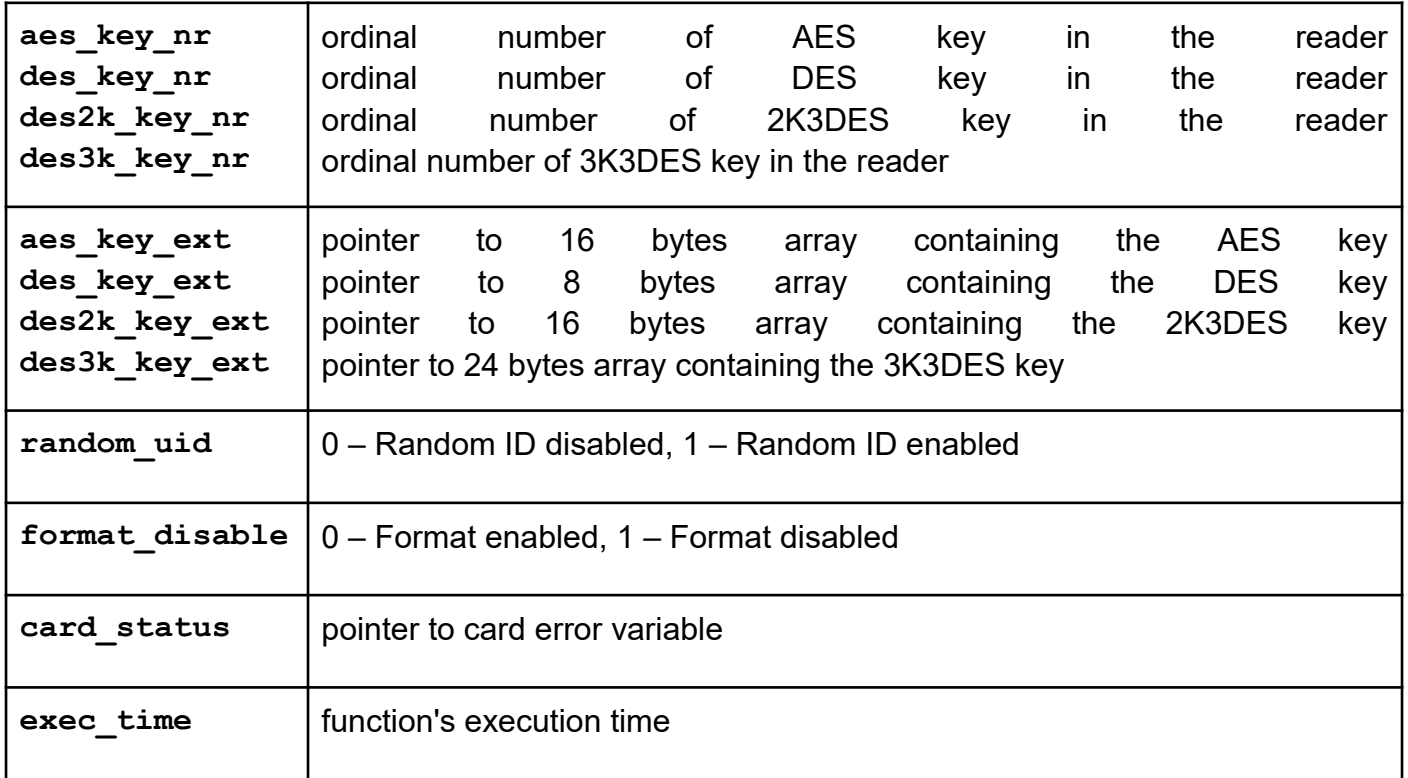

*uFR\_int\_DesfireGetKeySettings (deprecated) uFR\_int\_DesfireGetKeySettings\_PK (deprecated) uFR\_int\_DesfireGetKeySettings\_aes (alias for uFR\_int\_DesfireGetKeySettings) uFR\_int\_DesfireGetKeySettings\_des uFR\_int\_DesfireGetKeySettings\_2k3des uFR\_int\_DesfireGetKeySettings\_3k3des uFR\_int\_DesfireGetKeySettings\_aes\_PK (alias for uFR\_int\_DesfireGetKeySettings\_PK) uFR\_int\_DesfireGetKeySettings\_des\_PK uFR\_int\_DesfireGetKeySettings\_2k3des\_PK uFR\_int\_DesfireGetKeySettings\_3k3des\_PK uFR\_SAM\_DesfireGetKeySettingsAesAuth uFR\_SAM\_DesfireGetKeySettingsDesAuth uFR\_SAM\_DesfireGetKeySettings2k3desAuth uFR\_SAM\_DesfireGetKeySettings3k3desAuth uFR\_int\_DesfireGetKeySettings\_no\_auth*

# **Function description**

Function allows to get card master key and application master key configuration settings. In addition it returns the maximum number of keys which can be stored within selected application. Is the authentication with master key required, depends of master key setting.

#### **Function declaration (C language)**

```
UFR_STATUS uFR_int_DesfireGetKeySettings(uint8_t aes_key_nr,
                                              uint32_t aid,
                                              uint8_t *settings
                                              uint8_t *max_key_no, 
                                              uint16_t *card_status, 
                                              uint16_t *exec_time);
UFR STATUS uFR int DesfireGetKeySettings PK(uint8 t *aes key ext,
                                                uint32<sup>t</sup> aid,
                                                uint8_t *settings 
                                                 uint8_t *max_key_no, 
                                                 uint16_t *card_status, 
                                                 uint16_t *exec_time);
```

```
UFR_STATUS uFR_int_DesfireGetKeySettings_aes(
                                          uint8_t aes_key_nr,
                                          uint3\overline{2} t aid,
                                          uint8_t *setting,
                                          uint8_t *max_key_no,
                                          uint16_t *card_status,
                                          uint16_t *exec_time);
UFR_STATUS uFR_int_DesfireGetKeySettings_des(
                                          uint8_t des_key_nr,
                                          uint32<sup>t</sup> aid,
                                          uint8_t *setting,
                                          uint8_t *max_key_no,
                                          uint16_t *card_status,
                                          uint16_t *exec_time);
UFR_STATUS uFR_int_DesfireGetKeySettings_2k3des(
                                          uint8_t des2k_key_nr,
                                          uint32_t aid,
                                          uint8_t *setting,
                                          uint8_t *max_key_no,
                                          uint16_t *card_status,
                                          uint16_t *exec_time);
UFR_STATUS uFR_int_DesfireGetKeySettings_3k3des(
                                          uint8_t des3k_key_nr,
                                          uint32_t aid,
                                          uint8_t *setting,
                                          uint8_t *max_key_no,
                                          uint16_t *card_status,
                                          uint16_t *exec_time);
UFR_STATUS uFR_int_DesfireGetKeySettings_aes_PK(
                                          uint8_t *aes_key_ext,
                                          uint32_t aid,
                                          uint8_t *setting,
                                          uint8_t *max_key_no,
                                          uint16_t *card_status,
                                          uint16_t *exec_time);
UFR_STATUS uFR_int_DesfireGetKeySettings_des_PK(
                                          uint8_t *des_key_ext,
                                          uint32_t aid,
                                          uint8_t *setting,
                                          uint8_t *max_key_no,
                                          uint16_t *card_status,
                                          uint16_t *exec_time);
```

```
UFR_STATUS uFR_int_DesfireGetKeySettings_2k3des_PK(
                                          uint8_t *des2k_key_ext,
                                          uint32<sup>t</sup> aid,
                                          uint8_t *setting,
                                          uint8_t *max_key_no,
                                          uint16_t *card_status,
                                          uint16_t *exec_time);
UFR_STATUS uFR_int_DesfireGetKeySettings_3k3des_PK(
                                          uint8_t *des3k_key_ext,
                                          uint32<sup>t</sup> aid,
                                          uint8_t *setting,
                                          uint8_t *max_key_no,
                                          uint16_t *card_status,
                                          uint16_t *exec_time);
*only uFR CS with SAM support
UFR_STATUS uFR_SAM_DesfireGetKeySettingsAesAuth(
                                          uint8_t aes_key_nr,
                                          uint32_t aid,
                                          uint8_t *setting,
                                          uint8_t *max_key_no,
                                          uint16_t *card_status,
                                          uint16_t *exec_time);
UFR_STATUS uFR_SAM_DesfireGetKeySettingsDesAuth(
                                          uint8_t des_key_nr,
                                          uint32<sup>t</sup> aid,
                                          uint8_t *setting,
                                          uint8_t *max_key_no,
                                          uint16_t *card_status,
                                          uint16_t *exec_time);
UFR_STATUS uFR_SAM_DesfireGetKeySettings2k3desAuth(
                                          uint8_t des2k_key_nr,
                                          uint32_t aid,
                                          uint8_t *setting,
                                          uint8_t *max_key_no,
                                          uint16_t *card_status,
                                          uint16_t *exec_time);
UFR_STATUS uFR_SAM_DesfireGetKeySettings3k3desAuth(
                                          uint8_t des3k_key_nr,
                                          uint32_t aid,
                                          uint8_t *setting,
                                          uint8_t *max_key_no,
                                          uint16_t *card_status,
                                          uint16_t *exec_time);
From library version 5.0.36 and firmware version 5.0.37
UFR_STATUS uFR_int_DesfireGetKeySettings_no_auth(
                                          uint32_t aid,
                                          uint8_t *setting,
                                          uint8_t *max_key_no,
```
**uint16\_t \*card\_status, uint16\_t \*exec\_time);**

#### **Parameters**

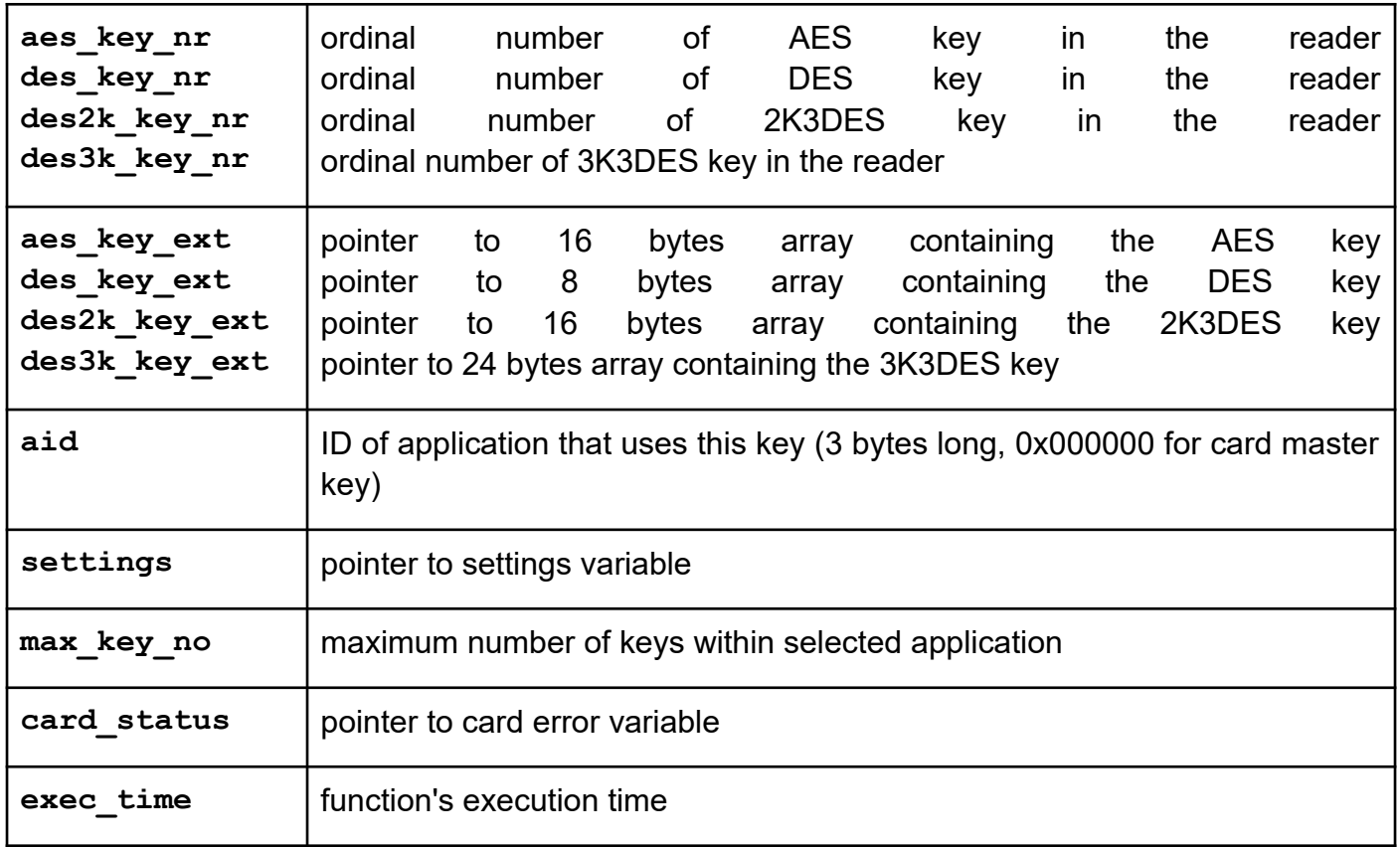

*uFR\_int\_DesfireChangeKeySettings (deprecated) uFR\_int\_DesfireChangeKeySettings\_PK (deprecated) uFR\_int\_DesfireChangeKeySettings\_aes (alias for uFR\_int\_DesfireChangeKeySettings) uFR\_int\_DesfireChangeKeySettings\_des uFR\_int\_DesfireChangeKeySettings\_2k3des uFR\_int\_DesfireChangeKeySettings\_3k3des uFR\_int\_DesfireChangeKeySettings\_aes\_PK (alias for uFR\_int\_DesfireChangeKeySettings\_PK) uFR\_int\_DesfireChangeKeySettings\_des\_PK uFR\_int\_DesfireChangeKeySettings\_2k3des\_PK uFR\_int\_DesfireChangeKeySettings\_3k3des\_PK uFR\_SAM\_DesfireChangeKeySettingsAesAuth uFR\_SAM\_DesfireChangeKeySettingsDesAuth uFR\_SAM\_DesfireChangeKeySettings2k3desAuth uFR\_SAM\_DesfireChangeKeySettings3k3desAuth*

# **Function description**

Function allows to set card master key, and application master key configuration settings.

```
Function declaration (C language)
UFR_STATUS uFR_int_DesfireChangeKeySettings(uint8_t aes_key_nr,
                                               uint32_t aid,
                                               uint8_t settings, 
                                               uint16_t *card_status, 
                                               uint16_t *exec_time);
UFR_STATUS uFR_int_DesfireChangeKeySettings_PK(uint8_t *aes_key_ext,
                                                  uint32_t aid,
                                                  uint8_t settings, 
                                                  uint16_t *card_status, 
                                                  uint16_t *exec_time);
For uFR PLUS devices only. DES keys support.
UFR_STATUS uFR_int_DesfireChangeKeySettings_aes(
                                          uint8_t aes_key_nr,
                                          uint32_t aid,
                                          uint8_t setting,
                                          uint16_t *card_status,
                                          uint16_t *exec_time);
UFR_STATUS uFR_int_DesfireChangeKeySettings_des(
                                          uint8_t des_key_nr,
                                          uint32_t aid,
                                          uint8_t setting,
                                          uint16_t *card_status,
                                          uint16_t *exec_time);
UFR_STATUS uFR_int_DesfireChangeKeySettings_2k3des(
                                          uint8_t des2k_key_nr,
                                          uint32_t aid,
                                          uint8_t setting,
                                          uint16_t *card_status,
                                          uint16_t *exec_time);
UFR_STATUS uFR_int_DesfireChangeKeySettings_3k3des(
                                          uint8_t des3k_key_nr,
                                          uint32_t aid,
                                          uint8_t setting,
                                          uint16_t *card_status,
                                          uint16_t *exec_time);
UFR_STATUS uFR_int_DesfireChangeKeySettings_aes_PK(
                                          uint8_t *aes_key_ext,
                                          uint32<sup>t</sup> aid,
                                          uint8_t setting,
                                          uint16_t *card_status,
                                          uint16_t *exec_time);
UFR_STATUS uFR_int_DesfireChangeKeySettings_des_PK(
                                          uint8_t *des_key_ext,
                                          uint32_t aid,
                                          uint8_t setting,
                                          uint16_t *card_status,
                                          uint16_t *exec_time);
```

```
UFR_STATUS uFR_int_DesfireChangeKeySettings_2k3des_PK(
                                         uint8_t *des2k_key_ext,
                                         uint3\overline{2} t aid,
                                         uint8_t setting,
                                         uint16_t *card_status,
                                         uint16_t *exec_time);
UFR_STATUS uFR_int_DesfireChangeKeySettings_3k3des_PK(
                                         uint8_t *des3k_key_ext,
                                         uint32_t aid,
                                         uint8_t setting,
                                         uint16_t *card_status,
                                         uint16_t *exec_time);
*only uFR CS with SAM support
UFR_STATUS uFR_SAM_DesfireChangeKeySettingsAesAuth(
                                         uint8_t aes_key_nr,
                                         uint32_t aid,
                                         uint8_t setting,
                                         uint16_t *card_status,
                                         uint16_t *exec_time);
UFR_STATUS uFR_SAM_DesfireChangeKeySettingsDesAuth(
                                         uint8_t des_key_nr,
                                         uint32_t aid,
                                         uint8_t setting,
                                         uint16_t *card_status,
                                         uint16_t *exec_time);
UFR_STATUS uFR_SAM_DesfireChangeKeySettings2k3desAuth(
                                         uint8_t des2k_key_nr,
                                         uint32_t aid,
                                         uint8_t setting,
                                         uint16_t *card_status,
                                         uint16_t *exec_time);
UFR_STATUS uFR_SAM_DesfireChangeKeySettings3k3desAuth(
                                         uint8_t des3k_key_nr,
                                         uint32_t aid,
                                         uint8_t setting,
                                         uint16_t *card_status,
                                         uint16_t *exec_time);
```
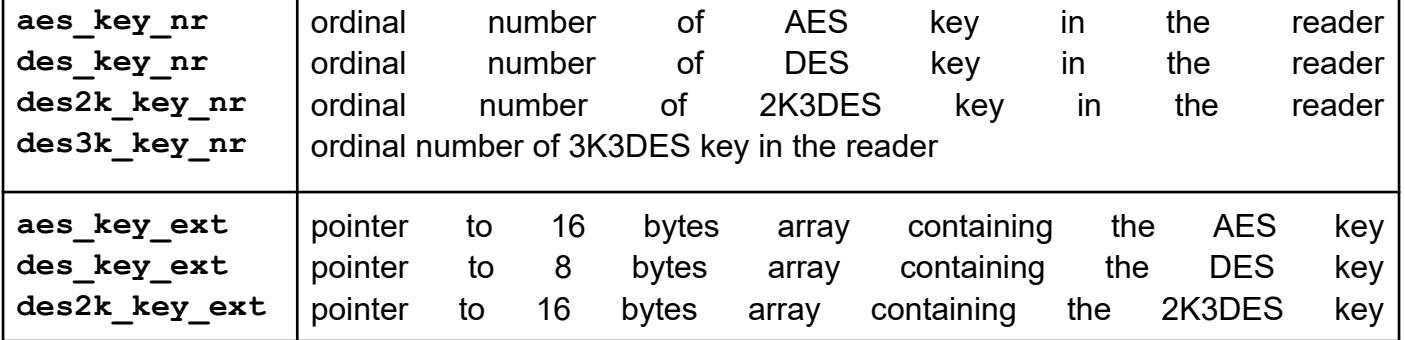

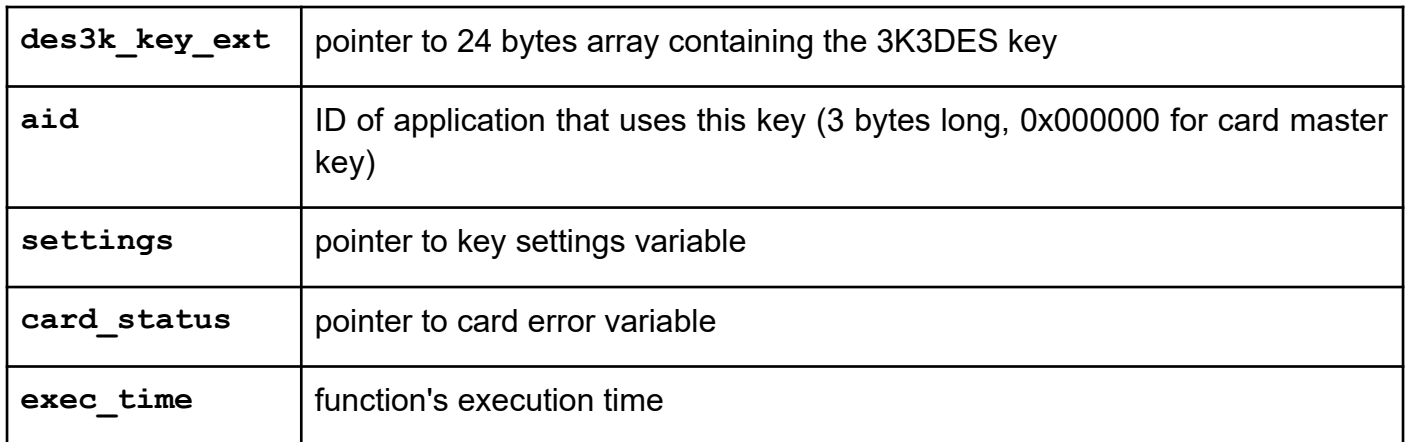

*uFR\_int\_DesfireChangeAesKey uFR\_int\_DesfireChangeAesKey\_PK (deprecated) uFR\_int\_DesfireChangeAesKey\_A (deprecated) uFR\_int\_DesfireChangeAesKey\_aes (alias for uFR\_int\_DesfireChangeAesKey\_A) uFR\_int\_DesfireChangeDesKey\_des uFR\_int\_DesfireChange2K3DesKey\_des uFR\_int\_DesfireChangeDesKey\_2k3des uFR\_int\_DesfireChange2K3DesKey\_2k3des uFR\_int\_DesfireChange3K3DesKey\_3k3des uFR\_int\_DesfireChangeMasterKey uFR\_int\_DesfireChangeAesKey\_aes\_PK (alias for uFR\_int\_DesfireChangeAesKey\_PK) uFR\_int\_DesfireChangeDesKey\_des\_PK uFR\_int\_DesfireChange2K3DesKey\_des\_PK uFR\_int\_DesfireChangeDesKey\_2k3des\_PK uFR\_int\_DesfireChange2K3DesKey\_2k3des\_PK uFR\_int\_DesfireChange3K3DesKey\_3k3des\_PK uFR\_int\_DesfireChangeMasterKey\_PK uFR\_SAM\_DesfireChangeAesKey\_AesAuth uFR\_SAM\_DesfireChangeDesKey\_DesAuth uFR\_SAM\_DesfireChange2k3desKey\_DesAuth uFR\_SAM\_DesfireChangeDesKey\_2k3desAuth uFR\_SAM\_DesfireChange2k3desKey\_2k3desAuth uFR\_SAM\_DesfireChange3k3desKey\_3k3desAuth uFR\_SAM\_DesfireChangeMasterKey*

# **Function description**

Function allows you to change any AES key on the card. Changing the card master key requires current card master key authentication. Authentication for the application keys changing depends on the application master key settings (which key is used for authentication).

**Important**: When changing a card key to a 2K3DES key, the new 2K3DES key must have different first 8 bytes and second 8 bytes. For example, the new 2K3DES key should be: **11111111111111112222222222222222.** New 2K3DES key **must not** consist of all zeros (16 0x00 bytes).

From library version 5.0.29 and firmware version 5.0.32, Desfire Light supported.

```
Function declaration (C language)
UFR_STATUS uFR_int_DesfireChangeAesKey(uint8_t aes_key_nr,
                                           \overline{u}int32 t aid,
                                            uint8_t aid_key_nr_auth,
                                            uint8_t new_aes_key[16], 
                                            uint8_t aid_key_no,
                                            uint8_t old_aes_key[16],
                                            uint16_t *card_status, 
                                            uint16_t *exec_time);
UFR_STATUS uFR_int_DesfireChangeAesKey_PK(uint8_t *aes_key_ext,
                                              uint32<sup>t</sup> aid,
                                               uint8_t aid_key_nr_auth,
                                               uint8_t new_aes_key[16], 
                                               uint8_t aid_key_no,
                                               uint8_t old_aes_key[16],
                                               uint16_t *card_status, 
                                               uint16_t *exec_time); 
UFR_STATUS uFR_int_DesfireChangeAesKey_A(uint8_t aes_key_nr,
                                             uint32<sup>t</sup> aid,
                                              uint8_t aid_key_no_auth,
                                              uint8_t new_aes_key_nr,
                                              uint8_t aid_key_no,
                                              uint8_t old_aes_key_nr,
                                              uint16_t *card_status,
                                              uint16_t *exec_time);
```

```
UFR_STATUS uFR_int_DesfireChangeAesKey_aes(uint8_t aes_key_nr,
                                           uint32_t aid,
                                           uint8_t aid_key_no_auth,
                                           uint8_t new_aes_key_nr,
                                           uint8_t aid_key_no,
                                           uint8_t old_aes_key_nr,
                                           uint16_t *card_status,
                                           uint16_t *exec_time);
UFR_STATUS uFR_int_DesfireChangeDesKey_des(
                                         uint8_t auth_des_key_nr,
                                         uint32_t aid,
                                         uint8_t aid_key_no_auth,
                                         uint8_t new_des_key_nr,
                                         uint8_t aid_key_no,
                                         uint8_t old_des_key_nr,
                                         uint16_t *card_status,
                                         uint16_t *exec_time);
UFR_STATUS uFR_int_DesfireChange2K3DesKey_des(
                                         uint8_t auth_des_key_nr,
                                         uint32_t aid,
                                         uint8_t aid_key_no_auth,
                                         uint8_t new_2k3des_key_nr,
                                         uint8_t aid_key_no,
                                         uint8_t old_2k3des_key_nr,
                                         uint16_t *card_status,
                                         uint16_t *exec_time);
UFR_STATUS uFR_int_DesfireChangeDesKey_2k3des(
                                         uint8_t auth_des2k_key_nr,
                                         uint32_t aid,
                                         uint8_t aid_key_no_auth,
                                         uint8_t new_des_key_nr,
                                         uint8_t aid_key_no,
                                         uint8_t old_des_key_nr,
                                         uint16_t *card_status,
                                         uint16_t *exec_time);
UFR_STATUS uFR_int_DesfireChange2K3DesKey_2k3des(
                                         uint8_t auth_des2k_key_nr,
                                         uint32_t aid,
                                         uint8_t aid_key_no_auth,
                                         uint8_t new_2k3des_key_nr,
                                         uint8_t aid_key_no,
                                         uint8_t old_2k3des_key_nr,
                                         uint16_t *card_status,
                                         uint16_t *exec_time);
UFR_STATUS uFR_int_DesfireChange3K3DesKey_3k3des(
                                         uint8_t auth_des3k_key_nr,
                                         uint32_t aid,
                                         uint8_t aid_key_no_auth,
                                         uint8_t new_3k3des_key_nr,
```

```
uint8_t aid_key_no,
                                         uint8_t old_3k3des_key_nr,
                                         uint16_t *card_status,
                                         uint16_t *exec_time);
UFR_STATUS uFR_int_DesfireChangeMasterKey(
                                         uint8_t auth_key_nr,
                                         uint8_t auth_key_type,
                                         uint8_t new_key_nr,
                                         uint8_t new_key_type,
                                         uint16_t *card_status,
                                         uint16_t *exec_time);
UFR_STATUS uFR_int_DesfireChangeAesKey_aes_PK(uint8_t *aes_key_ext,
                                            uint32_t aid,
                                            uint8_t aid_key_nr_auth,
                                            uint8_t new_aes_key[16], 
                                            uint8_t aid_key_no,
                                            uint8_t old_aes_key[16],
                                            uint16_t *card_status, 
                                            uint16_t *exec_time); 
UFR_STATUS uFR_int_DesfireChangeDesKey_des_PK(
                                         uint8_t *auth_des_key,
                                         uint32_t aid,
                                         uint8_t aid_key_no_auth,
                                         uint8_t new_des_key[8],
                                         uint8_t aid_key_no,
                                         uint8_t old_des_key[8],
                                         uint16_t *card_status,
                                         uint16_t *exec_time);
UFR_STATUS uFR_int_DesfireChange2K3DesKey_des_PK(
                                         uint8_t *auth_des_key,
                                         uint32_t aid,
                                         uint8_t aid_key_no_auth,
                                         uint8_t new_2k3des_key[16],
                                         uint8_t aid_key_no,
                                         uint8_t old_2k3des_key[16],
                                         uint16_t *card_status,
                                         uint16_t *exec_time);
UFR_STATUS uFR_int_DesfireChangeDesKey_2k3des_PK(
                                         uint8_t *auth_des2k_key,
                                         uint32_t aid,
                                         uint8_t aid_key_no_auth,
                                         uint8_t new_des_key[8],
                                         uint8_t aid_key_no,
                                         uint8_t old_des_key[8],
                                         uint16_t *card_status,
                                         VAR uint16 t *exec time);
UFR_STATUS uFR_int_DesfireChange2K3DesKey_2k3des_PK(
                                         uint8 t *auth des2k key,
                                         uint32_t aid,
                                         uint8_t aid_key_no_auth,
```

```
uint8_t new_2k3des_key[16],
                                         uint8_t aid_key_no,
                                         uint8_t old_2k3des_key[16],
                                         uint16_t *card_status,
                                         uint16_t *exec_time);
UFR_STATUS uFR_int_DesfireChange3K3DesKey_3k3des_PK(
                                         uint8_t *auth_des3k_key,
                                         uint32_t aid,
                                         uint8_t aid_key_no_auth,
                                         uint8_t new_3k3des_key[24],
                                         uint8_t aid_key_no,
                                         uint8_t old_3k3des_key[24],
                                         uint16_t *card_status,
                                         uint16_t *exec_time);
UFR_STATUS uFR_int_DesfireChangeMasterKey_PK(
                                         uint8_t *auth_key,
                                         uint8_t auth_key_type,
                                         uint8_t *new_key,
                                         uint8_t new_key_type,
                                         uint16_t *card_status,
                                         uint16_t *exec_time);
*only uFR CS with SAM support
UFR_STATUS uFR_SAM_DesfireChangeAesKey_AesAuth(uint8_t aes_key_nr,
                                           uint32_t aid,
                                           uint8_t aid_key_no_auth,
                                           uint8_t new_aes_key_nr,
                                           uint8_t aid_key_no,
                                           uint8_t old_aes_key_nr,
                                           uint16_t *card_status,
                                           uint16_t *exec_time);
UFR_STATUS uFR_SAM_DesfireChangeDesKey_DesAuth(
                                         uint8_t auth_des_key_nr,
                                         uint32_t aid,
                                         uint8_t aid_key_no_auth,
                                         uint8_t new_des_key_nr,
                                         uint8_t aid_key_no,
                                         uint8_t old_des_key_nr,
                                         uint16_t *card_status,
                                         uint16_t *exec_time);
UFR_STATUS uFR_SAM_DesfireChange2k3desKey_DesAuth(
                                         uint8_t auth_des_key_nr,
                                         uint32_t aid,
                                         uint8_t aid_key_no_auth,
                                         uint8_t new_2k3des_key_nr,
                                         uint8_t aid_key_no,
                                         uint8_t old_2k3des_key_nr,
                                         uint16_t *card_status,
                                         uint16_t *exec_time);
UFR_STATUS uFR_SAM_DesfireChangeDesKey_2k3desAuth(
```

```
uint8_t auth_des2k_key_nr,
                                         uint32_t aid,
                                         uint8_t aid_key_no_auth,
                                         uint8_t new_des_key_nr,
                                         uint8_t aid_key_no,
                                         uint8_t old_des_key_nr,
                                         uint16_t *card_status,
                                         uint16_t *exec_time);
UFR_STATUS uFR_SAM_DesfireChange2k3desKey_2k3desAuth(
                                         uint8_t auth_des2k_key_nr,
                                         uint32 t aid,
                                         uint8_t aid_key_no_auth,
                                         uint8_t new_2k3des_key_nr,
                                         uint8_t aid_key_no,
                                         uint8_t old_2k3des_key_nr,
                                         uint16_t *card_status,
                                         uint16_t *exec_time);
UFR_STATUS uFR_SAM_DesfireChange3k3desKey_3k3desAuth(
                                         uint8_t auth_des3k_key_nr,
                                         uint32_t aid,
                                         uint8_t aid_key_no_auth,
                                         uint8_t new_3k3des_key_nr,
                                         uint8_t aid_key_no,
                                         uint8_t old_3k3des_key_nr,
                                         uint16_t *card_status,
                                         uint16_t *exec_time);
UFR_STATUS uFR_SAM_DesfireChangeMasterKey(
                                         uint8_t auth_key_nr,
                                         uint8_t auth_key_type,
                                         uint8_t new_key_nr,
                                         uint8_t new_key_type,
                                         uint16_t *card_status,
```
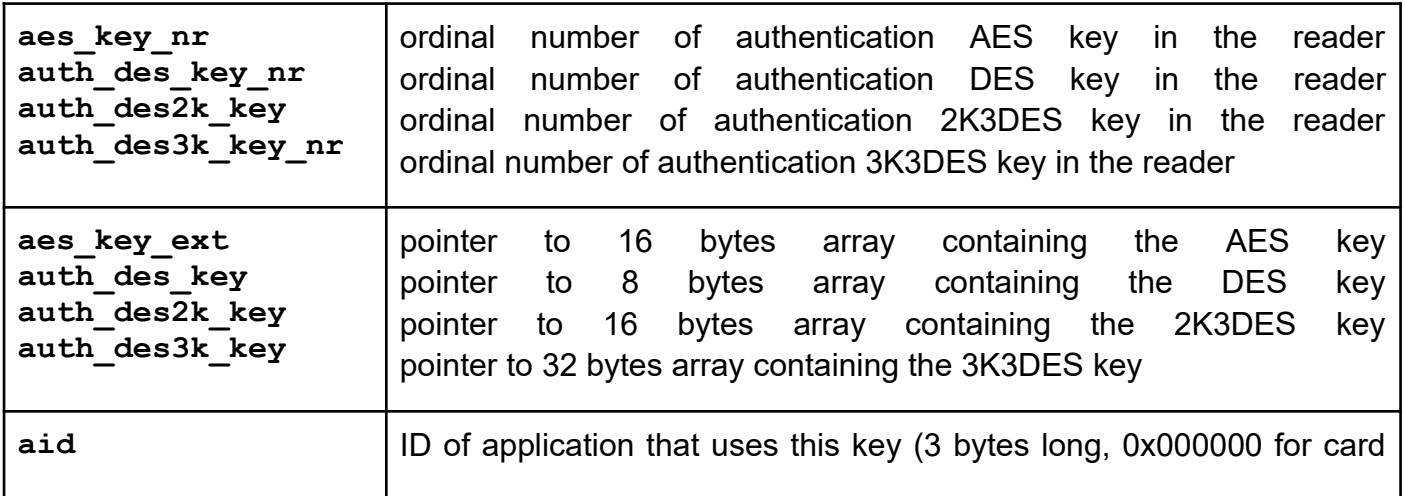

**uint16\_t \*exec\_time);**

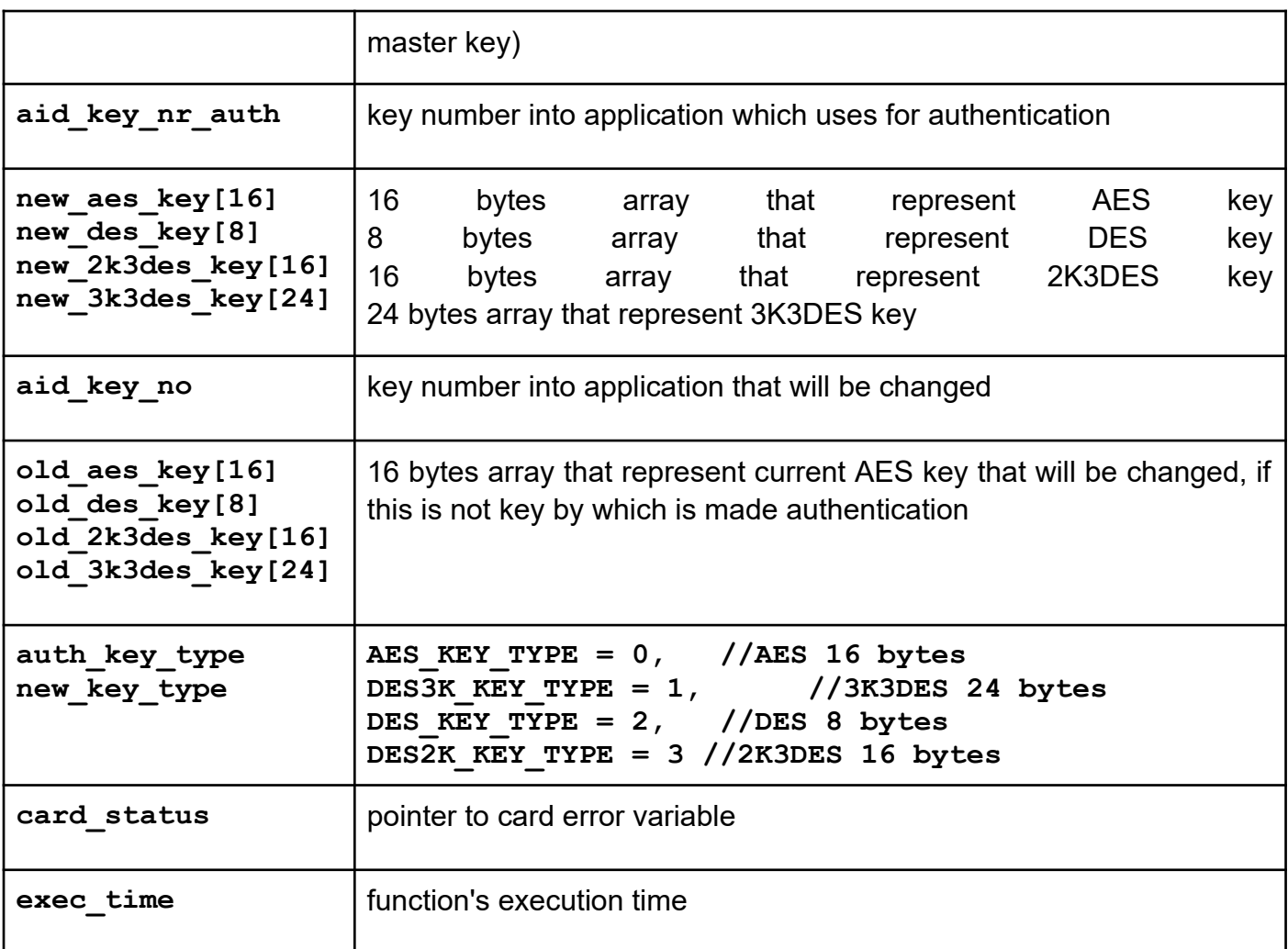

*uFR\_int\_DesfireCreateAesApplication (deprecated) uFR\_int\_DesfireCreateAesApplication\_PK (deprecated) uFR\_int\_DesfireCreateAesApplication\_no\_auth uFR\_int\_DesfireCreateAesApplication\_aes (alias for uFR\_int\_DesfireCreateAesApplication) uFR\_int\_DesfireCreateDesApplication\_aes uFR\_int\_DesfireCreate3k3desApplication\_aes uFR\_int\_DesfireCreateAesApplication\_des uFR\_int\_DesfireCreateDesApplication\_des uFR\_int\_DesfireCreate3k3desApplication\_des uFR\_int\_DesfireCreateAesApplication\_2k3des uFR\_int\_DesfireCreateDesApplication\_2k3des uFR\_int\_DesfireCreate3k3desApplication\_2k3des uFR\_int\_DesfireCreateAesApplication\_3k3des uFR\_int\_DesfireCreateDesApplication\_3k3des uFR\_int\_DesfireCreate3k3desApplication\_3k3des uFR\_int\_DesfireCreateAesApplication\_aes\_PK (alias for FR\_int\_DesfireCreateAesApplication\_PK) uFR\_int\_DesfireCreateDesApplication\_aes\_PK uFR\_int\_DesfireCreate3k3desApplication\_aes\_PK uFR\_int\_DesfireCreateAesApplication\_des\_PK uFR\_int\_DesfireCreateDesApplication\_des\_PK uFR\_int\_DesfireCreate3k3desApplication\_des\_PK uFR\_int\_DesfireCreateAesApplication\_2k3des\_PK uFR\_int\_DesfireCreateDesApplication\_2k3des\_PK uFR\_int\_DesfireCreate3k3desApplication\_2k3des\_PK uFR\_int\_DesfireCreateAesApplication\_3k3des\_PK uFR\_int\_DesfireCreateDesApplication\_3k3des\_PK uFR\_int\_DesfireCreate3k3desApplication\_3k3des\_PK uFR\_SAM\_DesfireCreateAesApplicationAesAuth uFR\_SAM\_DesfireCreateDesApplicationAesAuth uFR\_SAM\_DesfireCreate3k3desApplicationAesAuth uFR\_SAM\_DesfireCreateAesApplicationDesAuth uFR\_SAM\_DesfireCreateDesApplicationDesAuth uFR\_SAM\_DesfireCreate3k3desApplicationDesAuth uFR\_SAM\_DesfireCreateAesApplication2k3desAuth uFR\_SAM\_DesfireCreateDesApplication2k3desAuth uFR\_SAM\_DesfireCreate3k3desApplication2k3desAuth uFR\_SAM\_DesfireCreateAesApplication3k3desAuth uFR\_SAM\_DesfireCreateDesApplication3k3desAuth uFR\_SAM\_DesfireCreate3k3desApplication3k3desAuth*

## **Function description**

Function allows to create a new application on the card. Is the card master key authentication is required, depending on the card master key settings. Maximal number of applications on the card is 28. Each application is linked to set of up 14 different user definable access keys.

```
Function declaration (C language)
UFR_STATUS uFR_int_DesfireCreateAesApplication(uint8_t aes_key_nr,
                                                   uint32 t aid nr,
                                                    uint8_t setting, 
                                                    uint8_t max_key_no,
                                                    uint16_t *card_status, 
                                                    uint16_t *exec_time);
UFR_STATUS uFR_int_DesfireCreateAesApplication_PK(
                                           uint8 \overline{t} *aes key ext,
                                           uint32<sup>t</sup> aid,
                                           uint8_t setting,
                                           uint8_t max_key_no,
                                           uint16_t *card_status,
                                           uint16_t *exec_time);
UFR_STATUS uFR_int_DesfireCreateAesApplication_no_auth(
                                           uint32_t aid,
                                           uint8_t setting,
                                           uint8_t max_key_no,
                                           uint16_t *card_status,
                                           uint16_t *exec_time);
```

```
UFR_STATUS uFR_int_DesfireCreateAesApplication_aes(uint8_t aes_key_nr,
                                                  uint32_t aid_nr,
                                                 uint8 \overline{t} setting,
                                                  uint8_t max_key_no,
                                                  uint16_t *card_status, 
                                                  uint16_t *exec_time);
UFR_STATUS uFR_int_DesfireCreate3k3desApplication_aes(
                                          uint8_t aes_key_nr,
                                          uint32_t aid,
                                          uint8_t setting,
                                          uint8_t max_key_no,
                                          uint16_t *card_status,
                                          uint16_t *exec_time);
UFR_STATUS uFR_int_DesfireCreateDesApplication_aes(
                                          uint8_t aes_key_nr,
                                          uint32_t aid,
                                          uint8_t setting,
                                          uint8_t max_key_no,
                                          uint16_t *card_status,
                                          uint16_t *exec_time);
UFR_STATUS uFR_int_DesfireCreateAesApplication_3k3des(
                                          uint8_t des3k_key_nr,
                                          uint32_t aid,
                                          uint8_t setting,
                                          uint8_t max_key_no,
                                          uint16_t *card_status,
                                          uint16_t *exec_time);
```

```
UFR_STATUS uFR_int_DesfireCreate3k3desApplication_3k3des(
                                         uint8_t des3k_key_nr,
                                         uint32<sup>t</sup> aid,
                                         uint8_t setting,
                                         uint8_t max_key_no,
                                         uint16_t *card_status,
                                         uint16_t *exec_time);
UFR_STATUS uFR_int_DesfireCreateDesApplication_3k3des(
                                         uint8_t des3k_key_nr,
                                         uint32<sup>t</sup> aid,
                                         uint8_t setting,
                                         uint8_t max_key_no,
                                         uint16_t *card_status,
                                         uint16_t *exec_time);
UFR_STATUS uFR_int_DesfireCreateAesApplication_2k3des(
                                         uint8_t des2k_key_nr,
                                         uint32_t aid,
                                         uint8_t setting,
                                         uint8_t max_key_no,
                                         uint16_t *card_status,
                                         uint16_t *exec_time);
UFR_STATUS uFR_int_DesfireCreate3k3desApplication_2k3des(
                                         uint8_t des2k_key_nr,
                                         uint32_t aid,
                                         uint8_t setting,
                                         uint8_t max_key_no,
                                         uint16_t *card_status,
                                         uint16_t *exec_time);
UFR_STATUS uFR_int_DesfireCreateDesApplication_2k3des(
                                         uint8_t des2k_key_nr,
                                         uint32_t aid,
                                         uint8_t setting,
                                         uint8_t max_key_no,
                                         uint16_t *card_status,
                                         uint16_t *exec_time);
UFR_STATUS uFR_int_DesfireCreateAesApplication_des(
                                         uint8_t des_key_nr,
                                         uint32_t aid,
                                         uint8_t setting,
                                         uint8_t max_key_no,
                                         uint16_t *card_status,
                                         uint16_t *exec_time);
UFR_STATUS uFR_int_DesfireCreate3k3desApplication_des(
                                         uint8_t des_key_nr,
                                         uint32_t aid,
                                         uint8_t setting,
                                         uint8_t max_key_no,
                                         uint16_t *card_status,
                                         uint16_t *exec_time);
UFR_STATUS uFR_int_DesfireCreateDesApplication_des(
```

```
uint8_t des_key_nr,
                                         uint32_t aid,
                                         uint8_t setting,
                                         uint8_t max_key_no,
                                         uint16_t *card_status,
                                         uint16_t *exec_time);
UFR_STATUS uFR_int_DesfireCreate3k3desApplication_aes_PK(
                                         uint8_t *aes_key_ext,
                                         uint32_t aid,
                                         uint8_t setting,
                                         uint8_t max_key_no,
                                         uint16_t *card_status,
                                         uint16_t *exec_time);
UFR_STATUS uFR_int_DesfireCreateAesApplication_aes_PK(
                                         uint8_t *aes_key_ext,
                                         uint32_t aid,
                                         uint8_t setting,
                                         uint8_t max_key_no,
                                         uint16_t *card_status,
                                         uint16_t *exec_time);
UFR_STATUS uFR_int_DesfireCreateDesApplication_aes_PK(
                                         uint8_t *aes_key_ext,
                                         uint32_t aid,
                                         uint8_t setting,
                                         uint8_t max_key_no,
                                         uint16_t *card_status,
                                         uint16_t *exec_time);
UFR_STATUS uFR_int_DesfireCreateAesApplication_3k3des_PK(
                                         uint8_t *des3k_key_ext,
                                         uint32_t aid,
                                         uint8_t setting,
                                         uint8_t max_key_no,
                                         uint16_t *card_status,
                                         uint16_t *exec_time);
UFR_STATUS uFR_int_DesfireCreate3k3desApplication_3k3des_PK(
                                         uint8_t *des3k_key_ext,
                                         uint32_t aid,
                                         uint8_t setting,
                                         uint8_t max_key_no,
                                         uint16_t *card_status,
                                         uint16_t *exec_time);
UFR_STATUS uFR_int_DesfireCreateDesApplication_3k3des_PK(
                                         uint8_t *des3k_key_ext,
                                         uint32_t aid,
                                         uint8_t setting,
                                         uint8_t max_key_no,
                                         uint16_t *card_status,
                                         uint16_t *exec_time);
UFR_STATUS uFR_int_DesfireCreateAesApplication_2k3des_PK(
                                         uint8_t *des2k_key_ext,
```

```
uint32_t aid,
                                         uint8_t setting,
                                         uint8_t max_key_no,
                                         uint16_t *card_status,
                                         uint16_t *exec_time);
UFR_STATUS uFR_int_DesfireCreate3k3desApplication_2k3des_PK(
                                         uint8_t *des2k_key_ext,
                                         uint32_t aid,
                                         uint8_t setting,
                                         uint8_t max_key_no,
                                         uint16_t *card_status,
                                         uint16_t *exec_time);
UFR_STATUS uFR_int_DesfireCreateDesApplication_2k3des_PK(
                                         uint8_t *des2k_key_ext,
                                         uint32_t aid,
                                         uint8 \overline{t} setting,
                                         uint8_t max_key_no,
                                         uint16_t *card_status,
                                         uint16_t *exec_time);
UFR_STATUS uFR_int_DesfireCreateAesApplication_des_PK(
                                         uint8_t *des_key_ext,
                                         uint32_t aid,
                                         uint8_t setting,
                                         uint8_t max_key_no,
                                         uint16_t *card_status,
                                         uint16_t *exec_time);
UFR_STATUS uFR_int_DesfireCreate3k3desApplication_des_PK(
                                         IN uint8_t *des_key_ext,
                                         uint32_t aid,
                                         uint8_t setting,
                                         uint8_t max_key_no,
                                         VAR uint16_t *card_status,
                                         VAR uint16_t *exec_time);
UFR_STATUS uFR_int_DesfireCreateDesApplication_des_PK(
                                         IN uint8_t *des_key_ext,
                                         uint32_t aid,
                                         uint8_t setting,
                                         uint8_t max_key_no,
                                         VAR uint16_t *card_status,
                                         VAR uint16_t *exec_time);
*only uFR CS with SAM support
UFR_STATUS uFR_SAM_DesfireCreateAesApplicationAesAuth(
                                         uint8_t aes_key_nr,
                                          uint32_t aid_nr,
                                          uint8_t setting, 
                                          uint8_t max_key_no,
                                          uint16_t *card_status, 
                                          uint16_t *exec_time);
UFR_STATUS uFR_SAM_DesfireCreateDesApplicationAesAuth(
```

```
uint8_t aes_key_nr,
                                          \overline{u}int32 t aid,
                                          uint8_t setting,
                                          uint8_t max_key_no,
                                          uint16_t *card_status,
                                          uint16_t *exec_time);
UFR_STATUS uFR_SAM_DesfireCreate3k3desApplicationAesAuth(
                                          uint8_t aes_key_nr,
                                          uint32_t aid,
                                          uint8_t setting,
                                          uint8_t max_key_no,
                                          uint16_t *card_status,
                                          uint16_t *exec_time);
UFR_STATUS uFR_SAM_DesfireCreateAesApplicationDesAuth(
                                          uint8_t des_key_nr,
                                          uint32_t aid,
                                          uint8_t setting,
                                          uint8_t max_key_no,
                                          uint16_t *card_status,
                                          uint16_t *exec_time);
```

```
UFR_STATUS uFR_SAM_DesfireCreateDesApplicationDesAuth(
                                         uint8_t des_key_nr,
                                         uint32<sup>t</sup> aid,
                                         uint8_t setting,
                                         uint8_t max_key_no,
                                         uint16_t *card_status,
                                         uint16_t *exec_time);
UFR_STATUS uFR_SAM_DesfireCreate3k3desApplicationDesAuth(
                                         uint8_t desk_key_nr,
                                         uint32<sup>t</sup> aid,
                                         uint8_t setting,
                                         uint8_t max_key_no,
                                         uint16_t *card_status,
                                         uint16_t *exec_time);
UFR_STATUS uFR_SAM_DesfireCreateAesApplication2k3desAuth(
                                         uint8_t des2k_key_nr,
                                         uint32_t aid,
                                         uint8_t setting,
                                         uint8_t max_key_no,
                                         uint16_t *card_status,
                                         uint16_t *exec_time);
UFR_STATUS uFR_SAM_DesfireCreateDesApplication2k3desAuth(
                                         uint8_t des2k_key_nr,
                                         uint32_t aid,
                                         uint8_t setting,
                                         uint8_t max_key_no,
                                         uint16_t *card_status,
                                         uint16_t *exec_time);
UFR_STATUS uFR_SAM_DesfireCreate2k3desApplication2k3desAuth(
                                         uint8_t des2k_key_nr,
                                         uint32_t aid,
                                         uint8_t setting,
                                         uint8_t max_key_no,
                                         uint16_t *card_status,
                                         uint16_t *exec_time);
UFR_STATUS uFR_SAM_DesfireCreateAesApplication3k3desAuth(
                                         uint8_t des3k_key_nr,
                                         uint32_t aid,
                                         uint8_t setting,
                                         uint8_t max_key_no,
                                         uint16_t *card_status,
                                         uint16_t *exec_time);
UFR_STATUS uFR_SAM_DesfireCreateDesApplication3k3desAuth(
                                         uint8_t des3k_key_nr,
                                         uint32_t aid,
                                         uint8_t setting,
                                         uint8_t max_key_no,
                                         uint16_t *card_status,
                                         uint16_t *exec_time);
UFR_STATUS uFR_SAM_DesfireCreate3k3desApplication3k3desAuth(
```
**uint8\_t des3k\_key\_nr, uint32\_t aid, uint8\_t setting, uint8\_t max\_key\_no, uint16\_t \*card\_status,** uint16<sup>t</sup> \*exec<sup>time</sup>);

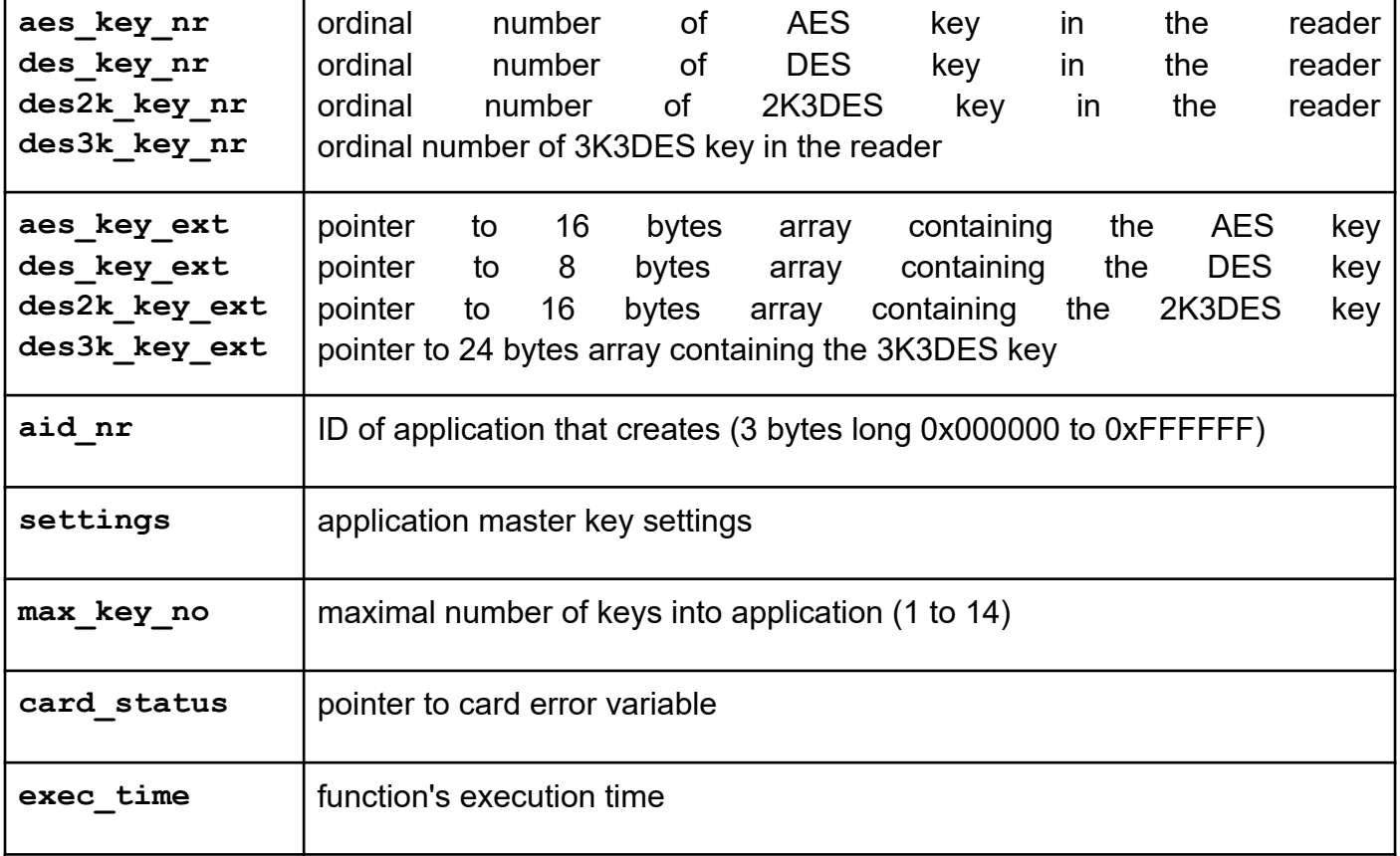

*uFR\_int\_DesfireDeleteApplication (deprecated) uFR\_int\_DesfireDeleteApplication\_PK (deprecated) uFR\_int\_DesfireDeleteApplication\_aes (alias for uFR\_int\_DesfireDeleteApplication) uFR\_int\_DesfireDeleteApplication\_des uFR\_int\_DesfireDeleteApplication\_2k3des uFR\_int\_DesfireDeleteApplication\_3k3des uFR\_int\_DesfireDeleteApplication\_aes\_PK (alias for uFR\_int\_DesfireDeleteApplication\_PK) uFR\_int\_DesfireDeleteApplication\_des\_PK uFR\_int\_DesfireDeleteApplication\_2k3des\_PK uFR\_int\_DesfireDeleteApplication\_3k3des\_PK uFR\_SAM\_DesfireDeleteApplicationAesAuth uFR\_SAM\_DesfireDeleteApplicationDesAuth uFR\_SAM\_DesfireDeleteApplication2k3desAuth uFR\_SAM\_DesfireDeleteApplication3k3desAuth uFR\_int\_DesfireDeleteApplication\_app\_master\_aes uFR\_int\_DesfireDeleteApplication\_app\_master\_des uFR\_int\_DesfireDeleteApplication\_app\_master\_2k3des uFR\_int\_DesfireDeleteApplication\_app\_master\_3k3des uFR\_int\_DesfireDeleteApplication\_app\_master\_aes\_PK uFR\_int\_DesfireDeleteApplication\_app\_master\_des\_PK uFR\_int\_DesfireDeleteApplication\_app\_master\_2k3des\_PK uFR\_int\_DesfireDeleteApplication\_app\_master\_3k3des\_PK uFR\_SAM\_DesfireDeleteApplication\_app\_master\_AesAuth uFR\_SAM\_DesfireDeleteApplication\_app\_master\_DesAuth uFR\_SAM\_DesfireDeleteApplication\_app\_master\_2k3desAuth uFR\_SAM\_DesfireDeleteApplication\_app\_master\_3k3desAuth*

# **Function description**

Function allows to deactivate application on the card. Is the authentication with card master key or with the application master key is required, depending on the card master key settings. AID allocation is removed, but deleted memory blocks can only recovered by using Format card function.

```
Function declaration (C language)
UFR_STATUS uFR_int_DesfireDeleteApplication(uint8_t aes_key_nr,
                                                uint32<sup>t</sup> aid nr,
                                                 uint16_t *card_status, 
                                                 uint16_t *exec_time);
UFR STATUS uFR int DesfireDeleteApplication PK(uint8 t *aes key ext,
                                                    uint32_t aid_nr, 
                                                    uint16_t *card_status, 
                                                    uint16_t *exec_time);
```

```
UFR_STATUS uFR_int_DesfireDeleteApplication_aes(uint8_t aes_key_nr,
                                              uint32_t aid_nr, 
                                              uint16_t *card_status, 
                                              uint16_t *exec_time);
UFR_STATUS uFR_int_DesfireDeleteApplication_des(
                                         uint8_t des_key_nr,
                                         uint32_t aid,
                                         uint16_t *card_status,
                                         uint16_t *exec_time);
UFR_STATUS uFR_int_DesfireDeleteApplication_2k3des(
                                        uint8_t des2k_key_nr,
                                         uint32_t aid,
                                         uint16_t *card_status,
                                         uint16_t *exec_time);
UFR_STATUS uFR_int_DesfireDeleteApplication_3k3des(
                                         uint8_t des3k_key_nr,
                                         uint32_t aid,
                                         uint16_t *card_status,
                                         uint16_t *exec_time);
UFR_STATUS uFR_int_DesfireDeleteApplication_aes_PK(
                                         uint8_t *aes_key_ext,
                                         uint32_t aid,
                                         uint16_t *card_status,
                                         uint16_t *exec_time);
UFR_STATUS uFR_int_DesfireDeleteApplication_des_PK(
                                         uint8_t *des_key_ext,
                                         uint32_t aid,
                                         uint16_t *card_status,
                                         uint16_t *exec_time);
UFR_STATUS uFR_int_DesfireDeleteApplication_2k3des_PK(
                                        uint8_t *des2k_key_ext,
                                         uint32_t aid,
                                         uint16_t *card_status,
                                         uint16_t *exec_time);
UFR_STATUS uFR_int_DesfireDeleteApplication_3k3des_PK(
                                        uint8_t *des3k_key_ext,
                                         uint32_t aid,
                                         uint16_t *card_status,
                                         uint16_t *exec_time);
*only uFR CS with SAM support
UFR_STATUS uFR_SAM_DesfireDeleteApplicationAesAuth(uint8_t aes_key_nr,
                                              uint32_t aid_nr, 
                                              uint16_t *card_status, 
                                              uint16_t *exec_time);
UFR_STATUS uFR_SAM_DesfireDeleteApplicationDesAuth(
                                         uint8_t des_key_nr,
                                         uint32_t aid,
                                         uint16_t *card_status,
                                         uint16_t *exec_time);
```

```
UFR_STATUS uFR_SAM_DesfireDeleteApplication2k3desAuth(
                                         uint8_t des2k_key_nr,
                                         uint32<sup>t</sup> aid,
                                         uint16_t *card_status,
                                         uint16_t *exec_time);
UFR_STATUS uFR_SAM_DesfireDeleteApplication3k3desAuth(
                                         uint8_t des3k_key_nr,
                                         uint32_t aid,
                                         uint16_t *card_status,
                                         uint16_t *exec_time);
From library version 5.0.36 and firmware version 5.0.37
UFR_STATUS uFR_int_DesfireDeleteApplication_app_master_aes(uint8_t 
aes_key_nr,
                                              uint32_t aid_nr, 
                                              uint16_t *card_status, 
                                              uint16_t *exec_time);
UFR_STATUS uFR_int_DesfireDeleteApplication_app_master_des(
                                         uint8_t des_key_nr,
                                         uint32_t aid,
                                         uint16_t *card_status,
                                         uint16_t *exec_time);
UFR_STATUS uFR_int_DesfireDeleteApplication_app_master_2k3des(
                                         uint8_t des2k_key_nr,
                                         uint32_t aid,
                                         uint16_t *card_status,
                                         uint16_t *exec_time);
UFR_STATUS uFR_int_DesfireDeleteApplication_app_master_3k3des(
                                         uint8_t des3k_key_nr,
                                         uint32_t aid,
                                         uint16_t *card_status,
                                         uint16_t *exec_time);
UFR_STATUS uFR_int_DesfireDeleteApplication_app_master_aes_PK(
                                         uint8_t *aes_key_ext,
                                         uint32_t aid,
                                         uint16_t *card_status,
                                         uint16_t *exec_time);
UFR_STATUS uFR_int_DesfireDeleteApplication_app_master_des_PK(
                                         uint8_t *des_key_ext,
                                         uint3\overline{2} t aid,
                                         uint16_t *card_status,
                                         uint16_t *exec_time);
UFR_STATUS uFR_int_DesfireDeleteApplication_app_master_2k3des_PK(
                                         uint8_t *des2k_key_ext,
                                         uint32_t aid,
                                         uint16_t *card_status,
                                         uint16_t *exec_time);
UFR_STATUS uFR_int_DesfireDeleteApplication_app_master_3k3des_PK(
                                         uint8_t *des3k_key_ext,
                                         uint32_t aid,
```

```
uint16_t *card_status,
                                         uint16_t *exec_time);
*only uFR CS with SAM support
UFR_STATUS uFR_SAM_DesfireDeleteApplication_app_master_AesAuth(uint8_t 
aes_key_nr,
                                              uint32_t aid_nr, 
                                              uint16_t *card_status, 
                                              uint16_t *exec_time);
UFR_STATUS uFR_SAM_DesfireDeleteApplication_app_master_DesAuth(
                                         uint8_t des_key_nr,
                                         uint32_t aid,
                                         uint16_t *card_status,
                                         uint16_t *exec_time);
UFR_STATUS uFR_SAM_DesfireDeleteApplication_app_master_2k3desAuth(
                                         uint8_t des2k_key_nr,
                                         uint32_t aid,
                                         uint16_t *card_status,
                                         uint16_t *exec_time);
UFR_STATUS uFR_SAM_DesfireDeleteApplication_app_master_3k3desAuth(
                                         uint8_t des3k_key_nr,
                                         uint32_t aid,
                                         uint16_t *card_status,
                                         uint16_t *exec_time);
```
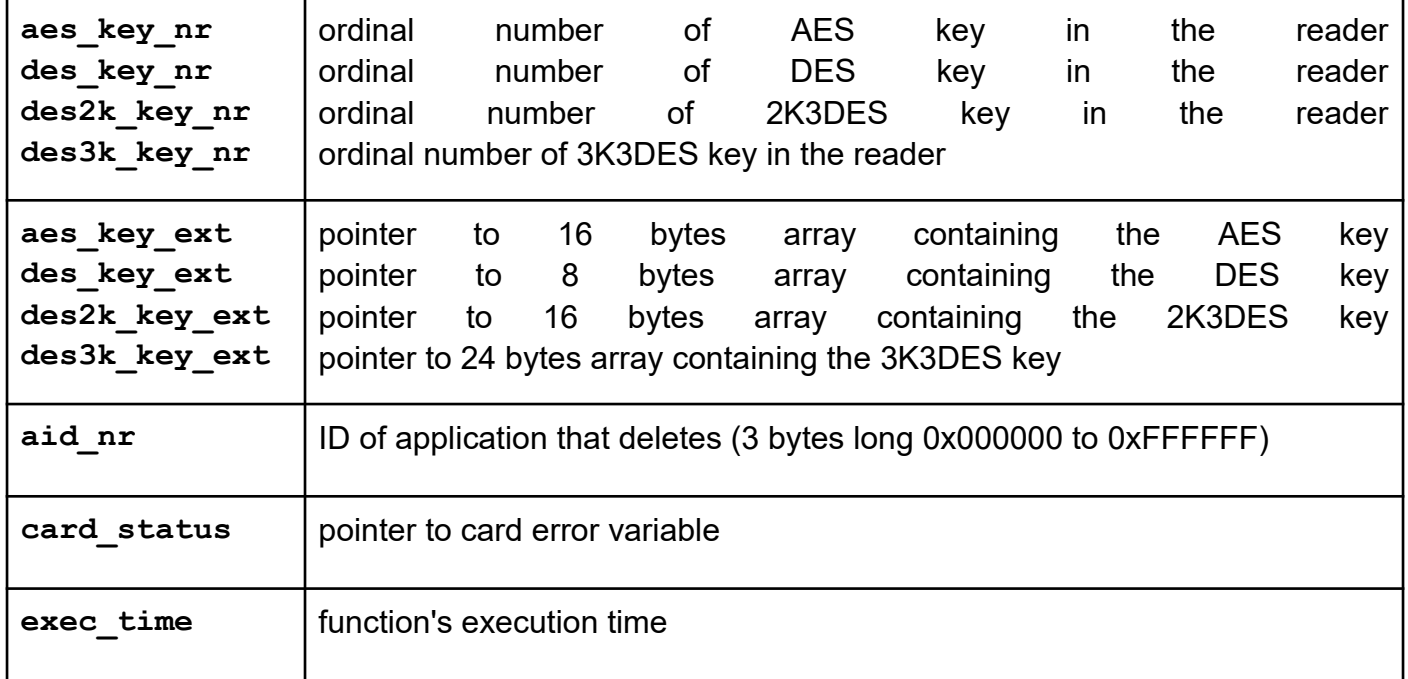

*uFR\_int\_DesfireCreateStdDataFile (deprecated) uFR\_int\_DesfireCreateStdDataFile\_PK (deprecated) uFR\_int\_DesfireCreateStdDataFile\_no\_auth uFR\_int\_DesfireCreateStdDataFile\_aes (alias for uFR\_int\_DesfireCreateStdDataFile) uFR\_int\_DesfireCreateStdDataFile\_des uFR\_int\_DesfireCreateStdDataFile\_2k3des uFR\_int\_DesfireCreateStdDataFile\_3k3des uFR\_int\_DesfireCreateStdDataFile\_aes\_PK (alias for uFR\_int\_DesfireCreateStdDataFile\_PK) uFR\_int\_DesfireCreateStdDataFile\_des\_PK uFR\_int\_DesfireCreateStdDataFile\_2k3des\_PK uFR\_int\_DesfireCreateStdDataFile\_3k3des\_PK uFR\_SAM\_DesfireCreateStdDataFileAesAuth uFR\_SAM\_DesfireCreateStdDataFileDesAuth uFR\_SAM\_DesfireCreateStdDataFile2k3desAuth uFR\_SAM\_DesfireCreateStdDataFile3k3desAuth*

# **Function description**

Function allows to create file for the storage unformatted user data within existing application on the card. Maximal number of files into application is 32. The file will be created in the currently selected application. Is the application master key authentication is required, depend on the application master key settings. Communication settings define communication mode between reader and card. The communication modes are: - plain communication communication settings value is 0x00 - plain communication secured by MACing communication settings value is 0x01 - fully enciphered communication communication settings value is 0x03 Access rights for read, write, read&write and changing, references certain key within application's keys  $(0 - 13)$ . If value is 14, this means free access, independent of previous authentication. If value is 15, this means deny access (for example if write access is 15 then the file type is read only).

```
Function declaration (C language)
UFR_STATUS uFR_int_DesfireCreateStdDataFile(
                                       uint8_t aes_key_nr,
                                       uint32_t aid,
                                       uint8_t file_id,
                                       uint32_t file_size,
                                       uint8_t read_key_no,
                                       uint8_t write_key_no,
                                       uint8_t read_write_key_no,
                                       uint8_t change_key_no, 
                                       uint8_t communication_settings,
                                       uint16_t *card_status, 
                                       uint16_t *exec_time);
UFR_STATUS uFR_int_DesfireCreateStdDataFile_PK(
                                       uint8_t *aes_key_ext,
                                       uint32_t aid,
                                       uint8_t file_id,
                                       uint32_t file_size,
                                       uint8_t read_key_no,
                                       uint8_t write_key_no,
                                       uint8_t read_write_key_no,
                                       uint8_t change_key_no, 
                                       uint8_t communication_settings,
                                       uint16_t *card_status, 
                                       uint16_t *exec_time);
UFR_STATUS uFR_int_DesfireCreateStdDataFile_no_auth(
                                      uint32 \text{ t } \overline{\text{aid}}, uint8_t file_id,
                                       uint32_t file_size,
                                       uint8_t read_key_no,
                                       uint8_t write_key_no,
                                       uint8_t read_write_key_no,
                                       uint8_t change_key_no, 
                                       uint8_t communication_settings,
                                       uint16_t *card_status, 
                                       uint16_t *exec_time);
```

```
UFR_STATUS uFR_int_DesfireCreateStdDataFile_aes(
                                         uint8_t aes_key_nr,
                                         uint3\overline{2} t aid,
                                         uint8_t file_id,
                                         uint32_t file_size,
                                         uint8_t read_key_no,
                                         uint8_t write_key_no,
                                         uint8_t read_write_key_no,
                                         uint8_t change_key_no,
                                         uint8_t communication_settings,
                                         uint16_t *card_status,
                                         uint16_t *exec_time);
UFR_STATUS uFR_int_DesfireCreateStdDataFile_des(
                                         uint8_t des_key_nr,
                                         uint32_t aid,
                                         uint8_t file_id,
                                         uint32_t file_size,
                                         uint8_t read_key_no,
                                         uint8_t write_key_no,
                                         uint8_t read_write_key_no,
                                         uint8_t change_key_no,
                                         uint8_t communication_settings,
                                         uint16_t *card_status,
                                         uint16_t *exec_time);
UFR_STATUS uFR_int_DesfireCreateStdDataFile_2k3des(
                                         uint8_t des2k_key_nr,
                                         uint32_t aid,
                                         uint8_t file_id,
                                         uint32_t file_size,
                                         uint8_t read_key_no,
                                         uint8_t write_key_no,
                                         uint8_t read_write_key_no,
                                         uint8_t change_key_no,
                                         uint8_t communication_settings,
                                         uint16_t *card_status,
                                         uint16_t *exec_time);
UFR_STATUS uFR_int_DesfireCreateStdDataFile_3k3des(
                                         uint8_t des3k_key_nr,
                                         uint32_t aid,
                                         uint8_t file_id,
                                         uint32_t file_size,
                                         uint8_t read_key_no,
                                         uint8_t write_key_no,
                                         uint8_t read_write_key_no,
                                         uint8_t change_key_no,
                                         uint8_t communication_settings,
                                         uint16_t *card_status,
                                         uint16_t *exec_time);
UFR_STATUS uFR_int_DesfireCreateStdDataFile_aes_PK(
                                         uint8_t *aes_key_ext,
```

```
uint32_t aid,
                                         uint8_t file_id,
                                         uint32_t file_size,
                                         uint8_t read_key_no,
                                         uint8_t write_key_no,
                                         uint8_t read_write_key_no,
                                         uint8_t change_key_no,
                                         uint8_t communication_settings,
                                         uint16_t *card_status,
                                         uint16_t *exec_time);
UFR_STATUS uFR_int_DesfireCreateStdDataFile_des_PK(
                                         uint8_t *des_key_ext,
                                         uint32_t aid,
                                         uint8_t file_id,
                                         uint32_t file_size,
                                         uint8_t read_key_no,
                                         uint8_t write_key_no,
                                         uint8_t read_write_key_no,
                                         uint8_t change_key_no,
                                         uint8_t communication_settings,
                                         uint16_t *card_status,
                                         uint16_t *exec_time);
UFR_STATUS uFR_int_DesfireCreateStdDataFile_2k3des_PK(
                                         uint8_t *des2k_key_ext,
                                         uint32_t aid,
                                         uint8_t file_id,
                                         uint32_t file_size,
                                         uint8_t read_key_no,
                                         uint8_t write_key_no,
                                         uint8_t read_write_key_no,
                                         uint8_t change_key_no,
                                         uint8_t communication_settings,
                                         uint16_t *card_status,
                                         uint16_t *exec_time);
UFR_STATUS uFR_int_DesfireCreateStdDataFile_3k3des_PK(
                                         uint8_t *des3k_key_ext,
                                         uint32_t aid,
                                         uint8_t file_id,
                                         uint32_t file_size,
                                         uint8_t read_key_no,
                                         uint8_t write_key_no,
                                         uint8_t read_write_key_no,
                                         uint8_t change_key_no,
                                         uint8_t communication_settings,
                                         uint16_t *card_status,
                                         uint16_t *exec_time);
*only uFR CS with SAM support
UFR_STATUS uFR_SAM_DesfireCreateStdDataFileAesAuth(
                                         uint8_t aes_key_nr,
```

```
uint32_t aid,
                                         uint8_t file_id,
                                         uint32_t file_size,
                                         uint8_t read_key_no,
                                         uint8_t write_key_no,
                                         uint8_t read_write_key_no,
                                         uint8_t change_key_no,
                                         uint8_t communication_settings,
                                         uint16_t *card_status,
                                         uint16_t *exec_time);
UFR_STATUS uFR_SAM_DesfireCreateStdDataFileDesAuth(
                                         uint8_t des_key_nr,
                                         uint32_t aid,
                                         uint8_t file_id,
                                         uint32_t file_size,
                                         uint8_t read_key_no,
                                         uint8_t write_key_no,
                                         uint8_t read_write_key_no,
                                         uint8_t change_key_no,
                                         uint8_t communication_settings,
                                         uint16_t *card_status,
                                         uint16_t *exec_time);
UFR_STATUS uFR_SAM_DesfireCreateStdDataFile2k3desAuth(
                                         uint8_t des2k_key_nr,
                                         uint32_t aid,
                                         uint8_t file_id,
                                         uint32_t file_size,
                                         uint8_t read_key_no,
                                         uint8_t write_key_no,
                                         uint8_t read_write_key_no,
                                         uint8_t change_key_no,
                                         uint8_t communication_settings,
                                         uint16_t *card_status,
                                         uint16_t *exec_time);
UFR_STATUS uFR_SAM_DesfireCreateStdDataFile3k3desAuth(
                                         uint8_t des3k_key_nr,
                                         uint32_t aid,
                                         uint8_t file_id,
                                         uint32_t file_size,
                                         uint8_t read_key_no,
                                         uint8_t write_key_no,
                                         uint8_t read_write_key_no,
                                         uint8_t change_key_no,
                                         uint8_t communication_settings,
                                         uint16_t *card_status,
                                         uint16_t *exec_time);
```
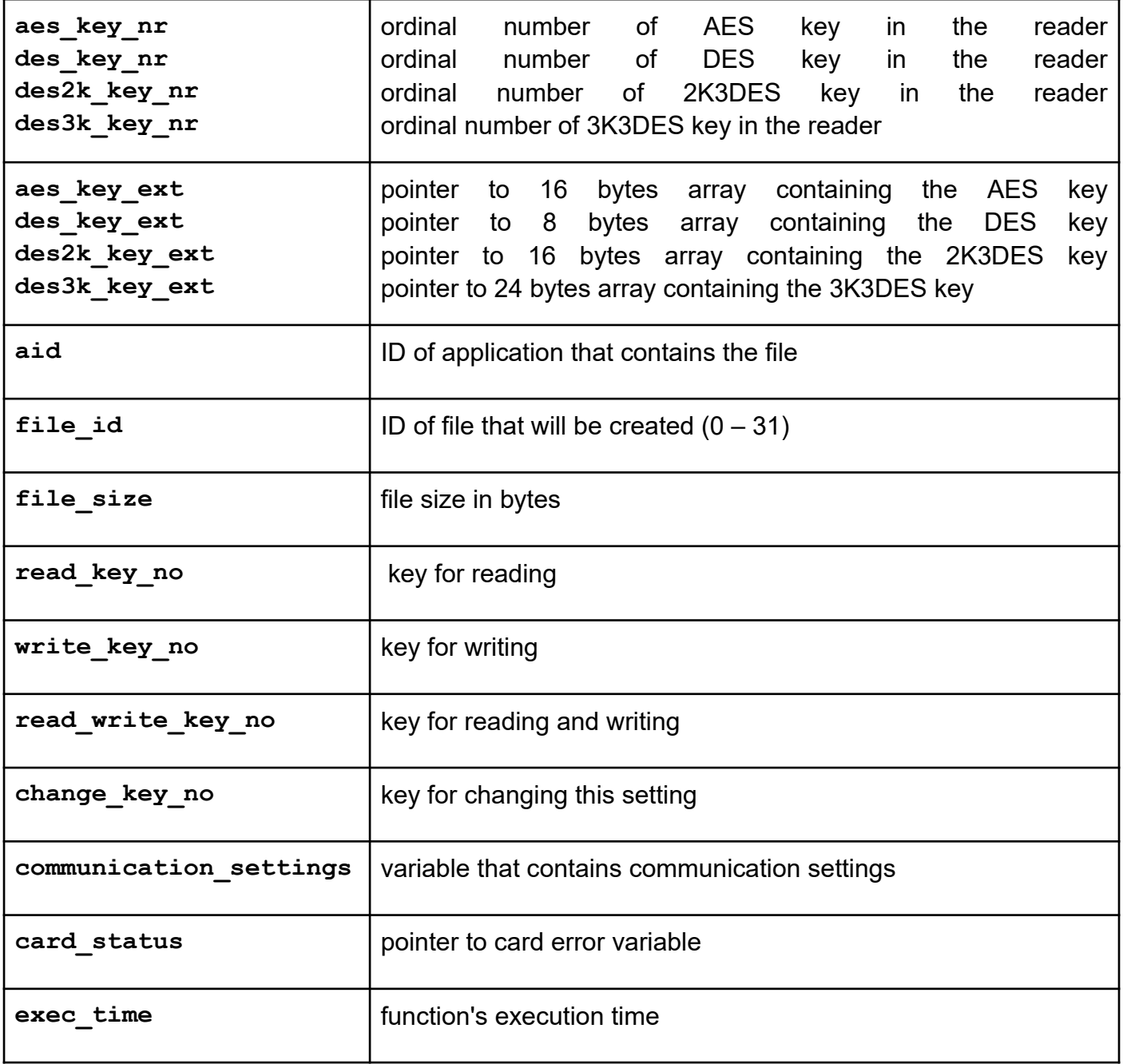

*uFR\_int\_DesfireDeleteFile (deprecated) uFR\_int\_DesfireDeleteFile\_PK uFR\_int\_DesfireDeleteFile\_no\_auth uFR\_int\_DesfireDeleteFile\_aes (alias for uFR\_int\_DesfireDeleteFile) uFR\_int\_DesfireDeleteFile\_des uFR\_int\_DesfireDeleteFile\_2k3des uFR\_int\_DesfireDeleteFile\_3k3des uFR\_int\_DesfireDeleteFile\_aes\_PK (alias for uFR\_int\_DesfireDeleteFile\_PK) uFR\_int\_DesfireDeleteFile\_des\_PK uFR\_int\_DesfireDeleteFile\_2k3des\_PK uFR\_int\_DesfireDeleteFile\_3k3des\_PK uFR\_SAM\_DesfireDeleteFileAesAuth uFR\_SAM\_DesfireDeleteFileDesAuth uFR\_SAM\_DesfireDeleteFile2k3desAuth uFR\_SAM\_DesfireDeleteFile3k3desAuth*

# **Function description**

Function deactivates a file within the currently selected application. Allocated memory blocks associated with deleted file not set free. Only format card function can delete the memory blocks. Is the application master key authentication is required, depending on the application master key settings.

```
Function declaration (C language)
UFR_STATUS uFR_int_DesfireDeleteFile(uint8_t aes_key_nr,
                                         uint32_t aid,
                                         uint8_t file_id, 
                                         uint16_t *card_status, 
                                         uint16_t *exec_time);
UFR_STATUS uFR_int_DesfireDeleteFile_PK(uint8_t *aes_key_ext,
                                            uint32_t aid,
                                            uint8_t file_id, 
                                            uint16_t *card_status, 
                                            uint16_t *exec_time);
UFR_STATUS uFR_int_DesfireDeleteFile_no_auth(uint32_t aid,
                                                 uint8_t file_id, 
                                                 uint16_t *card_status, 
                                                 uint16_t *exec_time);
```

```
UFR_STATUS uFR_int_DesfireDeleteFile_aes(
                                          uint8_t aes_key_nr,
                                          uint32<sup>t</sup> aid,
                                          uint8_t file_id,
                                          uint16_t *card_status,
                                          uint16_t *exec_time);
UFR_STATUS uFR_int_DesfireDeleteFile_des(
                                          uint8_t des_key_nr,
                                          uint32_t aid,
                                          uint8\overline{t} file id,
                                          uint16_t *card_status,
                                          uint16_t *exec_time);
UFR_STATUS uFR_int_DesfireDeleteFile_2k3des(
                                          uint8_t des2k_key_nr,
                                          uint32_t aid,
                                          uint8_t file_id,
                                          uint16_t *card_status,
                                          uint16_t *exec_time);
UFR_STATUS uFR_int_DesfireDeleteFile_3k3des(
                                          uint8_t des3k_key_nr,
                                          uint32_t aid,
                                          uint8_t file_id,
                                          uint16_t *card_status,
                                          uint16_t *exec_time);
UFR_STATUS uFR_int_DesfireDeleteFile_aes_PK(
                                          uint8_t *aes_key_ext,
                                          uint32_t aid,
                                          uint8_t file_id,
                                          uint16_t *card_status,
                                          uint16_t *exec_time);
UFR_STATUS uFR_int_DesfireDeleteFile_des_PK(
                                          uint8_t *des_key_ext,
                                          uint32_t aid,
                                          uint8_t file_id,
                                          uint16_t *card_status,
                                          uint16_t *exec_time);
```
```
UFR_STATUS uFR_int_DesfireDeleteFile_2k3des_PK(
                                          uint8_t *des2k_key_ext,
                                          uint3\overline{2} t aid,
                                          uint8_t file_id,
                                          uint16_t *card_status,
                                          uint16_t *exec_time);
UFR_STATUS uFR_int_DesfireDeleteFile_3k3des_PK(
                                         uint8_t *des3k_key_ext,
                                          uint32_t aid,
                                          uint8\overline{t} file id,
                                          uint16_t *card_status,
                                          uint16_t *exec_time);
*only uFR CS with SAM support
UFR_STATUS uFR_SAM_DesfireDeleteFileAesAuth(
                                          uint8_t aes_key_nr,
                                          uint32_t aid,
                                          uint8_t file_id,
                                          uint16_t *card_status,
                                          uint16_t *exec_time);
UFR_STATUS uFR_SAM_DesfireDeleteFileDesAuth(
                                          uint8_t des_key_nr,
                                          uint32_t aid,
                                          uint8_t file_id,
                                          uint16_t *card_status,
                                          uint16_t *exec_time);
UFR_STATUS uFR_SAM_DesfireDeleteFile2k3desAuth(
                                          uint8_t des2k_key_nr,
                                          uint32_t aid,
                                          uint8_t file_id,
                                          uint16_t *card_status,
                                          uint16_t *exec_time);
UFR_STATUS uFR_SAM_DesfireDeleteFile3k3desAuth(
                                          uint8_t des3k_key_nr,
                                          uint32_t aid,
                                          uint8_t file_id,
                                          uint16_t *card_status,
                                          uint16_t *exec_time);
```
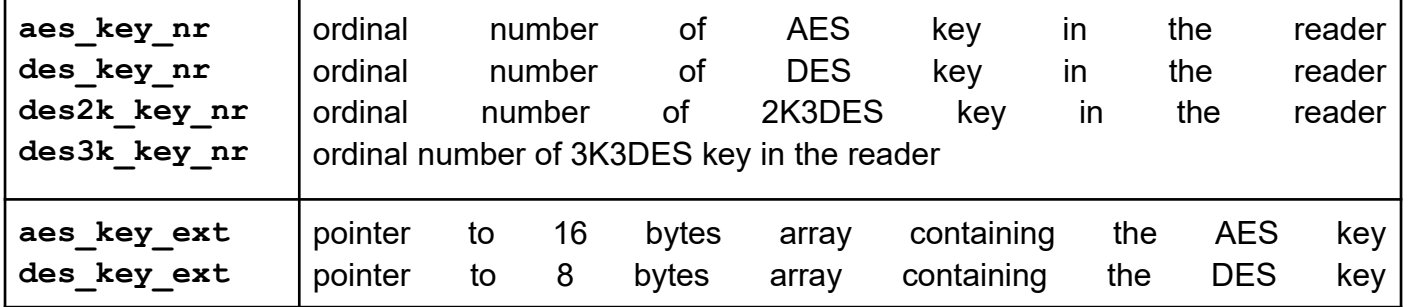

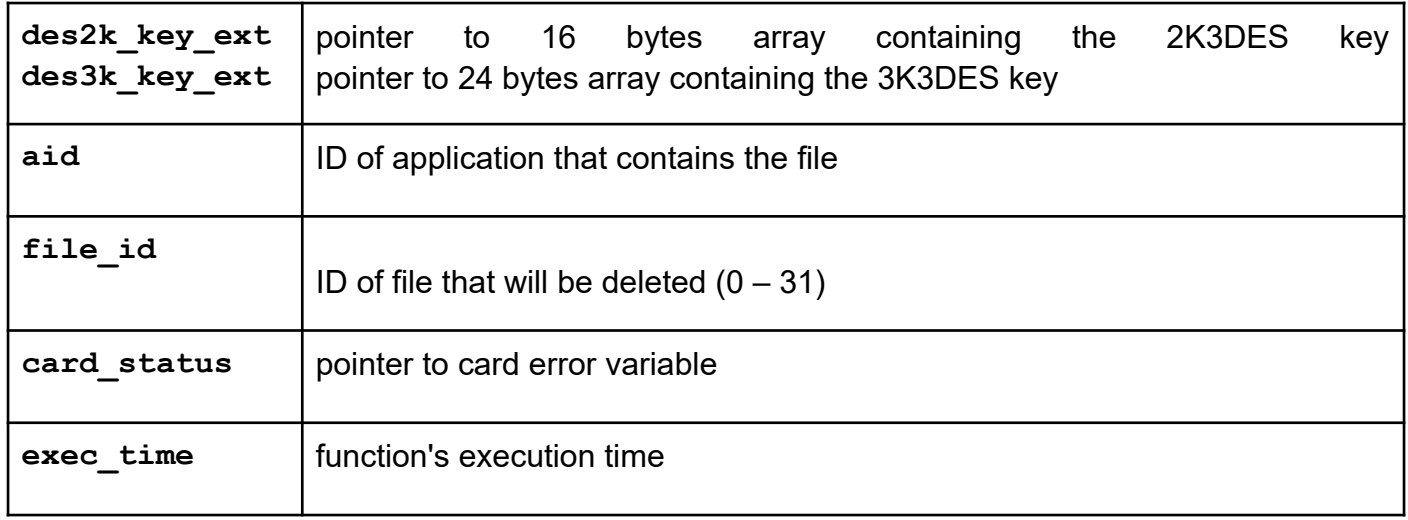

*uFR\_int\_DesfireReadStdDataFile (deprecated) uFR\_int\_DesfireReadStdDataFile\_PK (deprecated) uFR\_int\_DesfireReadStdDataFile\_no\_auth uFR\_int\_DesfireReadStdDataFile\_aes (alias for uFR\_int\_DesfireReadStdDataFile) uFR\_int\_DesfireReadStdDataFile\_des uFR\_int\_DesfireReadStdDataFile\_2k3des uFR\_int\_DesfireReadStdDataFile\_3k3des uFR\_int\_DesfireReadStdDataFile\_aes\_PK (alias for uFR\_int\_DesfireReadStdDataFile\_PK) uFR\_int\_DesfireReadStdDataFile\_des\_PK uFR\_int\_DesfireReadStdDataFile\_2k3des\_PK uFR\_int\_DesfireReadStdDataFile\_3k3des\_PK uFR\_SAM\_DesfireReadStdDataFileAesAuth uFR\_SAM\_DesfireReadStdDataFileDesAuth uFR\_SAM\_DesfireReadStdDataFile2k3desAuth uFR\_SAM\_DesfireReadStdDataFile3k3desAuth*

## **Function description**

Function allows to read data from Standard Data File, or from Backup Data File. Read command requires a preceding authentication either with the key specified for Read or Read&Write access.

From library version 5.0.29 and firmware version 5.0.32, Desfire Light supported.

```
Function declaration (C language)
UFR_STATUS uFR_int_DesfireReadStdDataFile(uint8_t aes_key_nr,
                                              uint3\overline{2} t aid,
                                              uint8_t aid_key_nr, 
                                               uint8_t file_id, 
                                               uint16_t offset, 
                                               uint16_t data_length,
                                               uint8_t
communication_settings,
                                               uint8_t *data,
                                               uint16_t *card_status, 
                                               uint16_t *exec_time);
UFR_STATUS uFR_int_DesfireReadStdDataFile_PK(
                                               uint8_t *aes_key_ext,
                                               uint32_t aid,
                                               uint8_t aid_key_nr, 
                                               uint8_t file_id, 
                                               uint16_t offset, 
                                               uint16_t data_length,
                                               uint8_t
communication_settings,
                                               uint8_t *data,
                                               uint16_t *card_status, 
                                               uint16_t *exec_time);
UFR_STATUS uFR_int_DesfireReadStdDataFile_no_auth(
                                               uint32_t aid,
                                              uint8\overline{t} aid key_nr,
                                               uint8_t file_id, 
                                               uint16_t offset, 
                                               uint16_t data_length,
                                               uint8_t
communication_settings,
                                               uint8_t *data,
                                               uint16_t *card_status,
                                               uint16_t *exec_time);
```
For uFR PLUS devices only. DES keys support.

```
UFR_STATUS uFR_int_DesfireReadStdDataFile_aes(
                                         uint8_t aes_key_nr,
                                         uint3\overline{2} t aid,
                                         uint8_t aid_key_nr,
                                         uint8_t file_id,
                                         uint16_t offset,
                                         uint16_t data_length,
                                         uint8_t communication_settings,
                                         uint8_t *data,
                                         uint16_t *card_status,
                                         uint16_t *exec_time);
UFR_STATUS uFR_int_DesfireReadStdDataFile_des(
                                         uint8_t des_key_nr,
                                         uint32_t aid,
                                         uint8_t aid_key_nr,
                                         uint8_t file_id,
                                         uint16_t offset,
                                         uint16_t data_length,
                                         uint8_t communication_settings,
                                         uint8_t *data,
                                         uint16_t *card_status,
                                         uint16_t *exec_time);
UFR_STATUS uFR_int_DesfireReadStdDataFile_2k3des(
                                         uint8_t des2k_key_nr,
                                         uint32_t aid,
                                         uint8_t aid_key_nr,
                                         uint8_t file_id,
                                         uint16_t offset,
                                         uint16_t data_length,
                                         uint8_t communication_settings,
                                         uint8_t *data,
                                         uint16_t *card_status,
                                         uint16_t *exec_time);
UFR_STATUS uFR_int_DesfireReadStdDataFile_3k3des(
                                         uint8_t des3k_key_nr,
                                         uint32_t aid,
                                         uint8_t aid_key_nr,
                                         uint8_t file_id,
                                         uint16_t offset,
                                         uint16_t data_length,
                                         uint8_t communication_settings,
                                         uint8_t *data,
                                         uint16_t *card_status,
                                         uint16_t *exec_time);
UFR_STATUS uFR_int_DesfireReadStdDataFile_aes_PK(
                                         uint8_t *aes_key_ext,
                                         uint32_t aid,
                                         uint8_t aid_key_nr,
                                         uint8_t file_id,
                                         uint16_t offset,
```

```
uint16_t data_length,
                                         uint8_t communication_settings,
                                         uint8_t *data,
                                         uint16_t *card_status,
                                         uint16_t *exec_time);
UFR_STATUS uFR_int_DesfireReadStdDataFile_des_PK(
                                         uint8_t *des_key_ext,
                                         uint32_t aid,
                                         uint8_t aid_key_nr,
                                         uint8 t file id,
                                         uint16_t offset,
                                         uint16_t data_length,
                                         uint8_t communication_settings,
                                         uint8_t *data,
                                         uint16_t *card_status,
                                         uint16_t *exec_time);
UFR_STATUS uFR_int_DesfireReadStdDataFile_2k3des_PK(
                                         uint8 t *des2k key ext,
                                         uint32_t aid,
                                         uint8_t aid_key_nr,
                                         uint8_t file_id,
                                         uint16_t offset,
                                         uint16_t data_length,
                                         uint8_t communication_settings,
                                         uint8_t *data,
                                         uint16_t *card_status,
                                         uint16_t *exec_time);
UFR_STATUS uFR_int_DesfireReadStdDataFile_3k3des_PK(
                                         uint8_t *des3k_key_ext,
                                         uint32_t aid,
                                         uint8_t aid_key_nr,
                                         uint8_t file_id,
                                         uint16_t offset,
                                         uint16_t data_length,
                                         uint8_t communication_settings,
                                         uint8_t *data,
                                         uint16_t *card_status,
                                         uint16_t *exec_time);
*only uFR CS with SAM support
UFR_STATUS uFR_SAM_DesfireReadStdDataFileAesAuth(
                                         uint8_t aes_key_nr,
                                         uint32_t aid,
                                         uint8_t aid_key_nr,
                                         uint8_t file_id,
                                         uint16_t offset,
                                         uint16_t data_length,
                                         uint8_t communication_settings,
                                         uint8_t *data,
                                         uint16_t *card_status,
```

```
uint16_t *exec_time);
UFR_STATUS uFR_SAM_DesfireReadStdDataFileDesAuth(
                                           uint8_t des_key_nr,
                                           uint32<sup>t</sup> aid,
                                           uint8_t aid_key_nr,
                                           uint8_t file_id,
                                           uint16_t offset,
                                           uint16_t data_length,
                                           uint8_t communication_settings,
                                           uint8_t *data,
                                           uint16_t *card_status,
                                           uint16_t *exec_time);
UFR_STATUS uFR_SAM_DesfireReadStdDataFile2k3desAuth(
                                           uint8_t des2k_key_nr,
                                           uint32_t aid,
                                           uint8 \overline{t} aid key nr,
                                           uint8_t file_id,
                                           uint16_t offset,
                                           uint16_t data_length,
                                           uint8_t communication_settings,
                                           uint8_t *data,
                                           uint16_t *card_status,
                                           uint16_t *exec_time);
UFR_STATUS uFR_SAM_DesfireReadStdDataFile3k3desAuth(
                                           uint8_t des3k_key_nr,
                                           uint32<sup>t</sup> aid,
                                           uint8_t aid_key_nr,
                                           uint8_t file_id,
                                           uint16_t offset,
                                           uint16_t data_length,
                                           uint8_t communication_settings,
                                           uint8_t *data,
                                           uint16_t *card_status,
                                           uint16_t *exec_time);
```
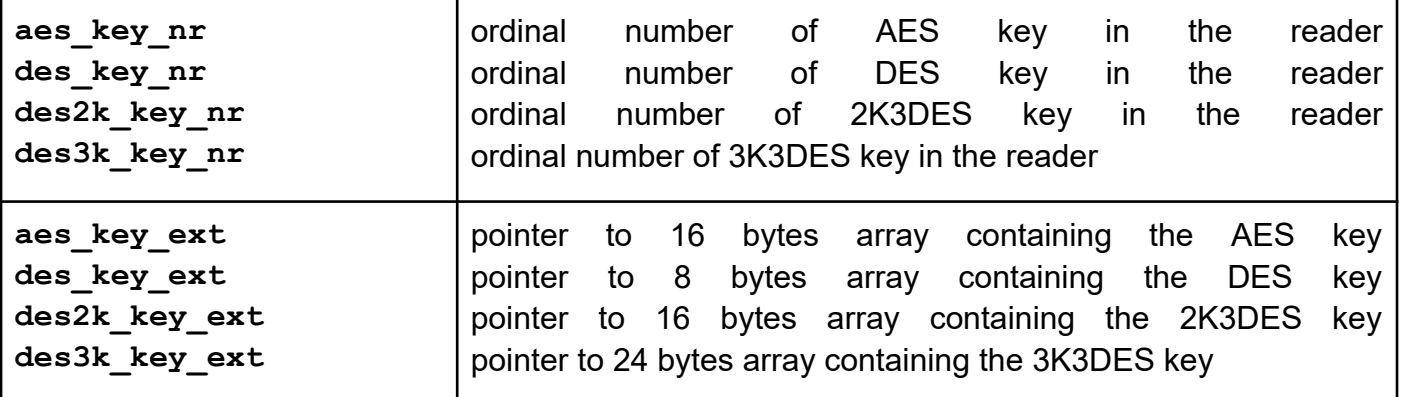

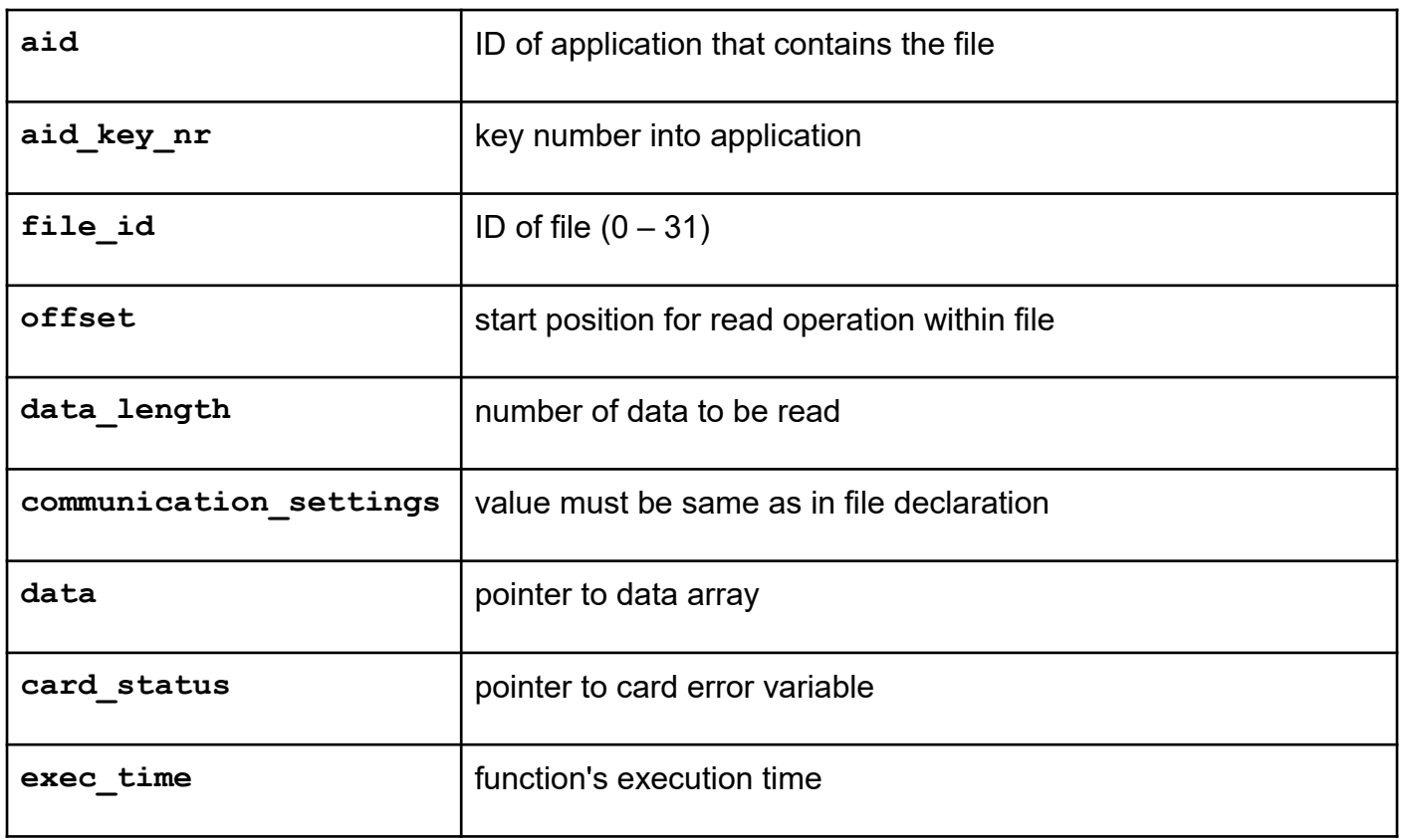

*uFR\_int\_DesfireWriteStdDataFile (deprecated) uFR\_int\_DesfireWriteStdDataFile\_PK (deprecated) uFR\_int\_DesfireWriteStdDataFile\_no\_auth uFR\_int\_DesfireWriteStdDataFile\_aes (alias for uFR\_int\_DesfireWriteStdDataFile) uFR\_int\_DesfireWriteStdDataFile\_des uFR\_int\_DesfireWriteStdDataFile\_2k3des uFR\_int\_DesfireWriteStdDataFile\_3k3des uFR\_int\_DesfireWriteStdDataFile\_aes\_PK (alias for uFR\_int\_DesfireWriteStdDataFile\_PK) uFR\_int\_DesfireWriteStdDataFile\_des\_PK uFR\_int\_DesfireWriteStdDataFile\_2k3des\_PK uFR\_int\_DesfireWriteStdDataFile\_3k3des\_PK uFR\_SAM\_DesfireWriteStdDataFileAesAuth uFR\_SAM\_DesfireWriteStdDataFileDesAuth uFR\_SAM\_DesfireWriteStdDataFile2k3desAuth uFR\_SAM\_DesfireWriteStdDataFile3k3desAuth*

# **Function description**

Function allow to write data to Standard Data File, or to Backup Data File. Write command requires a preceding authentication either with the key specified for Write or Read&Write access.

From library version 5.0.29 and firmware version 5.0.32, Desfire Light supported.

```
Function declaration (C language)
UFR_STATUS uFR_int_DesfireWriteStdDataFile(
                                           uint8_t aes_key_nr,
                                          uint32<sup>t</sup> aid,
                                           uint8_t aid_key_nr, 
                                           uint8_t file_id, 
                                           uint16_t offset, 
                                           uint16_t data_length,
                                           uint8_t communication_settings,
                                           uint8_t *data,
                                           uint16_t *card_status, 
                                           uint16_t *exec_time);
UFR_STATUS uFR_int_DesfireWriteStdDataFile_PK(
                                           uint8_t *aes_key_ext,
                                          uint3\overline{2} t aid,
                                           uint8_t aid_key_nr, 
                                           uint8_t file_id, 
                                           uint16_t offset, 
                                           uint16_t data_length,
                                           uint8_t communication_settings,
                                           uint8_t *data,
                                           uint16_t *card_status, 
                                           uint16_t *exec_time);
UFR_STATUS uFR_int_DesfireWriteStdDataFile_no_auth(
                                           uint32_t aid,
                                           uint8_t aid_key_nr, 
                                           uint8_t file_id, 
                                           uint16_t offset, 
                                           uint16_t data_length,
                                           uint8_t communication_settings,
                                           uint8_t *data,
                                           uint16_t *card_status, 
                                           uint16_t *exec_time);
```
For uFR PLUS devices only. DES keys support.

```
UFR_STATUS uFR_int_DesfireWriteStdDataFile_aes(
                                         uint8_t aes_key_nr,
                                         uint32<sup>t</sup> aid,
                                         uint8_t aid_key_nr,
                                         uint8_t file_id,
                                         uint16_t offset,
                                         uint16_t data_length,
                                         uint8_t communication_settings,
                                         uint8_t *data,
                                         uint16_t *card_status,
                                         uint16_t *exec_time);
UFR_STATUS uFR_int_DesfireWriteStdDataFile_3k3des(
                                         uint8_t des3k_key_nr,
                                         uint32_t aid,
                                         uint8_t aid_key_nr,
                                         uint8_t file_id,
                                         uint16_t offset,
                                         uint16_t data_length,
                                         uint8_t communication_settings,
                                         uint8_t *data,
                                         uint16_t *card_status,
                                         uint16_t *exec_time);
UFR_STATUS uFR_int_DesfireWriteStdDataFile_des(
                                         uint8_t des_key_nr,
                                         uint32_t aid,
                                         uint8_t aid_key_nr,
                                         uint8_t file_id,
                                         uint16_t offset,
                                         uint16_t data_length,
                                         uint8_t communication_settings,
                                         uint8_t *data,
                                         uint16_t *card_status,
                                         uint16_t *exec_time);
UFR_STATUS uFR_int_DesfireWriteStdDataFile_2k3des(
                                         uint8_t des2k_key_nr,
                                         uint32_t aid,
                                         uint8_t aid_key_nr,
                                         uint8_t file_id,
                                         uint16_t offset,
                                         uint16_t data_length,
                                         uint8_t communication_settings,
                                         uint8_t *data,
                                         uint16_t *card_status,
                                         uint16_t *exec_time);
UFR_STATUS uFR_int_DesfireWriteStdDataFile_aes_PK(
                                         uint8_t *aes_key_ext,
                                         uint32_t aid,
                                         uint8_t aid_key_nr,
                                         uint8_t file_id,
                                         uint16_t offset,
```

```
uint16_t data_length,
                                         uint8_t communication_settings,
                                         uint8_t *data,
                                         uint16_t *card_status,
                                         uint16_t *exec_time);
UFR_STATUS uFR_int_DesfireWriteStdDataFile_3k3des_PK(
                                         uint8_t *des3k_key_ext,
                                         uint32_t aid,
                                         uint8_t aid_key_nr,
                                         uint8 t file id,
                                         uint16_t offset,
                                         uint16_t data_length,
                                         uint8_t communication_settings,
                                         uint8_t *data,
                                         uint16_t *card_status,
                                         uint16_t *exec_time);
UFR_STATUS uFR_int_DesfireWriteStdDataFile_des_PK(
                                         uint8 t *des key ext,
                                         uint32_t aid,
                                         uint8_t aid_key_nr,
                                         uint8_t file_id,
                                         uint16_t offset,
                                         uint16_t data_length,
                                         uint8_t communication_settings,
                                         uint8_t *data,
                                         uint16_t *card_status,
                                         uint16_t *exec_time);
UFR_STATUS uFR_int_DesfireWriteStdDataFile_2k3des_PK(
                                         uint8_t *des2k_key_ext,
                                         uint32_t aid,
                                         uint8_t aid_key_nr,
                                         uint8_t file_id,
                                         uint16_t offset,
                                         uint16_t data_length,
                                         uint8_t communication_settings,
                                         uint8_t *data,
                                         uint16_t *card_status,
                                         uint16_t *exec_time);
*only uFR CS with SAM support
UFR_STATUS uFR_SAM_DesfireWriteStdDataFileAesAuth(
                                         uint8_t aes_key_nr,
                                         uint32_t aid,
                                         uint8_t aid_key_nr,
                                         uint8_t file_id,
                                         uint16_t offset,
                                         uint16_t data_length,
                                         uint8_t communication_settings,
                                         uint8_t *data,
                                         uint16_t *card_status,
```

```
uint16_t *exec_time);
UFR_STATUS uFR_SAM_DesfireWriteStdDataFileDesAuth(
                                          uint8_t des_key_nr,
                                          uint32<sup>t</sup> aid,
                                          uint8_t aid_key_nr,
                                          uint8_t file_id,
                                          uint16_t offset,
                                          uint16_t data_length,
                                          uint8_t communication_settings,
                                          uint8_t *data,
                                          uint16_t *card_status,
                                          uint16_t *exec_time);
UFR_STATUS uFR_SAM_DesfireWriteStdDataFile2k3desAuth(
                                          uint8_t des2k_key_nr,
                                          uint32_t aid,
                                          uint8_t aid_key_nr,
                                          uint8_t file_id,
                                          uint16_t offset,
                                          uint16_t data_length,
                                          uint8_t communication_settings,
                                          uint8_t *data,
                                          uint16_t *card_status,
                                          uint16_t *exec_time);
UFR_STATUS uFR_SAM_DesfireWriteStdDataFile3k3desAuth(
                                          uint8_t des3k_key_nr,
                                          uint32<sup>t</sup> aid,
                                          uint8_t aid_key_nr,
                                          uint8_t file_id,
                                          uint16_t offset,
                                          uint16_t data_length,
                                          uint8_t communication_settings,
                                          uint8_t *data,
                                          uint16_t *card_status,
                                          uint16_t *exec_time);
```
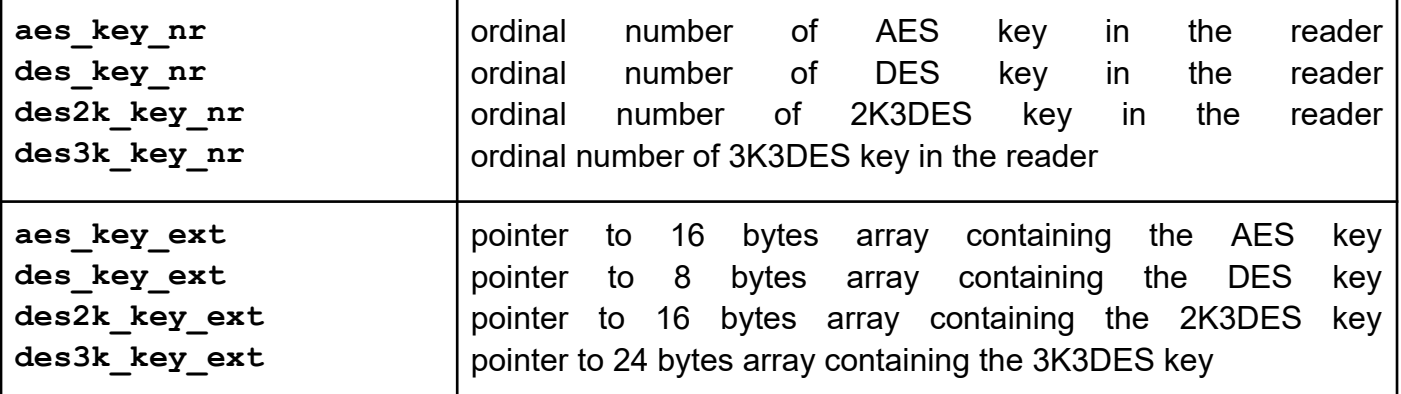

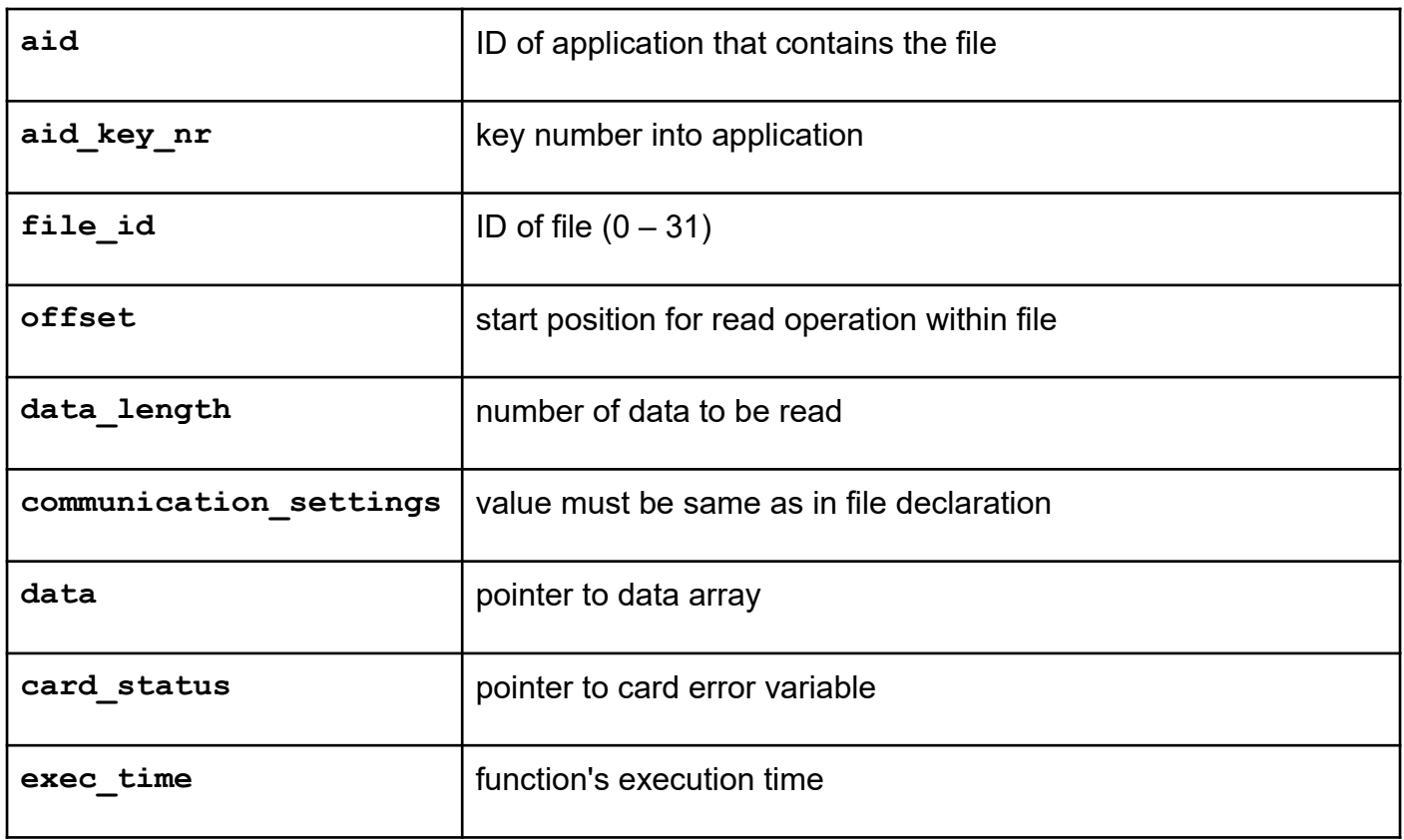

# *DES\_to\_AES\_key\_type*

## **Function description**

Function allow to change the card master key type from DES to AES. Factory setting for DESFIRE card master key is DES key type, and value is 0x0000000000000000. Because the reader uses AES keys, you must change the type key on AES. New AES key is 0x00000000000000000000000000000000.

## **Function declaration (C language)**

**UFR\_STATUS DES\_to\_AES\_key\_type(void);**

# *AES\_to\_DES\_key\_type*

#### **Function description**

Function allow to change the card master key type from AES to DES. Set master AES key before use this function to 0x00000000000000000000000000000000. New DES key will be 0x0000000000000000 as in factory settings.

## **Function declaration (C language)**

**UFR\_STATUS AES\_to\_DES\_key\_type(void);**

*uFR\_int\_DesfireCreateValueFile (deprecated) uFR\_int\_DesfireCreateValueFile\_PK (deprecated) uFR\_int\_DesfireCreateValueFile\_no\_auth uFR\_int\_DesfireCreateValueFile\_aes (alias for uFR\_int\_DesfireCreateValueFile) uFR\_int\_DesfireCreateValueFile\_des uFR\_int\_DesfireCreateValueFile\_2k3des uFR\_int\_DesfireCreateValueFile\_3k3des uFR\_int\_DesfireCreateValueFile\_aes\_PK (alias for uFR\_int\_DesfireCreateValueFile\_PK) uFR\_int\_DesfireCreateValueFile\_des\_PK uFR\_int\_DesfireCreateValueFile\_2k3des\_PK uFR\_int\_DesfireCreateValueFile\_3k3des\_PK uFR\_SAM\_DesfireCreateValueFileAesAuth uFR\_SAM\_DesfireCreateValueFileDesAuth uFR\_SAM\_DesfireCreateValueFile2k3desAuth uFR\_SAM\_DesfireCreateValueFile3k3desAuth*

### **Function description**

For uFR PLUS devices only.

Function allows to create file for the storage and manipulation of 32 bit signed integer values within existing application on the card. Maximal number of files into application is 32. The file will be created in the currently selected application. Is the application master key authentication is required, depending on the application master key settings.

Communication settings define communication mode between reader and card. The communication modes are:

- plain communication communication settings value is 0x00
- plain communication secured by MACing communication settings value is 0x01
- fully enciphered communication communication settings value is 0x03

Access rights for read, write, read&write and changing, references certain key within application's keys  $(0 - 13)$ . If value is 14, this means free access, independent of previous authentication. If value is 15, this means deny access (for example if write access is 15 then the file type is read only).

```
Function declaration (C language)
UFR_STATUS uFR_int_DesfireCreateValueFile(
                                          uint8_t aes_key_nr,
                                          uint32_t aid,
                                          uint8_t file_id,
                                          int32_t lower_limit,
                                          int32_t upper_limit,
                                          int32_t value,
                                          uint8_t limited_credit_enabled,
                                          uint8_t read_key_no,
                                          uint8_t write_key_no,
                                          uint8_t read_write_key_no,
                                          uint8_t change_key_no,
                                          uint8_t communication_settings,
                                          uint16_t *card_status,
                                          uint16_t *exec_time);
UFR_STATUS uFR_int_DesfireCreateValueFile_PK(
                                          uint8_t *aes_key_ext,
                                          uint32_t aid,
                                          uint8_t file_id,
                                          uint8_t lower_limit,
                                          int32_t upper_limit,
                                          int32_t value,
                                          uint8_t limited_credit_enabled,
                                          uint8_t read_key_no,
                                          uint8_t write_key_no,
                                          uint8_t read_write_key_no,
                                          uint8_t change_key_no,
                                          uint8_t communication_settings,
                                          uint16_t *card_status,
                                          uint16_t *exec_time);
UFR_STATUS uFR_int_DesfireCreateValueFile_no_auth(
                                          uint32_t aid,
                                         uint8\overline{t} file id,
                                          int32_t lower_limit,
                                          int32_t upper_limit,
                                          int32_t value,
                                          uint8_t limited_credit_enabled,
                                          uint8_t read_key_no,
                                          uint8_t write_key_no,
                                          uint8_t read_write_key_no,
                                          uint8_t change_key_no,
                                          uint8_t communication_settings,
                                          uint16_t *card_status,
                                          uint16_t *exec_time);
UFR_STATUS uFR_int_DesfireCreateValueFile_aes(
                                           uint8_t aes_key_nr,
                                           uint32<sup>t</sup> aid,
                                           uint8_t file_id,
                                           int32_t lower_limit,
```

```
int32_t upper_limit,
                                         int32_t value,
                                         uint8_t limited_credit_enabled,
                                         uint8_t read_key_no,
                                         uint8_t write_key_no,
                                         uint8_t read_write_key_no,
                                         uint8_t change_key_no,
                                         uint8_t communication_settings,
                                         uint16_t *card_status,
                                         uint16_t *exec_time);
UFR_STATUS uFR_int_DesfireCreateValueFile_des(
                                         uint8_t des_key_nr,
                                         uint32_t aid,
                                         uint8_t file_id,
                                         int32_t lower_limit,
                                         int32_t upper_limit,
                                         int32_t value,
                                         uint8_t limited_credit_enabled,
                                         uint8_t read_key_no,
                                         uint8_t write_key_no,
                                         uint8_t read_write_key_no,
                                         uint8_t change_key_no,
                                         uint8_t communication_settings,
                                         uint16_t *card_status,
                                         uint16_t *exec_time);
UFR_STATUS uFR_int_DesfireCreateValueFile_2k3des(
                                         uint8_t des2k_key_nr,
                                         uint32_t aid,
                                         uint8_t file_id,
                                         int32_t lower_limit,
                                         int32_t upper_limit,
                                         int32_t value,
                                         uint8_t limited_credit_enabled,
                                         uint8_t read_key_no,
                                         uint8_t write_key_no,
                                         uint8_t read_write_key_no,
                                         uint8_t change_key_no,
                                         uint8_t communication_settings,
                                         uint16_t *card_status,
                                         uint16_t *exec_time);
UFR_STATUS uFR_int_DesfireCreateValueFile_3k3des(
                                         uint8_t des3k_key_nr,
                                         uint32_t aid,
                                         uint8_t file_id,
                                         int32_t lower_limit,
                                         int32_t upper_limit,
                                         int32_t value,
                                         uint8_t limited_credit_enabled,
                                         uint8_t read_key_no,
                                         uint8_t write_key_no,
```

```
uint8_t read_write_key_no,
                                         uint8_t change_key_no,
                                         uint8_t communication_settings,
                                         uint16_t *card_status,
                                         uint16_t *exec_time);
UFR_STATUS uFR_int_DesfireCreateValueFile_aes_PK(
                                         uint8_t *aes_key_ext,
                                         uint32_t aid,
                                         uint8_t file_id,
                                         int32_t lower_limit,
                                         int32_t upper_limit,
                                         int32_t value,
                                         uint8_t limited_credit_enabled,
                                         uint8_t read_key_no,
                                         uint8_t write_key_no,
                                         uint8_t read_write_key_no,
                                         uint8_t change_key_no,
                                         uint8_t communication_settings,
                                         uint16_t *card_status,
                                         uint16_t *exec_time);
UFR_STATUS uFR_int_DesfireCreateValueFile_des_PK(
                                         uint8_t *des_key_ext,
                                         uint32_t aid,
                                         uint8_t file_id,
                                         int32_t lower_limit,
                                         int32_t upper_limit,
                                         int32_t value,
                                         uint8_t limited_credit_enabled,
                                         uint8_t read_key_no,
                                         uint8_t write_key_no,
                                         uint8_t read_write_key_no,
                                         uint8_t change_key_no,
                                         uint8_t communication_settings,
                                         uint16_t *card_status,
                                         uint16_t *exec_time);
UFR_STATUS uFR_int_DesfireCreateValueFile_2k3des_PK(
                                         uint8_t *des2k_key_ext,
                                         uint32_t aid,
                                         uint8_t file_id,
                                         int32_t lower_limit,
                                         int32_t upper_limit,
                                         int32_t value,
                                         uint8_t limited_credit_enabled,
                                         uint8_t read_key_no,
                                         uint8_t write_key_no,
                                         uint8_t read_write_key_no,
                                         uint8_t change_key_no,
                                         uint8_t communication_settings,
                                         uint16_t *card_status,
                                         uint16_t *exec_time);
```

```
UFR_STATUS uFR_int_DesfireCreateValueFile_3k3des_PK(
                                         uint8_t *des3k_key_ext,
                                         uint32<sup>t</sup> aid,
                                         uint8_t file_id,
                                         int32_t lower_limit,
                                         int32_t upper_limit,
                                         int32_t value,
                                         uint8_t limited_credit_enabled,
                                         uint8_t read_key_no,
                                         uint8_t write_key_no,
                                         uint8_t read_write_key_no,
                                         uint8_t change_key_no,
                                         uint8_t communication_settings,
                                         uint16_t *card_status,
                                         uint16_t *exec_time);
*only uFR CS with SAM support
UFR_STATUS uFR_SAM_DesfireCreateValueFileAesAuth(
                                         uint8_t aes_key_nr,
                                         uint32<sup>t</sup> aid,
                                         uint8_t file_id,
                                         int32_t lower_limit,
                                         int32_t upper_limit,
                                         int32_t value,
                                         uint8_t limited_credit_enabled,
                                         uint8_t read_key_no,
                                         uint8_t write_key_no,
                                         uint8_t read_write_key_no,
                                         uint8_t change_key_no,
                                         uint8_t communication_settings,
                                         uint16_t *card_status,
                                         uint16_t *exec_time);
UFR_STATUS uFR_SAM_DesfireCreateValueFileDesAuth(
                                         uint8_t des_key_nr,
                                         uint32_t aid,
                                         uint8_t file_id,
                                         int32_t lower_limit,
                                         int32_t upper_limit,
                                         int32_t value,
                                         uint8_t limited_credit_enabled,
                                         uint8_t read_key_no,
                                         uint8_t write_key_no,
                                         uint8_t read_write_key_no,
                                         uint8_t change_key_no,
                                         uint8_t communication_settings,
                                         uint16_t *card_status,
                                         uint16_t *exec_time);
UFR_STATUS uFR_SAM_DesfireCreateValueFile2k3desAuth(
                                         uint8_t des2k_key_nr,
                                         uint32_t aid,
```

```
uint8_t file_id,
                                         int32_t lower_limit,
                                         int32_t upper_limit,
                                         int32_t value,
                                         uint8_t limited_credit_enabled,
                                         uint8_t read_key_no,
                                         uint8_t write_key_no,
                                         uint8_t read_write_key_no,
                                         uint8_t change_key_no,
                                         uint8_t communication_settings,
                                         uint16_t *card_status,
                                         uint16_t *exec_time);
UFR_STATUS uFR_SAM_DesfireCreateValueFile3k3desAuth(
                                         uint8_t des3k_key_nr,
                                         uint32_t aid,
                                         uint8_t file_id,
                                         int32_t lower_limit,
                                         int32_t upper_limit,
                                         int32_t value,
                                         uint8_t limited_credit_enabled,
                                         uint8_t read_key_no,
                                         uint8_t write_key_no,
                                         uint8_t read_write_key_no,
                                         uint8_t change_key_no,
                                         uint8_t communication_settings,
                                         uint16_t *card_status,
                                         uint16_t *exec_time);
```
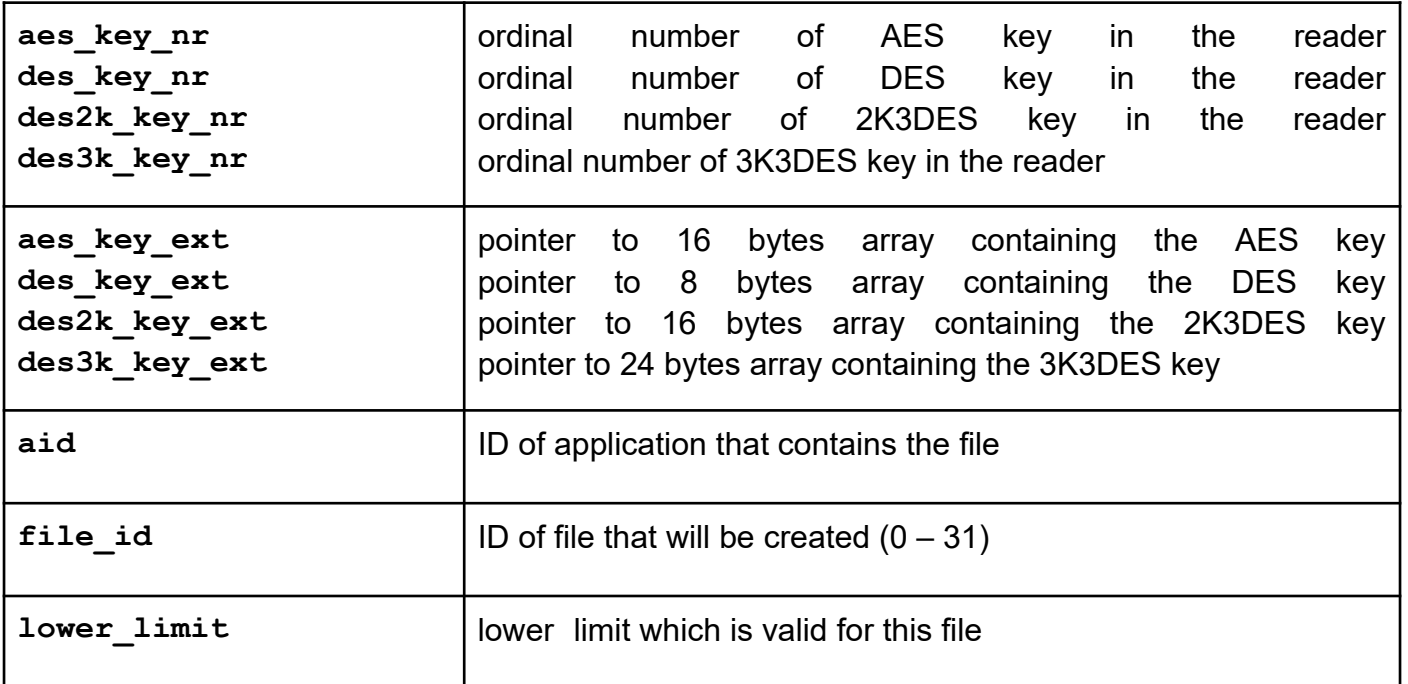

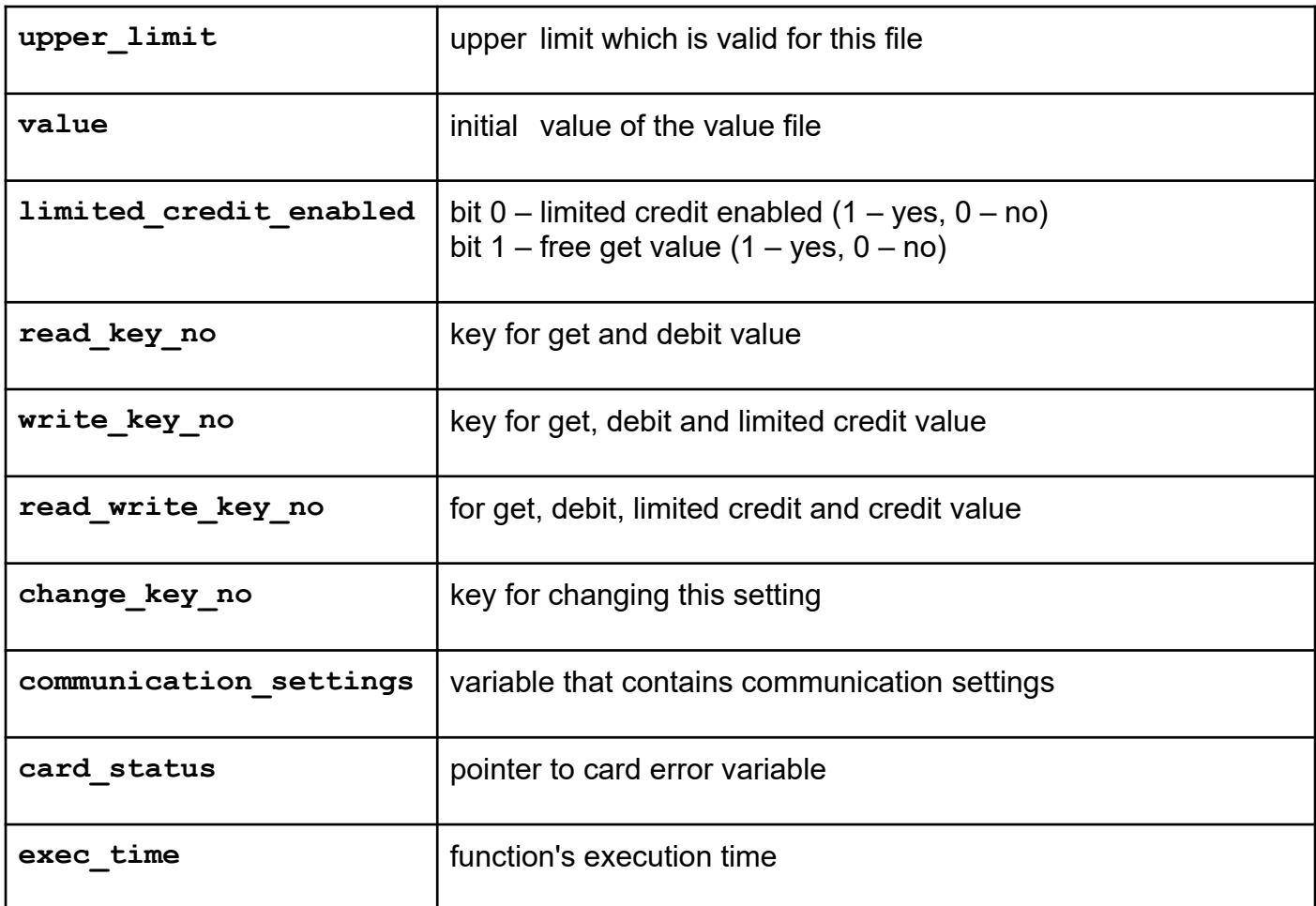

```
uFR_int_DesfireReadValueFile (deprecated)
uFR_int_DesfireReadValueFile_PK (deprecated)
uFR_int_DesfireReadValueFile_no_auth
uFR_int_DesfireReadValueFile_aes (alias for uFR_int_DesfireReadValueFile)
uFR_int_DesfireReadValueFile_des
uFR_int_DesfireReadValueFile_2k3des
uFR_int_DesfireReadValueFile_3k3des
uFR_int_DesfireReadValueFile_aes_PK (alias for uFR_int_DesfireReadValueFile_PK)
uFR_int_DesfireReadValueFile_des_PK
uFR_int_DesfireReadValueFile_2k3des_PK
uFR_int_DesfireReadValueFile_3k3des_PK
uFR_SAM_DesfireReadValueFileAesAuth
uFR_SAM_DesfireReadValueFileDesAuth
uFR_SAM_DesfireReadValueFile2k3desAuth
uFR_SAM_DesfireReadValueFile3k3desAuth
```
## **Function description**

For uFR PLUS devices only.

Function allow to read value from value files. Read command requires a preceding authentication either with the key specified for Read or Read&Write access.

From library version 5.0.29 and firmware version 5.0.32, Desfire Light supported.

```
Function declaration (C language)
UFR_STATUS uFR_int_DesfireReadValueFile(
                                         uint8_t aes_key_nr,
                                         uint32_t aid,
                                         uint8_t aid_key_nr,
                                         uint8_t communication_settings,
                                         int32_t *value,
                                         uint16_t *card_status,
                                         uint16_t *exec_time);
UFR_STATUS uFR_int_DesfireReadValueFile_PK(
                                         uint8_t *aes_key_ext,
                                         uint32_t aid,
                                         uint8_t aid_key_nr,
                                         uint8_t communication_settings,
                                         int32_t *value,
                                         uint16_t *card_status, 
                                         uint16_t *exec_time);
UFR_STATUS uFR_int_DesfireReadValueFile_no_auth(
                                         uint32_t aid,
                                         uint8_t aid_key_nr,
                                         uint8_t communication_settings,
                                         int32_t *value,
                                         uint16_t *card_status,
                                         uint16_t *exec_time);
UFR_STATUS uFR_int_DesfireReadValueFile_aes(
                                          uint8_t aes_key_nr,
                                          uint3\overline{2} t aid,
                                          uint8_t aid_key_nr,
                                          uint8_t file_id,
                                          uint8_t communication_settings,
                                          int32_t *value,
                                          uint16_t *card_status,
                                          uint16_t *exec_time);
UFR_STATUS uFR_int_DesfireReadValueFile_des(
                                          uint8_t des_key_nr,
                                          uint32_t aid,
                                          uint8_t aid_key_nr,
                                          uint8_t file_id,
                                          uint8_t communication_settings,
                                          int32_t *value,
                                          uint16_t *card_status,
                                          uint16_t *exec_time);
UFR_STATUS uFR_int_DesfireReadValueFile_2k3des(
                                          uint8_t des2k_key_nr,
                                          uint32_t aid,
                                          uint8_t aid_key_nr,
                                          uint8_t file_id,
                                          uint8_t communication_settings,
                                          int32_t *value,
                                          uint16_t *card_status,
```

```
uint16_t *exec_time);
UFR_STATUS uFR_int_DesfireReadValueFile_3k3des(
                                         uint8_t des3k_key_nr,
                                         uint32<sup>t</sup> aid,
                                         uint8_t aid_key_nr,
                                         uint8_t file_id,
                                         uint8_t communication_settings,
                                         int32_t *value,
                                         uint16_t *card_status,
                                         uint16_t *exec_time);
UFR_STATUS uFR_int_DesfireReadValueFile_aes_PK(
                                         uint8_t *aes_key_ext,
                                         uint32_t aid,
                                         uint8_t aid_key_nr,
                                         uint8_t file_id,
                                         uint8_t communication_settings,
                                         int32_t *value,
                                         uint16_t *card_status,
                                         uint16_t *exec_time);
UFR_STATUS uFR_int_DesfireReadValueFile_des_PK(
                                         uint8_t *des_key_ext,
                                         uint32_t aid,
                                         uint8_t aid_key_nr,
                                         uint8_t file_id,
                                         uint8_t communication_settings,
                                         int32_t *value,
                                         uint16_t *card_status,
                                         uint16_t *exec_time);
UFR_STATUS uFR_int_DesfireReadValueFile_2k3des_PK(
                                         uint8_t *des2k_key_ext,
                                         uint32_t aid,
                                         uint8_t aid_key_nr,
                                         uint8_t file_id,
                                         uint8_t communication_settings,
                                         int32_t *value,
                                         uint16_t *card_status,
                                         uint16_t *exec_time);
UFR_STATUS uFR_int_DesfireReadValueFile_3k3des_PK(
                                         uint8_t *des3k_key_ext,
                                         uint3\overline{2} t aid,
                                         uint8_t aid_key_nr,
                                         uint8_t file_id,
                                         uint8_t communication_settings,
                                         int32_t *value,
                                         uint16_t *card_status,
                                         uint16_t *exec_time);
*only uFR CS with SAM support
UFR_STATUS uFR_SAM_DesfireReadValueFileAesAuth(
                                         uint8_t aes_key_nr,
```

```
uint32_t aid,
                                         uint8_t aid_key_nr,
                                         uint8_t file_id,
                                         uint8_t communication_settings,
                                         int32_t *value,
                                         uint16_t *card_status,
                                         uint16_t *exec_time);
UFR_STATUS uFR_SAM_DesfireReadValueFileDesAuth(
                                         uint8_t des_key_nr,
                                         uint32<sup>t</sup> aid,
                                         uint8_t aid_key_nr,
                                         uint8_t file_id,
                                         uint8_t communication_settings,
                                         int32_t *value,
                                         uint16_t *card_status,
                                         uint16_t *exec_time);
UFR_STATUS uFR_SAM_DesfireReadValueFile2k3desAuth(
                                         uint8_t des2k_key_nr,
                                         uint32_t aid,
                                         uint8_t aid_key_nr,
                                         uint8_t file_id,
                                         uint8_t communication_settings,
                                         int32_t *value,
                                         uint16_t *card_status,
                                         uint16_t *exec_time);
UFR_STATUS uFR_SAM_DesfireReadValueFile3k3desAuth(
                                         uint8_t des3k_key_nr,
                                         uint32_t aid,
                                         uint8_t aid_key_nr,
                                         uint8_t file_id,
                                         uint8_t communication_settings,
                                         int32_t *value,
                                         uint16_t *card_status,
                                         uint16_t *exec_time);
```
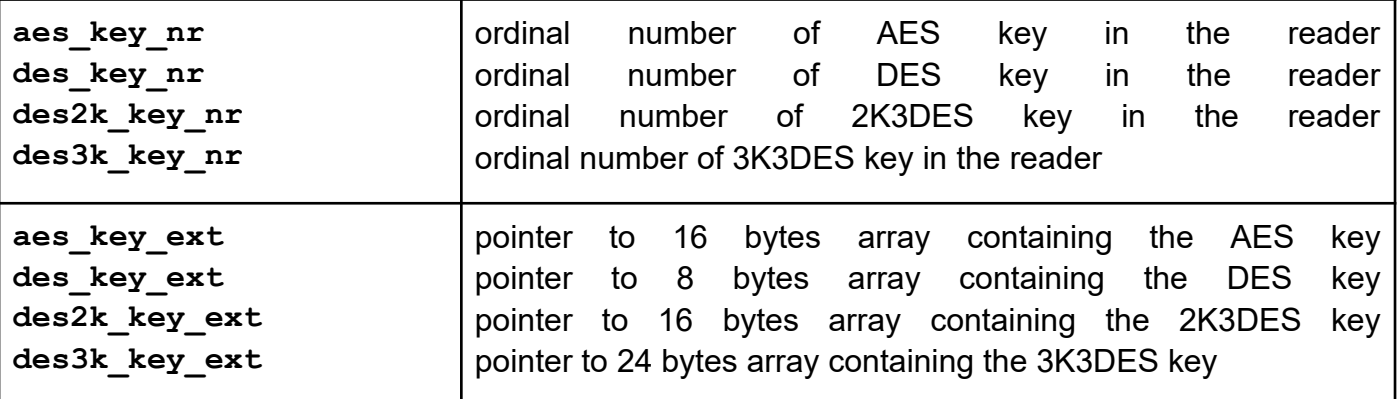

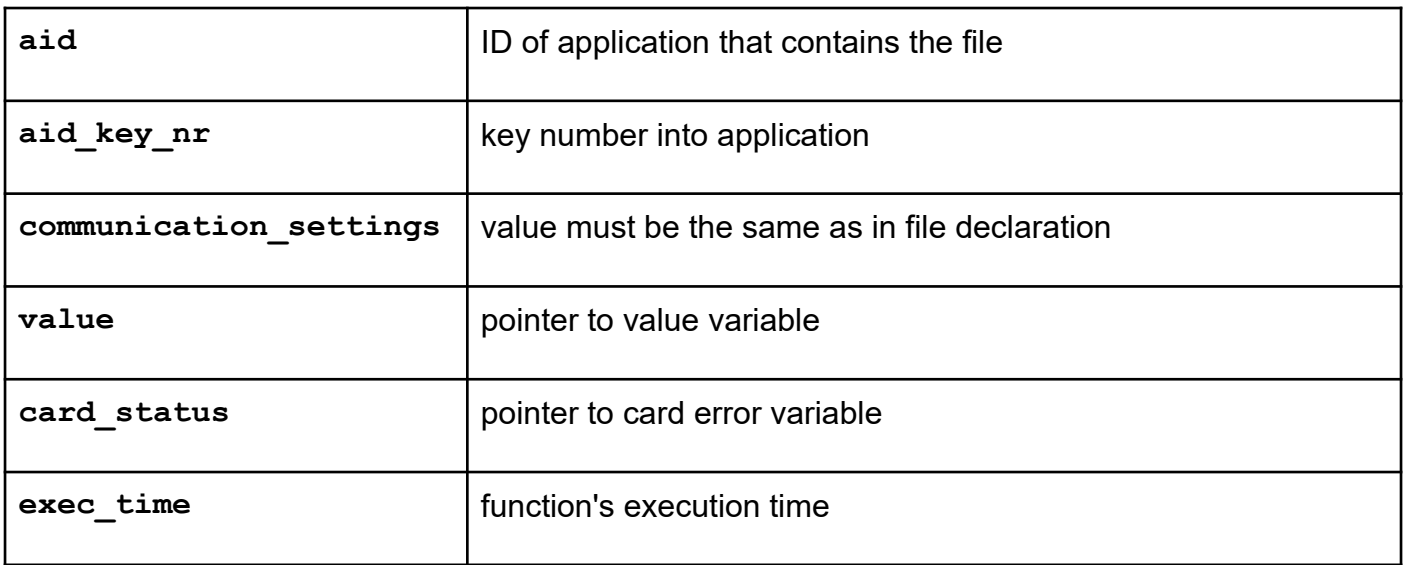

*uFR\_int\_DesfireIncreaseValueFile (deprecated) uFR\_int\_DesfireIncreaseValueFile\_PK (deprecated) uFR\_int\_DesfireIncreaseValueFile\_no\_auth uFR\_int\_DesfireIncreaseValueFile\_aes (alias for uFR\_int\_DesfireIncreaseValueFile) uFR\_int\_DesfireIncreaseValueFile\_des uFR\_int\_DesfireIncreaseValueFile\_2k3des uFR\_int\_DesfireIncreaseValueFile\_3k3des uFR\_int\_DesfireIncreaseValueFile\_aes\_PK (alias for uFR\_int\_DesfireIncreaseValueFile\_PK) uFR\_int\_DesfireIncreaseValueFile\_des\_PK uFR\_int\_DesfireIncreaseValueFile\_2k3des\_PK uFR\_int\_DesfireIncreaseValueFile\_3k3des\_PK uFR\_SAM\_DesfireIncreaseValueFileAesAuth uFR\_SAM\_DesfireIncreaseValueFileDesAuth uFR\_SAM\_DesfireIncreaseValueFile2k3desAuth uFR\_SAM\_DesfireIncreaseValueFile3k3desAuth uFR\_int\_DesfireIncreaseValueFile\_TransMac\_aes uFR\_int\_DesfireIncreaseValueFile\_TransMac\_des uFR\_int\_DesfireIncreaseValueFile\_TransMac\_2k3des uFR\_int\_DesfireIncreaseValueFile\_TransMac\_3k3des uFR\_int\_DesfireIncreaseValueFile\_TransMac\_aes\_PK uFR\_int\_DesfireIncreaseValueFile\_TransMac\_des\_PK uFR\_int\_DesfireIncreaseValueFile\_TransMac\_2k3des\_PK uFR\_int\_DesfireIncreaseValueFile\_TransMac\_3k3des\_PK uFR\_SAM\_DesfireIncreaseValueFile\_TransMac\_AesAuth uFR\_SAM\_DesfireIncreaseValueFile\_TransMac\_DesAuth uFR\_SAM\_DesfireIncreaseValueFile\_TransMac\_2k3desAuth uFR\_SAM\_DesfireIncreaseValueFile\_TransMac\_3k3desAuth*

## **Function description**

For uFR PLUS devices only.

Function allows to increase a value stored in a value files. Credit command requires a preceding authentication with the key specified for Read&Write access.

**From library version 5.0.29 and firmware version 5.0.32, Desfire Light supported.** 

**NOTE: Transaction MAC file exist by factory default setting. For using this function, user must delete transaction MAC file first.**

**From library version 5.0.37 and firmware version 5.0.38, Transaction MAC operation supported for Desfire Light and Desfire EV2. To use these features, an Transaction MAC file must exist in the selected application. Function returns current Reader ID if they used, Previous Encrypted Reader ID, Transaction MAC counter, and Transaction MAC.**

```
Function declaration (C language)
UFR_STATUS uFR_int_DesfireIncreaseValueFile(
                                         uint8_t aes_key_nr,
                                         uint32_t aid,
                                         uint8_t aid_key_nr,
                                         uint8_t communication_settings,
                                         int32_t value,
                                         uint16_t *card_status,
                                         uint16_t *exec_time);
UFR_STATUS uFR_int_DesfireIncreaseValueFile_PK(
                                         uint8_t *aes_key_ext,
                                         uint32_t aid,
                                         uint8_t aid_key_nr,
                                         uint8_t communication_settings,
                                         int32_t value,
                                         uint16_t *card_status,
                                         uint16_t *exec_time);
FR_STATUS uFR_int_DesfireIncreaseValueFile_no_auth(
                                         uint32_t aid,
                                         uint8_t aid_key_nr,
                                         uint8_t communication_settings,
                                         int32_t value,
                                         uint16_t *card_status,
                                         uint16_t *exec_time);
UFR_STATUS uFR_int_DesfireIncreaseValueFile_aes(
                                          uint8_t aes_key_nr,
                                          uint3\overline{2} t aid,
                                          uint8_t aid_key_nr,
                                          uint8_t file_id,
                                          uint8_t communication_settings,
                                          uint32_t value,
                                          uint16_t *card_status,
                                          uint16_t *exec_time);
UFR_STATUS uFR_int_DesfireIncreaseValueFile_des(
                                          uint8_t des_key_nr,
                                          uint32_t aid,
                                          uint8_t aid_key_nr,
                                          uint8_t file_id,
                                          uint8_t communication_settings,
                                          uint32_t value,
                                          uint16_t *card_status,
                                          uint16_t *exec_time);
UFR_STATUS uFR_int_DesfireIncreaseValueFile_2k3des(
                                          uint8_t des2k_key_nr,
                                          uint32_t aid,
                                          uint8_t aid_key_nr,
                                          uint8_t file_id,
                                          uint8_t communication_settings,
                                          uint32_t value,
                                          uint16_t *card_status,
```

```
uint16_t *exec_time);
UFR_STATUS uFR_int_DesfireIncreaseValueFile_3k3des(
                                         uint8_t des3k_key_nr,
                                         uint32<sup>t</sup> aid,
                                         uint8_t aid_key_nr,
                                         uint8_t file_id,
                                         uint8_t communication_settings,
                                         uint32_t value,
                                         uint16_t *card_status,
                                         uint16_t *exec_time);
UFR_STATUS uFR_int_DesfireIncreaseValueFile_aes_PK(
                                         uint8_t *aes_key_ext,
                                         uint32_t aid,
                                         uint8_t aid_key_nr,
                                         uint8_t file_id,
                                         uint8_t communication_settings,
                                         uint32_t value,
                                         uint16_t *card_status,
                                         uint16_t *exec_time);
UFR_STATUS uFR_int_DesfireIncreaseValueFile_des_PK(
                                         uint8_t *des_key_ext,
                                         uint32_t aid,
                                         uint8_t aid_key_nr,
                                         uint8_t file_id,
                                         uint8_t communication_settings,
                                         uint32_t value,
                                         uint16_t *card_status,
                                         uint16_t *exec_time);
UFR_STATUS uFR_int_DesfireIncreaseValueFile_2k3des_PK(
                                         uint8_t *des2k_key_ext,
                                         uint32_t aid,
                                         uint8_t aid_key_nr,
                                         uint8_t file_id,
                                         uint8_t communication_settings,
                                         uint32_t value,
                                         uint16_t *card_status,
                                         uint16_t *exec_time);
UFR_STATUS uFR_int_DesfireIncreaseValueFile_3k3des_PK(
                                         uint8_t *des3k_key_ext,
                                         uint32<sup>t</sup> aid,
                                         uint8_t aid_key_nr,
                                         uint8_t file_id,
                                         uint8_t communication_settings,
                                         uint32_t value,
                                         uint16_t *card_status,
                                         uint16_t *exec_time);
*only uFR CS with SAM support
UFR_STATUS uFR_SAM_DesfireIncreaseValueFileAesAuth(
                                         uint8_t aes_key_nr,
```

```
uint32_t aid,
                                          uint8_t aid_key_nr,
                                          uint8_t file_id,
                                          uint8_t communication_settings,
                                          uint32_t value,
                                          uint16_t *card_status,
                                          uint16_t *exec_time);
UFR_STATUS uFR_SAM_DesfireIncreaseValueFileDesAuth(
                                          uint8_t des_key_nr,
                                          uint32<sup>t</sup> aid,
                                          uint8_t aid_key_nr,
                                          uint8_t file_id,
                                          uint8_t communication_settings,
                                          uint32_t value,
                                          uint16_t *card_status,
                                          uint16_t *exec_time);
UFR_STATUS uFR_SAM_DesfireIncreaseValueFile2k3desAuth(
                                          uint8_t des2k_key_nr,
                                          uint3\overline{2} t aid,
                                          uint8_t aid_key_nr,
                                          uint8_t file_id,
                                          uint8_t communication_settings,
                                          uint32_t value,
                                          uint16_t *card_status,
                                          uint16_t *exec_time);
UFR_STATUS uFR_SAM_DesfireIncreaseValueFile3k3desAuth(
                                          uint8_t des3k_key_nr,
                                          uint32_t aid,
                                          uint8_t aid_key_nr,
                                          uint8_t file_id,
                                          uint8_t communication_settings,
                                          uint32_t value,
                                          uint16_t *card_status,
                                          uint16_t *exec_time);
```
**\*Transaction MAC support**

```
UFR_STATUS uFR_int_DesfireIncreaseValueFile_TransMac_aes(
          uint8 t aes key nr, uint32 t aid, uint8 t aid key nr,
          uint8 t file id, uint8 t communication settings,
          uint32 t value, uint16 t *card status, uint16 t *exec time,
          uint8 t use reader id, uint8 t *reader id,
          uint8 t *prev enc reader id, uint32 t *trans mac cnt,
          uint8_t *trans_mac_value);
UFR_STATUS uFR_int_DesfireIncreaseValueFile_TransMac_des(
          uint8_t des_key_nr, uint32_t aid, uint8_t aid_key_nr, 
          uint8 t file id, uint8 t communication settings,
          uint32 t value, uint16 t *card status, uint16 t *exec time,
          uint8 t use reader id, uint8 t *reader id,
          uint8 t *prev enc reader id, uint32 t *trans mac cnt,
          uint8_t *trans_mac_value);
UFR_STATUS uFR_int_DesfireIncreaseValueFile_TransMac_2k3des(
          uint8 t des2k key nr, uint32 t aid, uint8 t aid key nr,
          uint8_t file_id, uint8_t communication_settings, 
          uint32 t value, uint16 t *card status, uint16 t *exec time,
          uint8 t use reader id, uint8 t *reader id,
          uint8 t *prev enc reader id, uint32 t *trans mac cnt,
          uint8_t *trans_mac_value);
UFR_STATUS uFR_int_DesfireIncreaseValueFile_TransMac_3k3des(
          uint8 t des3k key nr, uint32 t aid, uint8 t aid key nr,
          uint8_t file_id, uint8_t communication_settings, 
          uint32_t value, uint16_t *card_status, uint16_t *exec_time,
          uint8 t use reader id, uint8 t *reader id,
          uint8 t *prev enc reader id, uint32 t *trans mac cnt,
          uint8_t *trans_mac_value);
UFR_STATUS uFR_int_DesfireIncreaseValueFile_TransMac_aes_PK(
          uint8 t *aes key ext, uint32 t aid, uint8 t aid key nr,
          uint8_t file_id, uint8_t communication settings,
          uint32_t value, uint16_t *card_status, uint16_t *exec_time,
          uint8_t use_reader_id, uint8_t *reader_id, 
          uint8 t *prev enc reader id, uint32 t *trans mac cnt,
          uint8_t *trans_mac_value);
UFR_STATUS uFR_int_DesfireIncreaseValueFile_TransMac_des_PK(
          uint8 t *des key ext, uint32 t aid, uint8 t aid key nr,
          uint8_t file_id, uint8_t communication_settings, 
          uint32_t value, uint16_t *card_status, uint16_t *exec_time,
          uint8_t use_reader_id, uint8_t *reader_id, 
          uint8 t *prev enc reader id, uint32 t *trans mac cnt,
          uint8_t *trans_mac_value);
UFR_STATUS uFR_int_DesfireIncreaseValueFile_TransMac_2k3des_PK(
          uint8 t *des2k key ext, uint32 t aid, uint8 t aid key nr,
          uint8_t file_id, uint8_t communication_settings, 
          uint32_t value, uint16_t *card_status, uint16_t *exec_time,
          uint8 t use reader id, uint8 t *reader id,
          uint8 t *prev enc reader id, uint32 t *trans mac cnt,
          uint8_t *trans_mac_value);
UFR_STATUS uFR_int_DesfireIncreaseValueFile_TransMac_3k3des_PK(
```

```
uint8 t *des3k key ext, uint32 t aid, uint8 t aid key nr,
          uint8_t file_id, uint8_t communication_settings, 
          uint32_t value, uint16_t *card_status, uint16_t *exec_time,
          uint8_t use_reader_id, uint8_t *reader_id, 
          uint8 t *prev enc reader id, uint32 t *trans mac cnt,
          uint8_t *trans_mac_value);
UFR_STATUS uFR_SAM_DesfireIncreaseValueFile_TransMac_AesAuth(
          uint8_t aes_key_nr, uint32_t aid, uint8_t aid_key_nr, 
          uint8_t file_id, uint8_t communication_settings, 
          uint32 t value, uint16 t *card status, uint16 t *exec time,
          uint8 \overline{t} use reader id, uint8 t *reader_id,
          uint8 t *prev enc reader id, uint32 t *trans mac cnt,
          uint8_t *trans_mac_value);
UFR_STATUS uFR_SAM_DesfireIncreaseValueFile_TransMac_DesAuth(
          uint8_t des_key_nr, uint32_t aid, uint8_t aid_key_nr, 
          uint8_t file_id, uint8_t communication_settings, 
          uint32_t value, uint16_t *card_status, uint16_t *exec_time,
          uint8 t use reader id, uint8 t *reader id,
          uint8 t *prev enc reader id, uint32 t *trans mac cnt,
          uint8_t *trans_mac_value);
UFR_STATUS uFR_SAM_DesfireIncreaseValueFile_TransMac_2k3desAuth(
          uint8 t des2k key nr, uint32 t aid, uint8 t aid key nr,
          uint8_t file_id, uint8_t communication_settings, 
          uint32_t value, uint16_t *card_status, uint16_t *exec_time,
          uint8 t use reader id, uint8 t *reader id,
          uint8 t *prev enc reader id, uint32 t *trans mac cnt,
          uint8_t *trans_mac_value);
UFR_STATUS uFR_SAM_DesfireIncreaseValueFile_TransMac_3k3desAuth(
          uint8_t des3k_key_nr, uint32_t aid, uint8_t aid_key_nr, 
          uint8_t file_id, uint8_t communication_settings, 
          uint32_t value, uint16_t *card_status, uint16_t *exec_time,
          uint8 t use reader id, uint8 t *reader id,
          uint8 t *prev enc reader id, uint32 t *trans mac cnt,
          uint8_t *trans_mac_value);
```
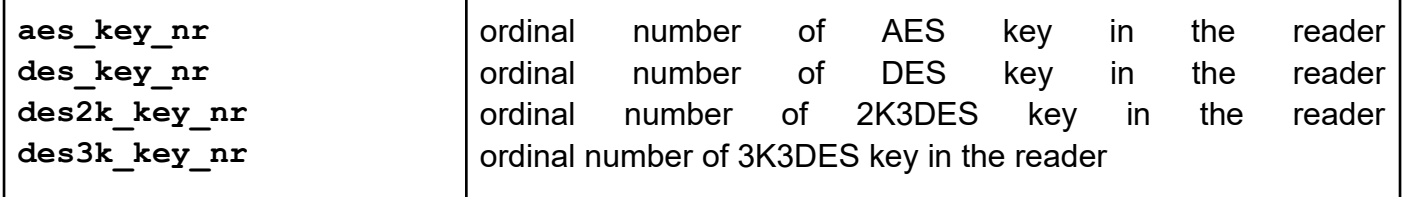

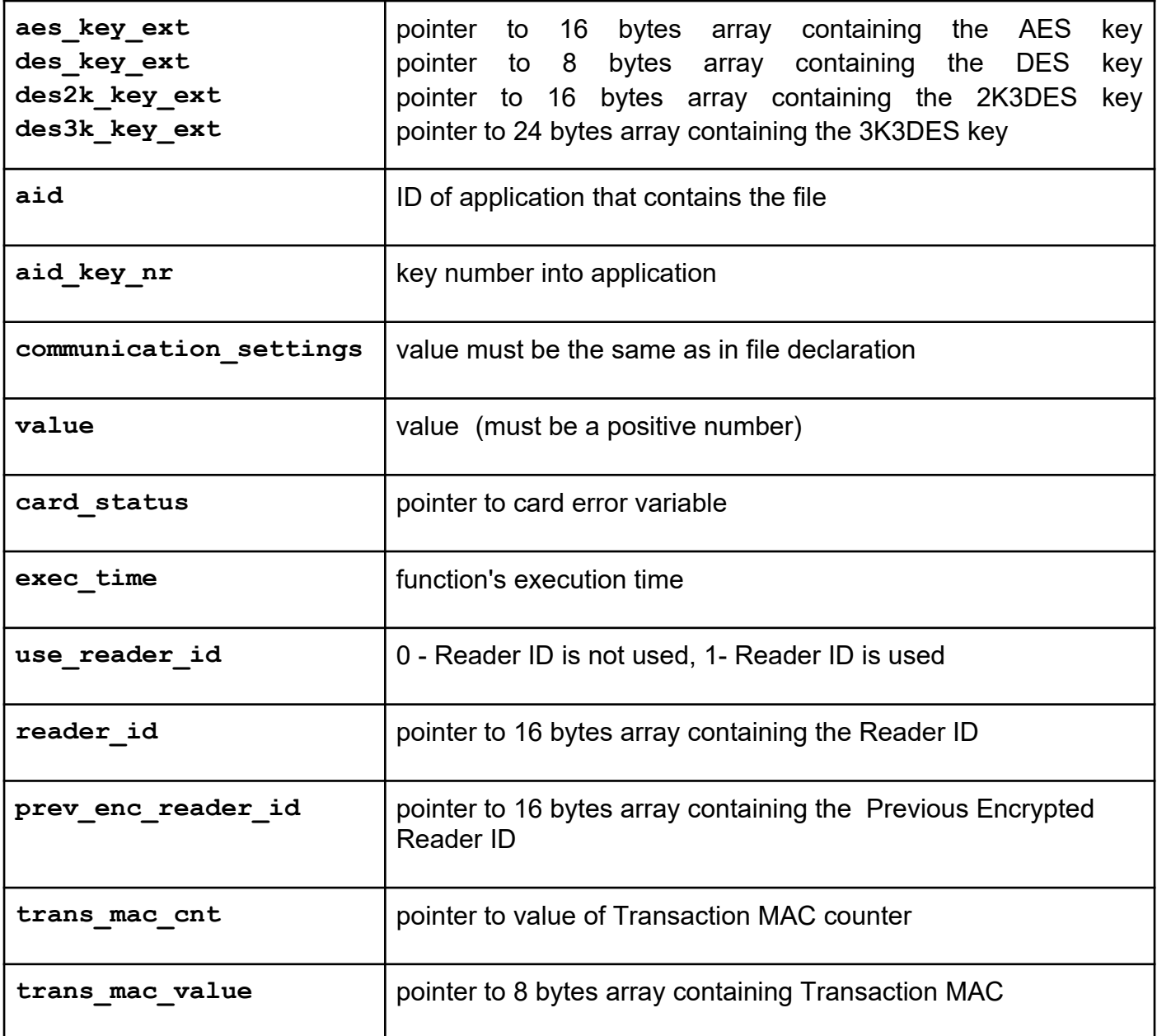

```
uFR_int_DesfireDecreaseValueFile (deprecated)
uFR_int_DesfireDecreaseValueFile_PK (deprecated)
uFR_int_DesfireDecreaseValueFile_no_auth
uFR_int_DesfireDecreaseValueFile_aes (alias for uFR_int_DesfireDecreaseValueFile)
uFR_int_DesfireDecreaseValueFile_des
uFR_int_DesfireDecreaseValueFile_2k3des
uFR_int_DesfireDecreaseValueFile_3k3des
uFR_int_DesfireDecreaseValueFile_aes_PK (alias for uFR_int_DesfireDecreaseValueFile_PK)
uFR_int_DesfireDecreaseValueFile_des_PK
uFR_int_DesfireDecreaseValueFile_2k3des_PK
uFR_int_DesfireDecreaseValueFile_3k3des_PK
uFR_SAM_DesfireDecreaseValueFileAesAuth
uFR_SAM_DesfireDecreaseValueFileDesAuth
uFR_SAM_DesfireDecreaseValueFile2k3desAuth
uFR_SAM_DesfireDecreaseValueFile3k3desAuth
uFR_int_DesfireDecreaseValueFile_TransMac_aes
uFR_int_DesfireDecreaseValueFile_TransMac_des
uFR_int_DesfireDecreaseValueFile_TransMac_2k3des
uFR_int_DesfireDecreaseValueFile_TransMac_3k3des
uFR_int_DesfireDecreaseValueFile_TransMac_aes_PK
uFR_int_DesfireDecreaseValueFile_TransMac_des_PK
uFR_int_DesfireDecreaseValueFile_TransMac_2k3des_PK
uFR_int_DesfireDecreaseValueFile_TransMac_3k3des_PK
uFR_SAM_DesfireDecreaseValueFile_TransMac_AesAuth
uFR_SAM_DesfireDecreaseValueFile_TransMac_DesAuth
uFR_SAM_DesfireDecreaseValueFile_TransMac_2k3desAuth
uFR_SAM_DesfireDecreaseValueFile_TransMac_3k3desAuth
```
## **Function description**

For uFR PLUS devices only

Function allows to decrease value from value files. Debit command requires a preceding authentication with on of the keys specified for Read, Write or Read&Write access.

**From library version 5.0.29 and firmware version 5.0.32, Desfire Light supported.** 

**NOTE: Transaction MAC file exist by factory default setting. For using this function, user must delete transaction MAC file first.**

**From library version 5.0.37 and firmware version 5.0.38, Transaction MAC operation supported for Desfire Light and Desfire EV2. To use these features, an Transaction MAC file must exist in the selected application. Function returns current Reader ID if they used, Previous Encrypted Reader ID, Transaction MAC counter, and Transaction MAC.**

```
Function declaration (C language)
UFR_STATUS uFR_int_DesfireDecreaseValueFile(
                                         uint8_t aes_key_nr,
                                         uint32_t aid,
                                         uint8_t aid_key_nr,
                                         uint8_t communication_settings,
                                         int32_t value,
                                         uint16_t *card_status,
                                         uint16_t *exec_time);
UFR_STATUS uFR_int_DesfireDecreaseValueFile_PK(
                                         uint8_t *aes_key_ext,
                                         uint32_t aid,
                                         uint8_t aid_key_nr,
                                         uint8_t communication_settings,
                                         int32_t value,
                                         uint16_t *card_status,
                                         uint16_t *exec_time);
UFR_STATUS uFR_int_DesfireDecreaseValueFile_no_auth(
                                         uint32_t aid,
                                         uint8_t aid_key_nr,
                                         uint8_t communication_settings,
                                         int32_t *value,
                                         uint16_t *card_status,
                                         uint16_t *exec_time);
UFR_STATUS uFR_int_DesfireDecreaseValueFile_aes(
                                          uint8_t aes_key_nr,
                                          uint3\overline{2} t aid,
                                          uint8_t aid_key_nr,
                                          uint8_t file_id,
                                          uint8_t communication_settings,
                                          uint32_t value,
                                          uint16_t *card_status,
                                          uint16_t *exec_time);
UFR_STATUS uFR_int_DesfireDecreaseValueFile_des(
                                          uint8_t des_key_nr,
                                          uint32_t aid,
                                          uint8_t aid_key_nr,
                                          uint8_t file_id,
                                          uint8_t communication_settings,
                                          uint32_t value,
                                          uint16_t *card_status,
                                          uint16_t *exec_time);
UFR_STATUS uFR_int_DesfireDecreaseValueFile_2k3des(
                                          uint8_t des2k_key_nr,
                                          uint32_t aid,
                                          uint8_t aid_key_nr,
                                          uint8_t file_id,
                                          uint8_t communication_settings,
                                          uint32_t value,
                                          uint16_t *card_status,
```

```
uint16_t *exec_time);
UFR_STATUS uFR_int_DesfireDecreaseValueFile_3k3des(
                                         uint8_t des3_key_nr,
                                         uint32 t aid,
                                         uint8_t aid_key_nr,
                                         uint8_t file_id,
                                         uint8_t communication_settings,
                                         uint32_t value,
                                         uint16_t *card_status,
                                         uint16_t *exec_time);
UFR_STATUS uFR_int_DesfireDecreaseValueFile_aes_PK(
                                         uint8_t *aes_key_ext,
                                         uint32_t aid,
                                         uint8_t aid_key_nr,
                                         uint8_t file_id,
                                         uint8_t communication_settings,
                                         uint32_t value,
                                         uint16_t *card_status,
                                         uint16_t *exec_time);
UFR_STATUS uFR_int_DesfireDecreaseValueFile_des_PK(
                                         uint8_t *des_key_ext,
                                         uint32_t aid,
                                         uint8_t aid_key_nr,
                                         uint8_t file_id,
                                         uint8_t communication_settings,
                                         uint32_t value,
                                         uint16_t *card_status,
                                         uint16_t *exec_time);
UFR_STATUS uFR_int_DesfireDecreaseValueFile_2k3des_PK(
                                         uint8_t *des2k_key_ext,
                                         uint32_t aid,
                                         uint8_t aid_key_nr,
                                         uint8_t file_id,
                                         uint8_t communication_settings,
                                         uint32_t value,
                                         uint16_t *card_status,
                                         uint16_t *exec_time);
UFR_STATUS uFR_int_DesfireDecreaseValueFile_3k3des_PK(
                                         uint8_t *des3k_key_ext,
                                         uint32<sup>t</sup> aid,
                                         uint8_t aid_key_nr,
                                         uint8_t file_id,
                                         uint8_t communication_settings,
                                         uint32_t value,
                                         uint16_t *card_status,
                                         uint16_t *exec_time);
*only uFR CS with SAM support
UFR_STATUS uFR_SAM_DesfireDecreaseValueFileAesAuth(
                                         uint8_t aes_key_nr,
```

```
uint32_t aid,
                                          uint8_t aid_key_nr,
                                          uint8_t file_id,
                                          uint8_t communication_settings,
                                          uint32_t value,
                                          uint16_t *card_status,
                                          uint16_t *exec_time);
UFR_STATUS uFR_SAM_DesfireDecreaseValueFileDesAuth(
                                          uint8_t des_key_nr,
                                          uint32<sup>t</sup> aid,
                                          uint8_t aid_key_nr,
                                          uint8_t file_id,
                                          uint8_t communication_settings,
                                          uint32_t value,
                                          uint16_t *card_status,
                                          uint16_t *exec_time);
UFR_STATUS uFR_SAM_DesfireDecreaseValueFile2k3desAuth(
                                          uint8_t des2k_key_nr,
                                          uint3\overline{2} t aid,
                                          uint8_t aid_key_nr,
                                          uint8_t file_id,
                                          uint8_t communication_settings,
                                          uint32_t value,
                                          uint16_t *card_status,
                                          uint16_t *exec_time);
UFR_STATUS uFR_SAM_DesfireDecreaseValueFile3k3desAuth(
                                          uint8_t des3_key_nr,
                                          uint32_t aid,
                                          uint8_t aid_key_nr,
                                          uint8_t file_id,
                                          uint8_t communication_settings,
                                          uint32_t value,
                                          uint16_t *card_status,
                                          uint16_t *exec_time);
```
**\*Transaction MAC support**

```
UFR_STATUS uFR_int_DesfireDecreaseValueFile_TransMac_aes(
          uint8_t aes_key_nr, uint32_t aid, uint8_t aid_key_nr, 
          uint8 t file id, uint8 t communication settings,
          uint32_t value, uint16_t *card_status, uint16_t *exec_time,
          uint8 t use reader id, uint8 t *reader id,
          uint8 t *prev enc reader id, uint32 t *trans mac cnt,
          uint8_t *trans_mac_value);
UFR_STATUS uFR_int_DesfireDecreaseValueFile_TransMac_des(
          uint8 t des key nr, uint32 t aid, uint8 t aid key nr,
          uint8 t file id, uint8 t communication settings,
          uint32 t value, uint16 t *card status, uint16 t *exec time,
          uint8 t use reader id, uint8 t *reader id,
          uint8 t *prev enc reader id, uint32 t *trans mac cnt,
          uint8_t *trans_mac_value);
UFR_STATUS uFR_int_DesfireDecreaseValueFile_TransMac_2k3des(
          uint8 t des2k key nr, uint32 t aid, uint8 t aid key nr,
          uint8_t file_id, uint8_t communication_settings, 
          uint32 t value, uint16 t *card status, uint16 t *exec time,
          uint8 t use reader id, uint8 t *reader id,
          uint8 t *prev enc reader id, uint32 t *trans mac cnt,
          uint8_t *trans_mac_value);
UFR_STATUS uFR_int_DesfireDecreaseValueFile_TransMac_3k3des(
          uint8 t des3k key nr, uint32 t aid, uint8 t aid key nr,
          uint8_t file_id, uint8_t communication_settings, 
          uint32_t value, uint16_t *card_status, uint16_t *exec_time,
          uint8 t use reader id, uint8 t *reader id,
          uint8 t *prev enc reader id, uint32 t *trans mac cnt,
          uint8_t *trans_mac_value);
UFR_STATUS uFR_int_DesfireDecreaseValueFile_TransMac_aes_PK(
          uint8 t *aes key ext, uint32 t aid, uint8 t aid key nr,
          uint8_t file_id, uint8_t communication settings,
          uint32_t value, uint16_t *card_status, uint16_t *exec_time,
          uint8_t use_reader_id, uint8_t *reader_id, 
          uint8 t *prev enc reader id, uint32 t *trans mac cnt,
          uint8_t *trans_mac_value);
UFR_STATUS uFR_int_DesfireDecreaseValueFile_TransMac_des_PK(
          uint8 t *des key ext, uint32 t aid, uint8 t aid key nr,
          uint8_t file_id, uint8_t communication_settings, 
          uint32_t value, uint16_t *card_status, uint16_t *exec_time,
          uint8_t use_reader_id, uint8_t *reader_id, 
          uint8 t *prev enc reader id, uint32 t *trans mac cnt,
          uint8_t *trans_mac_value);
UFR_STATUS uFR_int_DesfireDecreaseValueFile_TransMac_2k3des_PK(
          uint8 t *des2k key ext, uint32 t aid, uint8 t aid key nr,
          uint8_t file_id, uint8_t communication_settings, 
          uint32_t value, uint16_t *card_status, uint16_t *exec_time,
          uint8 t use reader id, uint8 t *reader id,
          uint8 t *prev enc reader id, uint32 t *trans mac cnt,
          uint8_t *trans_mac_value);
UFR_STATUS uFR_int_DesfireDecreaseValueFile_TransMac_3k3des_PK(
```
```
uint8_t *des3k_key_ext, uint32_t aid, uint8_t aid_key_nr, 
          uint8_t file_id, uint8_t communication_settings, 
          uint32_t value, uint16_t *card_status, uint16_t *exec_time,
          uint8_t use_reader_id, uint8_t *reader_id, 
          uint8 t *prev enc reader id, uint32 t *trans mac cnt,
          uint8_t *trans_mac_value);
UFR_STATUS uFR_SAM_DesfireDecreaseValueFile_TransMac_AesAuth(
          uint8_t aes_key_nr, uint32_t aid, uint8_t aid_key_nr, 
          uint8_t file_id, uint8_t communication_settings, 
          uint32_t value, uint16_t *card_status, uint16_t *exec_time,
          uint8 \overline{t} use reader id, uint8 t *reader_id,
          uint8 t *prev enc reader id, uint32 t *trans mac cnt,
          uint8_t *trans_mac_value);
UFR_STATUS uFR_SAM_DesfireDecreaseValueFile_TransMac_DesAuth(
          uint8_t des_key_nr, uint32_t aid, uint8_t aid_key_nr, 
          uint8_t file_id, uint8_t communication_settings, 
          uint32_t value, uint16_t *card_status, uint16_t *exec_time,
          uint8 t use reader id, uint8 t *reader id,
          uint8 t *prev enc reader id, uint32 t *trans mac cnt,
          uint8_t *trans_mac_value);
UFR_STATUS uFR_SAM_DesfireDecreaseValueFile_TransMac_2k3desAuth(
          uint8 t des2k key nr, uint32 t aid, uint8 t aid key nr,
          uint8_t file_id, uint8_t communication_settings, 
          uint32_t value, uint16_t *card_status, uint16_t *exec_time,
          uint8 t use reader id, uint8 t *reader id,
          uint8 t *prev enc reader id, uint32 t *trans mac cnt,
          uint8_t *trans_mac_value);
UFR_STATUS uFR_SAM_DesfireDecreaseValueFile_TransMac_3k3desAuth(
          uint8_t des3k_key_nr, uint32_t aid, uint8_t aid_key_nr, 
          uint8_t file_id, uint8_t communication_settings, 
          uint32_t value, uint16_t *card_status, uint16_t *exec_time,
          uint8 t use reader id, uint8 t *reader id,
          uint8 t *prev enc reader id, uint32 t *trans mac cnt,
          uint8_t *trans_mac_value);
```
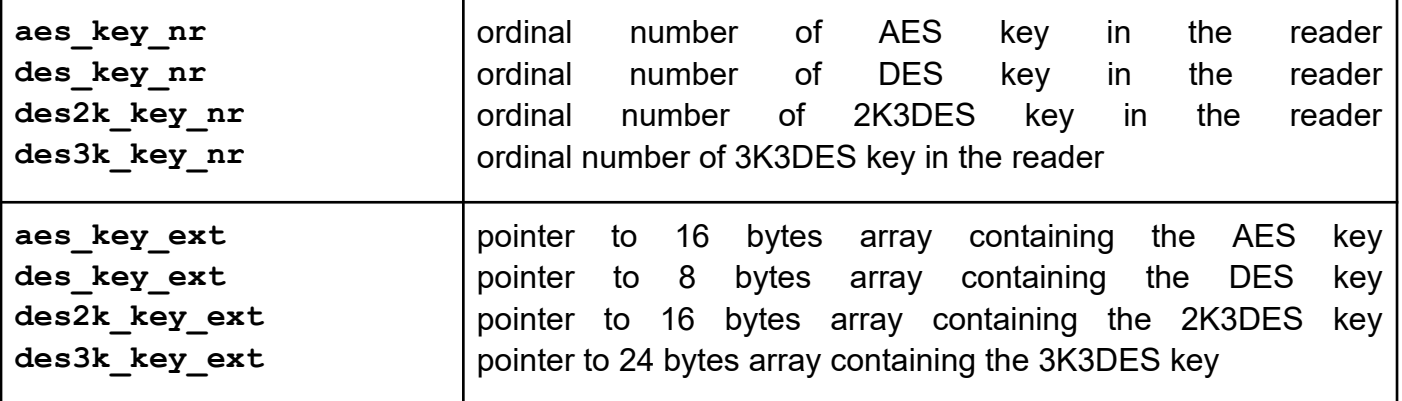

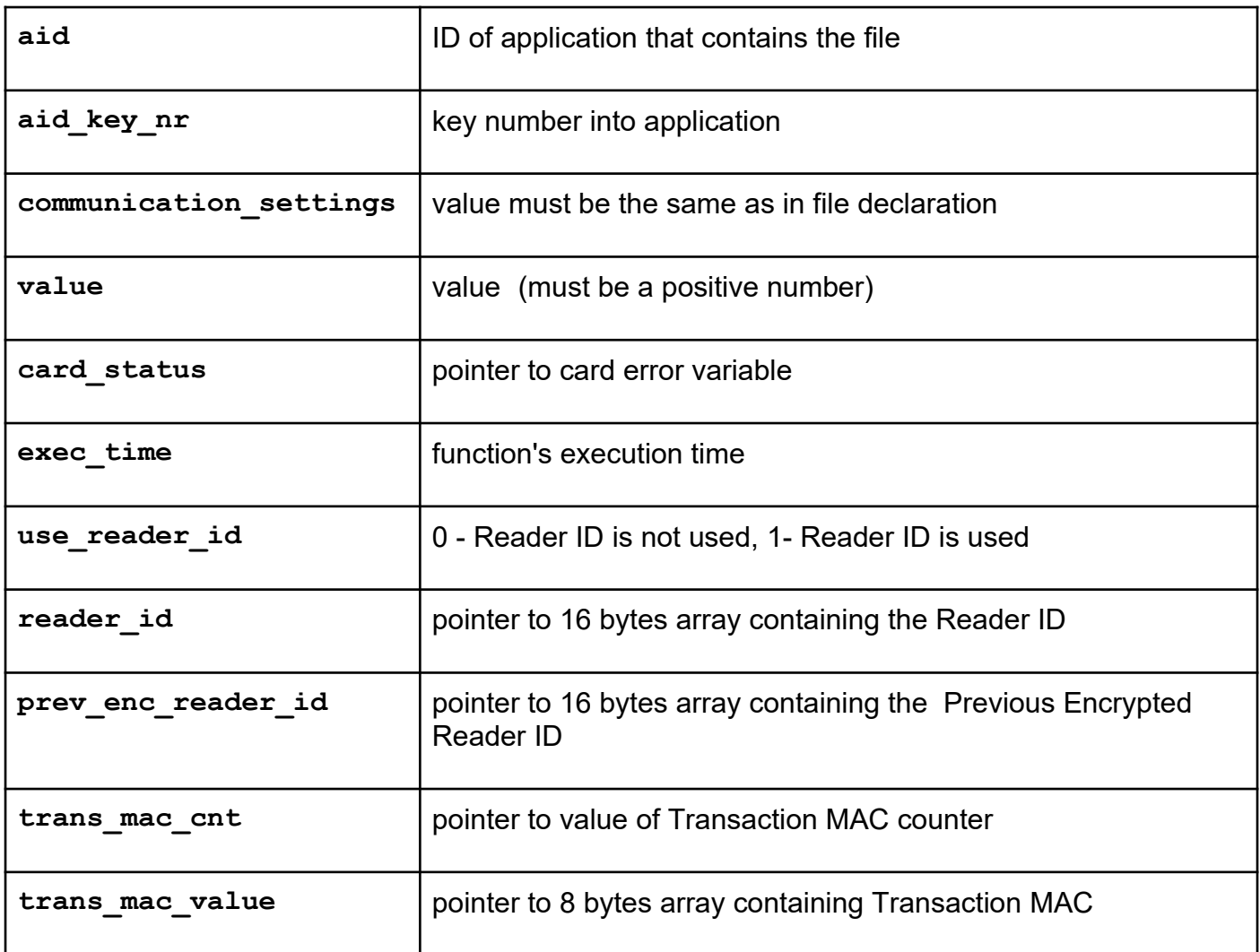

*uFR\_int\_DesfireGetApplicationIds (deprecated) uFR\_int\_DesfireGetApplicationIds\_PK (deprecated) uFR\_int\_DesfireGetApplicationIds\_no\_auth uFR\_int\_DesfireGetApplicationIds\_aes (alias for uFR\_int\_DesfireGetApplicationIds) uFR\_int\_DesfireGetApplicationIds\_des uFR\_int\_DesfireGetApplicationIds\_2k3des uFR\_int\_DesfireGetApplicationIds\_3k3des uFR\_int\_DesfireGetApplicationIds\_aes\_PK (alias for uFR\_int\_DesfireGetApplicationIds\_PK) uFR\_int\_DesfireGetApplicationIds\_des\_PK uFR\_int\_DesfireGetApplicationIds\_2k3des\_PK uFR\_int\_DesfireGetApplicationIds\_3k3des\_PK uFR\_SAM\_DesfireGetApplicationIdsAesAuth uFR\_SAM\_DesfireGetApplicationIdsDesAuth uFR\_SAM\_DesfireGetApplicationIds2k3desAuth uFR\_SAM\_DesfireGetApplicationIds3k3desAuth*

# **Function description**

For uFR PLUS devices only

Function returns the Application Identifiers for all active applications on a card.

```
Function declaration (C language)
UFR_STATUS DL_API uFR_int_DesfireGetApplicationIds(
                              uint8_t aes_key_nr,
                               uint32_t *application_ids, 
                               uint8_t *number_of_aplication_ids,
                               uint16_t *card_status, 
                               uint16_t *exec_time);
UFR_STATUS DL_API uFR_int_DesfireGetApplicationIds_PK(
                              uint8_t *aes_key_ext,
                              uint32_t *application_ids, 
                               uint8_t *number_of_aplication_ids,
                               uint16_t *card_status, 
                               uint16_t *exec_time);
UFR_STATUS uFR_int_DesfireGetApplicationIds_no_auth(
                              uint32_t *application_ids, 
                               uint8_t *number_of_aplication_ids,
                               uint16_t *card_status, 
                               uint16_t *exec_time);
UFR_STATUS uFR_int_DesfireGetApplicationIds_aes(
                               uint8_t aes_key_nr,
                               uint32_t *application_ids,
                               uint8_t *number_of_aplication_ids,
                               uint16_t *card_status,
                              uint16_t *exec_time);
UFR_STATUS uFR_int_DesfireGetApplicationIds_des(
                              uint8_t des_key_nr,
                               uint32_t *application_ids,
                               uint8_t *number_of_aplication_ids,
                               uint16_t *card_status,
                               uint16_t *exec_time);
UFR_STATUS uFR_int_DesfireGetApplicationIds_2k3des(
                               uint8_t des2k_key_nr,
                               uint32_t *application_ids,
                               uint8_t *number_of_aplication_ids,
                               uint16_t *card_status,
                              uint16_t *exec_time);
UFR_STATUS uFR_int_DesfireGetApplicationIds_3k3des(
                              uint8_t des3k_key_nr,
                               uint32_t *application_ids,
                               uint8_t *number_of_aplication_ids,
                               uint16_t *card_status,
                              uint16_t *exec_time);
UFR_STATUS uFR_int_DesfireGetApplicationIds_aes_PK(
                              uint8_t *aes_key_ext,
                               uint32_t *application_ids,
                               uint8_t *number_of_aplication_ids,
                               uint16_t *card_status,
                              uint16_t *exec_time);
UFR_STATUS uFR_int_DesfireGetApplicationIds_des_PK(
                               uint8_t *des_key_ext,
```

```
uint32_t *application_ids,
                              uint8_t *number_of_aplication_ids,
                              uint16_t *card_status,
                              uint16_t *exec_time);
UFR_STATUS uFR_int_DesfireGetApplicationIds_2k3des_PK(
                              uint8_t *des2k_key_ext,
                              uint32_t *application_ids,
                              uint8_t *number_of_aplication_ids,
                              uint16_t *card_status,
                              uint16_t *exec_time);
UFR_STATUS uFR_int_DesfireGetApplicationIds_3k3des_PK(
                              uint8_t *des3k_key_ext,
                              uint32_t *application_ids,
                              uint8_t *number_of_aplication_ids,
                              uint16_t *card_status,
                              uint16_t *exec_time);
*only uFR CS with SAM support
UFR_STATUS uFR_SAM_DesfireGetApplicationIdsAesAuth(
                              uint8_t aes_key_nr,
                              uint32_t *application_ids,
                              uint8_t *number_of_aplication_ids,
                              uint16_t *card_status,
                              uint16_t *exec_time);
UFR_STATUS uFR_SAM_DesfireGetApplicationIdsDesAuth(
                              uint8_t des_key_nr,
                              uint32_t *application_ids,
                              uint8_t *number_of_aplication_ids,
                              uint16_t *card_status,
                              uint16_t *exec_time);
UFR_STATUS uFR_SAM_DesfireGetApplicationIds2k3desAuth(
                              uint8_t des2k_key_nr,
                              uint32_t *application_ids,
                              uint8_t *number_of_aplication_ids,
                              uint16_t *card_status,
                              uint16_t *exec_time);
UFR_STATUS uFR_SAM_DesfireGetApplicationIds3k3desAuth(
                              uint8_t des3k_key_nr,
                              uint32_t *application_ids,
                              uint8_t *number_of_aplication_ids,
                              uint16_t *card_status,
                              uint16_t *exec_time);
```
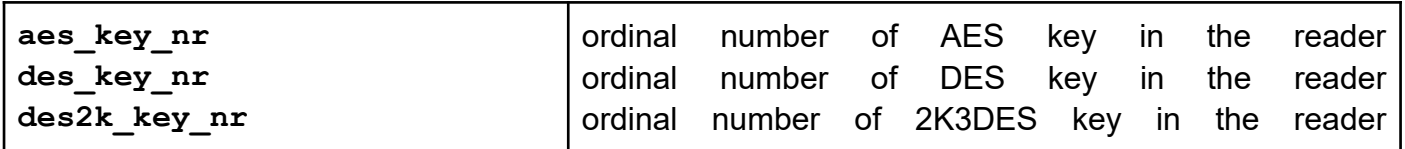

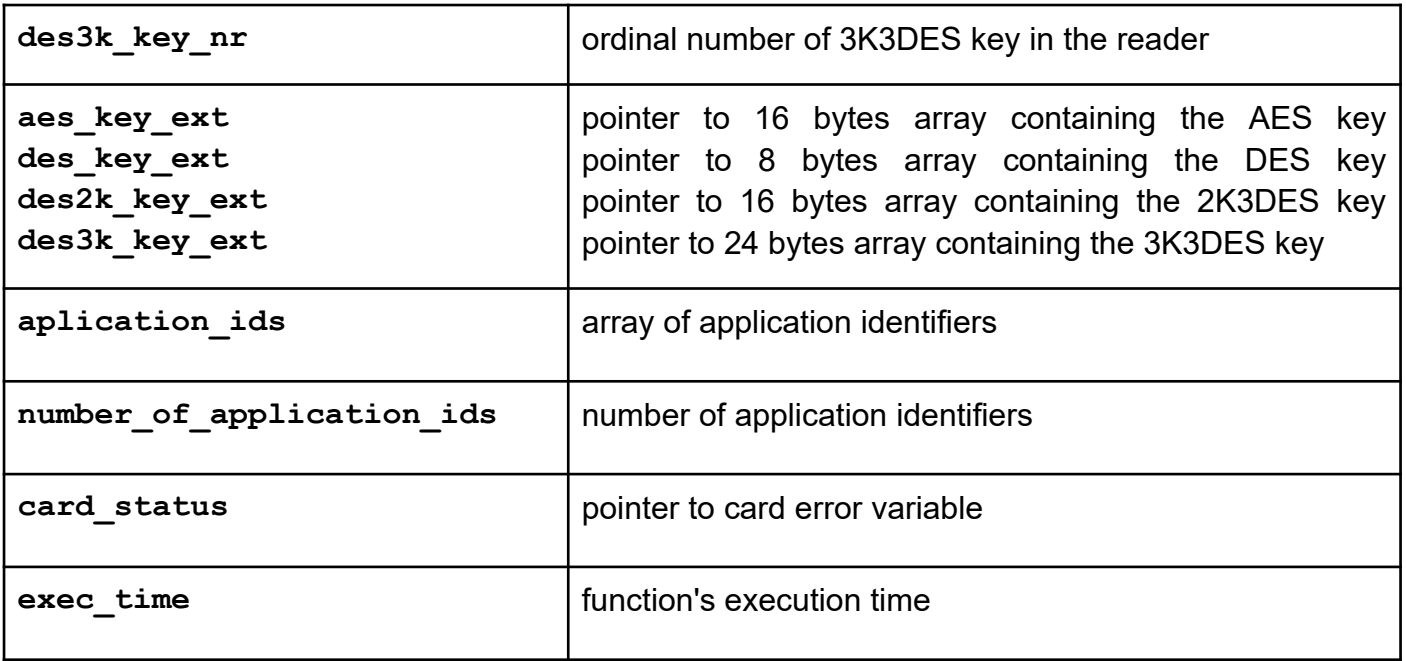

*uFR\_int\_DesfireCreateLinearRecordFile\_aes uFR\_int\_DesfireCreateLinearRecordFile\_des uFR\_int\_DesfireCreateLinearRecordFile\_2k3des uFR\_int\_DesfireCreateLinearRecordFile\_3k3des uFR\_int\_DesfireCreateLinearRecordFile\_aes\_PK uFR\_int\_DesfireCreateLinearRecordFile\_des\_PK uFR\_int\_DesfireCreateLinearRecordFile\_2k3des\_PK uFR\_int\_DesfireCreateLinearRecordFile\_3k3des\_PK uFR\_int\_DesfireCreateLinearRecordFile\_no\_auth uFR\_SAM\_DesfireCreateLinearRecordFileAesAuth uFR\_SAM\_DesfireCreateLinearRecordFileDesAuth uFR\_SAM\_DesfireCreateLinearRecordFile2k3desAuth uFR\_SAM\_DesfireCreateLinearRecordFile3k3desAuth*

For uFR PLUS devices only.

# **Function description**

Function allows to create file for multiple storage of structural data, within an existing application. Once the file filled completely with data records, further writing to file is not possible unless it is cleared.

Maximal number of files into application is 32. The file will be created in the currently selected application. Is the application master key authentication is required, depend on the application master key settings.

Communication settings define communication mode between reader and card. The communication modes are:

- plain communication communication settings value is 0x00

- plain communication secured by MACing communication settings value is 0x01

- fully enciphered communication communication settings value is 0x03

Access rights for read, write, read&write and changing, references certain key within application's keys  $(0 - 13)$ . If value is 14, this means free access, independent of previous authentication. If value is 15, this means deny access (for example if write access is 15 then the file type is read only).

## **Function declaration (C language)**

```
UFR_STATUS uFR_int_DesfireCreateLinearRecordFile_aes(
                                         uint8_t aes_key_nr,
                                         uint32_t aid, uint8_t file_id,
                                         uint32_t record_size,
                                         uint32_t max_rec_no,
                                         uint8_t read_key_no,
                                         uint8_t write_key_no,
                                         uint8_t read_write_key_no,
                                         uint8_t change_key_no,
                                         uint8_t communication_settings,
                                         uint16_t *card_status,
                                         uint16_t *exec_time);
UFR_STATUS uFR_int_DesfireCreateLinearRecordFile_des(
                                         uint8_t des_key_nr,
                                         uint32_t aid, uint8_t file_id,
                                         uint32_t record_size,
                                         uint32_t max_rec_no,
                                         uint8_t read_key_no,
                                         uint8_t write_key_no,
                                         uint8_t read_write_key_no,
                                         uint8_t change_key_no,
                                         uint8_t communication_settings,
                                         uint16_t *card_status,
                                         uint16_t *exec_time);
```

```
UFR_STATUS uFR_int_DesfireCreateLinearRecordFile_2k3des(
                                         uint8_t des2k_key_nr,
                                         uint32_t aid, uint8_t file_id,
                                         uint32_t record_size,
                                         uint32_t max_rec_no,
                                         uint8_t read_key_no,
                                         uint8_t write_key_no,
                                         uint8_t read_write_key_no,
                                         uint8_t change_key_no,
                                         uint8_t communication_settings,
                                         uint16_t *card_status,
                                         uint16_t *exec_time);
UFR_STATUS uFR_int_DesfireCreateLinearRecordFile_3k3des(
                                         uint8_t des3k_key_nr,
                                         uint32_t aid, uint8_t file_id,
                                         uint32_t record_size,
                                         uint32_t max_rec_no,
                                         uint8_t read_key_no,
                                         uint8_t write_key_no,
                                         uint8_t read_write_key_no,
                                         uint8_t change_key_no,
                                         uint8_t communication_settings,
                                         uint16_t *card_status,
                                         uint16_t *exec_time);
UFR_STATUS uFR_int_DesfireCreateLinearRecordFile_aes_PK(
                                         uint8_t *aes_key_ext,
                                         uint32_t aid,
                                         uint8_t file_id,
                                         uint32_t record_size,
                                         uint32_t max_rec_no,
                                         uint8_t read_key_no,
                                         uint8_t write_key_no,
                                         uint8_t read_write_key_no,
                                         uint8_t change_key_no,
                                         uint8_t communication_settings,
                                         uint16_t *card_status,
                                         uint16_t *exec_time);
UFR_STATUS uFR_int_DesfireCreateLinearRecordFile_des_PK(
                                         uint8_t *des_key_ext,
                                         uint32_t aid,
                                         uint8_t file_id,
                                         uint32_t record_size,
                                         uint32_t max_rec_no,
                                         uint8_t read_key_no,
                                         uint8_t write_key_no,
                                         uint8_t read_write_key_no,
                                         uint8_t change_key_no,
                                         uint8_t communication_settings,
                                         uint16_t *card_status,
                                         uint16_t *exec_time);
```

```
UFR_STATUS uFR_int_DesfireCreateLinearRecordFile_2k3des_PK(
                                         uint8_t *des2k_key_ext,
                                         uint32<sup>t</sup> aid,
                                         uint8_t file_id,
                                         uint32_t record_size,
                                         uint32_t max_rec_no,
                                         uint8_t read_key_no,
                                         uint8_t write_key_no,
                                         uint8_t read_write_key_no,
                                         uint8_t change_key_no,
                                         uint8_t communication_settings,
                                         uint16_t *card_status,
                                         uint16_t *exec_time);
UFR_STATUS uFR_int_DesfireCreateLinearRecordFile_3k3des_PK(
                                         uint8_t *des3k_key_ext,
                                         uint32_t aid,
                                         uint8_t file_id,
                                         uint32_t record_size,
                                         uint32_t max_rec_no,
                                         uint8_t read_key_no,
                                         uint8_t write_key_no,
                                         uint8_t read_write_key_no,
                                         uint8_t change_key_no,
                                         uint8_t communication_settings,
                                         uint16_t *card_status,
                                         uint16_t *exec_time);
UFR_STATUS uFR_int_DesfireCreateLinearRecordFile_no_auth(
                                         uint32_t aid,
                                         uint8_t file_id,
                                         uint32_t record_size,
                                         uint32_t max_rec_no,
                                         uint8_t read_key_no,
                                         uint8_t write_key_no,
                                         uint8_t read_write_key_no,
                                         uint8_t change_key_no,
                                         uint8_t communication_settings,
                                         uint16_t *card_status,
                                         uint16_t *exec_time);
*only uFR CS with SAM support
UFR_STATUS uFR_SAM_DesfireCreateLinearRecordFileAesAuth(
                                         uint8_t aes_key_nr,
                                         uint32_t aid, uint8_t file_id,
                                         uint32_t record_size,
                                         uint32_t max_rec_no,
                                         uint8_t read_key_no,
                                         uint8_t write_key_no,
                                         uint8_t read_write_key_no,
                                         uint8_t change_key_no,
                                         uint8_t communication_settings,
```

```
uint16_t *card_status,
                                         uint16_t *exec_time);
UFR_STATUS uFR_SAM_DesfireCreateLinearRecordFileDesAuth(
                                         uint8_t des_key_nr,
                                         uint32_t aid, uint8_t file_id,
                                         uint32_t record_size,
                                         uint32_t max_rec_no,
                                         uint8_t read_key_no,
                                         uint8_t write_key_no,
                                         uint8_t read_write_key_no,
                                         uint8_t change_key_no,
                                         uint8_t communication_settings,
                                         uint16_t *card_status,
                                         uint16_t *exec_time);
UFR_STATUS uFR_SAM_DesfireCreateLinearRecordFile2k3desAuth(
                                         uint8_t des2k_key_nr,
                                         uint32_t aid, uint8_t file_id,
                                         uint32_t record_size,
                                         uint32_t max_rec_no,
                                         uint8_t read_key_no,
                                         uint8_t write_key_no,
                                         uint8_t read_write_key_no,
                                         uint8_t change_key_no,
                                         uint8_t communication_settings,
                                         uint16_t *card_status,
                                         uint16_t *exec_time);
UFR_STATUS uFR_SAM_DesfireCreateLinearRecordFile3k3desAuth(
                                         uint8_t des3k_key_nr,
                                         uint32_t aid, uint8_t file_id,
                                         uint32_t record_size,
                                         uint32_t max_rec_no,
                                         uint8_t read_key_no,
                                         uint8_t write_key_no,
                                         uint8_t read_write_key_no,
                                         uint8_t change_key_no,
                                         uint8_t communication_settings,
                                         uint16_t *card_status,
                                         uint16_t *exec_time);
```
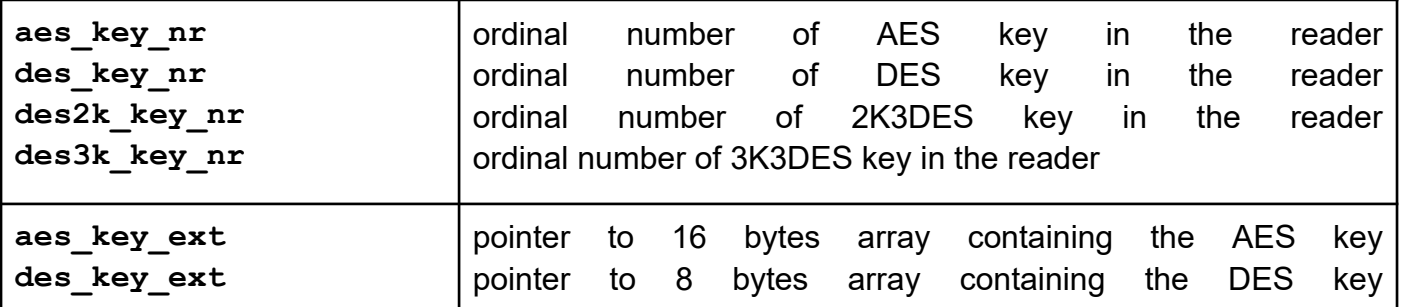

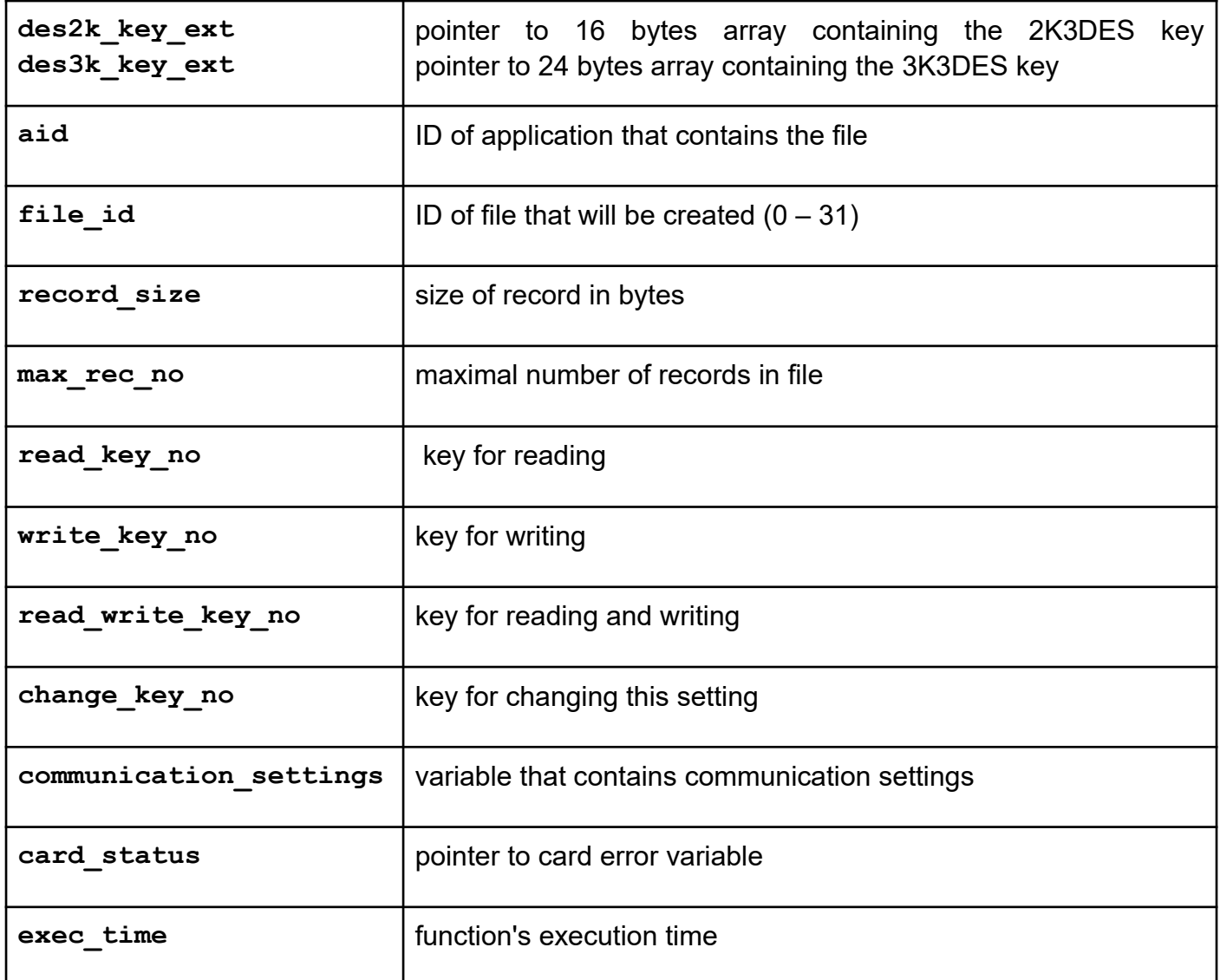

```
uFR_int_DesfireCreateCyclicRecordFile_aes
uFR_int_DesfireCreateCyclicRecordFile_des
uFR_int_DesfireCreateCyclicRecordFile_2k3des
uFR_int_DesfireCreateCyclicRecordFile_3k3des
uFR_int_DesfireCreateCyclicRecordFile_aes_PK
uFR_int_DesfireCreateCyclicRecordFile_des_PK
uFR_int_DesfireCreateCyclicRecordFile_2k3des_PK
uFR_int_DesfireCreateCyclicRecordFile_3k3des_PK
uFR_int_DesfireCreateCyclicRecordFile_no_auth
uFR_SAM_DesfireCreateCyclicRecordFileAesAuth
uFR_SAM_DesfireCreateCyclicRecordFileDesAuth
uFR_SAM_DesfireCreateCyclicRecordFile2k3desAuth
uFR_SAM_DesfireCreateCyclicRecordFile3k3desAuth
```
For uFR PLUS devices only.

## **Function description**

Function allows to create file for multiple storage of structural data, within an existing application. Once the file filled completely with data records, the card automatically overwrites the oldest record with latest written one.

Maximal number of files into application is 32. The file will be created in the currently selected application. Is the application master key authentication is required, depend on the application master key settings.

Communication settings define communication mode between reader and card. The communication modes are:

- plain communication communication settings value is 0x00
- plain communication secured by MACing communication settings value is 0x01
- fully enciphered communication communication settings value is 0x03

Access rights for read, write, read&write and changing, references certain key within application's keys  $(0 - 13)$ . If value is 14, this means free access, independent of previous authentication. If value is 15, this means deny access (for example if write access is 15 then the file type is read only).

```
Function declaration (C language)
UFR_STATUSuFR_int_DesfireCreateCyclicRecordFile_aes(
                                         uint8_t aes_key_nr,
                                         uint32_t aid,
                                         uint8_t file_id,
                                         uint32_t record_size,
                                         uint32_t max_rec_no,
                                         uint8_t read_key_no,
                                         uint8_t write_key_no,
                                         uint8_t read_write_key_no,
                                         uint8_t change_key_no,
                                         uint8_t communication_settings,
                                         uint16_t *card_status,
                                         uint16_t *exec_time);
UFR_STATUS uFR_int_DesfireCreateCyclicRecordFile_des(
                                         uint8_t des_key_nr,
                                         uint32_t aid,
                                         uint8_t file_id,
                                         uint32_t record_size,
                                         uint32_t max_rec_no,
                                         uint8_t read_key_no,
                                         uint8_t write_key_no,
                                         uint8_t read_write_key_no,
                                         uint8_t change_key_no,
                                         uint8_t communication_settings,
                                         uint16_t *card_status,
                                         uint16_t *exec_time);
UFR_STATUS uFR_int_DesfireCreateCyclicRecordFile_2k3des(
                                         uint8_t des2k_key_nr,
                                         uint32_t aid,
                                         uint8_t file_id,
                                         uint32_t record_size,
                                         uint32_t max_rec_no,
                                         uint8_t read_key_no,
                                         uint8_t write_key_no,
                                         uint8_t read_write_key_no,
                                         uint8_t change_key_no,
                                         uint8_t communication_settings,
                                         uint16_t *card_status,
                                         uint16_t *exec_time);
UFR_STATUS uFR_int_DesfireCreateCyclicRecordFile_3k3des(
                                         uint8_t des3k_key_nr,
                                         uint32_t aid,
                                         uint8_t file_id,
                                         uint32_t record_size,
                                         uint32_t max_rec_no,
                                         uint8_t read_key_no,
                                         uint8_t write_key_no,
                                         uint8_t read_write_key_no,
                                         uint8_t change_key_no,
```

```
uint8_t communication_settings,
                                         uint16_t *card_status,
                                         uint16_t *exec_time);
UFR_STATUS uFR_int_DesfireCreateCyclicRecordFile_aes_PK(
                                         uint8_t *aes_key_ext,
                                         uint32_t aid,
                                         uint8_t file_id,
                                         uint32_t record_size,
                                         uint32_t max_rec_no,
                                         uint8_t read_key_no,
                                         uint8_t write_key_no,
                                         uint8_t read_write_key_no,
                                         uint8_t change_key_no,
                                         uint8_t communication_settings,
                                         uint16_t *card_status,
                                         uint16_t *exec_time);
UFR_STATUS uFR_int_DesfireCreateCyclicRecordFile_des_PK(
                                         uint8_t *des_key_ext,
                                         uint32<sup>t</sup> aid,
                                         uint8_t file_id,
                                         uint32_t record_size,
                                         uint32_t max_rec_no,
                                         uint8_t read_key_no,
                                         uint8_t write_key_no,
                                         uint8_t read_write_key_no,
                                         uint8_t change_key_no,
                                         uint8_t communication_settings,
                                         uint16_t *card_status,
                                         uint16_t *exec_time);
UFR_STATUS uFR_int_DesfireCreateCyclicRecordFile_2k3des_PK(
                                         uint8_t *des2k_key_ext,
                                         uint32_t aid,
                                         uint8_t file_id,
                                         uint32_t record_size,
                                         uint32_t max_rec_no,
                                         uint8_t read_key_no,
                                         uint8_t write_key_no,
                                         uint8_t read_write_key_no,
                                         uint8_t change_key_no,
                                         uint8_t communication_settings,
                                         uint16_t *card_status,
                                         uint16_t *exec_time);
UFR_STATUS uFR_int_DesfireCreateCyclicRecordFile_3k3des_PK(
                                         uint8_t *des3k_key_ext,
                                         uint32_t aid,
                                         uint8_t file_id,
                                         uint32_t record_size,
                                         uint32_t max_rec_no,
                                         uint8_t read_key_no,
                                         uint8_t write_key_no,
```

```
uint8_t read_write_key_no,
                                         uint8_t change_key_no,
                                         uint8_t communication_settings,
                                         uint16_t *card_status,
                                         uint16_t *exec_time);
UFR_STATUS uFR_int_DesfireCreateCyclicRecordFile_no_auth(
                                         uint32_t aid,
                                         uint8_t file_id,
                                         uint32_t record_size,
                                         uint32_t max_rec_no,
                                         uint8_t read_key_no,
                                         uint8_t write_key_no,
                                         uint8_t read_write_key_no,
                                         uint8_t change_key_no,
                                         uint8_t communication_settings,
                                         uint16_t *card_status,
                                         uint16_t *exec_time);
*only uFR CS with SAM support
UFR_STATUS uFR_SAM_DesfireCreateCyclicRecordFileAesAuth(
                                         uint8_t aes_key_nr,
                                         uint32_t aid,
                                         uint8_t file_id,
                                         uint32_t record_size,
                                         uint32_t max_rec_no,
                                         uint8_t read_key_no,
                                         uint8_t write_key_no,
                                         uint8_t read_write_key_no,
                                         uint8_t change_key_no,
                                         uint8_t communication_settings,
                                         uint16_t *card_status,
                                         uint16_t *exec_time);
UFR_STATUS uFR_SAM_DesfireCreateCyclicRecordFileDesAuth(
                                         uint8_t des_key_nr,
                                         uint32_t aid,
                                         uint8_t file_id,
                                         uint32_t record_size,
                                         uint32_t max_rec_no,
                                         uint8_t read_key_no,
                                         uint8_t write_key_no,
                                         uint8_t read_write_key_no,
                                         uint8_t change_key_no,
                                         uint8_t communication_settings,
                                         uint16_t *card_status,
                                         uint16_t *exec_time);
UFR_STATUS uFR_SAM_DesfireCreateCyclicRecordFile2k3desAuth(
                                         uint8_t des2k_key_nr,
                                         uint32_t aid,
                                         uint8_t file_id,
                                         uint32_t record_size,
```

```
uint32_t max_rec_no,
                                         uint8_t read_key_no,
                                         uint8_t write_key_no,
                                         uint8_t read_write_key_no,
                                         uint8_t change_key_no,
                                         uint8_t communication_settings,
                                         uint16_t *card_status,
                                         uint16_t *exec_time);
UFR_STATUS uFR_SAM_DesfireCreateCyclicRecordFile3k3desAuth(
                                         uint8_t des3k_key_nr,
                                         uint32<sup>t</sup> aid,
                                         uint8_t file_id,
                                         uint32_t record_size,
                                         uint32_t max_rec_no,
                                         uint8_t read_key_no,
                                         uint8_t write_key_no,
                                         uint8_t read_write_key_no,
                                         uint8_t change_key_no,
                                         uint8_t communication_settings,
                                         uint16_t *card_status,
                                         uint16_t *exec_time);
```
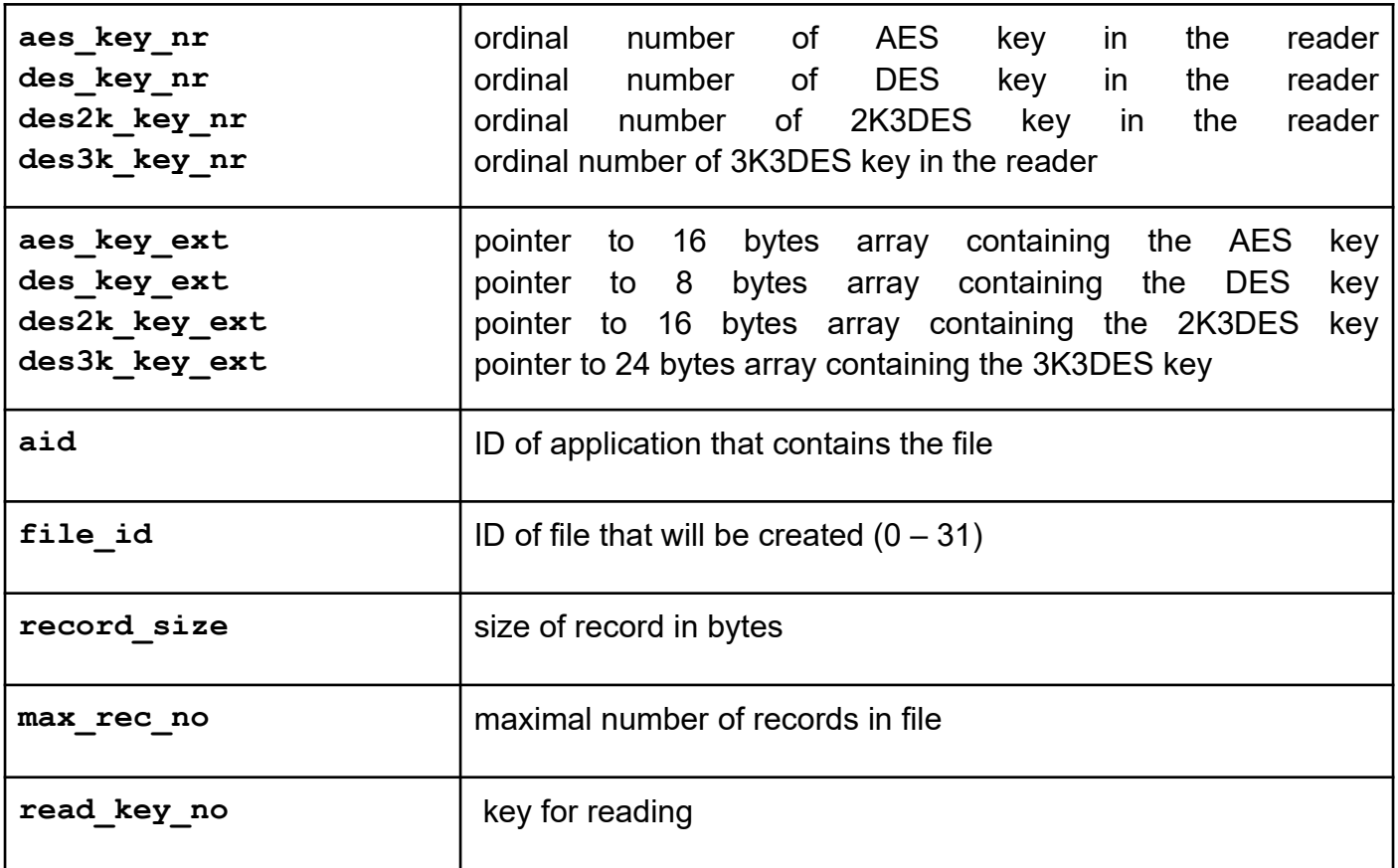

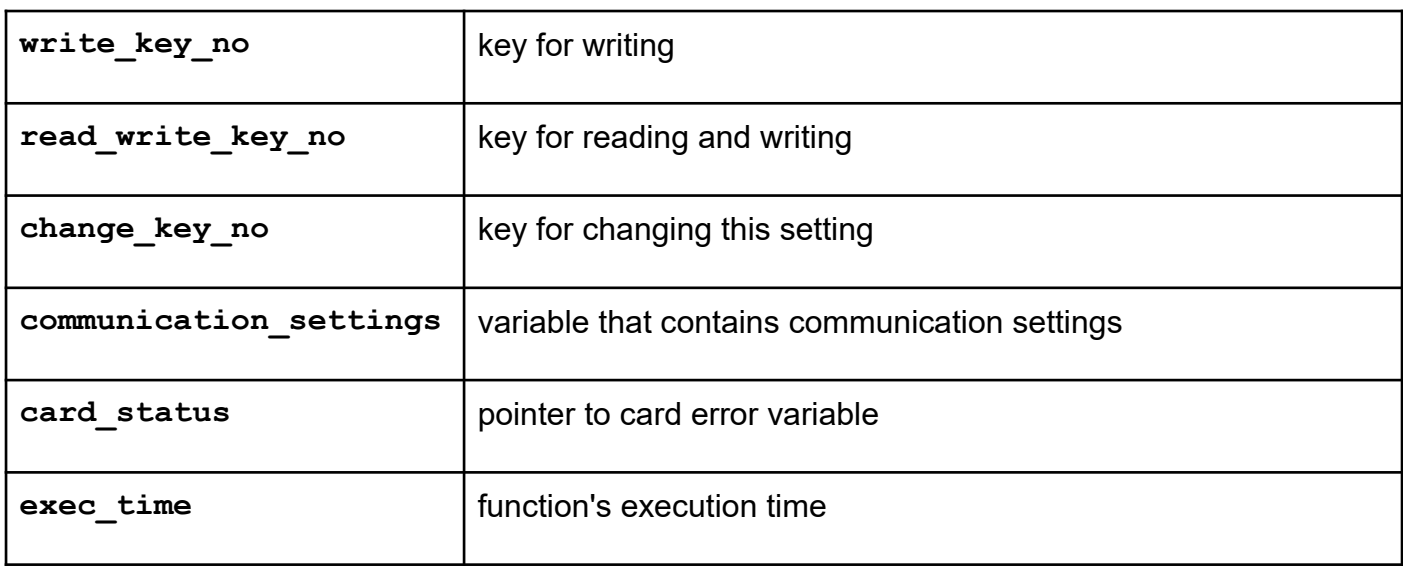

*uFR\_int\_DesfireWriteRecord\_aes uFR\_int\_DesfireWriteRecord\_des uFR\_int\_DesfireWriteRecord\_2k3des uFR\_int\_DesfireWriteRecord\_3k3des uFR\_int\_DesfireWriteRecord\_aes\_PK uFR\_int\_DesfireWriteRecord\_des\_PK uFR\_int\_DesfireWriteRecord\_2k3des\_PK uFR\_int\_DesfireWriteRecord\_3k3des\_PK uFR\_int\_DesfireWriteRecord\_no\_auth uFR\_SAM\_DesfireWriteRecordAesAuth uFR\_SAM\_DesfireWriteRecordDesAuth uFR\_SAM\_DesfireWriteRecord2k3desAuth uFR\_SAM\_DesfireWriteRecord3k3desAuth uFR\_int\_DesfireWriteRecord\_TransMac\_aes uFR\_int\_DesfireWriteRecord\_TransMac\_des uFR\_int\_DesfireWriteRecord\_TransMac\_2k3des uFR\_int\_DesfireWriteRecord\_TransMac\_3k3des uFR\_int\_DesfireWriteRecord\_TransMac\_aes\_PK uFR\_int\_DesfireWriteRecord\_TransMac\_des\_PK uFR\_int\_DesfireWriteRecord\_TransMac\_2k3des\_PK uFR\_int\_DesfireWriteRecord\_TransMac\_3k3des\_PK uFR\_SAM\_DesfireWriteRecord\_TransMac\_AesAuth uFR\_SAM\_DesfireWriteRecord\_TransMac\_DesAuth uFR\_SAM\_DesfireWriteRecord\_TransMac\_2k3desAuth uFR\_SAM\_DesfireWriteRecord\_TransMac\_3k3desAuth*

For uFR PLUS devices only.

## **Function description**

Function allows to write data to a record in a Linear Record File or Cyclic Record File. Write command requires a preceding authentication either with the key specified for Write or Read&Write access.

**From library version 5.0.29 and firmware version 5.0.32, Desfire Light supported.** 

**NOTE: Transaction MAC file exist by factory default setting. For using this function, user must delete transaction MAC file first.**

**From library version 5.0.37 and firmware version 5.0.38, Transaction MAC operation supported for Desfire Light and Desfire EV2. To use these features, an Transaction MAC file must exist in the selected application. Function returns current Reader ID if they used, Previous Encrypted Reader ID, Transaction MAC counter, and Transaction MAC.**

```
Function declaration (C language)
UFR_STATUS uFR_int_DesfireWriteRecord_aes(uint8_t aes_key_nr,
                                          uint32_t aid,
                                          uint8_t aid_key_nr,
                                          uint8_t file_id,
                                          uint16_t offset,
                                          uint16_t data_length,
                                          uint8_t communication_settings,
                                          uint8_t *data,
                                          uint16_t *card_status,
                                          uint16_t *exec_time);
UFR_STATUS uFR_int_DesfireWriteRecord_des(
                                          uint8_t des_key_nr,
                                          uint32_t aid,
                                          uint8\overline{t} aid key nr,
                                          uint8_t file_id,
                                          uint16_t offset,
                                          uint16_t data_length,
                                          uint8_t communication_settings,
                                          uint8_t *data,
                                          uint16_t *card_status,
                                          uint16_t *exec_time);
UFR_STATUS uFR_int_DesfireWriteRecord_2k3des(
                                          uint8_t des2k_key_nr,
                                          uint32_t aid,
                                          uint8_t aid_key_nr,
                                          uint8_t file_id,
                                          uint16_t offset,
                                          uint16_t data_length,
                                          uint8_t communication_settings,
                                          uint8_t *data,
                                          uint16_t *card_status,
                                          uint16_t *exec_time);
UFR_STATUS uFR_int_DesfireWriteRecord_3k3des(
                                          uint8_t des3k_key_nr,
                                          uint32_t aid,
                                          uint8_t aid_key_nr,
                                          uint8_t file_id,
                                          uint16_t offset,
                                          uint16_t data_length,
                                          uint8_t communication_settings,
                                          uint8_t *data,
                                          uint16_t *card_status,
                                          uint16_t *exec_time);
UFR_STATUS uFR_int_DesfireWriteRecord_aes_PK(
                                          IN uint8_t *aes_key_ext,
                                          uint32_t aid,
                                          uint8_t aid_key_nr,
                                          uint8_t file_id,
                                          uint16_t offset,
```

```
uint16_t data_length,
                                         uint8_t communication_settings,
                                         uint8_t *data,
                                         uint16_t *card_status,
                                         uint16_t *exec_time);
UFR_STATUS uFR_int_DesfireWriteRecord_des_PK(
                                         uint8_t *des_key_ext,
                                         uint32_t aid,
                                         uint8_t aid_key_nr,
                                         uint8_t file_id,
                                         uint16_t offset,
                                         uint16_t data_length,
                                         uint8_t communication_settings,
                                         uint8_t *data,
                                         uint16_t *card_status,
                                         uint16_t *exec_time);
UFR_STATUS uFR_int_DesfireWriteRecord_2k3des_PK(
                                         uint8_t *des2k_key_ext,
                                         uint32_t aid,
                                         uint8_t aid_key_nr,
                                         uint8_t file_id,
                                         uint16_t offset,
                                         uint16_t data_length,
                                         uint8_t communication_settings,
                                         uint8_t *data,
                                         uint16_t *card_status,
                                         uint16_t *exec_time);
UFR_STATUS uFR_int_DesfireWriteRecord_3k3des_PK(
                                         uint8_t *des3k_key_ext,
                                         uint32_t aid,
                                         uint8_t aid_key_nr,
                                         uint8_t file_id,
                                         uint16_t offset,
                                         uint16_t data_length,
                                         uint8_t communication_settings,
                                         uint8_t *data,
                                         uint16_t *card_status,
                                         uint16_t *exec_time);
UFR_STATUS uFR_int_DesfireWriteRecord_no_auth(
                                         uint32_t aid,
                                         uint8_t aid_key_nr,
                                         uint8_t file_id,
                                         uint16_t offset,
                                         uint16_t data_length,
                                         uint8_t communication_settings,
                                         uint8_t *data,
                                         uint16_t *card_status,
                                         uint16_t *exec_time);
*only uFR CS with SAM support
```

```
UFR_STATUS uFR_SAM_DesfireWriteRecordAesAuth(uint8_t aes_key_nr,
                                         uint32_t aid,
                                         uint8_t aid_key_nr,
                                         uint8_t file_id,
                                         uint16_t offset,
                                         uint16_t data_length,
                                         uint8_t communication_settings,
                                         uint8_t *data,
                                         uint16_t *card_status,
                                         uint16_t *exec_time);
UFR_STATUS uFR_SAM_DesfireWriteRecordDesAuth(
                                         uint8_t des_key_nr,
                                         uint32_t aid,
                                         uint8_t aid_key_nr,
                                         uint8_t file_id,
                                         uint16_t offset,
                                         uint16_t data_length,
                                         uint8_t communication_settings,
                                         uint8_t *data,
                                         uint16_t *card_status,
                                         uint16_t *exec_time);
UFR_STATUS uFR_SAM_DesfireWriteRecord2k3desAuth(
                                         uint8_t des2k_key_nr,
                                         uint32_t aid,
                                         uint8_t aid_key_nr,
                                         uint8_t file_id,
                                         uint16_t offset,
                                         uint16_t data_length,
                                         uint8_t communication_settings,
                                         uint8_t *data,
                                         uint16_t *card_status,
                                         uint16_t *exec_time);
UFR_STATUS uFR_SAM_DesfireWriteRecord3k3desAuth(
                                         uint8_t des3k_key_nr,
                                         uint32_t aid,
                                         uint8_t aid_key_nr,
                                         uint8_t file_id,
                                         uint16_t offset,
                                         uint16_t data_length,
                                         uint8_t communication_settings,
                                         uint8_t *data,
                                         uint16_t *card_status,
                                         uint16_t *exec_time);
*Transaction MAC support
UFR_STATUS uFR_int_DesfireWriteRecord_TransMac_aes(
               uint8_t aes_key_nr, uint32_t aid, uint8_t aid_key_nr, 
               uint8<sup>t</sup> file id, uint16 t offset, uint16 t data length,
               uint8_t communication_settings, uint8_t *data,
                    uint16_t *card_status, uint16_t *exec_time,
                    uint8_t use_reader_id, uint8_t *reader_id,
```
**uint8\_t \*prev\_enc\_reader\_id,** uint32 t \*trans mac cnt, uint8 t \*trans mac value); **UFR\_STATUS uFR\_int\_DesfireWriteRecord\_TransMac\_des(** uint8 t des key nr, uint32 t aid, uint8 t aid key nr, **uint8\_t file\_id, uint16\_t offset, uint16\_t data\_length, uint8\_t communication\_settings, uint8\_t \*data, uint16\_t \*card\_status, uint16\_t \*exec\_time,** uint8 t use reader id, uint8 t \*reader id, **uint8\_t \*prev\_enc\_reader\_id,** uint32 t \*trans mac cnt, uint8 t \*trans mac value); **UFR\_STATUS uFR\_int\_DesfireWriteRecord\_TransMac\_2k3des(** uint8 t des2k key nr, uint32 t aid, uint8 t aid key nr, **uint8\_t file\_id, uint16\_t offset, uint16\_t data\_length, uint8\_t communication\_settings, uint8\_t \*data, uint16\_t \*card\_status, uint16\_t \*exec\_time,** uint8 t use reader id, uint8 t \*reader id, **uint8\_t \*prev\_enc\_reader\_id,** uint32 t \*trans mac cnt, uint8 t \*trans mac value); **UFR\_STATUS uFR\_int\_DesfireWriteRecord\_TransMac\_3k3des( uint8\_t des3k\_key\_nr, uint32\_t aid, uint8\_t aid\_key\_nr, uint8\_t file\_id, uint16\_t offset, uint16\_t data\_length, uint8\_t communication\_settings, uint8\_t \*data, uint16\_t \*card\_status, uint16\_t \*exec\_time,** uint8 t use reader id, uint8 t \*reader id, **uint8\_t \*prev\_enc\_reader\_id,** uint32 t \*trans mac cnt, uint8 t \*trans mac value); **UFR\_STATUS uFR\_int\_DesfireWriteRecord\_TransMac\_aes\_PK( uint8\_t \*aes\_key\_ext, uint32\_t aid, uint8\_t aid\_key\_nr, uint8\_t file\_id, uint16\_t offset, uint16\_t data\_length, uint8\_t communication\_settings, uint8\_t \*data, uint16\_t \*card\_status, uint16\_t \*exec\_time,** uint8 t use reader id, uint8 t \*reader id, **uint8\_t \*prev\_enc\_reader\_id,** uint32 t \*trans mac cnt, uint8 t \*trans mac value); **UFR\_STATUS uFR\_int\_DesfireWriteRecord\_TransMac\_des\_PK(** uint8 t \*des key ext, uint32 t aid, uint8 t aid key nr, **uint8\_t file\_id, uint16\_t offset, uint16\_t data\_length, uint8\_t communication\_settings, uint8\_t \*data, uint16\_t \*card\_status, uint16\_t \*exec\_time,** uint8 t use reader id, uint8 t \*reader id, **uint8\_t \*prev\_enc\_reader\_id, uint32\_t \*trans\_mac\_cnt, uint8\_t \*trans\_mac\_value); UFR\_STATUS uFR\_int\_DesfireWriteRecord\_TransMac\_2k3des\_PK( uint8\_t \*des2k\_key\_ext, uint32\_t aid, uint8\_t aid\_key\_nr, uint8\_t file\_id, uint16\_t offset, uint16\_t data\_length, uint8\_t communication\_settings, uint8\_t \*data, uint16\_t \*card\_status, uint16\_t \*exec\_time, uint8\_t use\_reader\_id, uint8\_t \*reader\_id,uint8\_t \*prev\_enc\_reader\_id, uint32\_t \*trans\_mac\_cnt, uint8\_t \*trans\_mac\_value);** **UFR\_STATUS uFR\_int\_DesfireWriteRecord\_TransMac\_3k3des\_PK( uint8\_t \*des3k\_key\_ext, uint32\_t aid,**  uint8 t aid key nr, uint8 t file id, uint16 t offset, **uint16\_t data\_length, uint8\_t communication\_settings, uint8\_t \*data, uint16\_t \*card\_status,**  uint16 t \*exec time, uint8 t use reader id, uint8 t \*reader id, uint8 t \*prev enc reader id, **uint32\_t \*trans\_mac\_cnt, uint8\_t \*trans\_mac\_value); UFR\_STATUS uFR\_SAM\_DesfireWriteRecord\_TransMac\_AesAuth(** uint8 t aes key nr, uint32 t aid, uint8 t aid key nr, uint8 t file id, uint16 t offset, uint16 t data length, **uint8\_t communication\_settings, uint8\_t \*data, uint16\_t \*card\_status, uint16\_t \*exec\_time,** uint8 t use reader id, uint8 t \*reader id, **uint8\_t \*prev\_enc\_reader\_id,** uint32 t \*trans mac cnt, uint8 t \*trans mac value); **UFR\_STATUS uFR\_SAM\_DesfireWriteRecord\_TransMac\_DesAuth(** uint8 t des key nr, uint32 t aid, uint8 t aid key nr, **uint8\_t file\_id, uint16\_t offset, uint16\_t data\_length, uint8\_t communication\_settings, uint8\_t \*data, uint16\_t \*card\_status, uint16\_t \*exec\_time,** uint8 t use reader id, uint8 t \*reader id, **uint8\_t \*prev\_enc\_reader\_id,** uint32 t \*trans mac cnt, uint8 t \*trans mac value); **UFR\_STATUS uFR\_SAM\_DesfireWriteRecord\_TransMac\_2k3desAuth(** uint8 t des2k key nr, uint32 t aid, uint8 t aid key nr, **uint8\_t file\_id, uint16\_t offset, uint16\_t data\_length, uint8\_t communication\_settings, uint8\_t \*data, uint16\_t \*card\_status, uint16\_t \*exec\_time,** uint8 t use reader id, uint8 t \*reader id, **uint8\_t \*prev\_enc\_reader\_id,** uint32 t \*trans mac cnt, uint8 t \*trans mac value); **UFR\_STATUS uFR\_SAM\_DesfireWriteRecord\_TransMac\_3k3desAuth(** uint8 t des3k key nr, uint32 t aid, uint8 t aid key nr, **uint8\_t file\_id, uint16\_t offset, uint16\_t data\_length, uint8\_t communication\_settings, uint8\_t \*data, uint16\_t \*card\_status, uint16\_t \*exec\_time,** uint8 t use reader id, uint8 t \*reader id, **uint8\_t \*prev\_enc\_reader\_id,** uint32 t \*trans mac cnt, uint8 t \*trans mac value);

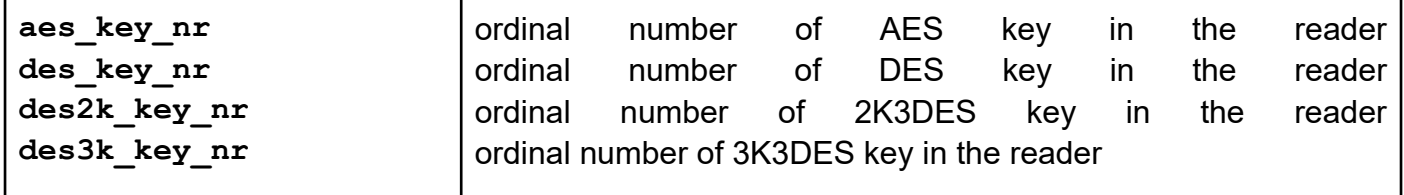

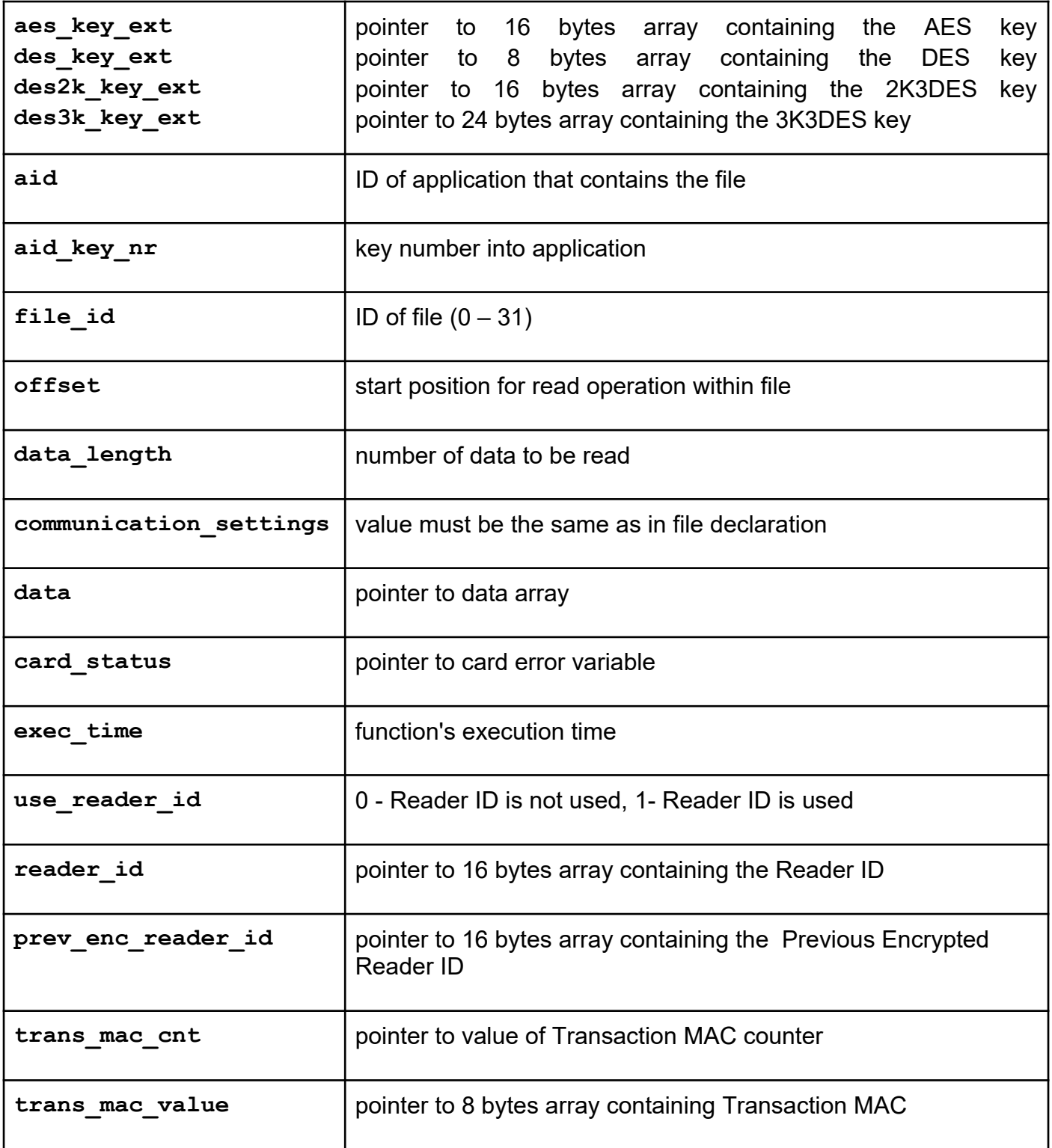

*uFR\_int\_DesfireReadRecords\_aes uFR\_int\_DesfireReadRecords\_des uFR\_int\_DesfireReadRecords\_2k3des uFR\_int\_DesfireReadRecords\_3k3des uFR\_int\_DesfireReadRecords\_aes\_PK uFR\_int\_DesfireReadRecords\_des\_PK uFR\_int\_DesfireReadRecords\_2k3des\_PK uFR\_int\_DesfireReadRecords\_3k3des\_PK uFR\_int\_DesfireReadRecords\_no\_auth uFR\_SAM\_DesfireReadRecordsAesAuth uFR\_SAM\_DesfireReadRecordsDesAuth uFR\_SAM\_DesfireReadRecords2k3desAuth uFR\_SAM\_DesfireReadRecords3k3desAuth*

For uFR PLUS devices only.

## **Function description**

Function allows to read data from a record in a Linear Record File or Cyclic Record File. Read command requires a preceding authentication either with the key specified for Read or Read&Write access.

From library version 5.0.29 and firmware version 5.0.32, Desfire Light supported.

```
Function declaration (C language)
UFR_STATUS uFR_int_DesfireReadRecords_aes(
                                         uint8_t aes_key_nr,
                                         uint32_t aid,
                                         uint8_t aid_key_nr,
                                         uint8_t file_id,
                                         uint16_t offset,
                                         uint16_t number_of_records,
                                         uint16_t record_size,
                                         uint8_t communication_settings,
                                         uint8_t *data,
                                         uint16_t *card_status,
                                         uint16_t *exec_time);
UFR_STATUS uFR_int_DesfireReadRecords_des(
                                         uint8_t des_key_nr,
                                         uint32_t aid,
                                         uint8_t aid_key_nr,
                                         uint8_t file_id,
                                         uint16_t offset,
                                         uint16_t number_of_records,
                                         uint16_t record_size,
                                         uint8_t communication_settings,
                                         uint8_t *data,
                                         uint16_t *card_status,
                                         uint16_t *exec_time);
```

```
UFR_STATUS uFR_int_DesfireReadRecords_2k3des(
                                         uint8_t des2k_key_nr,
                                         uint3\overline{2} t aid,
                                         uint8_t aid_key_nr,
                                         uint8_t file_id,
                                         uint16_t offset,
                                         uint16_t number_of_records,
                                         uint16_t record_size,
                                         uint8_t communication_settings,
                                         uint8_t *data,
                                         uint16_t *card_status,
                                         uint16_t *exec_time);
UFR_STATUS uFR_int_DesfireReadRecords_3k3des(
                                         uint8_t des3k_key_nr,
                                         uint32_t aid,
                                         uint8_t aid_key_nr,
                                         uint8_t file_id,
                                         uint16_t offset,
                                         uint16_t number_of_records,
                                         uint16_t record_size,
                                         uint8_t communication_settings,
                                         uint8_t *data,
                                         uint16_t *card_status,
                                         uint16_t *exec_time);
UFR_STATUS uFR_int_DesfireReadRecords_aes_PK(
                                         uint8_t *aes_key_ext,
                                         uint32_t aid,
                                         uint8_t aid_key_nr,
                                         uint8_t file_id,
                                         uint16_t offset,
                                         uint16_t number_of_records,
                                         uint16_t record_size,
                                         uint8_t communication_settings,
                                         uint8_t *data,
                                         uint16_t *card_status,
                                         uint16_t *exec_time);
UFR_STATUS uFR_int_DesfireReadRecords_des_PK(
                                         uint8_t *des_key_ext,
                                         uint32_t aid,
                                         uint8_t aid_key_nr,
                                         uint8_t file_id,
                                         uint16_t offset,
                                         uint16_t number_of_records,
                                         uint16_t record_size,
                                         uint8_t communication_settings,
                                         uint8_t *data,
                                         uint16_t *card_status,
                                         uint16_t *exec_time);
UFR_STATUS uFR_int_DesfireReadRecords_2k3des_PK(
                                         uint8_t *des2k_key_ext,
```

```
uint32_t aid,
                                         uint8_t aid_key_nr,
                                         uint8_t file_id,
                                         uint16_t offset,
                                         uint16_t number_of_records,
                                         uint16_t record_size,
                                         uint8_t communication_settings,
                                         uint8_t *data,
                                         uint16_t *card_status,
                                         uint16_t *exec_time);
UFR_STATUS uFR_int_DesfireReadRecords_3k3des_PK(
                                         uint8_t *des3k_key_ext,
                                         uint32_t aid,
                                         uint8_t aid_key_nr,
                                         uint8_t file_id,
                                         uint16_t offset,
                                         uint16_t number_of_records,
                                         uint16_t record_size,
                                         uint8_t communication_settings,
                                         uint8_t *data,
                                         uint16_t *card_status,
                                         uint16_t *exec_time);
UFR_STATUS uFR_int_DesfireReadRecords_no_auth(
                                         uint32_t aid,
                                         uint8_t aid_key_nr,
                                         uint8_t file_id,
                                         uint16_t offset,
                                         uint16_t number_of_records,
                                         uint16_t record_size,
                                         uint8_t communication_settings,
                                         uint8_t *data,
                                         uint16_t *card_status,
                                         VAR uint16_t *exec_time);
*only uFR CS with SAM support
UFR_STATUS uFR_SAM_DesfireReadRecordsAesAuth(
                                         uint8_t aes_key_nr,
                                         uint32_t aid,
                                         uint8_t aid_key_nr,
                                         uint8_t file_id,
                                         uint16_t offset,
                                         uint16_t number_of_records,
                                         uint16_t record_size,
                                         uint8_t communication_settings,
                                         uint8_t *data,
                                         uint16_t *card_status,
                                         uint16_t *exec_time);
UFR_STATUS uFR_SAM_DesfireReadRecordsDesAuth(
                                         uint8_t des_key_nr,
                                         uint32_t aid,
```

```
uint8_t aid_key_nr,
                                         uint8_t file_id,
                                         uint16_t offset,
                                         uint16_t number_of_records,
                                         uint16_t record_size,
                                         uint8_t communication_settings,
                                         uint8_t *data,
                                         uint16_t *card_status,
                                         uint16_t *exec_time);
UFR_STATUS uFR_SAM_DesfireReadRecords2k3desAuth(
                                         uint8_t des2k_key_nr,
                                         uint32_t aid,
                                         uint8_t aid_key_nr,
                                         uint8_t file_id,
                                         uint16_t offset,
                                         uint16_t number_of_records,
                                         uint16_t record_size,
                                         uint8_t communication_settings,
                                         uint8_t *data,
                                         uint16_t *card_status,
                                         uint16_t *exec_time);
UFR_STATUS uFR_SAM_DesfireReadRecords3k3desAuth(
                                         uint8_t des3k_key_nr,
                                         uint32_t aid,
                                         uint8_t aid_key_nr,
                                         uint8_t file_id,
                                         uint16_t offset,
                                         uint16_t number_of_records,
                                         uint16_t record_size,
                                         uint8_t communication_settings,
                                         uint8_t *data,
                                         uint16_t *card_status,
                                         uint16_t *exec_time);
```
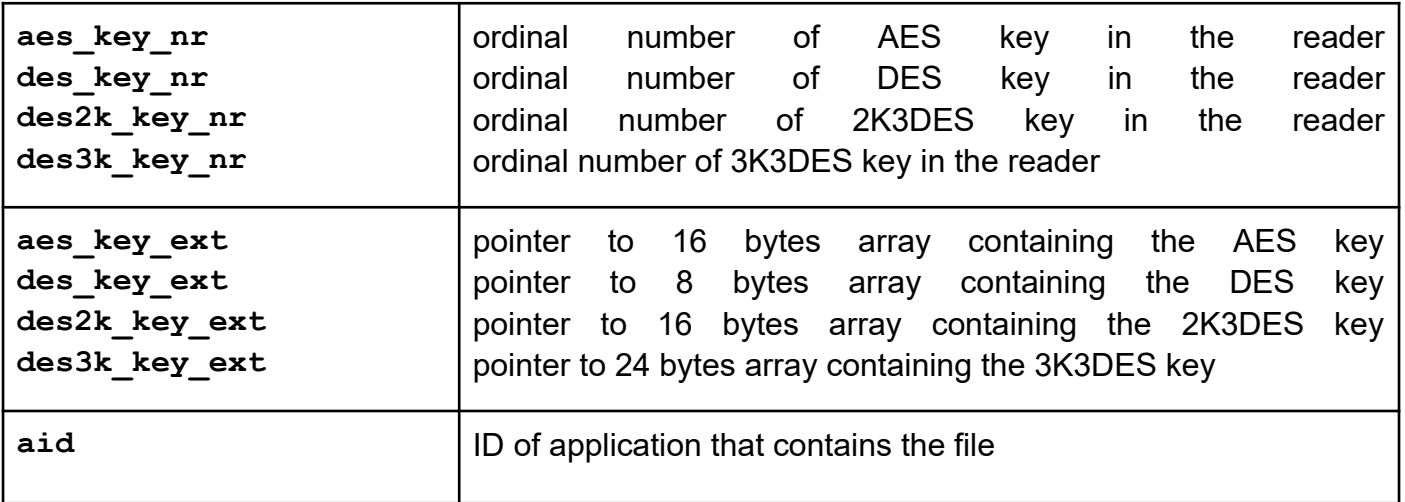

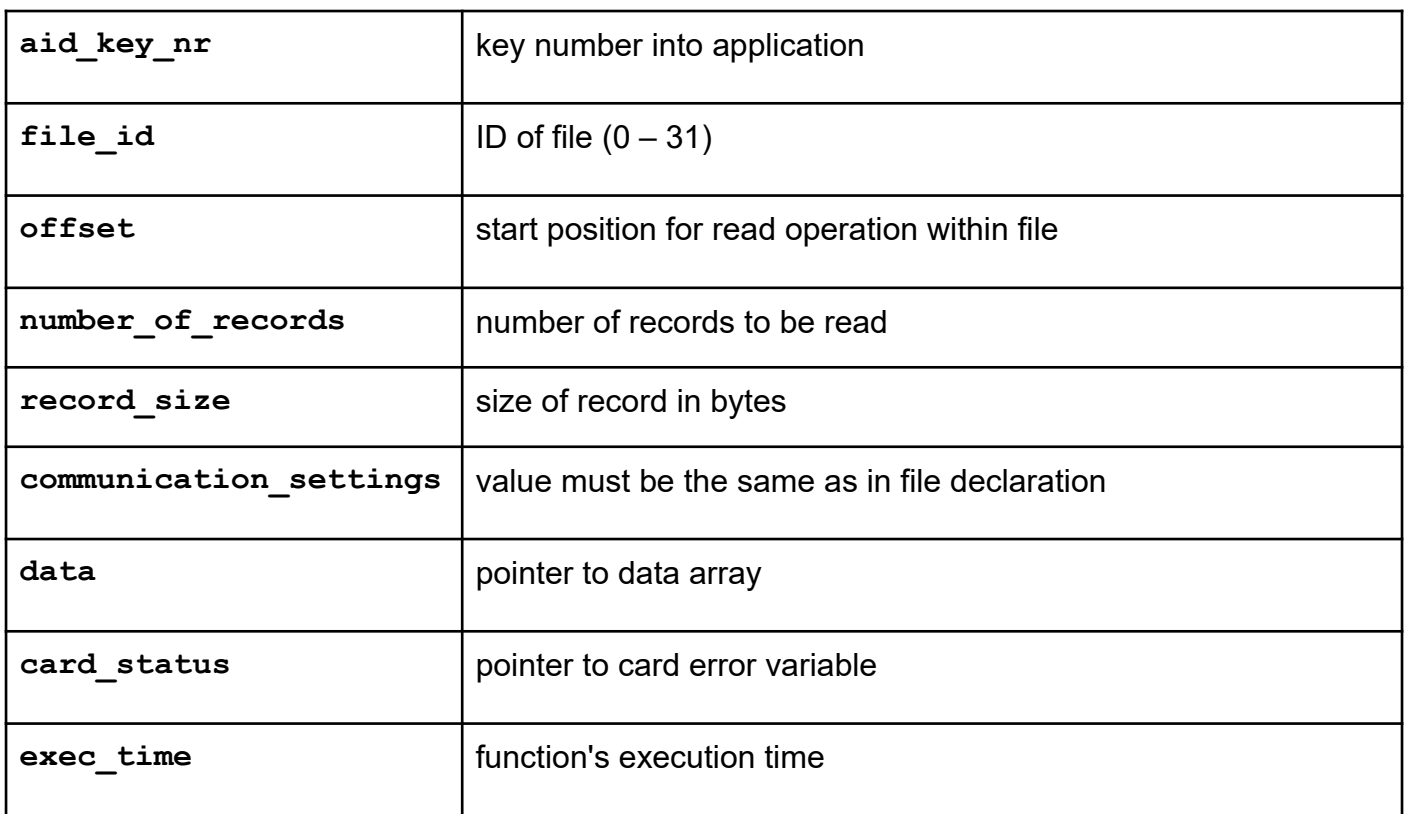

*uFR\_int\_DesfireClearRecordFile\_aes uFR\_int\_DesfireClearRecordFile\_des uFR\_int\_DesfireClearRecordFile\_2k3des uFR\_int\_DesfireClearRecordFile\_3k3des uFR\_int\_DesfireClearRecordFile\_aes\_PK uFR\_int\_DesfireClearRecordFile\_des\_PK uFR\_int\_DesfireClearRecordFile\_2k3des\_PK uFR\_int\_DesfireClearRecordFile\_3k3des\_PK uFR\_int\_DesfireClearRecordFile\_no\_auth uFR\_SAM\_DesfireClearRecordFileAesAuth uFR\_SAM\_DesfireClearRecordFileDesAuth uFR\_SAM\_DesfireClearRecordFile2k3desAuth uFR\_SAM\_DesfireClearRecordFile3k3desAuth uFR\_int\_DesfireClearRecordFile\_aes\_2 uFR\_int\_DesfireClearRecordFile\_des\_2 uFR\_int\_DesfireClearRecordFile\_2k3des\_2 uFR\_int\_DesfireClearRecordFile\_3k3des\_2 uFR\_int\_DesfireClearRecordFile\_aes\_PK\_2 uFR\_int\_DesfireClearRecordFile\_des\_PK\_2 uFR\_int\_DesfireClearRecordFile\_2k3des\_PK\_2 uFR\_int\_DesfireClearRecordFile\_3k3des\_PK\_2 uFR\_SAM\_DesfireClearRecordFileAesAuth\_2 uFR\_SAM\_DesfireClearRecordFileDesAuth\_2 uFR\_SAM\_DesfireClearRecordFile2k3desAuth\_2 uFR\_SAM\_DesfireClearRecordFile3k3desAuth\_2 uFR\_int\_DesfireClearRecordFile\_TransMac\_aes uFR\_int\_DesfireClearRecordFile\_TransMac\_des uFR\_int\_DesfireClearRecordFile\_TransMac\_2k3des uFR\_int\_DesfireClearRecordFile\_TransMac\_3k3des uFR\_int\_DesfireClearRecordFile\_TransMac\_aes\_PK uFR\_int\_DesfireClearRecordFile\_TransMac\_des\_PK uFR\_int\_DesfireClearRecordFile\_TransMac\_2k3des\_PK uFR\_int\_DesfireClearRecordFile\_TransMac\_3k3des\_PK uFR\_SAM\_DesfireClearRecordFile\_TransMac\_AesAuth uFR\_SAM\_DesfireClearRecordFile\_TransMac\_DesAuth uFR\_SAM\_DesfireClearRecordFile\_TransMac\_2k3desAuth uFR\_SAM\_DesfireClearRecordFile\_TransMac\_3k3desAuth*

For uFR PLUS devices only.

## **Function description**

Function allows to reset a Linear Record File or Cyclic Record file to the empty state. Clear

command requires a preceding authentication with the key specified for Read&Write access.

Bug fix from library version 5.0.29. The aid key number was omitted in function parameters, so it was used application master key number 0 for Read&Write access. For compatibility reasons old functions were retained. New function names have the "2" suffix.

**From library version 5.0.29 and firmware version 5.0.32, Desfire Light supported.** 

**NOTE: Transaction MAC file exist by factory default setting. For using this function, user must delete transaction MAC file first.**

**From library version 5.0.37 and firmware version 5.0.38, Transaction MAC operation supported for Desfire Light and Desfire EV2. To use these features, an Transaction MAC file must exist in the selected application. Function returns current Reader ID if they used, Previous Encrypted Reader ID, Transaction MAC counter, and Transaction MAC.**

```
Function declaration (C language)
UFR_STATUS DL_API uFR_int_DesfireClearRecordFile_aes(
                                        uint8_t aes_key_nr,
                                         uint32_t aid,
                                         uint8_t file_id,
                                         VAR uint16 t *card status,
                                        VAR uint16_t *exec_time);
UFR_STATUS DL_API uFR_int_DesfireClearRecordFile_des(
                                        uint8_t des_key_nr,
                                        uint32_t aid,
                                         uint8_t file_id,
                                         VAR uint16_t *card_status,
                                         VAR uint16_t *exec_time);
UFR_STATUS DL_API uFR_int_DesfireClearRecordFile_2k3des(
                                         uint8_t des2k_key_nr,
                                         uint32_t aid,
                                         uint8_t file_id,
                                         VAR uint16_t *card_status,
                                         VAR uint16_t *exec_time);
UFR_STATUS DL_API uFR_int_DesfireClearRecordFile_3k3des(
                                        uint8_t des3k_key_nr,
                                         uint32_t aid,
                                         uint8_t file_id,
                                         VAR uint16_t *card_status,
                                         VAR uint16 t *exec time);
UFR_STATUS DL_API uFR_int_DesfireClearRecordFile_aes_PK(
                                         IN uint8_t *aes_key_ext,
                                         uint32_t aid,
                                         uint8_t file_id,
                                         VAR uint16_t *card_status,
                                         VAR uint16 t *exec time);
UFR_STATUS DL_API uFR_int_DesfireClearRecordFile_des_PK(
                                         IN uint8_t *des_key_ext,
                                         uint32_t aid,
                                         uint8_t file_id,
                                         VAR uint16_t *card_status,
                                        VAR uint16 t *exec time);
UFR_STATUS DL_API uFR_int_DesfireClearRecordFile_2k3des_PK(
                                         IN uint8_t *des2k_key_ext,
                                         uint32_t aid,
                                         uint8_t file_id,
                                        VAR uint16_t *card_status,
                                         VAR uint16_t *exec_time);
```

```
UFR_STATUS DL_API uFR_int_DesfireClearRecordFile_3k3des_PK(
                                        IN uint8_t *des3k_key_ext,
                                        uint32_t aid,
                                        uint8_t file_id,
                                        VAR uint16_t *card_status,
                                        VAR uint16_t *exec_time);
UFR_STATUS DL_API uFR_int_DesfireClearRecordFile_no_auth(
                                        uint32_t aid,
                                        uint8_t file_id,
                                        VAR uint16_t *card_status,
                                        VAR uint16_t *exec_time);
*only uFR CS with SAM support
UFR_STATUS DL_API uFR_SAM_DesfireClearRecordFileAesAuth(
                                        uint8_t aes_key_nr,
                                        uint32_t aid,
                                        uint8_t file_id,
                                        VAR uint16_t *card_status,
                                        VAR uint16_t *exec_time);
UFR_STATUS DL_API uFR_SAM_DesfireClearRecordFileDesAuth(
                                        uint8_t des_key_nr,
                                        uint32_t aid,
                                        uint8_t file_id,
                                        VAR uint16_t *card_status,
                                        VAR uint16_t *exec_time);
UFR_STATUS DL_API uFR_SAM_DesfireClearRecordFile2k3desAuth(
                                        uint8_t des2k_key_nr,
                                        uint32_t aid,
                                        uint8_t file_id,
                                        VAR uint16_t *card_status,
                                        VAR uint16_t *exec_time);
UFR_STATUS DL_API uFR_SAM_DesfireClearRecordFile3k3desAuth(
                                        uint8_t des3k_key_nr,
                                        uint32 t aid,
                                        uint8_t file_id,
                                        VAR uint16_t *card_status,
                                        VAR uint16 t *exec time);
*From library version 5.0.29.
UFR_STATUS DL_API uFR_int_DesfireClearRecordFile_aes_2(
                                        uint8_t aes_key_nr,
                                        uint32_t aid,
                                        uint8_t aid_key_nr,
                                        uint8_t file_id,
                                        VAR uint16_t *card_status,
                                        VAR uint16_t *exec_time);
UFR_STATUS DL_API uFR_int_DesfireClearRecordFile_des_2(
                                        uint8_t des_key_nr,
                                        uint32_t aid,
                                        uint8_t aid_key_nr,
                                        uint8_t file_id,
```

```
VAR uint16_t *card_status,
                                         VAR uint16 t *exec time);
UFR_STATUS DL_API uFR_int_DesfireClearRecordFile_2k3des_2(
                                         uint8_t des2k_key_nr,
                                         uint32_t aid,
                                         uint8_t aid_key_nr,
                                         uint8_t file_id,
                                         VAR uint16_t *card_status,
                                         VAR uint16 t *exec time);
UFR_STATUS DL_API uFR_int_DesfireClearRecordFile_3k3des_2(
                                         uint8_t des3k_key_nr,
                                         uint32_t aid,
                                         uint8_t aid_key_nr,
                                         uint8_t file_id,
                                         VAR uint16_t *card_status,
                                         VAR uint16 t *exec time);
UFR_STATUS DL_API uFR_SAM_DesfireClearRecordFileAesAuth_2(
                                         uint8_t aes_key_nr,
                                         uint32_t aid,
                                         uint8_t aid_key_nr,
                                         uint8_t file_id,
                                         VAR uint16_t *card_status,
                                         VAR uint16 t *exec time);
UFR_STATUS DL_API uFR_SAM_DesfireClearRecordFile3k3desAuth_2(
                                         uint8_t des3k_key_nr,
                                         uint32<sup>t</sup> aid,
                                         uint8_t aid_key_nr,
                                         uint8_t file_id,
                                         VAR uint16_t *card_status,
                                         VAR uint16 t *exec time);
UFR_STATUS DL_API uFR_SAM_DesfireClearRecordFileDesAuth_2(
                                         uint8_t des_key_nr,
                                         uint32_t aid,
                                         uint8_t aid_key_nr,
                                         uint8_t file_id,
                                         VAR uint16_t *card_status,
                                         VAR uint16 t *exec time);
UFR_STATUS DL_API uFR_SAM_DesfireClearRecordFile2k3desAuth_2(
                                         uint8_t des2k_key_nr,
                                         uint32<sup>t</sup> aid,
                                         uint8_t aid_key_nr,
                                         uint8_t file_id,
                                         VAR uint16_t *card_status,
                                         VAR uint16_t *exec_time);
UFR_STATUS DL_API uFR_int_DesfireClearRecordFile_aes_PK_2(
                                         IN uint8_t *aes_key_ext,
                                         uint32_t aid,
                                         uint8_t aid_key_nr,
                                         uint8_t file_id,
                                         VAR uint16_t *card_status,
```

```
VAR uint16 t *exec time);
UFR_STATUS DL_API uFR_int_DesfireClearRecordFile_des_PK_2(
                                        IN uint8_t *des_key_ext,
                                        uint32_t aid,
                                        uint8_t aid_key_nr,
                                        uint8_t file_id,
                                        VAR uint16_t *card_status,
                                        VAR uint16_t *exec_time);
UFR_STATUS DL_API uFR_int_DesfireClearRecordFile_2k3des_PK_2(
                                        IN uint8_t *des2k_key_ext,
                                        uint32_t aid,
                                        uint8_t aid_key_nr,
                                        uint8_t file_id,
                                        VAR uint16_t *card_status,
                                        VAR uint16_t *exec_time);
UFR_STATUS DL_API uFR_int_DesfireClearRecordFile_3k3des_PK_2(
                                        IN uint8_t *des3k_key_ext,
                                        uint32_t aid,
                                        uint8_t aid_key_nr,
                                        uint8_t file_id,
                                        VAR uint16_t *card_status,
                                        VAR uint16_t *exec_time);
*Transaction MAC support
UFR_STATUS uFR_int_DesfireClearRecordFile_TransMac_aes(
               uint8 t aes key nr, uint32 t aid, uint8 t aid key nr,
               uint8_t file_id, 
               uint16_t *card_status, uint16_t *exec_time,
                    uint8 t use reader id, uint8 t *reader id,
               uint8_t *prev_enc_reader_id,
               uint32 t *trans mac cnt, uint8 t *trans mac value);
UFR_STATUS uFR_int_DesfireClearRecordFile_TransMac_des(
               uint8 t des key nr, uint32 t aid, uint8 t aid key nr,
               uint8_t file_id, 
               uint16_t *card_status, uint16_t *exec_time,
                    uint8 t use reader id, uint8 t *reader id,
               uint8_t *prev_enc_reader_id,
               uint32_t *trans_mac_cnt, uint8_t *trans_mac_value);
UFR_STATUS uFR_int_DesfireClearRecordFile_TransMac_2k3des(
               uint8 t des2k key nr, uint32 t aid, uint8 t aid key nr,
               uint8_t file_id,
               uint16_t *card_status, uint16_t *exec_time,
                    uint8_t use_reader_id, uint8_t *reader_id, 
               uint8_t *prev_enc_reader_id,
               uint32 t *trans mac cnt, uint8 t *trans mac value);
UFR_STATUS uFR_int_DesfireClearRecordFile_TransMac_3k3des(
               uint8_t des3k_key_nr, uint32_t aid, uint8_t aid_key_nr, 
               uint8_t file_id,
               uint16_t *card_status, uint16_t *exec_time,
                    uint8_t use_reader_id, uint8_t *reader_id,
```
**uint8\_t \*prev\_enc\_reader\_id,** uint32 t \*trans mac cnt, uint8 t \*trans\_mac\_value); **UFR\_STATUS uFR\_int\_DesfireClearRecordFile\_TransMac\_aes\_PK(** uint8 t \*aes key ext, uint32 t aid, uint8 t aid key nr, **uint8\_t file\_id, uint16\_t \*card\_status, uint16\_t \*exec\_time,** uint8 t use reader id, uint8 t \*reader id, **uint8\_t \*prev\_enc\_reader\_id,** uint32 t \*trans mac cnt, uint8 t \*trans mac value); **UFR\_STATUS uFR\_int\_DesfireClearRecordFile\_TransMac\_des\_PK(** uint8 t \*des key ext, uint32 t aid, uint8 t aid key nr, **uint8\_t file\_id, uint16\_t \*card\_status, uint16\_t \*exec\_time,** uint8 t use reader id, uint8 t \*reader id, **uint8\_t \*prev\_enc\_reader\_id,** uint32 t \*trans mac cnt, uint8 t \*trans mac value); **UFR\_STATUS uFR\_int\_DesfireClearRecordFile\_TransMac\_2k3des\_PK( uint8\_t \*des2k\_key\_ext, uint32\_t aid, uint8\_t aid\_key\_nr, uint8\_t file\_id, uint16\_t \*card\_status, uint16\_t \*exec\_time, uint8\_t use\_reader\_id,**  uint8 t \*reader id,uint8 t \*prev enc reader id, uint32 t \*trans mac cnt, uint8 t \*trans mac value); **UFR\_STATUS uFR\_int\_DesfireClearRecordFile\_TransMac\_3k3des\_PK( uint8\_t \*des3k\_key\_ext, uint32\_t aid, uint8\_t aid\_key\_nr, uint8\_t file\_id, uint16\_t \*card\_status, uint16\_t \*exec\_time, uint8\_t use\_reader\_id,**  uint8 t \*reader id, uint8 t \*prev enc reader id, uint32 t \*trans mac cnt, uint8 t \*trans mac value); **UFR\_STATUS uFR\_SAM\_DesfireClearRecordFile\_TransMac\_AesAuth(** uint8 t aes key nr, uint32 t aid, uint8 t aid key nr, **uint8\_t file\_id, uint16\_t \*card\_status, uint16\_t \*exec\_time,** uint8 t use reader id, uint8 t \*reader id, **uint8\_t \*prev\_enc\_reader\_id, uint32\_t \*trans\_mac\_cnt, uint8\_t \*trans\_mac\_value); UFR\_STATUS uFR\_SAM\_DesfireClearRecordFile\_TransMac\_DesAuth(** uint8 t des key nr, uint32 t aid, uint8 t aid key nr, **uint8\_t file\_id, uint16\_t \*card\_status, uint16\_t \*exec\_time, uint8\_t use\_reader\_id, uint8\_t \*reader\_id, uint8\_t \*prev\_enc\_reader\_id,** uint32 t \*trans mac cnt, uint8 t \*trans mac value); **UFR\_STATUS uFR\_SAM\_DesfireClearRecordFile\_TransMac\_2k3desAuth( uint8\_t des2k\_key\_nr, uint32\_t aid, uint8\_t aid\_key\_nr, uint8\_t file\_id, uint16\_t \*card\_status, uint16\_t \*exec\_time, uint8\_t use\_reader\_id, uint8\_t \*reader\_id,** 

**uint8\_t \*prev\_enc\_reader\_id, uint32\_t \*trans\_mac\_cnt, uint8\_t \*trans\_mac\_value); UFR\_STATUS uFR\_SAM\_DesfireClearRecordFile\_TransMac\_3k3desAuth( uint8\_t des3k\_key\_nr, uint32\_t aid, uint8\_t aid\_key\_nr, uint8\_t file\_id, uint16\_t \*card\_status, uint16\_t \*exec\_time, uint8\_t use\_reader\_id, uint8\_t \*reader\_id, uint8\_t \*prev\_enc\_reader\_id, uint32\_t \*trans\_mac\_cnt, uint8\_t \*trans\_mac\_value);**

**Parameters**

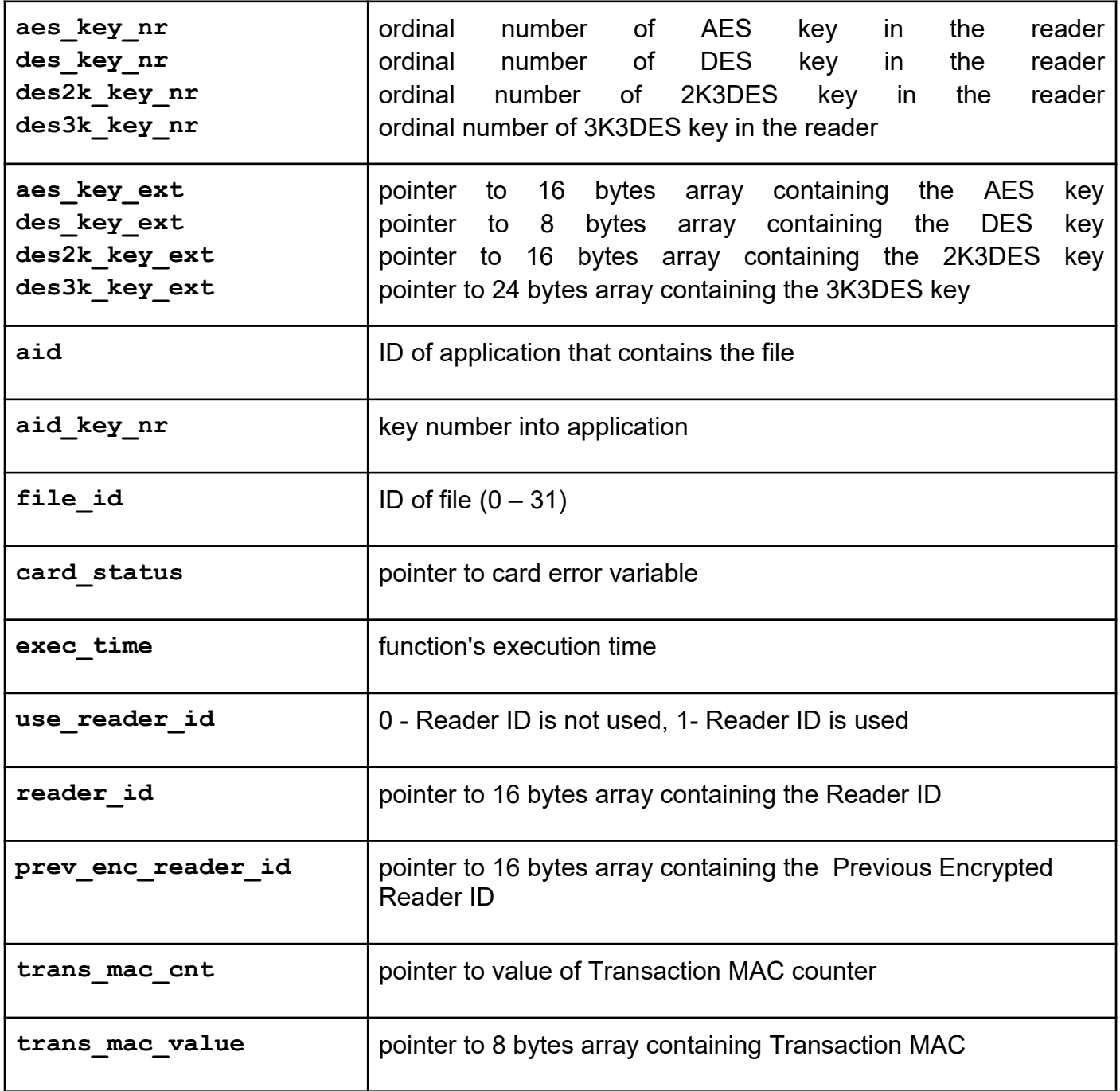

## *dfl\_get\_file\_settings*

From library version 5.0.29 and firmware version 5.0.32. Desfire Light specific command.

# **Function description**

Function returns file settings.

**UFR\_STATUS DL\_API dfl\_get\_file\_settings(uint8\_t file\_no,**  VAR uint8 t \*file type, **VAR uint8\_t \*communication\_mode, VAR uint8\_t \*read\_key\_no,**  VAR uint8 t \*write key no, **VAR uint8\_t \*read\_write\_key\_no, VAR uint8\_t \*change\_key\_no,**

```
VAR uint32_t *file_size,
VAR int32_t *lower_limit, 
VAR int32_t *upper_limit, 
VAR uint32_t *limited_credit_value, 
VAR uint8 t *limited credit enable,
VAR uint8 t *free get value,
VAR uint32 t *record size,
VAR uint32 t *max number of rec,
VAR uint32 t *curr number of rec,
VAR uint8 t *ex unauth operation,
VAR uint8_t *tmc_limit_conf, 
VAR uint8_t *tm_key_type, 
VAR uint8_t *tm_key_version, 
VAR uint32_t *tmc_limit);
```
#### **Parameters**

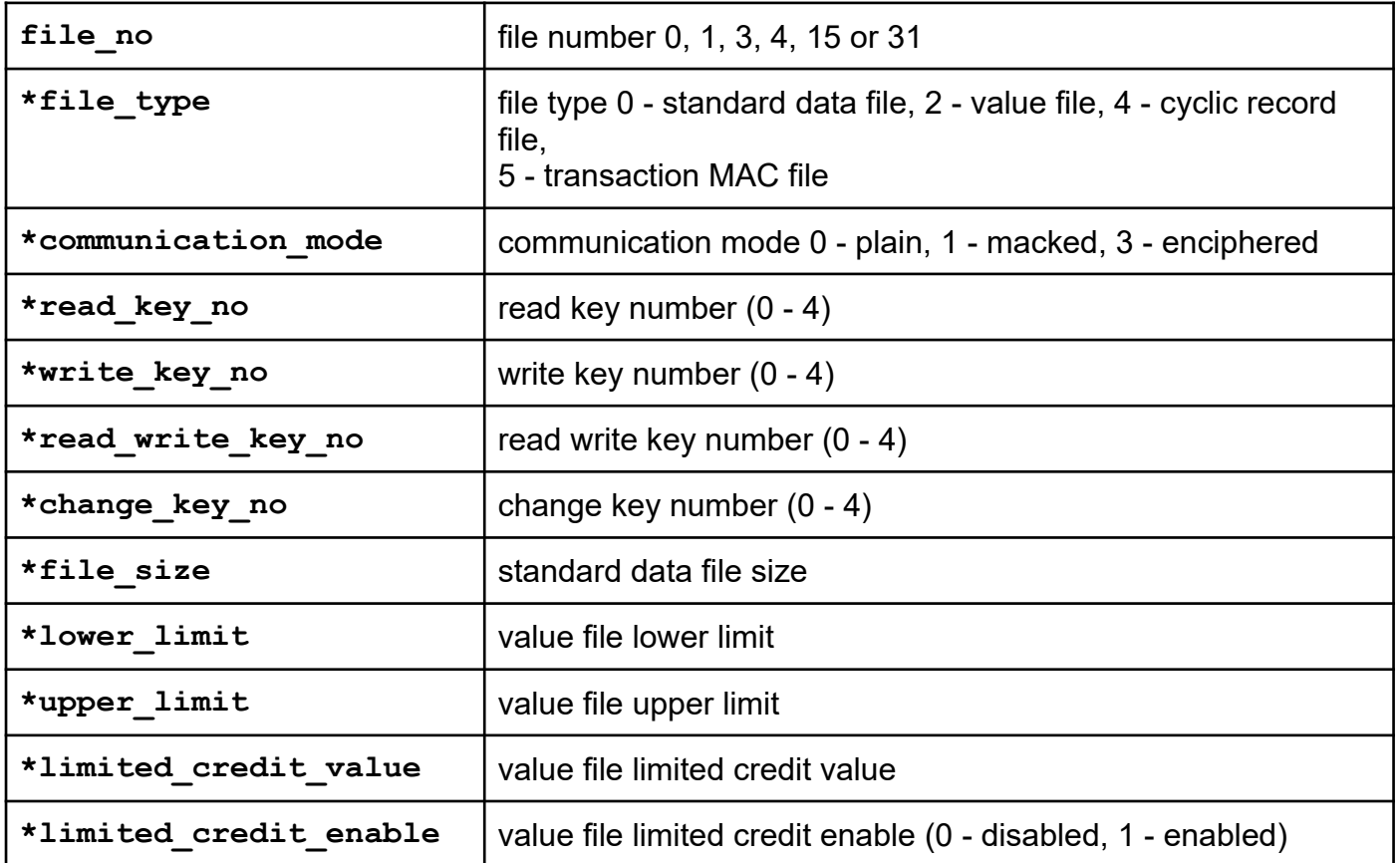

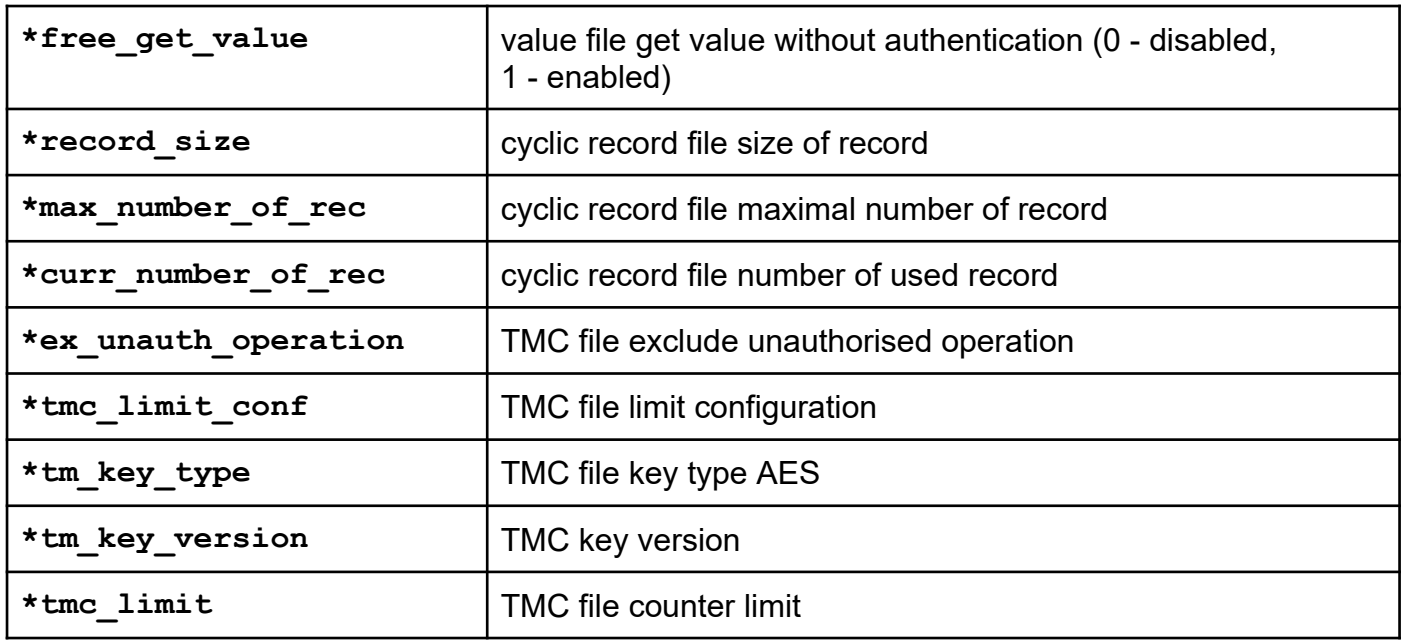

# *dfl\_change\_file\_settings dfl\_change\_file\_settings\_pk*

From library version 5.0.29 and firmware version 5.0.32. Desfire Light specific command.

# **Function description**

Function changes file settings.

```
UFR STATUS dfl change file settings pk(IN uint8 t *aes key ext,
                                    uint8_t file_no, 
                                    uint8_t key_no, 
                                    uint8_t curr_communication_mode,
                                    uint8_t new_communication_mode, 
                                    uint8_t read_key_no, 
                                    uint8_t write_key_no, 
                                    uint8_t read_write_key_no, 
                                    uint8_t change_key_no);
UFR_STATUS dfl_change_file_settings(uint8_t aes_key_no, 
                                    uint8_t file_no, 
                                    uint8_t key_no, 
                                    uint8_t curr_communication_mode,
                                    uint8_t new_communication_mode,
                                    uint8_t read_key_no, 
                                    uint8_t write_key_no, 
                                    uint8_t read_write_key_no, 
                                    uint8_t change_key_no);
```
#### **Parameters**

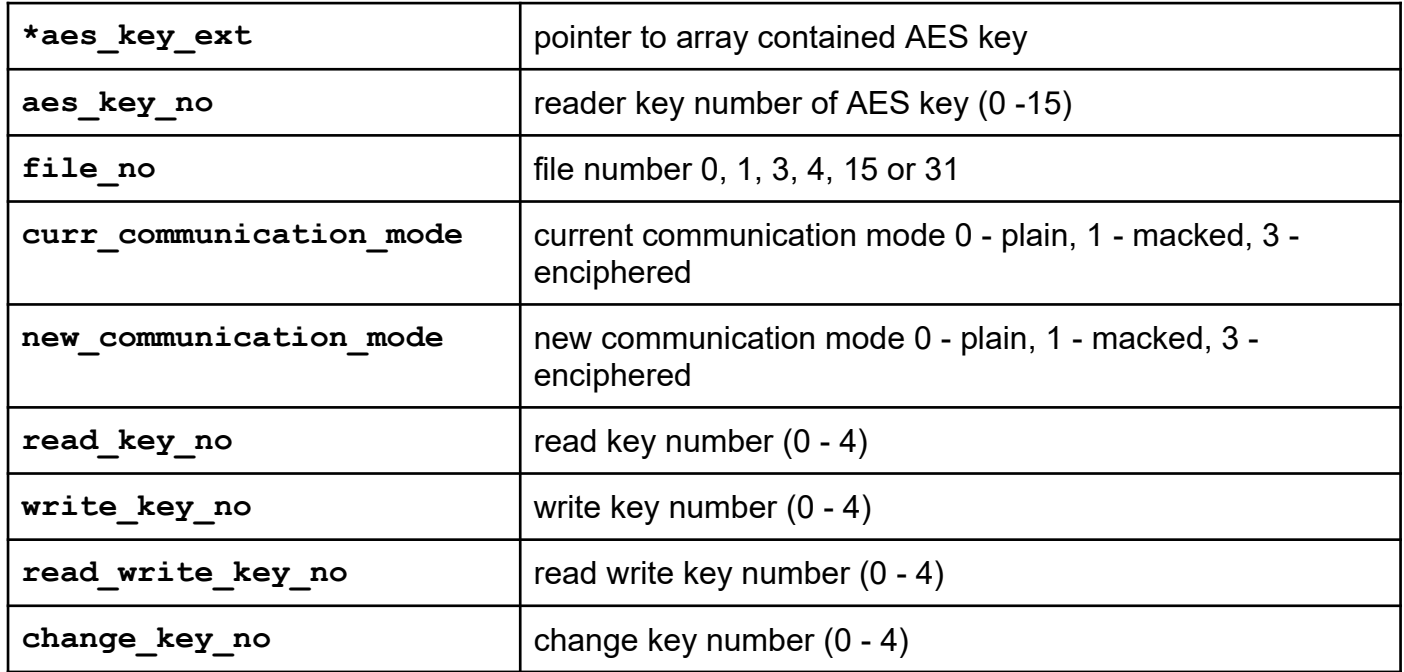

## *dfl\_delete\_tmc\_file dfl\_delete\_tmc\_file\_pk*

From library version 5.0.29 and firmware version 5.0.32. Desfire Light specific command.

### **Function description**

Function delete transaction MAC file.

**NOTE: Transaction MAC file exist by factory default. To use the operations with value file, and cyclic record file, this file must be deleted.**

**From library version 5.0.37 and firmware version 5.0.38, Transaction MAC operation supported for Desfire Light and Desfire EV2. To use these features, an Transaction MAC file must exist in the selected application.** 

```
Function declaration (C language)
UFR STATUS dfl delete tmc file pk(IN uint8 t *aes key ext,
                               uint8_t file_no);
UFR_STATUS dfl_delete_tmc_file(uint8_t aes_key_no, 
                               uint8_t file_no);
```
**Parameters**

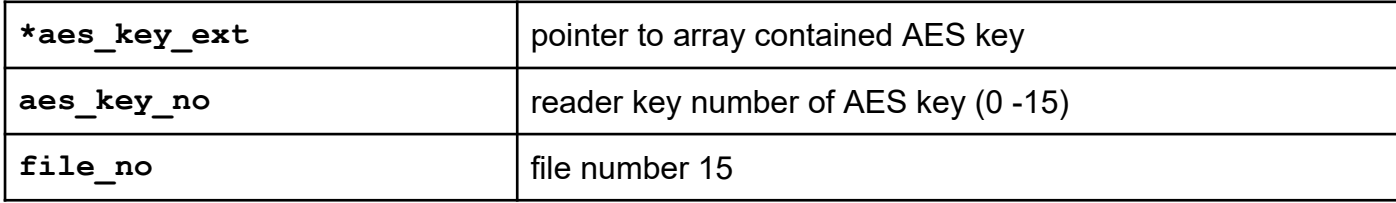

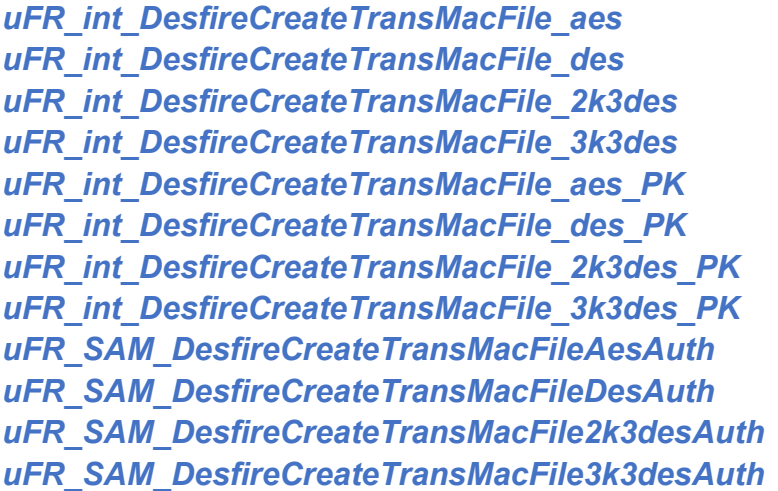

From library version 5.0.37 and firmware version 5.0.38. For Desfire Light, and Desfire EV2.

### **Function description**

Function creates Transaction MAC file in application.

```
UFR_STATUS DL_API uFR_int_DesfireCreateTransMacFile_aes(
               uint8 t aes key nr, uint32 t aid, uint8 t file id,
               uint8_t read_key_no, 
               uint8_t commit_reader_id_key_no, 
               uint8_t change_key_no, uint8_t communication_settings,
               uint8_t *trans_mac_key,
               uint16_t *card_status, uint16_t *exec_time);
UFR_STATUS DL_API uFR_int_DesfireCreateTransMacFile_des(
               uint8_t des_key_nr, uint32_t aid, uint8_t file_id,
               uint8_t read_key_no, 
               uint8_t commit_reader_id_key_no, 
               uint8_t change_key_no, uint8_t communication_settings,
               uint8_t *trans_mac_key,
               uint16_t *card_status, uint16_t *exec_time);
UFR_STATUS DL_API uFR_int_DesfireCreateTransMacFile_2k3des(
               uint8_t des2k_key_nr, uint32_t aid, uint8_t file_id,
               uint8_t read_key_no, 
               uint8_t commit_reader_id_key_no, 
               uint8_t change_key_no, uint8_t communication_settings,
               uint8_t *trans_mac_key,
               uint16_t *card_status, uint16_t *exec_time);
UFR_STATUS DL_API uFR_int_DesfireCreateTransMacFile_3k3des(
               uint8_t des3k_key_nr, uint32_t aid, uint8_t file_id,
               uint8_t read_key_no, 
               uint8_t commit_reader_id_key_no, 
               uint8_t change_key_no, uint8_t communication_settings,
               uint8_t *trans_mac_key,
               uint16_t *card_status, uint16_t *exec_time);
UFR_STATUS DL_API uFR_int_DesfireCreateTransMacFile_aes_PK(
               uint8_t *aes_key_ext, uint32_t aid, uint8_t file_id,
               uint8_t read_key_no, 
               uint8_t commit_reader_id_key_no, 
               uint8_t change_key_no, uint8_t communication_settings,
               uint8_t *trans_mac_key,
               uint16_t *card_status, uint16_t *exec_time);
UFR_STATUS DL_API uFR_int_DesfireCreateTransMacFile_des_PK(
               uint8_t *des_key_ext, uint32_t aid, uint8_t file_id,
               uint8_t read_key_no, 
               uint8_t commit_reader_id_key_no, 
               uint8_t change_key_no, uint8_t communication_settings,
               uint8_t *trans_mac_key,
               uint16_t *card_status, uint16_t *exec_time);
UFR_STATUS DL_API uFR_int_DesfireCreateTransMacFile_2k3des_PK(
               uint8_t *des2k_key_ext, uint32_t aid, uint8_t file_id,
```
**uint8\_t read\_key\_no, uint8\_t commit\_reader\_id\_key\_no, uint8\_t change\_key\_no, uint8\_t communication\_settings, uint8\_t \*trans\_mac\_key, uint16\_t \*card\_status, uint16\_t \*exec\_time); UFR\_STATUS DL\_API uFR\_int\_DesfireCreateTransMacFile\_3k3des\_PK( uint8\_t \*des3k\_key\_ext, uint32\_t aid, uint8\_t file\_id, uint8\_t read\_key\_no, uint8\_t commit\_reader\_id\_key\_no,**  uint8 t change key no, uint8 t communication settings, **uint8\_t \*trans\_mac\_key, uint16\_t \*card\_status, uint16\_t \*exec\_time); UFR\_STATUS DL\_API uFR\_SAM\_DesfireCreateTransMacFileAesAuth( uint8\_t aes\_key\_nr, uint32\_t aid, uint8\_t file\_id, uint8\_t read\_key\_no, uint8\_t commit\_reader\_id\_key\_no, uint8\_t change\_key\_no, uint8\_t communication\_settings, uint8\_t \*trans\_mac\_key, uint16\_t \*card\_status, uint16\_t \*exec\_time); UFR\_STATUS DL\_API uFR\_SAM\_DesfireCreateTransMacFileDesAuth( uint8\_t des\_key\_nr, uint32\_t aid, uint8\_t file\_id, uint8\_t read\_key\_no, uint8\_t commit\_reader\_id\_key\_no, uint8\_t change\_key\_no, uint8\_t communication\_settings, uint8\_t \*trans\_mac\_key, uint16\_t \*card\_status, uint16\_t \*exec\_time); UFR\_STATUS DL\_API uFR\_SAM\_DesfireCreateTransMacFile2k3desAuth( uint8\_t des2k\_key\_nr, uint32\_t aid, uint8\_t file\_id, uint8\_t read\_key\_no, uint8\_t commit\_reader\_id\_key\_no, uint8\_t change\_key\_no, uint8\_t communication\_settings, uint8\_t \*trans\_mac\_key, uint16\_t \*card\_status, uint16\_t \*exec\_time); UFR\_STATUS DL\_API uFR\_SAM\_DesfireCreateTransMacFile3k3desAuth( uint8\_t des3k\_key\_nr, uint32\_t aid, uint8\_t file\_id, uint8\_t read\_key\_no,**  uint8 t commit reader id key no, **uint8\_t change\_key\_no, uint8\_t communication\_settings, uint8\_t \*trans\_mac\_key, uint16\_t \*card\_status, uint16\_t \*exec\_time);**

#### **Parameters**

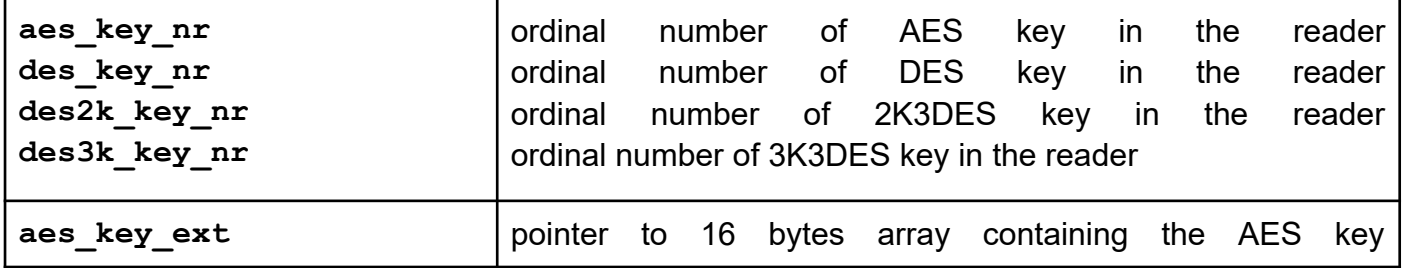

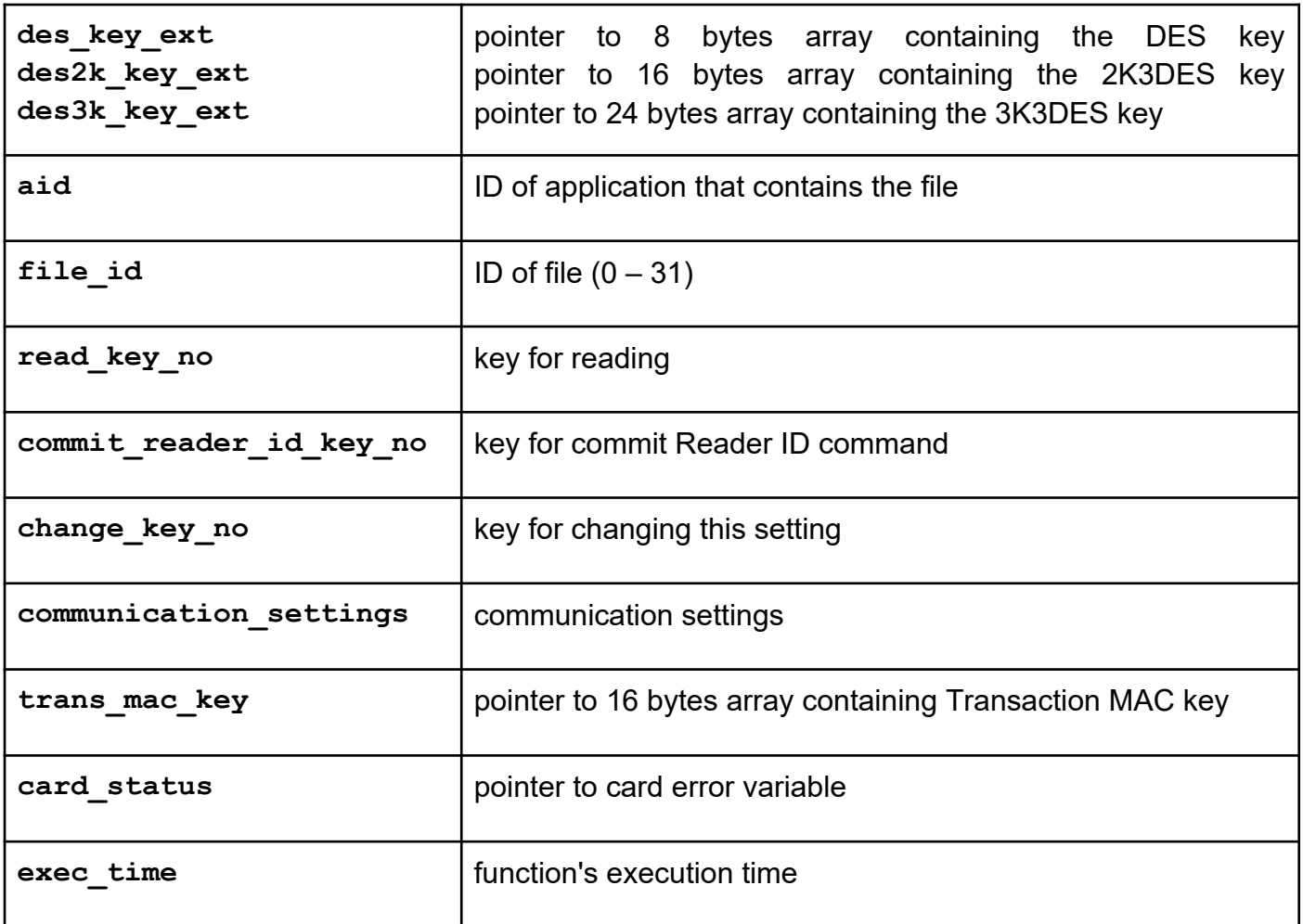

# *dfl\_check\_credit\_value\_transaction\_mac*

From library version 5.0.37 and firmware version 5.0.38. For Desfire Light, and Desfire EV2.

## **Function description**

Helper function for check transaction MAC in credit value operation. Function also returns decrypted Previous Reader ID. User must enter file number, value of credit, transaction MAC counter, card UID, transaction MAC key, Reader ID, encrypted Previous Reader ID and transaction MAC.

```
UFR_STATUS dfl_check_credit_value_transaction_mac(
          uint8 t file no, uint32 t value, uint32 t trans mac counter,
          uint8 t *uid, uint8 t *trans mac key,
          uint8<sup>t</sup> *reader id, uint8 t *prev_enc_reader_id,
          uint8<sup>t</sup> *trans mac value, uint8 t *prev reader id);
```
### **Parameters**

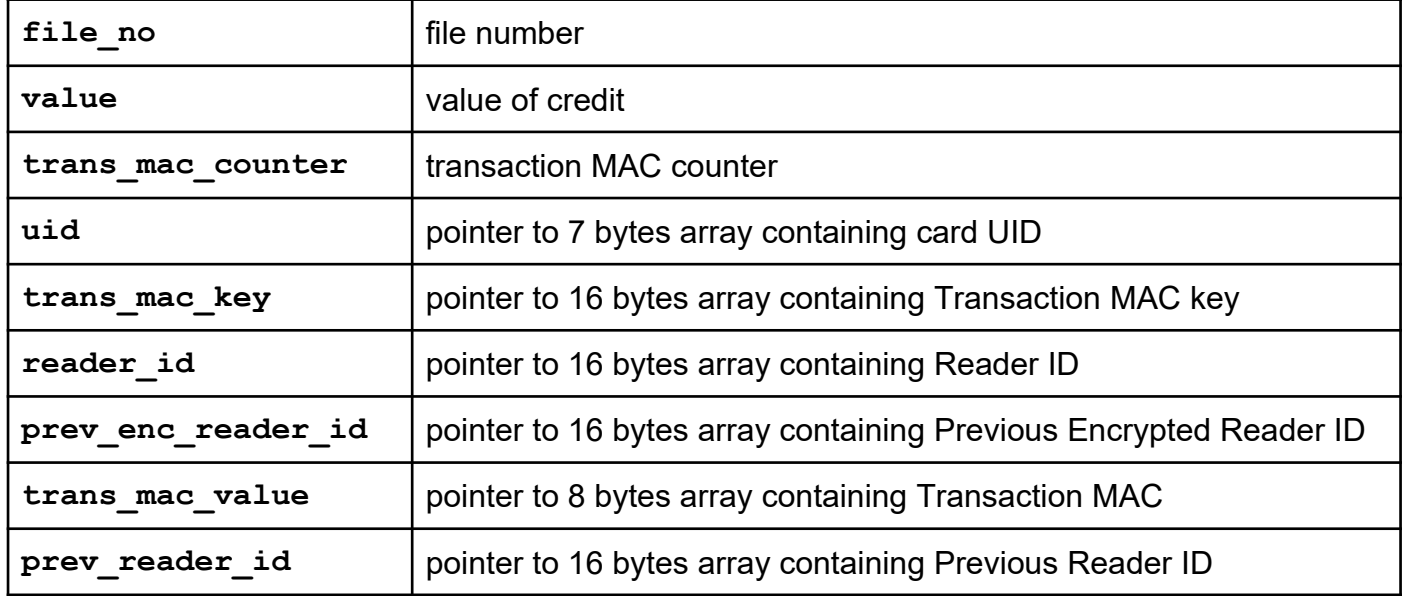

## *dfl\_check\_debit\_value\_transaction\_mac*

From library version 5.0.37 and firmware version 5.0.38. For Desfire Light, and Desfire EV2.

### **Function description**

Helper function for check transaction MAC in debit value operation. Function also returns decrypted Previous Reader ID. User must enter file number, value of credit, transaction MAC counter, card UID, transaction MAC key, Reader ID, encrypted Previous Reader ID and transaction MAC.

```
UFR_STATUS dfl_check_debit_value_transaction_mac(
          uint8 t file no, uint32 t value, uint32 t trans mac counter,
          uint8 t *uid, uint8 t *trans mac key,
          uint8<sup>t</sup> *reader id, uint8 t *prev enc reader id,
          uint8<sup>t</sup> *trans mac value, uint8 t *prev reader id);
```
### **Parameters**

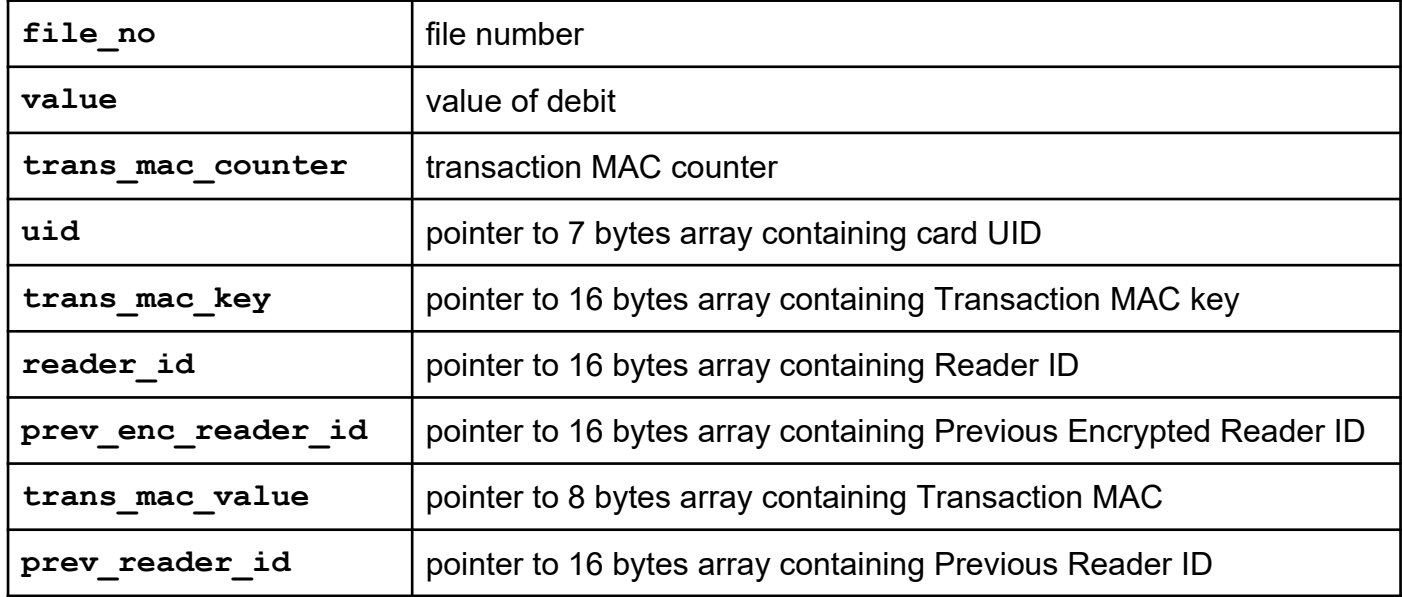

## *desfire\_check\_write\_record\_transaction\_mac dfl\_check\_write\_record\_transaction\_mac*

From library version 5.0.37 and firmware version 5.0.38. For Desfire Light, and Desfire EV2.

### **Function description**

Helper function for check transaction MAC in write record operation. Function also returns decrypted Previous Reader ID. User must enter file number, data offset, data length, array of data, transaction MAC counter, card UID, transaction MAC key, Reader ID, encrypted Previous Reader ID and transaction MAC.

```
UFR_STATUS desfire_check_write_record_transaction_mac(
          uint8 t file no, uint32 t offset, uint32 t data len,
          uint8<sup>t</sup> *data, uint32 t trans mac counter, uint8 t *uid,
          uint8 t *trans mac key, uint8 t *reader id,
          uint8 t *prev enc reader id, uint8 t *trans mac value,
          uint8 t *prev reader id);
UFR_STATUS dfl_check_write_record_transaction_mac(
          uint8_t file_no, uint32_t offset, uint32_t data_len,
          uint8_t *data, uint32_t trans_mac_counter, uint8_t *uid, 
          uint8 t *trans mac key, uint8 t *reader id,
          uint8 t *prev enc reader id, uint8 t *trans mac value,
          uint8<sup>-</sup>t *prev<sup>--</sup>reader id);
```
#### **Parameters**

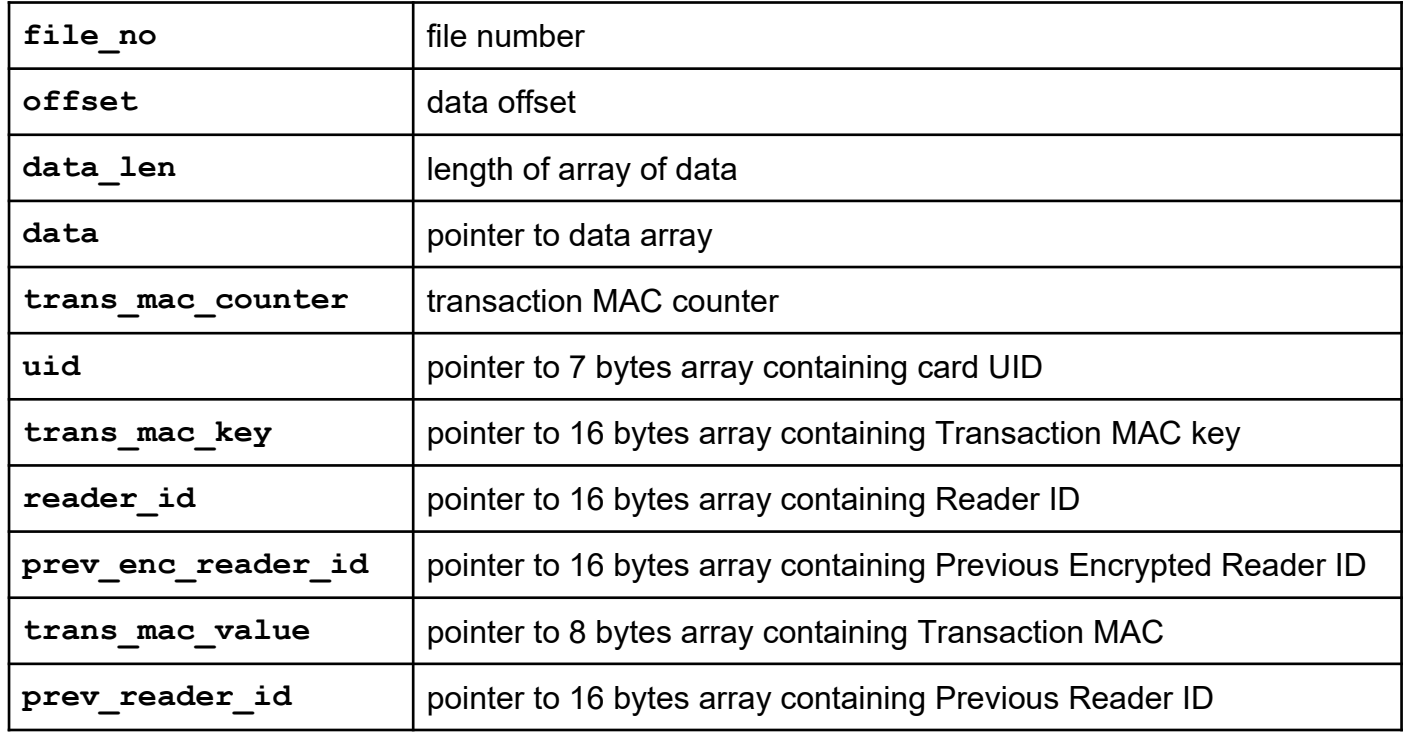

## *desfire\_check\_clear\_record\_transaction\_mac*

From library version 5.0.37 and firmware version 5.0.38. For Desfire Light, and Desfire EV2.

### **Function description**

Helper function for check transaction MAC in clear record operation. Function also returns decrypted Previous Reader ID. Users must enter file number, transaction MAC counter, card UID, transaction MAC key, Reader ID, encrypted Previous Reader ID and transaction MAC.

```
UFR_STATUS desfire_check_clear_record_transaction_mac(
          uint8 t file no, uint32 t trans mac counter, uint8 t *uid,
          uint8_t *trans_mac_key, uint8_t *reader_id, 
          uint8<sup>t</sup> *prev enc reader id, uint8 t *trans mac value,
          \frac{1}{t} *prev reader id);
```
#### **Parameters**

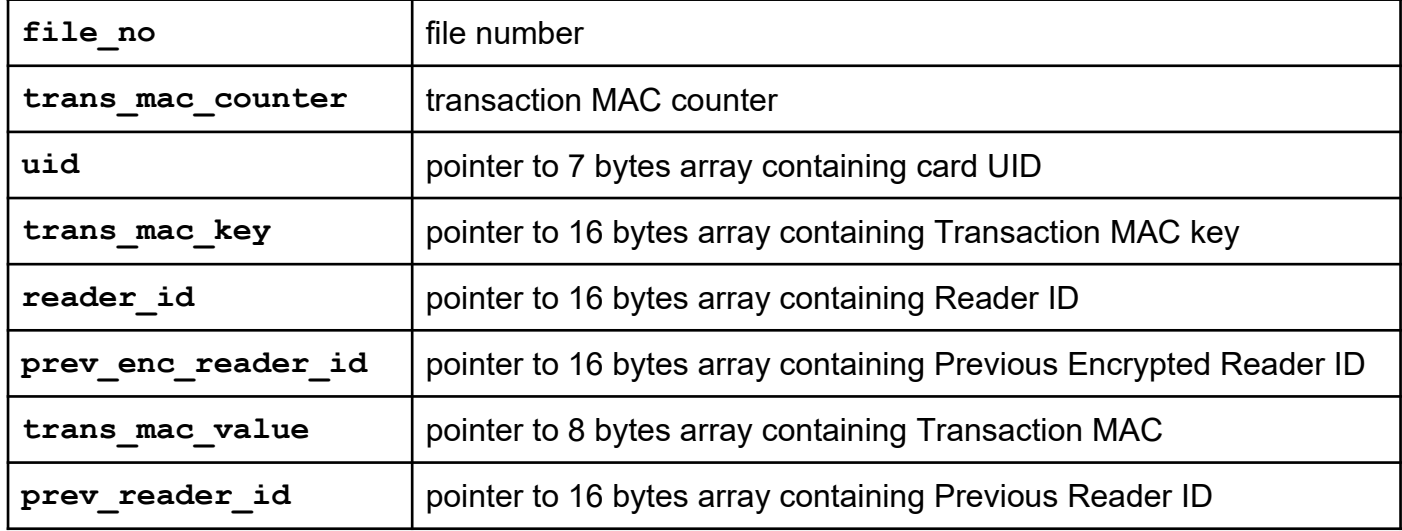

*uFR\_int\_DesfireUidReadECCSignature uFR\_int\_DesfireRidReadECCSignature\_des\_PK uFR\_int\_DesfireRidReadECCSignature\_2k3des\_PK uFR\_int\_DesfireRidReadECCSignature\_3k3des\_PK uFR\_int\_DesfireRidReadECCSignature\_aes\_PK uFR\_int\_DesfireRidReadECCSignature\_des uFR\_int\_DesfireRidReadECCSignature\_2k3des uFR\_int\_DesfireRidReadECCSignature\_3k3des uFR\_int\_DesfireRidReadECCSignature\_aes*

From library version 5.0.45 and firmware version 5.0.44. For Desfire Light, and Desfire EV2.

## **Function description**

Function retrieves the asymmetric originality signature based on an asymmetric cryptographic algorithm Elliptic Curve Cryptography Digital Signature Algorithm (ECDSA). If the Random ID is activated, then the authentication with a valid key required.

**Function declaration (C language) UFR\_STATUS uFR\_int\_DesfireUidReadECCSignature( OUT uint8\_t \*lpucECCSignature, OUT uint8\_t \*card\_uid, VAR uint8\_t \*lpucDlogicCardType); UFR\_STATUS uFR\_int\_DesfireRidReadECCSignature\_des\_PK( IN uint8\_t \*auth\_key\_ext, uint32\_t aid, uint8\_t aid\_key\_nr, OUT uint8\_t \*card\_uid, OUT uint8\_t \*lpucECCSignature, VAR uint8\_t \*lpucDlogicCardType); UFR\_STATUS DL\_API uFR\_int\_DesfireRidReadECCSignature\_2k3des\_PK( IN uint8\_t \*auth\_key\_ext, uint32\_t aid, uint8\_t aid\_key\_nr, OUT uint8\_t \*card\_uid, OUT uint8\_t \*lpucECCSignature, VAR uint8\_t \*lpucDlogicCardType); UFR\_STATUS DL\_API uFR\_int\_DesfireRidReadECCSignature\_3k3des\_PK( IN uint8\_t \*auth\_key\_ext, uint32\_t aid, uint8\_t aid\_key\_nr, OUT uint8\_t \*card\_uid, OUT uint8\_t \*lpucECCSignature, VAR uint8\_t \*lpucDlogicCardType); UFR\_STATUS DL\_API uFR\_int\_DesfireRidReadECCSignature\_aes\_PK( IN uint8\_t \*auth\_key\_ext, uint32\_t aid, uint8\_t aid\_key\_nr, OUT uint8\_t \*card\_uid, OUT uint8\_t \*lpucECCSignature, VAR uint8\_t \*lpucDlogicCardType); UFR\_STATUS DL\_API uFR\_int\_DesfireRidReadECCSignature\_des( uint8\_t auth\_key\_nr, uint32\_t aid, uint8\_t aid\_key\_nr, OUT uint8\_t \*card\_uid, OUT uint8\_t \*lpucECCSignature, VAR uint8\_t \*lpucDlogicCardType); UFR\_STATUS DL\_API uFR\_int\_DesfireRidReadECCSignature\_2k3des( uint8\_t auth\_key\_nr, uint32\_t aid, uint8\_t aid\_key\_nr, OUT uint8\_t \*card\_uid, OUT uint8\_t \*lpucECCSignature, VAR uint8\_t \*lpucDlogicCardType); UFR\_STATUS DL\_API uFR\_int\_DesfireRidReadECCSignature\_3k3des( uint8\_t auth\_key\_nr, uint32\_t aid, uint8\_t aid\_key\_nr, OUT uint8\_t \*card\_uid, OUT uint8\_t \*lpucECCSignature, VAR uint8\_t \*lpucDlogicCardType); UFR\_STATUS DL\_API uFR\_int\_DesfireRidReadECCSignature\_aes( uint8\_t auth\_key\_nr, uint32\_t aid,** 

**uint8\_t aid\_key\_nr, OUT uint8\_t \*card\_uid, OUT uint8\_t \*lpucECCSignature, VAR uint8\_t \*lpucDlogicCardType);**

### **Parameters**

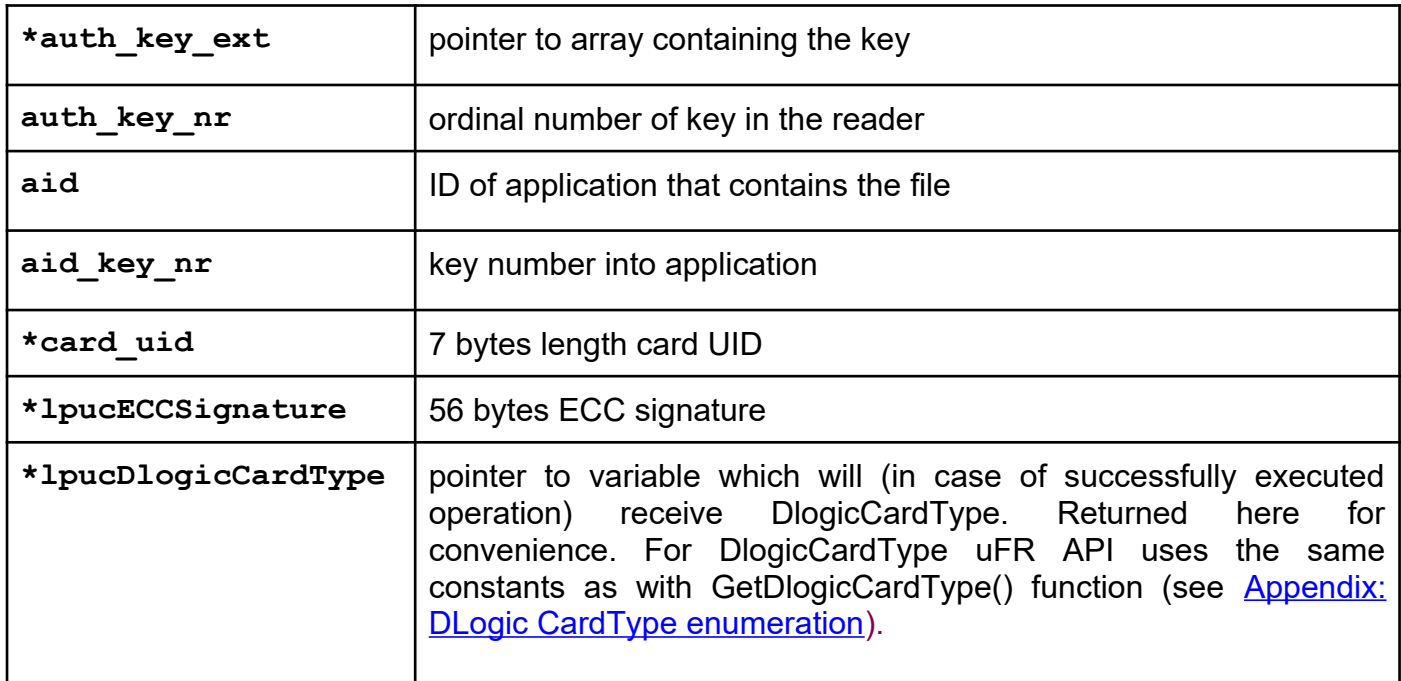

# **Functions for Mifare Plus card (AES encryption in reader)**

For uFR PLUS devices only.

AES encryption and decryption is performed in the reader. AES keys are stored into reader.

Specific functions for Mifare Plus card

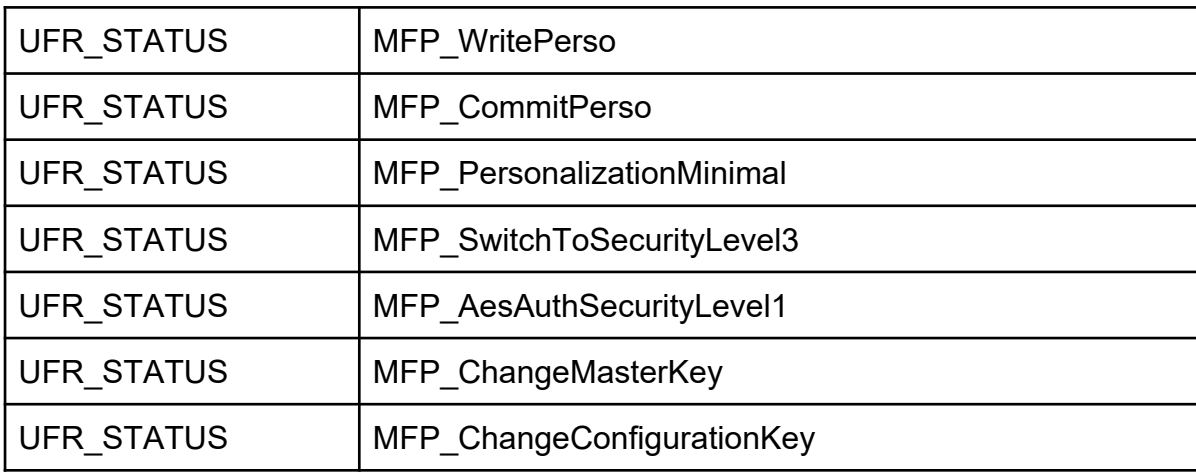

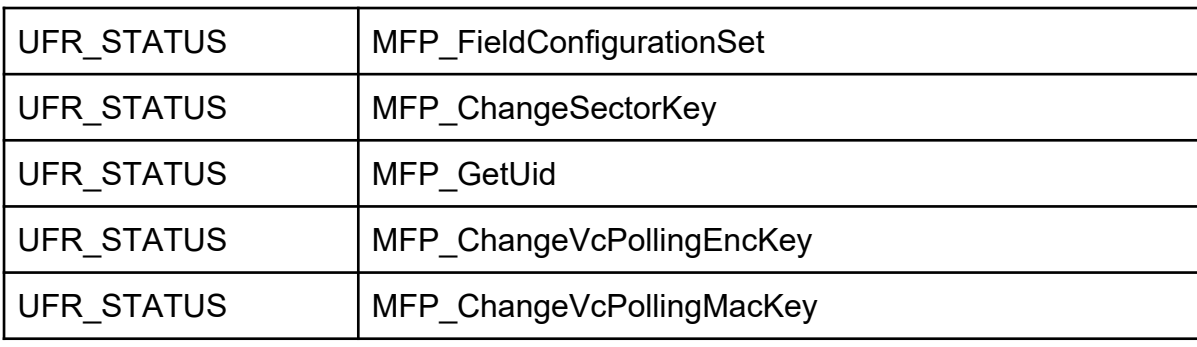

*MFP\_WritePerso*

## **Function description**

Security level 0 command.

Function is used to change the data and AES keys from the initial delivery configuration to a customer specific value.

## **Function declaration (C language)** UFR STATUS MFP WritePerso(uint16 t address, uint8 t \*data);

#### **Parameters**

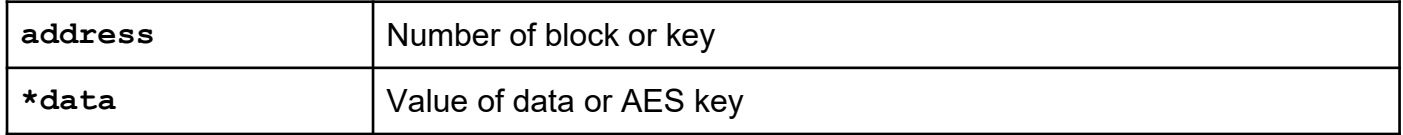

# *MFP\_CommitPerso*

### **Function description**

Security level 0 command.

Function is used to finalize the personalization and switch up to security level 1.

### **Function declaration (C language)**

**UFR\_STATUS MFP\_CommitPerso(void);**

## *MFP\_PersonalizationMinimal*

### **Function description**

Security level 0 command.

Function is used for card personalization. The minimum number of AES keys is entered into the card. There are card master key, card configuration key, key for switch to security level 2, key for switch to security level 3, security level 1 authentication key, virtual card select key, proximity check key, VC polling ENC and VC poling MAC key. Keys can not be changed at security level 1.

Other keys that are not personalized will have value 0xFFFFFFFFFFFFFFFFFFFFFFFFFFFFFFFF (16 x 0xFF)

**UFR\_STATUS MFP\_PersonalizationMinimal(**

uint8 t \*card master key,  **uint8\_t \*card\_config\_key,** uint8 t \*level 2 switch key, uint8<sup>-t</sup> \*level<sup>3</sup> switch key,  **uint8\_t \*level\_1\_auth\_key, uint8\_t \*select\_vc\_key, uint8\_t \*prox\_chk\_key, uint8\_t \*vc\_poll\_enc\_key, uint8\_t \*vc\_poll\_mac\_key);**

#### **Parameters**

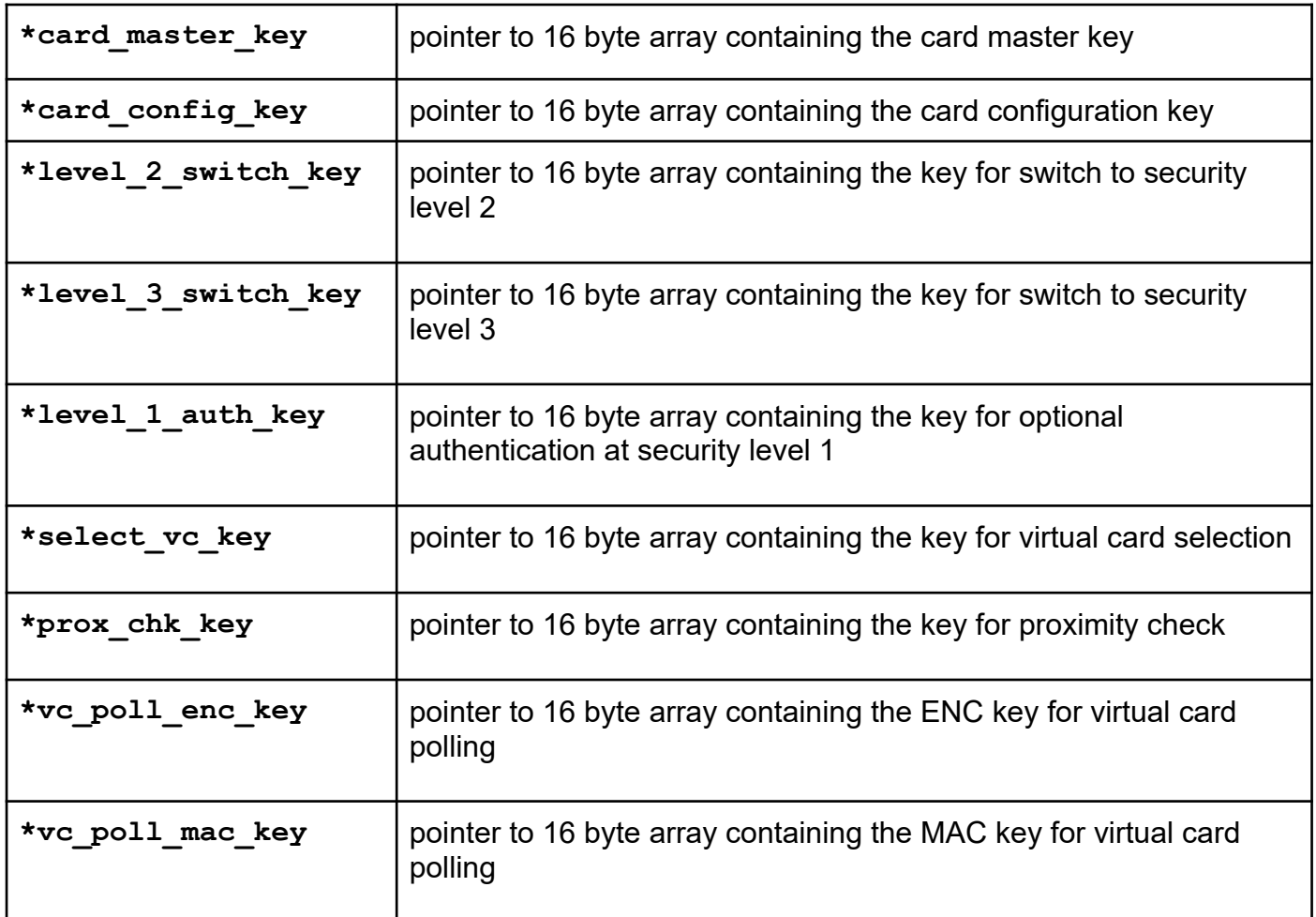

## *MFP\_AesAuthSecurityLevel1 MFP\_AesAuthSecurityLevel1\_PK*

### **Function description**

Security level 1 command.

Security level 1 offers the same functionality as a MIFARE Classic card.

Function is used to optional AES authentication.

### **Function declaration (C language)**

**UFR\_STATUS MFP\_AesAuthSecurityLevel1(uint8\_t key\_index);** UFR\_STATUS MFP\_AesAuthSecurityLevel1\_PK(uint8\_t \*aes\_key);

#### **Parameters**

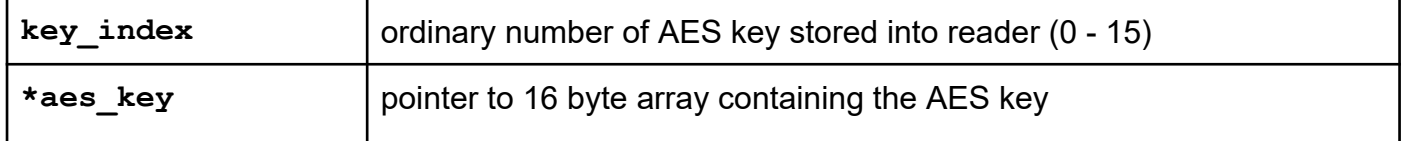

## *MFP\_SwitchToSecurityLevel3 MFP\_SwitchToSecurityLevel3\_PK*

### **Function description**

Security level 1 or 2 command.

Function is used to switch to security level 3.

#### **Function declaration (C language)**

```
UFR STATUS MFP SwitchToSecurityLevel3(uint8 t key index);
UFR STATUS MFP SwitchToSecurityLevel3 PK(uint8 t *aes key);
```
#### **Parameters**

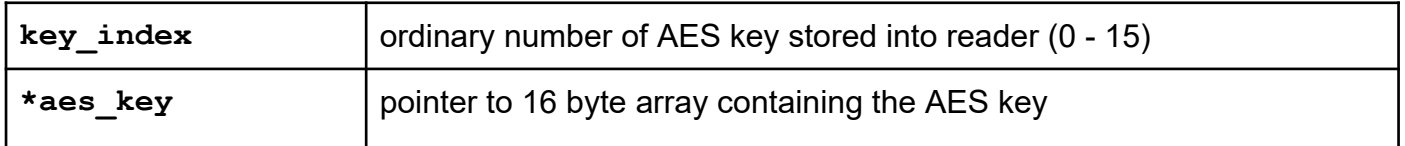

# *MFP\_ChangeMasterKey MFP\_ChangeMasterKey\_PK MFP\_ChangeMasterKeySamKey*

#### **Function description**

Security level 3 command.

The function is used to change the AES card master key value.

```
UFR STATUS MFP ChangeMasterKey(uint8 t key index, uint8 t *new key);
UFR STATUS MFP ChangeMasterKey PK(uint8 t *old key, uint8 t *new key);
```
**\*only uFR CS with SAM support**

```
UFR_STATUS MFP_ChangeMasterKeySamKey(uint8_t key_index, uint8_t 
new_key_index);
```
#### **Parameters**

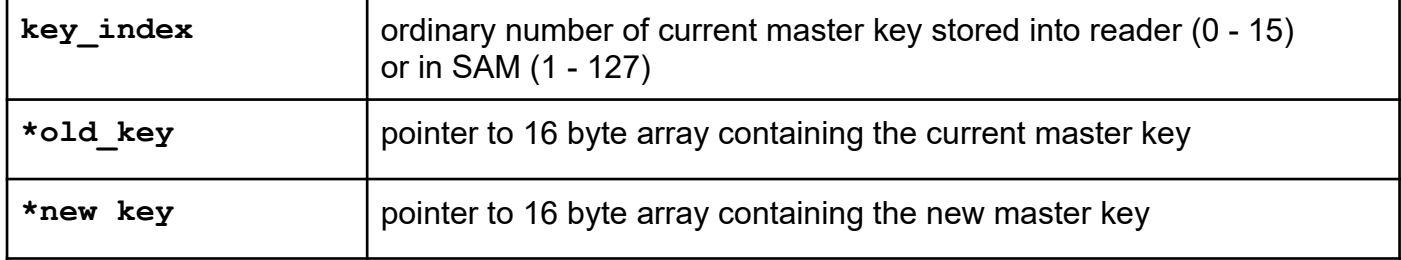

## *MFP\_ChangeConfigurationKey MFP\_ChangeConfigurationKey\_PK MFP\_ChangeConfigurationKeySamKey*

#### **Function description**

Security level 3 command.

The function is used to change the AES card configuration key value.

### **Function declaration (C language)**

```
UFR_STATUS MFP_ChangeConfigurationKey(uint8_t key_index, 
                                        uint8_t *new_key);
UFR_STATUS MFP_ChangeConfigurationKey_PK(uint8_t *old_key, 
                                        uint8_t *new_key);
```
**\*only uFR CS with SAM support**

```
UFR_STATUS MFP_ChangeConfigurationKeySamKey(uint8_t key_index, 
                                        uint8_t new_key_index);
```
#### **Parameters**

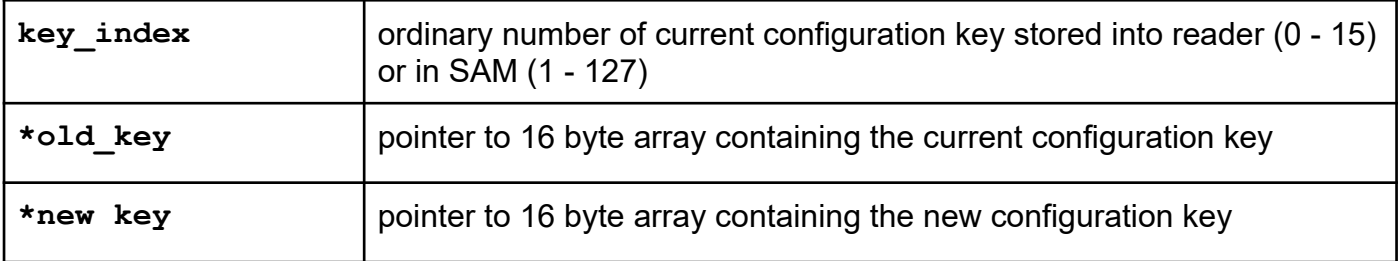

*MFP\_FieldConfigurationSet MFP\_FieldConfigurationSet\_PK MFP\_FieldConfigurationSetSamKey*

### **Function description**

Security level 3 command.

Function is used for definition of using Random ID and Proximity check options. Authentication with AES card configuration key required.

### **Function declaration (C language)**

```
UFR_STATUS MFP_FieldConfigurationSet(
                                uint8_t configuration_key_index, 
                                uint8_t rid_use, 
                                uint8_t prox_check_use);
UFR_STATUS DL_API MFP_FieldConfigurationSet_PK(
                                uint8_t *configuration_key, 
                                uint8_t rid_use, 
                                uint8_t prox_check_use);
*only uFR CS with SAM support
UFR_STATUS DL_API MFP_FieldConfigurationSetSamKey(
                               uint8_t configuration_key_index,
```
### **Parameters**

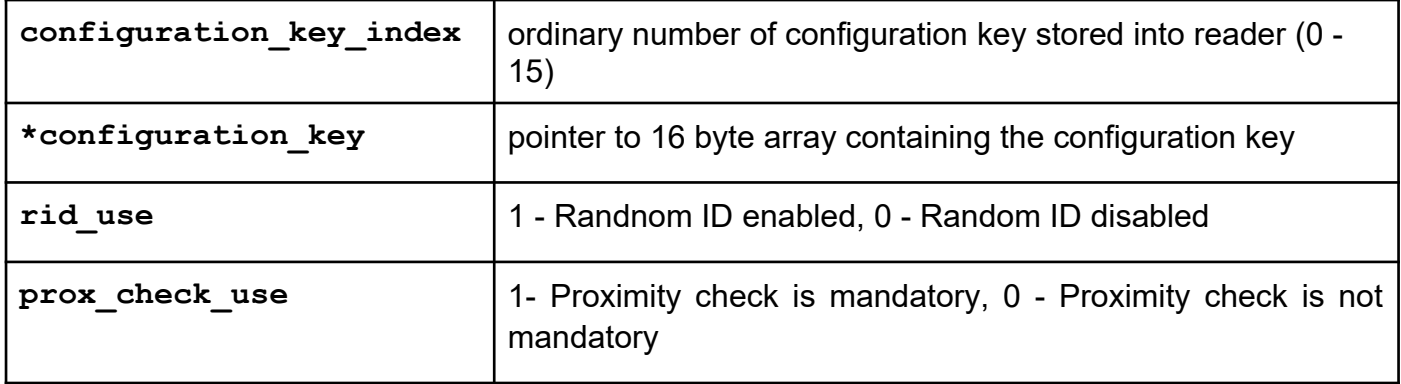

**uint8\_t rid\_use,** 

**uint8\_t prox\_check\_use);**

## *MFP\_ChangeSectorKey MFP\_ChangeSectorKey\_PK MFP\_ChangeSectorKeySamKey*

### **Function description**

Security level 3 command.

In order to access the block in sector data, AES authentication is needed. Each sector has two

AES keys that can be used for authentication (Key A and Key B).

Default value if key is not personalized is 0xFFFFFFFFFFFFFFFFFFFFFFFFFFFFFFFF (16 x 0xFF).

For linear read part of card, enter the same value of sector keys for all sectors which will be read at once.

## **Function declaration (C language)**

**UFR\_STATUS MFP\_ChangeSectorKey(**

 **uint8\_t sector\_nr, uint8\_t auth\_mode, uint8\_t key\_index, uint8\_t \*new\_key); UFR\_STATUS MFP\_ChangeSectorKey\_PK( uint8\_t sector\_nr, uint8\_t auth\_mode\_pk, uint8\_t \*old\_key, uint8\_t \*new\_key);**

**\*only uFR CS with SAM support**

**UFR\_STATUS DL\_API MFP\_ChangeSectorKeySamKey( uint8\_t sector\_nr, uint8\_t auth\_mode, uint8\_t key\_index, uint8\_t new\_key\_index);**

#### **Parameters**

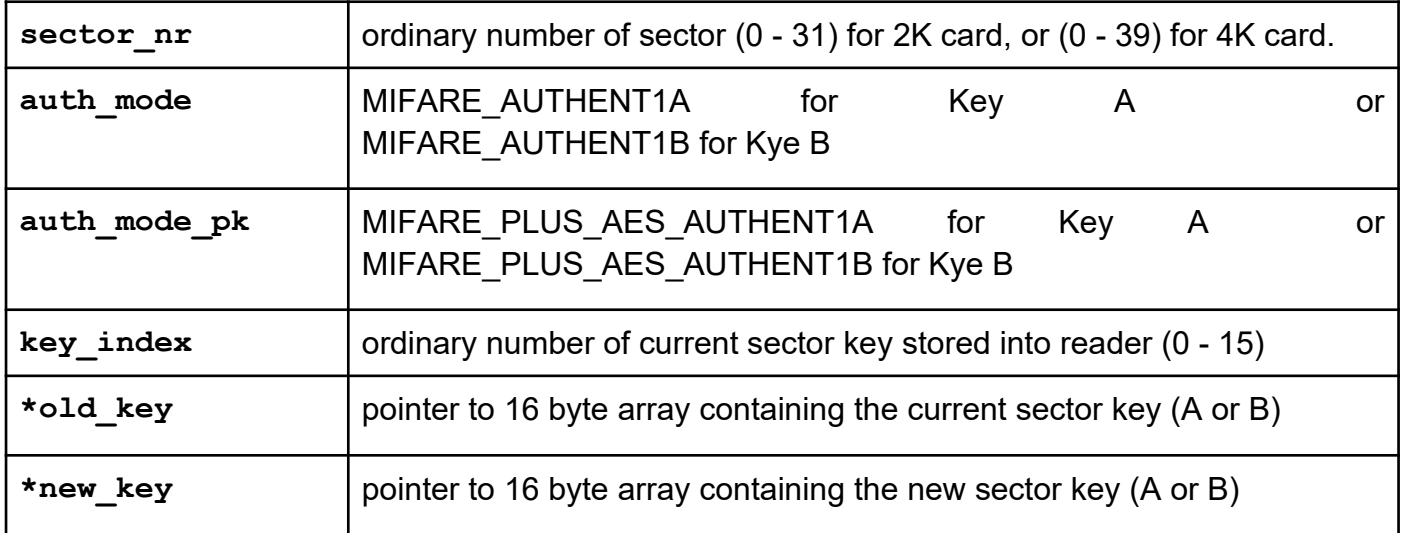

# *MFP\_GetUid MFP\_GetUid\_PK MFP\_GetUidSamKey*

### **Function description**

Security level 3 command.

Function is used to read UID if Random ID is enabled. Authentication with AES VC Polling ENC Key and VC Polling MAC Key is mandatory.

### **Function declaration (C language)**

```
UFR_STATUS MFP_GetUid(
                           uint8_t key_index_vc_poll_enc_key, 
                          uint8<sup>t</sup> key index vc poll mac key,
                          uint8<sup>t *uid</sup>, uint8<sup>t</sup> *uid len);
UFR_STATUS MFP_GetUid_PK(
                           uint8_t *vc_poll_enc_key, 
                          uint8 t *vc poll mac key,
                           uint8_t *uid, uint8_t *uid_len);
*only uFR CS with SAM support
UFR_STATUS MFP_GetUidSamKey(
                           uint8_t key_index_vc_poll_enc_key, 
                           uint8_t key_index_vc_poll_mac_key, 
                           uint8_t *uid, 
                           uint8_t *uid_len);
```
### **Parameters**

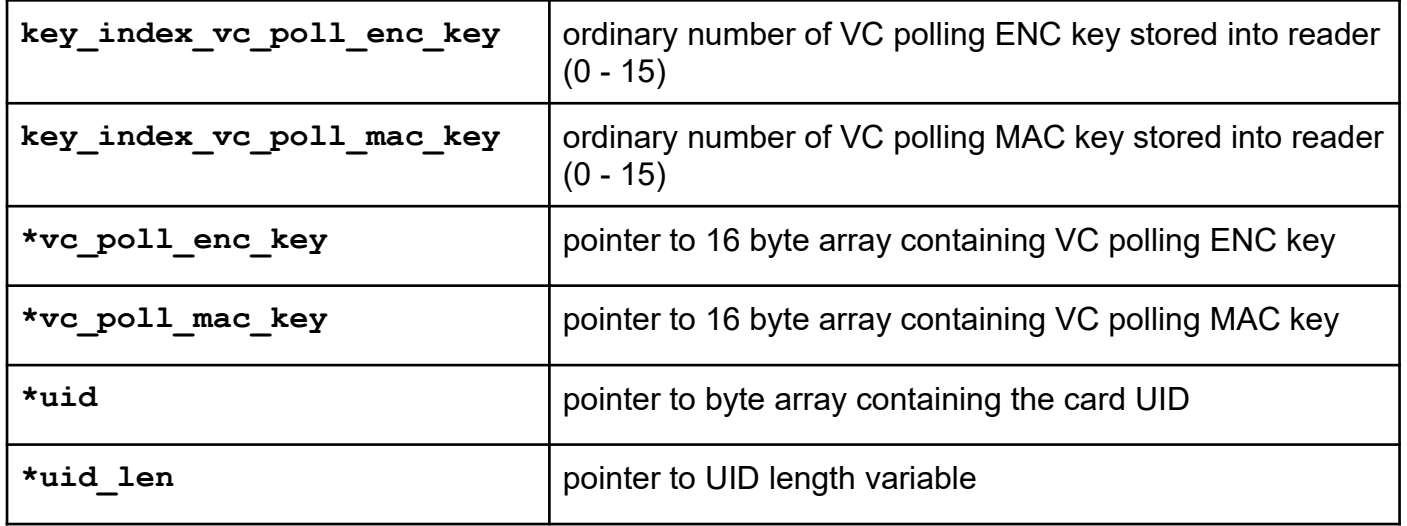

*MFP\_ChangeVcPollingEncKey MFP\_ChangeVcPollingEncKey\_PK MFP\_ChangeVcPollingEncKeySamKey* 

### **Function description**

Security level 3 command.

The function is used to change the AES VC polling ENC key value. Authentication with AES card configuration key is required.

#### **Function declaration (C language)**

```
UFR_STATUS DL_API MFP_ChangeVcPollingEncKey(
                                  uint8_t configuration_key_index,
                                  uint8_t *new_key);
UFR_STATUS DL_API MFP_ChangeVcPollingEncKey_PK(
                                  uint8_t *configuration_key, 
                                  uint8_t *new_key);
```
**\*only uFR CS with SAM support UFR\_STATUS DL\_API MFP\_ChangeVcPollingEncKeySamKey( uint8\_t configuration\_key\_index,**  uint8 t new key index);

#### **Parameters**

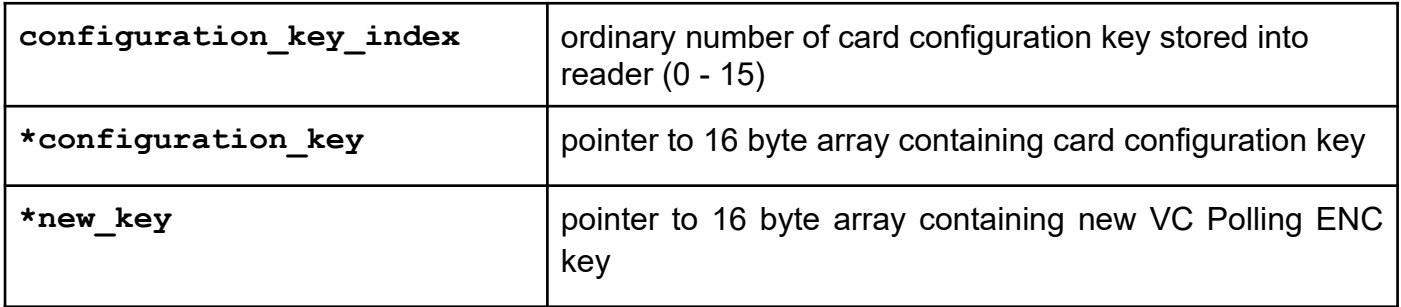

*MFP\_ChangeVcPollingMacKey MFP\_ChangeVcPollingMacKey\_PK MFP\_ChangeVcPollingMacKeySamKey*

### **Function description**

Security level 3 command.

The function is used to change the AES VC polling MAC key value. Authentication with AES card configuration key is required.

```
Function declaration (C language)
UFR_STATUS DL_API MFP_ChangeVcPollingMacKey(
                                   uint8_t configuration_key_index,
                                   uint8_t *new_key);
UFR_STATUS DL_API MFP_ChangeVcPollingMacKey_PK(
                                   uint8_t *configuration_key, 
                                   uint8_t *new_key);
*only uFR CS with SAM support
```

```
UFR_STATUS DL_API MFP_ChangeVcPollingMacKeySamKey(
                              uint8_t configuration_key_index, 
                              uint8 t new key index);
```
#### **Parameters**

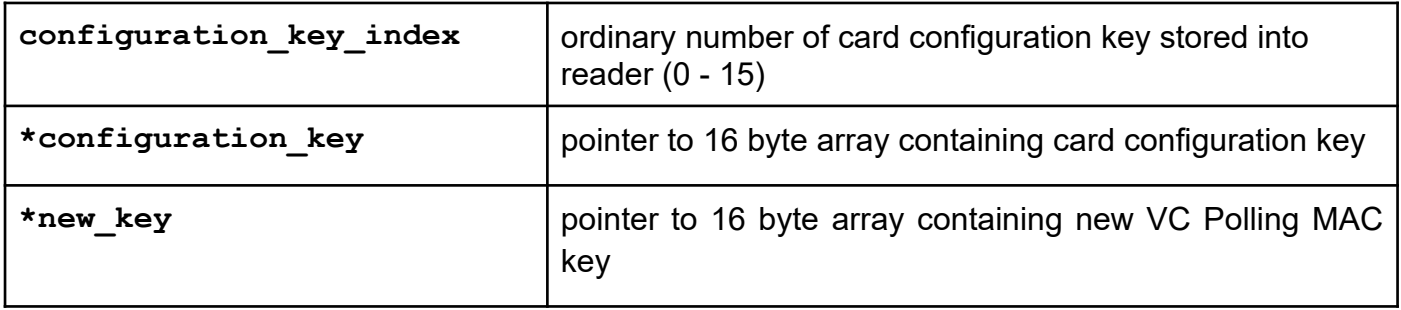

# **Originality checking**

Some card chips supports originality checking mechanism using Elliptic Curve Digital Signature Algorithm (ECDSA). Chip families that support originality checking mechanism are NTAG 21x and Mifare Ultralight EV1. For details on originality checking, you must have an non-disclosure agreement (NDA) with the manufacturer who will provide you with the relevant documentation. In any case, the uFR API provides you with 2 functions that you can use for this purpose:

### *ReadECCSignature*

### **Function description**

This function returns the ECC signature of the card chip UID. Card chip UID is signed using EC private key known only to a manufacturer.

## **Function declaration (C language) #define MAX\_UID\_LEN 10 #define ECC\_SIG\_LEN 32 UFR\_STATUS ReadECCSignature(uint8\_t lpucECCSignature[ECC\_SIG\_LEN],** uint8 t lpucUid[MAX UID LEN], **uint8\_t \*lpucUidLen, uint8\_t \*lpucDlogicCardType);**

## **Parameters**

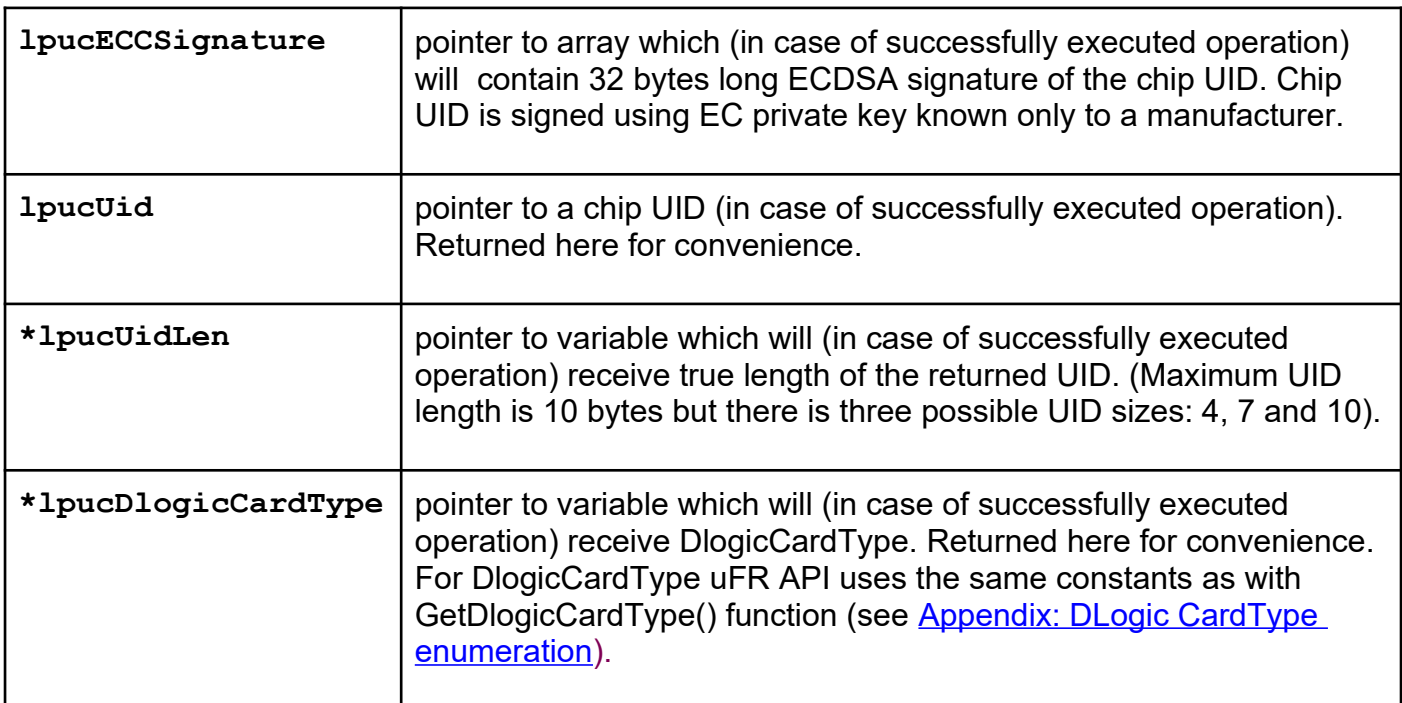

# *ReadECCSignatureExt*

## **Function description**

# **From library version 5.0.43 and firmware version 5.0.43.**

This function returns the ECC signature of the card chip UID. Card chip UID is signed using EC private key known only to a manufacturer.

Unlike the ReadECCSignature function, this function supports ECC with variable length.

# **Function declaration (C language) UFR\_STATUS ReadECCSignatureExt(OUT uint8\_t \*lpucECCSignature, VAR uint8\_t \*lpucECCSignatureLen, OUT uint8\_t \*lpucUid, VAR uint8\_t \*lpucUidLen, VAR uint8\_t \*lpucDlogicCardType);**

### **Parameters**

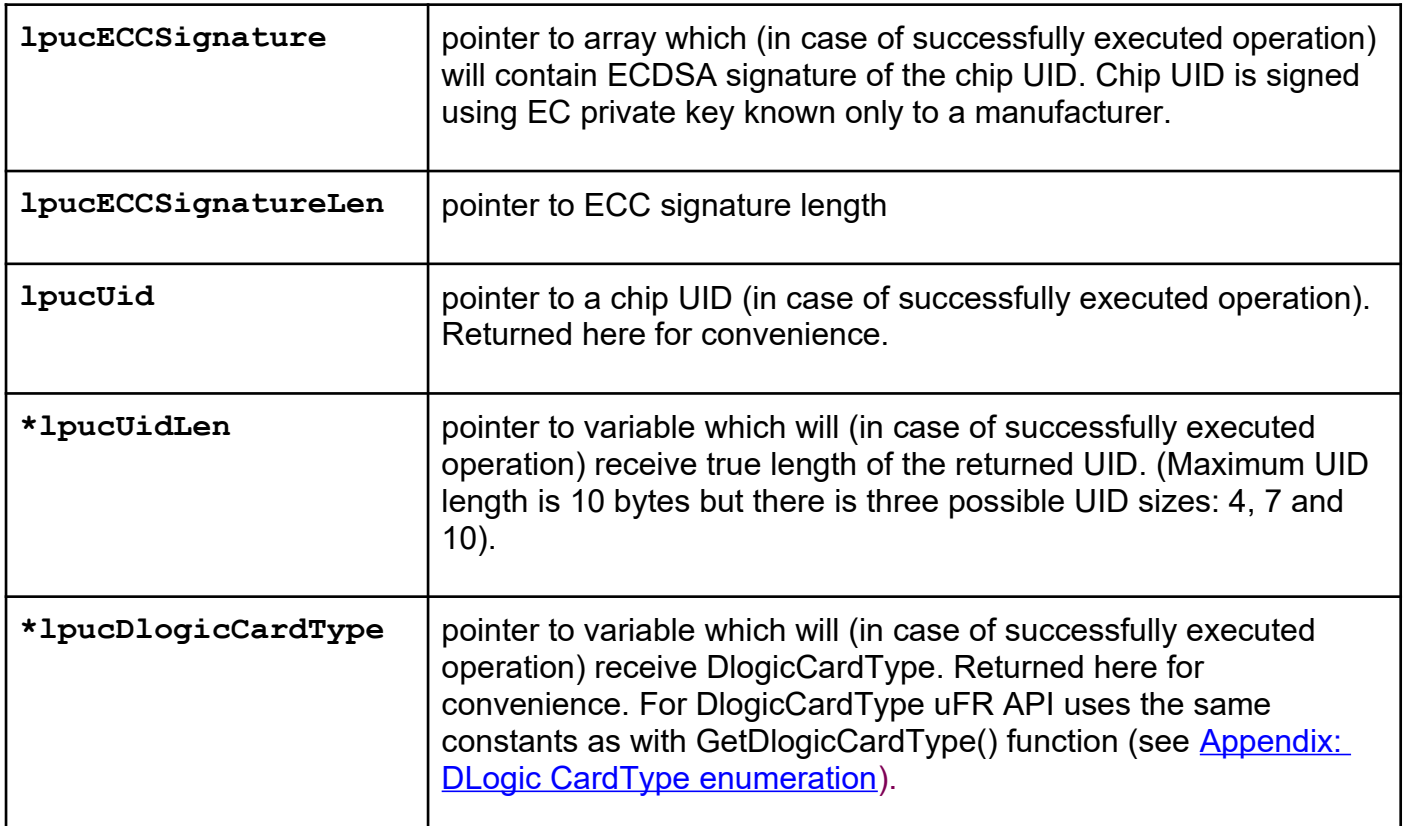

# *OriginalityCheck*

## **Function description**

This function depends on OpenSSL crypto library. Since OpenSSL crypto library is dynamically linked during execution, the only prerequisite for a successful call to this function is that the libeay32.dll is in the current folder (valid for Windows) and / or libcrypto.so is in the environment path (e.g. LD\_LIBRARY\_PATH on Linux / macOS). **OriginalityCheck()** performs the check if the chip on the card / tag is NXP genuine.

## **Function declaration (C language) UFR\_STATUS OriginalityCheck(const uint8\_t \*signature, const uint8\_t \*uid, uint8\_t uid\_len, uint8\_t DlogicCardType);**

### **Parameters**

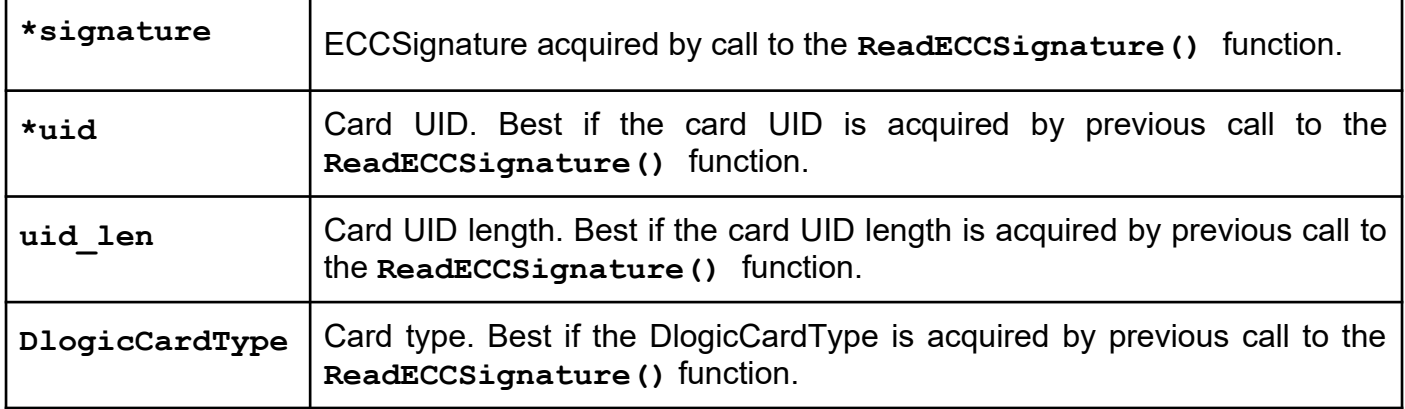

## **UFR\_STATUS specific error codes that can be returned by this function:**

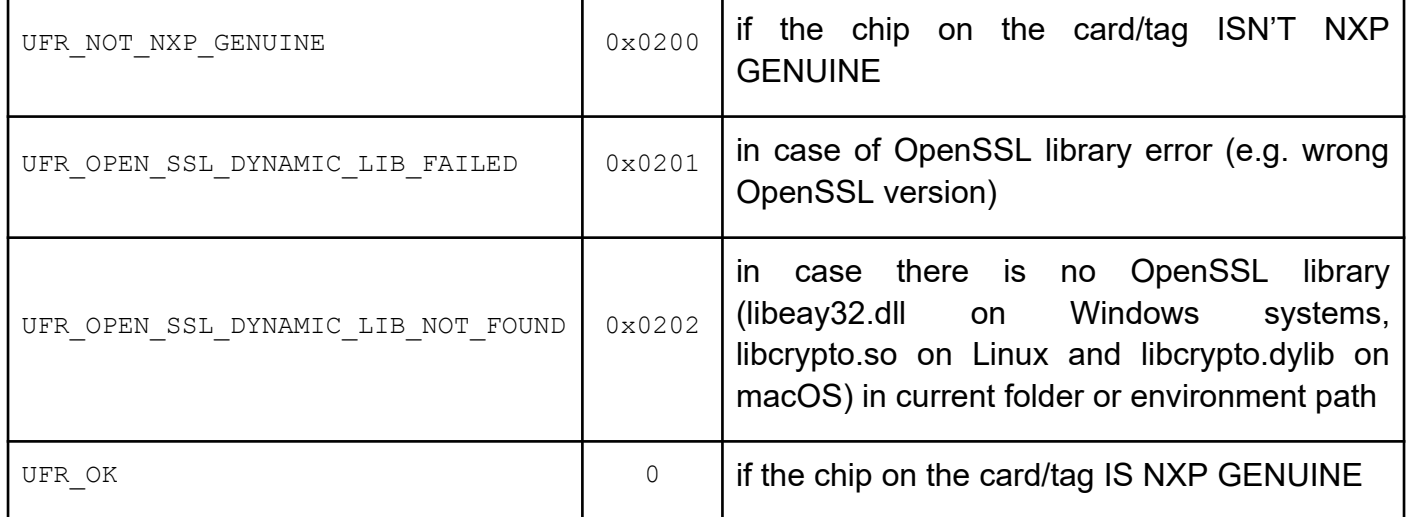

# **NFC Type 2 Tags counters**

There are different types of counters implemented in different families of the NFC T2T chips. Ultralight, NTAG 210 and NTAG 212 don't have counters.

Ultralight C and NTAG 203 have one 16-bit one-way counter which can be managed using BlockRead and BlockWrite API functions on the appropriate block address (for those two chips, counter page address is 0x29.

Ultralight EV1 variants have three independent 24-bit one-way counters which can be managed using ReadCounter() and IncrementCounter() API functions. Counters are mapped in a separate address space.

NTAG 213, NTAG 215 and NTAG 216 have a 24-bit NFC counter which is incremented on every

first valid occurrence of the READ or FAST-READ command (ISO 14443-3A proprietary commands) after the tag is powered by an RF field. There is no other way to change the value of the 24-bit NFC counter and there is a mechanism to enable it or disable it. This counter can be read using ReadNFCCounter() API function if password authentication is not in use. API functions ReadNFCCounterPwdAuth\_RK() or ReadNFCCounterPwdAuth\_PK() can be used to read NFC counter if it's protected with the password authentication. 24-bit NFC counter have counter address 2 (counter is mapped in a separate address space) so ReadCounter(2, &value) call is equivalent to a ReadNFCCounter(&value) if password authentication isn't in use.

## *ReadCounter*

### **Function description**

This function is used to read one of the three 24-bit one-way counters in Ultralight EV1 chip family. Those counters can't be password protected. In the initial Ultralight EV1 chip state, the counter values are set to 0.

### **Function declaration (C language)**

## UFR STATUS ReadCounter(uint8 t counter address, uint32 t \*value); **Parameters**

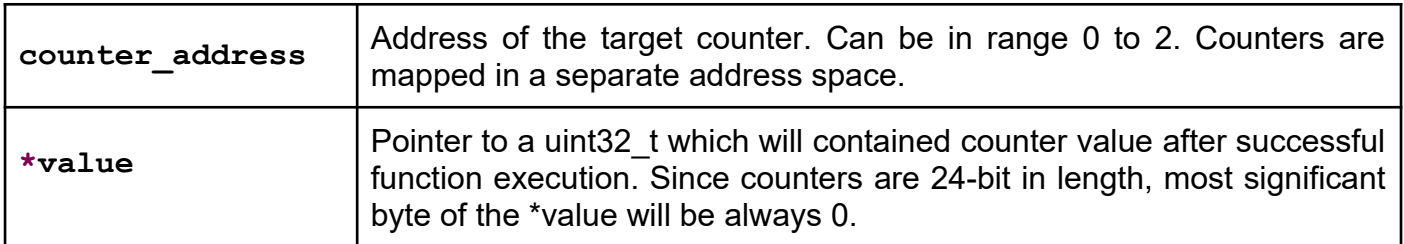

### *IncrementCounter*

### **Function description**

This function is used to increment one of the three 24-bit one-way counters in Ultralight EV1 chip family. Those counters can't be password protected. If the sum of the addressed counter value and the increment value is higher than 0xFFFFFF, the tag replies with an error and does not update the respective counter.

## **Function declaration (C language) UFR\_STATUS IncrementCounter(uint8\_t counter\_address, uint32\_t inc\_value); Parameters**

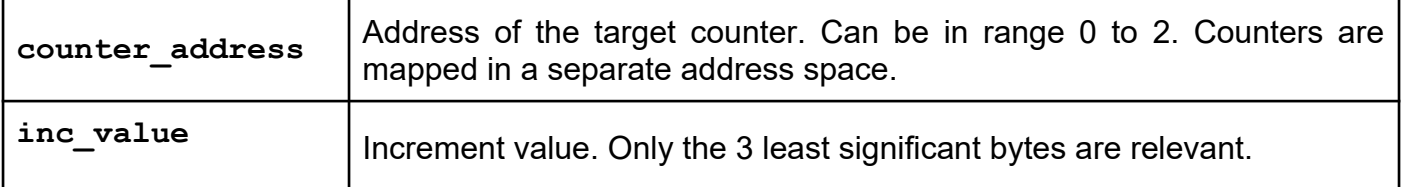

## *ReadNFCCounter*

### **Function description**

This function is used to read 24-bit NFC counters in NTAG 213, NTAG 215 and NTAG 216 chips without using password authentication. If access to the NFC counter is configured to be password protected, this function will return COUNTER\_ERROR.

## **Function declaration (C language)**

### UFR STATUS ReadNFCCounter(uint32 t \*value); **Parameter**

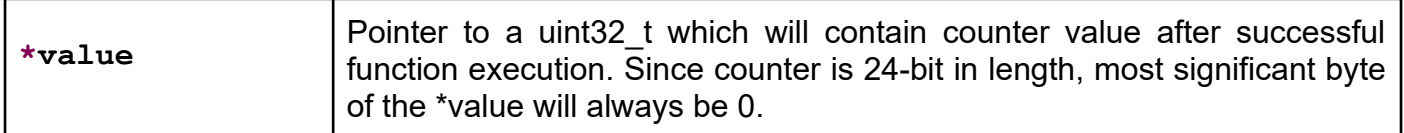

## *ReadNFCCounterPwdAuth\_RK*

### **Function description**

This function is used to read 24-bit NFC counter in NTAG 213, NTAG 215 and NTAG 216 chips using "reader key password authentication". If access to NFC counter is configured to be password protected and PWD-PACK pair stored as a 6-byte key in uFR reader disagrees with PWD-PACK pair configured in tag, this function will return UFR\_AUTH\_ERROR. If access to NFC counter isn't configured to be password protected, this function will return UFR\_AUTH\_ERROR.

## **Function declaration (C language)** UFR STATUS ReadNFCCounterPwdAuth RK(uint32 t \*value,  **uint8\_t reader\_key\_index);**

## **Parameters**

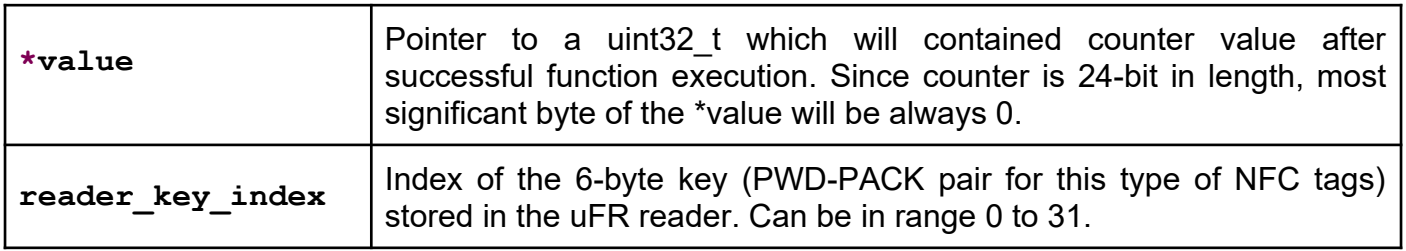

## *ReadNFCCounterPwdAuth\_PK*

### **Function description**

This function is used to read 24-bit NFC counter in NTAG 213, NTAG 215 and NTAG 216 chips using "provided key password authentication". If access to NFC counter is configured to be password protected and PWD-PACK pair sent as a 6-byte provided key disagrees with PWD-PACK pair configured in tag, this function will return UFR AUTH ERROR. If access to NFC counter isn't configured to be password protected, this function will return UFR\_AUTH\_ERROR.

## **Function declaration (C language)**

**UFR\_STATUS ReadNFCCounterPwdAuth\_PK(uint32\_t \*value, const uint8\_t \*key);**

### **Parameters**

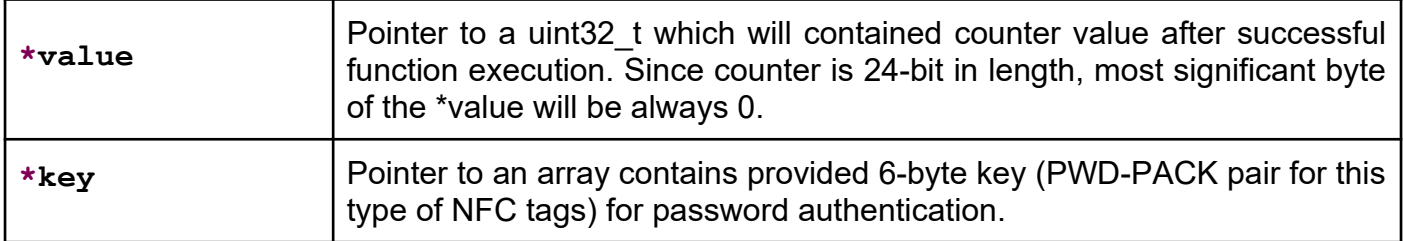

# **Functions for the operating parameters of the reader setting**

### *UfrSetBadSelectCardNrMax*

### **Function description**

The function allows you to set the number of unsuccessful card selections before it can be considered that the card is not placed on the reader. Period between two card selections is approximately 10ms. Default value of this parameter is 20 i.e. 200ms. This parameter can be set

in the range of 0 to 254. This is useful for asynchronous card ID transmission, if parameter send removed enable in function SetAsyncCardIdSendConfig is set. Then you can set a lower value of the number of unsuccessful card selections, in order to send information to the card removed was faster. A small value of this parameter may cause a false report that the card is not present, and immediately thereafter true report that the card is present.

## **Function declaration (C language)**

```
UFR STATUS UfrSetBadSelectCardNrMax(uint8 t bad select nr max);
Parameter
```
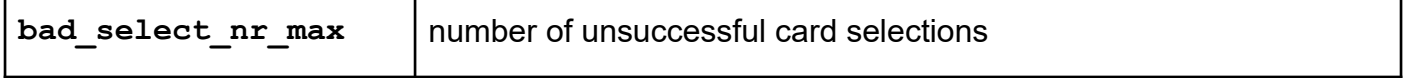

## *UfrGetBadSelectCardNrMax*

### **Function description**

The function returns value of maximal unsuccessful card selections, which is set in reader.

## **Function declaration (C language)**

```
UFR STATUS UfrGetBadSelectCardNrMax(uint8 t *bad select nr max);
Parameter
```
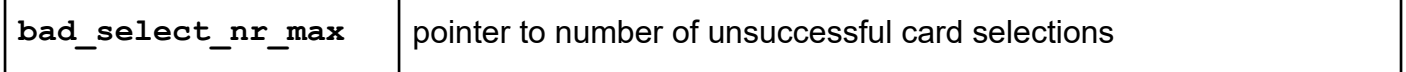

# **Functions for all blocks linear reading**

## **Function description**

Functions allow you to quickly read data from the card including the sector trailer blocks. These functions are very similar to the functions for linear reading of users data space.

- *LinearRowRead*
- *LinearRowRead\_AKM1*
- *LinearRowRead\_AKM2*
- *LinearRowRead\_PK*

## **Functions declaration (C language): UFR\_STATUS LinearRowRead(uint8\_t \*aucData, uint16\_t usLinearAddress, uint16\_t usDataLength, uint16\_t \*lpusBytesReturned, uint8\_t ucAuthMode, uint8\_t ucReaderKeyIndex); UFR\_STATUS LinearRowRead\_AKM1(uint8\_t \*aucData, uint16\_t usLinearAddress, uint16\_t usDataLength, uint16\_t \*lpusBytesReturned, uint8\_t ucAuthMode); UFR\_STATUS LinearRowRead\_AKM2(uint8\_t \*aucData, uint16\_t usLinearAddress, uint16\_t usDataLength, uint16\_t \*lpusBytesReturned, uint8\_t ucAuthMode); UFR\_STATUS LinearRowRead\_PK(uint8\_t \*aucData, uint16\_t usLinearAddress, uint16\_t usDataLength, uint16\_t \*lpusBytesReturned, uint8\_t ucAuthMode,**

## **Parameters**

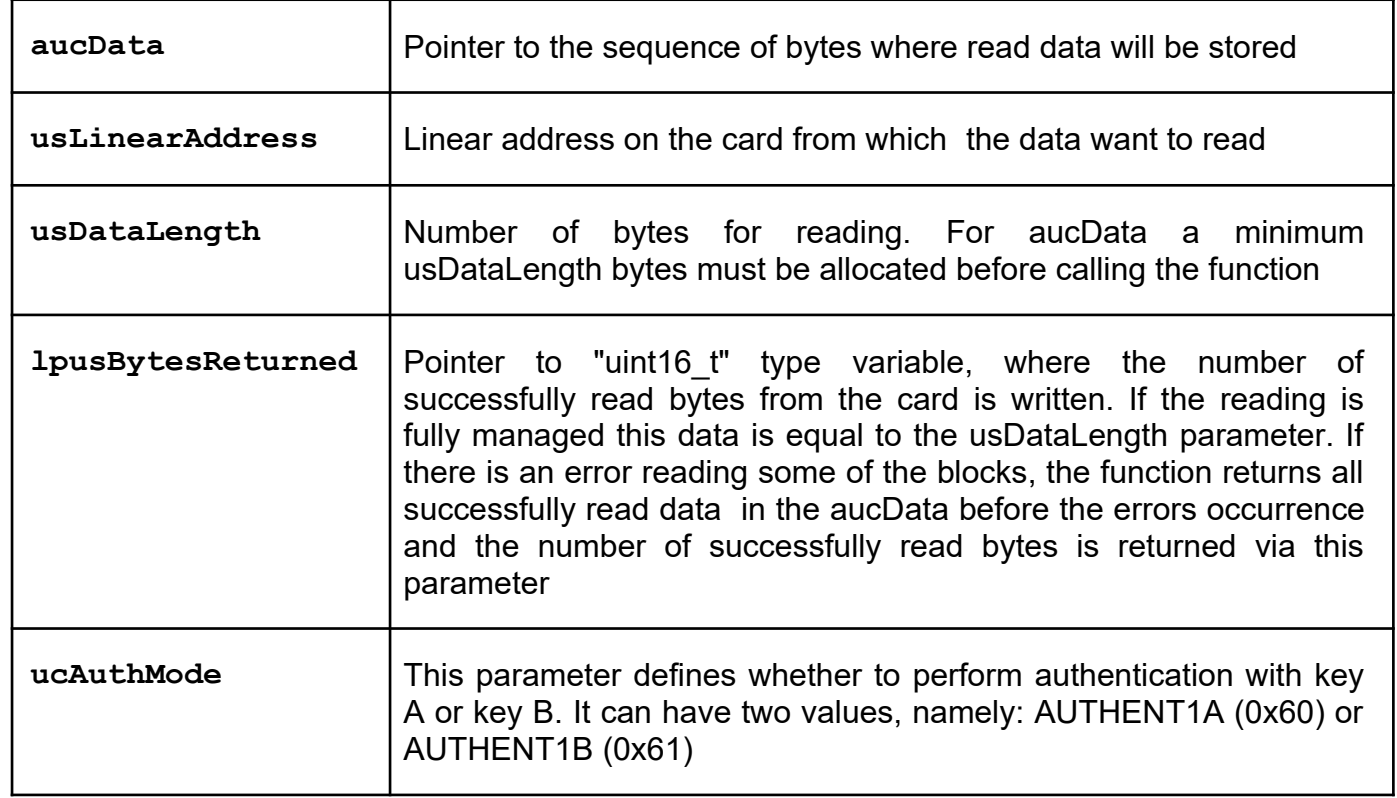

**uint8\_t \*aucProvidedKey);**

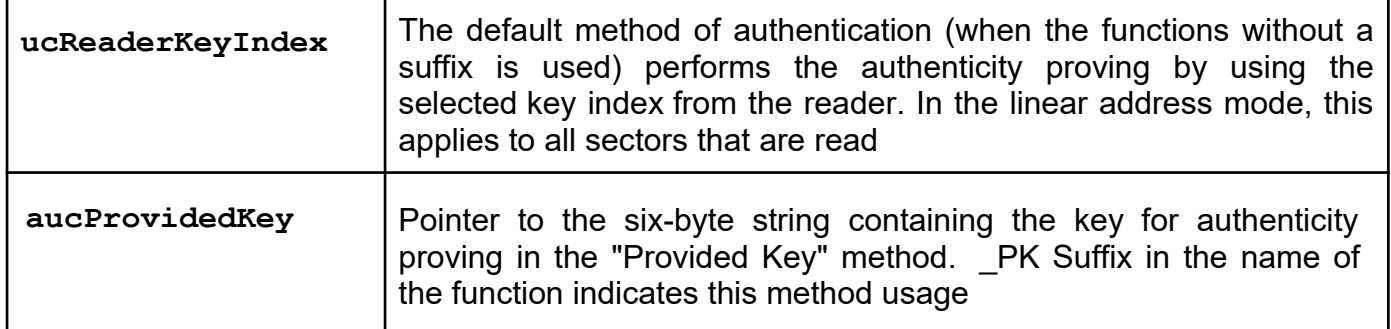

# **FUNCTIONS FOR READER LOW POWER MODE CONTROL**

### *UfrEnterSleepMode*

### **Function description**

Function allows enter to reader low power working mode. Reader is in sleep mode. RF field is turned off. The reader is waiting for the command to return to normal working mode.

### **Function declaration (C language)**

UFR STATUS UfrEnterSleepMode(void);

### *UfrLeaveSleepMode*

### **Function description**

Function allows return from low power reader mode to normal working mode. This function wake up uFR, returning success status. Any other command returns COMMUNICATION\_BREAK status.

### **Function declaration (C language):**

**UFR\_STATUS UfrLeaveSleepMode(void);**

#### *AutoSleepSet*

#### **Function description**

This function permanently set auto-sleep functionality of the device. Valid seconds\_wait range is from 1 to 254. To permanently disable auto-sleep functionality use 0 or 0xFF for the seconds\_wait parameter.

```
unsigned long AutoSleepSet(uint8_t seconds_wait);
```
### **Parameter**

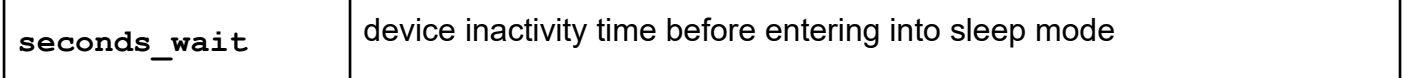

## *AutoSleepGet*

### **Function description**

This function uses to get auto-sleep functionality setup from the device. You have to send pointer to already allocated variable of the uint8 t type. If auto-sleep functionality is disabled you will get 0 or 0xFF in the variable pointed by the \*seconds wait parameter.

## **Function declaration (C language)**

### **unsigned long AutoSleepGet(uint8\_t \*seconds\_wait);**

### **Parameter**

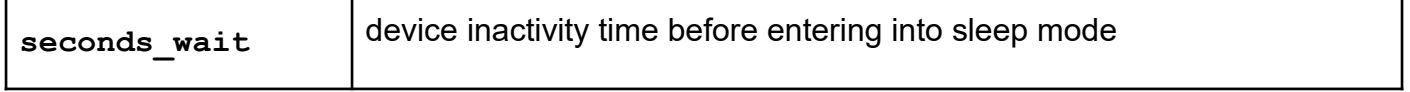

# **Functions for Reader NTAG Emulation Mode**

### *WriteEmulationNdef*

### **Function description**

Function stores a message record for NTAG emulation mode into the reader. Parameters of the function are: TNF, type of record, ID, payload. Maximum total size for emulated NDEF message is 144 bytes.

```
UFR_STATUS WriteEmulationNdef(uint8_t tnf,
                                 uint8_t* type_record,
                                 uint8_t type_length,
                                 uint8_t* id,
                                 uint8_t id_length,
                                 uint8_t* payload,
                                 uint8_t payload_length);
```
### **Parameters**

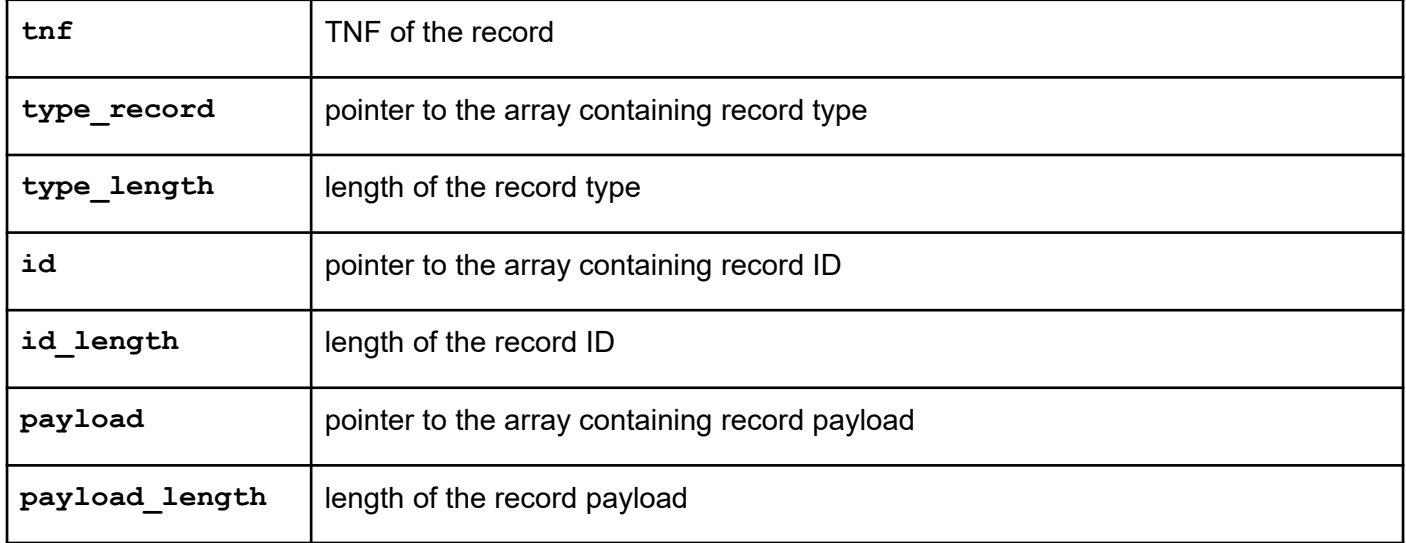

### **Possible error codes:**

**WRITE\_VERIFICATION\_ERROR = 0x70 MAX\_SIZE\_EXCEEDED = 0x10**

## *WriteEmulationNdefWithAAR*

### **Function description**

This function do the same as WriteEmulationNdef() function with the addition of an AAR embedded in to the NDEF message. AAR stands for "Android Application Record". AAR is a special type of NDEF record that is used by Google's Android operating system to signify to an NFC phone that an explicitly defined Android Application which should be used to handle an emulated NFC tag. Android App record will be added as the 2nd NDEF record in the NDEF message.
**UFR\_STATUS WriteEmulationNdefWithAAR(uint8\_t tnf, uint8\_t \*type\_record, uint8\_t type\_length,**

> **uint8\_t \*id, uint8\_t id\_length, uint8\_t \*payload, uint8\_t payload\_length, uint8\_t \*aar, uint8\_t aar\_length);**

#### **Parameters**

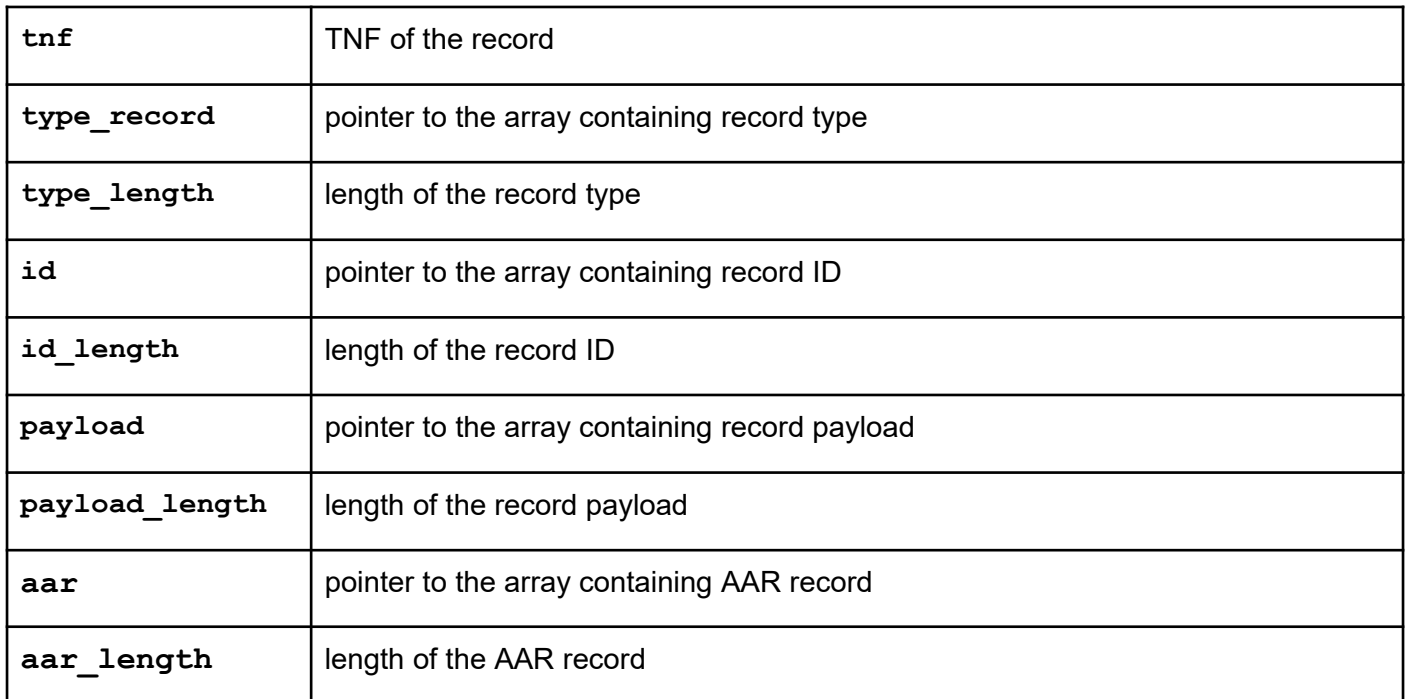

# *TagEmulationStart*

#### **Function description**

Put the reader permanently in a NDEF tag emulation mode. Only way for a reader to exit from this mode is to receive the TAG\_EMULATION\_STOP command (issued by calling **TagEmulationStop()** function).

In this mode, the reader can only answer to the commands issued by a following library functions:

```
TagEmulationStart(),
WriteEmulationNdef(),
TagEmulationStop(),
```

```
GetReaderSerialNumber(),
```
*API revision: 2.47*

**GetReaderSerialDescription(),**

**GetReaderHardwareVersion(),**

**GetReaderFirmwareVersion(),**

**GetBuildNumber()**

Calls to the other functions in this mode returns following error code:

**FORBIDDEN\_IN\_TAG\_EMULATION\_MODE = 0x90** 

#### **Function declaration (C language)**

**UFR\_STATUS TagEmulationStart(void);**

#### **Possible error codes:**

**WRITE\_VERIFICATION\_ERROR = 0x70**

*(command resulting in a direct write to a device non-volatile memory)*

# *TagEmulationStop*

#### **Function description**

**Allows the reader permanent exit from a NDEF tag emulation mode. Function declaration (C language) UFR\_STATUS TagEmulationStop(void);**

#### **Possible error codes:**

```
WRITE_VERIFICATION_ERROR = 0x70
```
*(command resulting in a direct write to a device non-volatile memory)*

#### *WriteEmulationNdefRam*

From library version 5.0.31, and firmware version 5.0.33

#### **Function description**

Function stores a message record for NTAG emulation mode into the reader in the RAM. Parameters of the function are: TNF, type of record, ID, payload. Maximum total size for emulated NDEF message is 1008 bytes. Unlike the function WriteEmulationNdef, the data is not written to the EEPROM of the reader, so they cannot be loaded after the reader is reset. This function must be called after reader reset to use the NTAG emulation.

```
UFR_STATUS WriteEmulationNdefRam(uint8_t tnf,
                                 uint8_t* type_record,
                                 uint8_t type_length,
                                 uint8_t* id,
                                 uint8_t id_length,
                                 uint8_t* payload,
                                 uint8_t payload_length);
```
#### **Parameters**

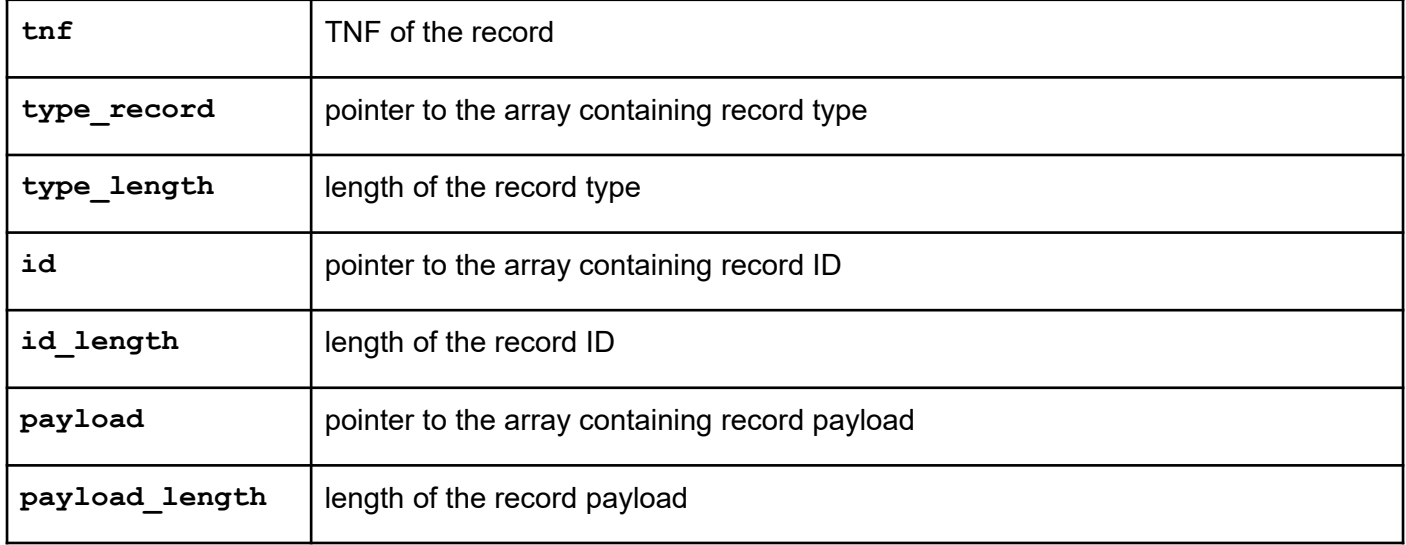

# **Possible error codes:**

**MAX\_SIZE\_EXCEEDED = 0x10**

# *TagEmulationStartRam*

From library version 5.0.31, and firmware version 5.0.33

# **Function description**

Put the reader permanently in a NDEF tag in RAM emulation mode. Only way for a reader to exit from this mode is to receive the TAG\_EMULATION\_STOP command (issued by calling **TagEmulationStopRam()** function), or by reader reset. Use the function GetReaderStatus to check if the reader is still in emulation mode (maybe the reader was reset for some reason).

# **Function declaration (C language)**

**UFR\_STATUS TagEmulationStartRam(void);**

# *TagEmulationStopRam*

From library version 5.0.31, and firmware version 5.0.33

# **Function description**

Allows the reader permanent exit from a NDEF tag emulation mode.

# **Function declaration (C language)**

**UFR\_STATUS TagEmulationStopRam(void);**

#### *TagEmulationMirrorCounterResetEnabled*

From library version 5.0.60, and firmware version 5.0.61.

#### **Function description**

Function enables the 24 bit NFC counter. Counter increased by the first valid READ command in the NTAG emulation mode, after the external RF field detected. Counter is represented in 6 bytes of ASCII code, when the NDEF message is read. For example if the counter value is 0x56, it will be represented as 000056, at the end of the NDEF message. Position of the counter mirror start byte must be entered as a function parameter. This is the absolute position in the card emulation data array.

#### **Counter value sets to 0.**

**Function declaration (C language)** UFR STATUS TagEmulationMirrorCounterResetEnabled(uint16 t mirror pos);

#### **Parameters**

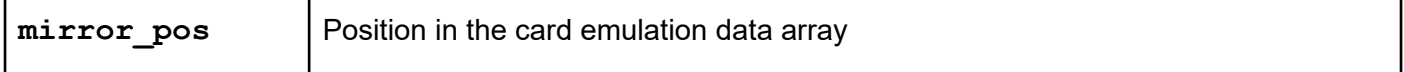

# *TagEmulationMirrorCounterNonResetEnabled*

From library version 5.0.60, and firmware version 5.0.61.

#### **Function description**

Function enables the 24 bit NFC counter. Counter increased by the first valid READ command in the NTAG emulation mode, after the external RF field detected. Counter is represented in 6 bytes of ASCII code, when the NDEF message is read. For example if the counter value is 0x56, it will be represented as 000056, at the end of the NDEF message. Position of the counter mirror start byte must be entered as a function parameter. This is the absolute position in the card emulation data array.

#### **Counter value stays unchangeable.**

```
Function declaration (C language)
UFR_STATUS TagEmulationMirrorCounterNonResetEnabled(uint16_t 
mirror_pos);
```
# **Parameters**

**mirror** pos **Position in the card emulation data array** 

# *TagEmulationMirrorCounterDisabled*

From library version 5.0.60, and firmware version 5.0.61.

#### **Function description**

Function disables the NFC counter in the card emulation mode.

#### **Function declaration (C language)**

**UFR\_STATUS TagEmulationMirrorCounterDisabled(void);**

# **Functions for setting Reader baud rates for ISO 14443 – 4A cards**

# *SetSpeedPermanently*

# **Function declaration (C language)**

UFR STATUS SetSpeedPermanently(uint8 t tx speed, uint8 t rx speed);

#### **Parameters**

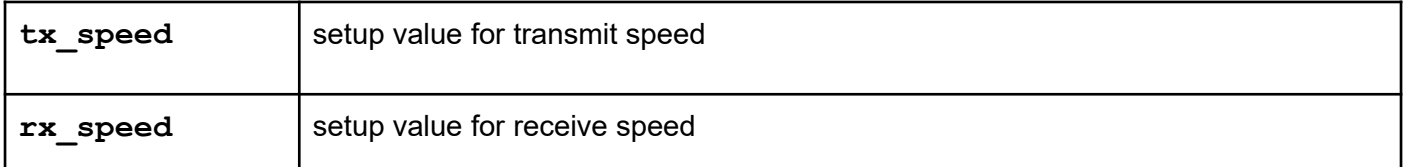

Valid speed setup values are:

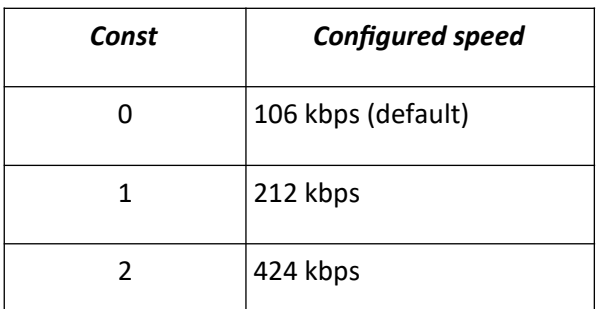

On some reader types maximum rx\_speed is 212 kbps. If you try to set higher speed than is allowed, reader firmware will automatically set the maximum possible speed.

#### **Possible error codes:**

**WRITE\_VERIFICATION\_ERROR = 0x70**

*(command resulting in a direct write to a device non-volatile memory)*

# *GetSpeedParameters*

# **Function declaration (C language)**

#### **UFR\_STATUS GetSpeedParameters(uint8\_t\* tx\_speed, uint8\_t\* rx\_speed);**

#### **Parameters**

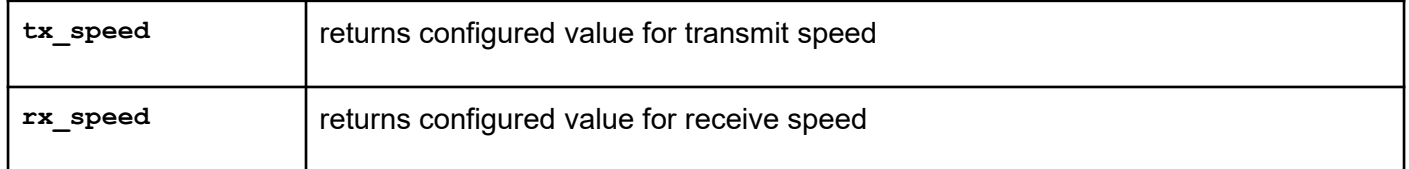

# **FUNCTIONS FOR DISPLAY CONTROL**

# *SetDisplayData*

#### **Function description**

Function enables sending data to the display. A string of data contains information about the intensity of color in each cell of the display. Each cell has three LED (red, green and blue). For each cell of the three bytes is necessary. The first byte indicates the intensity of the green color, the second byte indicates the intensity of the red color, and the third byte indicates the intensity of blue color. For example, if the display has 16 cells, an array contains 48 bytes. Value of intensity is in range from 0 to 255.

# **Function declaration (C language) UFR\_STATUS SetDisplayData(uint8\_t \*display\_data, uint8\_t data\_length);**

#### **Parameters**

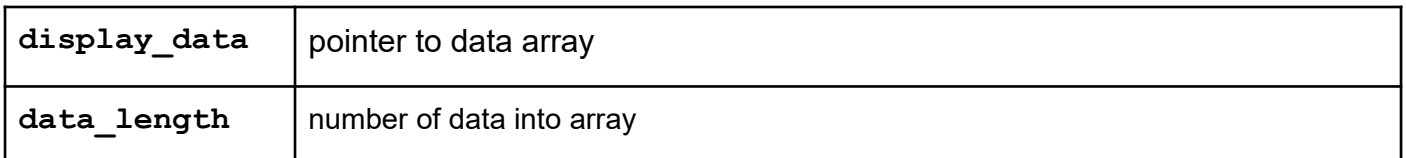

# *SetSpeakerFrequency*

# **Function description**

Function sets the frequency of the speaker. The speaker is working on this frequency until a new frequency setting. To stop the operation set frequency to zero.

# **UFR\_STATUS SetSpeakerFrequency(uint16\_t frequency);**

# **Parameter**

**frequency** frequency in Hz

# **FUNCTIONS TO USE THE SHARED RAM INTO DEVICE**

Shared RAM is memory space on a device that is used for communication between computer and Android device (phone, tablet) with an NFC reader. PC writes and read data from shared RAM via USB port. Device with Android OS writes and read data from shared RAM via NFC.

# *EnterShareRamCommMode*

# **Function description**

Put reader permanently in the mode that use shared RAM. After execution of this function, must be executed function TagEmulationStart.

# **Function declaration (C language)**

**UFR\_STATUS EnterShareRamCommMode(void);**

# *ExitShareRamCommMode*

# **Function description**

The permanent exit from mode that use shared RAM. After execution of this function, must be executed function TagEmulationStop.

# **Function declaration (C language)**

**UFR\_STATUS EnterShareRamCommMode(void);**

# *WriteShareRam*

# **Function description**

Function allows writing data to the shared RAM.

# **UFR\_STATUS WriteShareRam(uint8\_t \*ram\_data, uint8\_t addr, uint8\_t data\_len);**

#### **Parameters**

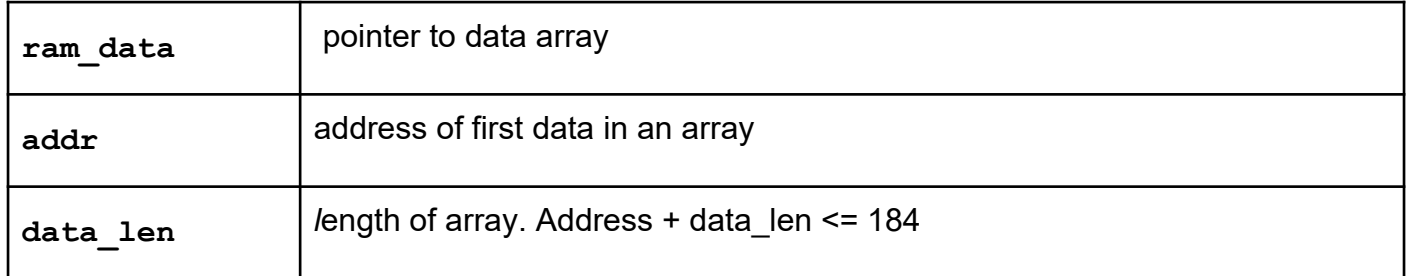

# *ReadShareRam*

# **Function description**

Function allows read data from the shared RAM.

# **Function declaration (C language)**

**UFR\_STATUS ReadShareRam(uint8\_t \*ram\_data, uint8\_t addr, uint8\_t data\_len);**

# **Functions supporting Ad-Hoc emulation mode**

This mode enables user controlled emulation from the user application. There is an "nfc-rfidreader-sdk/ufr-examples-ad\_hoc\_emulation-c" console example written in C, which demonstrates usage of this function.

# *AdHocEmulationStart*

# **Function description**

Put uFR in emulation mode with ad-hoc emulation parameters (see. SetAdHocEmulationParams() and GetAdHocEmulationParams() functions). uFR stays in ad-hoc emulation mode until AdHocEmulationStop() is called or reader reset.

# **Function declaration (C language)**

**UFR\_STATUS AdHocEmulationStart(void);**

# *AdHocEmulationStop*

# **Function description**

Terminate uFR ad-hoc emulation mode.

**UFR\_STATUS AdHocEmulationStop(void);**

# *GetExternalFieldState*

#### **Function description**

Returns external field state when uFR is in ad-hoc emulation mode.

#### **Function declaration (C language)**

```
UFR STATUS GetExternalFieldState(uint8 t *is field present);
```
is\_field\_present contains 0 if external field isn't present or 1 if field is present.

#### *GetAdHocEmulationParams*

#### **Function description**

This function returns current ad-hoc emulation parameters. On uFR power on or reset ad-hoc emulation parameters are set back to their default values.

### **Function declaration (C language)**

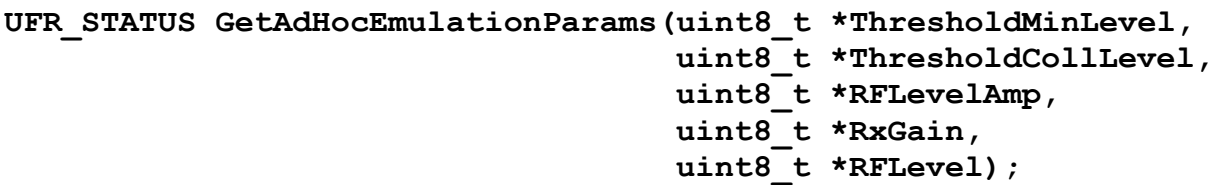

# **Parameters**

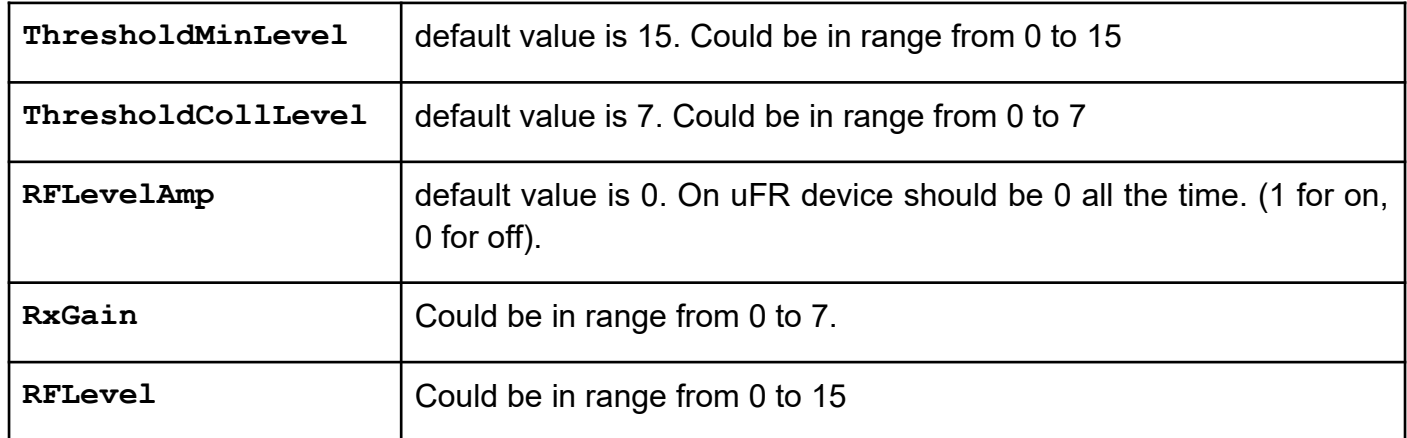

#### *SetAdHocEmulationParams*

#### **Function description**

This command set ad-hoc emulation parameters. On uFR power on or reset ad-hoc emulation parameters are set back to their default values.

**Parameters**

# **Function declaration (C language) UFR\_STATUS SetAdHocEmulationParams(uint8\_t ThresholdMinLevel, uint8\_t ThresholdCollLevel, uint8\_t RFLevelAmp, uint8\_t RxGain, uint8\_t RFLevel);**

# **ThresholdMinLevel** default value is 15. Could be in range from 0 to 15 **ThresholdCollLevel** default value is 7. Could be in range from 0 to 7 **RFLevelAmp** default value is 0. On uFR device should be 0 all the time. (1 for on, 0 for off). **RxGain** | Could be in range from 0 to 7. **RFLevel** Could be in range from 0 to 15

# *CombinedModeEmulationStart*

#### **Function description**

Puts the uFR reader into a permanently periodical switching from "NDEF tag emulation mode" to "tag reader mode". Only way for a reader to exit from this mode is to receive the TAG EMULATION STOP command (issued by calling the TagEmulationStop() function).

Much better control of the NFC device in a uFR proximity range can be achieved using Ad-Hoc emulation mode, described before.

# **Function declaration (C language)**

**UFR\_STATUS CombinedModeEmulationStart(void);**

Function takes no parameters.

# **Support for ISO14443-4 protocol**

The protocol defines three fundamental types of blocks:

- I-block used to convey information for use by the application layer.

- R-block used to convey positive or negative acknowledgements. An R-block never contains an INF field. The acknowledgement relates to the last received block.

- S-block used to exchange control information between the PCD and the PICC. There is two different types of S-blocks:

1) Waiting time extension containing a 1 byte long INF field and

2) DESELECT containing no INF field.

# **Function declaration (C language)**

```
UFR_STATUS i_block_trans_rcv_chain(uint8_t chaining,
                                        uint8_t timeout, 
                                        uint8_t block_length, 
                                        uint8_t *snd_data_array, 
                                        uint8_t *rcv_length, 
                                        uint8_t *rcv_data_array, 
                                        uint8_t *rcv_chained, 
                                       \overline{u} int32 t *ufr status);
```
#### **Parameters**

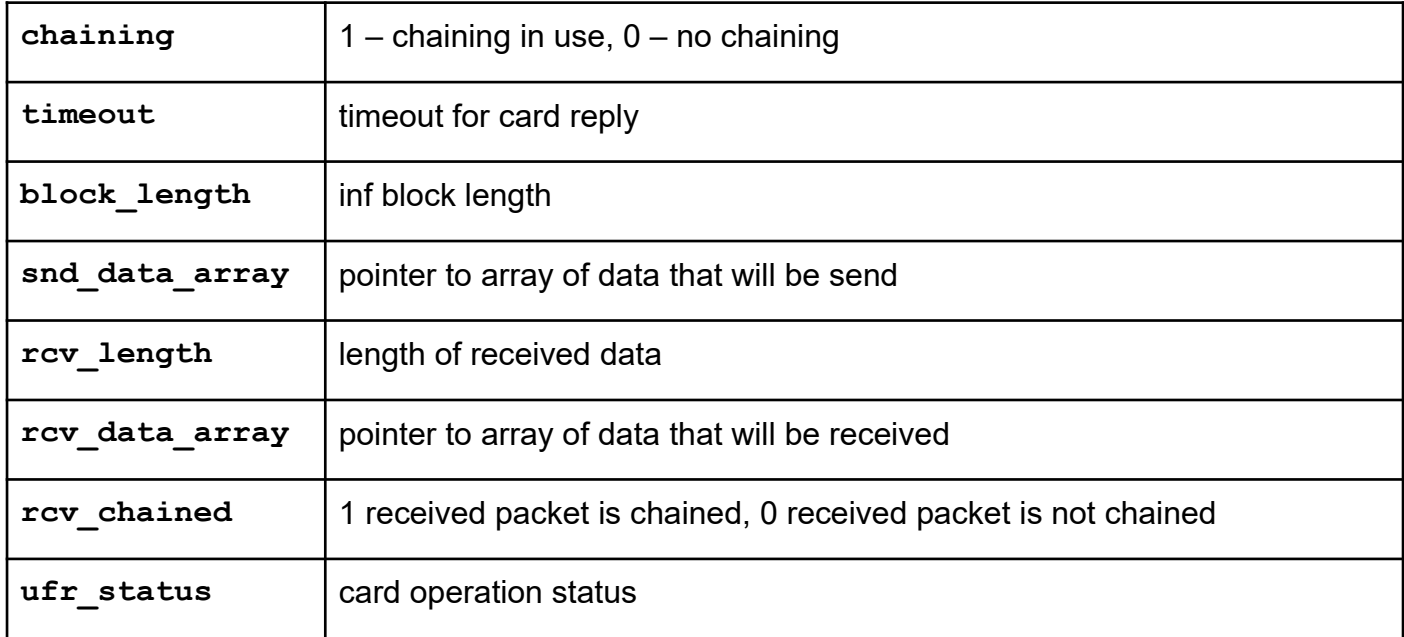

```
UFR_STATUS r_block_transceive(uint8_t ack, 
                                   uint8_t timeout, 
                                   uint8_t *rcv_length, 
                                   uint8_t *rcv_data_array, 
                                  uint8<sup>t</sup> *rcv chained,
                                   uint32_t *ufr_status);
```
#### **Parameters**

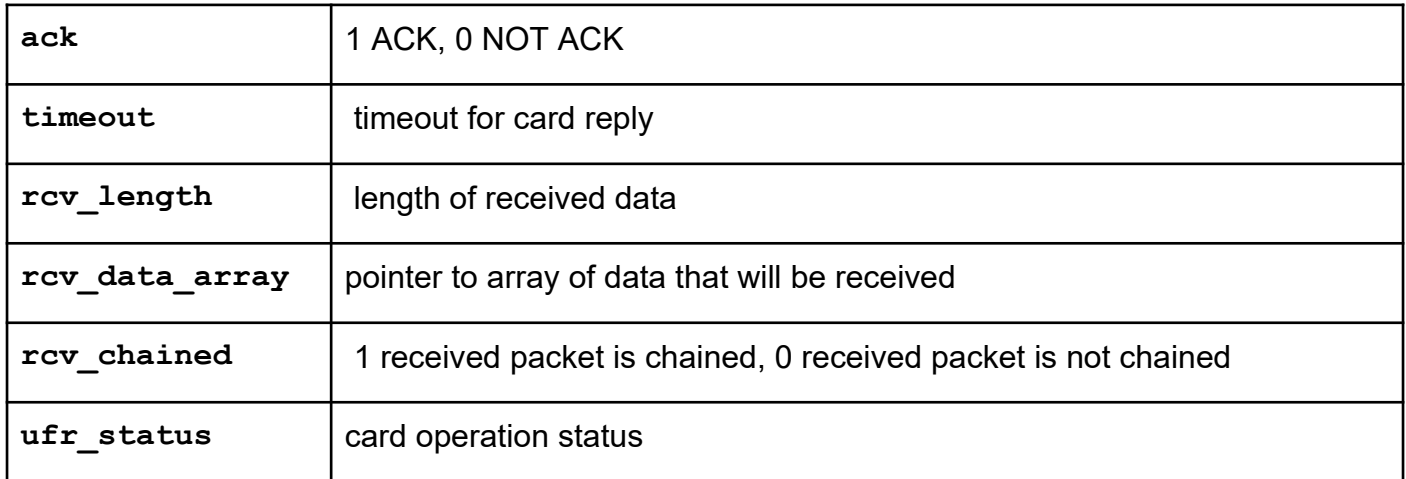

# **Function declaration (C language) UFR\_STATUS s\_block\_deselect(uint8\_t timeout);**

# **Parameter**

**timeout** | timeout in [ms]

# **Support for APDU commands in ISO 14443-4 tags**

Some ISO 14443-4 tags supports the APDU message structure according to ISO/IEC 7816-4.

For more details you have to check the manual for the tags that you are planning to use.

# **Function declarations used to support APDU message structure:**

**UFR\_STATUS SetISO14443\_4\_Mode(void);**

```
UFR_STATUS SetISO14443_4_Mode_GetATS(uint8_t ats[MAX_ATS_LEN],
                                            uint8_t *ats_len,
                                            uint8_t uid[MAX_UID_LEN],
                                            uint8_t *uid_len,
                                           \overline{\text{uint8}} t *sak);
```
#### **Parameters**

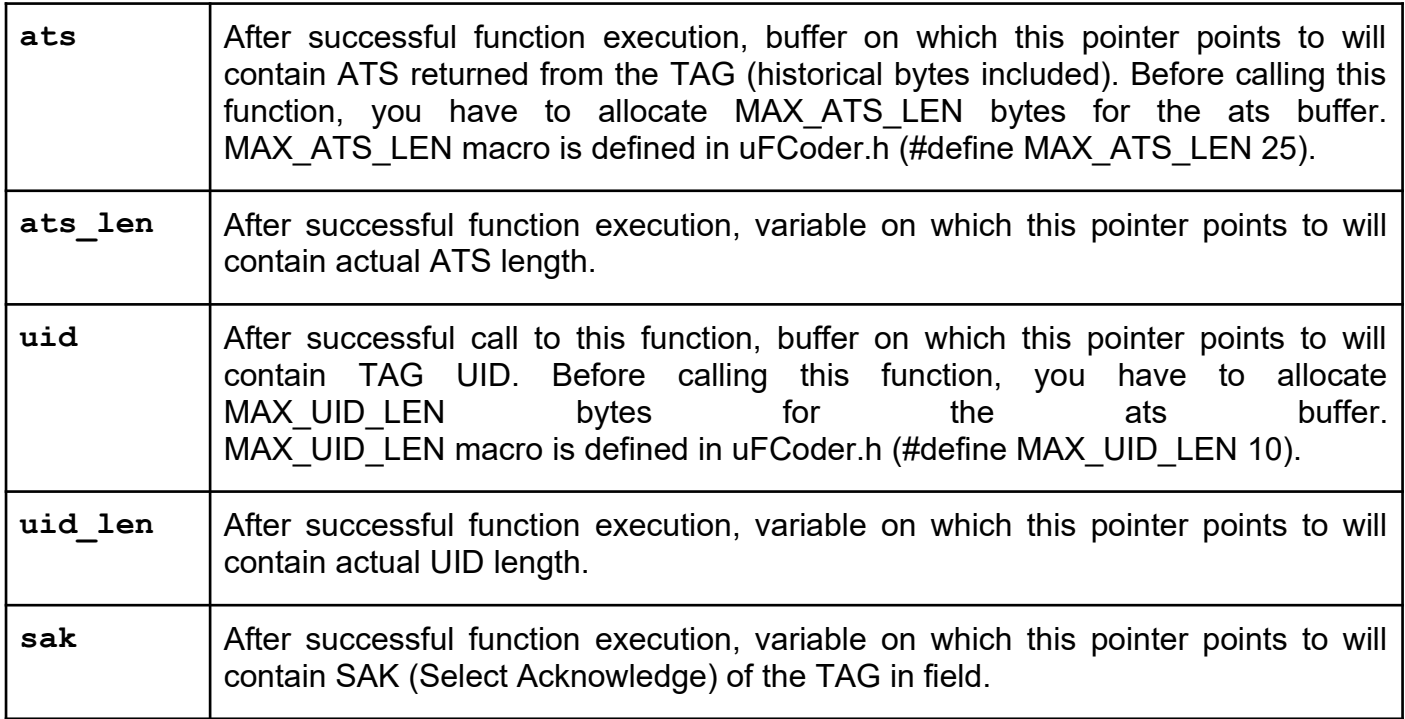

```
UFR_STATUS uFR_APDU_Transceive(uint8_t cls, 
                                   uint8_t ins, 
                                   uint8_t p0, 
                                   uint8_t p1, 
                                   uint8_t *data_out, 
                                   uint8_t data_out_len, 
                                   uint8_t *data_in, 
                                   uint32_t max_data_in_len, 
                                   uint32_t *response_len, 
                                   uint8_t send_le, 
                                   uint8_t *apdu_status);
```
**UFR\_STATUS s\_block\_deselect(uint8\_t timeout);**

#### **Parameters**

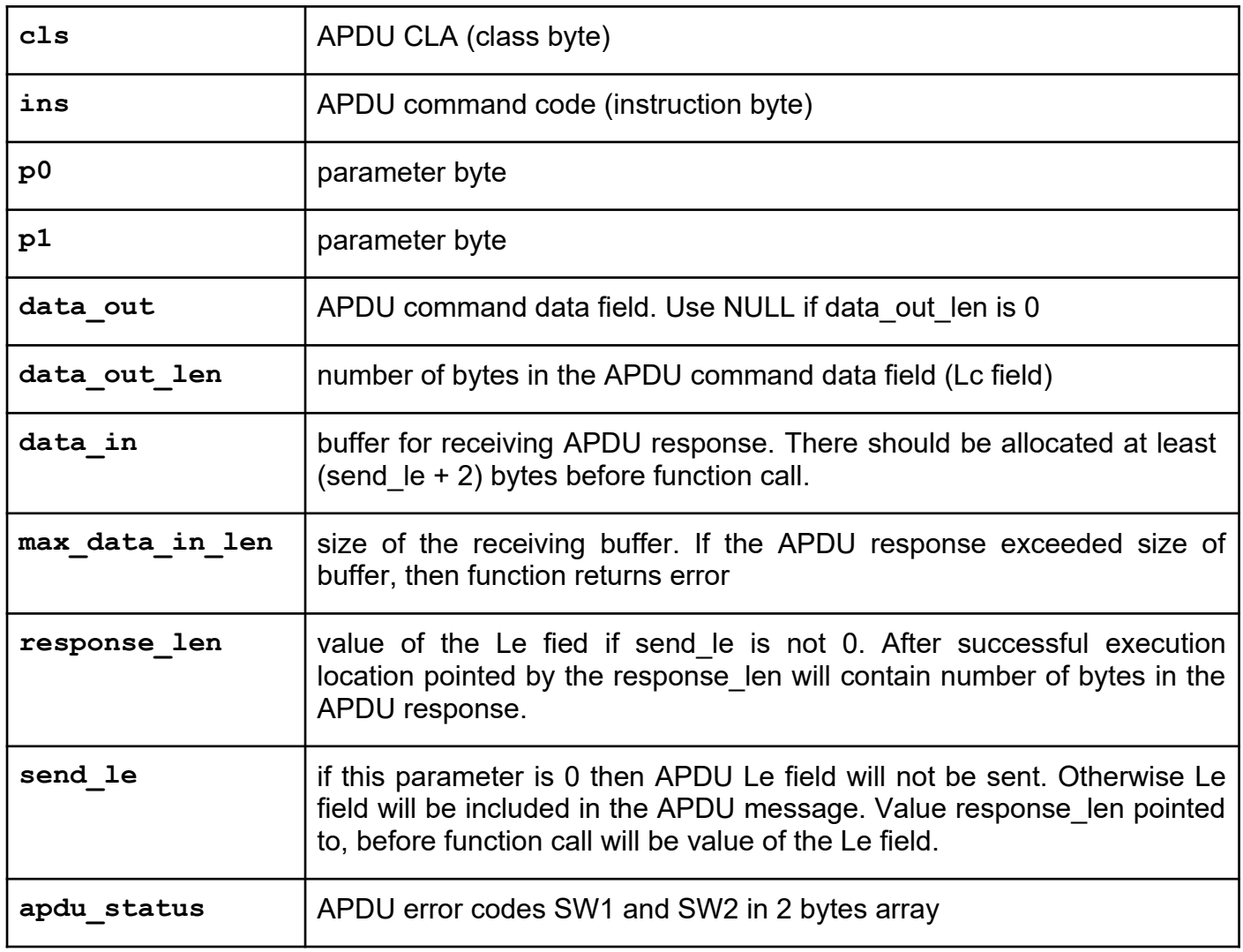

# **To send APDU message you must comply with the following procedure:**

1. Call SetISO14443 4 Mode() or SetISO14443 4 Mode GetATS(). ISO 14443-4 tag in a field will be selected and RF field polling will be stopped.

- 2. Call uFR\_APDU\_Transceive() as many times as you needed.
- 3. Call s block deselect() to deselect tag and restore RF field polling. This call is mandatory.

# **Fully uFR firmware support for APDU commands in ISO 14443-4 tags**

**Fully Extended APDU support is implemented in the uFCoder library from version 5.0.57 and uFR Plus firmware from version 5.0.57.**

This group of newly designed functions makes use of the **uFR\_APDU\_Transceive()** obsolete. However, **uFR\_APDU\_Transceive()** function is still part of the uFCoder library for backward compatibility.

New functions implemented in the uFCoder library are:

```
UFR_STATUS APDUHexStrTransceive(const char *c_apdu, char **r_apdu);
UFR_STATUS APDUPlainTransceive(const uint8_t *c_apdu,
                                   uint32_t c_apdu_len,
                                  uint8 \tarrow \tarrow \text{apdu},
                                   uint32_t *r_apdu_len);
UFR_STATUS APDUTransceive(uint8_t cls,
                             uint8_t ins,
                             uint8_t p0,
                             uint8_t p1,
                             const uint8_t *data_out,
                             uint32_t Nc,
                             uint8_t *data_in,
                             uint32_t *Ne,
                             uint8_t send_le,
                             uint8_t *apdu_status);
```
These functions are more responsive than obsolete **uFR\_APDU\_Transceive()**, because most of the work if performed by a uFR firmware.

**UFR\_STATUS APDUHexStrTransceive(const char \*c\_apdu, char \*\*r\_apdu);**

Using this function, you can send C-APDU in the c\_string (zero terminated) containing pairs of the hexadecimal digits. Pairs of the hexadecimal digits can be delimited by any of the punctuation characters or white space.

\*\***r** apdu returns pointer to the c string (zero terminated) containing pairs of the hexadecimal digits without delimiters.

```
UFR_STATUS APDUPlainTransceive(const uint8_t *c_apdu, 
                                 uint32_t c_apdu_len, 
                                  uint8_t *r_apdu, 
                                 uint32 t *r apdu len);
```
This is binary alternative function to the **APDUHexStrTransceive()**. C-APDU and R-APDU are

sent and receive in the form of the byte arrays. There is obvious need for a **c\_apdu\_len** and **\*r\_apdu\_len** parameters which represents length of the **\*c\_apdu** and **\*r\_apdu** byte arrays, respectively.

The memory space on which **\*r** apdu points, have to be allocated before calling of the **APDUPlainTransceive()**. Number of the bytes allocated have to correspond to the *Ne* bytes, defined by the *Le* field in the C–APDU plus 2 bytes for SW1 and SW2.

```
UFR_STATUS APDUTransceive(uint8_t cls,
```

```
 uint8_t ins,
 uint8_t p0,
 uint8_t p1,
 const uint8_t *data_out,
 uint32_t Nc,
 uint8_t *data_in,
 uint32_t *Ne,
 uint8_t send_le,
 uint8_t *apdu_status);
```
This is "exploded binary" alternative function intended for support APDU commands in ISO 14443- 4A tags. **APDUTransceive()** receives separated parameters which are an integral part of the C– APDU. There are parameters **cls**, **ins**, **p0**, **p1** of the **uint8\_t** type.

 $N_c$  defines number of bytes in the byte array \*data out point to.  $N_c$  also defines the  $L_c$  field in the C–APDU. Maximum value for the  $N_c$  is 255. If  $N_c > 0$  then  $L_c = N_c$ , otherwise  $L_c$  is omitted and *\*data\_out* can be NULL.

**send\_le** and *\*Ne* parameters defines *Lc* field in the C–APDU. If **send\_le** is 1 then *Le* field will be included in the C–APDU. If **send\_le** is 0 then *Le* field will be omitted from the C–APDU.

If  $* N_e = 256$  then  $L_e = 0$ , otherwise  $L_e = * N_e$ .

The memory space on which **\*data\_in**, have to be allocated before calling the **APDUPlainTransceive()**. Number of the bytes allocated have to correspond to the \**Ne* bytes, defined by the *Le* field in the C–APDU.

After successfully executed **APDUTransceive()**, **\*data\_in** will contain the R-APDU data field (body).

**\*apdu\_status** will contain R-APDU trailer (SW1 and SW2 APDU status bytes).

For older uFR firmware / deprecated / library backward compatibility

UFR\_STATUS uFR\_DESFIRE\_Start(void);

UFR\_STATUS uFR\_DESFIRE\_Stop(void);

UFR\_STATUS uFR\_APDU\_Start(void); // Alias for uFR\_DESFIRE\_Start()

UFR\_STATUS uFR\_APDU\_Stop(void); // Alias for uFR\_DESFIRE\_Stop()

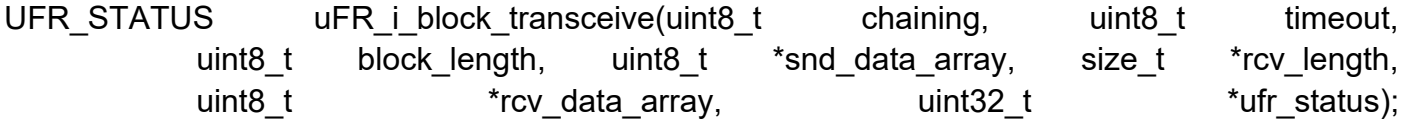

# **Support for ISO7816 protocol**

uFR PLUS devices with SAM option only.

The device communicates via ISO7816 UART with the smart card located into the mini smart card holder. Supports synchronous cards which do not use C4/C8.

# *open\_ISO7816\_interface*

# **Function description**

Function activates the smart card and returns an ATR (Answer To Reset) array of bytes from the smart card.

After the successfully executed function, the same APDU commands as for ISO14443-4 tags can be used, but not at the same time.

Note. This function is used for NXP SAM AV2 activation, and unlocking if SAM is locked.

# **Function declaration (C language)**

UFR STATUS open ISO7816 interface(uint8 t \*atr data, uint8 t \*atr len);

#### **Parameters**

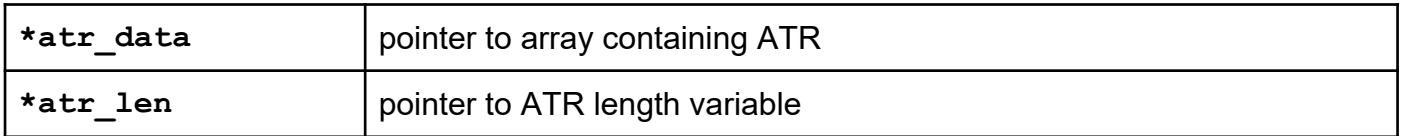

# *open\_ISO7816\_Generic*

#### **Function description**

Function activates the smart card and returns an ATR (Answer To Reset) array of bytes from the smart card.

# **Function declaration (C language)** UFR STATUS open ISO7816 Generic(uint8 t \*atr data, uint8 t \*atr len);

# **Parameters**

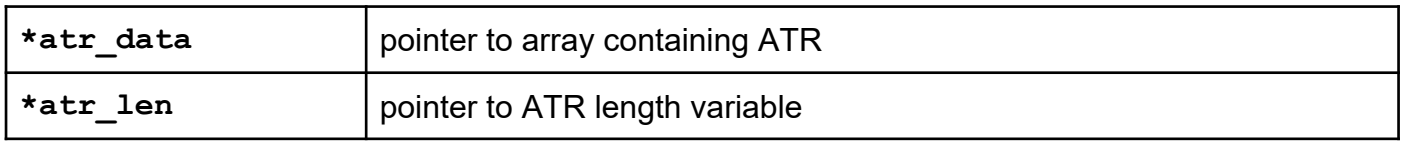

# *APDU\_switch\_to\_ISO7816\_interface*

# **Function description**

Function switches the use of APDU to ISO7816 interface. The smart card must be in the active state.

**Function declaration (C language)**

**UFR\_STATUS APDU\_switch\_to\_ISO7816\_interface(void);**

# *close\_ISO7816\_interface\_no\_APDU*

# **Function description**

Function deactivates the smart card. APDU commands are not used.

# **Function declaration (C language)**

UFR STATUS close ISO7816 interface no APDU(void);

# *close\_ISO7816\_interface\_APDU\_ISO14443\_4*

# **Function description**

Function deactivates the smart card. APDU commands are used by ISO 14443-4 tags. Tag must already be in ISO 14443-4 mode.

# **Function declaration (C language)**

**UFR\_STATUS close\_ISO7816\_interface\_APDU\_ISO14443\_4(void);**

# *APDU\_switch\_to\_ISO14443\_4\_interface*

# **Function description**

Function switches the use APDU to ISO14443-4 tags. The smart card stays in active state. Tag must already be in ISO 14443-4 mode.

# **Function declaration (C language)** UFR STATUS APDU switch to ISO14443 4 interface(void);

# *APDU\_switch\_off\_from\_ISO7816\_interface*

**Function description** APDU commands are not used. The smart card stays in active state.

**Function declaration (C language)** UFR STATUS APDU switch off from ISO7816 interface(void);

# **Support for NXP SAM (Secure Application Module)**

Two types of NXP SAM are supported: T1AD2060, and T1AR1070.

**Only uFR Classic CS with SAM reader with firmware version 5.100.xx working with SAM.**

# *SAM\_get\_version\_raw*

# **Function description**

Function returns manufacturing related data of the MIFARE SAM. For more information refer to NXP documentation.

# **Function declaration (C language)**

```
UFR STATUS SAM get version raw(uint8 t *data, uint8 t *length);
```
#### **Parameters**

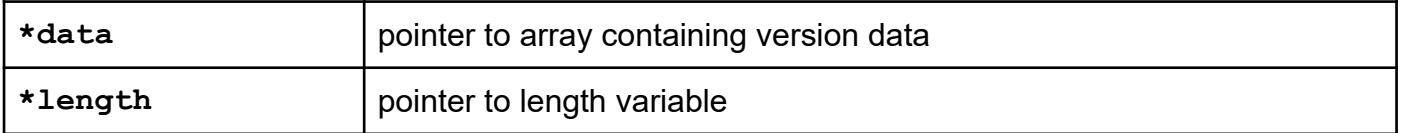

# *SAM\_get\_version*

**Function description**

Function returns type of SAM, and 7 bytes UID.

Types of SAM are declared into structure:

```
typedef enum E_SAM_HW_VER {
    SAM_UNKNOWN_TYPE,
    SAM_T1AD2060_AV1_MODE ,
    SAM_T1AD2060_AV2_MODE,
     SAM_T1AR1070_AV1_MODE,
     SAM_T1AR1070_AV2_MODE
}SAM_HW_TYPE;
```
# **Function declaration (C language)** UFR STATUS SAM get version(SAM HW TYPE \*sam type, uint8 t \*sam uid);

# **Parameters**

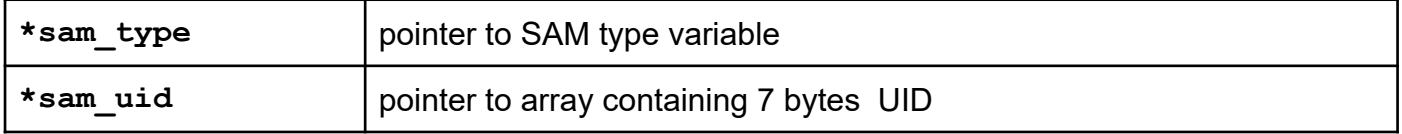

# *SAM\_get\_key\_entry\_raw*

# **Function description**

Function allows reading the contents of the key entry specified in the parameter key no. For more information refer to NXP documentation.

# **Function declaration (C language)**

```
UFR_STATUS SAM_get_key_entry_raw(uint8_t key_no,
                                   uint8_t *key_entry,
                                   uint8_t *key_length,
                                   uint8_t *apdu_sw);
```
#### **Parameters**

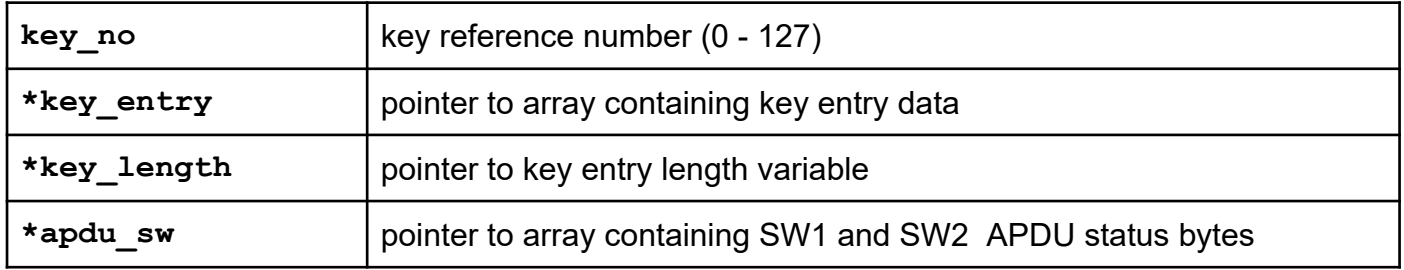

# *SAM\_authenticate\_host\_AV2\_plain*

#### **Function description**

Function is used to run a mutual 3-pass authentication between the MIFARE SAM AV2 and PC. A host authentication is required to:

• Load or update keys into the MIFARE SAM AV2

• Activate the MIFARE SAM AV2 after reset (if configured accordingly in the configuration settings of master key key no 00h)

**The communication in this process is plain, so key will be exposed during function execution. Use this function in security environment (disconnect LAN).** 

```
Function declaration (C language)
UFR STATUS SAM authenticate host AV2 plain(uint8 t *host aes key,
                                          uint8 t key nr,
                                          uint8_t key_version, 
                                          uint8_t *apdu_sw);
```
#### **Parameters**

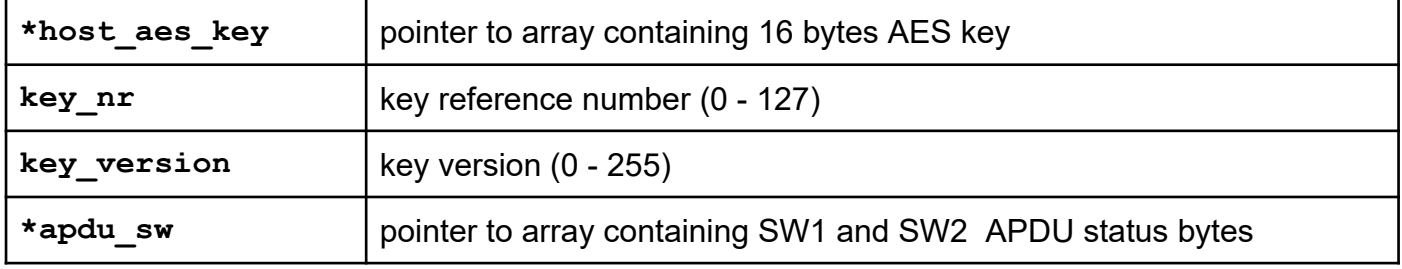

# *SAM\_change\_key\_entry\_aes\_AV2\_plain\_host\_key*

# **Function description**

Function allows changing KST (Key Storage Table) containing 3 AES-128 keys, and their versions.

```
UFR_STATUS SAM_change_key_entry_aes_AV2_plain_host_key(
                               uint8_t key_entry_no,
                               uint8_t *aes_key_ver_a, 
                               uint8_t ver_a, 
                               uint8 t *aes key ver b,
                               uint8_t ver_b,
                               uint8_t *aes_key_ver_c, 
                               uint8_t ver_c,
                               uint8_t key_no_CEK, 
                               uint8_t key_v_CEK, 
                               uint8_t ref_no_KUC,
                               uint8 t sam lock unlock,
                               uint8_t sam_auth_host, 
                               uint8_t *apdu_sw);
```
#### **Parameters**

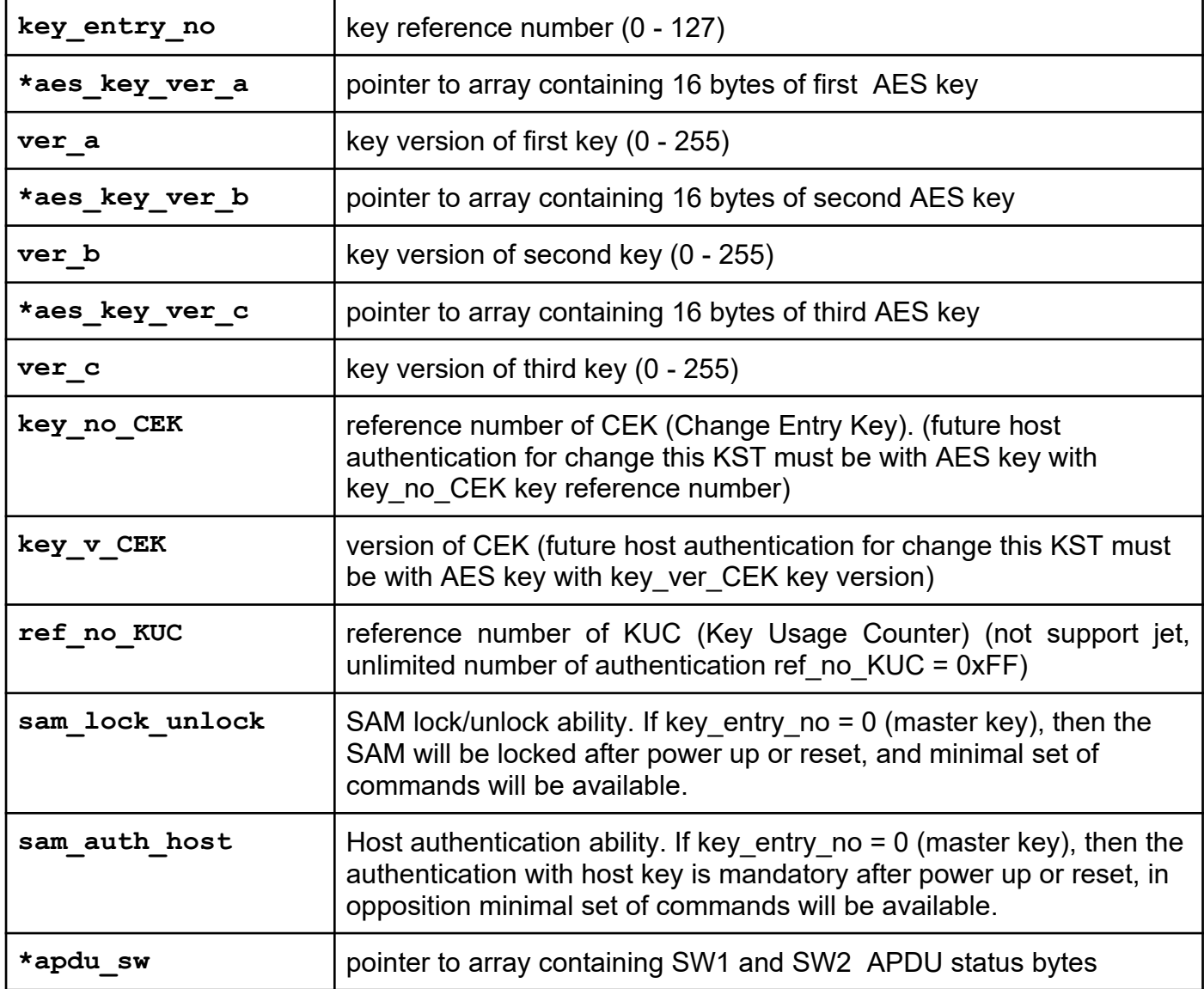

# *SAM\_change\_key\_entry\_mifare\_AV2\_plain\_one\_key*

# **Function description**

Function allows changing KST containing two Crypto 1 keys (KeyA and KeyB) for authentication to Mifare Classic or Mifare Plus card in SL1 mode.

**The communication in this process is plain, so keys will be exposed during function execution. Use this function in security environment (disconnect LAN).** 

#### **Function declaration (C language)**

```
UFR_STATUS SAM_change_key_entry_mifare_AV2_plain_one_key(
                               uint8_t key_entry_no, 
                               uint8_t *keyA, 
                               uint8_t *keyB,
                               uint8_t key_no_CEK, 
                               uint8_t key_v_CEK, 
                               uint8_t ref_no_KUC, 
                               uint8_t *apdu_sw);
```
## **Parameters**

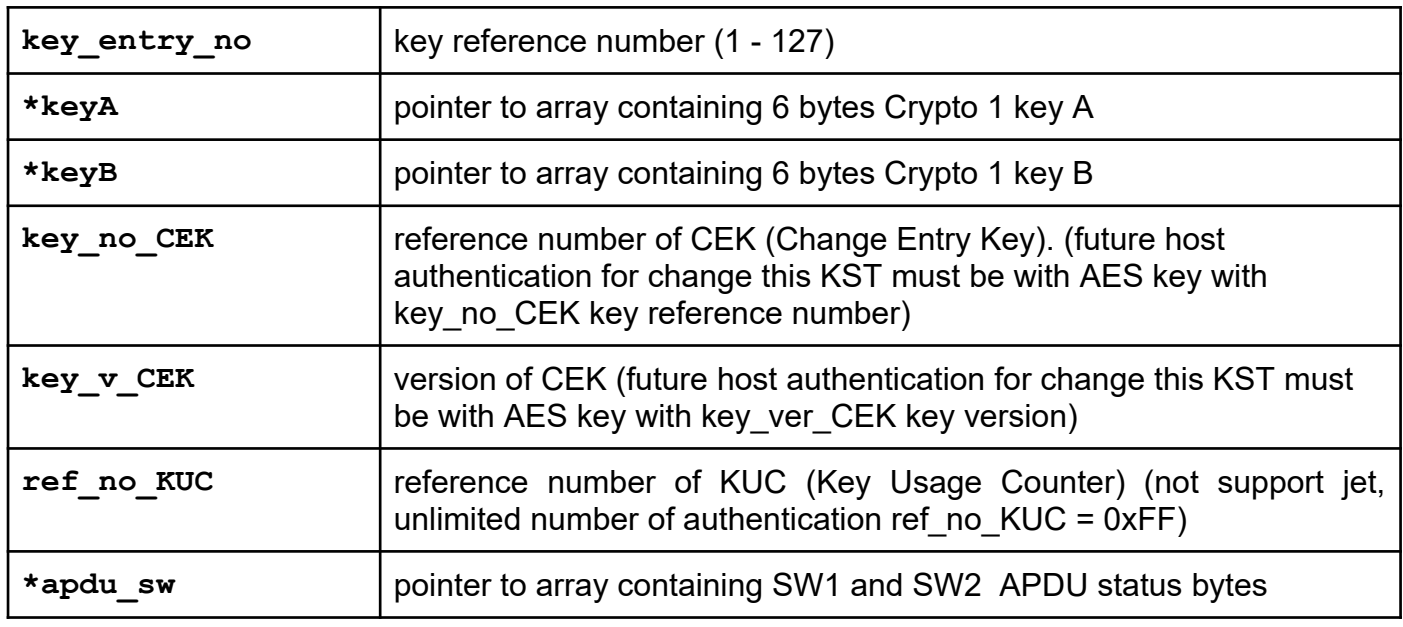

# *SAM\_change\_key\_entry\_AES\_AV2\_plain\_one\_key*

#### **Function description**

Function allows changing KST containing AES key for authentication to Mifare Desfire or Mifare Plus card in SL3 mode.

# **Function declaration (C language) UFR\_STATUS SAM\_change\_key\_entry\_AES\_AV2\_plain\_one\_key(** uint8 t key entry no, **uint8\_t \*key, uint8\_t key\_no\_CEK,**  uint8\_t key\_v CEK, **uint8\_t ref\_no\_KUC, uint8\_t \*apdu\_sw);**

# **Parameters**

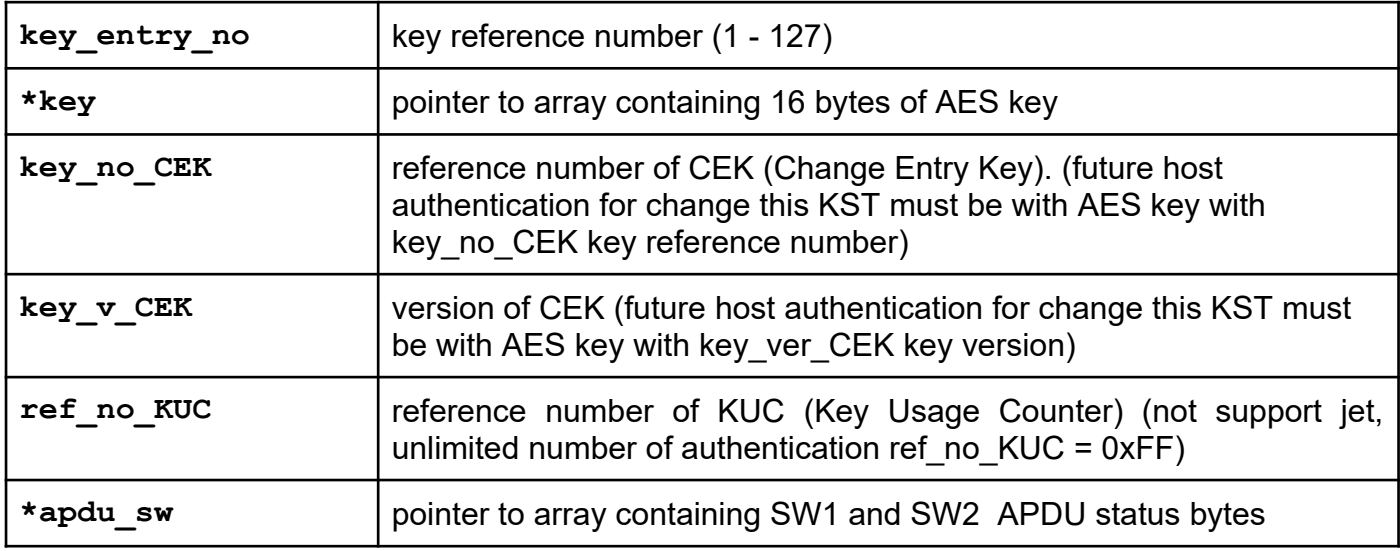

# *SAM\_change\_key\_entry\_3K3DES\_AV2\_plain\_one\_key*

# **Function description**

Function allows changing KST containing 3K3DES key for authentication to Mifare Desfire card.

# **Function declaration (C language) UFR\_STATUS SAM\_change\_key\_entry\_3K3DES\_AV2\_plain\_one\_key( uint8\_t key\_entry\_no, uint8\_t \*key, uint8\_t key\_no\_CEK,**  uint8\_t key\_v CEK, **uint8\_t ref\_no\_KUC, uint8\_t \*apdu\_sw);**

# **Parameters**

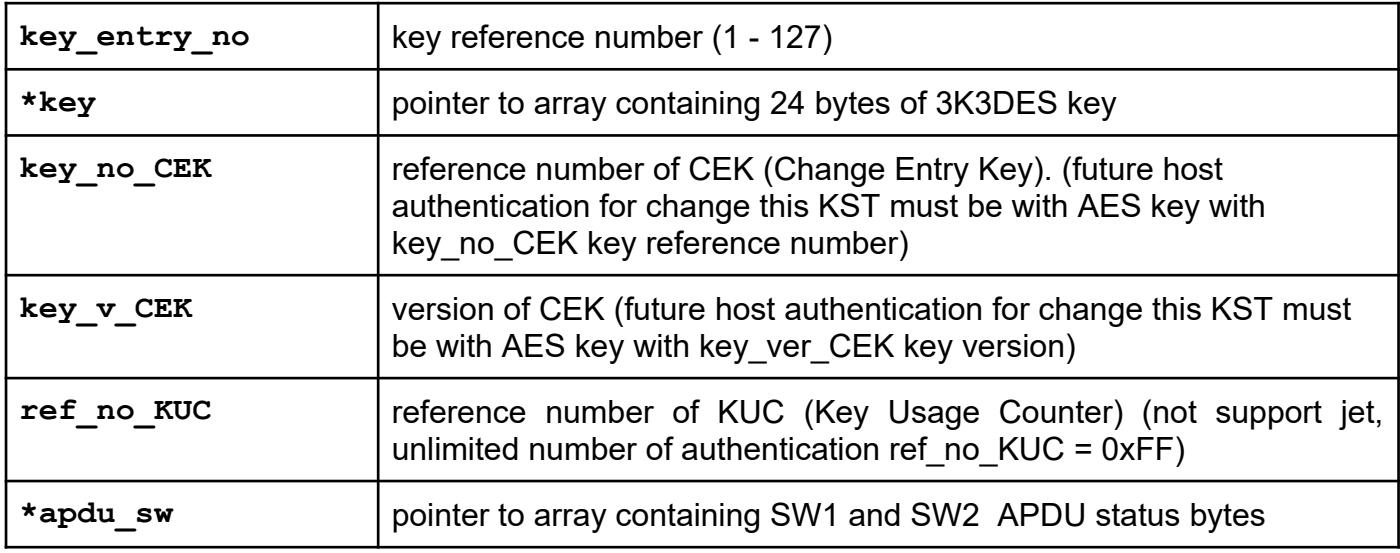

# *SAM\_change\_key\_entry\_DES\_AV2\_plain\_one\_key*

# **Function description**

Function allows changing KST containing DES key for authentication to Mifare Desfire card.

# **Function declaration (C language) UFR\_STATUS SAM\_change\_key\_entry\_DES\_AV2\_plain\_one\_key(** uint8 t key entry no, **uint8\_t \*key, uint8\_t key\_no\_CEK,**  uint8\_t key\_v CEK, **uint8\_t ref\_no\_KUC, uint8\_t \*apdu\_sw);**

# **Parameters**

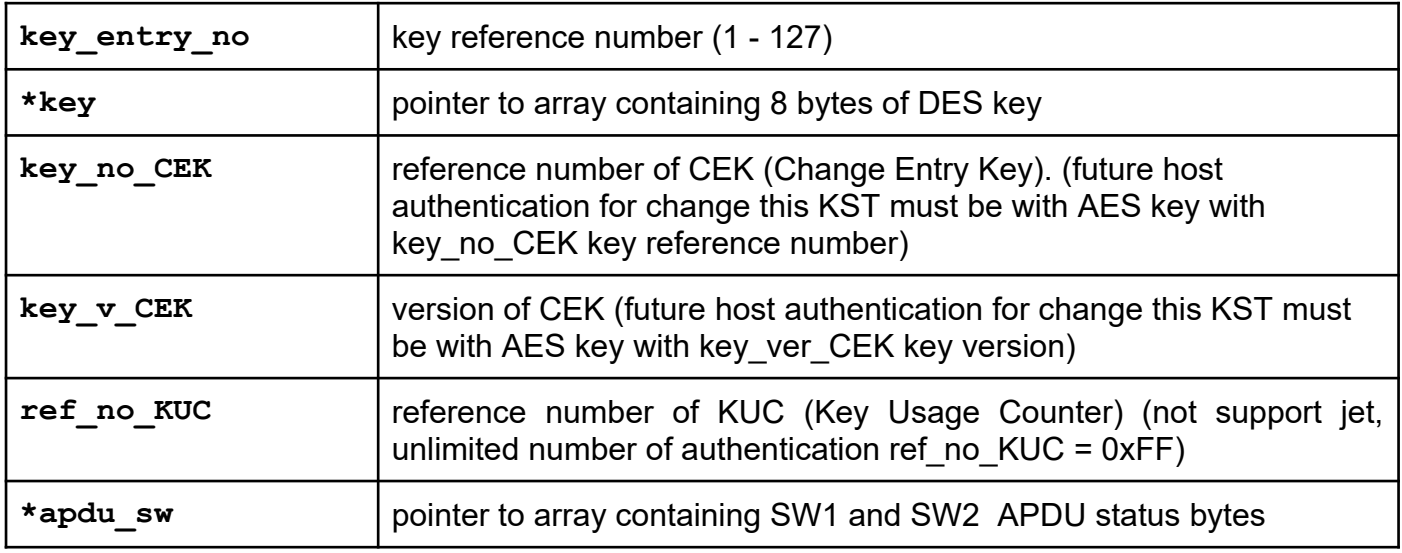

# *SAM\_change\_key\_entry\_2K3DES\_ULC\_AV2\_plain\_one\_key*

# **Function description**

Function allows changing KST containing 2K3DES key for authentication to Ultralight C card.

**UFR\_STATUS SAM\_change\_key\_entry\_2K3DES\_ULC\_AV2\_plain\_one\_key(** uint8 t key entry no, **uint8\_t \*key, uint8\_t key\_no\_CEK,**  uint8\_t key\_v CEK, **uint8\_t ref\_no\_KUC, uint8\_t \*apdu\_sw);**

#### **Parameters**

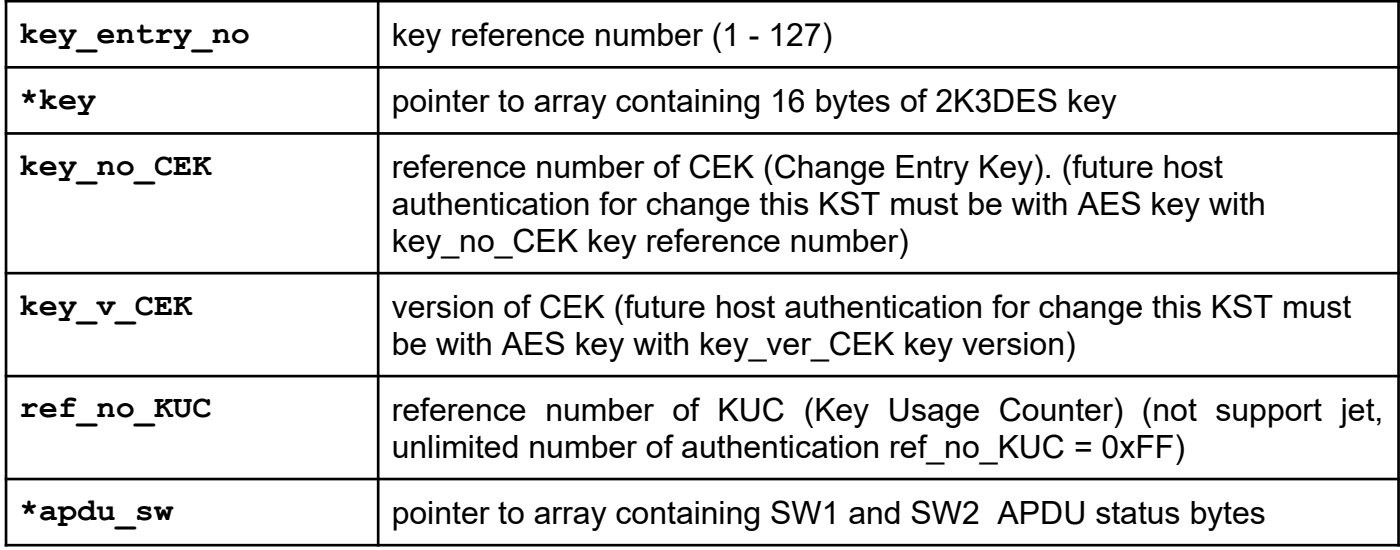

# *SAM\_change\_key\_entry\_2K3DES\_desfire\_AV2\_plain\_one\_key*

# **Function description**

Function allows changing KST containing 2K3DES key for authentication to Mifare Desfire card.

**UFR\_STATUS SAM\_change\_key\_entry\_2K3DES\_desfire\_AV2\_plain\_one\_key( uint8\_t key\_entry\_no, uint8\_t \*key, uint8\_t key\_no\_CEK, uint8\_t key\_v\_CEK, uint8\_t ref\_no\_KUC, uint8\_t \*apdu\_sw);**

# **Parameters**

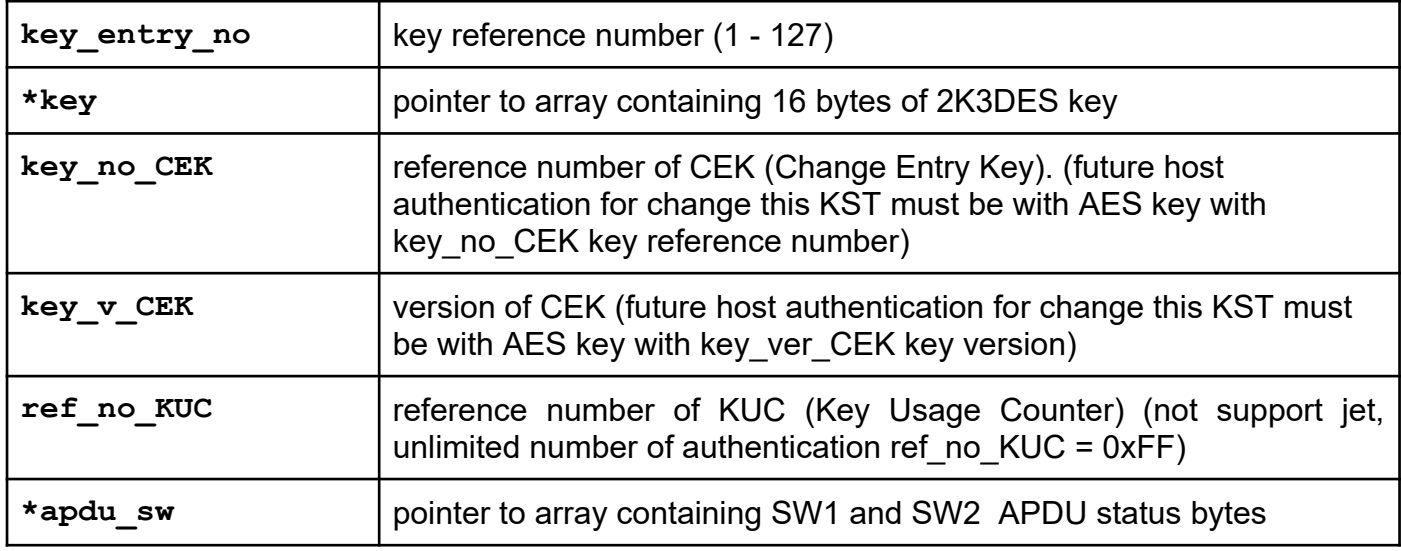

# *WriteSamUnlockKey*

# **Function description**

If master key has enabled lock/unlock parameter, then SAM unlock with key with lock/unlock ability is required. uFR reader tries to unlock SAM with key which stored into reader by this function. If internal reader keys locked, then they must be unlocked first, with function ReaderKeysUnlock.

# **The communication in this process is plain, so key will be exposed during function execution. Use this function in security environment (disconnect LAN).**

**Function declaration (C language) UFR\_STATUS DL\_API WriteSamUnlockKey(uint8\_t key\_no, uint8\_t key\_ver, uint8\_t \*aes\_key);**

# **Parameters**

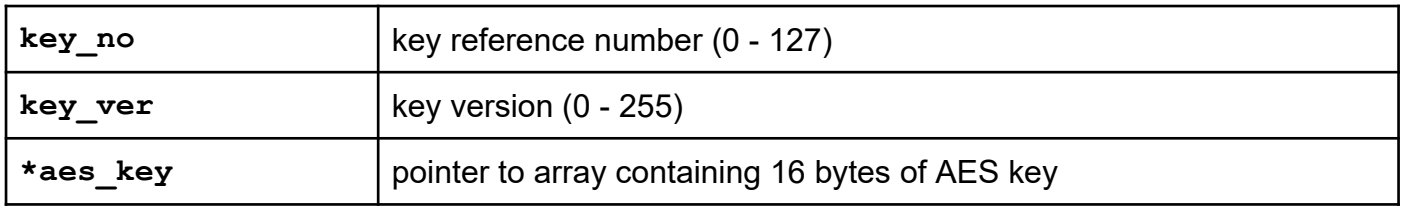

# **Java Card Application (JCApp)**

JCApp stands for Java Card Application. By the "Java Card" term we refer to a contactless or dual interface Java Cards. For now, we have supported two JCApps in our uFR Series NFC API. Those JCApps are DLSigner and DLStorage.

# **PIN codes implemented on the Java Card Applications**

DLSigner JCApp has mandatory PIN codes implemented. DLStorage JCApp has optional PIN codes implemented.

PIN code is an abbreviation of "Personal Identification Number". JCApps that have PIN codes implemented, contain 2 different PIN codes. These are SO (Security Officer) PIN and User PIN code. The so-called "Security Officer" is actually a user who has administrative privileges for accessing security objects on the JCApps and rights to write files. SO PIN code should be different from the User PIN code.

"Security Officer'' is required to be logged in to access the card in cases when it is necessary to change the PIN and PUK codes and to change files, keys and / or certificates. Logging in with an User PIN code is necessary to get the digital signature of a hashed data string.

PIN codes on the JCApps can have a minimum of 4 characters and a maximum of 8 characters. Here, under the character there is any alphanumeric (case sensitive) or any printable character. Printable characters mainly refer to punctuation marks on the standard keyboards. When changing PIN codes, it is not recommended the use of specific characters that can be found only on individual localized keypads, but only characters that are in ASCII standard and that exist on standard US English keyboards.

In all of the JCApps, the default SO PIN and User PIN codes are set initially, consisting of eight consecutive numerical characters '0' (zero) or "00000000". The maximum number of incorrect consecutive PIN codes entered is 5. If the number of incorrect successive attempts to enter the PIN code is exceeded, that PIN code is blocked. While the PIN code is not blocked, entering the correct PIN code resets the incorrectly entered PIN codes counter. The only way to unblock your PIN is to enter the correct PUK code. PUK is the abbreviation of "PIN Unlock Key". SO PUK code serves exclusively to unblock SO PIN code and user PUK to unblock user PIN code. In the case of 10 consecutive incorrectly entered PUK codes, the PUK code becomes unusable, and the functionality on which the blocked PIN code relates, remains blocked forever.

# **Common JCApp PIN functions**

# *JCAppLogin*

# **Function description**

This function is used to login to the JCApp with an appropriate PIN code. Every time you deselect the JCApp tag either by calling s block deselect(), ReaderReset(), ReaderClose() or because of the loss of the NFC field, in order to communicate with the same tag you have to select JCApp and login again, using this function.

Every successful login resets the incorrectly entered PIN code counter for the PIN code specified by the SO parameter.

# **Function declaration (C language)**

```
UFR_STATUS JCAppLogin(uint8_t SO, uint8_t *pin, uint8_t pinSize);
```
**Parameters**

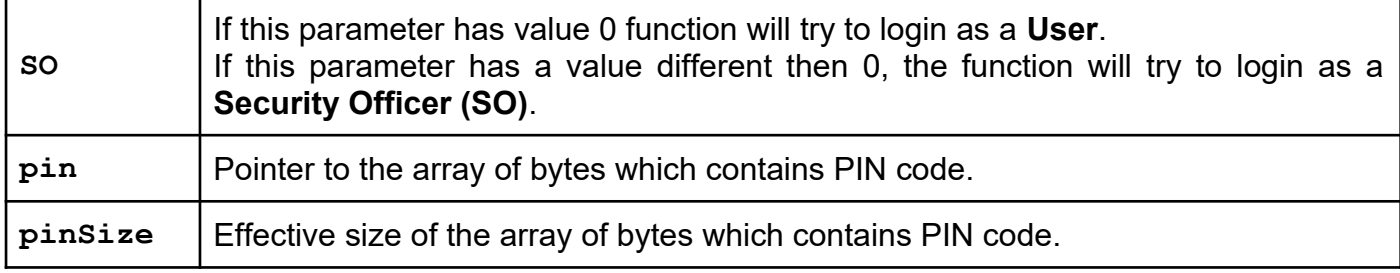

# *JCAppGetPinTriesRemaining*

# **Function description**

This function is used to get how many of the unsuccessful login attempts remain before specified PIN or PUK code will be blocked.

This function have parameter of the type dl\_sec\_code\_t which is defined as:

```
typedef enum {
     USER_PIN = 0,
     SO_PIN,
     USER_PUK,
     SO_PUK
} dl_sec_code_t;
```
This function does not require to be logged in with any of the PIN codes.

# **Function declaration (C language) UFR\_STATUS JCAppGetPinTriesRemaining(dl\_sec\_code\_t secureCodeType, uint16\_t \*triesRemaining);**

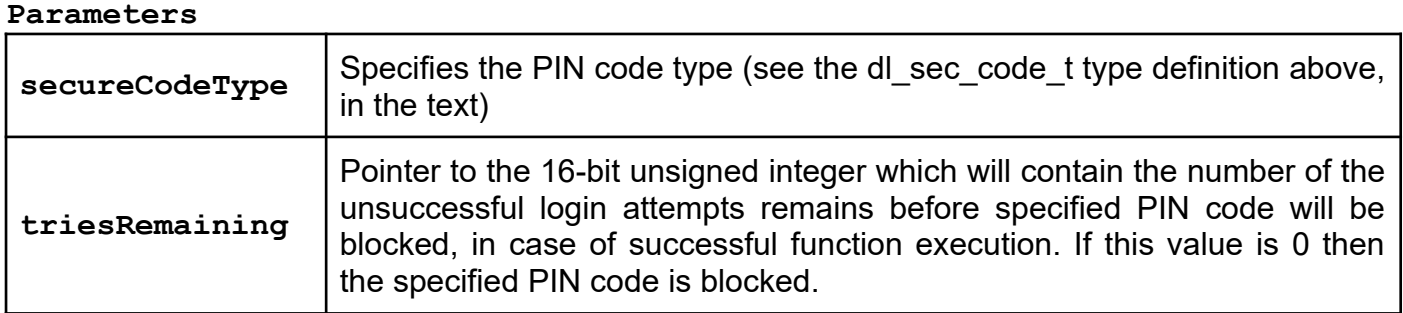

# *JCAppPinChange*

# **Function description**

This function is used to change the PIN or PUK code which type is specified with secureCodeType parameter of type dl\_sec\_code\_t which is defined as:

```
typedef enum {
     USER_PIN = 0,
     SO_PIN,
     USER_PUK,
     SO_PUK
} dl_sec_code_t;
```
Prior to calling this function you have to be logged in with an SO PIN code.

# **Function declaration (C language)**

```
UFR_STATUS JCAppPinChange(dl_sec_code_t secureCodeType,
                            uint8_t *newPin,
```

```
 uint8_t newPinSize);
```
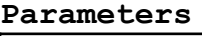

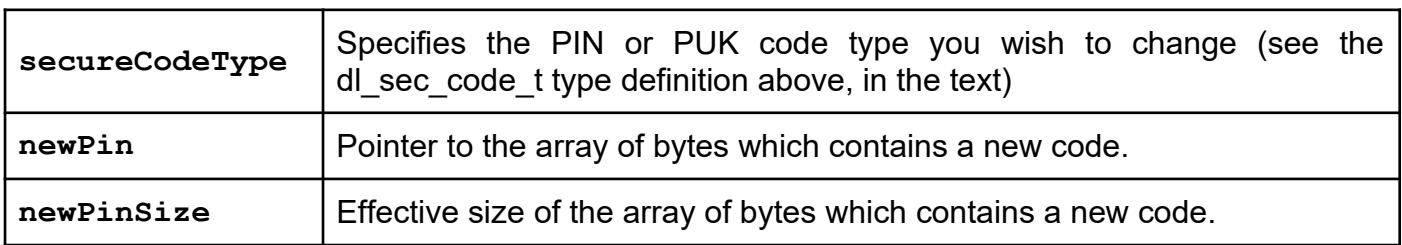

# *JCAppPinUnblock*

# **Function description**

This function is used to unblock PIN code which is specified by the **SO parameter.**

This function does not require to be logged in with any of the PIN codes.

# **Function declaration (C language)** UFR STATUS JCAppPinUnblock(uint8 t SO, uint8 t \*puk, uint8 t pukSize);

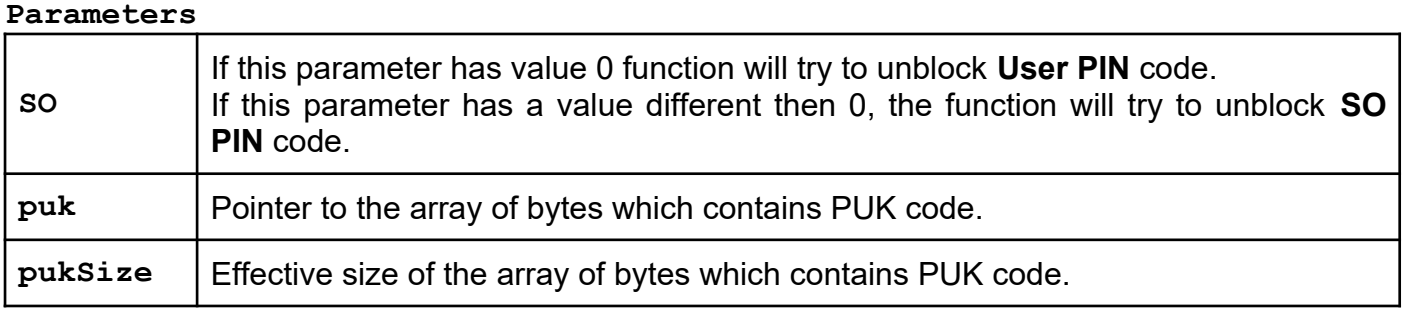

# **PKI infrastructure and digital signature support**

# **Fully supported from library version 4.3.8 and firmware version 3.9.55**

In our product range, we have special cards called DLSigner JCApp, which contains support for PKI infrastructure and digital signing. To invoke API functions that support these features, the following conditions must be met:

- 1. The DLSigner JCApp card must be in the uFR reader field.
- 2. NFC tag must be in ISO 14443-4 mode. For entering ISO 14443-4 mode use the SetISO14443\_4\_Mode**()** or **SetISO14443\_4\_Mode\_GetATS()** function.
- 3. Now you can call any of the API functions with the prefix "JCApp" as much as necessary.
- 4. At the end of the JCApp session it is necessary to call **s\_block\_deselect()** to deselect tag and restore RF field polling.

To generate digital signatures using DLSigner JCApp you need to have at least one of the private keys stored in a card. Further, if your data for signing have more than 255 bytes, you have to split them into the chunks and send them to a card using JCAppSignatureBegin() for the first chunk and JCAppSignatureUpdate() for the rest of the chunks. To generate a signature, you have to call JCAppSignatureEnd() after you have sent all of the data for signing. Finally, to get a signature, you have to call JCAppGetSignature().

If your data for signing have 255 bytes or less, it is sufficient to call JCAppGenerateSignature() only once and immediately after that call JCAppGetSignature() to get a signature.

DLSigner requires usage of the SO (security officer) PIN and User PIN codes. More about DLSigner you can find in a document "uFR digital signing and verification tools".

# *JCAppSelectByAid*

# **Function description**

Using this function you can select the appropriate application on the card. For the DLSigner JCApp AID should be 'F0 44 4C 6F 67 69 63 00 01'. For the DLStorage JCApp AID should be 'F0 44 4C 6F 67 69 63 01 01'. Before calling this function, the NFC tag must be in ISO 14443-4 mode. For entering ISO 14443-4 mode use the SetISO14443\_4\_Mode() or

# SetISO14443\_4\_Mode\_GetATS() function.

# **Function declaration (C language) UFR\_STATUS JCAppSelectByAid(const uint8\_t \*aid, uint8\_t aid\_len, uint8\_t selection\_response[16]);**

# **Parameters**

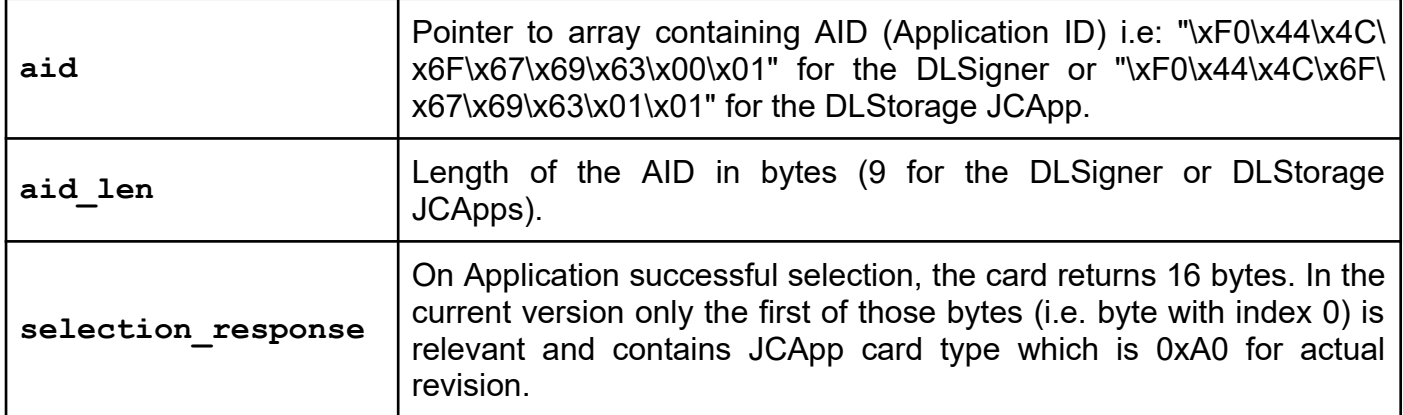

# *JCAppPutPrivateKey*

# **Function description**

In JCApp cards you can put two types of asymmetric crypto keys. Those are RSA and ECDSA private keys, three of each. Before you can use a JCApp card for digital signing you have to put an appropriate private key in it. There is no way to read out private keys from the card.

Before calling this function, NFC tag must be in ISO 14443-4 mode and JCApp should be selected using JCAppSelectByAid() with AID = "\xF0\x44\x4C\x6F\x67\x69\x63\x00\x01".

This feature is disabled in the regular DLSigner JCApp. To acquire cards with this feature enabled you have to contact your supplier with a special request.

Prior to calling this function you have to be logged in with an SO PIN code.

# **Function declaration (C language) UFR\_STATUS JCAppPutPrivateKey(uint8\_t key\_type, uint8\_t key\_index, const uint8\_t \*key, uint16\_t key\_bit\_len, const uint8\_t \*key\_param, uint16\_t key\_parm\_len);**

# **Parameters**

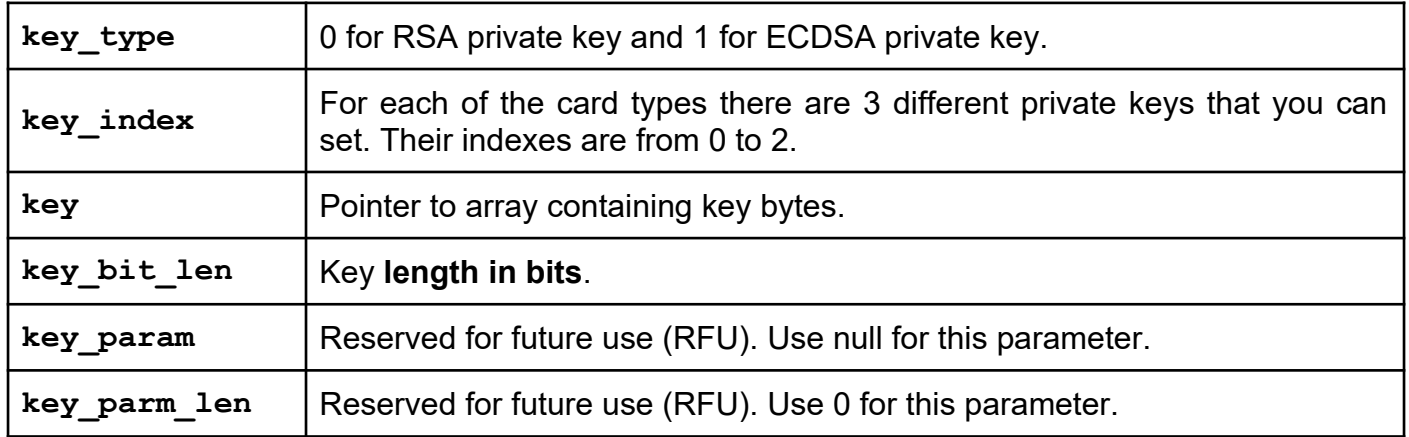

# *JCAppSignatureBegin*

# **Function description**

Before calling this function, NFC tag must be in ISO 14443-4 mode and JCApp should be selected using JCAppSelectByAid() with AID = "\xF0\x44\x4C\x6F\x67\x69\x63\x00\x01".

# **Function declaration (C language) UFR\_STATUS JCAppSignatureBegin(uint8\_t cipher, uint8\_t digest, uint8\_t padding, uint8\_t key\_index, const uint8\_t \*chunk, uint16\_t chunk\_len, const uint8\_t \*alg\_param, uint16\_t alg\_parm\_len);**

# **Parameters**

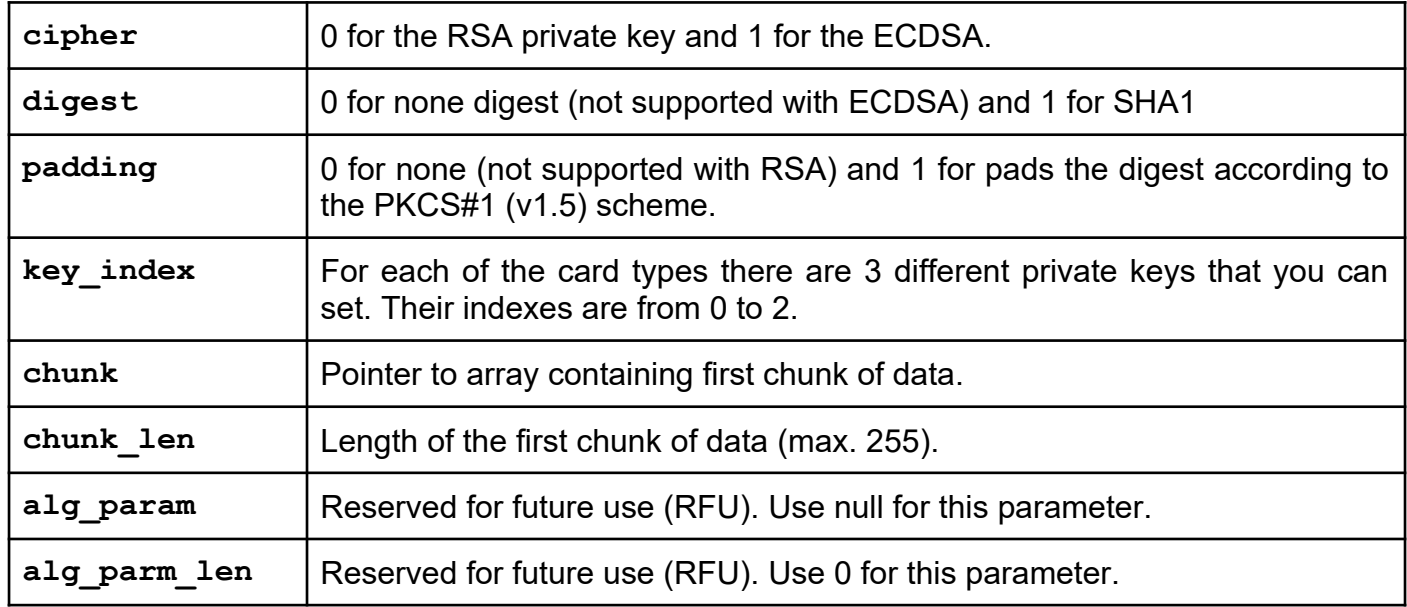

# *JCAppSignatureUpdate*

# **Function description**

Before calling this function, NFC tag must be in ISO 14443-4 mode and JCApp should be selected using JCAppSelectByAid() with AID = "\xF0\x44\x4C\x6F\x67\x69\x63\x00\x01".

# **Function declaration (C language)**

**UFR\_STATUS JCAppSignatureUpdate(const uint8\_t \*chunk, uint16\_t chunk\_len);**

# **Parameters**

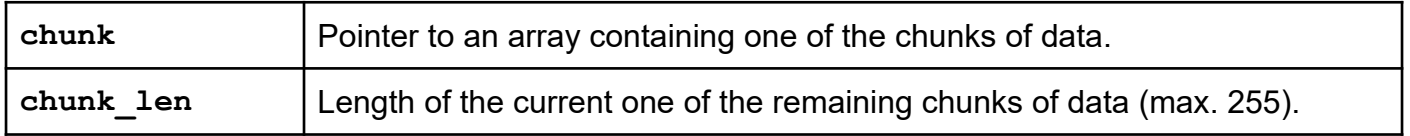

# *JCAppSignatureEnd*

# **Function description**

Before calling this function, NFC tag must be in ISO 14443-4 mode and JCApp should be selected using JCAppSelectByAid() with AID = "\xF0\x44\x4C\x6F\x67\x69\x63\x00\x01".

# **Function declaration (C language)**

#### UFR STATUS JCAppSignatureEnd(uint16 t \*sig len);

# **Parameters**

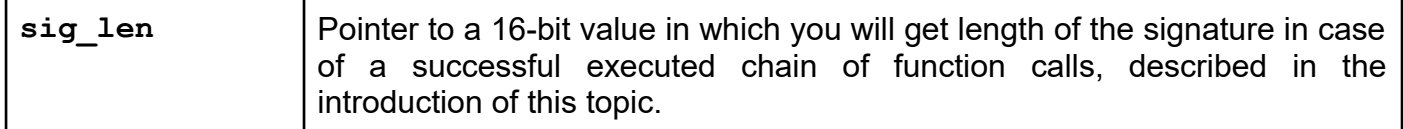

# *JCAppGenerateSignature*

# **Function description**

This function virtually combines three successive calls of functions JCAppSignatureBegin(), JCAppSignatureUpdate() and JCAppSignatureEnd() and can be used in case your data for signing have 255 bytes or less.

Before calling this function, NFC tag must be in ISO 14443-4 mode and JCApp should be selected using JCAppSelectByAid() with AID = "\xF0\x44\x4C\x6F\x67\x69\x63\x00\x01".

Prior to calling this function you have to be logged in with a User PIN code.
```
Function declaration (C language)
UFR_STATUS JCAppGenerateSignature(uint8_t cipher,
                                     uint8_t digest,
                                     uint8_t padding,
                                     uint8_t key_index,
                                     const uint8_t *plain_data,
                                     uint16_t plain_data_len,
                                     uint16_t *sig_len,
                                     const uint8_t *alg_param,
                                     uint16_t alg_parm_len);
```
#### **Parameters**

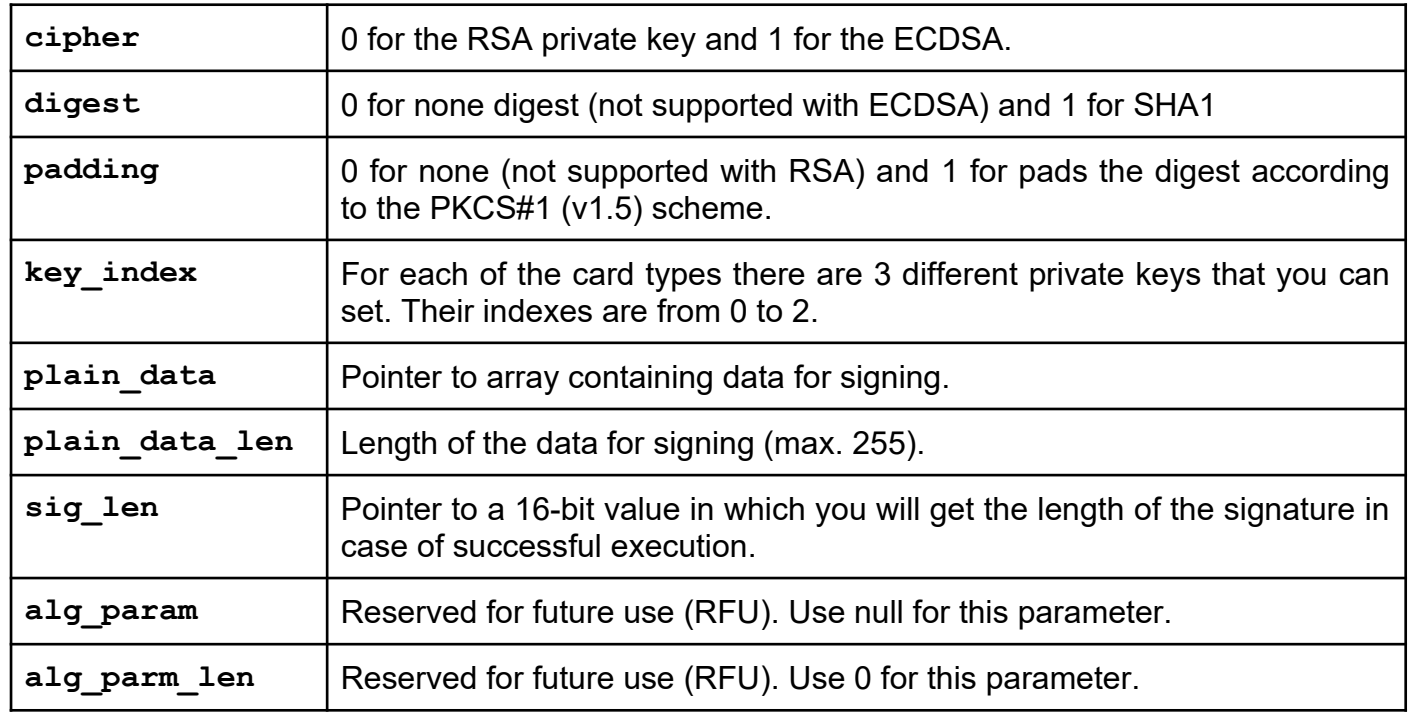

## *JCAppGetSignature*

### **Function description**

Finally, to get a signature, you have to call JCAppGetSignature().

Before calling this function, NFC tag must be in ISO 14443-4 mode and JCApp should be selected using JCAppSelectByAid() with AID = "\xF0\x44\x4C\x6F\x67\x69\x63\x00\x01".

Prior calling of this function you have to be logged in with an User PIN code.

## **Function declaration (C language) UFR\_STATUS JCAppGetSignature(uint8\_t \*sig, uint16\_t sig\_len);**

#### **Parameters**

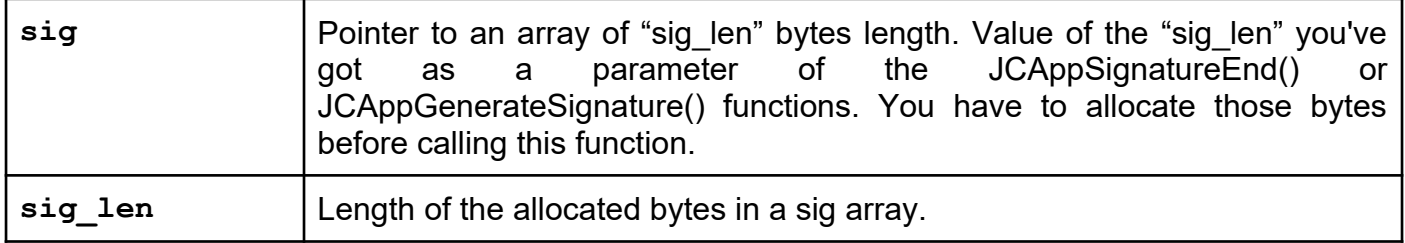

## *JCAppPutObj*

### **Function description**

Before calling this function, NFC tag must be in ISO 14443-4 mode and JCApp should be selected using JCAppSelectByAid() with AID = "\xF0\x44\x4C\x6F\x67\x69\x63\x00\x01".

Prior to calling this function you have to be logged in with an SO PIN code.

## **Function declaration (C language)**

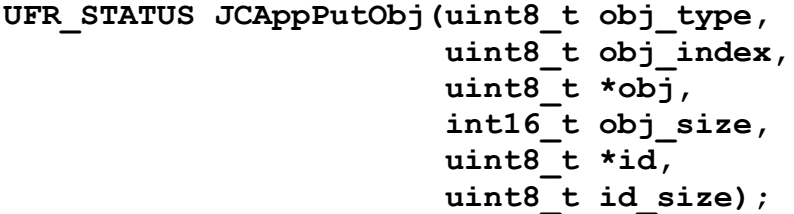

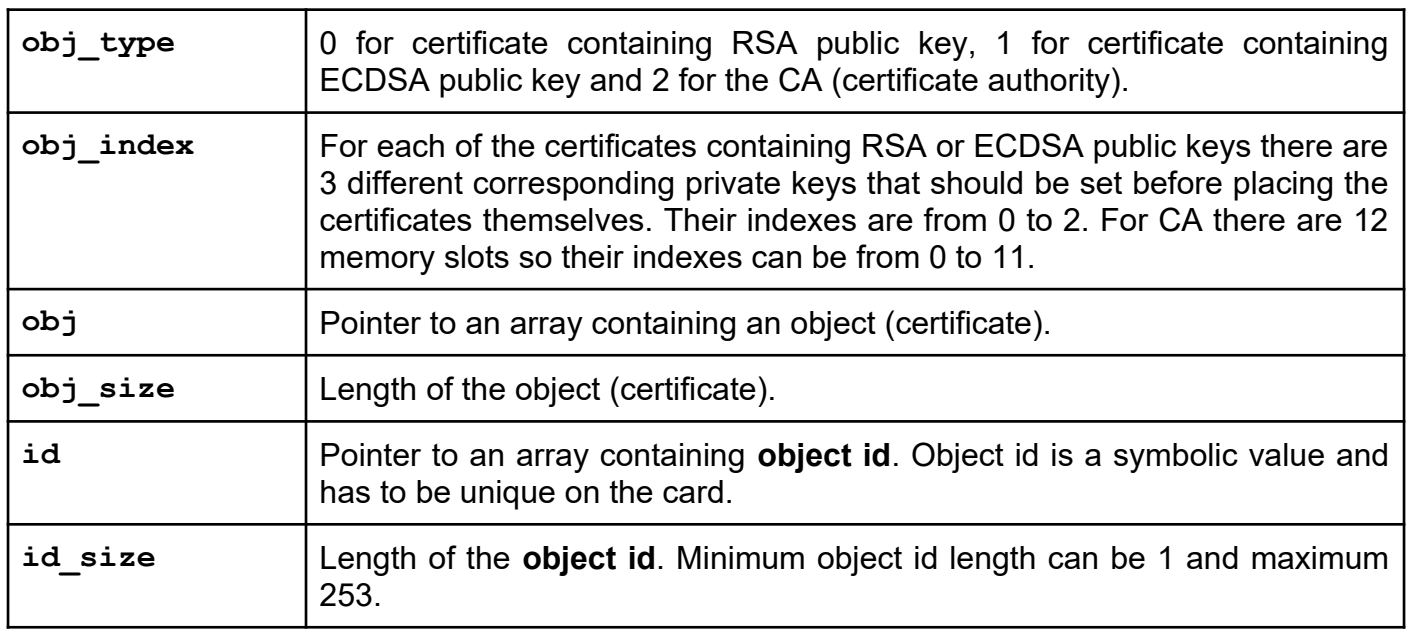

## *JCAppPutObjSubject*

### **Function description**

Before calling this function, NFC tag must be in ISO 14443-4 mode and JCApp should be selected using JCAppSelectByAid() with AID = "\xF0\x44\x4C\x6F\x67\x69\x63\x00\x01".

Prior to calling of this function you have to be logged in with an SO PIN code.

### **Function declaration (C language)**

```
UFR_STATUS JCAppPutObjSubject(uint8_t obj_type,
                                uint8_t obj_index,
                                uint8_t *subject,
                                uint8_t size);
```
#### **Parameters**

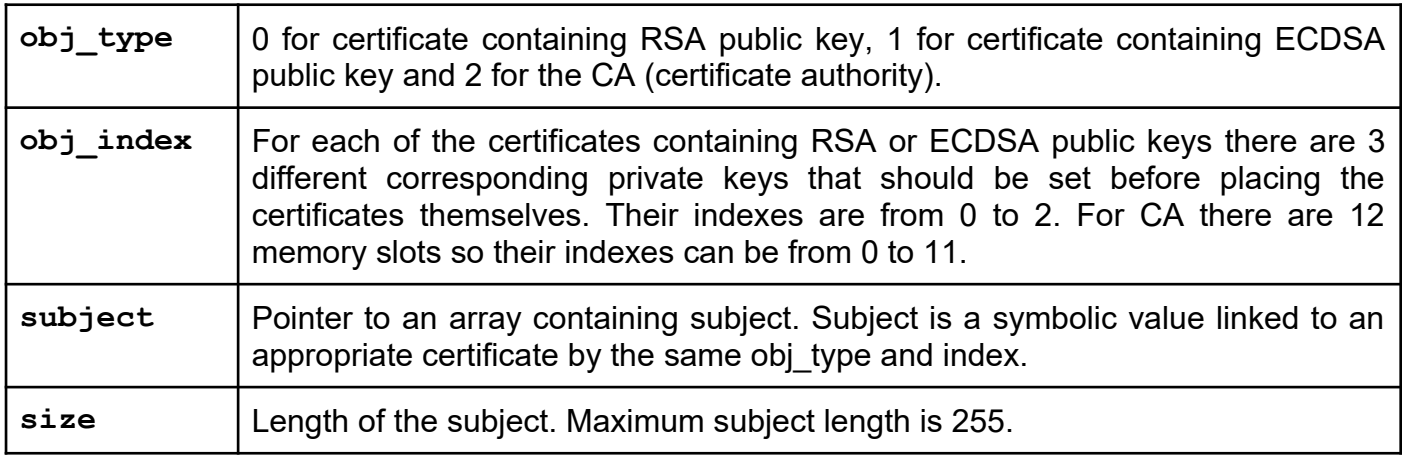

### *JCAppInvalidateCert*

#### **Function description**

Using this function you can delete certificate objects from a card. This includes subjects linked to a certificate.

Before calling this function, NFC tag must be in ISO 14443-4 mode and JCApp should be selected using JCAppSelectByAid() with AID = "\xF0\x44\x4C\x6F\x67\x69\x63\x00\x01".

Prior to calling this function you have to be logged in with an SO PIN code.

### **Function declaration (C language) UFR\_STATUS JCAppInvalidateCert(uint8\_t obj\_type, uint8\_t obj\_index);**

#### **Parameters**

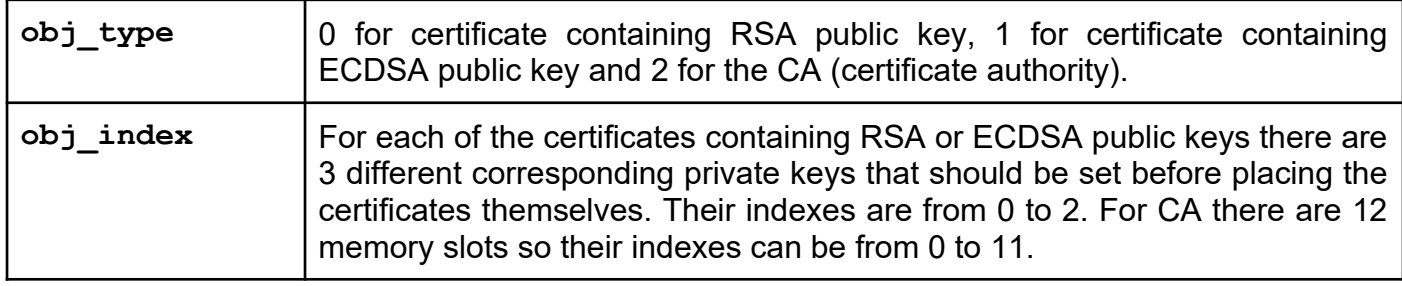

## *JCAppGetObjId*

### **Function description**

This function you always have to call 2 times. Before the first call you have to set parameter *id* to **null** and you will get the id size of the obj type at obj index. Before the second call you have to allocate an array of the returned *id\_size* bytes and pass that array using parameter *id*. Before second call, *\*id\_size* should be set to a value of the exact bytes allocated.

Before calling this function, NFC tag must be in ISO 14443-4 mode and JCApp should be selected using JCAppSelectByAid() with AID = "\xF0\x44\x4C\x6F\x67\x69\x63\x00\x01".

This function does not require to be logged in with any of the PIN codes.

### **Function declaration (C language)**

```
UFR_STATUS JCAppGetObjId(uint8_t obj_type,
                           uint8_t obj_index,
                           uint8_t *id,
                          uint16 t *id size);
```
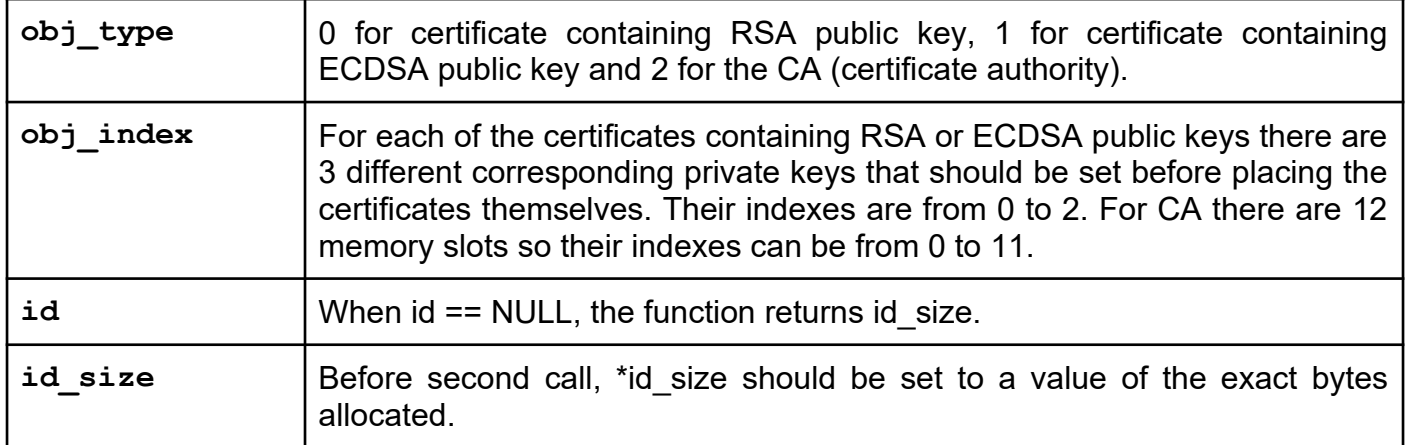

## *JCAppGetObjSubject*

### **Function description**

This function you always have to call 2 times. Before the first call you have to set the parameter subject to null and you will get the size of the obj type at obj index. Before the second call you have to allocate an array of returned *size* bytes and pass that array using parameter *subject*. Before second call, *\*size* should be set to a value of the exact bytes allocated.

Before calling this function, NFC tag must be in ISO 14443-4 mode and JCApp should be selected using JCAppSelectByAid() with AID = "\xF0\x44\x4C\x6F\x67\x69\x63\x00\x01".

This function does not require to be logged in with any of the PIN codes.

#### **Function declaration (C language)**

```
UFR_STATUS JCAppGetObjSubject(uint8_t obj_type,
                                 uint8_t obj_index,
                                 uint8_t *subject,
                                 uint16_t *size);
```
#### **Parameters**

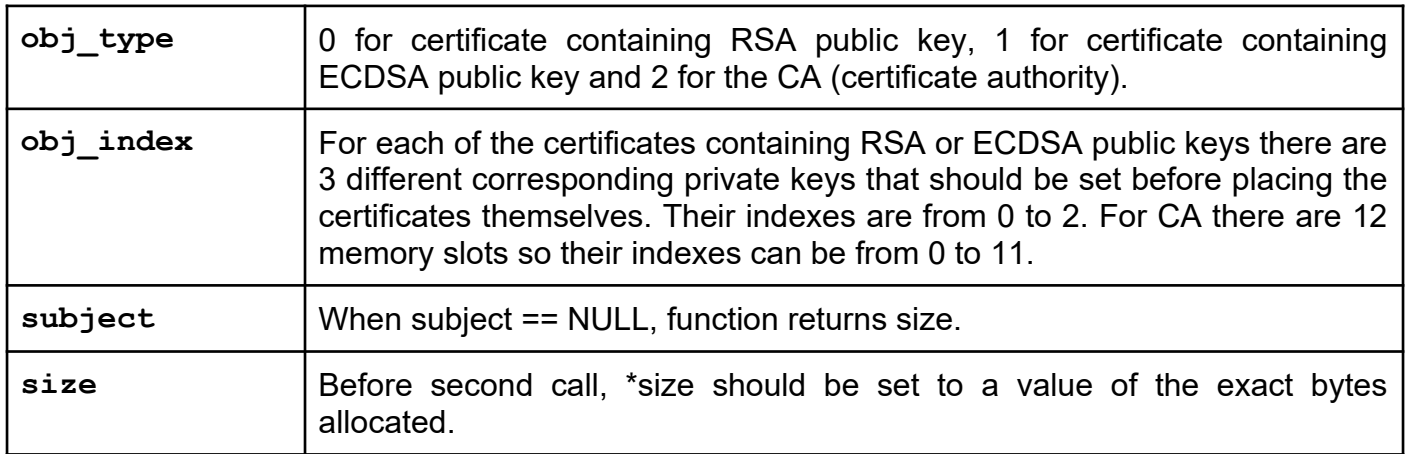

## *JCAppGetObj*

#### **Function description**

This function you always have to call 2 times. Before the first call you have to set parameter *obj* to **null** and you will get the size of the obj type at obj index. Before the second call you have to allocate an array of returned *size* bytes and pass that array using parameter *obj*. Before second call, *\*size* should be set to a value of the exact bytes allocated.

Before calling this function, NFC tag must be in ISO 14443-4 mode and JCApp should be selected using JCAppSelectByAid() with AID = "\xF0\x44\x4C\x6F\x67\x69\x63\x00\x01".

This function does not require to be logged in with any of the PIN codes.

### **Function declaration (C language)**

#### **UFR\_STATUS JCAppGetObj(uint8\_t obj\_type, uint8\_t obj\_index, uint8\_t \*obj, int16\_t size);**

#### **Parameters**

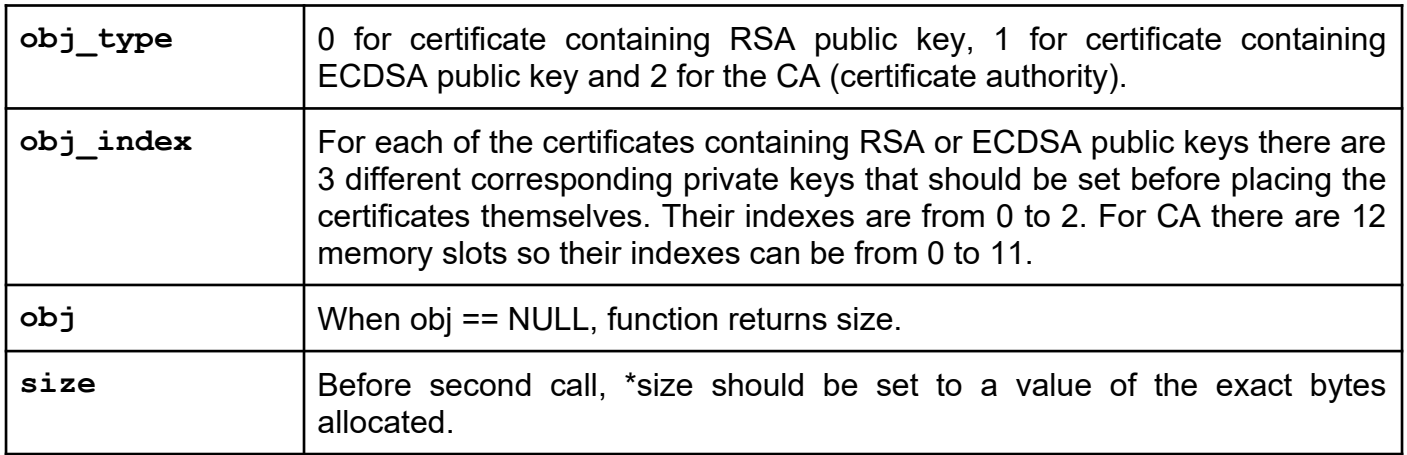

## **DLStorage JCApp support**

#### **Fully supported from library version 5.0.8 and firmware version 5.0.20**

DLStorage supports up to 16 files on the card and each of those files can be up to 32 KB in size, limited by the overall size of the card. This JCApp supports fast reading mechanism utilizing Extended APDU case 2E and "water-level" PCD reading algorithm in the uFR firmware. For now there is one model - DLStorage 30 with 40 KB of storage size. With the DLStorage App you can optionally use two different PIN codes: one for writing operations and a different one for reading operations.

#### *JCStorageGetFilesListSize*

#### **Function description**

This function has to be called before JCStorageListFiles() to acquire the size of the array of bytes needed to be allocated for the list of currently existing files on the DLStorage card. Maximum files on the DLStorage card is 16.

## **Function declaration (C language) UFR\_STATUS JCStorageGetFilesListSize(uint32\_t \*list\_size);**

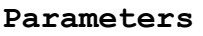

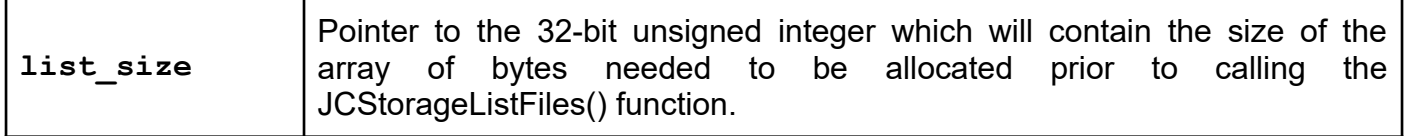

## *JCStorageListFiles*

### **Function description**

After calling the JCStorageGetFilesListSize() function and getting the size of the list of the currently existing files on the DLStorage card, and if the list size is greater than 0, you can allocate a convenient array of bytes and then call this function. On successful function execution, the array pointed by the list parameter will contain indexes of the existing files on the card. Maximum files on the DLStorage card is 16. Each byte of the array pointed by the list parameter contains a single index of the existing file on the DLStorage card.

### **Function declaration (C language)**

#### **UFR\_STATUS JCStorageListFiles(uint8\_t \*list, uint32\_t list\_bytes\_allocated);**

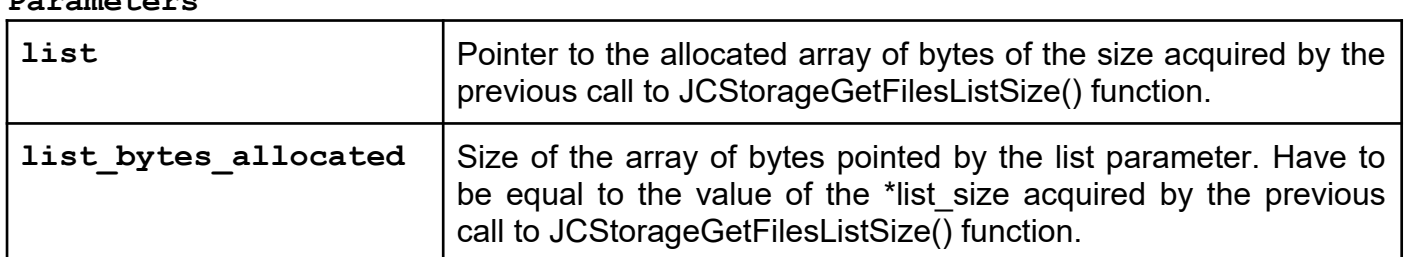

### *JCStorageGetFileSize*

**Parameters**

### **Function description**

This function returns file size indexed by the parameter card\_file\_index, on successful execution. Returned file size is in bytes. Maximum files on the DLStorage card is 16 and file indexes are zero-based so indexes can be in the range of 0 to 15. You have to know file size to allocate an appropriate amount of data prior to calling the JCStorageReadFile() function.

### **Function declaration (C language) UFR\_STATUS JCStorageGetFileSize(uint8\_t card\_file\_index,**   $uint3\overline{2}$  t \*file\_size);

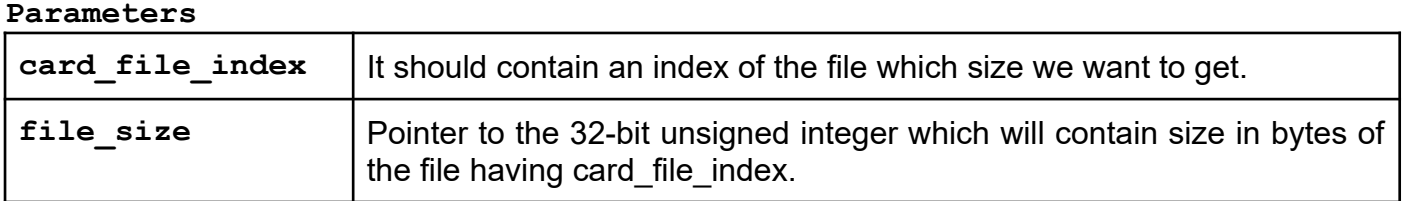

#### *JCStorageReadFile*

#### **Function description**

After calling the JCStorageGetFileSize() function and getting the size of the file on the DLStorage card you can allocate a convenient array of bytes and then call this function. On successful function execution, the array pointed by the data parameter will contain file content. If the file with the index defined by the card file index parameter does not exist, the function will return UFR\_APDU\_SW\_FILE\_NOT\_FOUND (0x000A6A82) error code. Maximum files on the DLStorage card is 16 and file indexes are zero-based so indexes can be in the range of 0 to 15.

#### **Function declaration (C language)**

### **UFR\_STATUS JCStorageReadFile(uint8\_t card\_file\_index,**

 **uint8\_t \*data, uint32\_t data\_bytes\_allocated);**

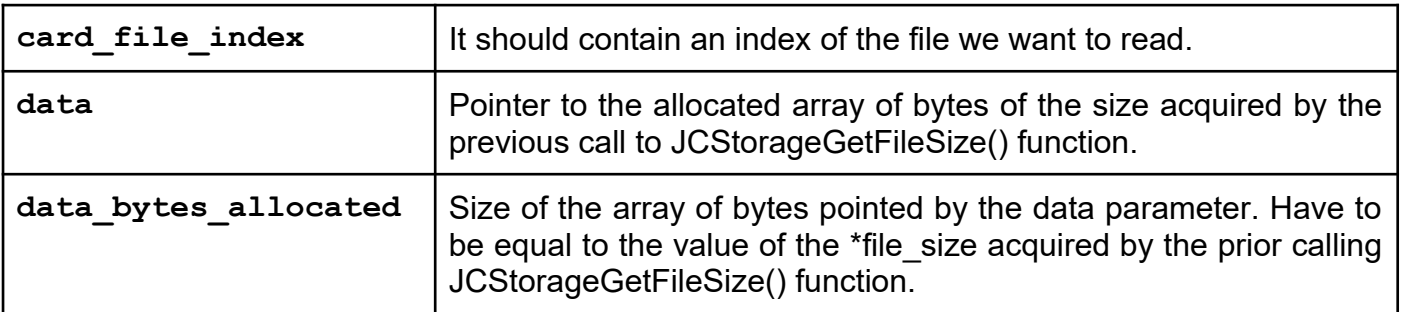

#### **Parameters**

## *JCStorageReadFileToFileSystem*

## **Function description**

This function reads a file from the DLStorage card directly to the new file on the host file-system. If the file on the host file system already exists, it will be overwritten. If the file with the index defined by the card-file\_index parameter does not exist, the function will return UFR\_APDU\_SW\_FILE\_NOT\_FOUND (0x000A6A82) error code. Maximum files on the DLStorage card is 16 and file indexes are zero-based so indexes can be in the range of 0 to 15.

# **Function declaration (C language) UFR\_STATUS JCStorageReadFileToFileSystem(uint8\_t card\_file\_index,**

const char \*file system path name);

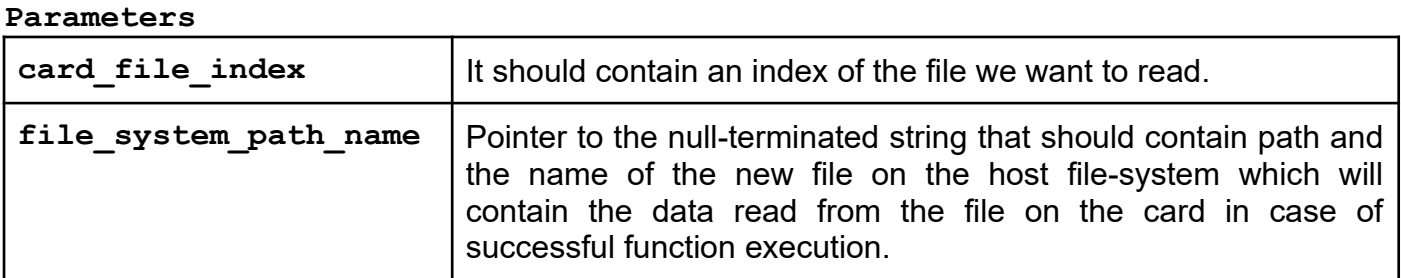

### *JCStorageWriteFile*

#### **Function description**

This function creates a file on the DLStorage card and writes an array of bytes pointed by the data parameter to it. Parameter data size defines the amount of data to be written in the file on the DLStorage card. If the file with the index defined by the card file index parameter already exists on the card, the function will return UFR\_APDU\_SW\_ENTITY\_ALREADY\_EXISTS (0x000A6A89) error code. Maximum files on the DLStorage card is 16 and file indexes are zero-based so indexes can be in the range of 0 to 15. If there is an error during the writing procedure, for example because of the loss of the NFC field and the file is only partially written (tearing event), a corrupted file on the DLStorage card should be deleted and then written again. Therefore we suggest you to always do verification of the data written to the card.

#### **Function declaration (C language)**

```
UFR_STATUS JCStorageWriteFile(uint8_t card_file_index, 
                                 const uint8_t *data, 
                                 uint32_t data_size);
```
**Parameters**

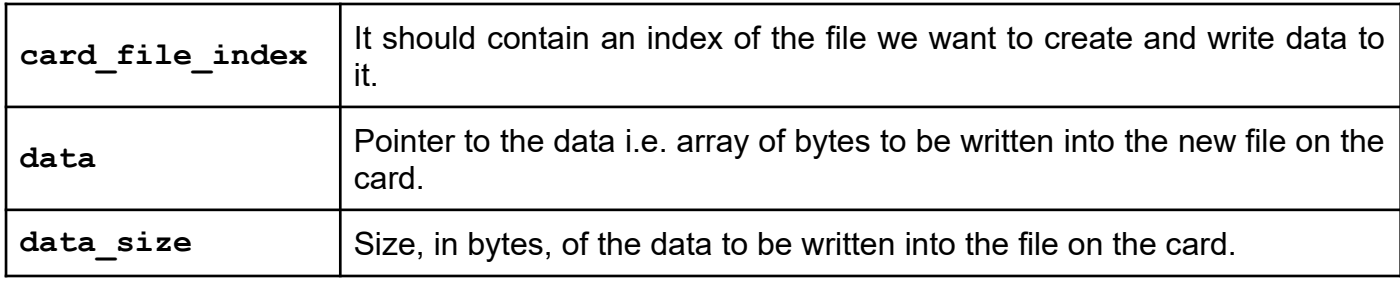

### *JCStorageWriteFileFromFileSystem*

#### **Function description**

This function writes file content from the host file-system to the new file on the DLStorage card. If the file with the index defined by the card\_file\_index parameter already exists on the card, the function will return UFR APDU SW ENTITY ALREADY EXISTS (0x000A6A89) error code. Maximum files on the DLStorage card is 16 and file indexes are zero-based so indexes can be in the range of 0 to 15. If there is an error during the writing procedure, for example because of the

loss of the NFC field and the file is only partially written (tearing event), a corrupted file on the DLStorage card should be deleted and then written again. Therefore we suggest you to always do verification of the data written to the card.

#### **Function declaration (C language) UFR\_STATUS JCStorageWriteFileFromFileSystem(uint8\_t card\_file\_index,**  const char \*file system path name);

#### **Parameters**

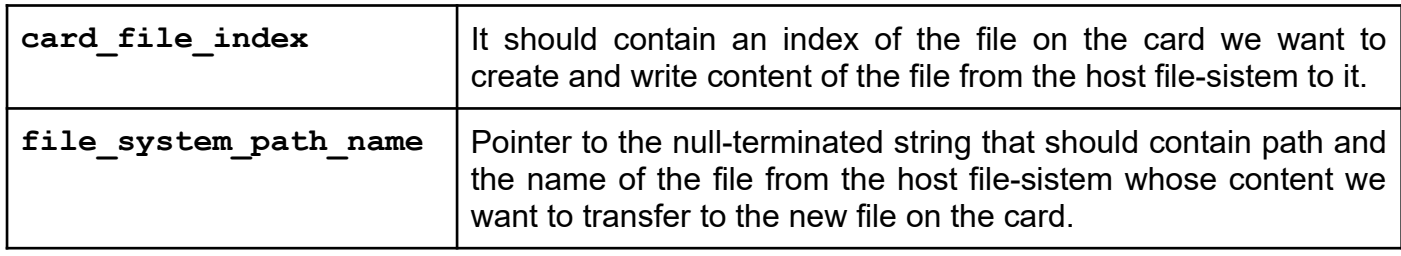

### *JCStorageDeleteFile*

#### **Function description**

After successful call to this function, the file on the DLStorage card will be deleted. Maximum files on the card is 16 and file indexes are zero-based so indexes can be in the range of 0 to 15. If a file with index defined by the file index parameter does not exist, the function will return UFR\_APDU\_SW\_FILE\_NOT\_FOUND (0x000A6A82) error code.

#### **Function declaration (C language)**

#### **UFR\_STATUS JCStorageDeleteFile(uint8\_t file\_index);**

#### **Parameters**

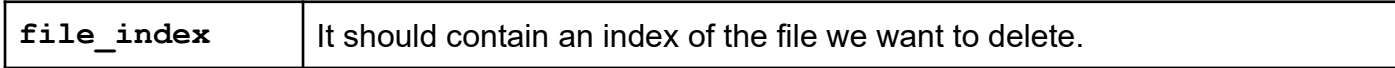

## **General purpose cryptographic functions**

### *DLGetHashName*

#### **Function description**

This function returns pointer to a null terminated string constant which contains the name of the hash algorithm designated by the input function parameter.

## **Function declaration (C language) c\_string DLGetHashName(uint32\_t hash\_algo);**

#### **Parameters**

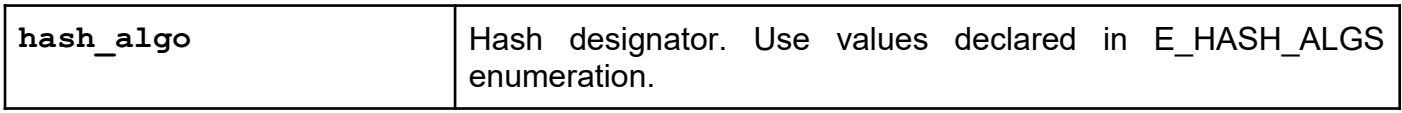

#### *DLGetEccCurveName*

#### **Function description**

This function returns pointer to a null terminated string constant which contains the name of the ECC curve designated by the input function parameter.

#### **Function declaration (C language)**

**c\_string DLGetEccCurveName(uint32\_t eccCurve);**

#### **Parameters**

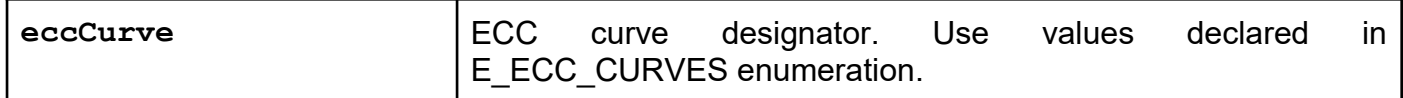

#### *DLGetSignatureSchemeName*

#### **Function description**

This function returns pointer to a null terminated string constant which contains the name of the signature scheme (signature algorithm) designated by the input function parameter.

#### **Function declaration (C language)**

**c\_string DLGetSignatureSchemeName(uint32\_t signatureScheme);**

#### **Parameters**

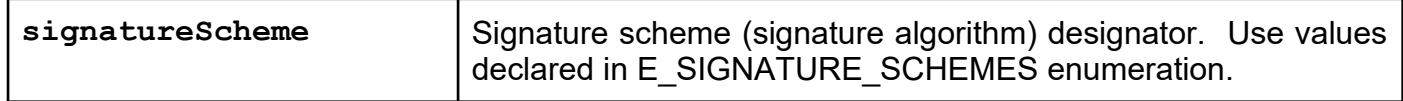

# **Cryptographic hashing algorithms**

### *DLGetHashOutputByteLength*

#### **Function description**

This function is used to get hash output length in bytes for specified hash algorithms.

### **Function declaration (C language) UFR\_STATUS DLGetHashOutputByteLength(uint32\_t hash\_algo, uint32\_t \*out\_byte\_len);**

#### **Parameters**

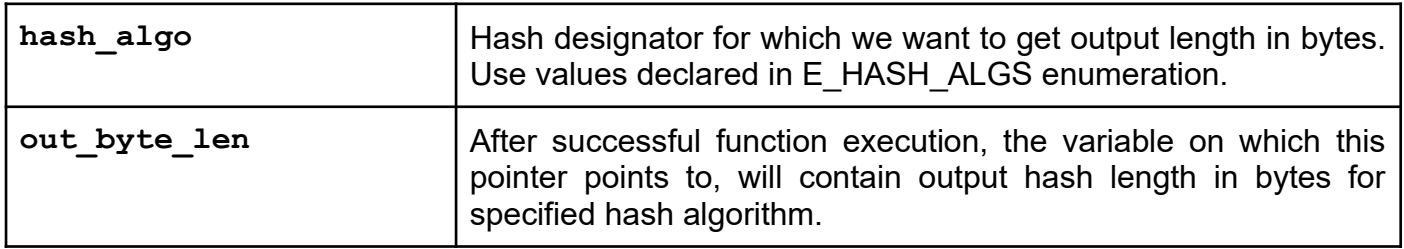

### *DLGetHash*

### **Function description**

This function calculates and returns the hash of the data in the buffer pointed by the "**in"** function parameter. Hash algorithm is specified by the **hash\_algo** function parameter.

If output bytes don't match with hash-alocated function parameter function returns CRYPTO\_SUBSYS\_WRONG\_HASH\_OUTPUT\_LENGTH status.

### **Function declaration (C language)**

#### **UFR\_STATUS DLGetHash(uint32\_t hash\_algo, IN const uint8\_t \*in, uint32\_t in\_len, OUT uint8\_t \*hash, uint32\_t hash\_alocated);**

#### **Parameters**

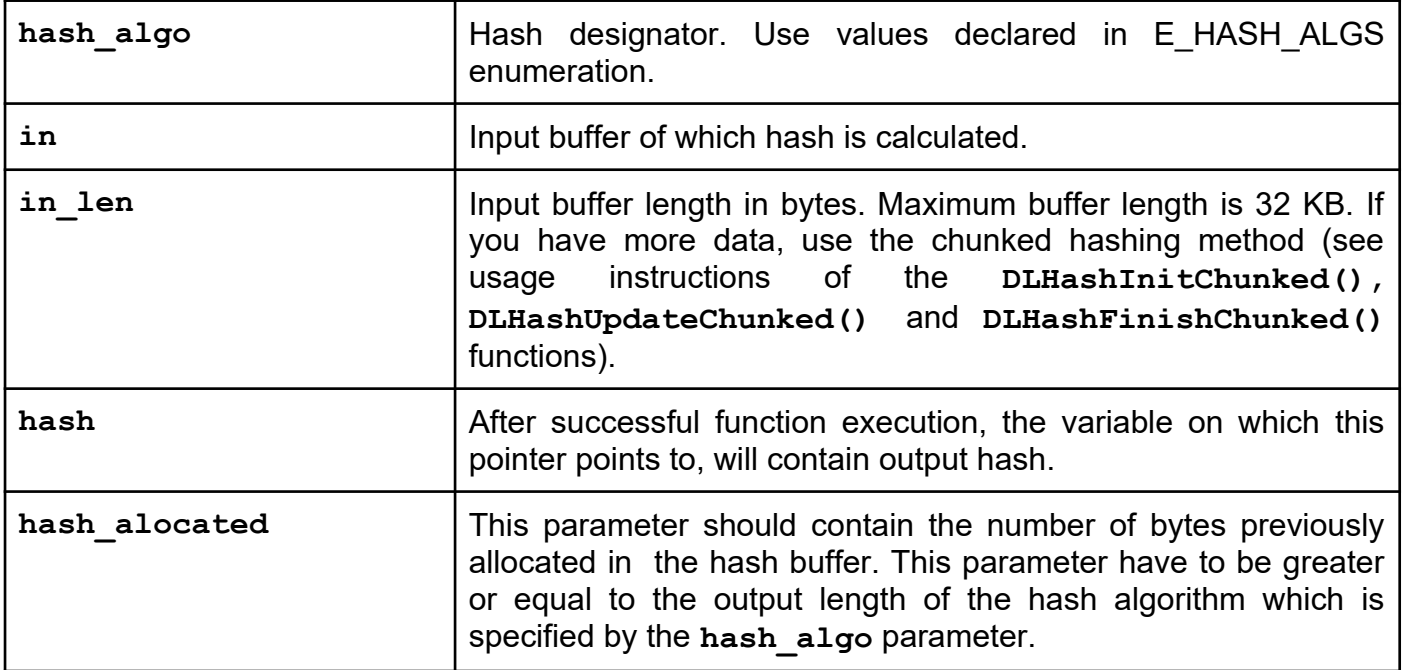

### *DLGetHashToHeap*

### **Function description**

This function calculates and returns the hash of the data in the buffer pointed by the "**in"** function parameter. Hash algorithm is specified by the **hash\_algo** function parameter.

If output bytes don't match with hash-alocated function parameter function returns CRYPTO\_SUBSYS\_WRONG\_HASH\_OUTPUT\_LENGTH status.

GetHashToHeap() automatically allocates memory, which \*hash parameter will point to after successful execution. User is obligated to cleanup allocated memory space, occupied by the **\*hash**, after use (e.g. by calling DLFree() or directly free() from the C/C++ code).

### **Function declaration (C language)**

**UFR\_STATUS DLGetHashToHeap(uint32\_t hash\_algo, const uint8\_t \*in, uint32\_t in\_len, uint8\_t \*\*hash, uint32\_t \*hash\_len);**

#### **Parameters**

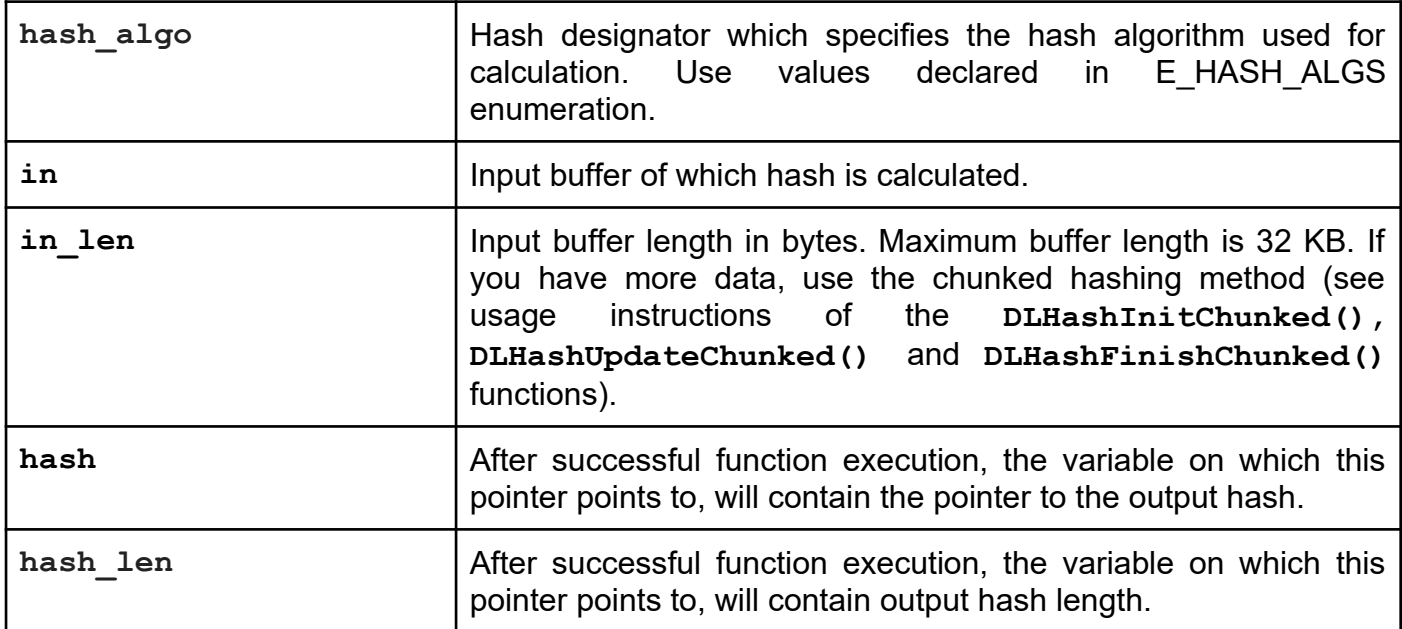

## *DLHashInitChunked*

#### **Function description**

This function is used in conjunction with **DLHashUpdateChunked()** and **DLHashFinishChunked()** or **DLHashFinishChunkedToHeap()** functions.

These functions have the same result as the single call to DLGetHash() or DLGetHashToHeap() functions but they are used for larger amounts of data to hash.

These functions have to be called in the specific sequence. Disruption of the calling sequence leads to unpredictable results. In every hashing sequence, DLHashInitChunked() has to be called exactly once, in the beginning of the sequence. After successful hashing sequence initialization, there can be as many as needed DLHashUpdateChunked() calls. Chunk sizes may vary throughout the sequence. At the end of the sequence there can be exactly one call to either DLHashFinishChunked() or DLHashFinishChunkedToHeap() function. These two functions differ only in that the DLHashFinishChunkedToHeap() automatically allocates space for a resulting hash while the DLHashFinishChunked() expects to store the result in an already allocated memory on the heap. Calling one of DLHashFinishChunked() or DLHashFinishChunkedToHeap() functions finishes the current hashing sequence.

## **Function declaration (C language)** UFR STATUS DLHashInitChunked(uint32 t hash algo);

#### **Parameters**

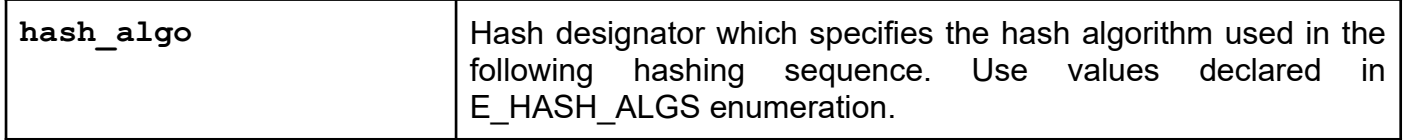

### *DLHashUpdateChunked*

#### **Function description**

This function is used in conjunction with **DLHashInitChunked()** and **DLHashFinishChunked()** or **DLHashFinishChunkedToHeap()** functions.

These functions have the same result as the single call to DLGetHash() or DLGetHashToHeap() functions but they are used for larger amounts of data to hash.

These functions have to be called in the specific sequence. Disruption of the calling sequence leads to unpredictable results. In every hashing sequence, DLHashInitChunked() have to be called exactly once, in the beginning of the sequence. After successful hashing sequence initialization, there can be as many as needed DLHashUpdateChunked() calls. Chunk sizes may vary throughout the sequence. At the end of the sequence there can be exactly one call to either DLHashFinishChunked() or DLHashFinishChunkedToHeap() function. These two functions differ only in that the DLHashFinishChunkedToHeap() automatically allocates space for a resulting hash while the DLHashFinishChunked() expects to store the result in an already allocated memory on the heap. Calling one of DLHashFinishChunked() or DLHashFinishChunkedToHeap() functions finishes current hashing sequence.

### **Function declaration (C language)**

```
UFR_STATUS DLHashUpdateChunked(IN const uint8_t *in, uint32_t in_len);
```
### **Parameters**

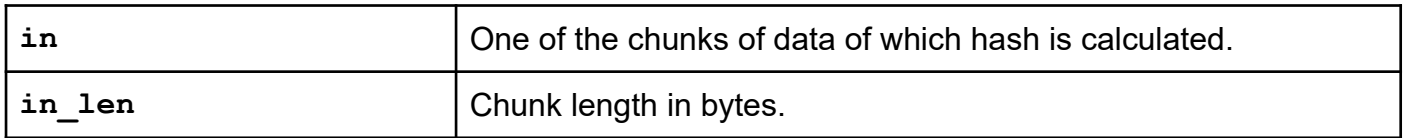

## *DLHashFinishChunked*

#### **Function description**

This function is used in conjunction with **DLHashInitChunked()** and **DLHashUpdateChunked()** functions.

These functions have the same result as the single call to DLGetHash() or DLGetHashToHeap() functions but they are used for larger amounts of data to hash.

These functions have to be called in the specific sequence. Disruption of the calling sequence leads to unpredictable results. In every hashing sequence, DLHashInitChunked() have to be called exactly once, in the beginning of the sequence. After successful hashing sequence initialization, there can be as many as needed DLHashUpdateChunked() calls. Chunk sizes may vary throughout the sequence. At the end of the sequence there can be exactly one call to either DLHashFinishChunked() or DLHashFinishChunkedToHeap() function. These two functions differ only in that the DLHashFinishChunkedToHeap() automatically allocates space for a resulting hash while the DLHashFinishChunked() expects to store the result in an already allocated memory on the heap. Calling one of DLHashFinishChunked() or DLHashFinishChunkedToHeap() functions finishes the current hashing sequence.

# **Function declaration (C language) UFR\_STATUS DLHashFinishChunked(OUT uint8\_t \*hash,**

 **uint32\_t hash\_alocated);**

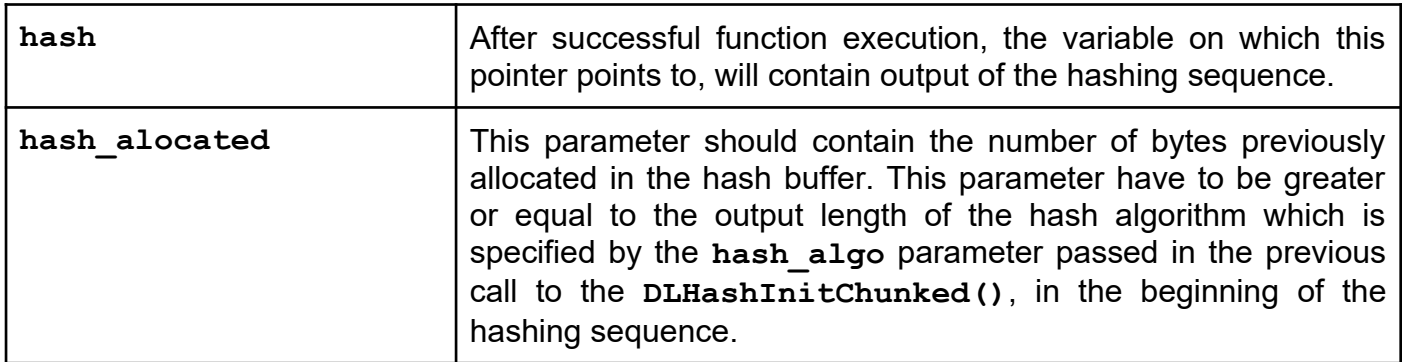

#### **Parameters**

## *DLHashFinishChunkedToHeap*

### **Function description**

This function is used in conjunction with **DLHashInitChunked()** and **DLHashUpdateChunked()** functions.

These functions have the same result as the single call to DLGetHash() or DLGetHashToHeap() functions but they are used for larger amounts of data to hash.

These functions have to be called in the specific sequence. Disruption of the calling sequence leads to unpredictable results. In every hashing sequence, DLHashInitChunked() have to be called exactly once, in the beginning of the sequence. After successful hashing sequence initialization, there can be as many as needed DLHashUpdateChunked() calls. Chunk sizes may vary throughout the sequence. At the end of the sequence there can be exactly one call to either DLHashFinishChunked() or DLHashFinishChunkedToHeap() function. These two functions differ only in that the DLHashFinishChunkedToHeap() automatically allocates space for a resulting hash while the DLHashFinishChunked() expects to store the result in an already allocated memory on the heap. Calling one of DLHashFinishChunked() or DLHashFinishChunkedToHeap() functions finishes the current hashing sequence.

DLHashFinishChunkedToHeap() automatically allocates memory, which \*hash parameter will point to, after successful execution. User is obligated to cleanup allocated memory space, occupied by the \*hash, after use (e.g. by calling DLFree(cert) or directly free(cert) from the C/C++ code).

#### **Function declaration (C language)**

```
UFR_STATUS DLHashFinishChunkedToHeap(uint8_t **hash,
                                       uint32_t *hash_len);
```
#### **Parameters**

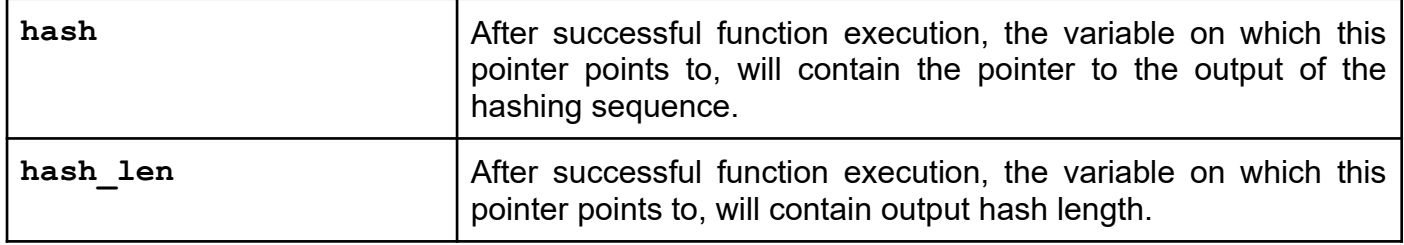

### *DLFree*

#### **Function description**

Release the memory allocated from some of the library functions previously called making it available again for further allocations. Use to deallocate i.e. cleanup memory on the heap allocated. This function is a so-called helper for programming languages other than C/C++ where you can use a free(ptr) instead. Use only after calling the library functions for which it is explicitly indicated in this manual. Function returns nothing. After successful function execution ptr will point to NULL.

## **Function declaration (C language)**

**void DLFree(void \*ptr);**

#### **Parameters**

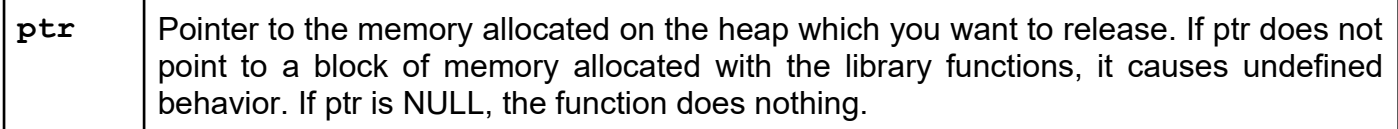

## **Digital signature verification**

*Enumerations, types and structures for use with DigitalSignatureVerifyHash function*

```
enum E_ECC_CURVE_DEFINITION_TYPES {
     ECC_CURVE_INDEX,
     ECC_CURVE_NAME,
     ECC_CURVE_DOMAIN_PARAMETERS,
     ECC_CURVE_DEFINITION_TYPES_NUM
};
typedef struct {
     uint32_t ecc_curve_field_type;
     void *field_domain_params;
} ecc_curve_domain_params_t;
typedef struct {
     uint32_t ecc_curve_definition_type;
     uint32_t ecc_curve_index;
     char *ecc_curve_name;
     ecc_curve_domain_params_t *ecc_curve_domain_params;
} ecc_key_param_t;
```
### *DigitalSignatureVerifyHash*

#### **Function description**

This function is used to verify the digital signature of the pre-hashed value or some relatively short plain text message. If there is no errors during the verification process and digital signature correspond to the "To Be Signed" (TBS) data array and public cryptographic key, the function returns UFR OK status. "To Be Signed" is just a colloquial term for already signed data, which is the origin of the digital signature.

In case of wrong digital signature, function returns **CRYPTO\_SUBSYS\_WRONG\_SIGNATURE** status.

Function can return following status codes in case of various errors:

- CRYPTO SUBSYS NOT INITIALIZED
- CRYPTO\_SUBSYS\_INVALID\_HASH\_ALGORITHM
- CRYPTO\_SUBSYS\_INVALID\_PADDING\_ALGORITHM
- CRYPTO SUBSYS INVALID CIPHER ALGORITHM
- CRYPTO\_SUBSYS\_INVALID\_SIGNATURE\_PARAMS
- CRYPTO\_SUBSYS\_INVALID\_RSA\_PUB\_KEY
- CRYPTO\_SUBSYS\_INVALID\_ECC\_PUB\_KEY
- CRYPTO\_SUBSYS\_INVALID\_ECC\_PUB\_KEY\_PARAMS
- CRYPTO SUBSYS UNKNOWN ECC CURVE
- CRYPTO\_SUBSYS\_SIGNATURE\_VERIFICATION\_ERROR

For digest alg use one of the values declared in E\_SIGNER\_DIGESTS enumeration:

```
enum E_SIGNER_DIGESTS {
```

```
ALG_NULL = 0,
ALG_SHA,
ALG_SHA_256,
ALG_SHA_384,
ALG_SHA_512,
ALG_SHA_224,
ALG_SHA_512_224,
ALG_SHA_512_256,
```

```
SIG_DIGEST_MAX_SUPPORTED
```
**};**

ALG SHA is the designator for the SHA-1 algorithm.

For padding alg use one of the values declared in E\_SIGNER\_RSA\_PADDINGS enumeration: **enum E\_SIGNER\_RSA\_PADDINGS {**

```
PAD_NULL = 0,
PAD_PKCS1_V1_5,
PAD_PKCS1_PSS,
SIG_PAD_MAX_SUPPORTED
```
**};**

PAD PKCS1 is an alias of the PAD PKCS1 V1 5 padding algorithm: **#define PAD\_PKCS1 PAD\_PKCS1\_V1\_5**

For cipher\_alg use one of the values declared in E\_SIGNER\_CIPHERS enumeration: **enum E\_SIGNER\_CIPHERS { SIG\_CIPHER\_RSA = 0,**

```
SIG_CIPHER_ECDSA,
```

```
SIG_CIPHER_MAX_SUPPORTED
```
**};**

When the signer cipher algorithm is SIG CIPHER ECDSA, padding alg is ignored and you can

freely use PAD\_NULL i.e. value 0 as a padding\_alg. ECDSA data alignment in use is described in [RFC6979 \(](https://tools.ietf.org/html/rfc6979)section 2.3. - Integer Conversions).

#### **Function declaration (C language)**

```
UFR_STATUS DigitalSignatureVerifyHash(uint32_t digest_alg,
                                         uint32_t padding_alg,
                                         uint32_t cypher_alg,
                                         const uint8_t *tbs,
                                         uint32_t tbs_len,
                                         const uint8_t *signature,
                                         uint32_t signature_len,
                                         const void *sig_params,
                                         uint32_t sig_params_len,
                                         const uint8_t *pub_key,
                                         uint32_t pub_key_len,
                                         const void *pub_key_params,
                                         uint32_t pub_key_params_len);
```
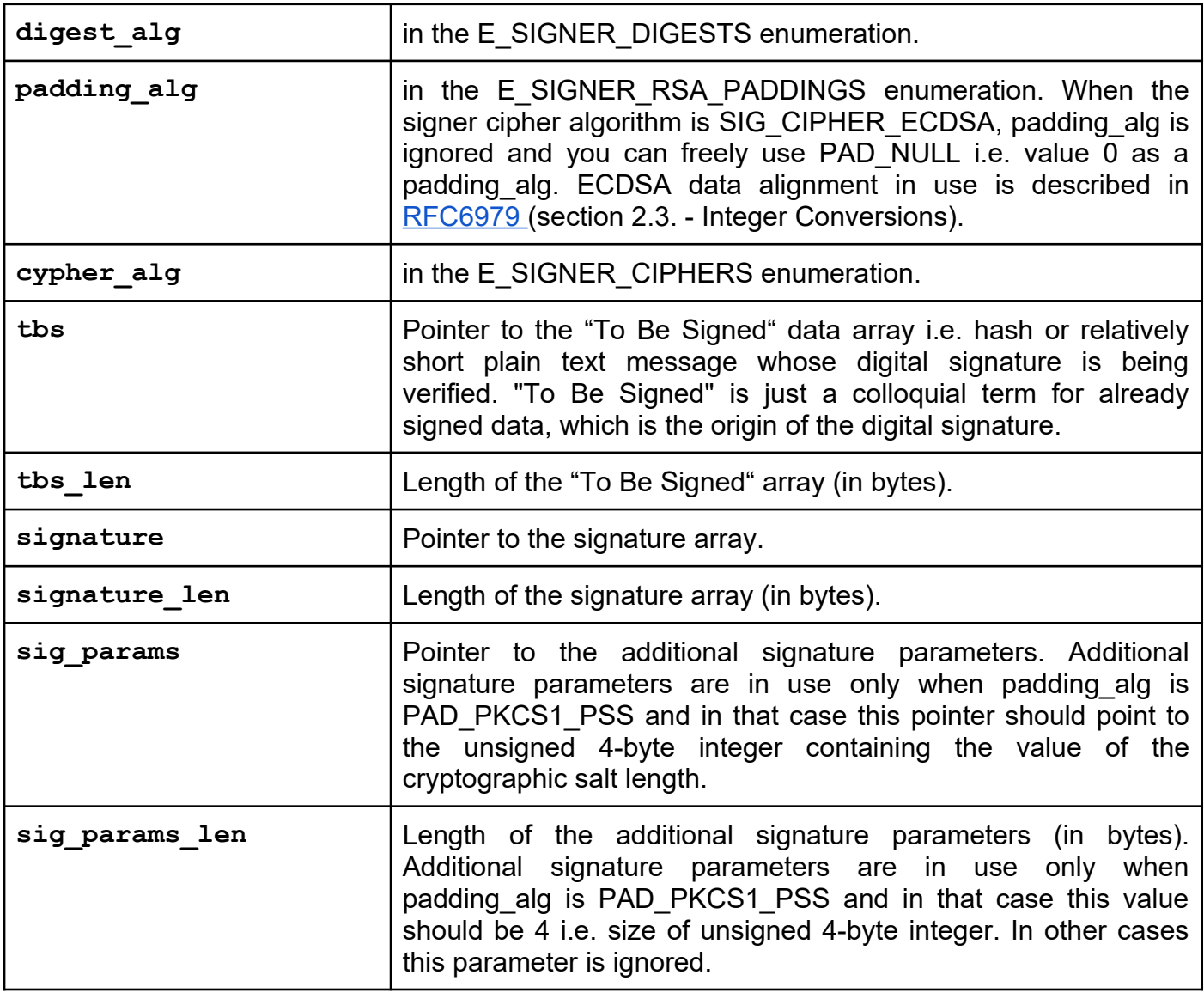

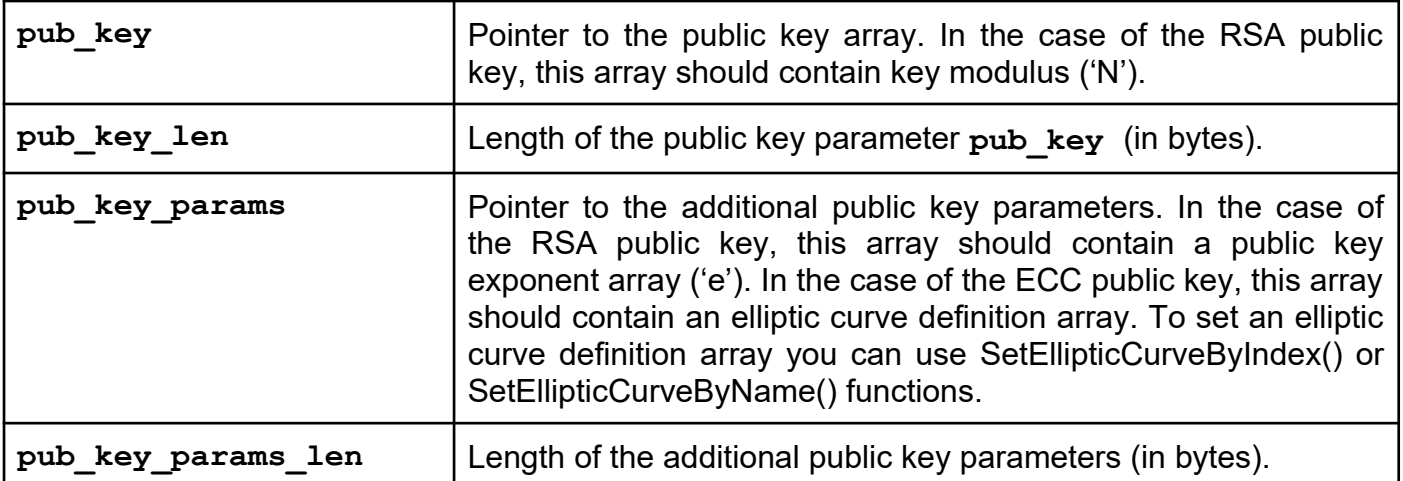

## **Machine Readable Travel Documents (MRTD) support**

### **Fully supported from library version 5.0.12 and firmware version 5.0.22**

### **Extended support (including MRTD validity verification) from library version 5.0.25 and firmware version 5.0.22**

The uFCoder library from version 5.0.12 supports "Machine Readable Travel Documents" (MRTD hereinafter), mainly ePassports. MRTD specification is maintained by the "International Civil Aviation Organization" (ICAO) and published in Doc 9303. eMRTD have embedded NFC tag which mandatory contains general information about the document holder, encoded facial image of the document holder and digital signatures of the containing data. Optionally embedded NFC tag may additionally contain fingerprints and eyes data with advanced security options. Advanced security options are not supported yet. In the embedded NFC tag data is stored in file logical structures. Files are named EF.DGx where EF stands for "elementary file" and DG stands for "data group". For more details please read the ICAO MRTD specification [\(http://icao.int\)](http://icao.int/)

Authentication to the NFC tag embedded in an eMRTD and secure communication protocol can be established using different methods. For now, uFCoder library supports only Basic Access Control (BAC). Other possible secure communication protocols and authentication methods are Password Authenticated Connection Establishment (PACE) and optional Extended Access **Control** 

To read eMRTD data using Basic Access Control (BAC), first we have to get data from the socalled 'Machine Readable Zone' (MRZ). Data of interest are document number, document holder date of birth and document expiration date. Document number is always 9 characters long. Dates have to be in a "**YYMMDD**" format. In order to get MRZ Proto Key needed in subsequent steps, you can chose to enter MRZ data of interest using MRTD\_MRZDataToMRZProtoKey() function or to enter MRZ subjacent row (only for TD3 MRZ format) using MRTD MRZSubjacentToMRZProtoKey() function. Example of the TD3 MRZ format printed on the eMRTD document looks like this:

```
P<UTOERIKSSON<<ANNA<MARIA<<<<<<<<<<<<<<<<<<<
```
#### L898902C36UTO7408122F1204159ZE184226B<<<<<10

and, in this case, MRTD\_MRZSubjacentToMRZProtoKey() function should receive pointer to null terminated string containing MRZ subjacent row i.e. "L898902C36UTO7408122F1204159ZE184226B<<<<<10" where "L898902C3" is document number, "740812" (12.08.1974) is date of birth and "120415" (15.04.2012) is expiration date.

#### *MRTD\_MRZDataToMRZProtoKey*

#### **Function description**

In order to get the MRZ Proto Key needed in subsequent steps, you can call this function and pass it null terminated strings containing document number, document holder date of birth and document expiration date. After successful function execution MRZ Proto Key will be stored in a mrz proto key 25-byte array.

#### **Function declaration (C language)**

```
UFR_STATUS MRTD_MRZDataToMRZProtoKey(const char *doc_number,
                                      const char *date of birth,
                                       const char *date_of_expiry,
                                       uint8_t mrz_proto_key[25]);
```
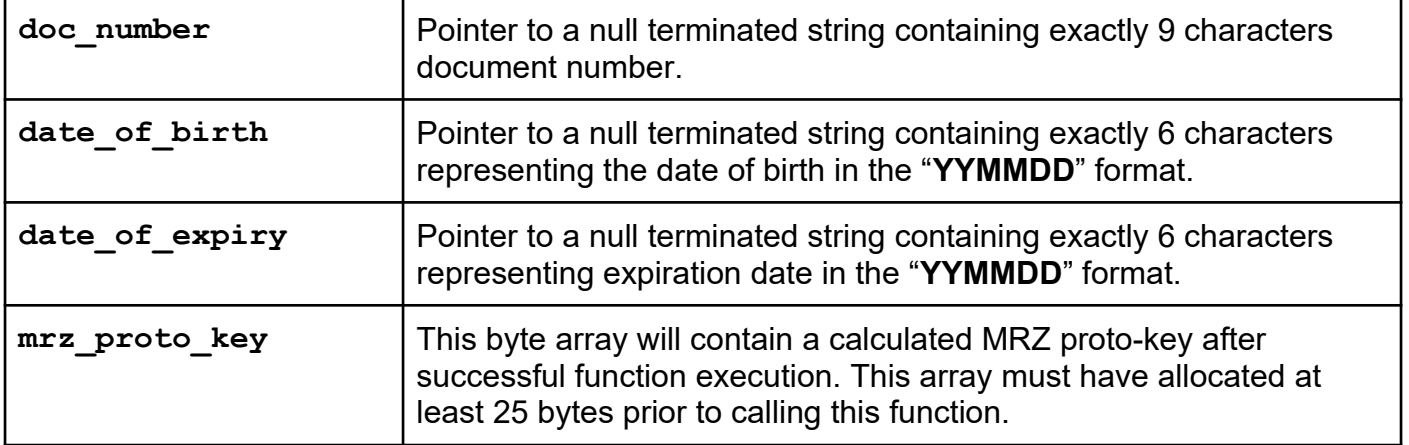

#### **Parameters**

### *MRTD\_MRZSubjacentToMRZProtoKey*

#### **Function description**

In order to get the MRZ Proto Key needed in subsequent steps, in the case of the TD3 MRZ format (88 totally character long), you can call this function and pass it a null terminated string containing the MRZ subjacent row. Example of the TD3 MRZ format printed on the eMRTD document looks like this:

#### P<UTOERIKSSON<<ANNA<MARIA<<<<<<<<<<<<<<<<<<<

#### L898902C36UTO7408122F1204159ZE184226B<<<<<10

This function should receive a pointer to a null terminated string containing MRZ subjacent row i.e. "L898902C36UTO7408122F1204159ZE184226B<<<<<10".

#### **Function declaration (C language)**

**UFR\_STATUS MRTD\_MRZSubjacentToMRZProtoKey(**

 **const char \*mrz, uint8\_t mrz\_proto\_key[25]);**

#### **Parameters**

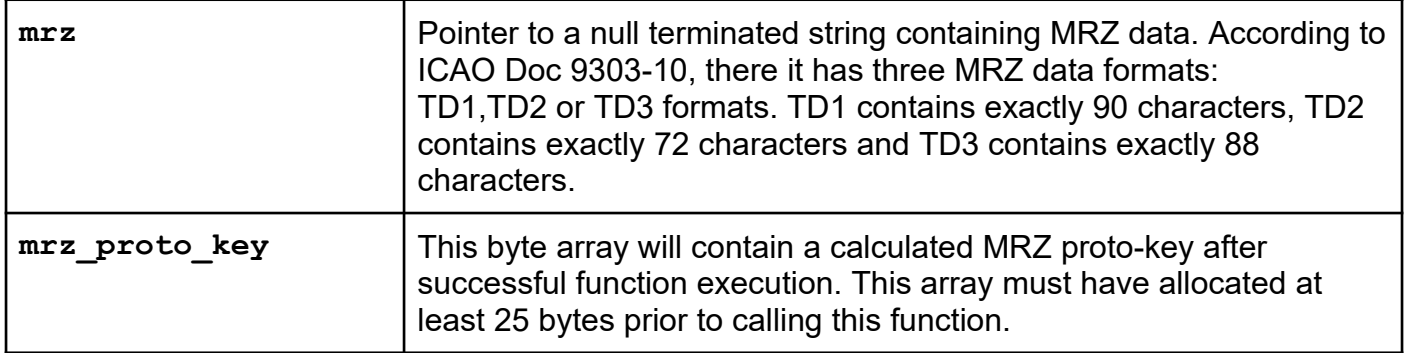

#### *MRTD\_MRZSubjacentCheck*

#### **Function description**

This function checks the subjacent row of a MRZ data integrity. Integrity check uses a special check digits calculation. The check digits permit readers to verify that data in the MRZ is correctly interpreted. If all of the check digits and composite check digit passed the verification process, this function returns UFR\_OK status. Otherwise the function returns MRTD\_MRZ\_CHECK\_ERROR status.

#### **Function declaration (C language)**

**UFR\_STATUS MRTD\_MRZSubjacentCheck(const char \*mrz);**

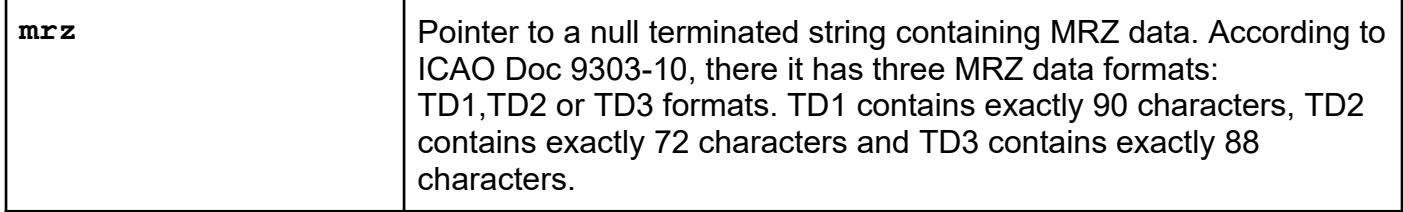

### *MRTDAppSelectAndAuthenticateBac*

#### **Function description**

Use this function to authenticate to the eMRTD NFC tag using BAC. This function establishes a security channel for communication. Security channel is maintained using send sequence cnt parameter and channel session keys are ksenc (for encryption) and ksmac (for calculating MAC).

#### **Function declaration (C language)**

**UFR\_STATUS MRTDAppSelectAndAuthenticateBac(**

 **const uint8\_t mrz\_proto\_key[25], uint8\_t ksenc[16], uint8\_t ksmac[16], uint64\_t \*send\_sequence\_cnt);**

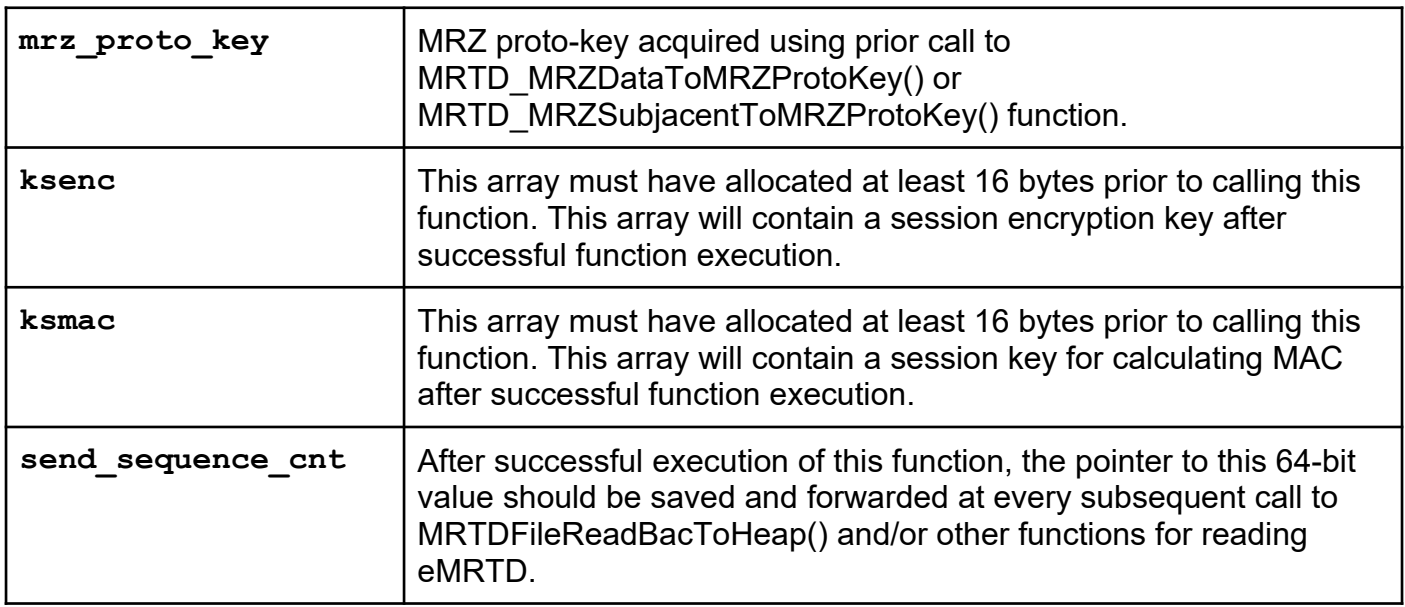

#### **Parameters**

#### *MRTDFileReadBacToHeap*

#### **Function description**

Use this function to read files from the eMRTD NFC tag. You can call this function only after successfully established security channel by the previously called MRTDAppSelectAndAuthenticateBac() function. Session keys ksenc and ksmac, and also parameter send sequence cnt are acquired by the previously called MRTDAppSelectAndAuthenticateBac() function. After the successful call to this function, \*output points to the file data read from an eMRTD file specified by the file index parameter. Buffer, in which the data is stored, is automatically allocated on the memory heap during function execution. Maximum amount of data allocated can be 32KB. User is obligated to cleanup allocated data space, occupied by the **\*output**, after use (e.g. by calling DLFree() or directly free() from the  $C/C++code$ .

# **Function declaration (C language)**

```
UFR_STATUS MRTDFileReadBacToHeap(const uint8_t *file_index,
                                   uint8_t **output,
                                   uint32_t *output_length,
                                   const uint8_t ksenc[16],
                                   const uint8_t ksmac[16],
                                   uint64_t *send_sequence_cnt);
```
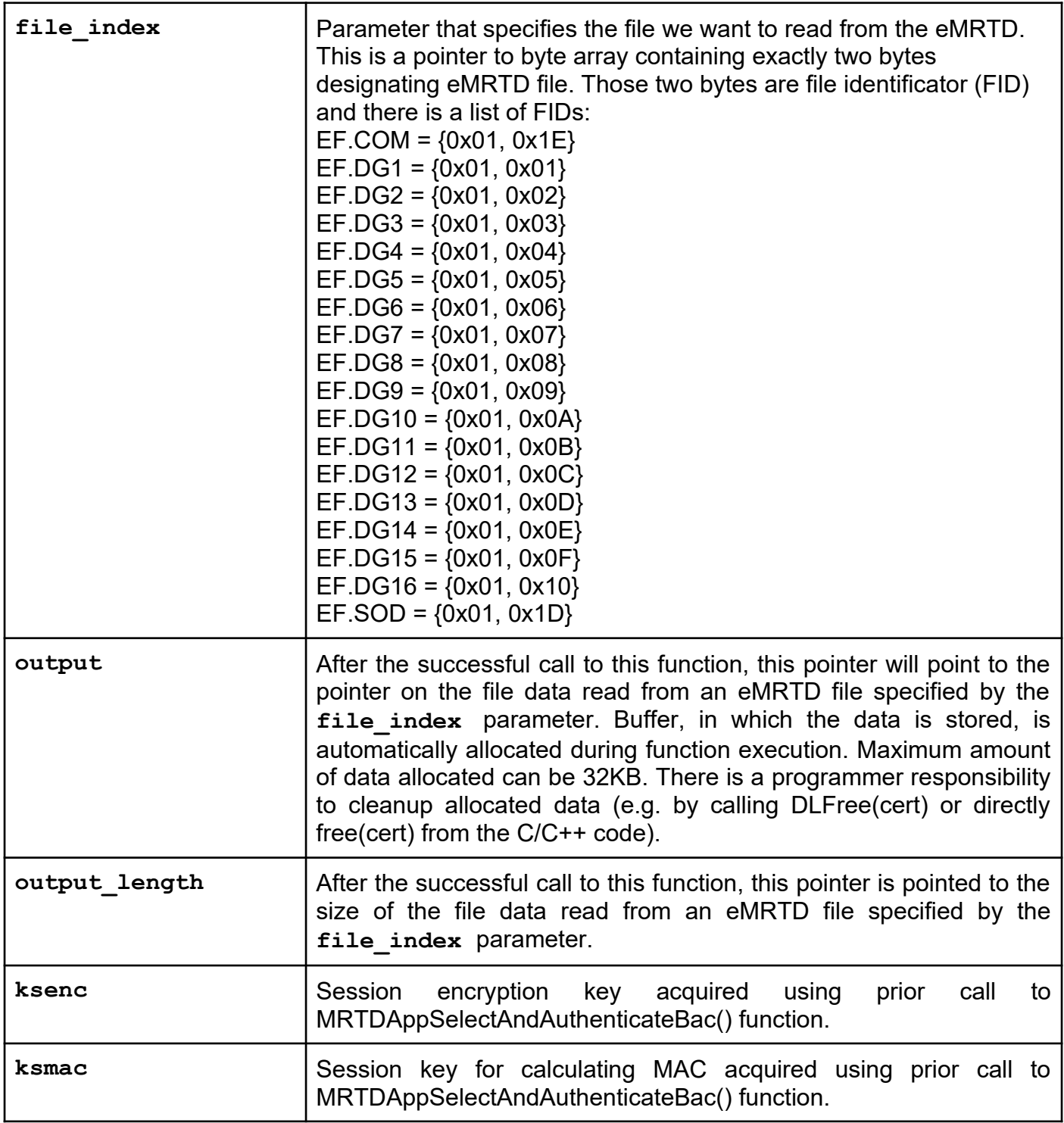

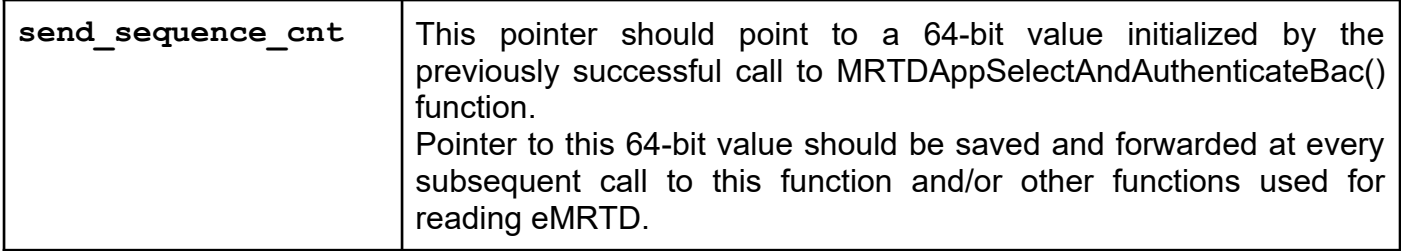

### *MRTDGetDGTagListFromCOM*

```
Function description
Function declaration (C language)
UFR_STATUS MRTDGetDGTagListFromCOM(const uint8_t *com,
                                       uint32_t com_len,
                                       uint8_t **dg_list,
                                       uint8_t *dg_list_cnt);
```
#### **Parameters**

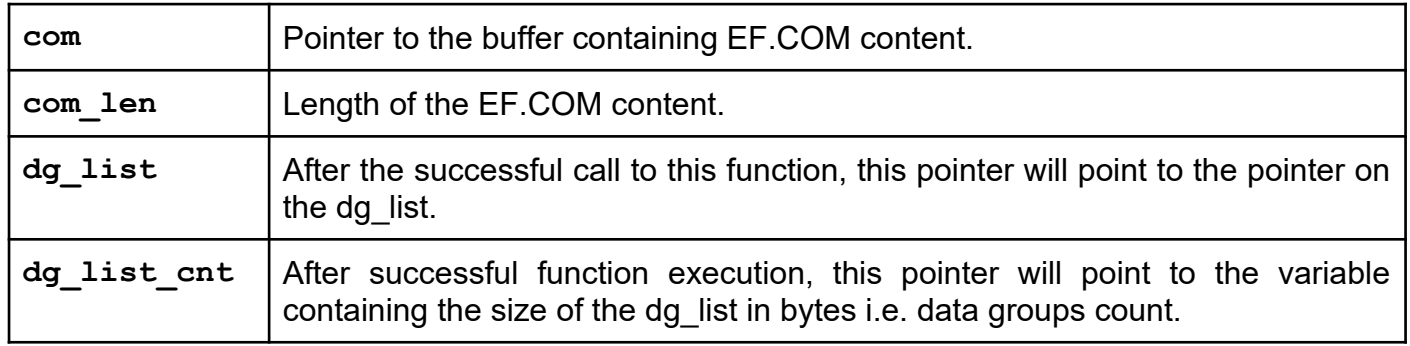

#### *MRTDValidate*

#### **Function description**

This function validates data groups read from the eMRTDocument. All the elements needed for a validation are recorded into the eMRTD and additional CSCA certificate (Country Signing Certificate Authority). During function execution, hash values of the data groups are validated. Data groups hash values have to be the same as those values embedded in the SOD file which is signed by the private key corresponding to the DS certificate. The DS certificate has to be included in the SOD file too. SOD content is a special case of the PKCS#7 ASN.1 DER encoded structure. Finally, DS certificate signature is validated by the external CSCA certificate which is proof of the valid certificates chain of thrust.

The countries provided their CSCA certificates on the specialized Internet sites. CSCA certificates can be in PEM (base64 encoded) or binary files (there having extensions such as PEM, DER, CER, CRT…). Some countries have Master List files that include certificates from other countries with which they have bilateral agreements. Those Master List files have an ".ml" file extension. Additionally, the ICAO Public Key Directory (PKD) is a central repository for exchanging the information required to authenticate ePassports. For more details you can visit the [ICAO PKD web](https://www.icao.int/security/mrtd/pages/ICAOPKD.aspx)

#### [site.](https://www.icao.int/security/mrtd/pages/ICAOPKD.aspx)

### **Function declaration (C language)**

```
UFR_STATUS MRTDValidate(const char *cert_storage_folder,
                          char **out_str,
                          const char *newln,
                          uint32_t verbose_level,
                          uint8_t ksenc[16],
                          uint8_t ksmac[16],
                         uint64 t *send sequence cnt);
```
#### **Parameters**

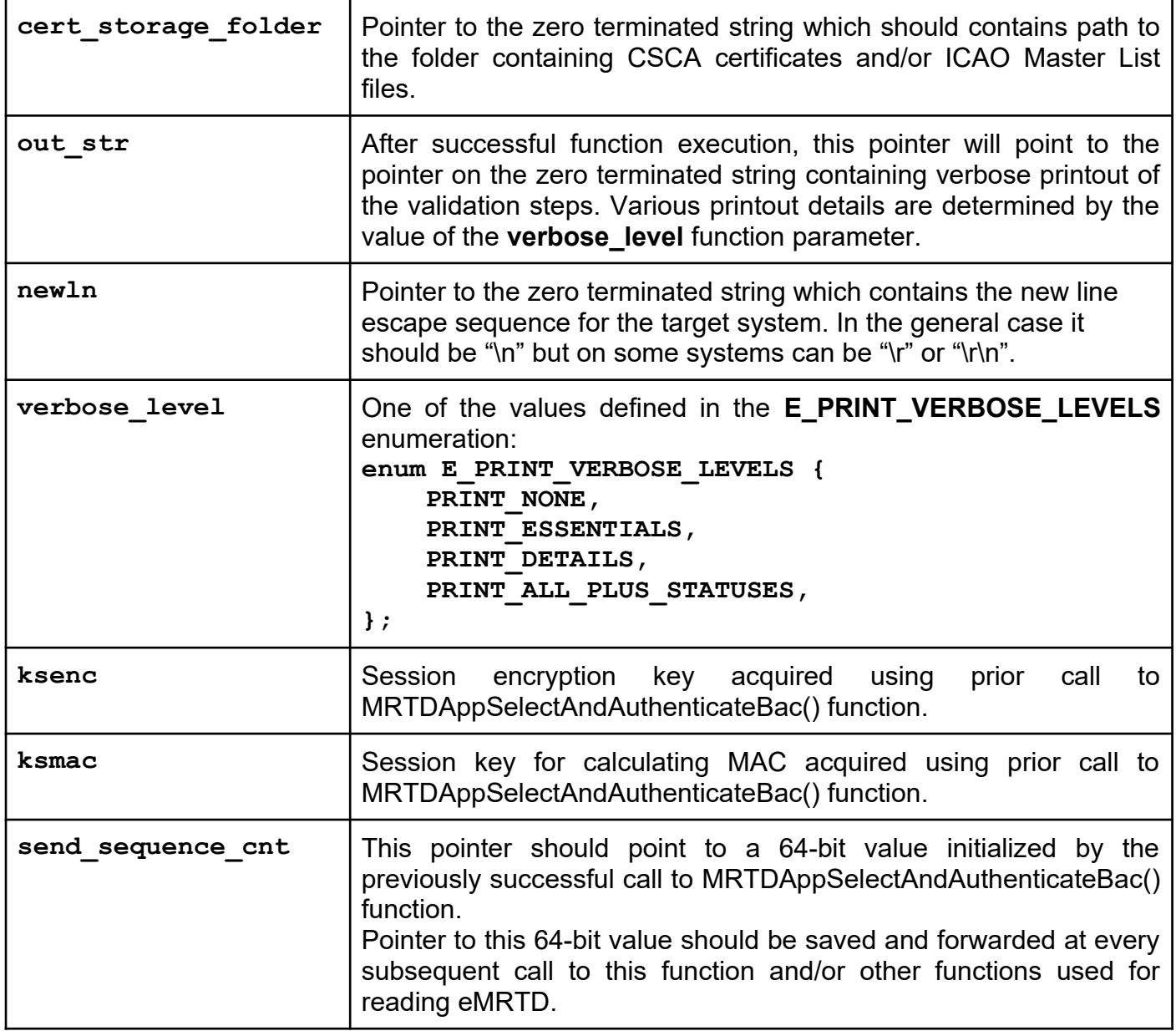

### *MRTDParseDG1ToHeap*

### **Function description**

Use this function to get verbose "printout" string containing MRZ (Machine Readable Zone) parsed data from the content of the EF.DG1 MRTD file. Function supports TD1, TD2 and TD3 Data Group 1 formats as defined in the ICAO Doc 9303-10 (seventh edition, 2015).

Function automatically allocates memory on the heap, which \*sbuffer parameter will point to after successful execution. User is obligated to cleanup allocated memory space, occupied by the \*sbuffer, after use (e.g. by calling DLFree(sbuffer) or directly free(sbuffer) from the C/C++ code).

#### **Function declaration (C language)**

```
UFR_STATUS MRTDParseDG1ToHeap(const uint8_t *dg1,
                                uint8_t dg1_len,
                                const char *newln,
                                char **sbuffer);
```
#### **Parameters**

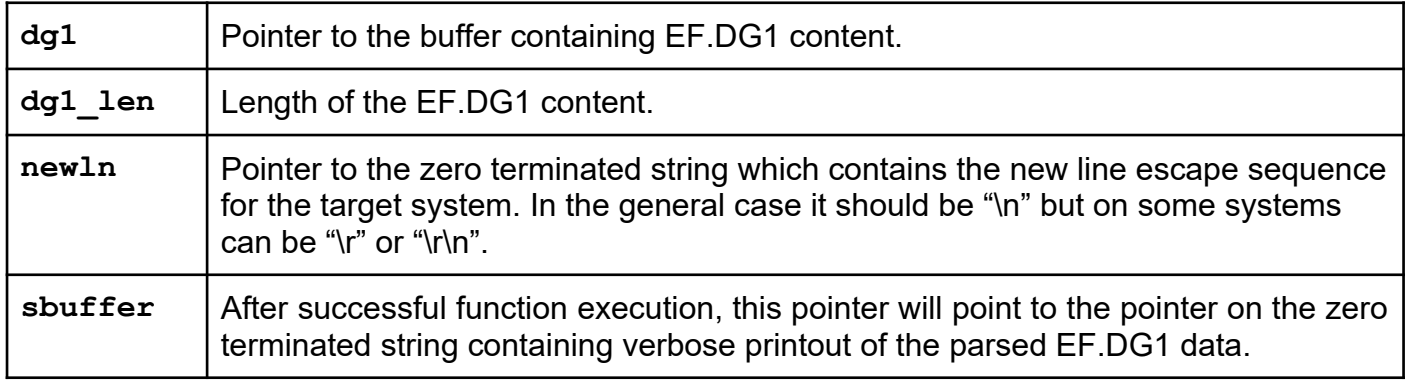

### *MRTDGetImageFromDG2*

#### **Function description**

Use this function to extract the facial image from the EF.DG2 content. This function receives EF.DG2 content through **\*dg2** parameter, parse it and searches for facial image data. Pointer **\*image** points to facial image data within **\*dg2** memory buffer, after successful function execution.

### **Function declaration (C language)**

```
UFR_STATUS MRTDGetImageFromDG2(const uint8_t *dg2,
                                 uint32_t dg2_size,
                                 uint8_t **image,
                                 uint32_t *image_size,
                                 uint32_t *img_type);
```
### **Parameters**

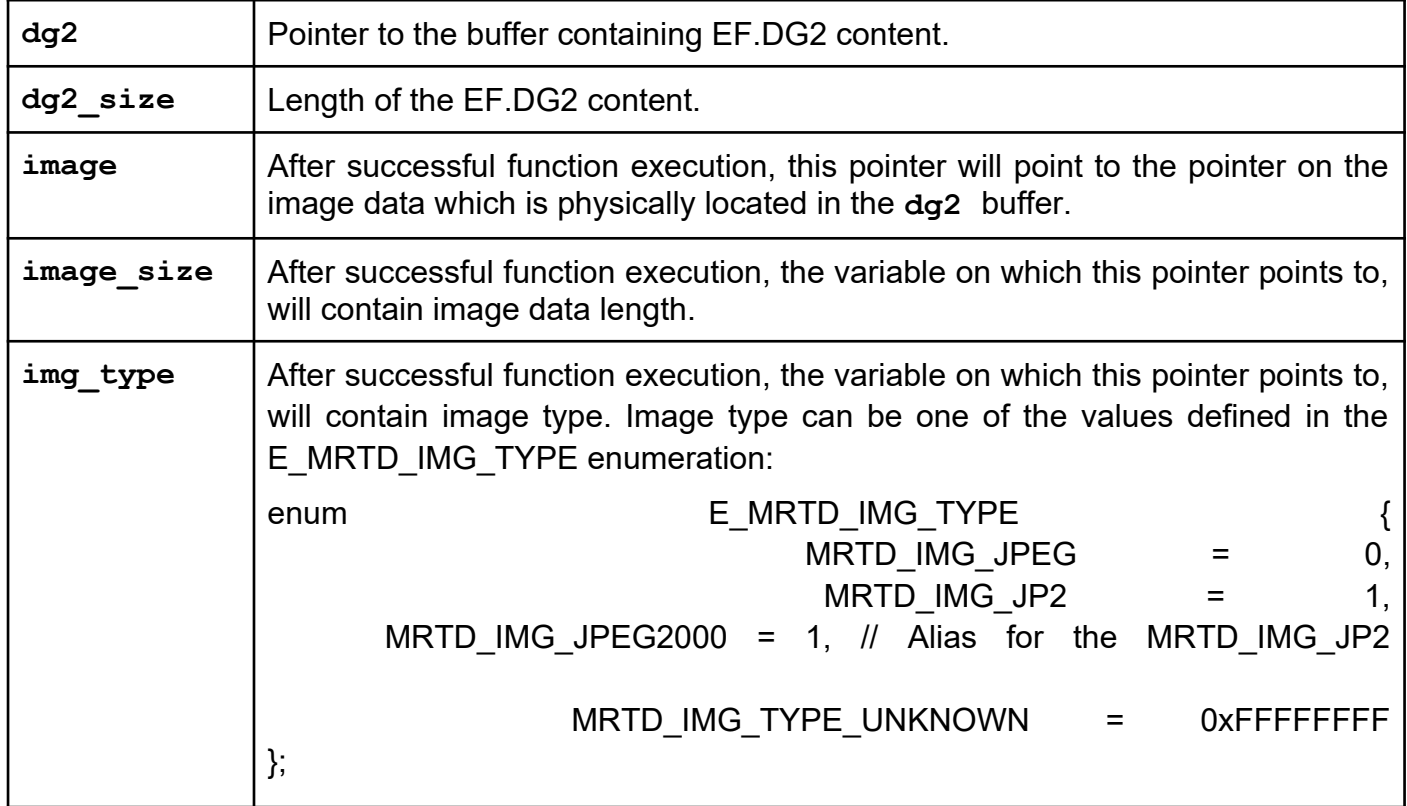

## *MRTDGetImageFromDG2ToFile*

#### **Function description**

Use this function to extract facial image from the EF.DG2 content and save it to file on the file system. This function receives EF.DG2 content through **\*dg2** parameter, parse it and searches for facial image data. After successful function execution, file with path and name specified with an **file\_name\_without\_extension** parameter is saved. File extension is determined automatically according to the image type.

### **Function declaration (C language)**

**UFR\_STATUS MRTDGetImageFromDG2ToFile( const uint8\_t \*dg2,**  $uint32 \text{ t } dq2 \text{ size}$ , const char \*file name without extension);

#### **Parameters**

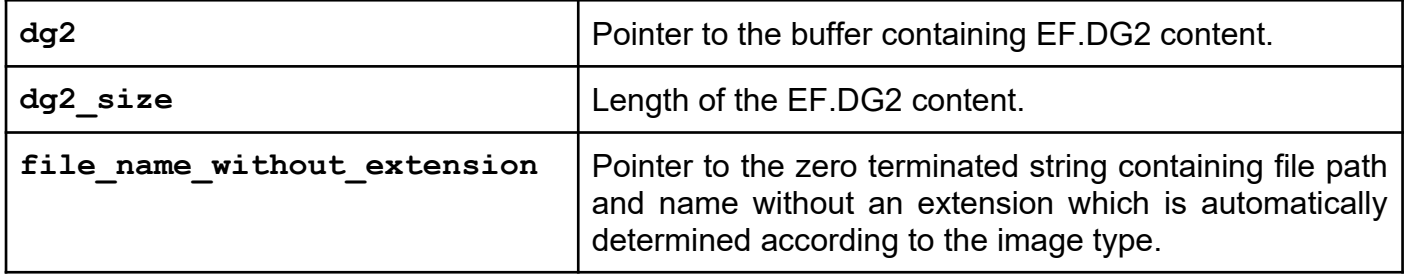

#### *MRTDGetDgIndex*

#### **Function description**

Use this function to get an index of the data groups from EF.DG1 to DG16 i.e. 1 to 16. For EF.COM, EF.SOD and invalid tag function returns 0.

#### **Function declaration (C language)**

**uint32\_t MRTDGetDgIndex(uint8\_t dg\_tag);**

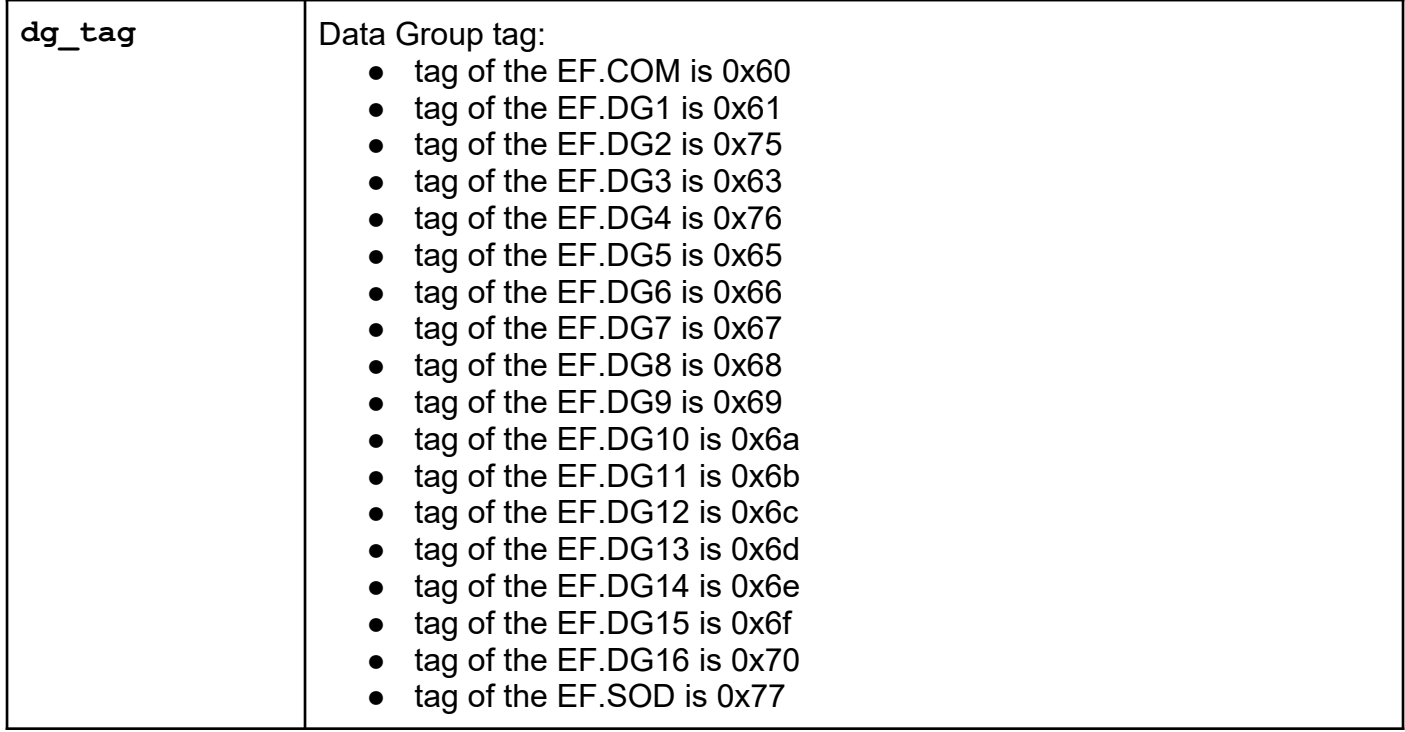

### *MRTDGetDgName*

#### **Function description**

Use this function to get a name of the data group. Function returns pointer to the zero terminated string ("EF.COM", "EF.DG1", "EF.DG2", … , "EF.SOD"). For invalid tag function returns zero terminated string "NOT DEFINED".

#### **Function declaration (C language)**

**c\_string MRTDGetDgName(uint8\_t dg\_tag);**

#### **Parameters**

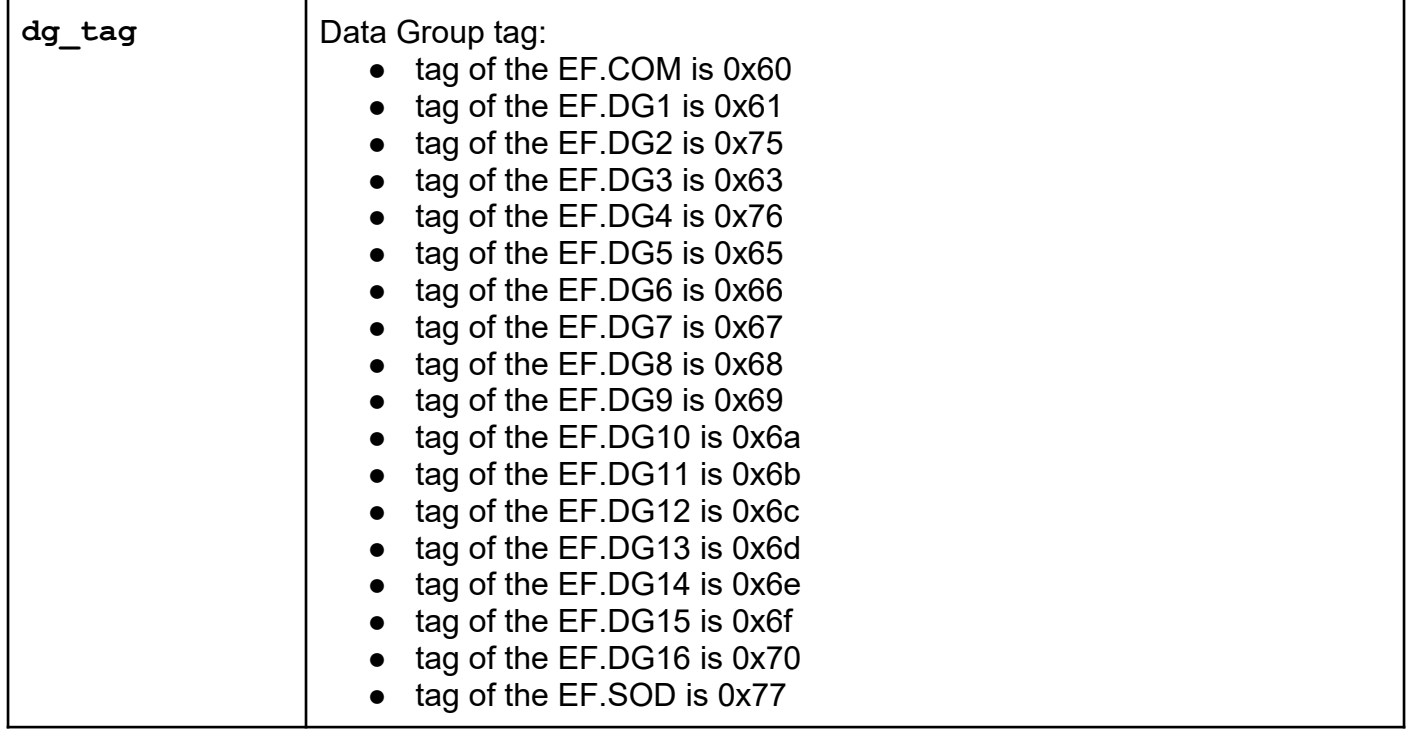

# **TLS 1.2 with TLS/SSL Client Certificate Authentication using Generic Identity Device Specification (GIDS) smart card support**

#### *Support added in library version 5.0.57*

Nowadays many HTTPS servers support user authentication utilizing TLS/SSL user certificate and digital cryptographic signing. Most of the TLS/SSL HTTPS clients only support software digital signing methods, using a private key associated with the TLS/SSL user certificate. In this case, the private key with the certificate is usually stored in the .p12 or .pfx file according to PKCS#12 specification. Storing .pfx files and their passwords poses a significant security risk. For this reason, the use of smart cards for the purpose of storing digital certificates and private keys with applets that perform digital signing is becoming more common. One of the most commonly used specifications for this purpose is Generic Identity Device Specification (GIDS). GIDS is the only card (with PIV) to be deployed on all Windows versions starting with Windows 7. GIDS is a plug & play card applet.

For reasons described we have implemented a TLS 1.2 HTTPS client in our uFCoder supporting TLS/SSL user certificate authentication using GIDS smart card for digital signing. Client is implemented using low level sockets APIs which are supported in all of the relevant operating systems already supported by the uFCoder software library.

*DL\_TLS\_SetClientCertificate Added in library version 5.0.57*

#### **Function description**

**Function declaration (C language) UFR\_STATUS DL\_TLS\_SetClientCertificate(uint32\_t cert\_type, const char \*cert, uint32\_t cert\_len);**

#### **Parameters**

**cert** type: for this parameter you can use one of two enumerated values defined in uFCoder.h include file: **X509\_PEM** = 0 or **X509\_GIDS\_NFC** = 3.

If you use X509 PEM, you have to invoke this function with a valid X.509 client (i.e. leaf or endentity) certificate to which the **cert** parameter points and **cert\_len** defines its size.

Although we do not recommend the use of software digital signing during TLS/SSL client certificate authentication, the uFCoder library still allows its use.

Allso, if you use **X509\_PEM**, you have to invoke **DL\_TLS\_SetClientX509PrivateKey\_PEM()** function after calling this one.

### *DL\_TLS\_SetClientX509PrivateKey\_PEM Added in library version 5.0.57*

#### **Function description**

Although we do not recommend the use of software digital signing during TLS/SSL client certificate authentication, the uFCoder library still allows its use.

If you use **X509\_PEM** as a parameter of the **DL\_TLS\_SetClientCertificate()** function call, you have to invoke this function thereafter.

#### **Function declaration (C language)** UFR STATUS DL TLS SetClientX509PrivateKey PEM(const char \*priv key,  **uint32\_t key\_bytes\_len);**

#### **Parameters**

**priv** key: pointer to the private key in PEM format, base64 encoded beginning with "-----BEGIN RSA PRIVATE KEY-----" string and ending with "-----END RSA PRIVATE KEY-----" string. Base64 encoded values should be separated with CR and/or LF ASCII characters on every 64 characters, as stated in the X.509 specification.

**key\_bytes\_len:** PEM key size in bytes

## *DL\_TLS\_SetGIDS\_AID (to be implemented in one of the future library version)*

#### **Function description**

If the official Generic Identity Device Specification (GIDS) smart card applet is in use then you shouldn't call this function at all. uFCoder library uses official GIDS AID for applet selection by default. In case you use a different smart card applet, compatible with GIDS but with different Applet ID, you can set appropriate AID using this function.

#### **Function declaration (C language)**

#### **UFR\_STATUS DL\_TLS\_SetGIDS\_AID(uint32\_t encoding, const char \*AID, uint32\_t AID\_len);**

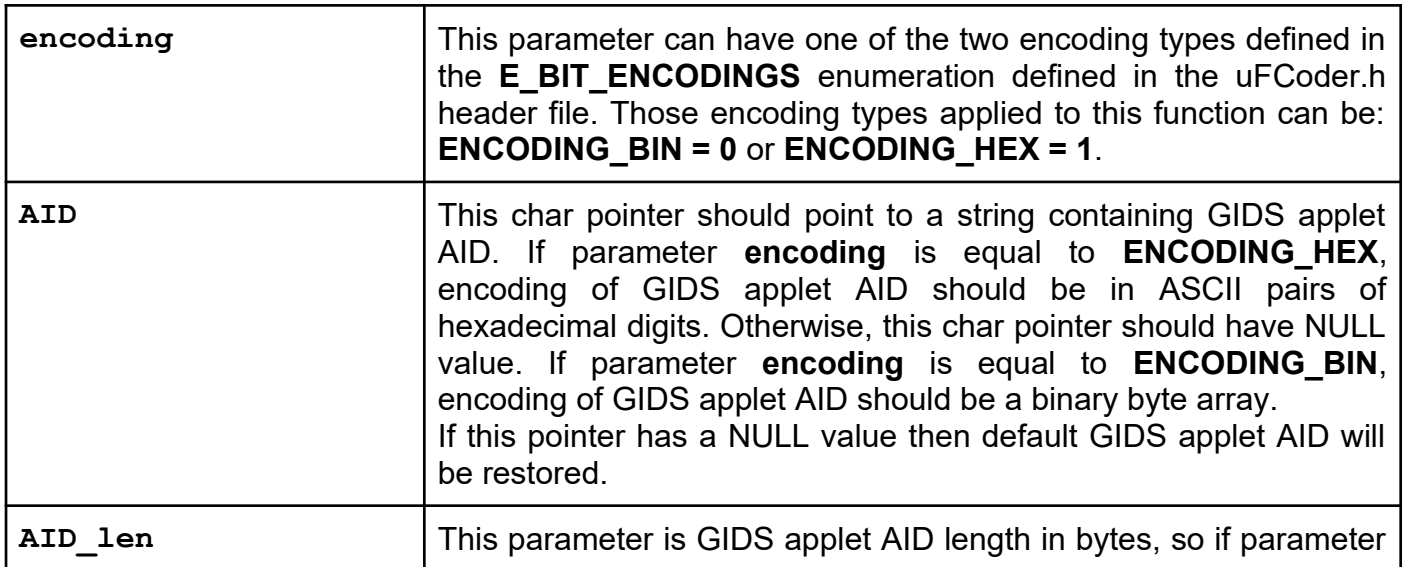

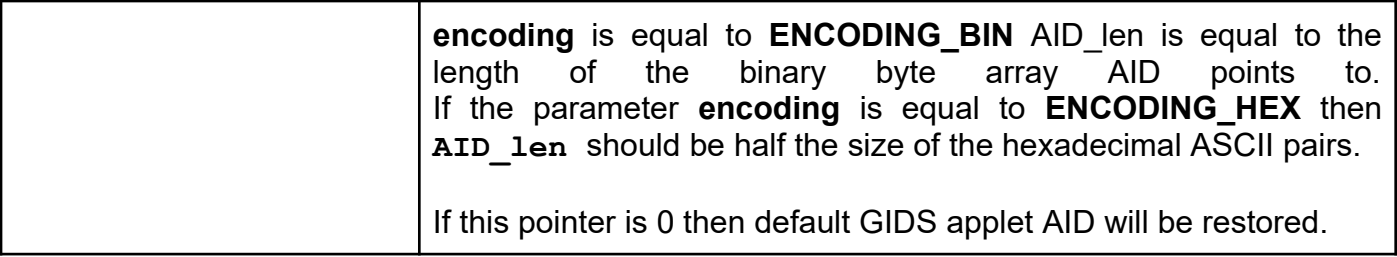

## *DL\_TLS\_Request added in library version 5.0.57*

#### **Function description**

This function transceive HTTPS GET request over TLS 1.2 secure connection implementing TLS/ SSL user certificate authentication on server request. Request doesn't contain HTTP body and use minimal of the HTTP headers:

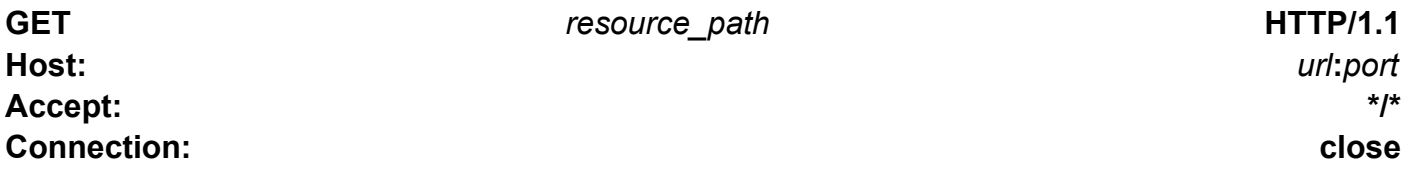

#### **Function declaration (C language)**

**UFR\_STATUS DL\_TLS\_Request(char \*\*read\_buffer,**

 **uint32\_t \*received\_len, const char \*url,** const char \*resource path,  **uint16\_t port, char \*PIN, uint8\_t PIN\_len);**

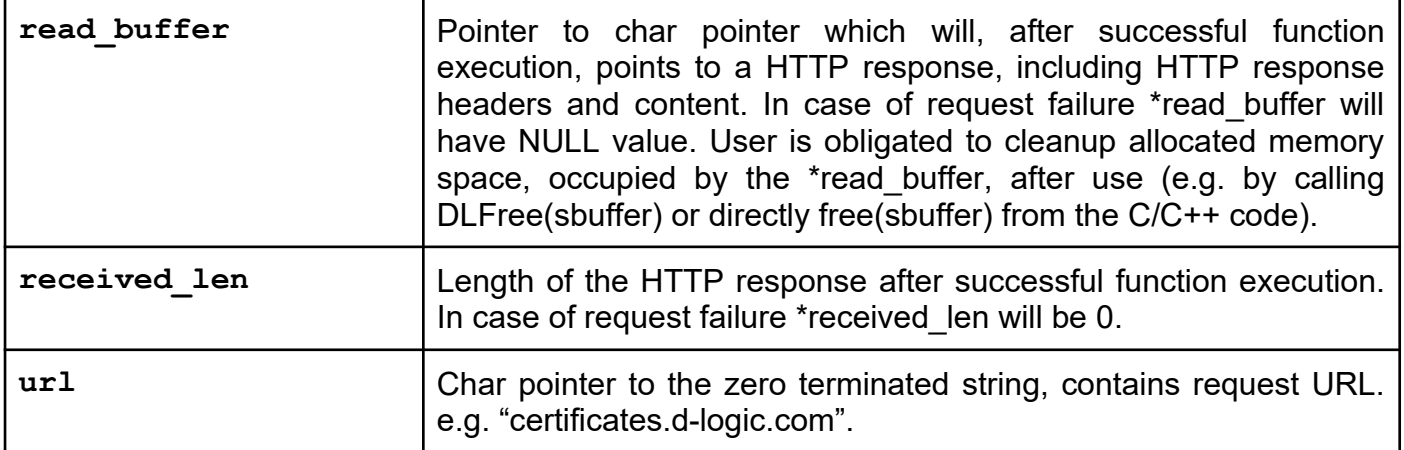
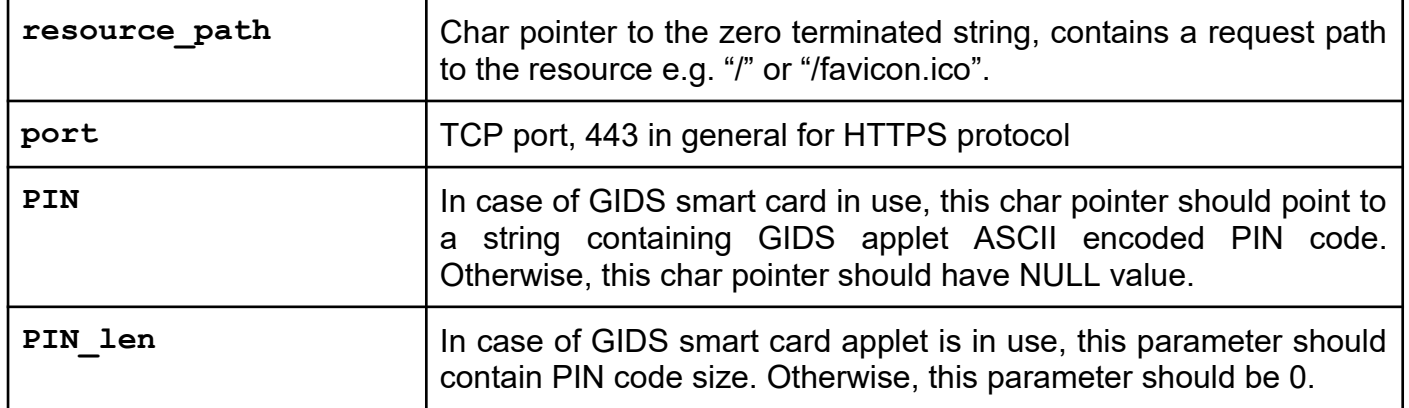

# **EMV FUNCTIONS**

# **Support added in library version 5.0.41**

EMV standard is managed and maintained by a group of financial companies known as EMVCo. EMV stands for Europay, Mastercard, and Visa. It is a standard in the credit card industry for integrated circuit cards, point-of-sale (POS) terminals, and automated teller machines (ATMs). EMV standard covers the physical aspects of cards and terminals, as well as technical capabilities and data management. It applies to cards that require swiping (called contact cards) and to cards that do not (contactless cards), as well as to new standards being developed for ecommerce and online transactions. From library version 5.0.41 functions for interacting with contactless cards conforming to EMV standard using our uFR series readers have been introduced.

Interaction with EMV capable cards and our uFR series readers is supported by utilizing NFC communication for transmitting APDU commands to contactless cards that conform to the EMV standard. Communication protocol for transmitting and receiving data from EMV chips is defined by the EMV Chip Specifications, this protocol defines a series of steps that are implemented internally in our library. During an EMV transaction, the chip is capable of processing information and defines many of the rules that determine the outcome of the transaction. The terminal helps enforce the rules set by the issuer on the chip. These rules can include enforcing services such as offline data authentication, verifying the cardholder identity via PIN or signature, online authorisation and so on.

Currently, aforementioned authentication methods are **not** supported for functions that are implemented and are **not** necessary for their execution.

Due to the necessary APDU command transmission for a proper execution of these functions, usage of **SetISO14443\_4\_Mode()** function at the beginning of interaction with EMV capable card is necessary.**s\_block\_deselect()** function should be called when done interacting to resume RF polling of uFR series reader. This order of function execution is mandatory.

# *EMV\_GetPAN*

#### **Function description**

Used for extracting the credit card PAN number. Must provide card's Payment System Environment (PSE1 or PSE2).

#### **Function declaration (C language)**

**UFR\_STATUS EMV\_GetPAN(c\_string df\_name, char\* pan\_str);**

#### **Parameters**

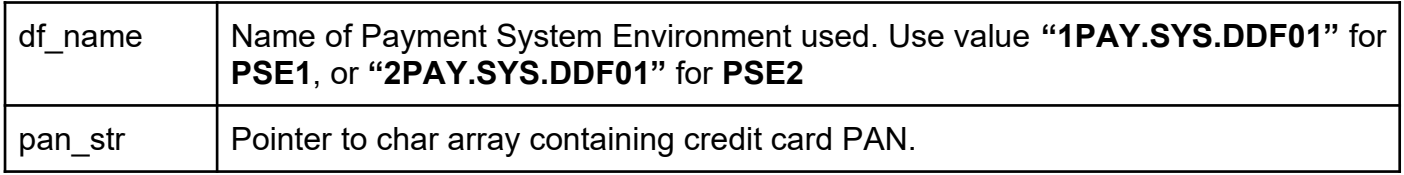

### *EMV\_GetLastTransaction*

#### **Function description**

Used for extracting details about the last transaction stored in a credit card. Must provide card's Payment System Environment (PSE1 or PSE2).

#### **Function declaration (C language)**

**UFR\_STATUS EMV\_GetLastTransaction(c\_string df\_name, char\* last\_transaction\_info);**

#### **Parameters**

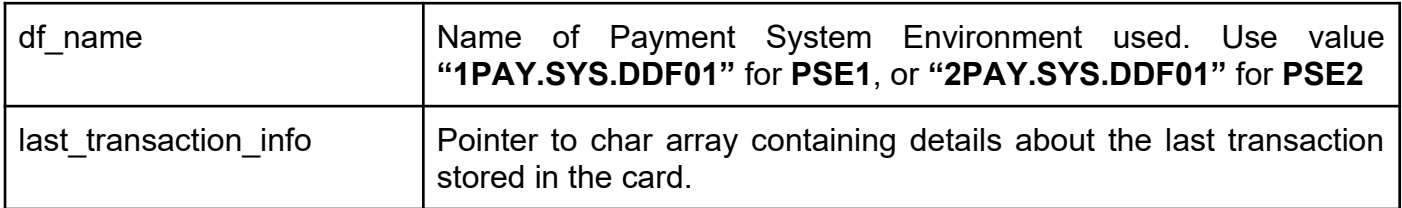

# **BASE HD UFR SUPPORT FUNCTIONS**

#### *UfrXrcLockOn*

#### **Function description**

Electric strike switches when the function is called. Pulse duration determined by function.

# **Function declaration (C language) UFR\_STATUS UfrXrcLockOn(uint8\_t pulse\_duration);**

#### **Parameter**

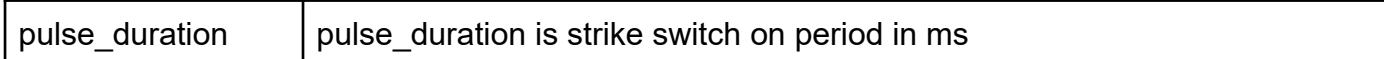

#### *UfrXrcRelayState*

#### **Function description**

Function switches relay.

### **Function declaration (C language) UFR\_STATUS UfrXrcRelayState(uint8\_t state);**

#### **Parameter**

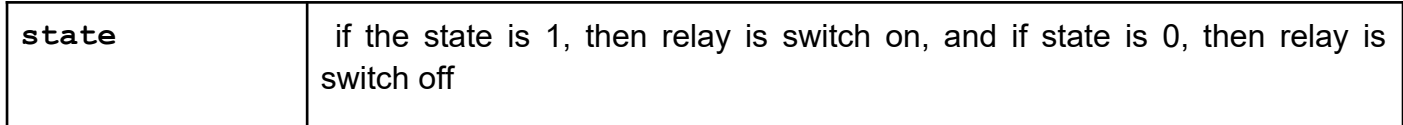

#### *UfrXrcGetIoState*

#### **Function description**

Function returns states of 3 IO pins.

#### **Function declaration (C language)**

```
UFR_STATUS UfrXrcGetIoState(uint8_t *intercom,
                              uint8_t *door,
                              uint8_t *relay_state);
```
#### **Parameters**

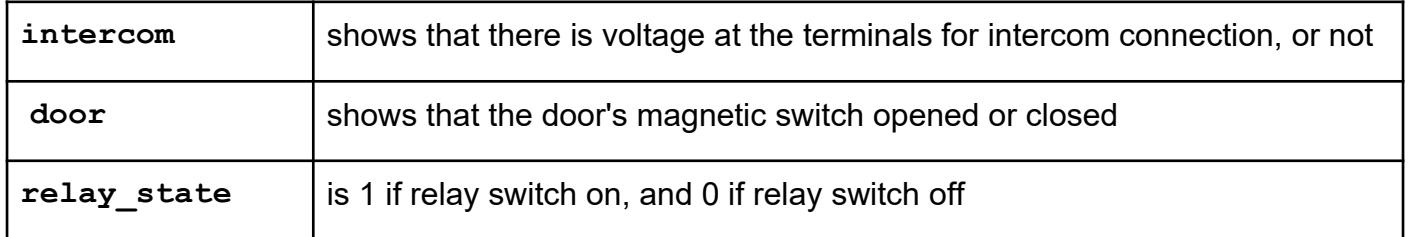

# **ACCESS CONTROL FUNCTIONS**

From version 5.0.72

# *UfrOutControl*

#### **Function description**

Function controls the output pin on the reader.

#### **Function declaration (C language)**

```
UFR_STATUS UfrOutControl(uint8_t output_nr, 
                          uint8_t invert, 
                          uint8_t cycle_nr, 
                          uint8_t on_duration, 
                          uint8_t off_duration);
```
#### **Parameters**

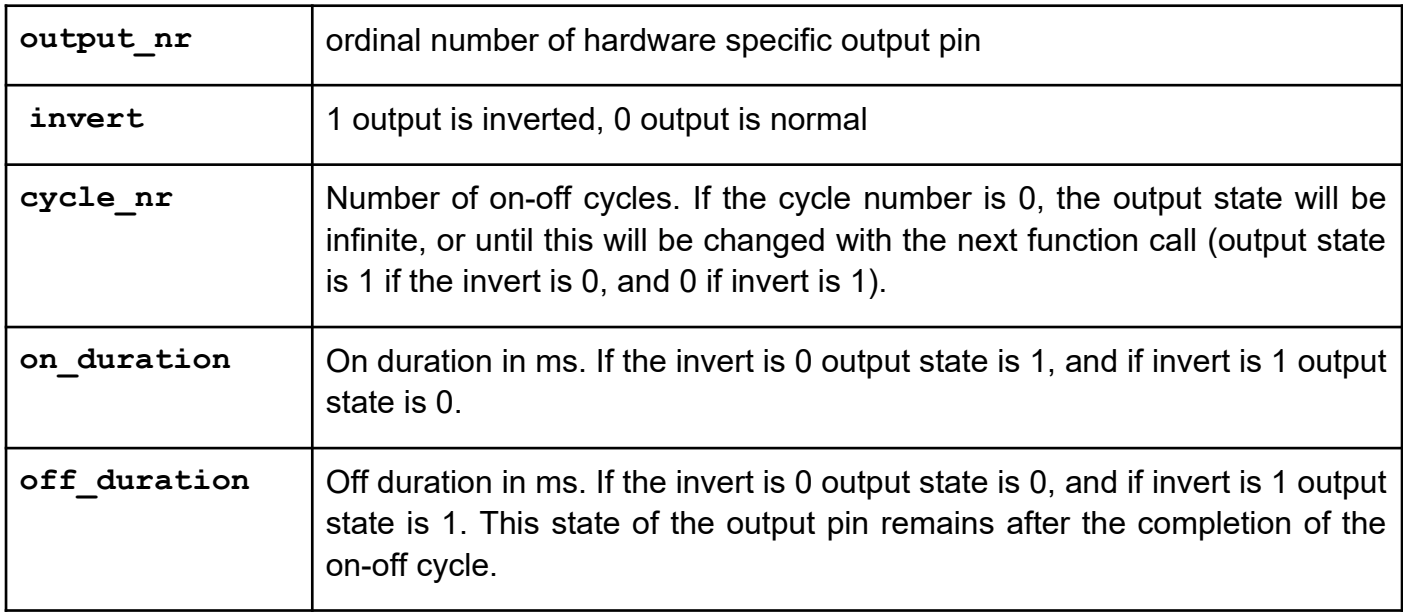

#### *UfrGetInputState*

#### **Function description**

Function gets the state of the input pin on the reader.

#### **Function declaration (C language)**

```
UFR_STATUS DL_API UfrGetInputState(uint8_t input_nr,
                                   uint8_t *input_state)
```
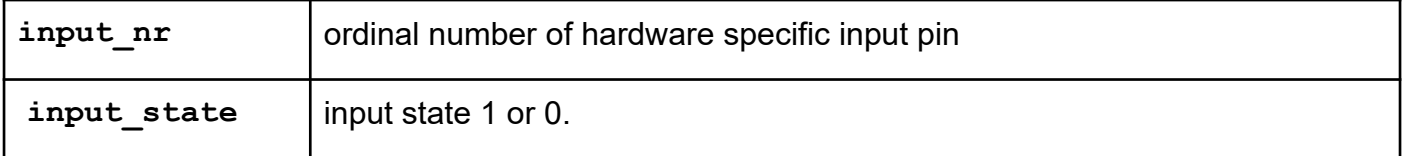

# **FUNCTIONS FOR RF ANALOG REGISTERS SETTING**

These functions allow you to adjust the value of several registers on PN512. These are registers: RFCfgReg, RxThresholdReg, GsNOnReg, GsNOffReg, CWGsPReg, ModGsPReg. This can be useful if you want to increase the operation distance of card, or when it is necessary to reduce the impact of environmental disturbances.

*SetRfAnalogRegistersTypeA*

*SetRfAnalogRegistersTypeB*

*SetRfAnalogRegistersISO14443\_212*

*SetRfAnalogRegistersISO14443\_424*

#### **Function description**

Functions allow adjusting values of registers RFCfgReg and RxThresholdReg. Registry setting is applied to the appropriate type of communication with tag. There are ISO14443 Type A, ISO14443 TypeB, and ISO14443-4 on higher communication speeds (211 and 424 Kbps).

```
Functions declaration (C language):
UFR_STATUS SetRfAnalogRegistersTypeA(uint8_t ThresholdMinLevel,
                                        uint8_t ThresholdCollLevel,
                                        uint8_t RFLevelAmp,
                                        uint8_t RxGain,
                                        uint8_t RFLevel);
UFR_STATUS SetRfAnalogRegistersTypeB(uint8_t ThresholdMinLevel,
                                        uint8_t ThresholdCollLevel,
                                        uint8_t RFLevelAmp,
                                        uint8_t RxGain, 
                                       uint8 t RFLevel);
UFR_STATUS SetRfAnalogRegistersISO14443_212(
                                        uint8_t ThresholdMinLevel,
                                        uint8_t ThresholdCollLevel,
                                        uint8_t RFLevelAmp,
                                        uint8_t RxGain,
                                        uint8_t RFLevel);
UFR_STATUS SetRfAnalogRegistersISO14443_424(
                                        uint8_t ThresholdMinLevel,
                                        uint8_t ThresholdCollLevel,
                                        uint8_t RFLevelAmp,
                                        uint8_t RxGain,
                                        uint8_t RFLevel);
```
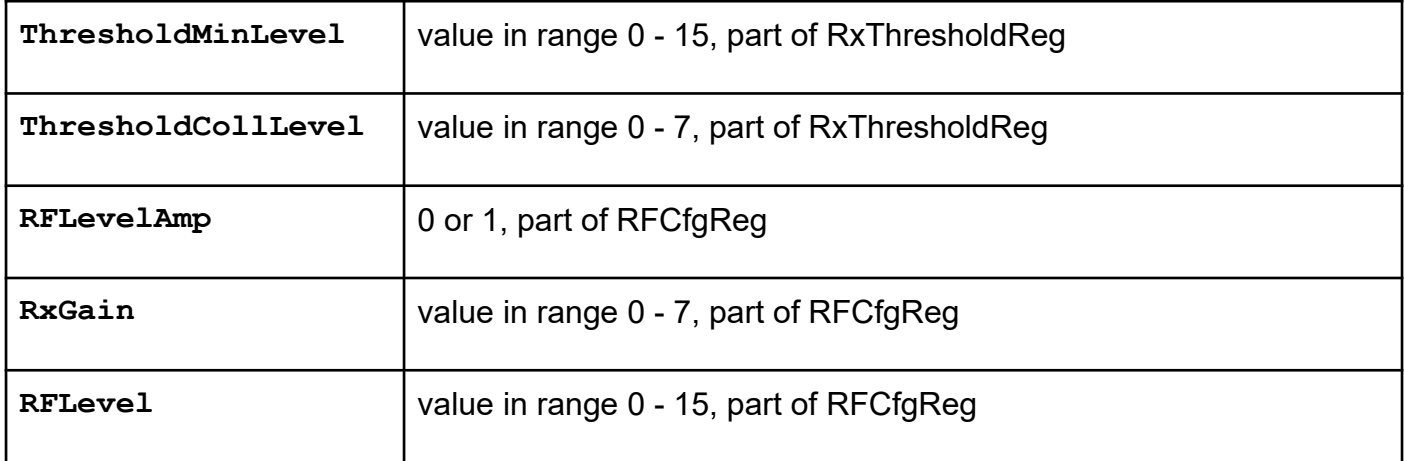

*SetRfAnalogRegistersTypeADefault SetRfAnalogRegistersTypeBDefault SetRfAnalogRegistersISO14443\_212Default*

*SetRfAnalogRegistersISO14443\_424Default*

**Function description** The functions set the factory default settings of the registers RFCfgReg and RxThresholdReg.

**Functions declaration (C language): UFR\_STATUS SetRfAnalogRegistersTypeADefault(void); UFR\_STATUS SetRfAnalogRegistersTypeBDefault(void); UFR\_STATUS SetRfAnalogRegistersISO14443\_212Default(void); UFR\_STATUS SetRfAnalogRegistersISO14443\_424Default(void);**

# *GetRfAnalogRegistersTypeA*

*GetRfAnalogRegistersTypeB*

*GetRfAnalogRegistersISO14443\_212*

*GetRfAnalogRegistersISO14443\_424*

#### **Function description**

The functions read the value of the registers RFCfgReg and RxThresholdReg.

**Functions declaration (C language): UFR\_STATUS GetRfAnalogRegistersTypeA(uint8\_t \*ThresholdMinLevel, uint8\_t \*ThresholdCollLevel, uint8\_t \*RFLevelAmp, uint8\_t \*RxGain, uint8\_t \*RFLevel); UFR\_STATUS GetRfAnalogRegistersTypeB(uint8\_t \*ThresholdMinLevel, uint8\_t \*ThresholdCollLevel, uint8\_t \*RFLevelAmp, uint8\_t \*RxGain, uint8\_t \*RFLevel); UFR\_STATUS GetRfAnalogRegistersISO14443\_212( uint8\_t \*ThresholdMinLevel, uint8\_t \*ThresholdCollLevel, uint8\_t \*RFLevelAmp, uint8\_t \*RxGain, uint8\_t \*RFLevel); UFR\_STATUS GetRfAnalogRegistersISO14443\_424( uint8\_t \*ThresholdMinLevel, uint8\_t \*ThresholdCollLevel, uint8\_t \*RFLevelAmp, uint8\_t \*RxGain, uint8\_t \*RFLevel);**

#### **Parameters**

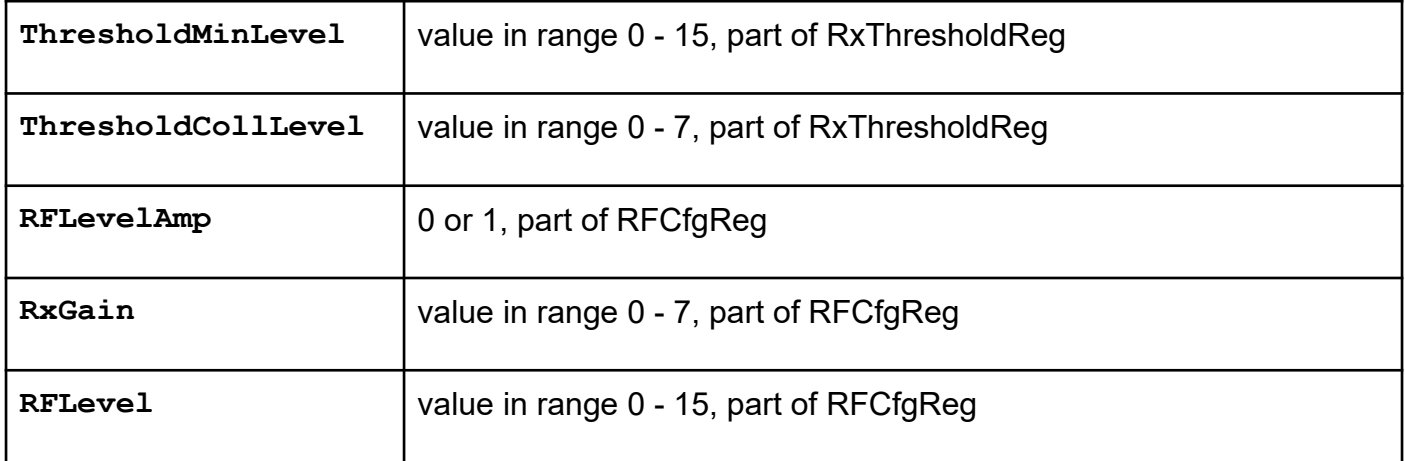

# *SetRfAnalogRegistersTypeATrans*

# *SetRfAnalogRegistersTypeBTrans*

### **Function description**

Functions allow adjusting values of registers RFCfgReg, RxThresholdReg, GsNOnReg,

GsNOffReg, CWGsPReg, ModGsPReg. Registry setting is applied to the appropriate type of communication with tag. There are ISO14443 Type A, ISO14443 TypeB, and ISO14443-4 on higher communication speeds (211 and 424 Kbps).

#### **Functions declaration (C language):**

```
UFR_STATUS SetRfAnalogRegistersTypeATrans(
```
 **uint8\_t ThresholdMinLevel, uint8\_t ThresholdCollLevel, uint8\_t RFLevelAmp, uint8\_t RxGain, uint8\_t RFLevel, uint8\_t CWGsNOn, uint8\_t ModGsNOn, uint8\_t CWGsP, uint8\_t CWGsNOff, uint8\_t ModGsNOff);**

```
UFR_STATUS SetRfAnalogRegistersTypeBTrans(
```
 **uint8\_t ThresholdMinLevel, uint8\_t ThresholdCollLevel, uint8\_t RFLevelAmp, uint8\_t RxGain, uint8\_t RFLevel, uint8\_t CWGsNOn, uint8\_t ModGsNOn, uint8\_t CWGsP, uint8\_t ModGsP);**

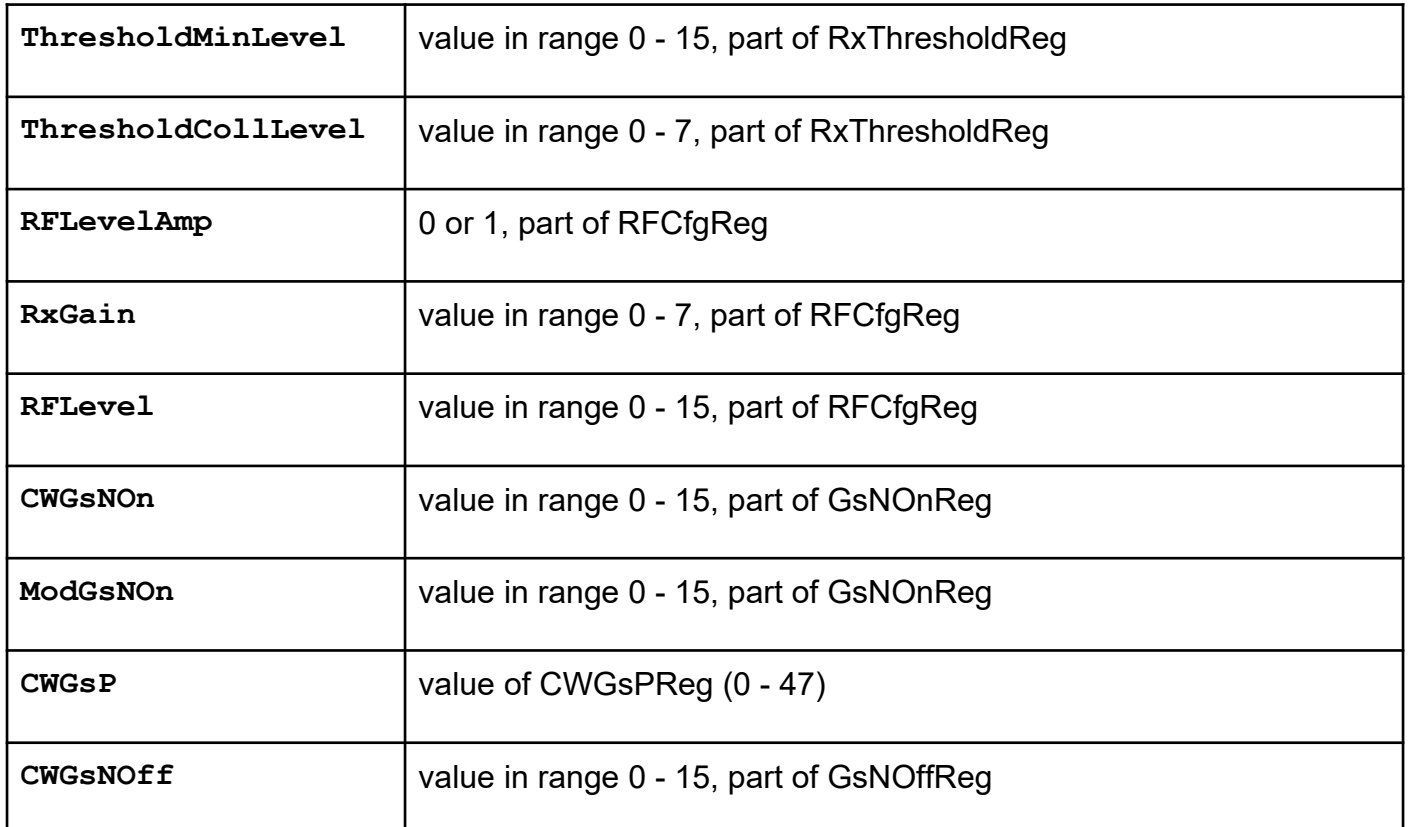

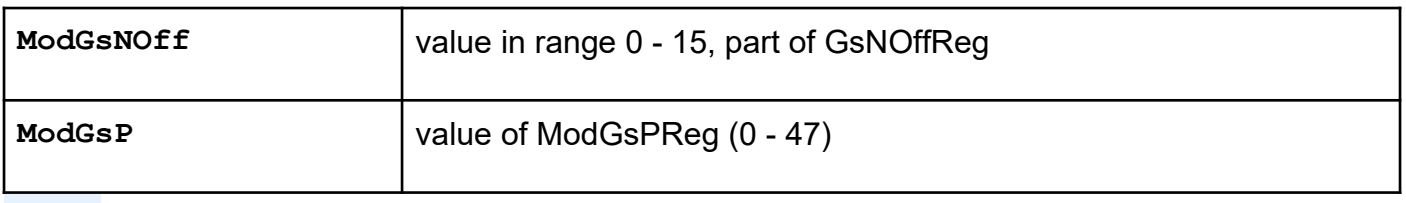

*GetRfAnalogRegistersTypeATrans*

*GetRfAnalogRegistersTypeBTrans*

# **Function description**

The functions read the value of the registers RFCfgReg, RxThresholdReg, GsNOnReg, GsNOffReg, CWGsPReg, ModGsPReg.

#### **Functions declaration (C language):**

```
UFR_STATUS GetRfAnalogRegistersTypeATrans(
```
 **uint8\_t \*ThresholdMinLevel, uint8\_t \*ThresholdCollLevel, uint8\_t \*RFLevelAmp, uint8\_t \*RxGain, uint8\_t \*RFLevel, uint8\_t \*CWGsNOn, uint8\_t \*ModGsNOn, uint8\_t \*CWGsP, uint8\_t \*CWGsNOff, uint8\_t \*ModGsNOff);**

**UFR\_STATUS GetRfAnalogRegistersTypeBTrans(**

 **uint8\_t \*ThresholdMinLevel, uint8\_t \*ThresholdCollLevel, uint8\_t \*RFLevelAmp, uint8\_t \*RxGain, uint8\_t \*RFLevel, uint8\_t \*CWGsNOn, uint8\_t \*ModGsNOn, uint8\_t \*CWGsP, uint8\_t \*ModGsP);**

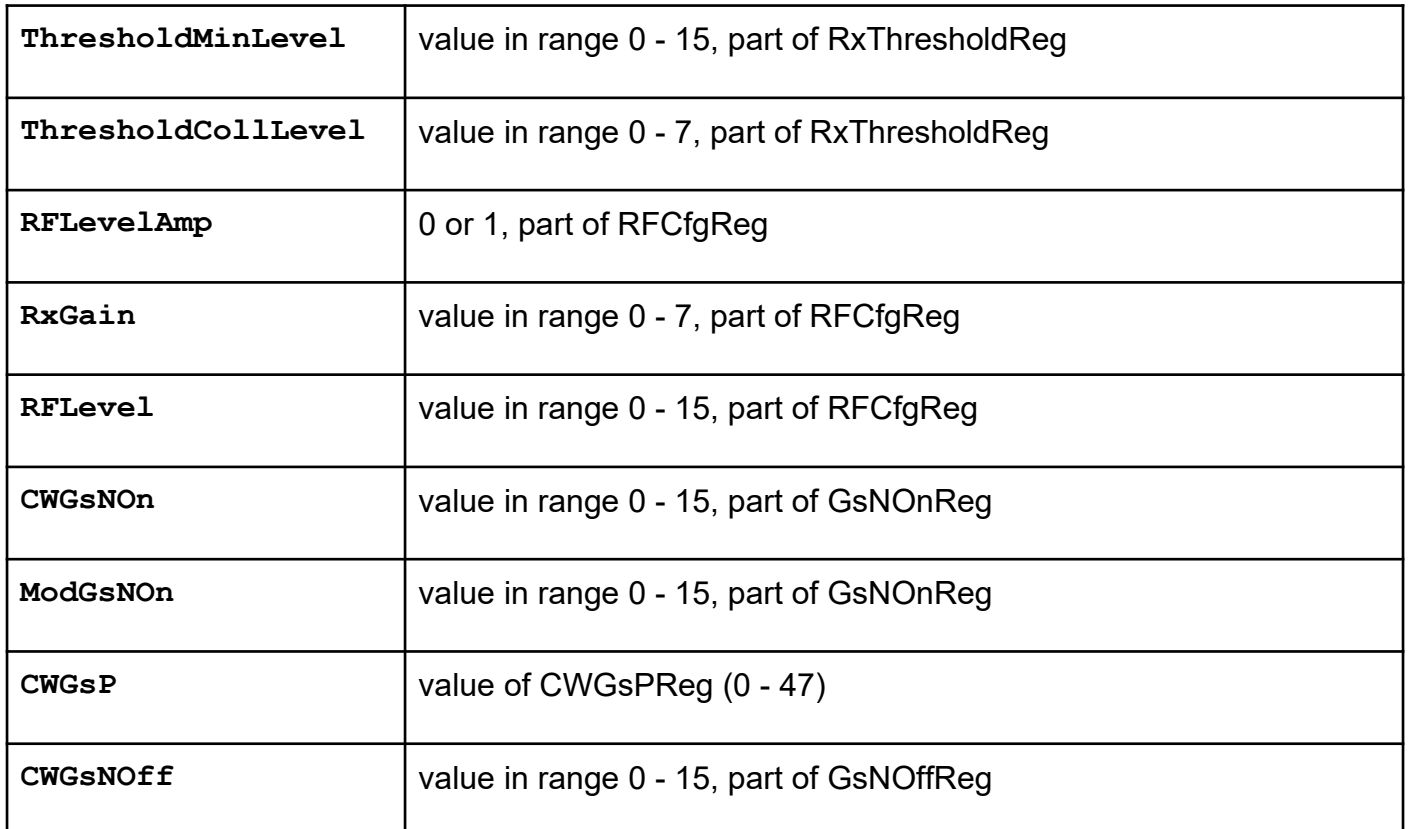

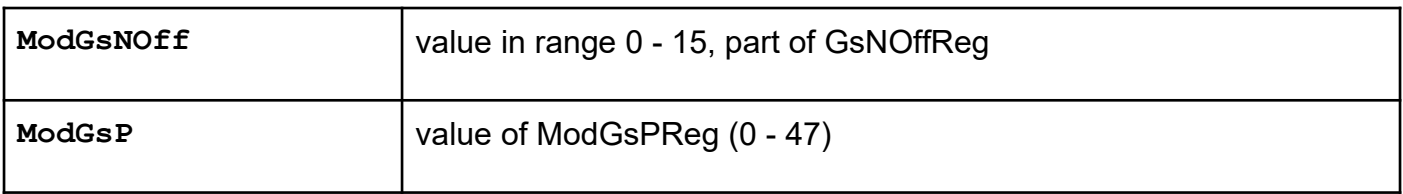

# **FUNCTIONS FOR DEVICE SIGNALIZATION SETTINGS**

# *GreenLedBlinkingTurnOn*

### **Function description**

The function allows the blinking of the green diode independently of the user's signaling command (default setting). This setting writes into the reader's EEPROM, and it loads when the reader starts up.

**Function declaration (C language) UFR\_STATUS GreenLedBlinkingTurnOn(void);** 

### *GreenLedBlinkingTurnOff*

#### **Function description**

The function prohibits the blinking of the green diode independently of the user's signaling command. LED and sound signaling occurs only on the user command. This setting writes into the reader's EEPROM, and it loads when the reader starts up.

#### **Function declaration (C language)**

**UFR\_STATUS GreenLedBlinkingTurnOff(void);** 

### *UfrRgbLightControl*

#### **Function description**

For classic uFR PLUS devices only.

The function prohibits the blinking of the green diode (if this option is set), and sets color on RGB diodes. This color stays on diodes until this function sets the parameter "enable" to 0.

### **Function declaration (C language)**

```
UFR_STATUS UfrRgbLightControl(uint8_t red, 
                               uint8_t green,
```
**uint8\_t blue, uint8\_t intensity, uint8\_t enable);**

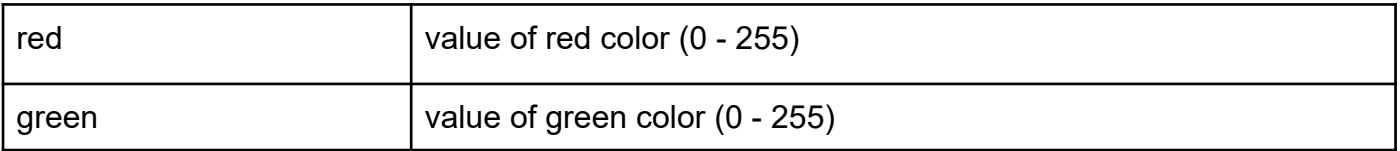

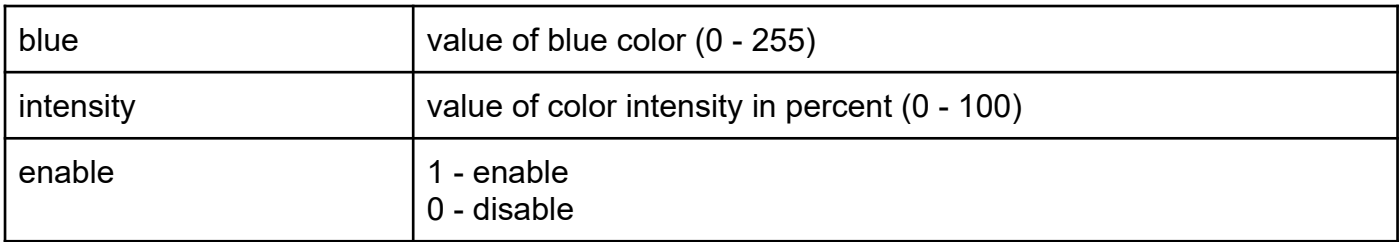

# *UfrRgbLightControlSleep*

# **Function description**

From version 5.0.64.

The function sets color on the RGB diodes. This setting will appear when the reader is in sleep mode. Function adjusts the period, and duration of impulse of light. The period is a product of approximately two seconds (2s, 4s, 6s, 8s,...). Maximal duration of impulse of light is 2000 ms.

# **Function declaration (C language)**

```
UFR_STATUS UfrRgbLightControlSleep(uint8_t red, 
                                     uint8_t green, 
                                     uint8_t blue, 
                                     uint8_t intensity,
                                     uint8_t period, 
                                     uint16_t duration, 
                                     uint8_t enable);
```
# red value of red color (0 - 255) green value of green color (0 - 255) blue value of blue color (0 - 255) intensity value of color intensity in percent (0 - 100) period humber of the 2 seconds period.  $(1 = 2s, 2 = 4s, 3 = 6s, ...)$ duration duration of impulse of light in ms. enable 1 - enable

0 - disable

#### **Parameters**

# *UfrRgbLightControlRfPeriod*

**Function description** From version 5.0.66.

The function sets color on the RGB diodes, period of inactivity NFC RF and RGB, and duration of activity NFC RF and RGB. In the inactivity period NFC RF is off, and RGB light is off. In the activity period NFC RF is on, and RGB may be on. Function also sets the number of omitted activity periods, when the RGB light is off. For example if the inactivity period is 400ms, activity duration is 50ms, and number of omitted activity periods is 5, RGB lights will be on 50ms at every 2250ms.

#### **Function declaration (C language)**

```
UFR_STATUS UfrRgbLightControlRfPeriod(uint8_t red, 
                                     uint8_t green, 
                                     uint8_t blue, 
                                     uint8_t intensity,
                                     uint16_t period, 
                                     uint16_t duration,
                                     uint8_t rgb_omitted_cnt, 
                                     uint8_t enable);
```
#### **Parameters**

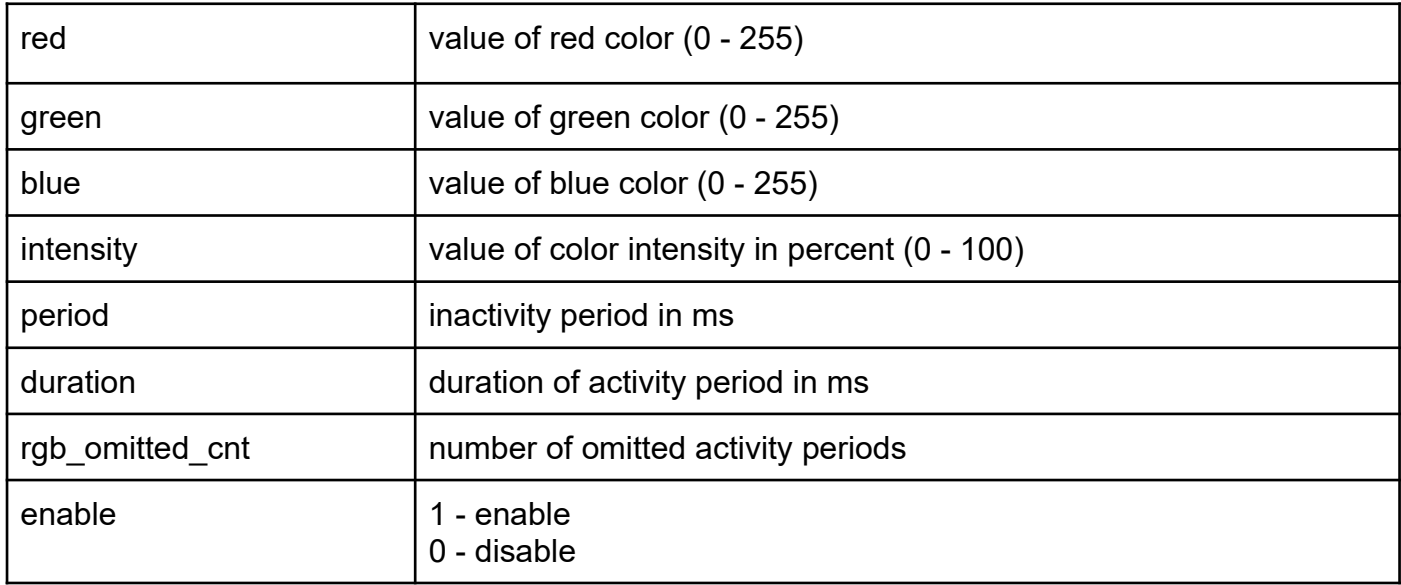

# *RgbControl*

### **Function description**

From version 5.0.55.

Before the function calls, the function GreenLedBlinkingTurnOff must be called, or the reader is already in mode of blocking automatic signalization. Function sets the color of the RGB diodes. This color stays on the RGB until the function GreenLedBlinkingTurnOn is called. Intensity of light is defined by a parameter stored using the function SetRgbIntensity.

### **Function declaration (C language)**

# **UFR\_STATUS RgbControl(uint8\_t red, uint8\_t green, uint8\_t blue);**

**Parameters**

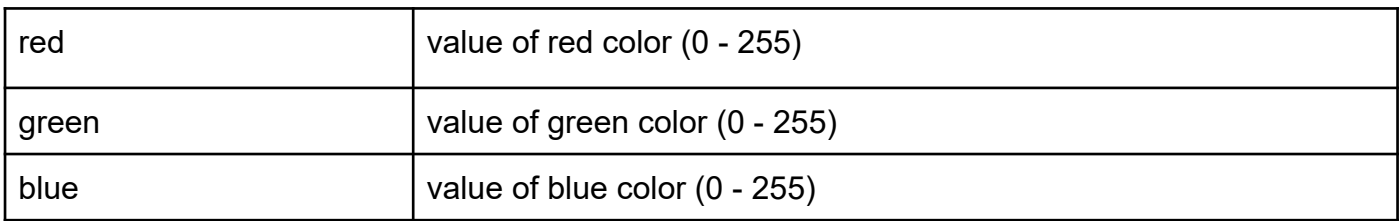

# **FUNCTIONS FOR DISPLAY CONTROL**

# *SetDisplayData*

### **Function description**

This feature works with the LED RING 24 display module. Function enables sending data to the display. A string of data contains information about the intensity of color in each cell of the display. Each cell has three LEDs (red, green and blue). For each cell of the three bytes is necessary. The first byte indicates the intensity of the green color, the second byte indicates the intensity of the red color, and the third byte indicates the intensity of blue color. For example, if the display has 16 cells, an array contains 48 bytes. Value of intensity is in the range from 0 to 255.

### **Function declaration (C language)**

**UFR\_STATUS SetDisplayData(uint8\_t \*display\_data, uint8\_t data\_length);**

#### **Parameters**

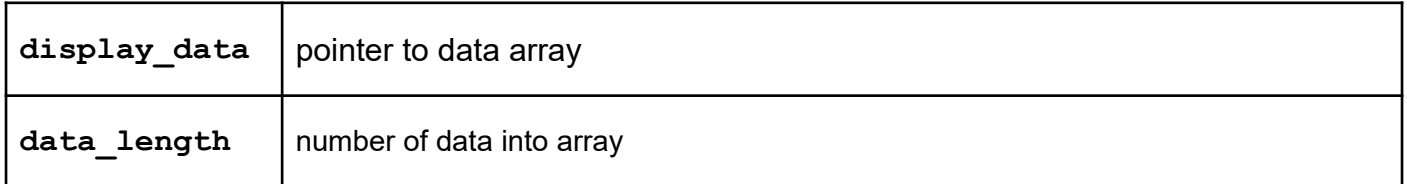

# *SetRgbData*

### **Function description**

From version 5.0.55

Function has the same functionality as the function SetDisplayData. New feature is the RGB port selection. Internal port uses RGB diodes on the reader PCB. Card size reader has two diodes. XL reader has four diodes. External port uses LED RING with RGB diodes. Before the function calls, the function GreenLedBlinkingTurnOff must be called, or the reader is already in mode of blocking automatic signalization. Function sets the color of the RGB diodes. This color stays on the RGB until the function GreenLedBlinkingTurnOn is called. Intensity of light is defined by a parameter stored using the function SetRgbIntensity.

#### **Function declaration (C language)**

```
UFR_STATUS SetRgbData(uint8_t *display_data,
                        uint8_t data_length, 
                        uint8_t port_name);
```
#### **Parameters**

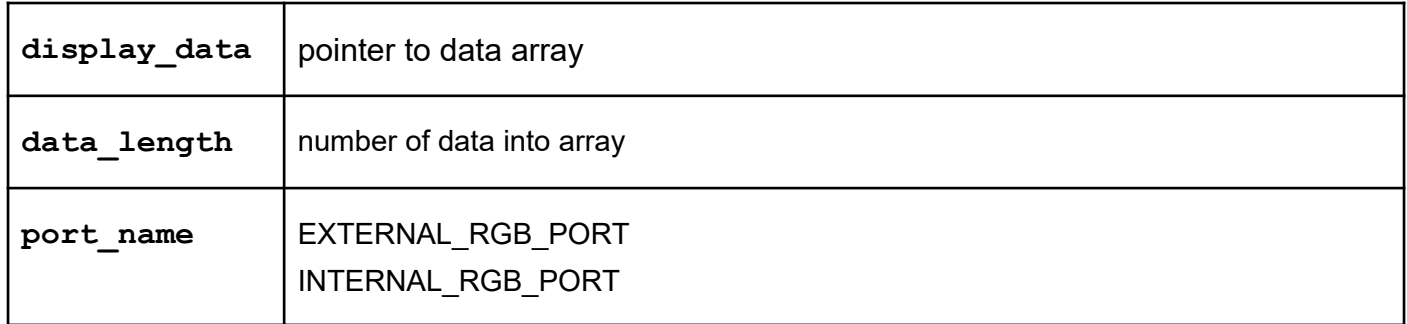

# *SetDisplayIntensity SetRgbIntensity (alias from version 5.0.55)*

### **Function description**

Function sets the intensity of light on the display. Value of intensity is in the range 0 to 100. This value writes into the reader's EEPROM, and it loads when the reader starts up.

#### **Function declaration (C language)**

#### **UFR\_STATUS SetDisplayIntensity(uint8\_t intensity);**

#### **Parameter**

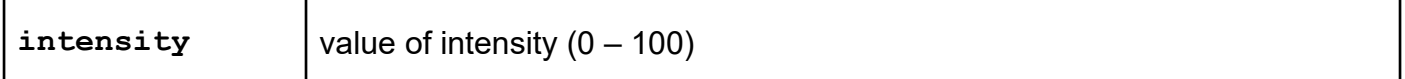

### *GetDisplayIntensity GetRgbIntensity (alias from version 5.0.55)*

#### **Function description**

Function gets the intensity of light on the display.

#### **Function declaration (C language)**

```
UFR_STATUS GetDisplayIntensity(uint8_t *intensity);
```
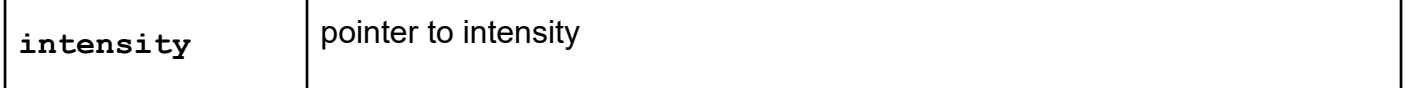

# **Functions for transceive mode**

#### For uFR PLUS devices only

In this mode, the data is entered via the serial port transmitted through the RF field to the card, and the card response is transmitted to the serial port.

# *card\_transceive\_mode\_start*

#### **Function description**

Function sets the parameters for transceive mode. If the hardware CRC option is used, then only command bytes sent to card (hardware will add two bytes of CRC to the end of RF packet). If this option did not use, then command bytes and two bytes of CRC sent to card (i.e. ISO14443 typeA CRC). Timeout for card response in us sets.

Card is selected and waiting for commands.

#### **Function declaration (C language)**

```
UFR_STATUS card_transceive_mode_start(uint8_t tx_crc,
                                         uint8_t rx_crc, 
                                         uint32_t rf_timeout, 
                                         uint32_t uart_timeout);
```
#### **Parameters**

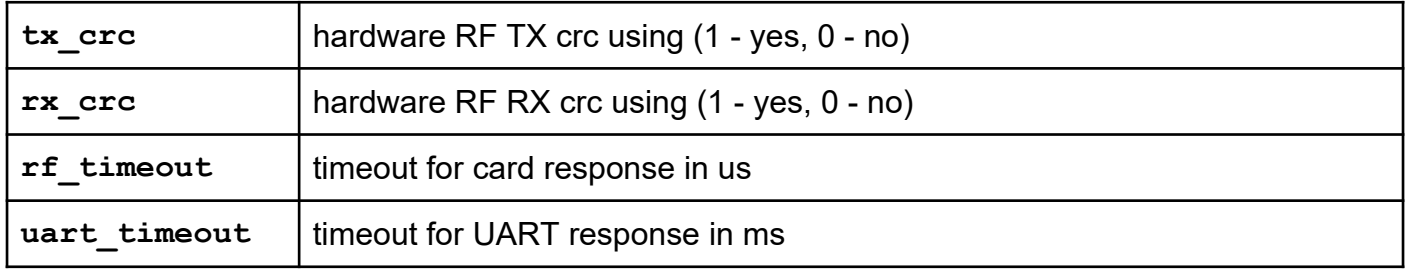

### *card\_transceive\_mode\_stop*

#### **Function description**

The function returns the reader to normal mode.

# **Function declaration (C language) UFR\_STATUS DL\_API card\_transceive\_mode\_stop(void);**

#### *uart\_transceive*

#### **Function description**

The function sends data through the serial port to the card.

#### **Function declaration (C language)**

```
UFR_STATUS DL_API uart_transceive(uint8_t *send_data,
                                     uint8_t send_len, 
                                     uint8_t *rcv_data, 
                                     uint32_t bytes_to_receive, 
                                     uint32_t *rcv_len);
```
#### **Parameters**

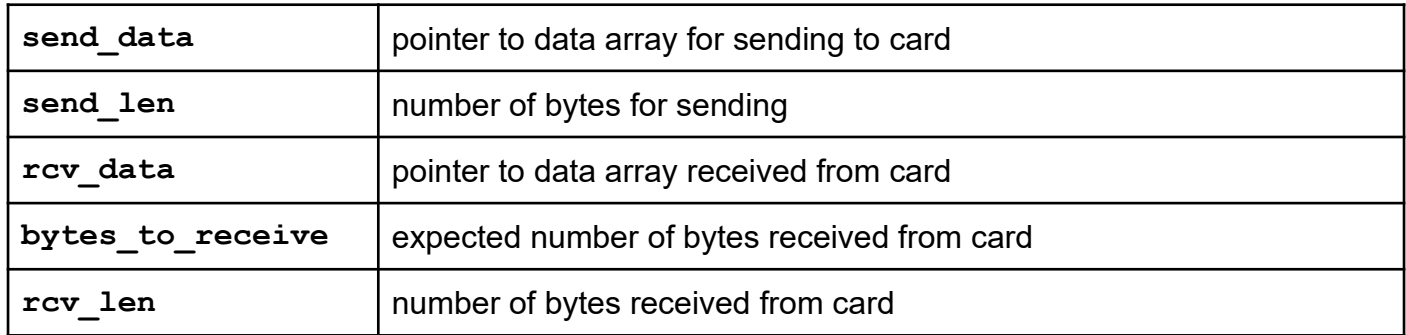

# **Functions for Mifare Ultralight C card**

For uFR PLUS devices only

### *ULC\_ExternalAuth\_PK*

#### **Function description**

**The 3DES authentication is executed using the transceive mode of reader. Pointer to array which contains 2K 3DES key (16 bytes ) is parameter of this functions. Function don't use the key which stored into reader. DES algorithm for authentication executes in host device, not in reader.**

After authentication, the reader leaves the transceive mode, but stay in mode where the HALT command doesn't sending to the card. In this mode user can use functions for block and linear reading or writing. Reader stay into this mode, until the error during reading data from card, or writing data into card occurs, or until the user calls function **card\_halt\_enable()**.

# **Function declaration (C language)** UFR STATUS DL API ULC ExternalAuth PK(uint8 t \*key);

#### **Parameter**

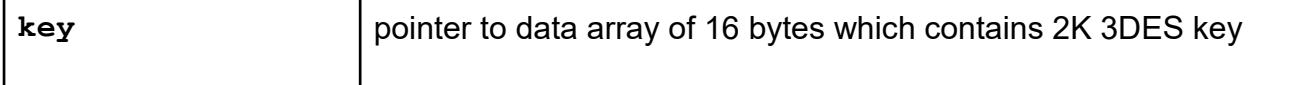

#### *card\_halt\_enable*

#### **Function description**

Function enables normal working mode of reader, after leaving the transceive working mode with blocking card HALT command in the main loop.

#### **Function declaration (C language)**

```
UFR STATUS DL API card halt enable(void);
```
*ULC\_write\_3des\_key\_no\_auth ULC\_write\_3des\_key\_factory\_key ULC\_write\_3des\_key*

#### **Function description**

3DES key is stored into card in pages 44 - 47. Byte order is described in the card datasheet. The user can write key into card by function BlockWrite for each page (44 - 47) after successful 3DES authentication if this is necessary, or by one of these functions. Authentication configuration pages are 42 and 43. The parameters of configuration is described in the card datasheet.

Factory setting of card don't require authentication for 3DES key writing into pages 44 - 47. In this case user can use function ULC\_write\_3des\_key\_no\_auth, or BlockWrite for each page.

If the authentication configuration is changed to mandatory 3DES authentication for writing pages 44 - 47, and 3DES key doesn't written into card, then for authentication uses the factory 3DES key. In this case the user can use function ULC write 3des key factory key, or function ULC ExternalAuth PK with factory key which described in the card datasheet, and BlockWrite for each page.

If the 3DES key already written into card, and authentication for pages 44 - 47 is mandatory, then for authentication uses current 3DES key. In this case user can use function ULC write 3des key, or function ULC ExternalAuth PK with current key, and BlockWrite for each page.

### **Functions declaration (C language)**

```
UFR_STATUS DL_API ULC_write_3des_key_no_auth
                                        (uint8_t *new_3des_key);
UFR_STATUS DL_API ULC_write_3des_key_factory_key
                                       \overline{u} (uint8 t *new 3des key);
UFR_STATUS DL_API ULC_write_3des_key(uint8_t *new_3des_key, 
                                         uint8_t *old_3des_key);
```
#### **Parameters**

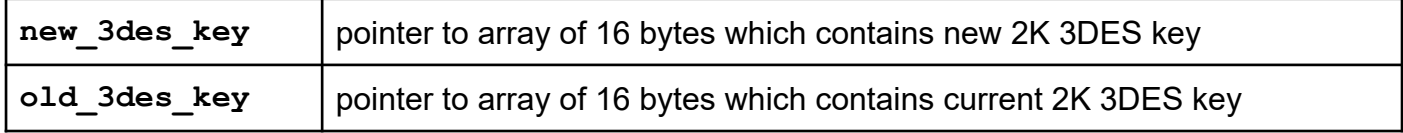

# **Anti-collision support i.e. multi card reader mode**

**For uFR PLUS devices only (supported from firmware version 5.0.1 and library version 4.3.13)**

After power on or resetting the reader it is in a "single card" mode of operation. In this mode reader can only work with one card in the field and card is selected automatically.

uFR PLUS devices can be placed in so-called "anti-collision" mode of operation using EnableAntiCollision() function call. In that mode reader can work with multiple cards in the field. Fundamental problem in a "anti-collision" mode of operation is the amount of energy that is required to power the cards in the field. Different types of cards require more or less energy. So the maximum number of cards with which reader can work simultaneously depends on specific needs for powering different cards in the field. The reader can work with up to 4 cards that have low average consumption, at a time. Cards that have low average consumption include the following models: Mifare Ultralight, Mifare Classic, Ntag series.

All the card models which supports modern cryptography mechanisms have higher power consumption. So in the case of Mifare Desfire, Mifare Ultralight C, Mifare Plus, Java Cards and other high consumption cards there should be no more than 2 cards in the reader field at a time.

### *EnableAntiCollision*

#### **Function description**

This function puts the reader in an "anti-collision" mode of operation.

#### **Function declaration (C language)**

**UFR\_STATUS EnableAntiCollision(void);**

#### *DisableAntiCollision*

#### **Function description**

Exits from "anti-collision" mode of operation i.e. put the reader in to "single card" mode of

operation.

#### **Function declaration (C language)**

**UFR\_STATUS DisableAntiCollision(void);**

#### *EnumCards*

#### **Function description**

If the reader is in an "anti-collision" mode of operation, this function enumerates cards which are found in the reader field. Otherwise the function returns ANTI COLLISION DISABLED status code.

All the calls to the ListCards(), SelectCard() and DeselectCard() work with UIDs from the actual UID list of the enumerated cards, which is obtained by the last call of this function.

#### **Function declaration (C language)**

```
UFR_STATUS EnumCards(uint8_t *lpucCardsNumber,
                      uint8_t *lpucUidListSize);
```
#### **Parameters**

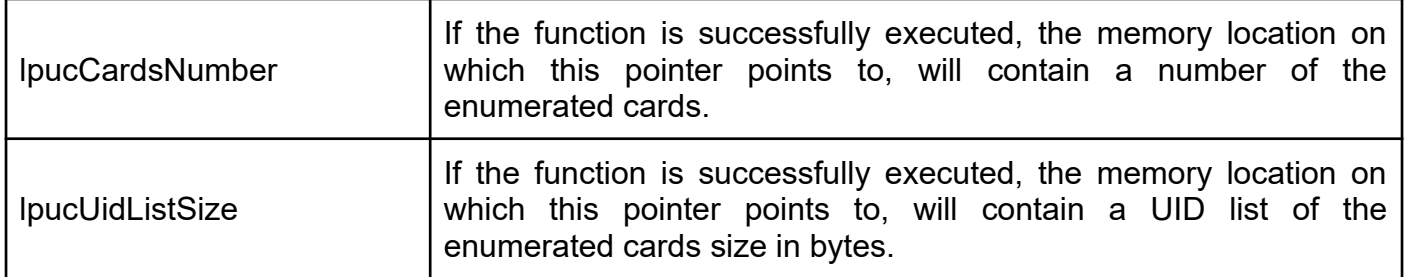

### *ListCards*

#### **Function description**

Before calling this function you have to call EnumCards() first.

For each UID of the cards detected in the reader field, there are 11 "UID record bytes" allocated in the list. First of those 11 bytes allocated designate actual UID length immediately followed by the exactly 10 bytes of UID (which is maximum hypothetical UID size). E.g, if the actual UID length is 4 bytes, you should ignore last 6 bytes of the UID record.

### **Function declaration (C language)**

### **UFR\_STATUS ListCards(uint8\_t \*aucUidList, uint8\_t ucUidListSize);**

#### **Parameters**

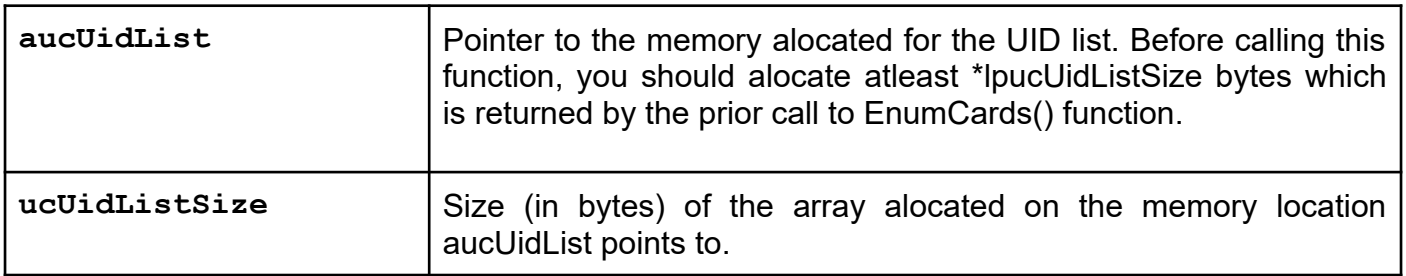

### *SelectCard*

#### **Function description**

Selects one of the cards which UID is on the actual UID list of the enumerated cards. If there is any of the cards previously selected calling this function you will get an CARD ALREADY SELECTED status code and, in such a case, you should call DeslectCard() function prior using SelectCard(). If UID list of the enumerated cards is empty, you will get an NO\_TAGS\_ENUMERRATED status code.

### **Function declaration (C language)**

**UFR\_STATUS SelectCard(const uint8\_t \*aucUid, uint8\_t ucUidSize, uint8\_t \*lpucSelctedCardType);**

#### **Parameters**

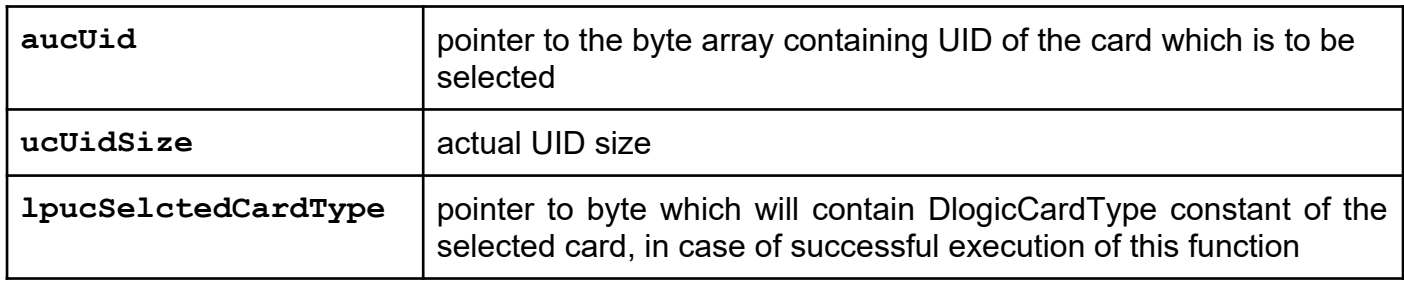

### *DeslectCard*

#### **Function description**

If the reader is in a "anti-collision" mode of operation, this function deselects currently selected card. Otherwise function returns ANTI\_COLLISION\_DISABLED status code.

### **Function declaration (C language)**

#### **UFR\_STATUS DeslectCard(void);**

#### *GetAntiCollisionStatus*

#### **Function description**

Calling this function you can get current anti-collision status of the reader.

#### **Function declaration (C language)**

```
UFR_STATUS GetAntiCollisionStatus(int8_t *lpcIsAntiCollEnabled,
                                    int8_t *lpcIsAnyCardSelected);
```
#### **Parameters**

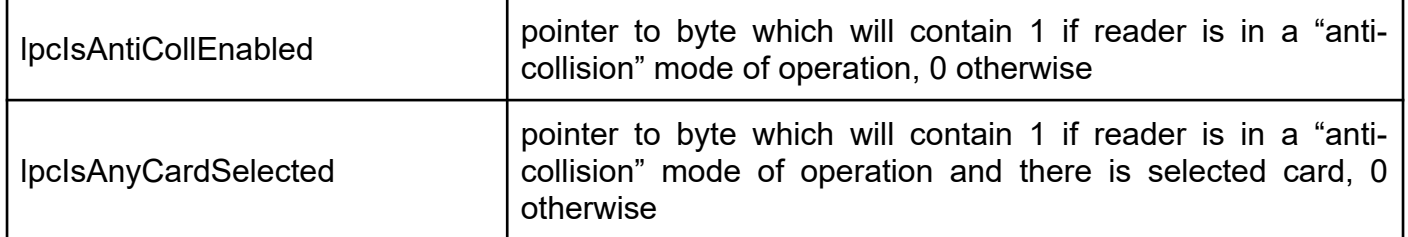

# **Functions for uFR Online**

For uFR Online devices only.

#### *EspReaderReset*

#### **Function description** Physical reset of uFR reader communication port. **Function declaration (C language) UFR\_STATUS EspReaderReset(void)**

No parameters required.

#### *EspSetDisplayData*

#### **Function description**

Function enables sending data to the uFR Online. A string of data contains information about the intensity of color in each cell of the LED indication. Each cell has three LEDs (red, green and blue). For each cell of the three bytes is necessary. The first byte indicates the intensity of the green color, the second byte indicates the intensity of the red color, and the third byte indicates the intensity of blue color. For example, if the display has 2 cells, an array contains 6 bytes. Value of intensity is in the range from 0 to 255. On uFR Online, there are 2 cells.From firmware version 2.7.6, RGB LEDs can be connected to pin 5 of P5 connector (GPIO connector - ESP pin 18). First 6 bytes in display\_data array will be sent to internal RGB LEDs, additional bytes will be sent to external connected RGB. There is no limit for number of external cells.

Digital Logic, [www.d-logic.net](http://www.d-logic.net/) Page 348

Array data example: 0xFF, 0xFF, 0xFF, 0xFF, 0xFF, 0xFF, 0xFF, 0xFF, 0xFF

First 6 bytes will be sent to internal RGB and additional 3 bytes will be sent to first cell of external RGB.

#### **Function declaration (C language)**

```
UFR_STATUS EspSetDisplayData(uint8_t *display_data,
                           uint8_t data_length, uint16_t duration);
```
#### **Parameters**

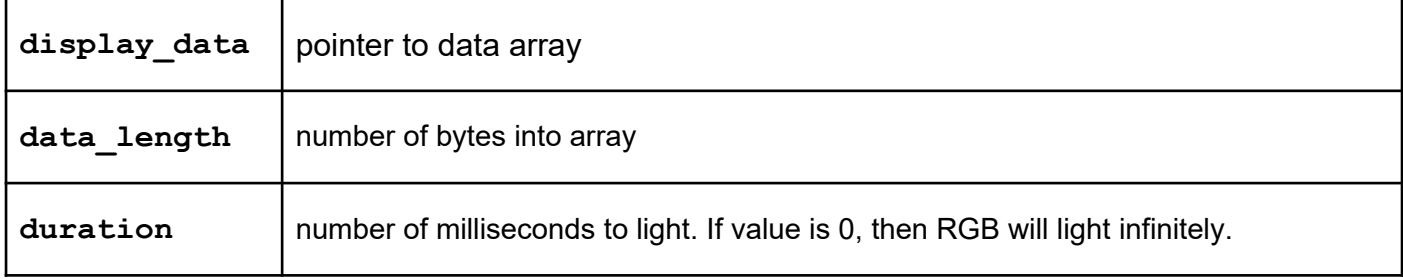

### *EspChangeReaderPassword*

#### **Function description**

It defines/changes password which I used for:

- Writing in EEPROM
- Setting date/time of RTC

### **Function declaration (C language)**

# **UFR\_STATUS EspChangeReaderPassword(uint8\_t \*old\_password, uint8\_t \*new\_password)**

#### **Parameters**

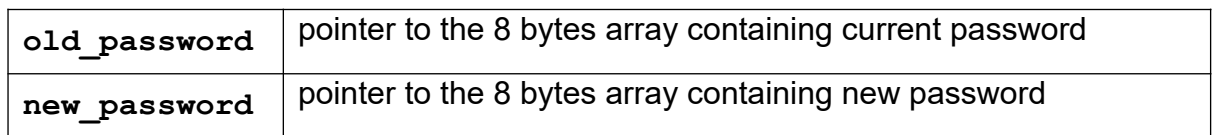

# *EspReaderEepromWrite*

### **Function description**

Function writes array of data into EEPROM of uFR Online. Maximal length of the array is 128 bytes. Function requires a password which is 8 bytes. Factory password is "11111111" (0x31, 0x31, 0x31, 0x31, 0x31, 0x31, 0x31, 0x31).

### **Function declaration (C language)**

#### **UFR\_STATUS EspReaderEepromWrite(uint8\_t \*data, uint32\_t address, uint32\_t size, uint8\_t \*password);**

# **Parameters**

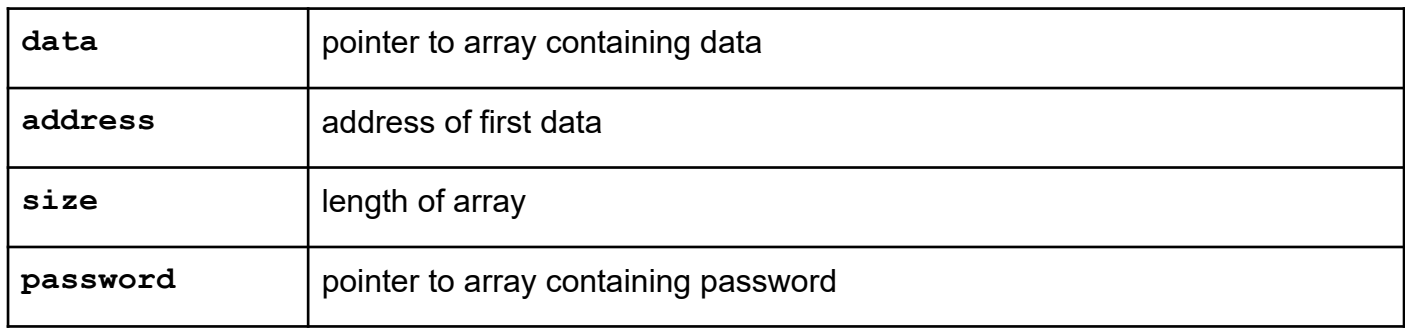

### *EspReaderEepromRead*

#### **Function description**

Function returns array of data read from EEPROM of uFR Online. Maximal length of the array is 128 bytes.

# **Function declaration (C language) UFR\_STATUS EspReaderEepromRead(uint8\_t \*data, uint32\_t address, uint32\_t size);**

#### **Parameters**

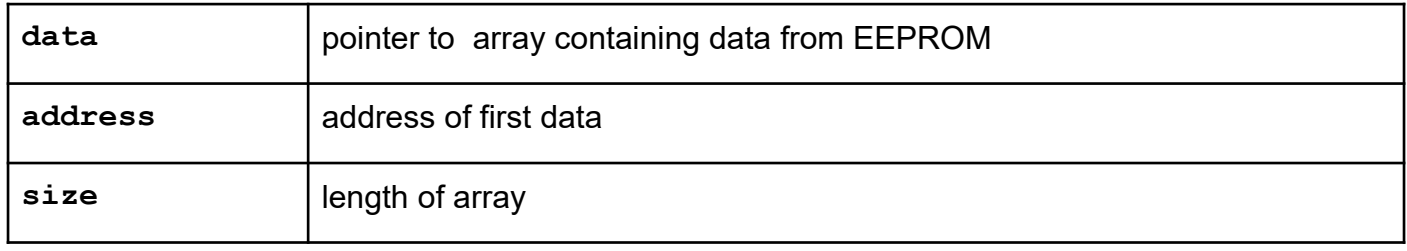

### *EspGetReaderTime*

#### **Function description**

Function returns 6 bytes array of uint8 t that represents current date and time into uFR Online RTC.

- Byte 0 represent year (current year 2000)
- Byte 1 represent month  $(1 12)$
- Byte 2 represent day of the month  $(1 31)$
- Byte 3 represent hour  $(0 23)$
- Byte 4 represent minute  $(0 59)$
- Byte 5 represent second  $(0 59)$

#### **Function declaration (C language)**

UFR STATUS EspGetReaderTime(uint8 t \*time);

#### **Parameter**

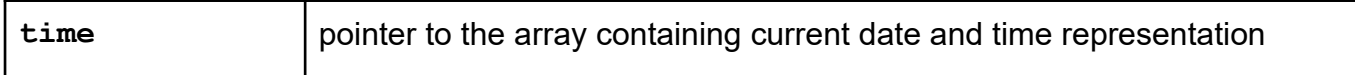

### *EspSetReaderTime*

#### **Function description**

Function sets the date and time into uFR Online RTC. Function requires the 8 bytes password entry to set date and time. Date and time are represented into a 6 bytes array in the same way as in EspGetReaderTime function. Factory password is "11111111" (0x31, 0x31, 0x31, 0x31, 0x31, 0x31, 0x31, 0x31).

# **Function declaration (C language) UFR\_STATUS EspSetReaderTime(uint8\_t \*password, uint8\_t \*time);**

#### **Parameters**

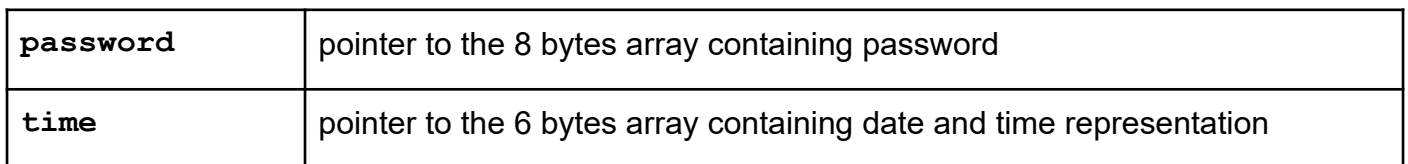

# *EspSetIOState*

#### **Function description**

Function sets uFR Online IO pin state.

#### **Function declaration (C language)**

#### **UFR\_STATUS EspSetReaderTime(uint8\_t pin, uint8\_t state);**

#### **Parameters**

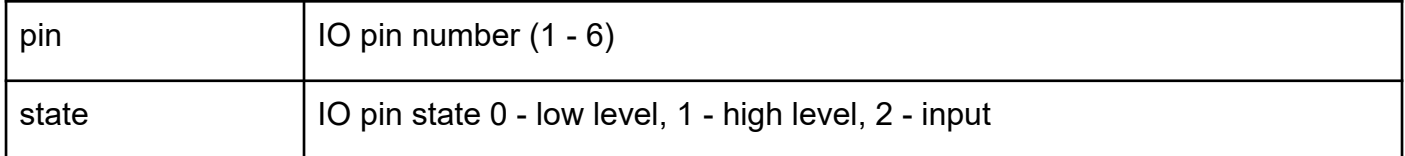

### *EspGetIOState*

#### **Function description**

Function returns 6 bytes array of uint8\_t that represented IO pins logic level state.

### **Function declaration (C language)**

**UFR\_STATUS EspGetReaderTime(uint8\_t \*state);**

#### **Parameters**

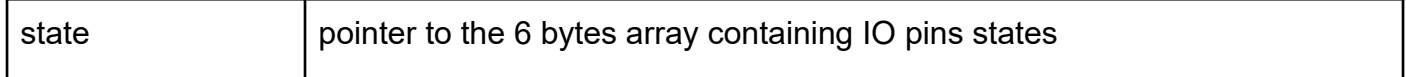

#### *EspSetTransparentReader*

#### **Function description**

Function sets uFR Online transparent reader.

# **Function declaration (C language) UFR\_STATUS EspSetReaderTime(uint8\_t reader);**

#### **Parameters**

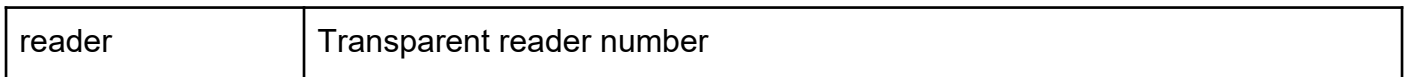

### *EspGetReaderSerialNumber*

#### **Function description**

Returns uFR Online reader serial number as a pointer to 4 byte value.

#### **Function declaration (C language)**

#### **UFR\_STATUS GetReaderSerialNumber(uint32\_t \*lpulSerialNumber)**

#### **Parameter**

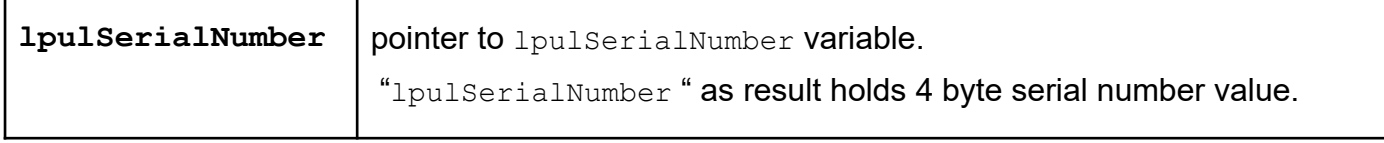

### **NDEF Messages**

Support for various NDEF messages is added. You can store them into a reader (for tag emulation mode) or into a card. Every function that writes an NDEF message into a card has its own read function. If you try to read an NDEF message with wrong function (for example, you stored BT MAC address as NDEF message and trying to read it with function that reads WiFi configuration), UFR\_NDEF\_MESSAGE\_NOT\_COMPATIBLE status is returned.

#### *WriteNdefRecord\_WiFi*

#### **Function description**

Store WiFi configuration as NDEF message into reader or into card.

#### **Function declaration (C language)**

**UFR\_STATUS WriteNdefRecord\_WiFi(uint8\_t ndef\_storage,**

 **const char \*ssid, uint8\_t auth\_type, uint8\_t encryption\_type, const char \*password);**

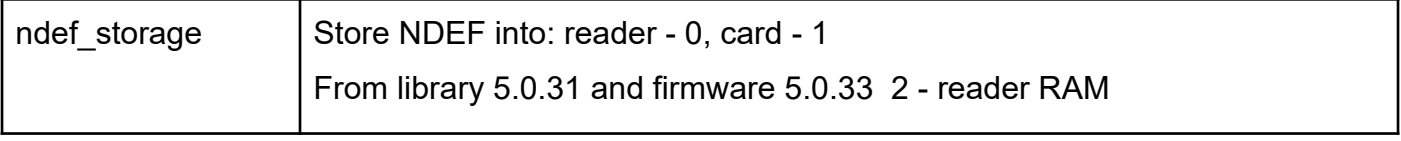

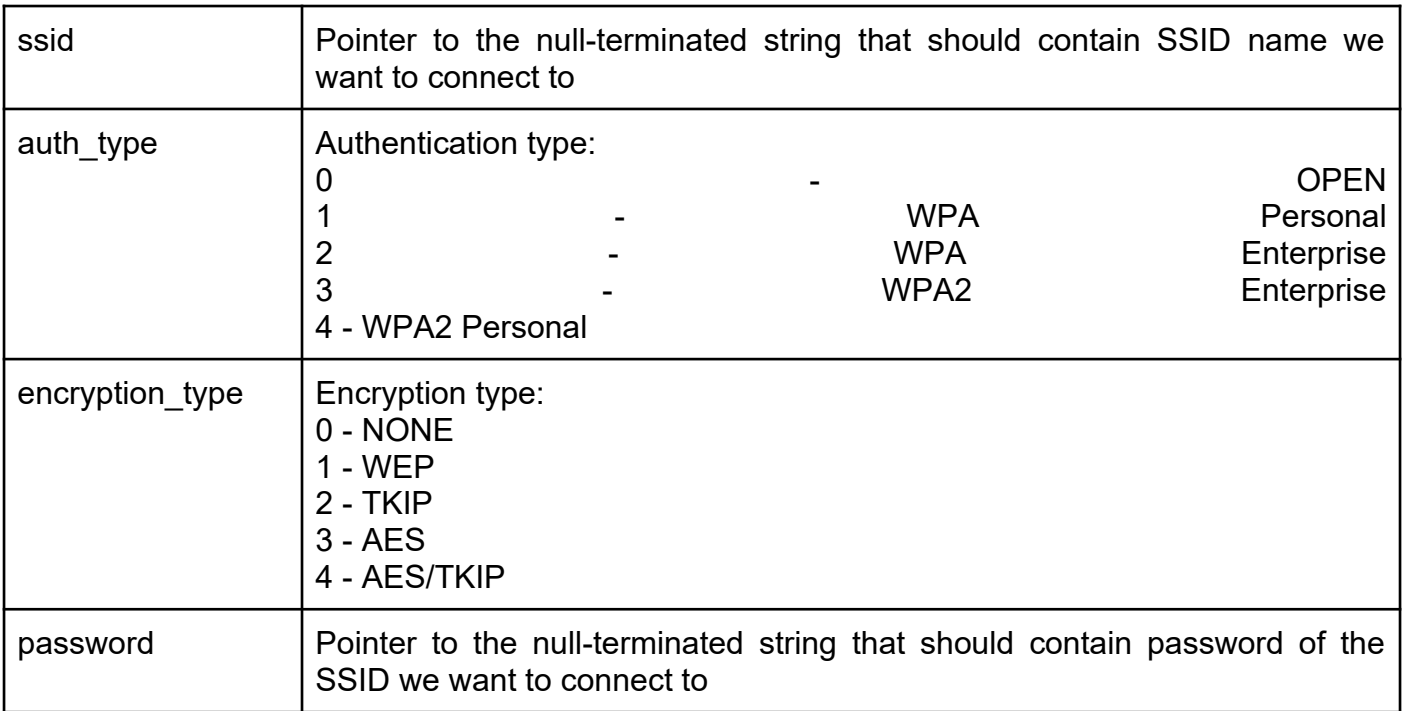

# *WriteNdefRecord\_BT*

**Function description**

Store BT MAC address for pairing as NDEF message into reader or into card. **Function declaration (C language) UFR\_STATUS WriteNdefRecord\_BT(uint8\_t ndef\_storage,**

const char \*bt mac address);

# **Parameters**

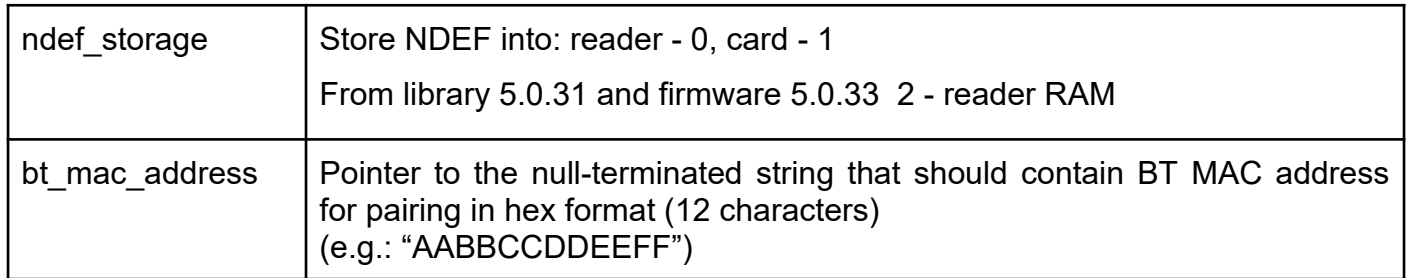

### *WriteNdefRecord\_SMS*

# **Function description**

Store phone number and message data as NDEF message into reader or into card. **Function declaration (C language)**

#### **UFR\_STATUS WriteNdefRecord\_SMS(uint8\_t ndef\_storage,** const char \*phone number,  **const char \*message);**

#### **Parameters**

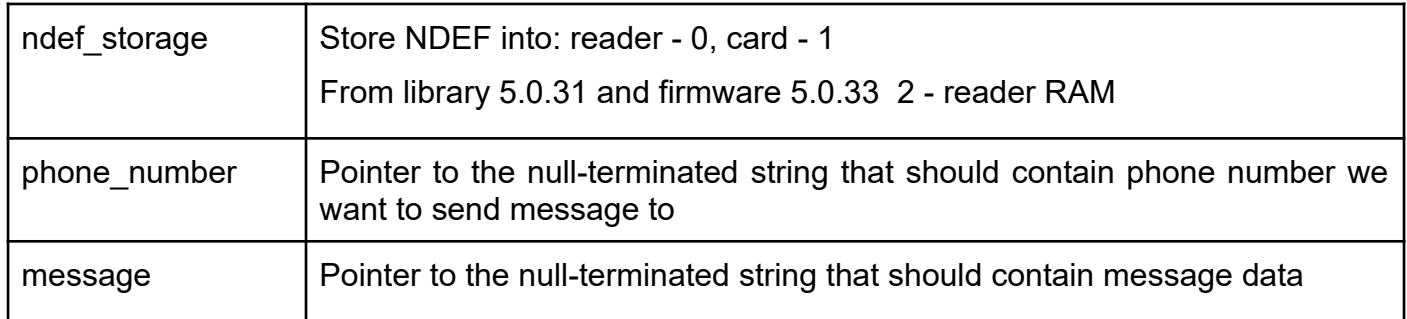

#### *WriteNdefRecord\_Bitcoin*

#### **Function description**

Store bitcoin address, amount and donation message as NDEF message into reader or into card. **Function declaration (C language)**

**UFR\_STATUS WriteNdefRecord\_Bitcoin(uint8\_t ndef\_storage, const char \*bitcoin\_address, const char \*amount, const char \*message);**

#### **Parameters**

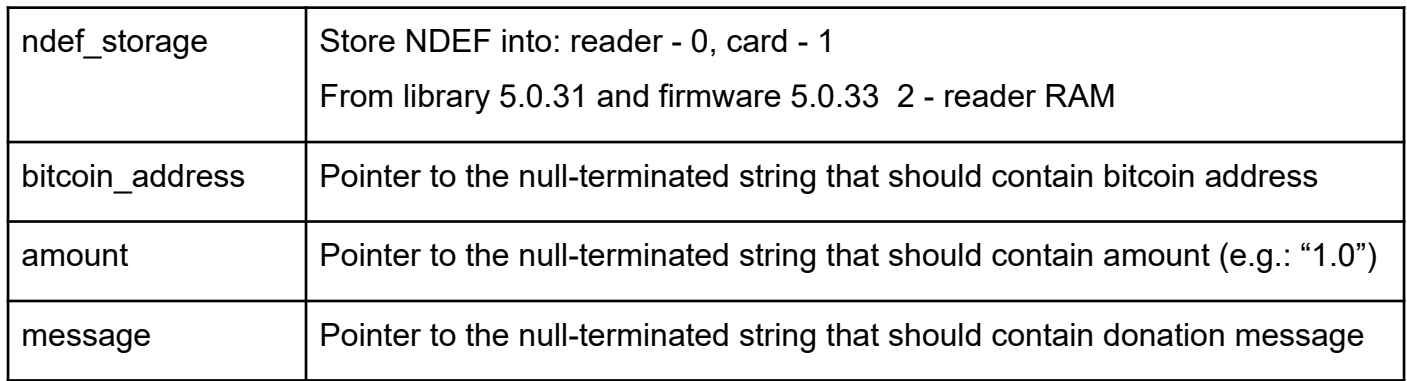

### *WriteNdefRecord\_GeoLocation*

**Function description**

Store latitude and longitude as NDEF message into reader or into card. **Function declaration (C language)**

#### **UFR\_STATUS WriteNdefRecord\_GeoLocation(uint8\_t ndef\_storage, const char \*latitude, const char \*longitude);**

#### **Parameters**

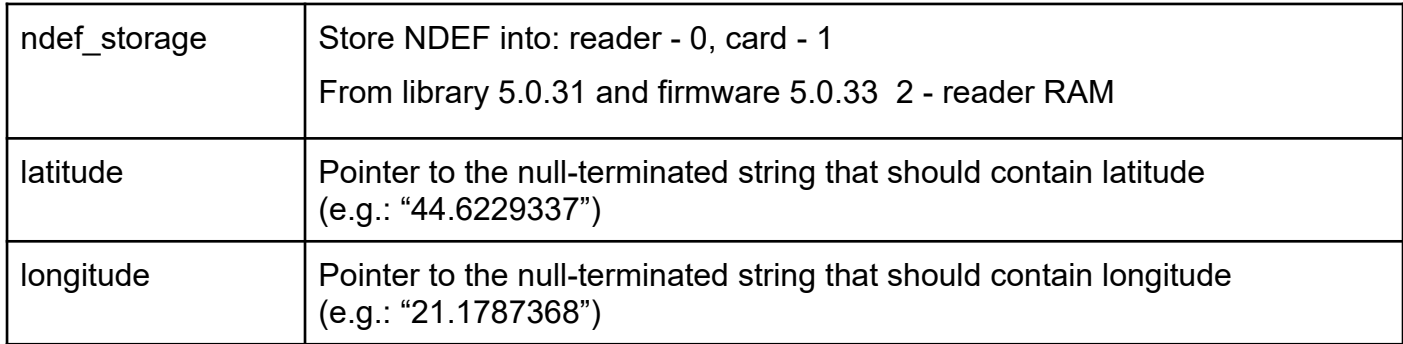

# *WriteNdefRecord\_NaviDestination*

**Function description**

Store wanted destination as NDEF message into reader or into card. **Function declaration (C language) UFR\_STATUS WriteNdefRecord\_NaviDestination(uint8\_t ndef\_storage,**

 **const char \*destination);**

#### **Parameters**

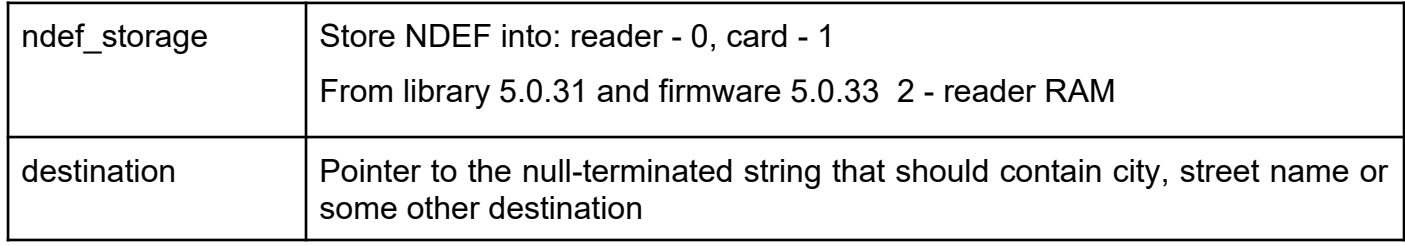

### *WriteNdefRecord\_Email*

**Function description** Store email message as NDEF message into reader or into card. **Function declaration (C language)**

```
UFR_STATUS WriteNdefRecord_Email(uint8_t ndef_storage,
                                   const char *email_address,
                                   const char *subject,
                                   const char *message);
```
#### **Parameters**

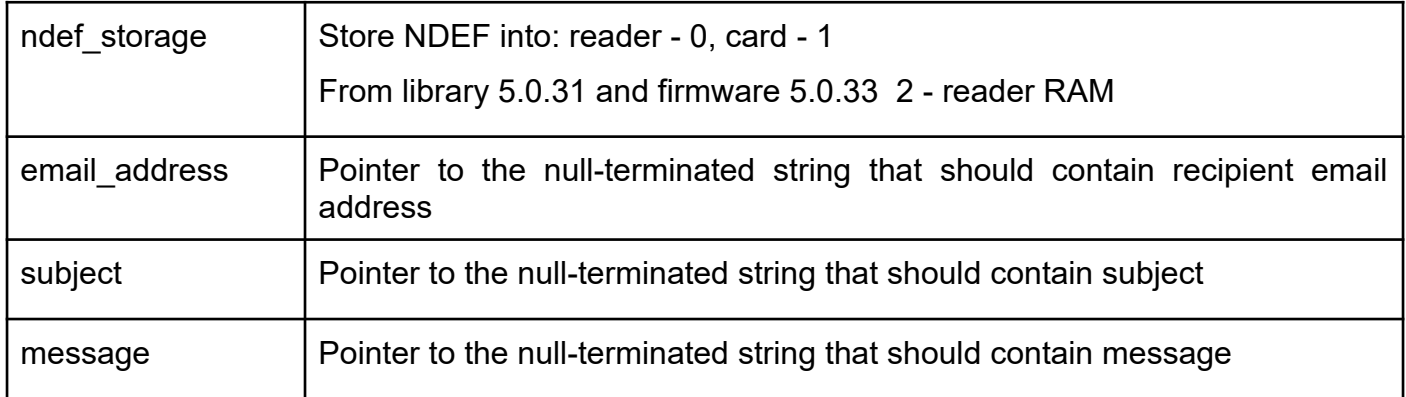

#### *WriteNdefRecord\_Address*

**Function description**

Store address (city, street name, etc) as NDEF message into reader or into card.

**Function declaration (C language)**

**UFR\_STATUS WriteNdefRecord\_Address(uint8\_t ndef\_storage,**

 **const char \*address);**

#### **Parameters**

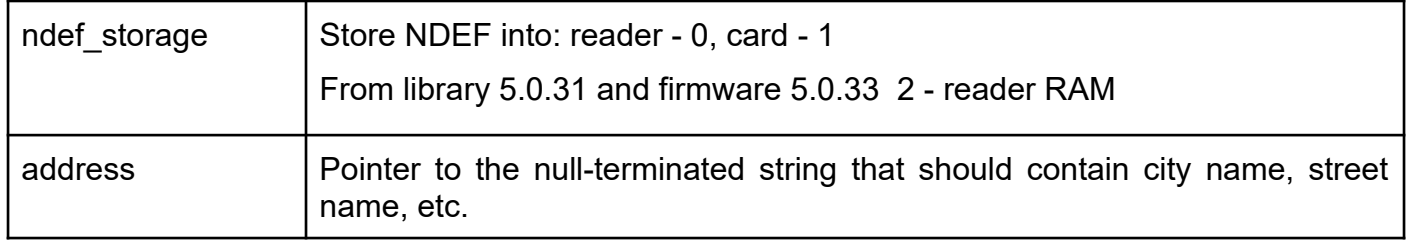

#### *WriteNdefRecord\_AndroidApp*

**Function description**

Store android app package name as NDEF message into reader or into card. **Function declaration (C language)**

#### **UFR\_STATUS WriteNdefRecord\_AndroidApp(uint8\_t ndef\_storage,** const char \*package name);

#### **Parameters**

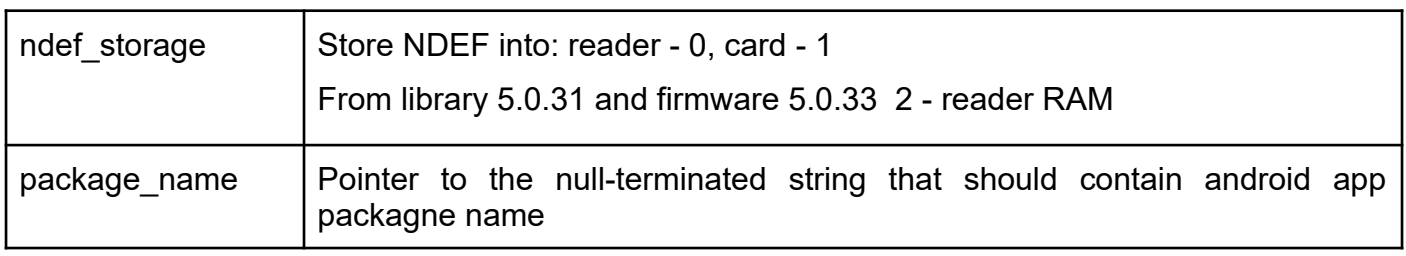

### *WriteNdefRecord\_Text*

**Function** description Store text as NDEF message into reader or into card. **Function declaration (C language) UFR\_STATUS WriteNdefRecord\_Text(uint8\_t ndef\_storage, const char \*text);**

#### **Parameters**

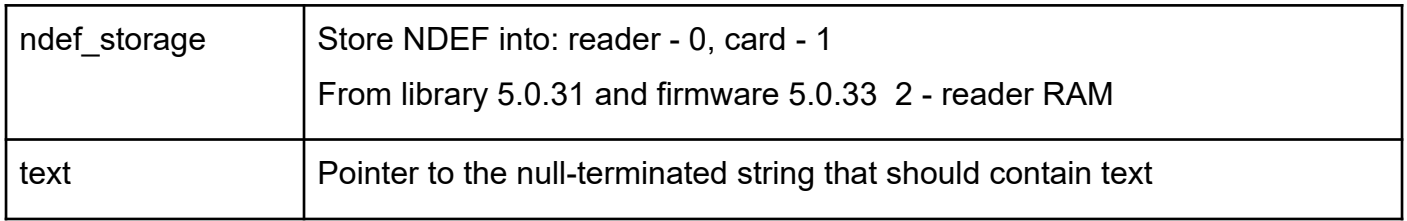

#### *WriteNdefRecord\_StreetView*

### **Function description**

Store latitude and longitude as NDEF message into reader or into card for Google StreetView. **Function declaration (C language)**

```
UFR_STATUS WriteNdefRecord_StreetView(uint8_t ndef_storage,
                                        const char *latitude,
                                        const char *longitude);
```
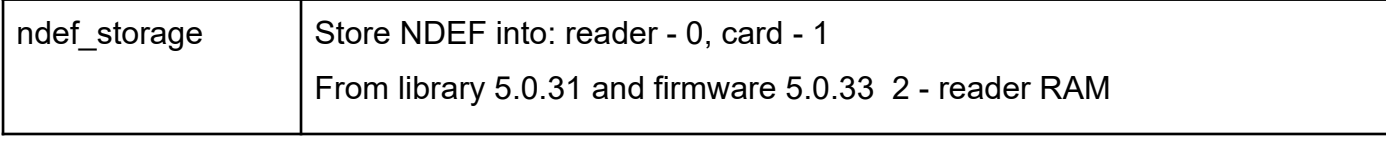

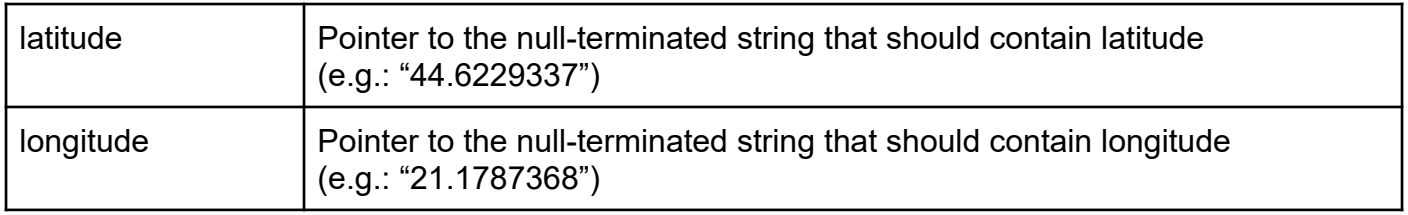

# *WriteNdefRecord\_Skype*

**Function description**

Store skype username as NDEF message into reader or into card for call or chat. **Function declaration (C language) UFR\_STATUS WriteNdefRecord\_Skype(uint8\_t ndef\_storage,**

 **const char \*user\_name, uint8\_t action);**

#### **Parameters**

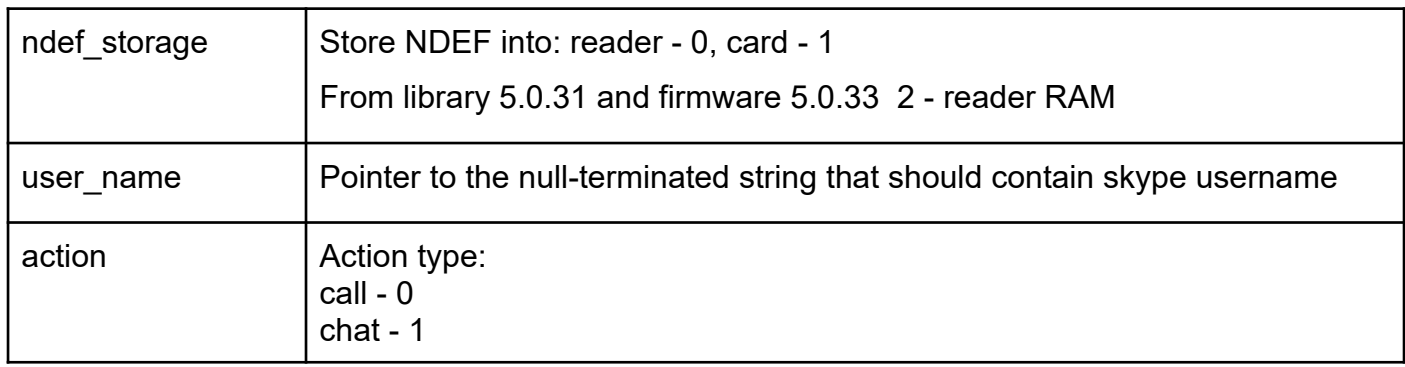

### *WriteNdefRecord\_Whatsapp*

**Function description** Store Whatsapp message as NDEF message into reader or into card. **Function declaration (C language) UFR\_STATUS WriteNdefRecord\_Whatsapp(uint8\_t ndef\_storage, const char \*message);**

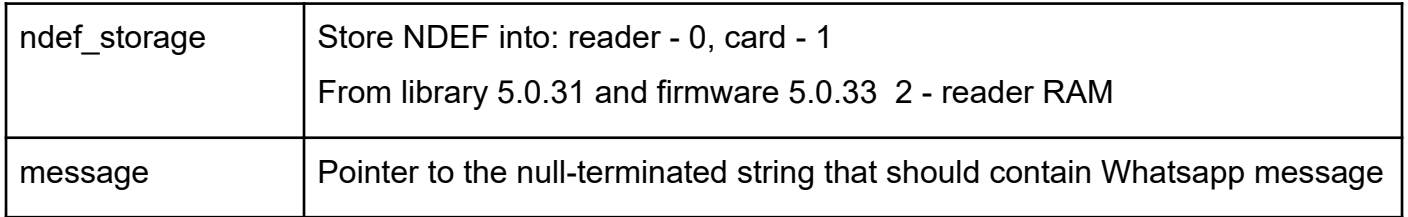

#### *WriteNdefRecord\_Viber*

# **Function description** Store Viber message as NDEF message into reader or into card. **Function declaration (C language) UFR\_STATUS WriteNdefRecord\_Viber(uint8\_t ndef\_storage, const char \*message);**

#### **Parameters**

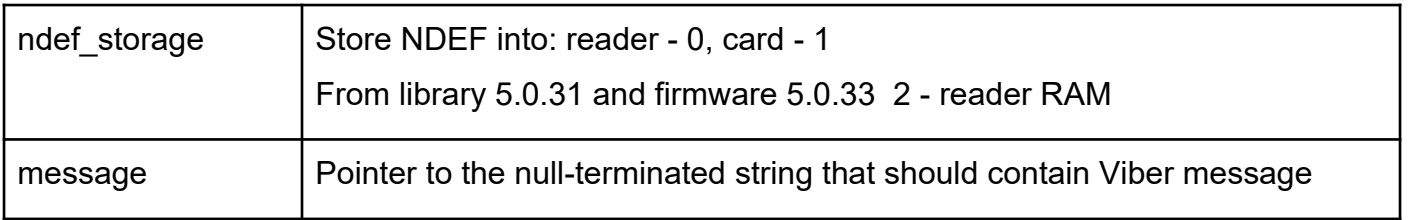

#### *WriteNdefRecord\_Contact*

# **Function description** Store phone contact as NDEF message into reader or into card. **Function declaration (C language) UFR\_STATUS WriteNdefRecord\_Contact(uint8\_t ndef\_storage, const char \*name, const char \*company, const char \*address, const char \*phone, const char \*email, const char \*website); Parameters**

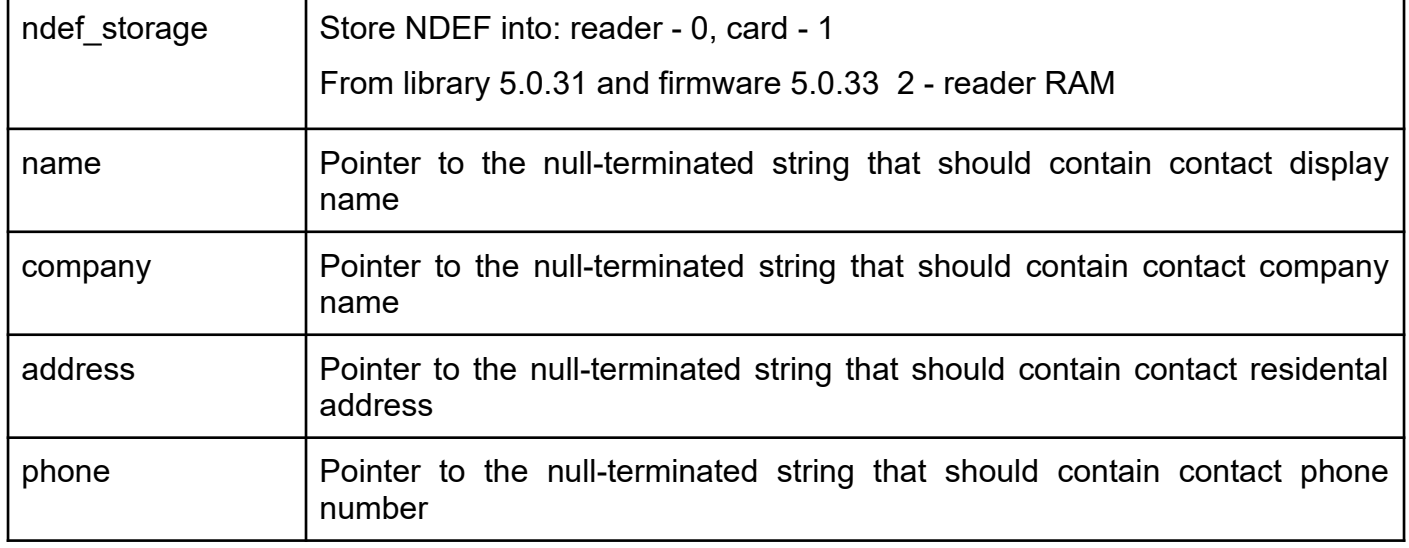
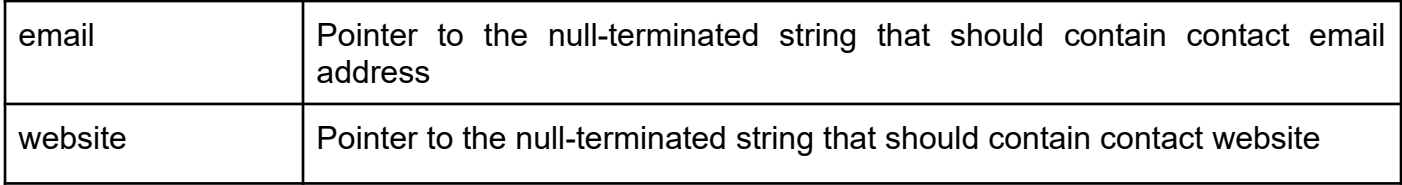

# *WriteNdefRecord\_Phone*

**Function description**

**Function description** Store phone\_number as NDEF message into reader or into card. **Function declaration (C language) UFR\_STATUS WriteNdefRecord\_Phone(uint8\_t ndef\_storage,**

const char \*phone number);

### **Parameters**

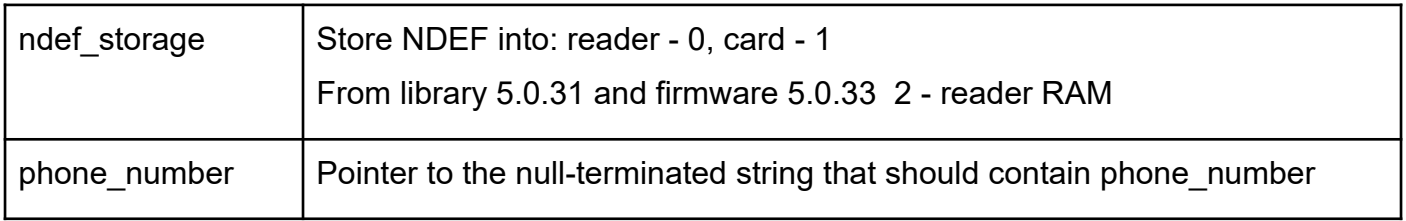

# *ReadNdefRecord\_WiFi*

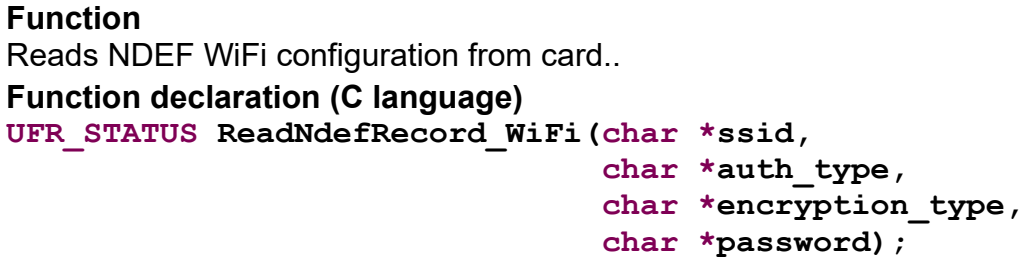

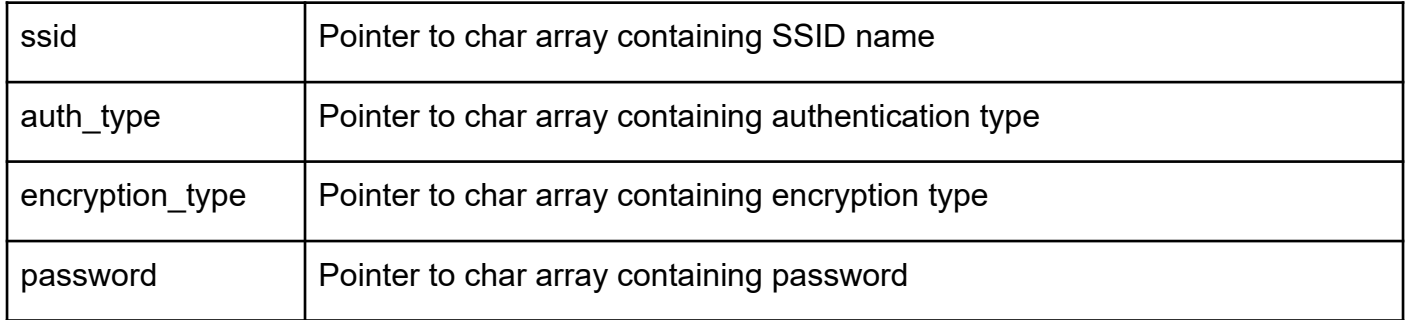

### *ReadNdefRecord\_BT*

**Function description** Reads NDEF Bluetooth MAC address for pairing from card. **Function declaration (C language) UFR\_STATUS ReadNdefRecord\_Bluetooth(char \*bt\_mac\_address);**

#### **Parameters**

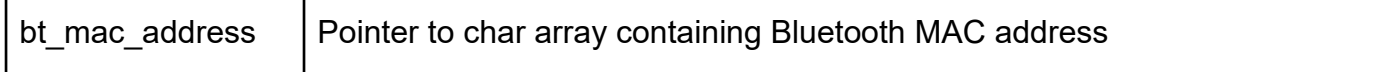

# *ReadNdefRecord\_SMS*

**Function description** Reads NDEF phone number and message from card. **Function declaration (C language) UFR\_STATUS ReadNdefRecord\_SMS(char \*phone\_number, char \*message);**

#### **Parameters**

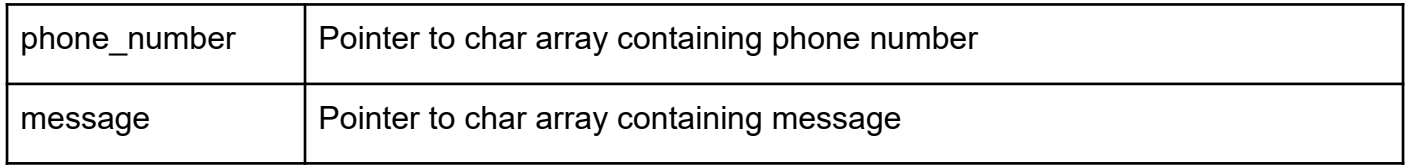

# *ReadNdefRecord\_Bitcoin*

**Function description** Reads NDEF bitcoin address, amount and donation message from card. **Function declaration (C language) UFR\_STATUS ReadNdefRecord\_Bitcoin(char \*bitocin\_address, char \*amount, char \*message);**

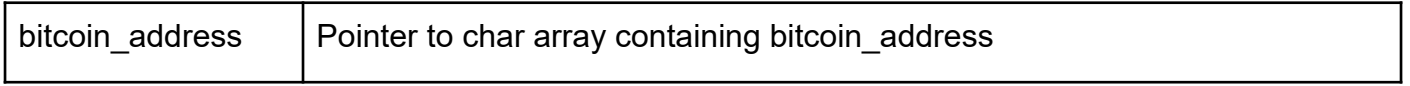

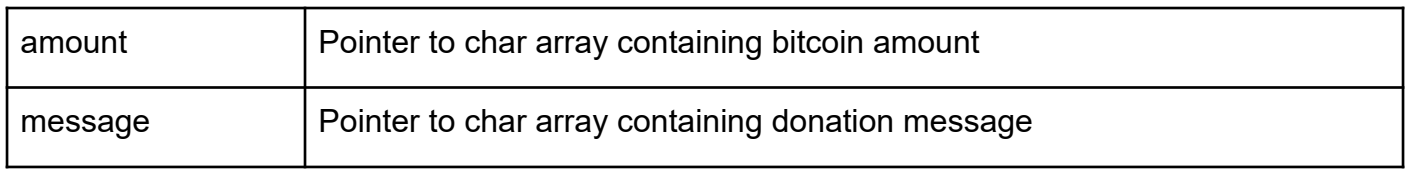

### *ReadNdefRecord\_GeoLocation*

**Function description** Reads NDEF latitude and longitude from card. **Function declaration (C language) UFR\_STATUS ReadNdefRecord\_GeoLocation(char \*latitude, char \*longitude);**

#### **Parameters**

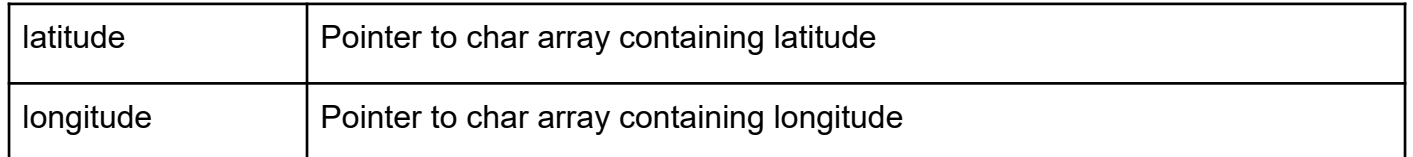

# *ReadNdefRecord\_NaviDestination*

**Function description** Reads NDEF navigation destination from card. **Function declaration (C language) UFR\_STATUS ReadNdefRecord\_NaviDestination(char \*destination);**

#### **Parameters**

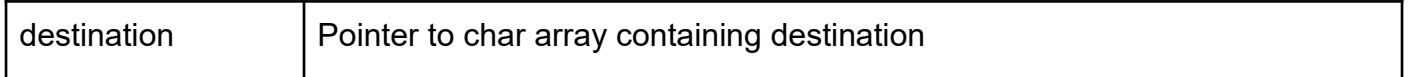

#### *ReadNdefRecord\_Email*

**Function description** Reads NDEF email address, subject and message from card. **Function declaration (C language) UFR\_STATUS ReadNdefRecord\_Email(char \*email\_address, char \*subject, char \*message);**

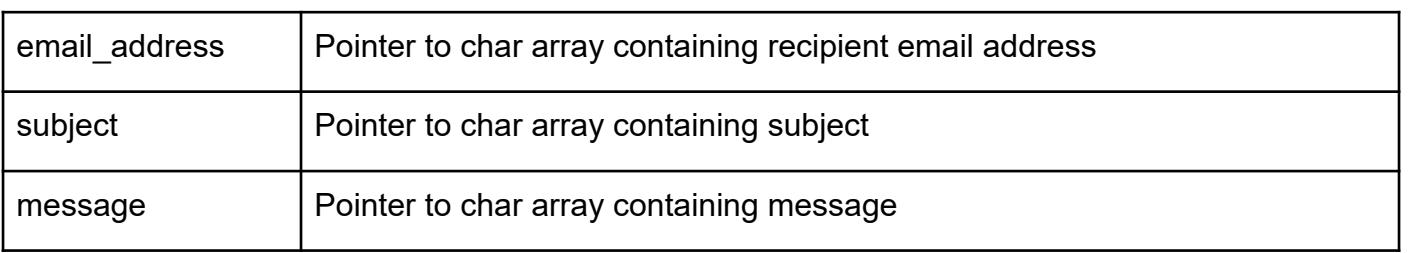

# *ReadNdefRecord\_Address*

**Function description** Reads NDEF address (city, street name,etc) from card. **Function declaration (C language) UFR\_STATUS ReadNdefRecord\_Address(char \*address);**

#### **Parameters**

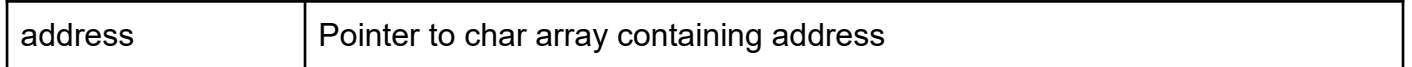

# *ReadNdefRecord\_Text*

**Function description** Reads NDEF text from card. **Function declaration (C language) UFR\_STATUS ReadNdefRecord\_Text(char \*text);**

#### **Parameters**

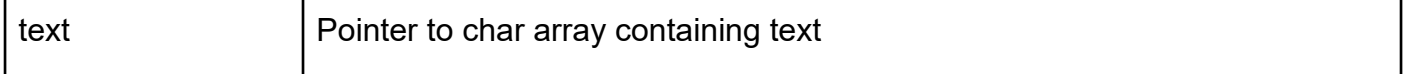

#### *ReadNdefRecord\_StreetView*

**Function description** Reads NDEF latitude and longitude for Google StreetView from card. **Function declaration (C language) UFR\_STATUS ReadNdefRecord\_StreetView(char \*latitude, char \*longitude);**

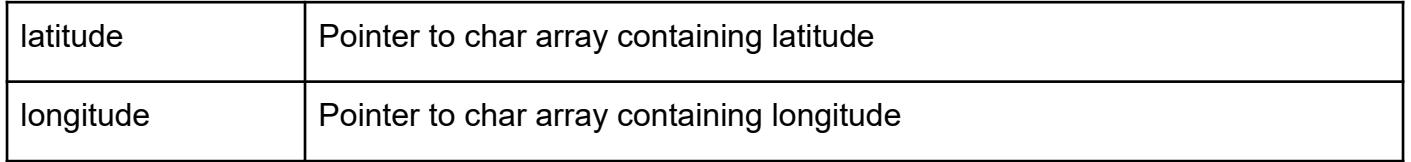

### *ReadNdefRecord\_Skype*

**Function description** Reads NDEF skype username and action from card. **Function declaration (C language) UFR\_STATUS ReadNdefRecord\_Skype(char \*user\_name, char \*action);**

#### **Parameters**

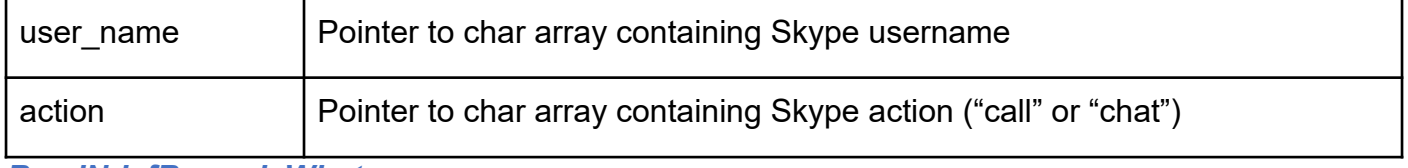

*ReadNdefRecord\_Whatsapp*

#### **Function description**

Reads NDEF Whatsapp message from card.

#### **Function declaration (C language)**

**UFR\_STATUS ReadNdefRecord\_Whatsapp(char \*message);**

#### **Parameters**

message **Pointer to char array containing Whatsapp message** 

#### *ReadNdefRecord\_Viber*

**Function description** Reads NDEF Viber message from card. **Function declaration (C language) UFR\_STATUS ReadNdefRecord\_Viber(char \*message);**

#### **Parameters**

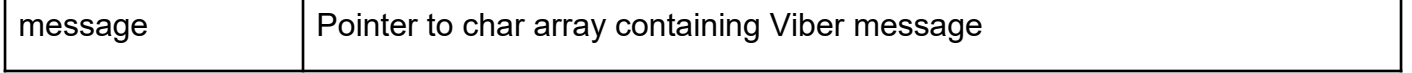

Digital Logic, [www.d-logic.net](http://www.d-logic.net/) Page 365

# *ReadNdefRecord\_Contact*

Reads NDEF phone contact from card. **Function declaration (C language) UFR\_STATUS ReadNdefRecord\_Contact(char \*vCard);**

#### **Parameters**

vCard Pointer to char array containing phone contact data

*ReadNdefRecord\_Phone*

**Function description** Reads NDEF phone number from card.

**Function declaration (C language)** UFR STATUS ReadNdefRecord Phone(char \*phone number);

#### **Parameters**

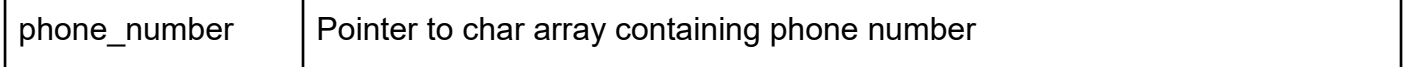

# **NT4H cards functions**

#### **From library version 5.0.29. and firmware version 5.0.32**

Supported cards are NT4H1321 (NTAG 413 DNA), NT4H2421Gx (NTAG 424 DNA), and NT4H2421Tx (NTAG 424 DNA TT) card.

NTAG 424 DNA is fully compliant with the NFC Forum Type 4 Tag IC specification (Certification ID: 58562), with the contactless proximity protocol according to ISO/IEC14443-4 and the ISO/IEC 7816-4 based file system and command frames.

NTAG 424 DNA TT comes with smart status awareness, detecting the status of a tamper loop.

# *nt4h\_set\_global\_parameters*

#### **Function description**

Function sets file number, key number, and communication mode, before the using functions for reading and writing data into cards which are used for NTAG 2xx cards. This makes it possible to use existing functions for the block and linear reading and writing.

#### **Function declaration (C language)**

Digital Logic, [www.d-logic.net](http://www.d-logic.net/) Page 366

# **UFR\_STATUS nt4h\_set\_global\_parameters(uint8\_t file\_no, uint8\_t key\_no, uint8\_t communication\_mode);**

#### **Parameters**

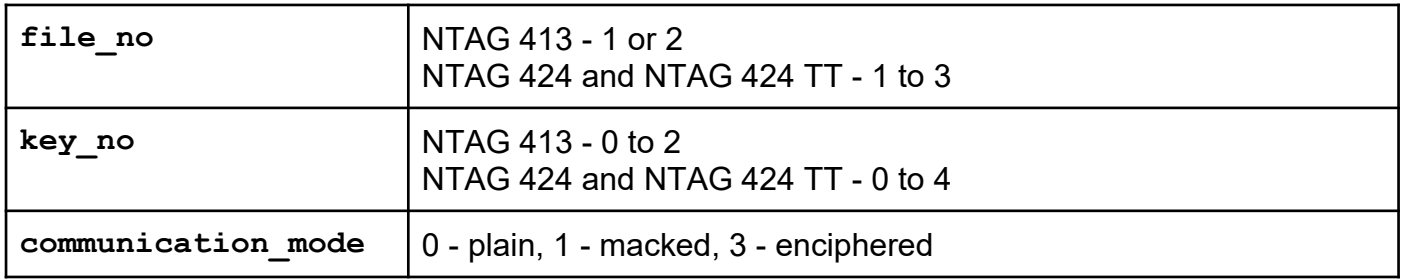

# *nt4h\_change\_standard\_file\_settings nt4h\_change\_standard\_file\_settings\_pk*

#### **Function description**

The function changes the access parameters of an existing standard data file. The communication mode can be either plain or enciphered based on current access rights of the file, so current communication mode must be entered. Access rights are similar for Desfire cards.

```
UFR_STATUS nt4h_change_standard_file_settings_pk(
                               IN uint8_t *aes_key_ext, 
                               uint8_t file_no, 
                               uint8_t key_no, 
                               uint8_t curr_communication_mode,
                               uint8_t new_communication_mode, 
                               uint8_t read_key_no, 
                               uint8_t write_key_no, 
                               uint8_t read_write_key_no, 
                               uint8 t change key no);
UFR_STATUS DL_API nt4h_change_standard_file_settings(
                               uint8_t aes_key_no, 
                               uint8_t file_no, 
                               uint8_t key_no, 
                               uint8_t curr_communication_mode,
                               uint8_t new_communication_mode, 
                               uint8_t read_key_no, 
                               uint8_t write_key_no, 
                               uint8_t read_write_key_no, 
                               uint8_t change_key_no);
```
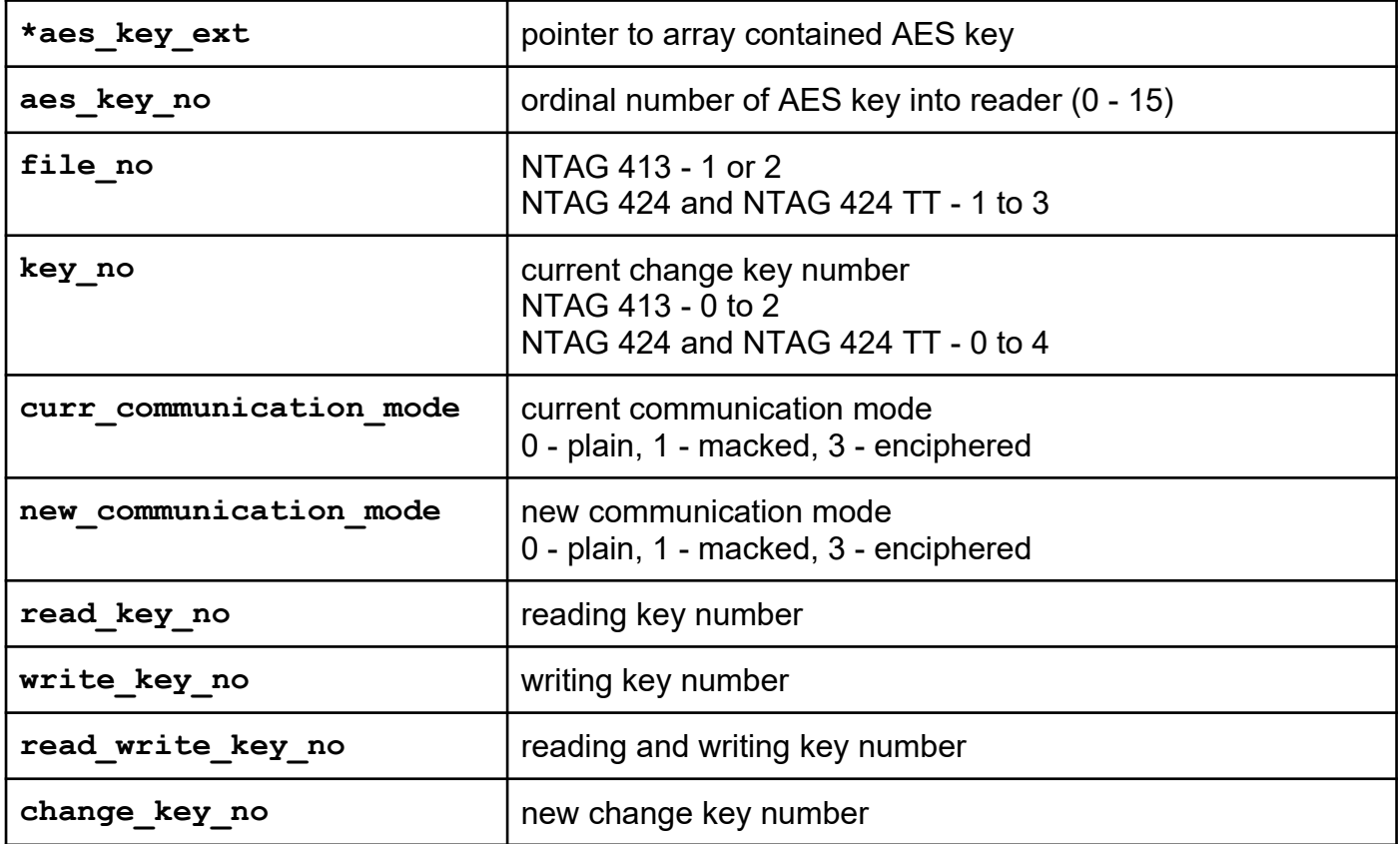

# *nt4h\_change\_sdm\_file\_settings nt4h\_change\_sdm\_file\_settings\_pk*

## **Function description**

Function allows change parameters for secure dynamic messaging file, or change file type from standard data file to secure dynamic messaging file. Due to the large number of parameters, the function is separated from the function for creating a standard data file.

```
UFR_STATUS nt4h_change_sdm_file_settings_pk(
                          IN uint8 t *aes key ext,
                          uint8 t file no,
                          uint8_t key_no, 
                          uint8_t curr_communication_mode,
                          uint8_t new_communication_mode, 
                          uint8_t read_key_no, 
                          uint8_t write_key_no, 
                          uint8_t read_write_key_no, 
                          uint8_t change_key_no,
                          uint8_t uid_enable, 
                          uint8_t read_ctr_enable, 
                          uint8_t read_ctr_limit_enable, 
                          uint8_t enc_file_data_enable,
                          uint8_t meta_data_key_no, 
                          uint8_t file_data_read_key_no, 
                          uint8_t read_ctr_key_no,
                          uint32_t uid_offset, 
                          uint32_t read_ctr_offset, 
                          uint32_t picc_data_offset, 
                          uint32_t mac_input_offset,
                          uint32_t enc_offset, 
                          uint32_t enc_length, 
                          uint32_t mac_offset, 
                          uint32_t read_ctr_limit);
UFR_STATUS nt4h_change_sdm_file_settings(
                          uint8_t aes_key_no, 
                          uint8_t file_no, 
                          uint8_t key_no, 
                          uint8_t curr_communication_mode,
                          uint8_t new_communication_mode, 
                          uint8_t read_key_no, 
                          uint8_t write_key_no, 
                          uint8_t read_write_key_no, 
                          uint8_t change_key_no,
                          uint8_t uid_enable, 
                          uint8_t read_ctr_enable, 
                          uint8_t read_ctr_limit_enable, 
                          uint8_t enc_file_data_enable,
                          uint8_t meta_data_key_no, 
                          uint8_t file_data_read_key_no, 
                          uint8_t read_ctr_key_no,
                          uint32_t uid_offset, 
                          uint32_t read_ctr_offset, 
                          uint32_t picc_data_offset, 
                          uint32_t mac_input_offset,
                          uint32_t enc_offset, 
                          uint32_t enc_length, 
                          uint32_t mac_offset, 
                          uint32_t read_ctr_limit);
```
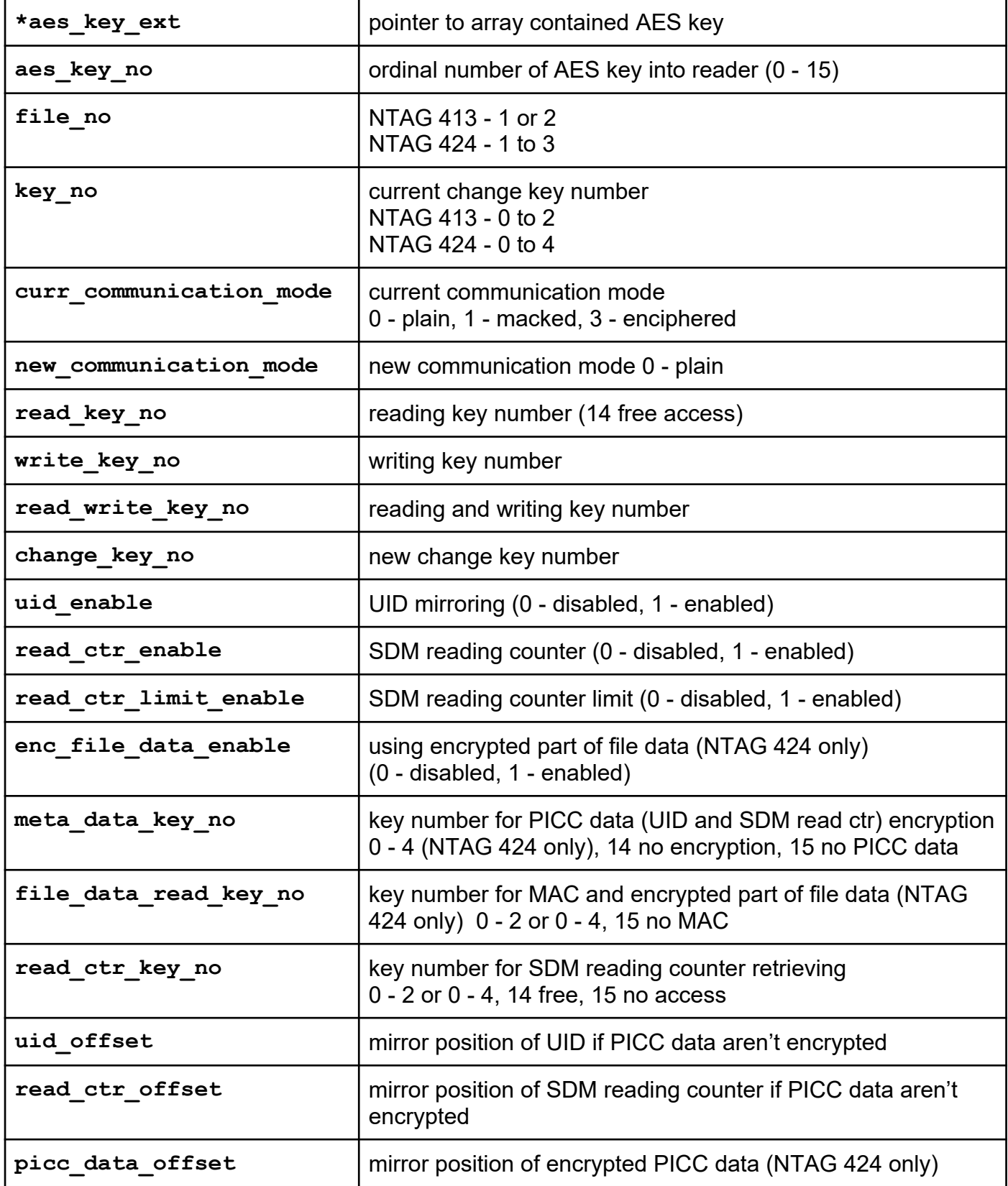

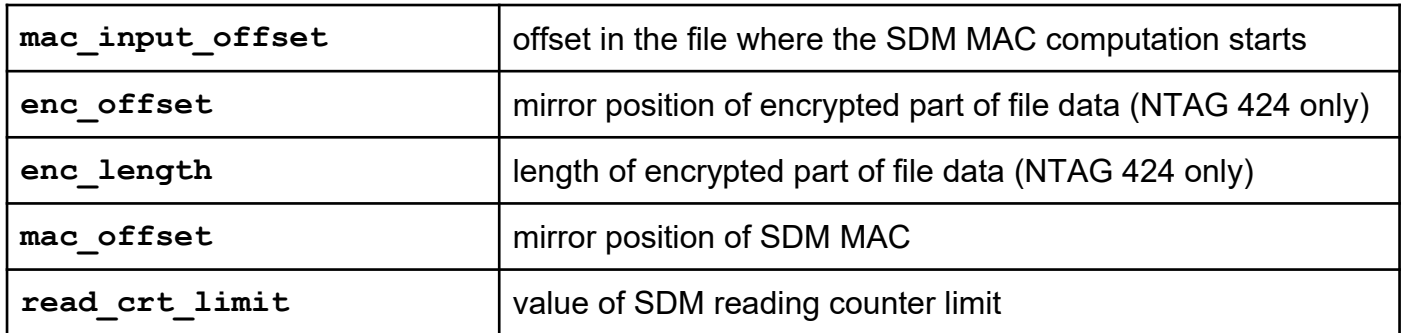

# *nt4h\_tt\_change\_sdm\_file\_settings nt4h\_tt\_change\_sdm\_file\_settings\_pk*

# **Function description NTAG 424 TT only. From library version 5.0.43 and firmware version 5.0.43.**

Function allows change parameters for secure dynamic messaging file, or change file type from standard data file to secure dynamic messaging file. Due to the large number of parameters, the function is separated from the function for creating a standard data file.

```
UFR_STATUS nt4h_tt_change_sdm_file_settings_pk(
                          IN uint8 t *aes key ext,
                          uint8 t file no,
                          uint8_t key_no, 
                          uint8_t curr_communication_mode,
                          uint8_t new_communication_mode, 
                          uint8_t read_key_no, 
                          uint8_t write_key_no, 
                          uint8_t read_write_key_no, 
                          uint8_t change_key_no,
                          uint8_t uid_enable, 
                          uint8_t read_ctr_enable, 
                          uint8_t read_ctr_limit_enable, 
                          uint8_t enc_file_data_enable,
                          uint8_t meta_data_key_no, 
                          uint8_t file_data_read_key_no, 
                          uint8_t read_ctr_key_no,
                          uint32_t uid_offset, 
                          uint32_t read_ctr_offset, 
                          uint32_t picc_data_offset, 
                          uint32_t mac_input_offset,
                          uint32_t enc_offset, 
                          uint32_t enc_length, 
                          uint32_t mac_offset, 
                          uint32_t read_ctr_limit,
                          uint8_t tt_status_enable,
                          uint32_t tt_status_offset);
UFR_STATUS nt4h_tt_change_sdm_file_settings(
                          uint8_t aes_key_no, 
                          uint8_t file_no, 
                          uint8_t key_no, 
                          uint8_t curr_communication_mode,
                          uint8_t new_communication_mode, 
                          uint8_t read_key_no, 
                          uint8_t write_key_no, 
                          uint8_t read_write_key_no, 
                          uint8_t change_key_no,
                          uint8_t uid_enable, 
                          uint8_t read_ctr_enable, 
                          uint8_t read_ctr_limit_enable, 
                          uint8_t enc_file_data_enable,
                          uint8_t meta_data_key_no, 
                          uint8_t file_data_read_key_no, 
                          uint8_t read_ctr_key_no,
                          uint32_t uid_offset, 
                          uint32_t read_ctr_offset, 
                          uint32_t picc_data_offset, 
                          uint32_t mac_input_offset,
                          uint32_t enc_offset, 
                          uint32_t enc_length,
```
**uint32\_t mac\_offset, uint32\_t read\_ctr\_limit, uint8\_t tt\_status\_enable, uint32\_t tt\_status\_offset);**

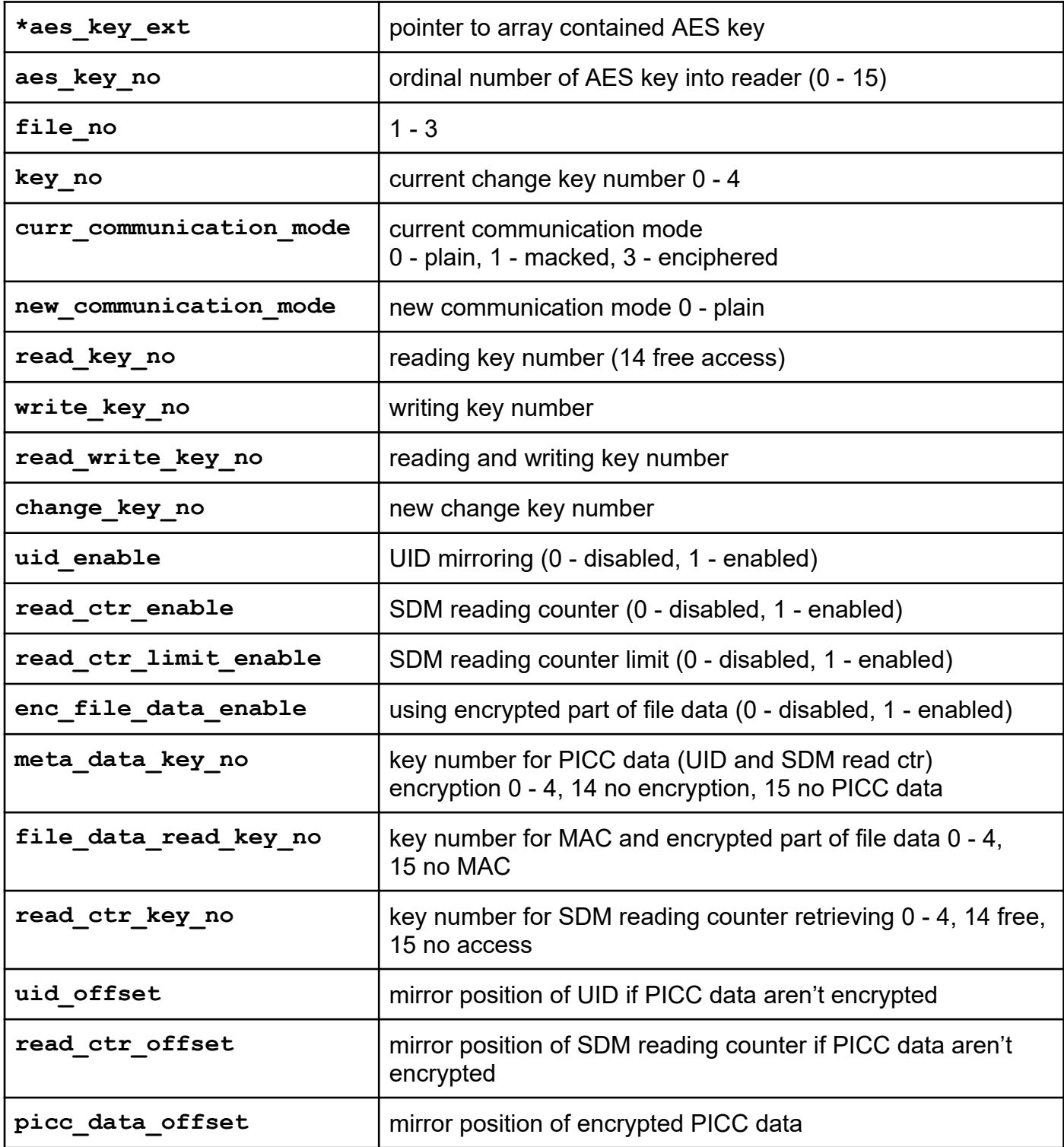

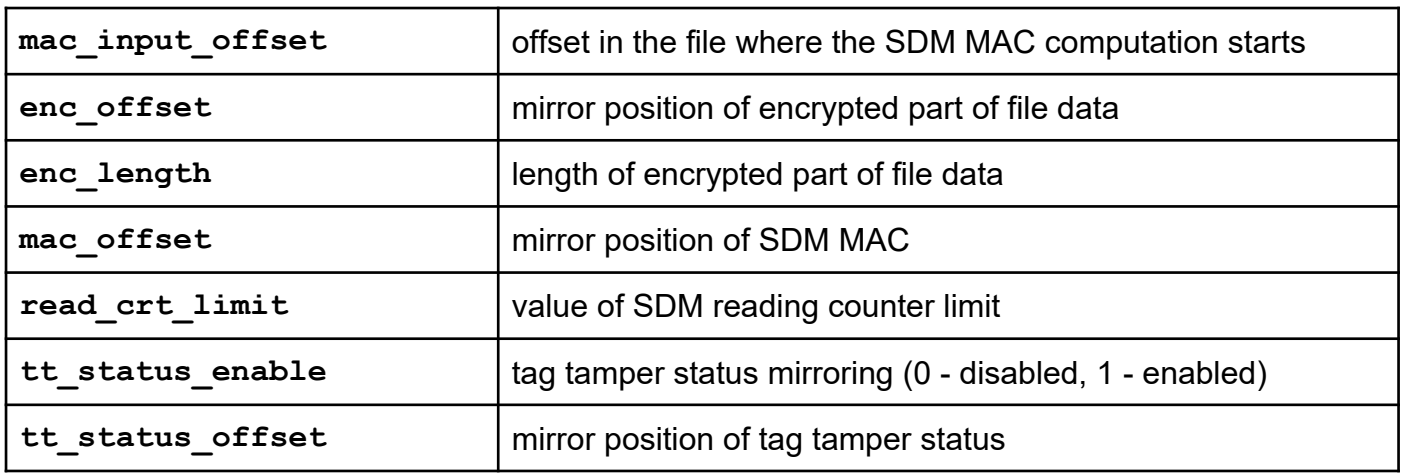

# *nt4h\_get\_file\_settings*

**Function description** Function returns file settings.

```
UFR_STATUS nt4h_get_file_settings(uint8_t file_no, 
                              VAR uint8 t *file type,
                              VAR uint8 t *communication mode,
                              VAR uint8_t *sdm_enable, 
                              VAR uint32_t *file_size,
                              VAR uint8_t *read_key_no, 
                              VAR uint8 t *write key no,
                              VAR uint8_t *read_write_key_no, 
                              VAR uint8_t *change_key_no,
                              VAR uint8 t *uid enable,
                              VAR uint8 t *read ctr enable,
                              VAR uint8 t *read ctr limit enable,
                              VAR uint8 t *enc file data enable,
                              VAR uint8_t *meta_data_key_no, 
                              VAR uint8 t *file data read key no,
                              VAR uint8_t *read_ctr_key_no,
                              VAR uint32_t *uid_offset, 
                              VAR uint32 t *read ctr offset,
                              VAR uint32_t *picc_data_offset, 
                              VAR uint32_t *mac_input_offset,
                              VAR uint32_t *enc_offset, 
                              VAR uint32_t *enc_length, 
                              VAR uint32_t *mac_offset, 
                              VAR uint32_t *read_ctr_limit);
```
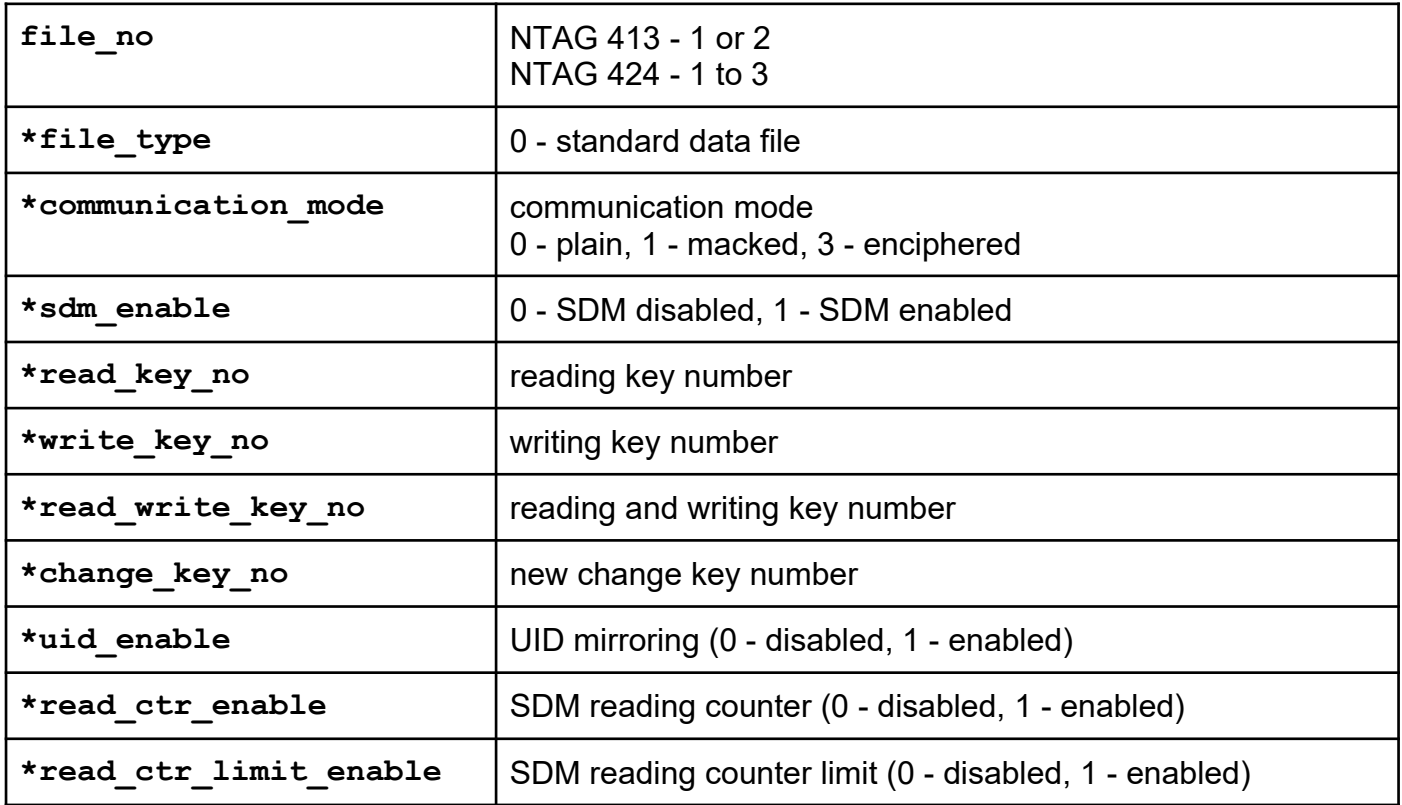

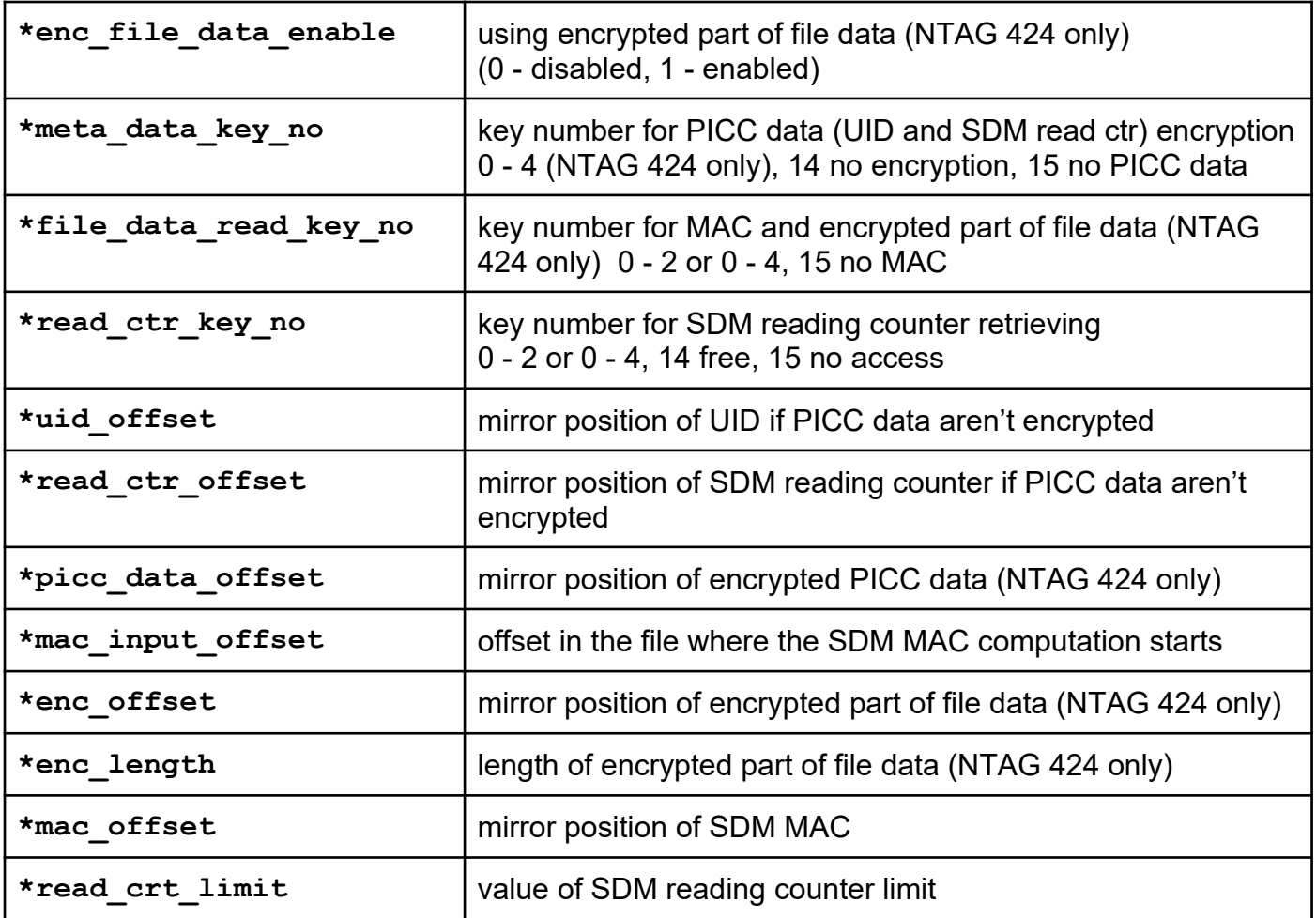

# *nt4h\_tt\_get\_file\_settings*

# **Function description**

**NTAG 424 TT only. From library version 5.0.43 and firmware version 5.0.43.**

Function returns file settings.

```
UFR_STATUS nt4h_tt_get_file_settings(uint8_t file_no, 
                               VAR uint8 t *file type,
                               VAR uint8 t *communication mode,
                               VAR uint8_t *sdm_enable, 
                               VAR uint32_t *file_size,
                              VAR uint8_t *read_key_no, 
                               VAR uint8 t *write key no,
                               VAR uint8_t *read_write_key_no, 
                               VAR uint8_t *change_key_no,
                              VAR uint8 t *uid enable,
                               VAR uint8 t *read ctr enable,
                              VAR uint8 t *read ctr limit enable,
                               VAR uint8 t *enc file data enable,
                              VAR uint8_t *meta_data_key_no, 
                               VAR uint8_t *file_data_read_key_no, 
                               VAR uint8_t *read_ctr_key_no,
                              VAR uint32_t *uid_offset, 
                               VAR uint32 t *read ctr offset,
                              VAR uint32_t *picc_data_offset, 
                               VAR uint32_t *mac_input_offset,
                              VAR uint32_t *enc_offset, 
                               VAR uint32_t *enc_length, 
                               VAR uint32_t *mac_offset, 
                              VAR uint32_t *read_ctr_limit,
                              VAR uint8 t *tt status enable,
                               VAR uint32 t *tt status offset);
```
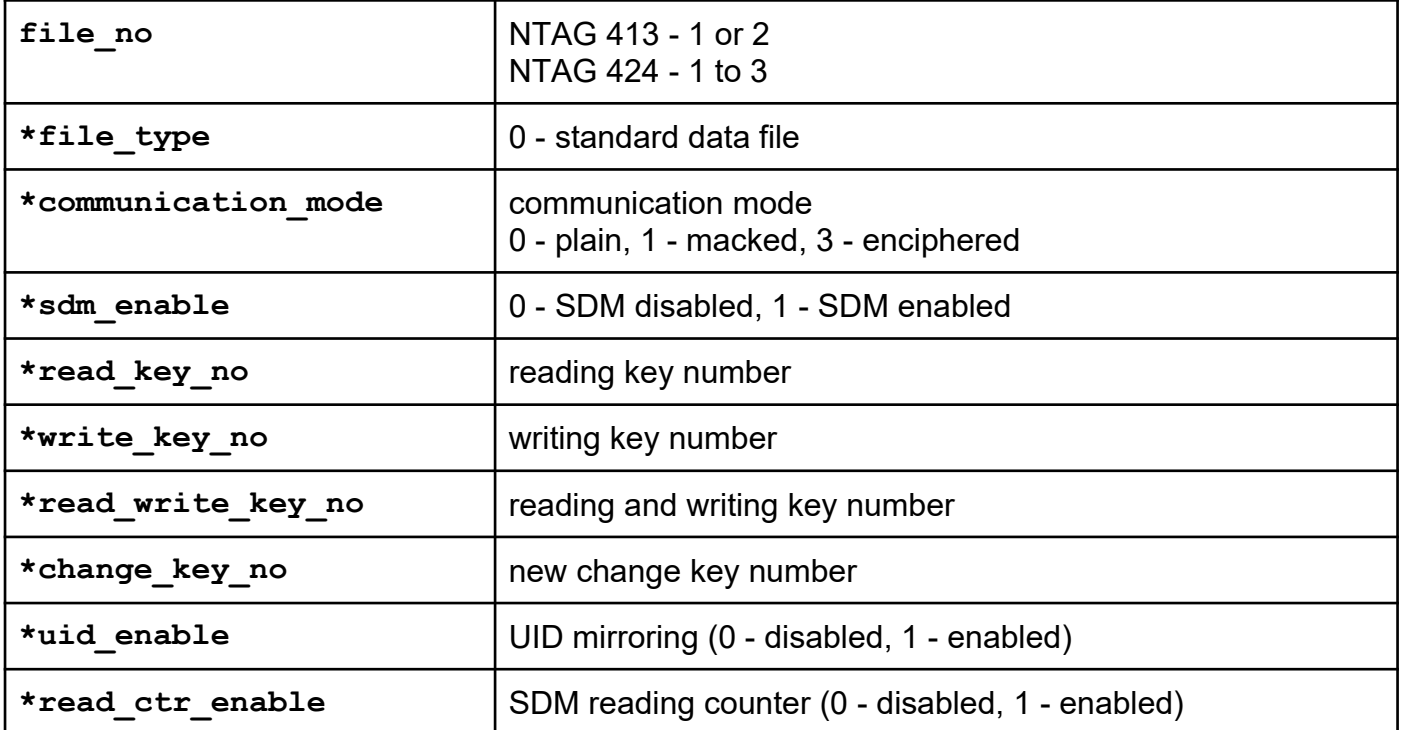

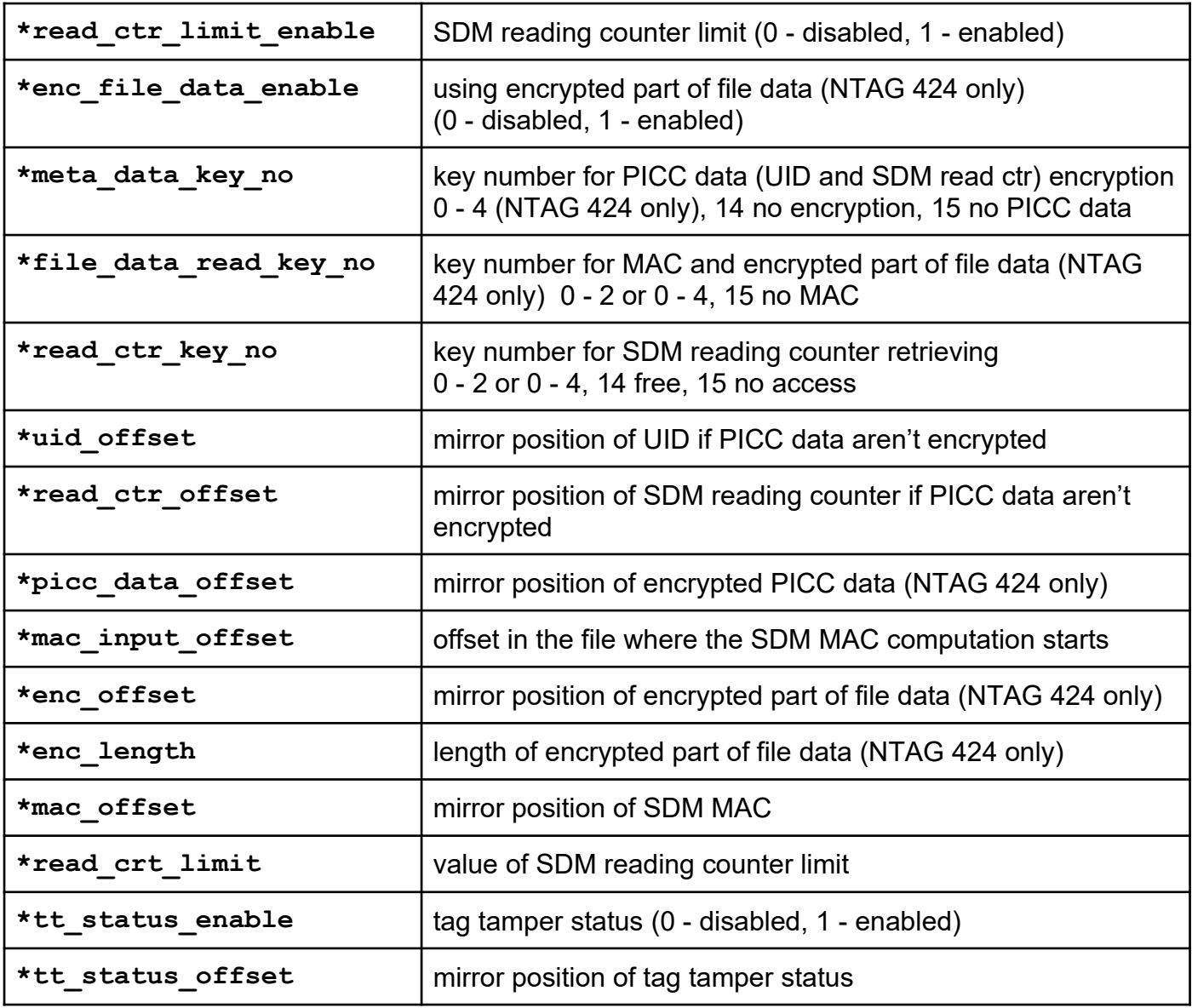

# *nt4h\_set\_rid nt4h\_set\_rid\_pk*

# **Function description**

Function enables card Random ID. Authentication with application master key (key number 0) required.

**Warning. This operation is ireversibile.**

### UFR STATUS nt4h set rid pk(IN uint8 t \*aes key ext); **UFR\_STATUS nt4h\_set\_rid(uint8\_t aes\_key\_no);**

#### **Parameters**

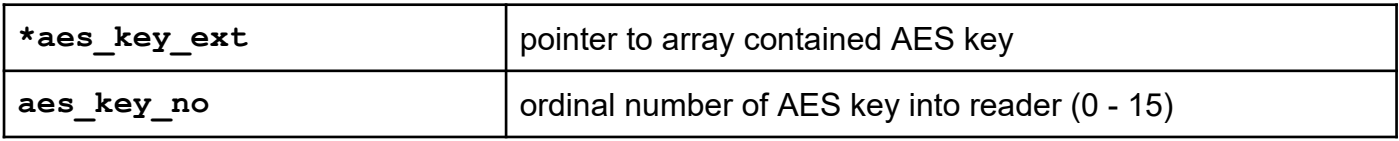

# *nt4h\_get\_uid nt4h\_get\_uid\_pk*

#### **Function description**

Function returns card UID if Random ID activated. Valid authentication is required.

### **Function declaration (C language) UFR\_STATUS nt4h\_get\_uid(uint8\_t auth\_key\_no, uint8\_t key\_no, OUT uint8\_t \*uid); UFR\_STATUS nt4h\_get\_uid\_pk(IN uint8\_t \*auth\_key, uint8\_t key\_no, OUT uint8\_t \*uid);**

#### **Parameters**

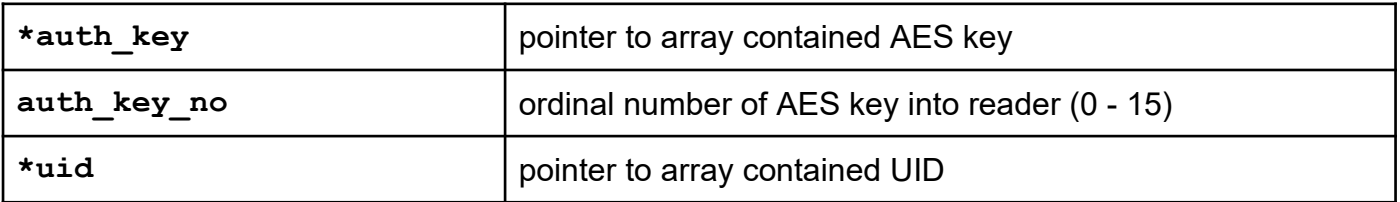

# *nt4h\_change\_key nt4h\_change\_key\_pk*

#### **Function description**

Function changes AES key. Authentication with the application master key is required.

```
UFR STATUS nt4h change key pk(IN uint8 t *auth key,
                                 uint8_t key_no, 
                                 IN uint8 t \overline{x} new key,
                                 IN uint8_t *old_key);
UFR_STATUS DL_API nt4h_change_key(uint8_t auth_key_no, 
                                uint8_t key_no, 
                                 IN uint8_t *new_key, 
                                 IN uint8_t *old_key);
```
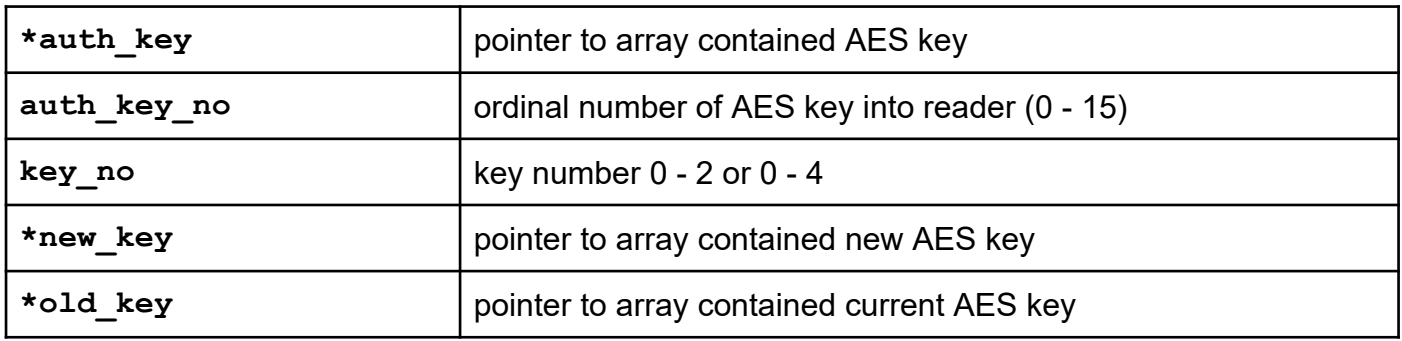

*nt4h\_get\_sdm\_ctr nt4h\_get\_sdm\_ctr\_pk nt4h\_get\_sdm\_ctr\_no\_auth*

# **Function description**

Function supports retrieving of the current values of SDM reading counter.

```
UFR_STATUS nt4h_get_sdm_ctr_pk(IN uint8_t *auth_key, 
                                uint8_t file_no, 
                                uint8_t key_no, 
                                VAR uint32 t *sdm read ctr);
UFR_STATUS nt4h_get_sdm_ctr(uint8_t auth_key_no, 
                                uint8_t file_no, 
                                uint8_t key_no, 
                                VAR uint32_t *sdm_read_ctr);
UFR_STATUS nt4h_get_sdm_ctr_no_auth(uint8_t file_no, 
                                VAR uint32 \overline{t} *sdm read ctr);
```
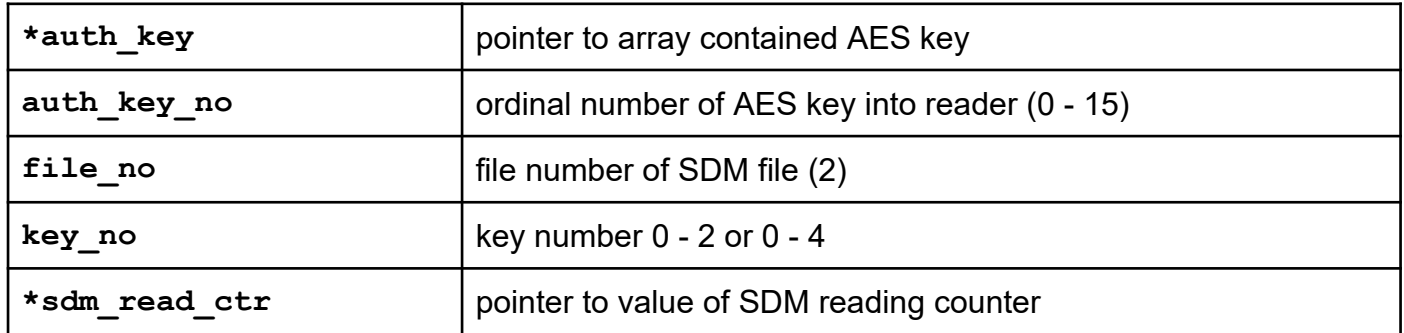

### *nt4h\_check\_sdm\_mac*

#### **Function description**

Helper function for the MAC of SDM checking. Users need to know the SDM counter, UID and AES key for file data read.

```
UFR_STATUS nt4h_check_sdm_mac(uint32_t smd_read_counter, 
                               IN uint8_t *uid, 
                               IN uint8_t *auth_key, 
                               IN uint8_t *mac_in_data, 
                               IN uint8_t mac_in_len, 
                               IN uint8_t *sdm_mac);
```
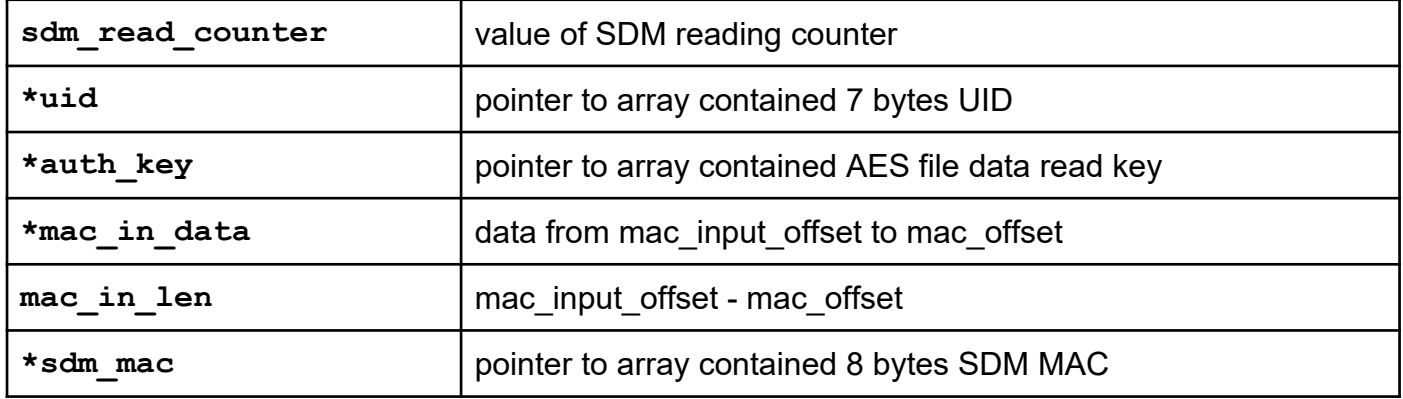

### *nt4h\_decrypt\_sdm\_enc\_file\_data*

#### **Function description**

Helper function for decryption of encrypted file data. Users need to know the SDM counter, UID and AES key for file data read.

### **Function declaration (C language)**

```
UFR_STATUS nt4h_decrypt_sdm_enc_file_data(uint32_t smd_read_counter, 
                                         IN uint8_t *uid, 
                                         IN uint8_t *auth_key, 
                                         IN uint8_t *enc_file_data, 
                                         IN uint8_t enc_file_data_len);
```
#### **Parameters**

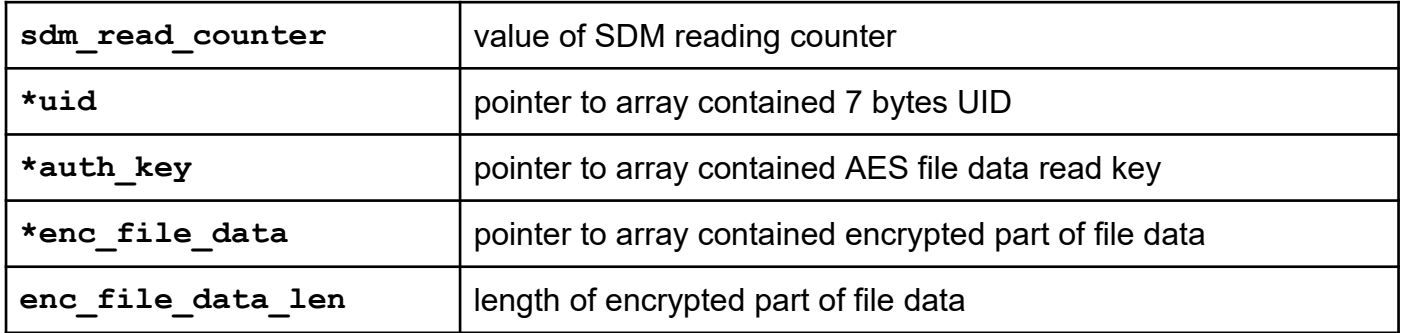

#### *nt4h\_decrypt\_picc\_data*

#### **Function description**

Helper function for decryption of encrypted PICC data. Function returns UID and SDM reading

counter. Users need to know the AES key for metadata read (PICC data).

```
Function declaration (C language)
UFR_STATUS nt4h_decrypt_picc_data(IN uint8_t *picc_data, 
                                      IN uint8_t *auth_key, 
                                      IN uint8_t *picc_data_tag, 
                                      IN uint8_t *uid, 
                                      IN uint32 t * smd read cnt);
```
#### **Parameters**

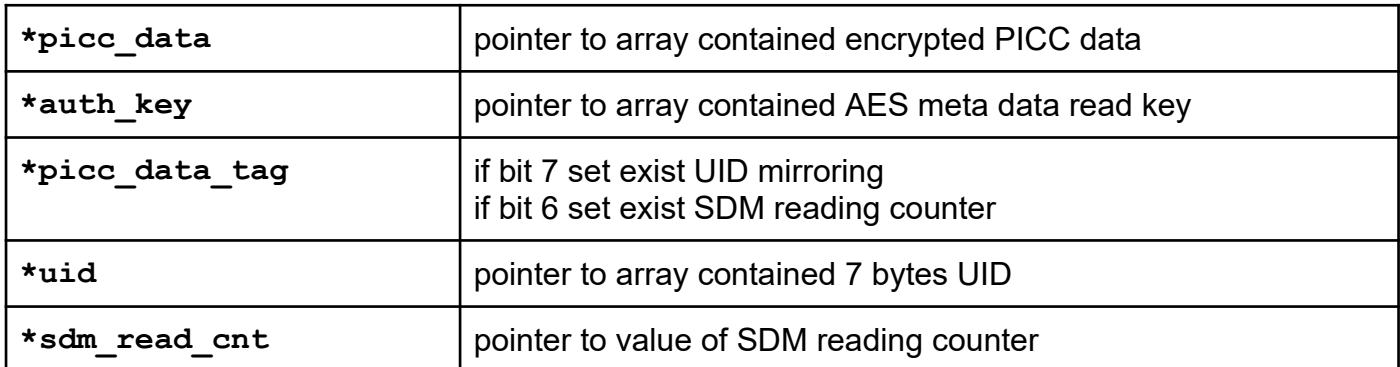

# *nt4h\_enable\_tt\_pk nt4h\_enable\_tt*

### **Function description NTAG 424 TT only. From library version 5.0.43 and firmware version 5.0.43.**

Function enabling tag tamper feature. Authentication with application master key (key number 0) required.

**Warning. Enabling the Tag Tamper feature is permanent, it cannot be disabled once enabled.**

#### **Function declaration (C language)** UFR STATUS nt4h enable tt pk(IN uint8 t \*aes key ext,

**uint8\_t tt\_status\_key\_no);** UFR STATUS nt4h enable tt(uint8 t aes key no, **uint8\_t tt\_status\_key\_no);**

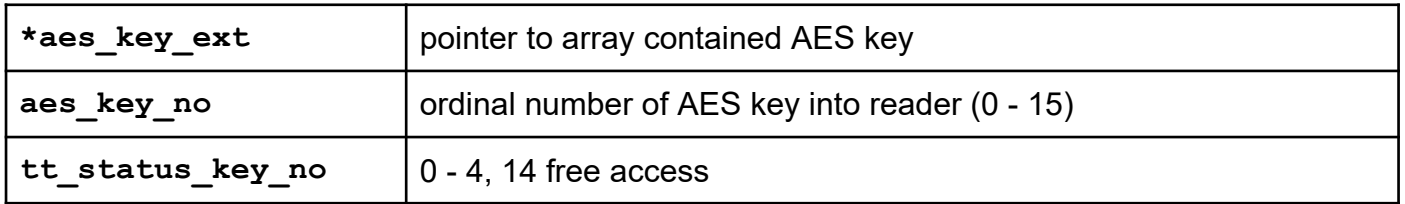

# *nt4h\_get\_tt\_status\_pk nt4h\_get\_tt\_status nt4h\_get\_tt\_status\_no\_auth*

# **Function description NTAG 424 TT only. From library version 5.0.43 and firmware version 5.0.43.**

Function supports retrieving of the permanent and current Tag Tamper Status.

```
Function declaration (C language)
UFR_STATUS nt4h_get_tt_status_pk(IN uint8_t *aes_key_ext, 
                                uint8_t key_no, 
                                VAR uint8_t<sup>*</sup>tt perm status,
                                VAR uint8 t *tt curr status);
UFR_STATUS nt4h_get_tt_status(uint8_t aes_key_nr, 
                                uint8_t key_no, 
                                VAR uint8_t *tt_perm_status, 
                                VAR uint8 t *tt curr status);
UFR STATUS nt4h get tt status no auth(VAR uint8 t *tt perm status,
                                VAR uint8 t *tt curr status);
```
### **Parameters**

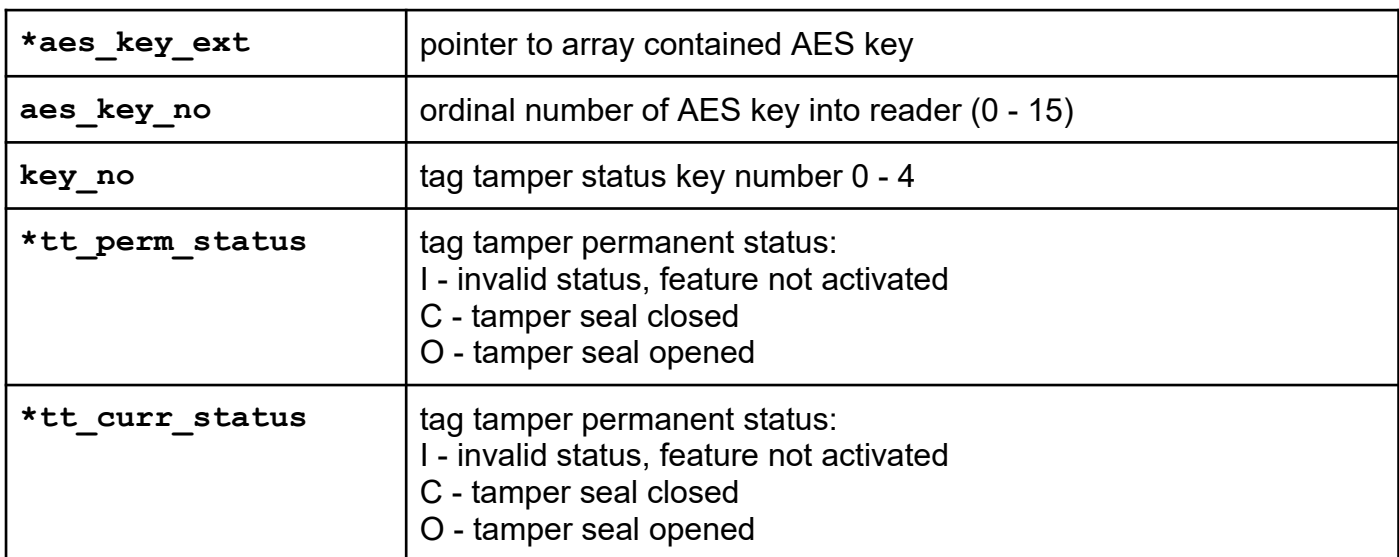

# *nt4h\_rid\_read\_ecc\_signature\_pk nt4h\_rid\_read\_ecc\_signature*

# **Function description**

# **From library version 5.0.43 and firmware version 5.0.43.**

Function retrieves the asymmetric originality signature based on an asymmetric cryptographic algorithm Elliptic Curve Cryptography Digital Signature Algorithm (ECDSA) when the Random ID is activated. Authentication with valid key required.

```
Function declaration (C language)
UFR_STATUS nt4h_rid_read_ecc_signature_pk(IN uint8_t *auth_key, 
                                     uint8_t key_no, 
                                     OUT uint8_t *uid,
                                     OUT uint8_t *ecc_signature, 
                                     VAR uint8 t *dlogic card type);
UFR STATUS nt4h rid read ecc signature(uint8 t auth key nr,
                                     uint8_t key_no, 
                                     OUT uint8_t *uid,
                                     OUT uint8_t *ecc_signature, 
                                     OUT uint8_t *dlogic_card_type);
```
#### **Parameters**

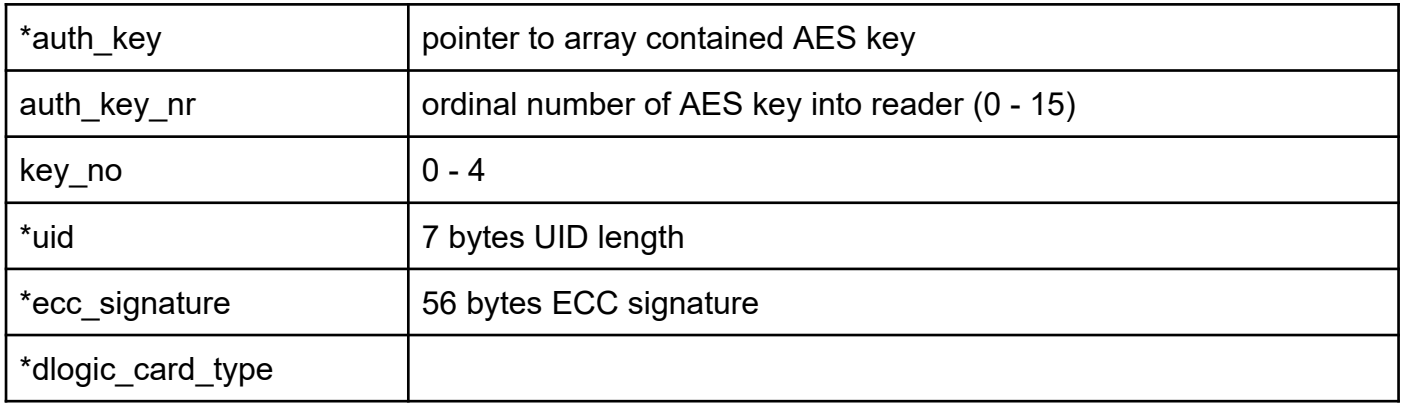

# **Miscellaneous functions**

# *CheckUidChangeable*

#### **Function description**

Function tries to change the UID on the card. On some cards (e.g. Magic Classic) changing UID is possible. If the tested card is that type of card, then the function returns UFR\_OK.

# **Function declaration (C language)**

**UFR\_STATUS CheckUidChangeable(void);**

# *ReaderRfReset*

#### **Function description**

Function reset RF field at the reader. The RF field will be off, and then on after 50ms.

#### **Function declaration (C language) UFR\_STATUS ReaderRfReset(void);**

#### *ReaderRfOn*

From library version 5.0.48, and firmware version 5.0.51.

#### **Function description**

Function switch on RF field at the reader. For proper functionality the reader must be in the multi card mode.

**Function declaration (C language) UFR\_STATUS ReaderRfOn(void);**

#### *ReaderRfOff*

From library version 5.0.48, and firmware version 5.0.51.

#### **Function description**

Function switch off RF field at the reader. For proper functionality the reader must be in the multi card mode. The RF field can be switched on by functions ReaderRfOn, EnumCards, or DisableAnticolision.

**Function declaration (C language) UFR\_STATUS ReaderRfOff(void);**

#### *GetReaderStatus*

From library version 5.0.31 and firmware version 5.0.33

#### **Function description**

Function returns various reader states. The reader states are defined into following structures. This function is useful for checking if the reader is still in emulation mode after calling the TagEmulationStartRam() function.

```
typedef enum E_EMULATION_MODES {
     TAG_EMU_DISABLED,
     TAG_EMU_DEDICATED,
     TAG_EMU_COMBINED,
     TAG_EMU_AUTO_AD_HOC
}emul_modes_t;
typedef enum E_EMULATION_STATES
{
    EMULATION_NONE,
    EMULATION_IDLE,
    EMULATION_AUTO_COLL,
    EMULATION_ACTIVE,
    EMULATION_HALT,
    EMULATION_POWER_OFF
}emul_states_t;
typedef enum E_PCD_MGR_STATES
{
     PCD_MGR_NO_RF_GENERATED,
     PCD_MGR_14443A_POLLING,
     PCD_MGR_14443A_SELECTED,
     PCD_MGR_CE_DEDICATED,
     PCD_MGR_CE_COMBO_START,
     PCD_MGR_CE_COMBO,
     PCD_MGR_CE_COMBO_IN_FIELD
}pcd_states_t;
```

```
Function declaration (C language)
```
## **UFR\_STATUS GetReaderStatus(pcd\_states\_t \*state, emul\_modes\_t \*emul\_mode, emul\_states\_t \*emul\_state,**  uint8 t \*sleep mode);

#### **Parameters**

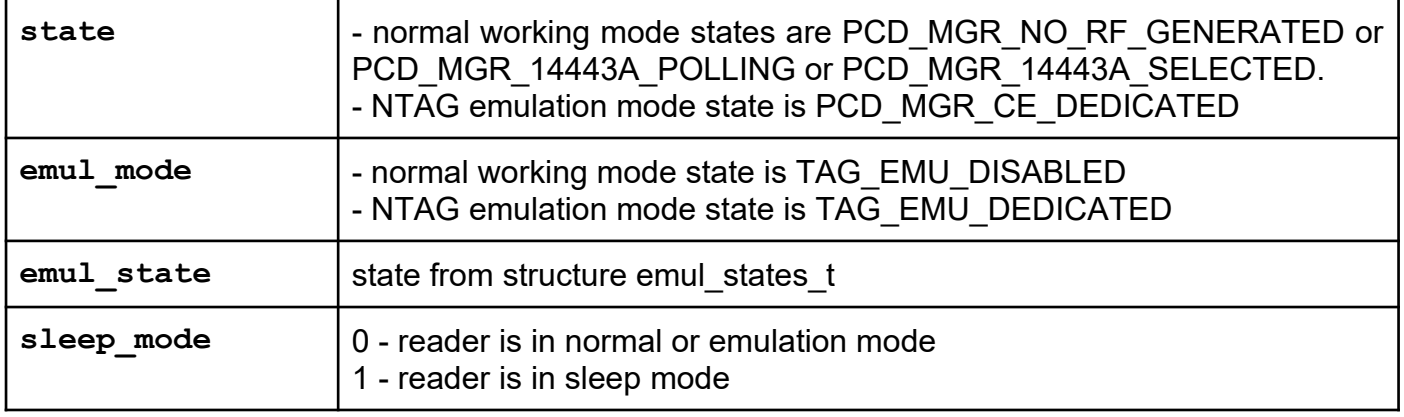

# *GetAtqaSak*

From library version 5.0.36 and firmware version 5.0.37

### **Function description**

Function returns ATQA and SAK (ISO 14443-3) of selected card.

#### **Function declaration (C language) UFR\_STATUS DL\_API GetAtqaSak(uint16\_t \*atqa, uint8\_t \*sak);**

#### **Parameters**

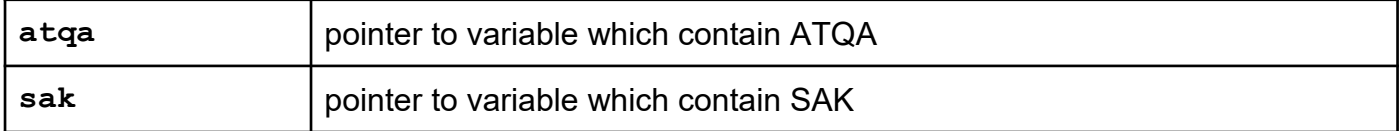

# *ReadTTStatus*

From library version 5.0.59 and firmware version 5.0.60

# **Function description**

Function provides the information about the tag tamper status which is detected when the NTAG 213 TT is powered by an RF field.

# **UUFR\_STATUS DL\_API ReadTTStatus(uint8\_t \*tt\_message, uint8\_t \*tt\_status);**

### **Parameters**

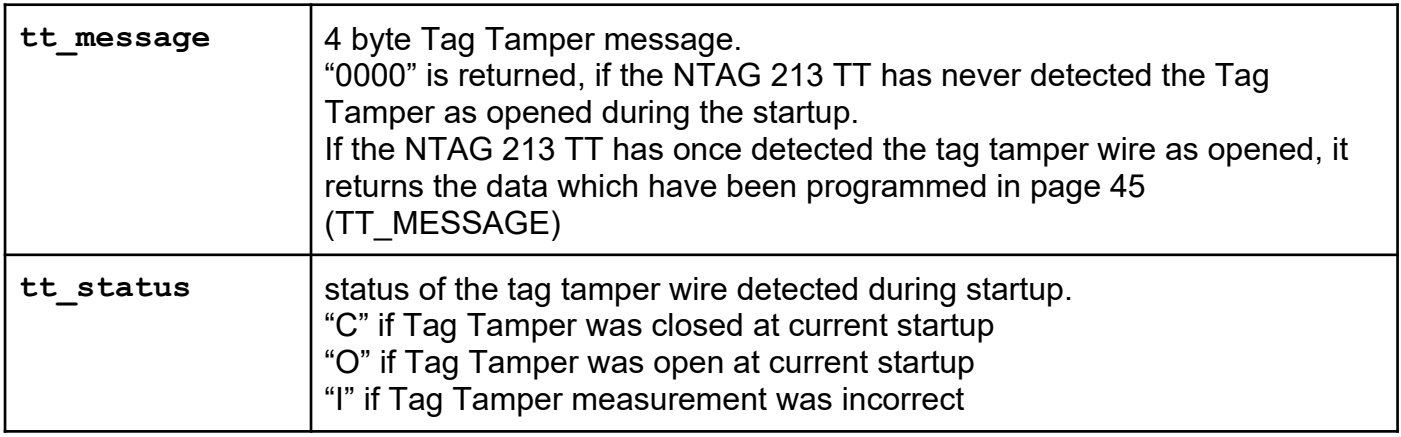

# **Appendix: STATUS CODES (DL\_STATUS result)**

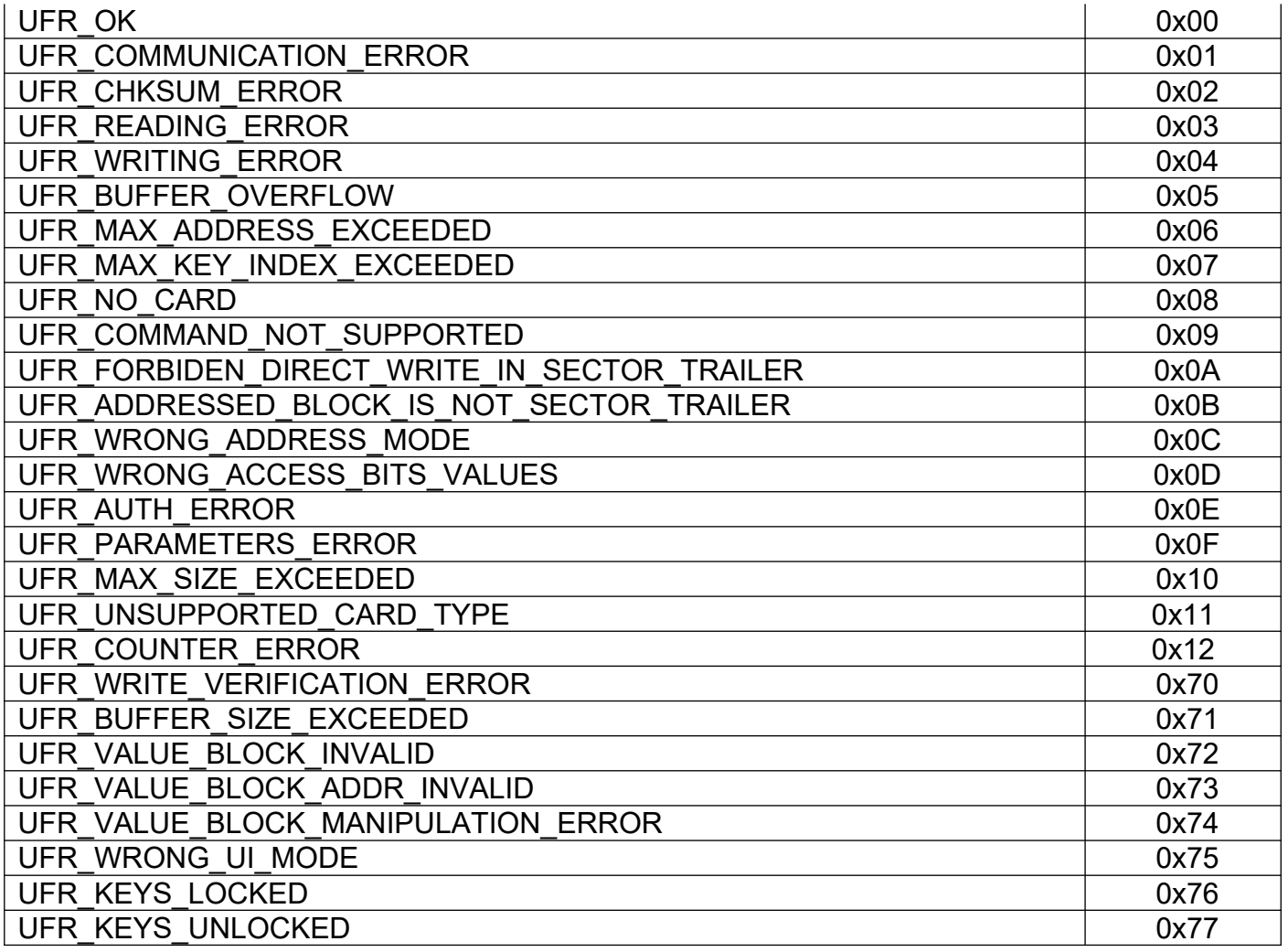

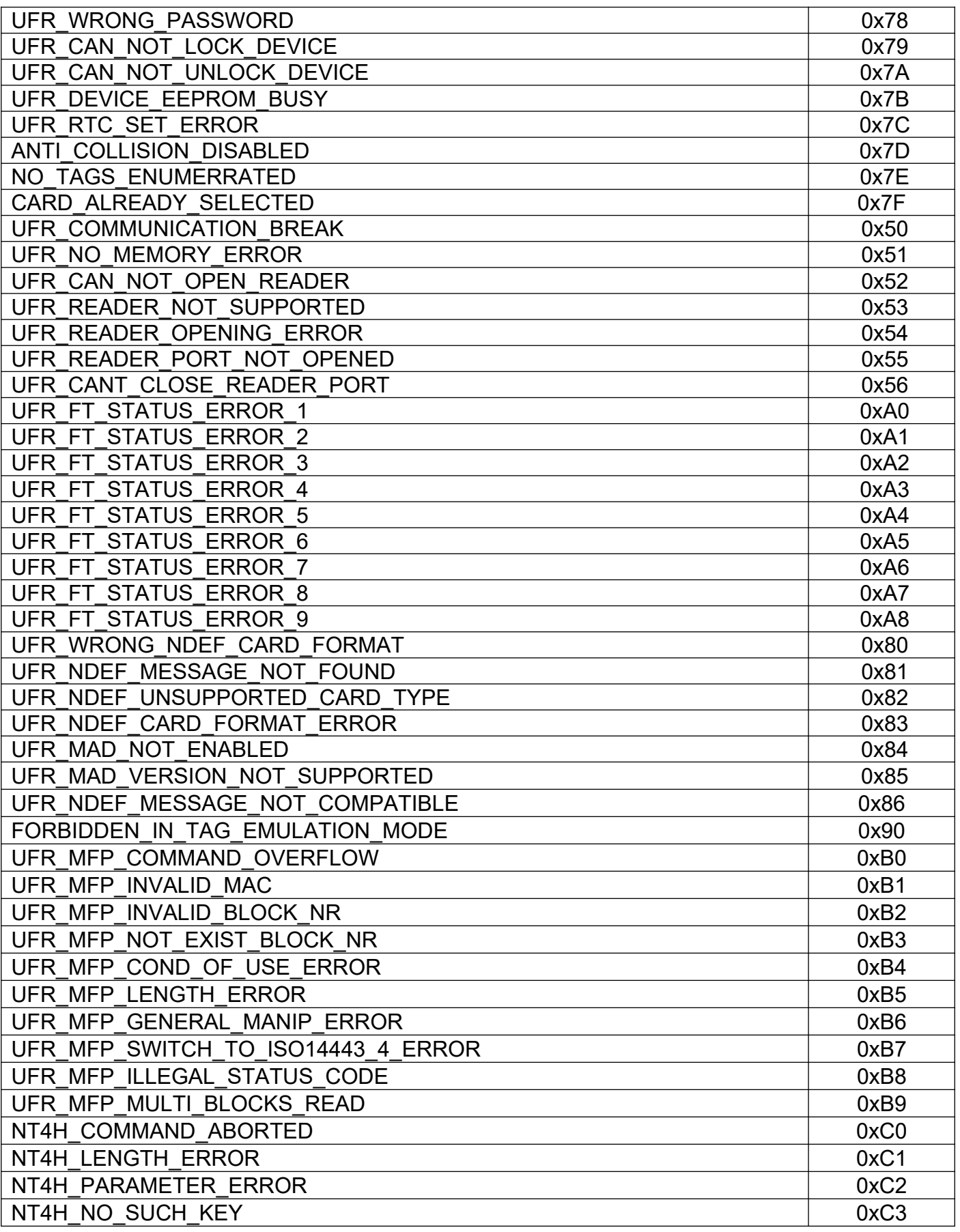

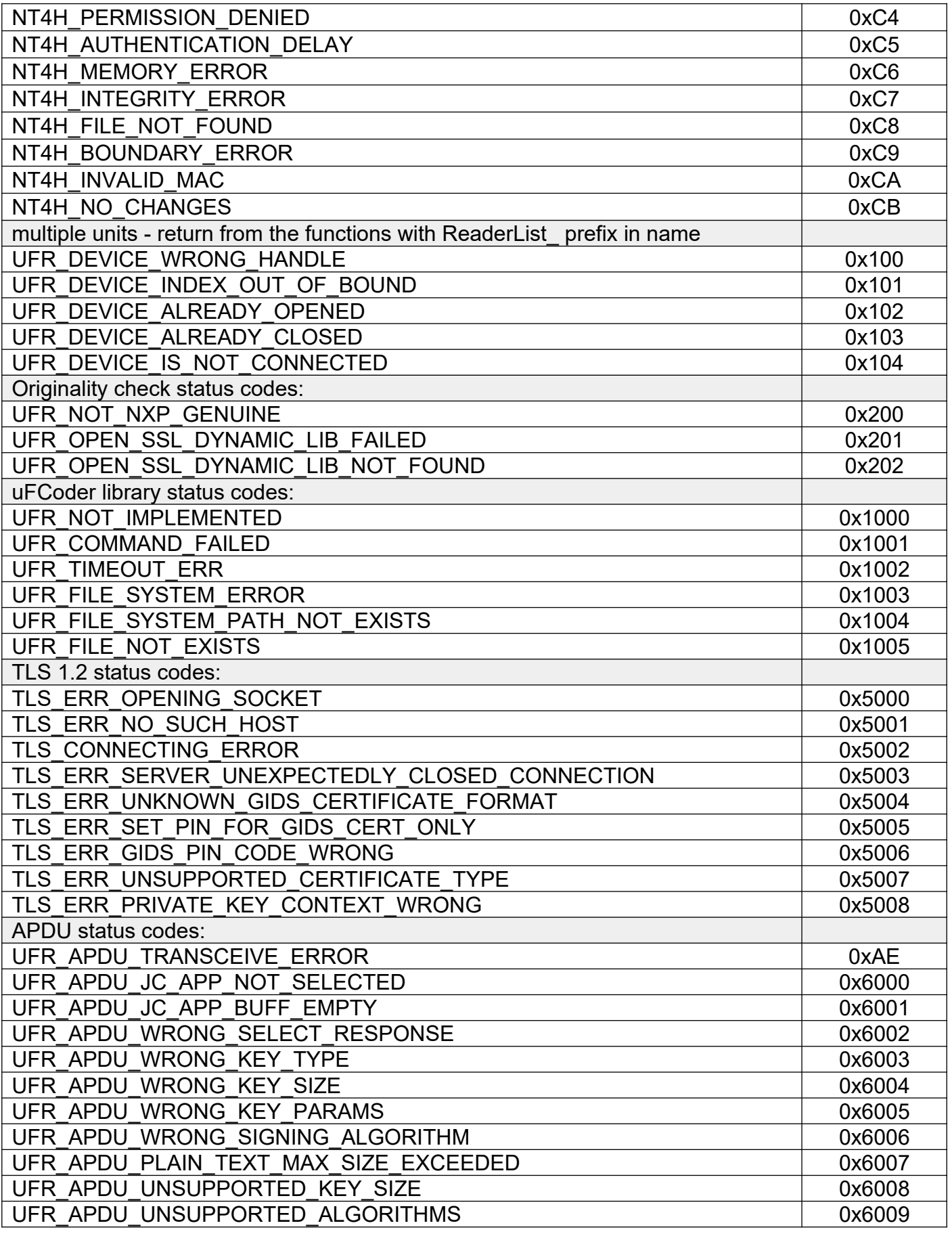

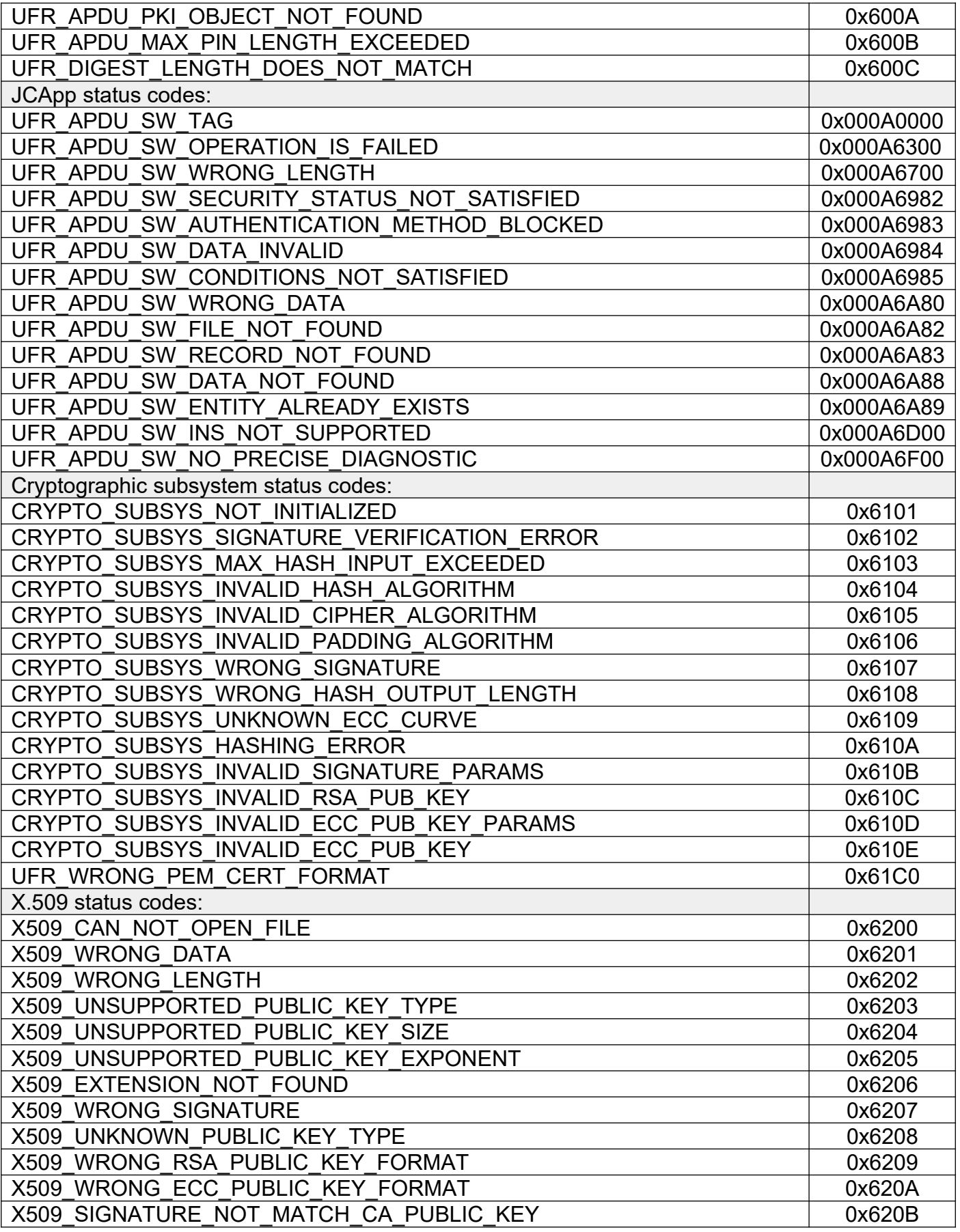

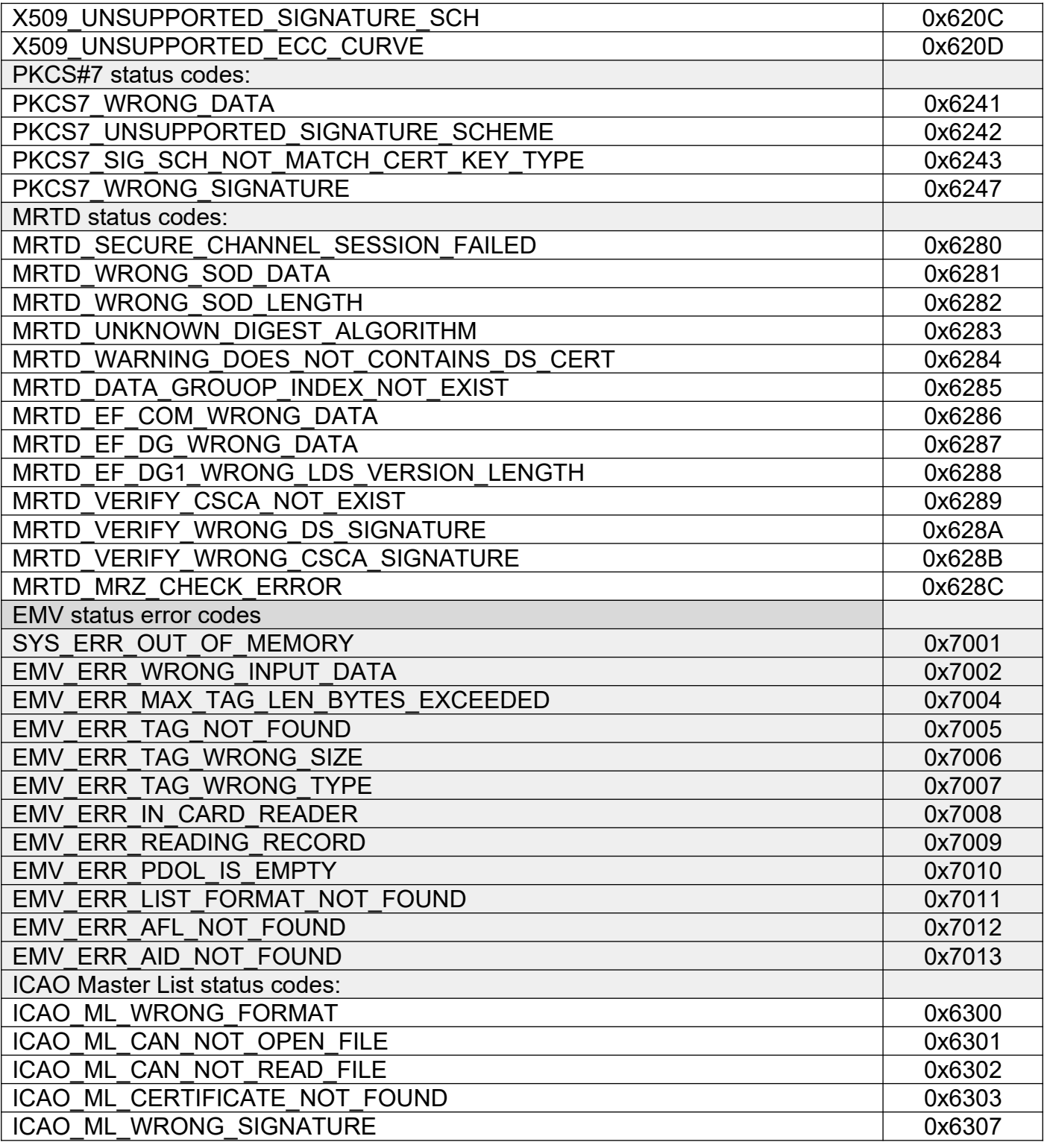

# DESFIRE Card Status Codes:

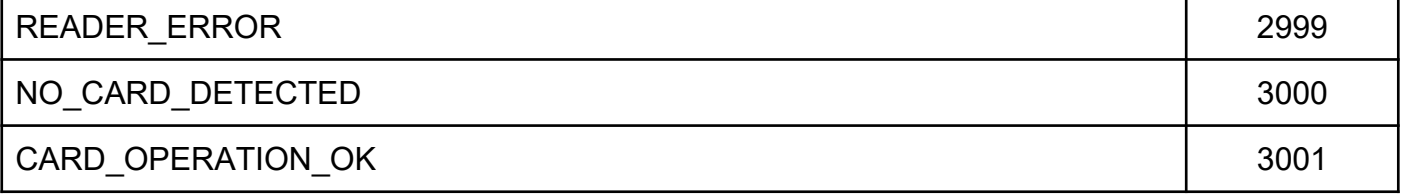

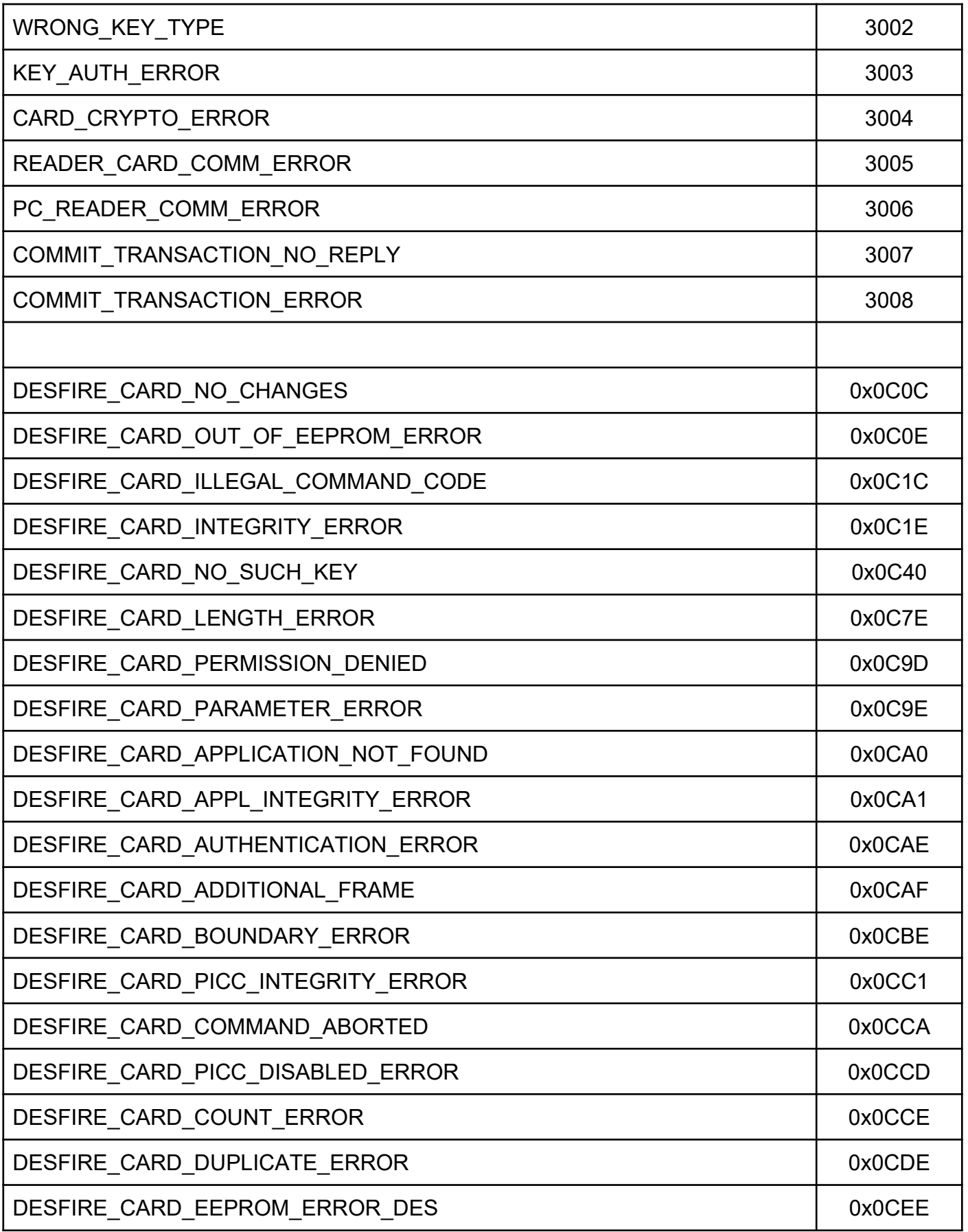

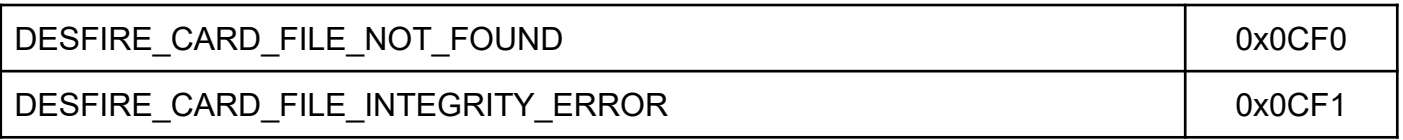

# **Appendix: DLogic CardType enumeration**

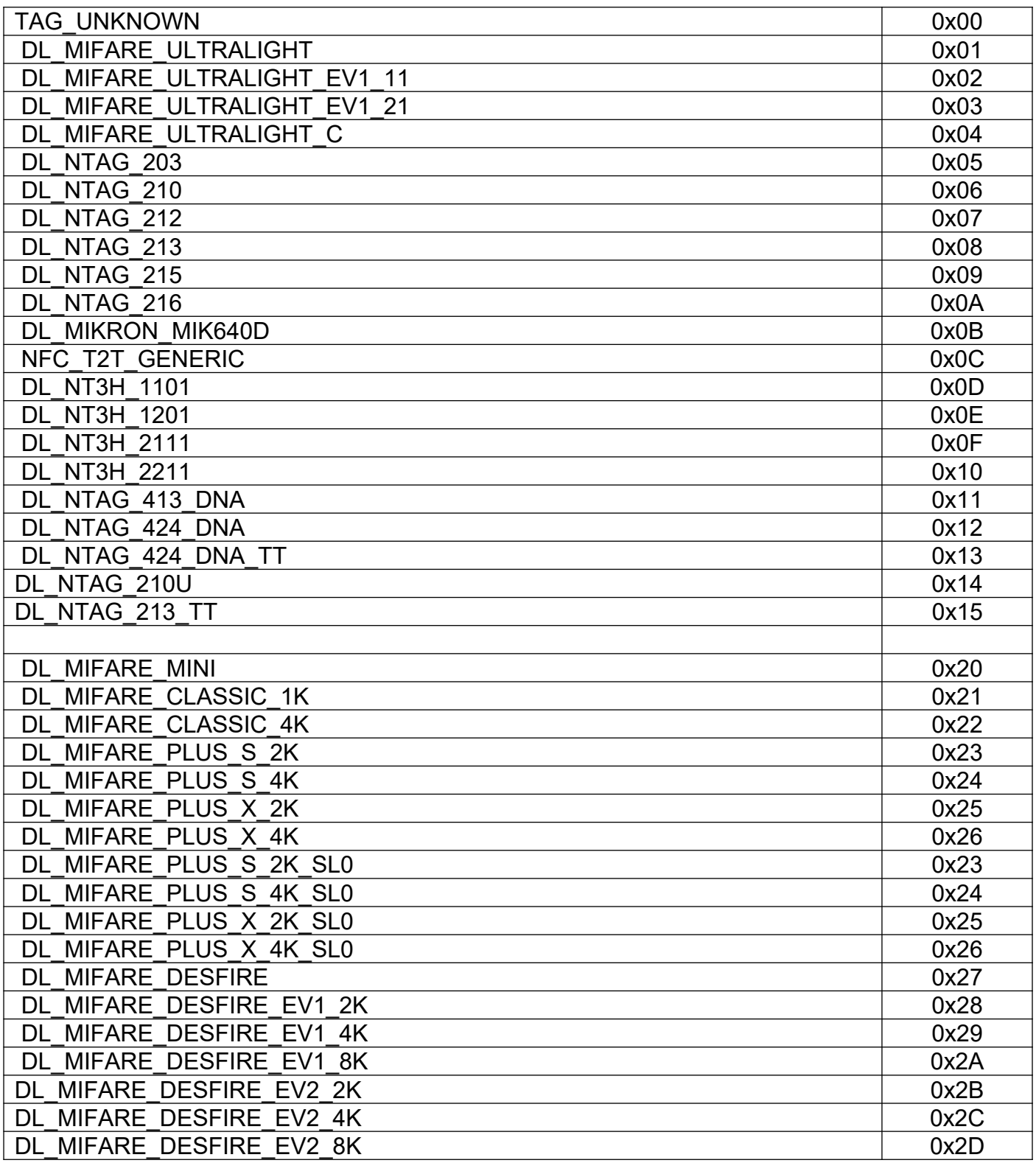
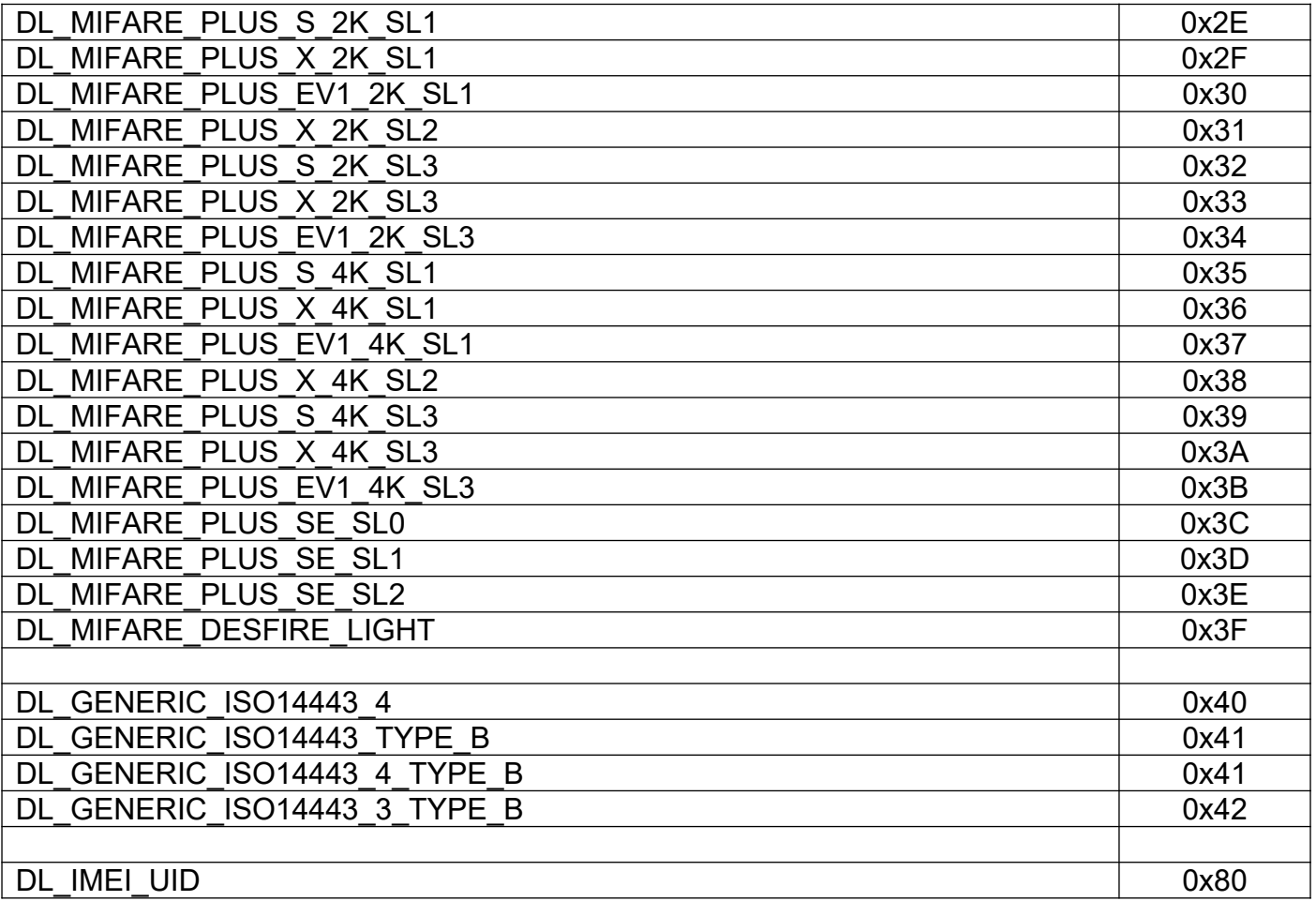

# **Appendix: DLogic reader type enumeration**

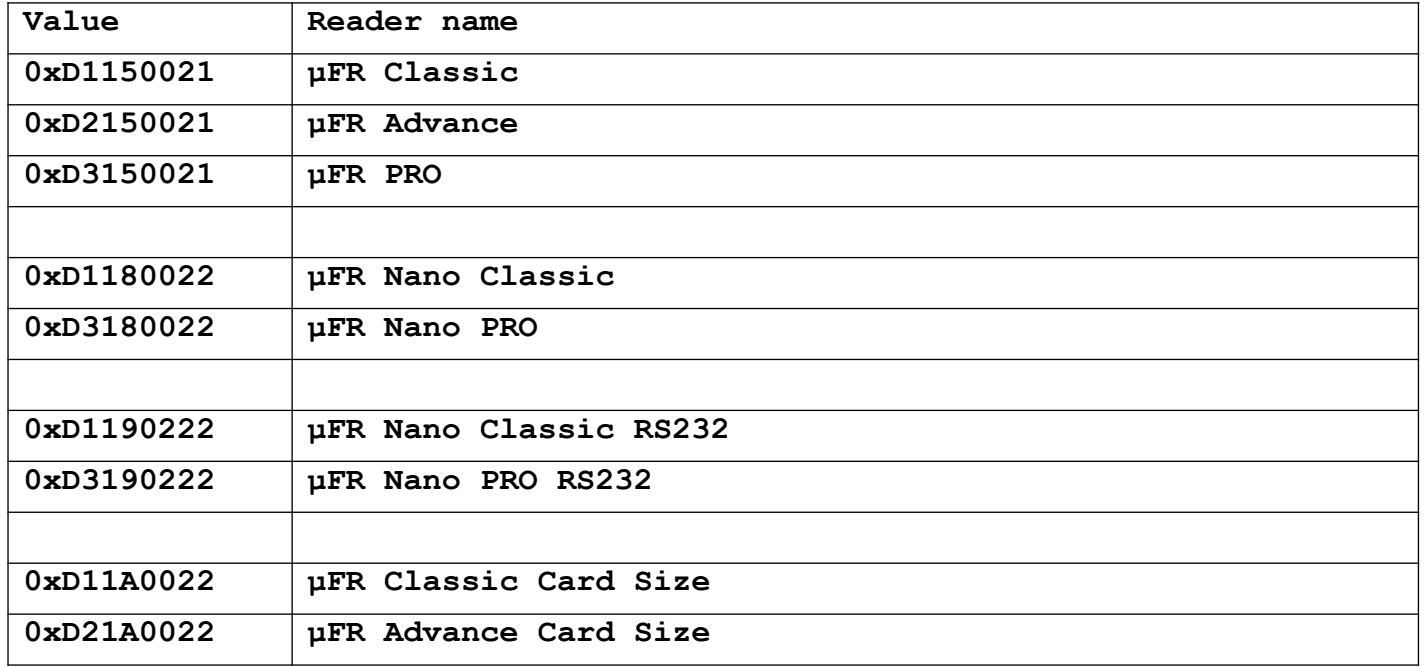

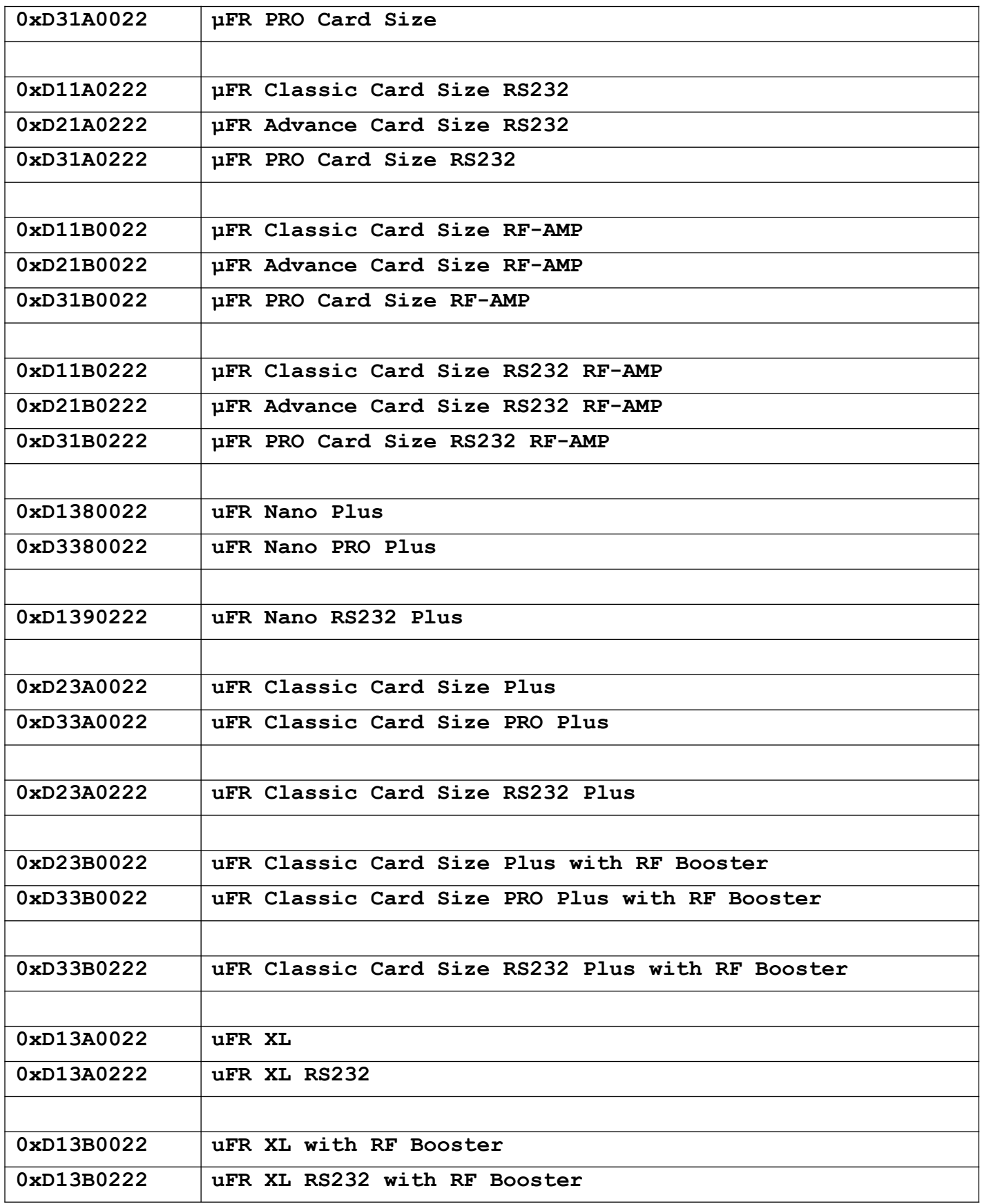

## **Appendix: FTDI troubleshooting**

On Windows systems, it is pretty straightforward with .msi installer executable.

On Linux platforms, few more things must be provided:

- Appropriate user permissions on FTDI and uFCoder libraries
- "ftdi sio" and helper module "usbserial" must be removed/unloaded for proper functioning. Each time device is plugged in, Linux kernel loads appropriate module. So, each time device is plugged, you must issue following command in CLI: sudo rmmod ftdi sio usbserial
- This can be painful, so good practice is to blacklist these two modules in "etc/modprobe.d/" directory. Create new file called "ftdi.conf" and add following line :

 #disable auto load FTDI modules - D-LOGIC blacklist ftdi\_sio blacklist usbserial

On macOS, it is good enough to follow FTDI's guidelines for proper driver installation.

Update: since Mac OS version 10.11 El Capitan, macOS introduces SIP (System Integration Protection) which does not allow user to write into system directories like 'usr/lib' and similar, which makes a lot of problems in implementation. For that purpose, 'libuFCoder.dylib' library embeds FTDI's library too, so there is no need for installation of FTDI's drivers.

Previous macOS versions works fine with FTDI's D2XX drivers.

D2XX drivers links: http://www.ftdichip.com/Drivers/D2XX.htm

Direct link to current drivers: http://www.ftdichip.com/Drivers/D2XX/MacOSX/D2XX1.2.2.dmg

Install instructions are located in the archive. You need to install/copy needed drivers.

#### **Other kernel extensions problems:**

To successfully open the FTDI port, it is necessary to check if another FTDI module (kernel extension) is loaded, and if it is, it needs to be deactivated.

Procedure:

- 1. plug-in FTDI device (uFReader) and wait a few seconds
- 2. open console
- 3. you can check if device is detected:

```
 $ sudo dmesg 
 FTDIUSBSerialDriver: 0 **4036001** start - ok
```
4. check if kernel extension is loaded for FTDI:

```
 $ kextstat | grep -i ftdi
```

```
 94 0 0xffffff7f82041000 0x8000 0x8000
**com.FTDI.driver.FTDIUSBSerialDriver** (2.2.18) <70 34 5 4 3 1>
```
 **5.** you need to deactivate it - eject it from memory

```
sudo kextunload /System/Library/Extensions/FTDIUSBSerialDriver.kext
```
#### **Remark - with the system OS X 10.11 (El Capitan)**

After the module is removed, it returns again. It is necessary to download the Helper from FTDI site and to run it on the machine, and after that restart is required.

Information from site:

*If using a device with standard FTDI vendor and product identifiers, install D2xxHelper to prevent OS X 10.11 (El Capitan) claiming the device as a serial port (locking out D2XX programs).* 

This is how to load driver on El Capitan:

```
$ kextstat | grep -i ftd 146 0 0xffffff7f82d99000 0x7000 0x7000
com.apple.driver.AppleUSBFTDI (5.0.0) D853EEF2-435D-370E-AFE3-DE49CA29DF47 <123 38 5 4
3 1>
```
\$ sudo kextunload /System/Library/Extensions/AppleUSBFTDI.kext

After this, FTDI devices are ready to work with FTD2XX libraries.

#### **From library version 5.0.28. Mac OS support**

#### **Mac OS 10.14 (Mojave).**

USB serial works if the device opened with ReaderOpenEx with virtual com port option without unload /System/Library/Extension/AppleUSBFTDI.kext . Com port name is /dev/tty.usbserialxxxxxxxx.

#### **Mac OS 10.15 (Catalina).**

USB serial and FTD2xx works without unloading /System/Library/DriverExtenstons/DriverKit.AppleUSBFTDI.dext.

### **Appendix: Change log**

## **Firmware version 5.0.1 and later apply only to uFR PLUS devices**

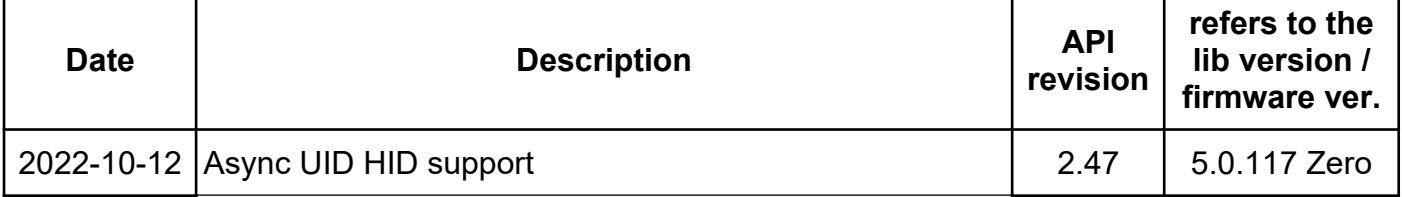

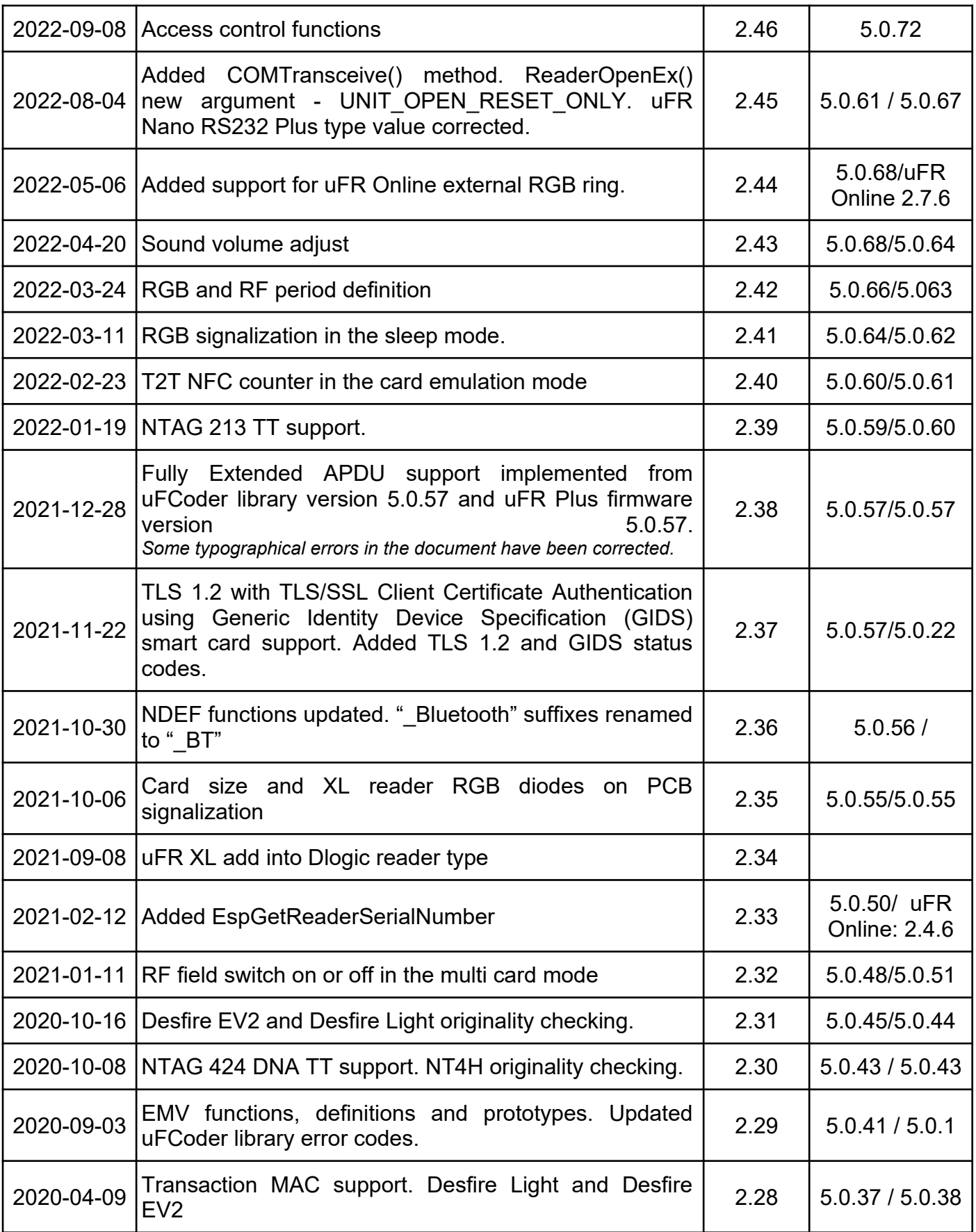

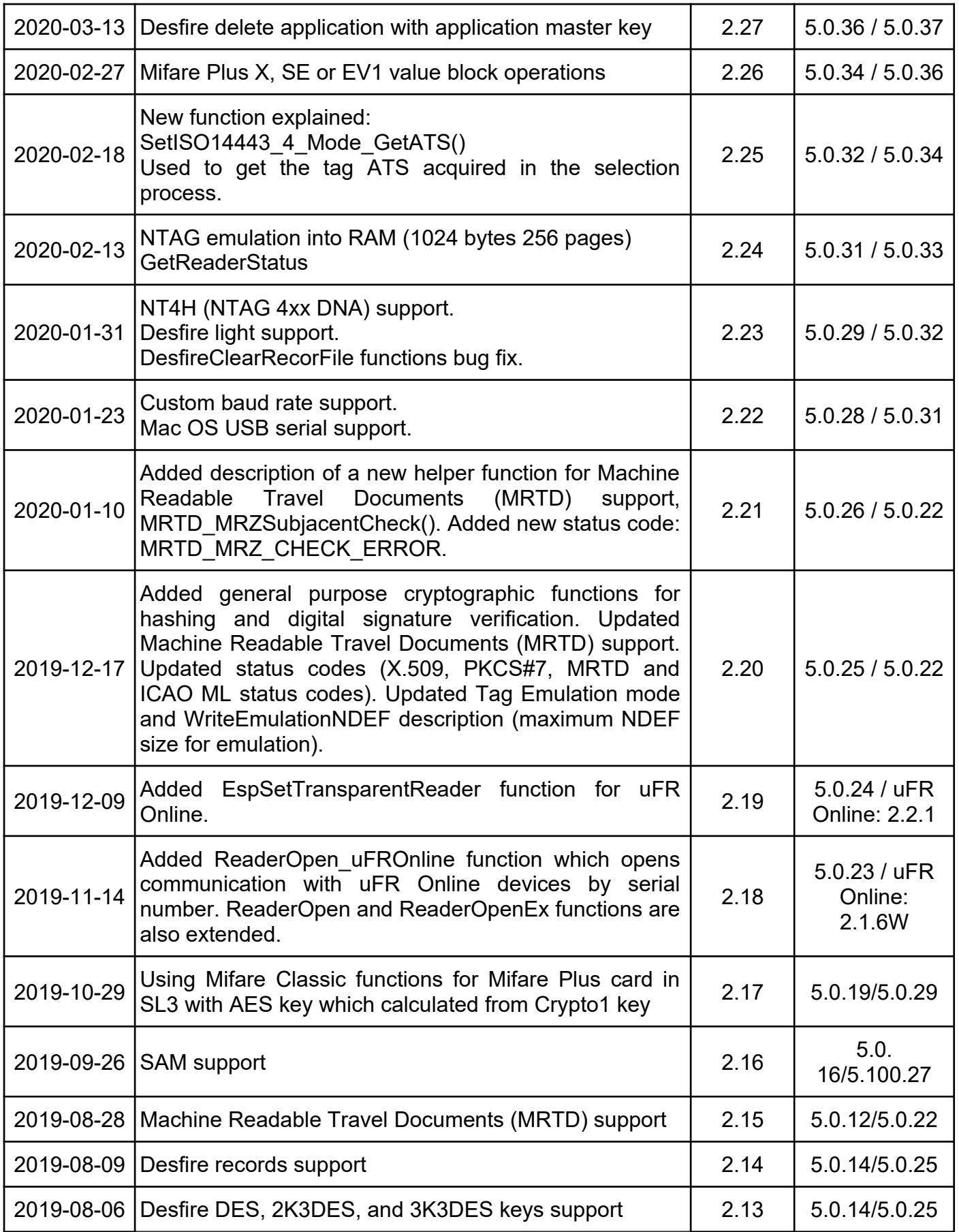

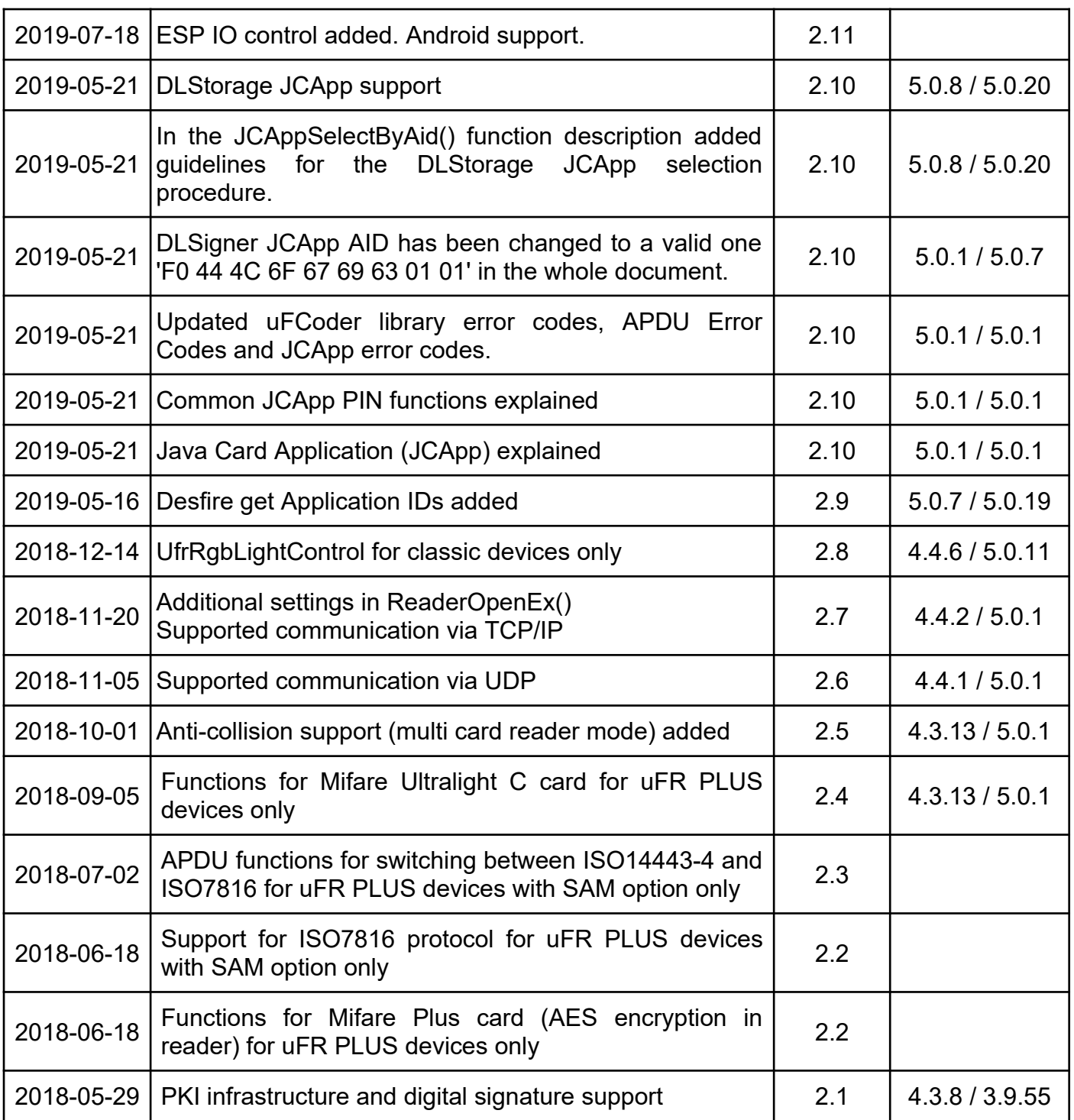